# Robust Control Toolbox

#### For Use with MATLAB®

Gary Balas Richard Chiang Andy Packard Michael Safonov

Computation

Visualization

Programming

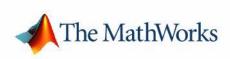

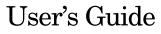

Version 3

#### How to Contact The MathWorks:

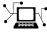

www.mathworks.com Web comp.soft-sys.matlab Newsgroup www.mathworks.com/contact\_TS.html Technical support

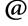

suggest@mathworks.com bugs@mathworks.com doc@mathworks.com service@mathworks.com info@mathworks.com

Product enhancement suggestions Bug reports Documentation error reports Order status, license renewals, passcodes Sales, pricing, and general information

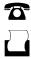

508-647-7000 (Phone)

508-647-7001 (Fax)

The MathWorks, Inc. 3 Apple Hill Drive Natick, MA 01760-2098

For contact information about worldwide offices, see the MathWorks Web site.

Robust Control Toolbox User's Guide

#### © COPYRIGHT 2005-2006 by The MathWorks, Inc.

The software described in this document is furnished under a license agreement. The software may be used or copied only under the terms of the license agreement. No part of this manual may be photocopied or reproduced in any form without prior written consent from The MathWorks, Inc.

FEDERAL ACQUISITION: This provision applies to all acquisitions of the Program and Documentation by, for, or through the federal government of the United States. By accepting delivery of the Program or Documentation, the government hereby agrees that this software or documentation qualifies as commercial computer software or commercial computer software documentation as such terms are used or defined in FAR 12.212, DFARS Part 227.72, and DFARS 252.227-7014. Accordingly, the terms and conditions of this Agreement and only those rights specified in this Agreement, shall pertain to and govern the use, modification, reproduction, release, performance, display, and disclosure of the Program and Documentation by the federal government (or other entity acquiring for or through the federal government) and shall supersede any conflicting contractual terms or conditions. If this License fails to meet the government's needs or is inconsistent in any respect with federal procurement law, the government agrees to return the Program and Documentation, unused, to The MathWorks, Inc.

#### Trademarks

MATLAB, Simulink, Stateflow, Handle Graphics, Real-Time Workshop, and xPC TargetBox are registered trademarks of The MathWorks, Inc. Other product or brand names are trademarks or registered trademarks of their respective holders.

#### Patents

The MathWorks products are protected by one or more U.S. patents. Please see www.mathworks.com/patents for more information.

#### **Revision History**

September 2005 March 2006 September 2006 Online only Online only Online only New for Version 3.0.2 (Release 14SP3) Revised for Version 3.1 (Release 2006a) Revised for Version 3.1.1 (Release 2006b)

# Contents

#### Introduction

| What Is the Robust Control Toolbox?       1-2         Required Software       1-2                              |
|----------------------------------------------------------------------------------------------------|
| Modeling Uncertainty1-3Example: ACC Benchmark Problem1-3                                                       |
| Worst-Case Performance       1-7         Example: ACC Two-Cart Benchmark Problem       1-7                     |
| Synthesis of Robust MIMO Controllers1-10Example: Designing a Controller with LOOPSYN1-10                       |
| Model Reduction and Approximation       1-14         Example: NASA HIMAT Controller Order Reduction       1-14 |
| LMI Solvers 1-18                                                                                               |
| Extends Control System Toolbox 1-19                                                                            |
| About the Authors 1-20                                                                                         |
| Bibliography 1-21                                                                                              |

#### Multivariable Loop Shaping

# 2

1

| Tradeoff Between Performance and Robustness | 2-2         |
|---------------------------------------------|-------------|
| Norms and Singular Values                   | 2-2         |
| -                                           |             |
| Typical Loop Shapes, S and T Design         | 2-5         |
| Singular Values                             | <b>2</b> -5 |

| Guaranteed Gain/Phase Margins in MIMO Systems 2-9       |
|---------------------------------------------------------|
| Using LOOPSYN to Do <i>H-Infinity</i> Loop Shaping 2-11 |
| Example: NASA HiMAT Loop Shaping 2-11                   |
| Design Specifications 2-13                              |
| MATLAB Commands for a LOOPSYN Design 2-13               |
| Using MIXSYN for H-Infinity Loop Shaping 2-17           |
| Example: NASA HiMAT Design Using MIXSYN 2-18            |
| Loop-Shaping Commands 2-20                              |

#### **Model Reduction for Robust Control**

# 3

| Introduction       3-2         Hankel Singular Values       3-2          |
|--------------------------------------------------------------------------|
| Overview of Model Reduction Techniques 3-4                               |
| Approximating Plant Models —Additive Error Methods3-6                    |
| Approximating Plant Models —Multiplicative Error Method3-8               |
| Using Modal Algorithms       3-10         Rigid Body Dynamics       3-10 |
| Reducing Large-Scale Models 3-13                                         |
| Using Normalized Coprime Factor Methods 3-14                             |
| References                                                               |

| Uncertainty Modeling 4-2                                  |
|-----------------------------------------------------------|
| Creating Uncertain Models of Dynamic Systems 4-2          |
| Creating Uncertain Parameters 4-3                         |
| Quantifying Unmodeled Dynamics 4-5                        |
| Robustness Analysis 4-8                                   |
| Multiinput, Multioutput Robustness Analysis 4-12          |
| Adding Independent Input Uncertainty to Each Channel 4-13 |
| Closed-Loop Robustness Analysis 4-15                      |
| Nominal Stability Margins 4-17                            |
| Robustness of Stability Model Uncertainty 4-18            |
| Worst-Case Gain Analysis 4-20                             |
| Summary of Robustness Analysis Tools                      |

#### H-Infinity and Mu Synthesis

# 5 [

4 [

| H-Infinity Performance 5-2                                          |
|---------------------------------------------------------------------|
| Performance As Generalized Disturbance Rejection 5-2                |
| Robustness in the H $\infty$ Framework $\dots 5-5$                  |
| Application of $H\infty$ and mu to Active Suspension Control . 5-10 |
| Quarter Car Suspension Model 5-10                                   |
| Linear H∞ Controller Design 5-12                                    |
| $H\infty$ Control Design 1 5-18                                     |
| $H\infty$ Control Design 2 5-14                                     |
| Control Design via m-Synthesis 5-20                                 |
| Functions for Control Design 5-20                                   |
| Interpretation of H-Infinity Norm 5-28                              |

| Norms of Signals and Systems                     | <br>5-28 |
|--------------------------------------------------|----------|
| Using Weighted Norms to Characterize Performance | <br>5-29 |
| 0 0                                              |          |
| References                                       | <br>5-34 |

#### **Building Uncertain Models**

### 6

| Introduction to Uncertain Atoms                                                                                                    | . <b>6-2</b> |
|----------------------------------------------------------------------------------------------------|--------------|
| Uncertain Real Parameters                                                                                                    | . <b>6-3</b> |
| Uncertain LTI Dynamics Atoms                                                                                                    | 6-10         |
| Complex Parameter Atoms                                                                                                    | 6-13         |
| Complex Matrix Atoms                                                                                                    | 6-15         |
| Unstructured Uncertain Dynamic Systems                                                                                                    | 6-17         |
| Uncertain Matrices                                                                                                    | 6-19         |
| Creating Uncertain Matrices from Uncertain Atoms                                                                                                    | 6-19         |
| Accessing Properties of a umat                                                                                                    | 6-20         |
| Row and Column Referencing                                                                                                    | 6-21         |
| Matrix Operation on umat Objects                                                                                                    | 6-22         |
| Substituting for Uncertain Atoms                                                                                                    | 6-23         |
| Uncertain State-Space Systems (uss)                                                                                                    | 6-25         |
| Creating Uncertain Systems                                                                                                    | 6-25         |
| Matrix Operation on umat Objects       6-3         Substituting for Uncertain Atoms       6-4         Uncertain State-Space Systems (uss)       6-5         Creating Uncertain Systems       6-5         Properties of uss Objects       6-5         Sampling Uncertain Systems       6-5         Sampling Uncertain Systems       6-5 | 6-26         |
| Sampling Uncertain Systems                                                                                                    | 6-27         |
| Feedback around Uncertain Plant                                                                                                    | 6-28         |
| Interpreting Uncertainty in Discrete Time                                                                                                    | 6-30         |
| Lifting a ss to a uss                                                                                                    | 6-31         |
| Handling Delays in uss                                                                                                    | 6-31         |
| Uncertain frd                                                                                                    | 6-33         |
| Creating Uncertain Frequency Response Objects                                                                                                    | 6-33         |
| Properties of ufrd objects                                                                                                    |              |
| Interpreting Uncertainty in Discrete Time                                                                                                    |              |
| Lifting an frd to a ufrd                                                                                                    |              |
| Handling Delays in ufrd                                                                                                    |              |

| Basic Control System Toolbox and                   |      |
|----------------------------------------------------|------|
| MATLAB Interconnections                            | 6-37 |
| Simplifying Representation of Uncertain Objects    | 6-38 |
| Effect of Autosimplify Property                    |      |
| Direct Use of simplify                             |      |
| Sampling Uncertain Objects                         | 6-42 |
| Generating One Sample                              | 6-42 |
| Generating Many Samples                            | 6-42 |
| Sampling ultidyn Atoms                             | 6-43 |
| Substitution by usubs                              | 6-46 |
| Specifying the Substitution with Structures        | 6-47 |
| Nominal and Random Values                          | 6-47 |
| Array Management for Uncertain Objects             | 6-49 |
| Referencing Arrays                                 | 6-49 |
| Creating Arrays with stack and cat Functions       | 6-50 |
| Creating Arrays by Assignment                      | 6-52 |
| Binary Operations with Arrays                      |      |
| Creating Arrays with usample                       |      |
| Creating Arrays with usubs                         |      |
| Creating Arrays with gridureal                     |      |
| Creating Arrays with repmat                        |      |
| Creating Arrays with repsys                        |      |
| Using permute and ipermute                         | 6-58 |
| Decomposing Uncertain Objects (for Advanced Users) |      |
| Normalizing Functions for Uncertain Atoms          |      |
| Properties of the Decomposition                    |      |
| Syntax of lftdata                                  |      |
| Advanced Syntax of lftdata                         | 6-64 |

#### **Generalized Robustness Analysis**

| Introduction to Generalized Robustness Analysis | 7-2 |
|-------------------------------------------------|-----|
| Robust Stability Margin                         | 7-4 |
| Robust Performance Margin                       | 7-5 |
| Worst-Case Gain Measure                         | 7-6 |

#### **Introduction to Linear Matrix Inequalities**

#### 8

9

7

| Linear Matrix Inequalities      | 8-2  |
|---------------------------------|------|
| LMI Features                    | 8-2  |
| LMIs and LMI Problems           | 8-4  |
| The Three Generic LMI Problems  | 8-5  |
| Further Mathematical Background | 8-9  |
| References                      | 3-10 |

#### The LMI Lab

# Introduction9-2Some Terminology9-2Overview of the LMI Lab9-5Specifying a System of LMIs9-7A Simple Example9-8Initializing the LMI System9-10

| Specifying the LMI Variables                     | 9-10 |
|--------------------------------------------------|------|
| Specifying Individual LMIs                       | 9-13 |
| Specifying LMIs with the LMI Editor              |      |
| How It All Works                                 |      |
| Querying the LMI System Description              | 9-20 |
| lmiinfo                                          | 9-20 |
| lminbr and matnbr                                | 9-20 |
| LMI Solvers                                      | 9-21 |
| From Decision to Matrix Variables and Vice Versa | 9-27 |
| Validating Results                               | 9-28 |
| Modifying a System of LMIs                       | 9-29 |
| Deleting an LMI                                  | 9-29 |
| Deleting a Matrix Variable                       | 9-29 |
| Instantiating a Matrix Variable                  | 9-30 |
| Advanced Topics                                  |      |
| Structured Matrix Variables                      | 9-32 |
| Complex-Valued LMIs                              |      |
| Specifying $c^T x$ Objectives for mincx          | 9-37 |
| Feasibility Radius                               | 9-38 |
| Well-Posedness Issues                            | 9-39 |
| Semi-Definite B(x) in gevp Problems              | 9-40 |
| Efficiency and Complexity Issues                 | 9-41 |
| Solving $M + PTXQ + QTXTP < 0$                   | 9-41 |
| References                                       | 9-43 |

#### **Function Reference**

# 10 🗆

| Functions — By Category | 10-2 |
|-------------------------|------|
| Uncertain Elements      | 10-4 |

| Uncertain Matrices and Systems 10-4          |
|----------------------------------------------|
| Manipulation of Uncertain Models 10-4        |
| Interconnection of Uncertain Models 10-6     |
| Model Order Reduction 10-6                   |
| Robustness and Worst-Case Analysis 10-7      |
| Robustness Analysis for                      |
| Parameter-Dependent Systems (P-Systems) 10-8 |
| Controller Synthesis 10-8                    |
| m-Synthesis 10-10                            |
| Sampled-Data Systems 10-10                   |
| Gain Scheduling 10-10                        |
| Frequency-Response Data (FRD) Models 10-10   |
| Supporting Utilities 10-12                   |
| LMIs 10-12                                   |
|                                              |
| Functions — Alphabetical List 10-15          |

#### Index

# Introduction

| What Is the Robust Control Toolbox?<br>(p. 1-2)   | Tools for analysis and design of uncertain control systems                                                                                                    |
|---------------------------------------------------|----------------------------------------------------------------------------------------------------|
| Modeling Uncertainty (p. 1-3)                     | How to model uncertain parameters, matrices, and systems                                                                                                    |
| Worst-Case Performance (p. 1-7)                   | Computing worst-case values for uncertain systems                                                                                                    |
| Synthesis of Robust MIMO Controllers<br>(p. 1-10) | Designing controllers that optimize worst-case performance and maximize stability margins $(H_{\infty}, H_{2,})$ loop-shaping, mixed sensitivity, $\mu$ -synthesis, and LMI optimization) |
| Model Reduction and Approximation (p. 1-14)       | Simplifying high-order LTI plant and controller models                                                                                                    |
| LMI Solvers (p. 1-18)                             | Tools for solving linear matrix inequalities                                                                                                    |
| Extends Control System Toolbox<br>(p. 1-19)       | How the Robust Control Toolbox uses LTI objects and commands from the Control System Toolbox                                                                                              |
| About the Authors (p. 1-20)                       | Brief biographies of the toolbox authors                                                                                                    |
| Bibliography (p. 1-21)                            | A list of sources on robust control theory                                                                                                    |
|                                                   |                                                                                                    |

#### What Is the Robust Control Toolbox?

The Robust Control Toolbox is a collection of functions and tools that help you to analyze and design multiinput-multioutput (MIMO) control systems with uncertain elements. You can build uncertain LTI system models containing uncertain parameters and uncertain dynamics. You get tools to analyze MIMO system stability margins and worst case performance.

The Robust Control Toolbox includes a selection of control synthesis tools that compute controllers that optimize worst-case performance and identify worst-case parameter values. The toolbox lets you simplify and reduce the order of complex models with model reduction tools that minimize additive and multiplicative error bounds. It provides tools for implementing advanced robust control methods like  $H_{\infty}$ ,  $H_2$ , linear matrix inequalities (LMI), and  $\mu$ -synthesis robust control. You can shape MIMO system frequency responses and design uncertainty tolerant controllers.

#### **Required Software**

The Robust Control Toolbox requires that you have installed the Control System Toolbox.

#### **Modeling Uncertainty**

At the heart of robust control is the concept of an uncertain LTI system. Model uncertainty arises when system gains or other parameters are not precisely known, or can vary over a given range. Examples of real parameter uncertainties include uncertain pole and zero locations and uncertain gains. You can also have unstructured uncertainties, by which is meant complex parameter variations satisfying given magnitude bounds.

With the Robust Control Toolbox you can create uncertain LTI models as MATLAB<sup>®</sup> objects specifically designed for robust control applications. You can build models of complex systems by combining models of subsystems using addition, multiplication, and division, as well as with Control System Toolbox commands like feedback and 1ft.

#### **Example: ACC Benchmark Problem**

For instance, consider the two-cart "ACC Benchmark" system [13] consisting of two frictionless carts connected by a spring as shown below.

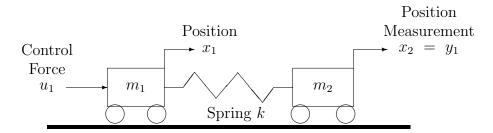

#### **ACC Benchmark Problem**

The system has the block diagram model shown below, where the individual carts have the respective transfer functions

$$G_1(s) = \frac{1}{m_1 s^2}; \quad G_2(s) = \frac{1}{m_2 s^2}$$

The parameters  $m_1$ ,  $m_2$ , and k are uncertain, equal to one plus or minus 20%:

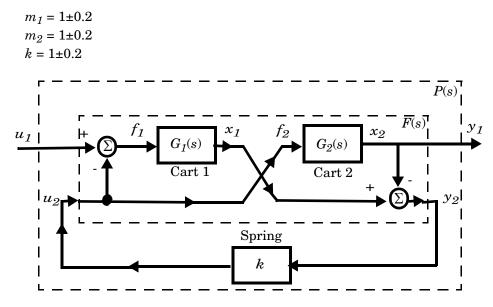

"ACC Benchmark" Two-Cart System Block Diagram  $y_1 = P(s) u_1$ 

The upper dashed-line block has transfer function matrix

$$F(s) = \begin{bmatrix} 0 \\ G_1(s) \end{bmatrix} \begin{bmatrix} 1 & -1 \end{bmatrix} + \begin{bmatrix} 1 \\ -1 \end{bmatrix} \begin{bmatrix} 0 & G_2(s) \end{bmatrix}$$

This code builds the uncertain system model P shown above.

```
% Create the uncertain real parameters m1, m2, & k
m1 = ureal('m1',1,'percent',20);
m2 = ureal('m2',1,'percent',20);
k = ureal('k',1,'percent',20);
s = zpk('s'); % create the Laplace variable s
G1 = ss(1/s^2)/m1; % Cart 1
G2 = ss(1/s^2)/m2; % Cart 2
% Now build F and P
F = [0;G1]*[1 -1]+[1;-1]*[0,G2];
P = lft(F,k) % close the loop with the spring k
```

The variable P is a SISO uncertain state-space (USS) object with four states and three uncertain parameters, m1, m2, and k. You can recover the nominal plant with the command

zpk(P.nominal)

which returns

Zero/pole/gain: 1 s^2 (s^2 + 2)

If the uncertain model P(s) has LTI negative feedback controller

$$C(s) = \frac{100(s+1)^3}{(0.001s+1)^3}$$

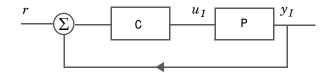

then you can form the controller and the closed-loop system  $y_1 = T(s) u_1$  and view the closed-loop system's step response on the time interval from t=0 to t=0.1 for a Monte Carlo random sample of five combinations of the three uncertain parameters k, m1, and m2 using this code:

```
C=100*ss((s+1)/(.001*s+1)^3); % LTI controller
T=feedback(P*C,1); % closed-loop uncertain system
step(usample(T,5),.1);
```

The resulting plot is shown below.

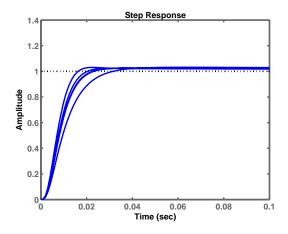

Monte Carlo Sampling of Uncertain System's Step Response

#### **Worst-Case Performance**

To be robust, your control system should meet your stability and performance requirements for all possible values of uncertain parameters. Monte Carlo parameter sampling via usample can be used for this purpose as shown in "Monte Carlo Sampling of Uncertain System's Step Response" on page 1-6, but Monte Carlo methods are inherently hit or miss. With Monte Carlo methods, you might need to take an impossibly large number of samples before you hit upon or near a worst-case parameter combination.

The Robust Control Toolbox gives you a powerful assortment of *robustness analysis* commands that let you directly calculate upper and lower bounds on worst-case performance without random sampling:

| worst-case kodustness Analysis Commanas |                                                      |  |
|-----------------------------------------|------------------------------------------------------|--|
| loopmargin                              | Comprehensive analysis of feedback loop              |  |
| loopsens                                | Sensitivity functions of feedback loop               |  |
| ncfmargin                               | Normalized coprime stability margin of feedback loop |  |
| robustperf                              | Robust performance of uncertain systems              |  |
| robuststab                              | Stability margins of uncertain systems               |  |
| wcgain                                  | Worst-case gain of an uncertain system               |  |
| wcmargin                                | Worst-case gain/phase margins for feedback loop      |  |
| wcsens                                  | Worst-case sensitivity functions of feedback loop    |  |

#### Worst-Case Robustness Analysis Commands

#### **Example: ACC Two-Cart Benchmark Problem**

Returning to the "Example: ACC Benchmark Problem" on page 1-3, the closed loop system is

T=feedback(P\*C,1); % Closed-loop uncertain system

This uncertain state-space model T has three uncertain parameters, k, m1, and m2, each equal to  $1\pm20\%$  uncertain variation. To analyze whether the closed-loop system T is robustly stable for all combinations of values for these three parameters, you can execute the commands

```
[StabilityMargin,Udestab,REPORT] = robuststab(T);
REPORT
```

This displays the REPORT

Uncertain System is robustly stable to modeled uncertainty.

- -- It can tolerate up to 311% of modeled uncertainty.
- -- A destabilizing combination of 500% the modeled uncertainty exists, causing an instability at 44.3 rad/s.

The report tells you that the control system is robust for all parameter variations in the  $\pm 20\%$  range, and that the smallest destabilizing combination of real variations in the values k, m1, and m2 has sizes somewhere between 311% and 500% greater than  $\pm 20\%$ , i.e., between  $\pm 62.2\%$  and  $\pm 100\%$ . The value Udestab returns an estimate of the 500% destabilizing parameter variation combination:

```
Udestab =
	k: 1.2174e-005
	m1: 1.2174e-005
	m2: 2.0000.
```

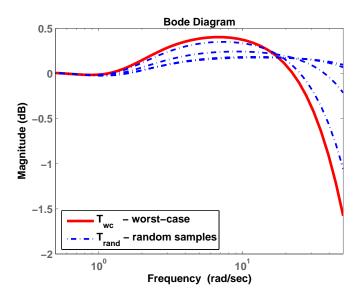

**Uncertain System Closed-Loop Bode Plots** 

You have a comfortable safety margin of between 311% to 500% larger than the anticipated  $\pm 20\%$  parameter variations before the closed loop goes unstable. But how much can closed-loop performance deteriorate for parameter variations constrained to lie strictly within the anticipated  $\pm 20\%$  range? The following code computes worst-case peak gain of T, and estimates the frequency and parameter values at which the peak gain occurs.

```
[PeakGain,Uwc] = wcgain(T);
Twc=usubs(T,Uwc); % Worst case closed-loop system T
Trand=usample(T,4); % 4 random samples of uncertain system T
bodemag(Twc,'r',Trand,'b-.',{.5,50}); % Do bode plot
legend('T_{wc} - worst-case',...
'T {rand} - random samples',3);
```

The resulting plot is shown in "Uncertain System Closed-Loop Bode Plots" on page 1-8.

#### Synthesis of Robust MIMO Controllers

You can design controllers for multiinput-multioutput (MIMO) LTI models with your Robust Control Toolbox using the following commands:

| Robust Control Synthesis Commands |                                                             |
|-----------------------------------|-------------------------------------------------------------|
| h2hinfsyn                         | Mixed $H_2/H_\infty$ controller synthesis                   |
| h2syn                             | $H_2$ controller synthesis                                  |
| hinfsyn                           | $H_\infty$ controller synthesis                             |
| loopsyn                           | $H_\infty$ loop-shaping controller synthesis                |
| ltrsyn                            | Loop-transfer recovery controller synthesis                 |
| mixsyn                            | $H_\infty$ mixed-sensitivity controller synthesis           |
| ncfsyn                            | $H_\infty$ normalized coprime factor controller synthesis   |
| sdhinfsyn                         | $\operatorname{Sampled-data} H_\infty$ controller synthesis |

#### **Example: Designing a Controller with LOOPSYN**

One of the most powerful yet simple controller synthesis tools is loopsyn. Given an LTI plant, you specify the shape of the open-loop systems frequency response plot that you want, then loopsyn computes a stabilizing controller that best approximates your specified loop shape.

For example, consider the 2-by-2 NASA HiMAT aircraft model (Safonov, Laub, and Hartmann [8]) depicted in the following figure. The control variables are elevon and canard actuators ( $\delta_e$  and  $\delta_c$ ). The output variables are angle of attack ( $\alpha$ ) and attitude angle ( $\theta$ ). The model has six states, *viz*.

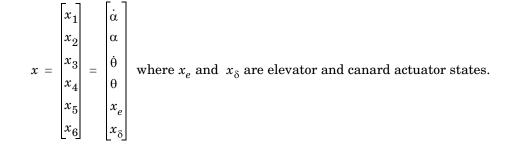

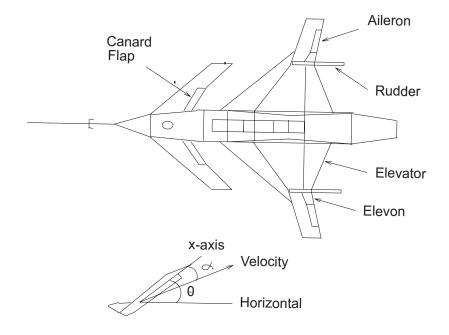

**Aircraft Configuration and Vertical Plane Geometry** 

You can enter the state-space matrices for this model with the following code:

```
% NASA HiMAT model G(s)
ag = [ -2.2567e-02 -3.6617e+01
                                -1.8897e+01 -3.2090e+01
                                                            3.2509e+00 -7.6257e-01;
       9.2572e-05 -1.8997e+00
                                 9.8312e-01 -7.2562e-04
                                                           -1.7080e-01
                                                                        -4.9652e-03:
       1.2338e-02
                    1.1720e+01 -2.6316e+00
                                              8.7582e-04
                                                          -3.1604e+01
                                                                         2.2396e+01;
       0
                    0
                        1.0000e+00
                                               0
                                                             0
                                                                           0;
       0
                    0
                                  0
                                               0
                                                   -3.0000e+01
                                                                           0;
       0
                    0
                                  0
                                                             0 -3.0000e+01];
                                               0
bg = [ 0
             0;
       0
             0;
       0
             0;
       0
             0;
       30
              0;
       0
            301;
cg = [0]
             1
                   0
                          0
                                0
                                      0;
       0
             0
                   0
                          1
                                0
                                      0];
dg = [ 0
             0;
       0
             01;
G=ss(ag,bg,cg,dg);
```

To design a controller to shape the frequency response (sigma) plot so that the system has approximately a bandwidth of 10 rad/s, you can set as your target desired loop shape  $G_d(s)=10/s$ , then use loopsyn(G,Gd) to find a loop-shaping controller for G that optimally matches the desired loop shape Gd by typing

```
s=zpk('s'); w0=10; Gd=w0/(s+.001);
[K,CL,GAM]=loopsyn(G,Gd); % Design a loop-shaping controller K
% Plot the results
sigma(G*K,'r',Gd,'k-.',Gd/GAM,'k:',Gd*GAM,'k:',{.1,30})
figure ;T=feedback(G*K,eye(2));
sigma(T,ss(GAM),'k:',{.1,30});grid
```

The value of  $\gamma$  = GAM returned is an indicator of the accuracy to which the optimal loop shape matches your desired loop shape and is an upper bound on the resonant peak magnitude of the closed-loop transfer function T=feedback(G\*K,eye(2)). In this case,  $\gamma$  = 1.6024 = 4 dB — see the next figure.

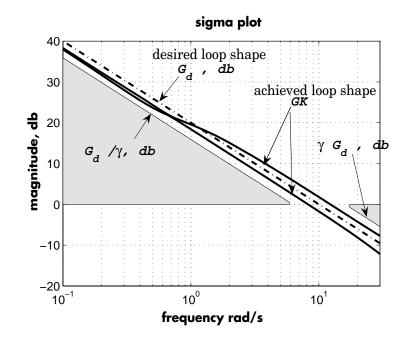

MIMO Robust Loop Shaping with loopsyn(G,Gd)

The achieved loop shape matches the desired target Gd to within about  $\gamma$  dB.

#### **Model Reduction and Approximation**

Complex models are not always required for good control. Unfortunately, however, optimization methods (including methods based on  $H_{\infty}$ ,  $H_2$ , and  $\mu$ -synthesis optimal control theory) generally tend to produce controllers with at least as many states as the plant model. For this reason, the Robust Control Toolbox offers you an assortment of model-order reduction commands that help you to find less complex low-order approximations to plant and controller models.

| Model Reduction Commands |                                                    |
|--------------------------|----------------------------------------------------|
| reduce                   | Main interface to model approximation algorithms   |
| balancmr                 | Balanced truncation model reduction                |
| bstmr                    | Balanced stochastic truncation model reduction     |
| hankelmr                 | Optimal Hankel norm model approximations           |
| modreal                  | State-space modal truncation/realization           |
| ncfmr                    | Balanced normalized coprime factor model reduction |
| schurmr                  | Schur balanced truncation model reduction          |
| slowfast                 | State-space slow-fast decomposition                |
| stabproj                 | State-space stable/antistable decomposition        |
| imp2ss                   | Impulse response to state-space approximation      |

Among the most important types of model reduction methods are minimize bounds methods on additive, multiplicative, and normalized coprime factor (NCF) model error. You can access all three of these methods using the command reduce.

#### **Example: NASA HIMAT Controller Order Reduction**

For instance, the NASA HiMAT model considered in the last section has eight states, and the optimal loop-shaping controller turns out to have 16 states. Using model reduction, you can remove at least some of the states without appreciably affecting stability or closed-loop performance. For controller order reduction, the NCF model reduction is particularly useful, and it works equally well with controllers that have poles anywhere in the complex plane.

For the NASA HiMAT design in the last section, you can type

hankelsv(K, 'ncf', 'log');

which displays a logarithmic plot of the NCF Hankel singular values — see the figure below.

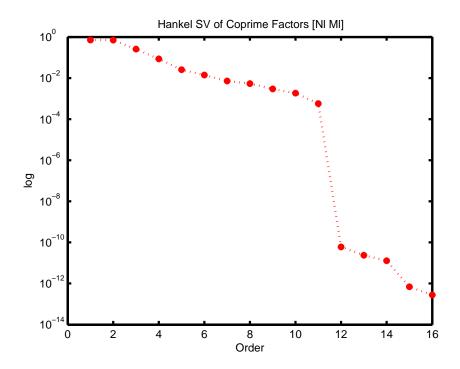

#### Hankel Singular Values of Coprime Factorization of K

Theory says that, without danger of inducing instability, you can confidently discard at least those controller states that have NCF Hankel singular values that are much smaller than ncfmargin(G,K).

Compute ncfmargin(G,K) and add it to your Hankel singular values plot.

hankelsv(K, 'ncf', 'log');v=axis;

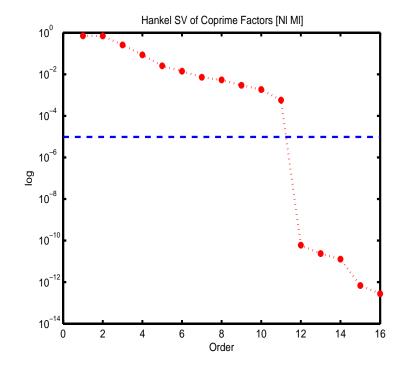

hold on; plot(v(1:2), ncfmargin(G,K)\*[1 1],'--'); hold off

Five of the 16 NCF Hankel Singular Values of HiMAT Controller K Are Small Compared to ncfmargin(G,K)

In this case, you can safely discard five of the 16 states of  $K\,$  and compute an 11-state reduced controller by typing

K1=reduce(K,11,'errortype','ncf');

The result is plotted in the following figure.

sigma(G\*K1, 'b',G\*K, 'r--',{.1,30});

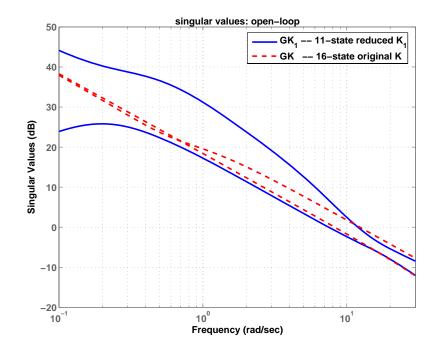

HiMAT with 11-State Controller K1 vs. Original 16-State Controller K

The picture above shows that low-frequency gain is decreased considerably for inputs in one vector direction. Although this does not affect stability, it affects performance. If you wanted to better preserve low-frequency performance, you would discard fewer than five of the 16 states of K.

#### **LMI Solvers**

At the core of many emergent robust control analysis and synthesis routines are powerful general purpose functions for solving a class of convex nonlinear programming problems known as linear matrix inequalities. The LMI capabilities are invoked by Robust Control Toolbox functions that evaluate worst-case performance, as well as functions like hinfsyn and h2hinfsyn. Some of the main functions that help you access the LMI capabilities of the Robust Control Toolbox are shown in the table below.

| Specification of LMIs |                                                |
|-----------------------|------------------------------------------------|
| lmiedit               | GUI for LMI specification                      |
| setlmis               | Initialize the LMI description                 |
| lmivar                | Define a new matrix variable                   |
| lmiterm               | Specify the term content of an LMI             |
| newlmi                | Attach an identifying tag to new LMIs          |
| getlmis               | Get the internal description of the LMI system |

| LMI Solvers |                                                             |
|-------------|-------------------------------------------------------------|
| feasp       | Test feasibility of a system of LMIs                        |
| gevp        | Minimize generalized eigenvalue with LMI constraints        |
| mincx       | Minimize a linear objective with LMI constraints            |
| dec2mat     | Convert output of the solvers to values of matrix variables |

#### **Evaluation of LMIs/Validation of Results**

| evallmi | Evaluate for given values of the decision variables |
|---------|-----------------------------------------------------|
| showlmi | Return the left and right sides of an evaluated LMI |

Complete documentation is available in "The LMI Lab" on page 9-1.

#### **Extends Control System Toolbox**

The Robust Control Toolbox is designed to work with the Control System Toolbox. The Robust Control Toolbox extends the capabilities of the Control System Toolbox and leverages the LTI and plotting capabilities of the Control System Toolbox. The major analysis and synthesis commands in the Robust Control Toolbox accept LTI object inputs, e.g., LTI state-space systems produced by commands such as

```
G=tf(1,[1 2 3])
G=ss([-1 0; 0 -1], [1;1],[1 1],3)
```

The uncertain system (USS) objects in the Robust Control Toolbox generalize the Control System Toolbox LTI SS objects and help ease the task of analyzing and plotting uncertain systems. You can do many of the same algebraic operations on uncertain systems that are possible for LTI objects (multiply, add, invert), and the Robust Control Toolbox provides USS uncertain system extensions of Control System Toolbox interconnection and plotting functions like feedback, 1ft, and bode.

#### About the Authors

Professor **Andy Packard** is with the Faculty of Mechanical Engineering at the University of California, Berkeley. His research interests include robustness issues in control analysis and design, linear algebra and numerical algorithms in control problems, applications of system theory to aerospace problems, flight control, and control of fluid flow.

Professor **Gary Balas** is with the Faculty of Aerospace Engineering & Mechanics at the University of Minnesota and is president of MUSYN Inc. His research interests include aerospace control systems, both experimental and theoretical.

Dr. **Michael Safonov** is with the Faculty of Electrical Engineering at the University of Southern California. His research interests include control and decision theory.

Dr. **Richard Chiang** is employed by Boeing Satellite Systems, El Segundo, CA. He is a Boeing Technical Fellow and has been working in the aerospace industry over 25 years. In his career, Richard has designed three flight control laws, 12 spacecraft attitude control laws, and three large space structure vibration controllers, using modern robust control theory and the tools he built in this toolbox. His research interests include robust control theory, model reduction, and in-flight system identification. Working in industry instead of academia, Richard serves a unique role in our team, bridging the gap between theory and reality.

The linear matrix inequality (LMI) portion of the Robust Control Toolbox was developed by these two authors:

Dr. **Pascal Gahinet** is employed by The MathWorks. His research interests include robust control theory, linear matrix inequalities, numerical linear algebra, and numerical software for control.

Professor **Arkadi Nemirovski** is with the Faculty of Industrial Engineering and Management at Technion, Haifa, Israel. His research interests include convex optimization, complexity theory, and nonparametric statistics.

#### Bibliography

[1] Boyd, S.P., El Ghaoui, L., Feron, E., and Balakrishnan, V., *Linear Matrix Inequalities in Systems and Control Theory*, Philadelphia, PA, SIAM, 1994.

[2] Dorato, P. (editor), Robust Control, New York, IEEE Press, 1987.

[3] Dorato, P., and Yedavalli, R.K. (editors), *Recent Advances in Robust Control*, New York, IEEE Press, 1990.

[4] Doyle, J.C., and Stein, G., "Multivariable Feedback Design: Concepts for a Classical/Modern Synthesis," *IEEE Trans. on Automat. Contr.*, 1981, AC-26(1), pp. 4-16.

[5] El Ghaoui, L., and Niculescu, S., *Recent Advances in LMI Theory for Control*, Philadelphia, PA, SIAM, 2000.

[6] Lehtomaki, N.A., Sandell, Jr., N.R., and Athans, M., "Robustness Results in Linear-Quadratic Gaussian Based Multivariable Control Designs," *IEEE Trans. on Automat. Contr.*, Vol. AC-26, No. 1, Feb. 1981, pp. 75-92.

[7] Safonov, M.G., *Stability and Robustness of Multivariable Feedback Systems*, Cambridge, MA, MIT Press, 1980.

[8] Safonov, M.G., Laub, A.J., and Hartmann, G., "Feedback Properties of Multivariable Systems: The Role and Use of Return Difference Matrix," *IEEE Trans. of Automat. Contr.*, 1981, AC-26(1), pp. 47-65.

[9] Safonov, M.G., Chiang, R.Y., and Flashner, H., " $\mathbf{H}_{\infty}$  Control Synthesis for a Large Space Structure," *Proc. of American Contr. Conf.*, Atlanta, GA, June 15-17, 1988.

[10] Safonov, M.G., and Chiang, R.Y., "CACSD Using the State-Space  $L_{\infty}$ Theory — A Design Example," *IEEE Trans. on Automatic Control*, 1988, AC-33(5), pp. 477-479.

[11] Sanchez-Pena, R.S., and Sznaier, M., *Robust Systems Theory and Applications*, New York, Wiley, 1998.

[12] Skogestad, S., and Postlethwaite, I., *Multivariable Feedback Control*, New York, Wiley, 1996.

[13] Wie, B., and Bernstein, D.S., "A Benchmark Problem for Robust Controller Design," *Proc. American Control Conf.*, San Diego, CA, May 23-25, 1990; also Boston, MA, June 26-28, 1991.

[14] Zhou, K., Doyle, J.C., and Glover, K., *Robust and Optimal Control*, Englewood Cliffs, NJ, Prentice Hall, 1996.

# Multivariable Loop Shaping

| Tradeoff Between Performance and<br>Robustness (p. 2-2)  | Singular values, disturbance attenuation, and robustness                                                    |
|----------------------------------------------------------|----------------------------------------------------------------------------------------------------|
| Typical Loop Shapes, S and T Design<br>(p. 2-5)          | Sigma plot design specifications (loop shape, sensitivity, and complementary sensitivity)                   |
| Using LOOPSYN to Do H-Infinity Loop<br>Shaping (p. 2-11) | Synthesis of MIMO $H_\infty$ optimal loop-shaping controllers:<br>LOOPSYN method and HiMAT aircraft example |
| Using MIXSYN for H-Infinity Loop<br>Shaping (p. 2-17)    | Synthesis of MIMO $H_\infty$ optimal loop-shaping controllers:<br>MIXSYN method and HiMAT aircraft example  |
| Loop-Shaping Commands (p. 2-20)                          | Summary of loop-shaping commands and utilities                                                              |

#### **Tradeoff Between Performance and Robustness**

When the plant modeling uncertainty is not too big, you can design high-gain, high-performance feedback controllers. High loop gains significantly larger than 1 in magnitude can attenuate the effects of plant model uncertainty and reduce the overall sensitivity of the system to plant noise. But if your plant model uncertainty is so large that you do not even know the sign of your plant gain, then you cannot use large feedback gains without the risk that the system will become unstable. Thus, plant model uncertainty can be a fundamental limiting factor in determining what can be achieved with feedback.

**Multiplicative Uncertainty**: Given an approximate model of the plant  $G_0$  of a plant G, the *multiplicative uncertainty*  $\Delta_M$  of the model  $G_0$  is defined as  $\Delta_M = G_0^{-1}(G-G_0)$  or, equivalently,  $G = (I + \Delta_M)G_0$ .

Plant model uncertainty arises from many sources. There might be small unmodeled time delays or stray electrical capacitance. Imprecisely understood actuator time constants or, in mechanical systems, high-frequency torsional bending modes and similar effects can be responsible for plant model uncertainty. These types of uncertainty are relatively small at lower frequencies and typically increase at higher frequencies.

In the case of single-input/single-output (SISO) plants, the frequency at which there are uncertain variations in your plant of size  $|\Delta_M| = 2$  marks a critical threshold beyond which there is insufficient information about the plant to reliably design a feedback controller. With such a 200% model uncertainty, the model provides no indication of the phase angle of the true plant, which means that the only way you can reliably stabilize your plant is to ensure that the loop gain is less than 1. Allowing for an additional factor of 2 margin for error, your control system bandwidth is essentially limited to the frequency range over which your multiplicative plant uncertainty  $\Delta_M$  has gain magnitude  $|\Delta_M| < 1$ .

#### **Norms and Singular Values**

For MIMO systems the transfer functions are matrices, and relevant measures of gain are determined by singular values,  $H_{\infty}$ , and  $H_2$  norms, which are defined as follows:

**H**<sub>2</sub> and **H**<sub> $\infty$ </sub> norms: The H<sub>2</sub>-norm is the energy of the impulse response of plant *G*. The H<sub> $\infty$ </sub>-norm is the peak gain of *G* across all frequencies and all input directions.

Another important concept is the notion of singular values.

**Singular Values**: The *singular values* of a rank r matrix  $A \in C^{m \times n}$ , denoted  $\sigma_i$ , are the nonnegative square roots of the eigenvalues of  $A^*A$  ordered such that  $\sigma_1 \ge \sigma_2 \ge \ldots \ge \sigma_p > 0$ ,  $p \le \min\{m, n\}$ .

If r < p then there are p - r zero singular values, i.e.,

 $\sigma_{r+1} = \sigma_{r+2} = \dots = \sigma_p = 0$ 

The greatest singular value  $\sigma_1$  is sometimes denoted  $\overline{\sigma}(A) = \sigma_1$ .

When A is a square *n*-by-*n* matrix, then the *n*th singular value (i.e., the least singular value) is denoted  $\overline{\sigma}(A) \stackrel{\Delta}{=} \sigma_n$ .

#### **Properties of Singular Values**

Some useful properties of singular values are

$$\overline{\sigma}(A) = \max_{x \in C^n} \frac{\|Ax\|}{\|x\|}$$
$$\underline{\sigma}(A) = \min_{x \in C^n} \frac{\|Ax\|}{\|x\|}$$

These properties are especially important because they establish that the greatest and least singular values of a matrix *A* are the maximal and minimal "gains" of the matrix as the input vector *x* varies over all possible directions.

For stable continuous-time LTI systems G(s), the  $H_2$ -norm and the  $H_{\infty}$ -norms are defined terms of the frequency-dependent singular values of  $G(j\omega)$ :

ſ

$$\begin{split} H_{2}\text{-norm:} & \|G\|_{2} = {}^{\Delta} \left[ \frac{1}{2\pi} \int_{-\infty}^{\infty} \sum_{i=1}^{p} \left( \sigma_{i}(G(j\omega)) \right)^{2} d\omega \right] \\ H_{\infty}\text{-norm} & \|G\|_{\infty} \stackrel{\Delta}{=} \sup_{\omega} \overline{\sigma} \left( G(j\omega) \right) \quad (\text{sup: the least upper bound):} \end{split}$$

## Typical Loop Shapes, S and T Design

Consider the multivariable feedback control system shown in the figure below. In order to quantify the multivariable stability margins and performance of such systems, you can use the singular values of the closed-loop transfer function matrices from r to each of the three outputs e, u, and y, viz.

$$S(s) \stackrel{def}{=} (I + L(s))^{-1}$$

$$R(s) \stackrel{def}{=} K(s)(I + L(s))^{-1}$$

$$T(s) \stackrel{def}{=} L(s)(I + L(s))^{-1} = I - S(s)$$

where the L(s) is the loop transfer function matrix

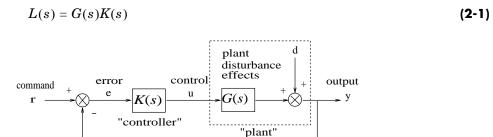

#### Block Diagram of the Multivariable Feedback Control System

The two matrices S(s) and T(s) are known as the *sensitivity function* and *complementary sensitivity function*, respectively. The matrix R(s) has no common name. The singular value Bode plots of each of the three transfer function matrices S(s), R(s), and T(s) play an important role in robust multivariable control system design. The singular values of the loop transfer function matrix L(s) are important because L(s) determines the matrices S(s) and T(s).

## **Singular Values**

The singular values of  $S(j\omega)$  determine the disturbance attenuation, because S(s) is in fact the closed-loop transfer function from disturbance d to plant output y — see "Block Diagram of the Multivariable Feedback Control System"

on page 2-5. Thus a disturbance attenuation performance specification can be written as

$$\overline{\sigma}(S(j\omega)) \le \left| W_1^{-1}(j\omega) \right|$$
(2-2)

where  $|W_1^{-1}(j\omega)|$  is the desired disturbance attenuation factor. Allowing

 $|W_1(j\omega)|$  to depend on frequency  $\omega$  enables you to specify a different attenuation factor for each frequency  $\omega$ .

The singular value Bode plots of R(s) and of T(s) are used to measure the stability margins of multivariable feedback designs in the face of additive plant perturbations  $\Delta_A$  and multiplicative plant perturbations  $\Delta_M$ , respectively. See the following figure.

Consider how the singular value Bode plot of complementary sensitivity T(s) determines the stability margin for multiplicative perturbations  $\Delta_M$ . The multiplicative stability margin is, by definition, the "size" of the smallest stable  $\Delta_M(s)$  that destabilizes the system in the figure below when  $\Delta_A = 0$ .

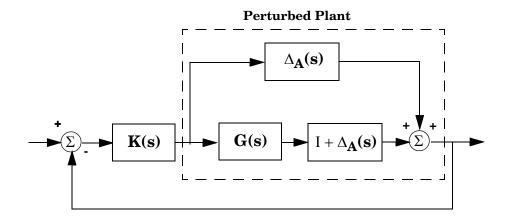

Additive/Multiplicative Uncertainty

Taking  $\overline{\sigma}(\Delta_M(j\omega))$  to be the definition of the "size" of  $\Delta_M(j\omega)$ , you have the following useful characterization of "multiplicative" stability robustness:

**Multiplicative Robustness** The size of the smallest destabilizing multiplicative uncertainty  $\Delta_M(s)$  is

$$\overline{\sigma}(\Delta_M(j\omega)) = \frac{1}{\overline{\sigma}(T(j\omega))}$$

The smaller is  $\overline{\sigma}(T(j\omega))$ , the greater will be the size of the smallest destabilizing multiplicative perturbation, and hence the greater will be the stability margin.

A similar result is available for relating the stability margin in the face of additive plant perturbations  $\Delta_A(s)$  to R(s) if you take  $\overline{\sigma}(\Delta_A(j\omega))$  to be the definition of the "size" of  $(\Delta_A(j\omega))$  at frequency  $\omega$ .

**Additive Robustness** The size of the smallest destabilizing additive uncertainty  $\Delta_A$  is

$$\overline{\sigma}(\Delta_A(j\omega)) = \frac{1}{\overline{\sigma}(R(j\omega))}$$

As a consequence of robustness theorems 1 and 2, it is common to specify the stability margins of control systems via singular value inequalities such as

$$\overline{\sigma}(R\{j\omega\}) \le \left| W_2^{-1}(j\omega) \right|$$

$$\overline{\sigma}(T\{j\omega\}) \le \left| W_3^{-1}(j\omega) \right|$$
(2-3)
(2-4)

where 
$$|W_2(j\omega)|$$
 and  $|W_3(j\omega)|$  are the respective sizes of the largest anticipated additive and multiplicative plant perturbations.

It is common practice to lump the effects of all plant uncertainty into a single fictitious multiplicative perturbation  $\Delta_M$ , so that the control design requirements can be written

$$\frac{1}{\sigma_i(S(j\omega))} \ge \left| W_1(j\omega) \right|; \quad \overline{\sigma}_i(T[j\omega]) \le \left| W_3^{-1}(j\omega) \right|$$

as shown in "Singular Value Specifications on L, S, and T" on page 2-9. It is interesting to note that in the upper half of the figure (above the 0 dB line),

$$\underline{\sigma}(L(j\omega)) \approx \frac{1}{\overline{\sigma}(S(j\omega))}$$

while in the lower half of "Singular Value Specifications on L, S, and T" on page 2-9 (below the 0 dB line),

$$\underline{\sigma}(L(j\omega)) \approx \overline{\sigma}(T(j\omega))$$

This results from the fact that

$$S(s)^{\stackrel{def}{=}}(I+L(s))^{-1} \approx L(s)^{-1}, \quad \text{if } \underline{\sigma}(L(s)) \gg 1$$
$$T(s)^{\stackrel{def}{=}}L(s)(I+L(s))^{-1} \approx L(s), \quad \text{if } \overline{\sigma}(L(s)) \ll 1$$

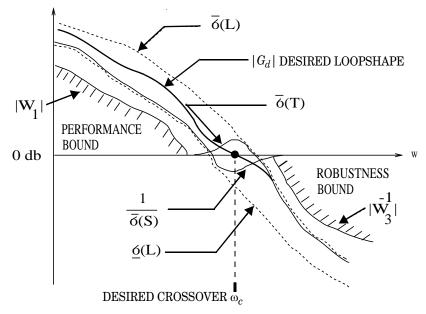

Singular Value Specifications on L, S, and T

Thus, it is not uncommon to see specifications on disturbance attenuation and multiplicative stability margin expressed directly in terms of forbidden regions for the Bode plots of  $\sigma_i(L(j\omega))$  as "singular value loop shaping" requirements, either as specified upper/lower bounds or as a target desired loop shape — see the preceding figure.

### **Guaranteed Gain/Phase Margins in MIMO Systems**

For those who are more comfortable with classical single-loop concepts, there are the important connections between the multiplicative stability margins predicted by  $\overline{\sigma}(T)$  and those predicted by classical *M*-circles, as found on the Nichols chart. Indeed in the single-input/single-output case,

$$\overline{\sigma}(T(j\omega)) = \left| \frac{L(j\omega)}{1 + L(j\omega)} \right|$$

which is precisely the quantity you obtain from Nichols chart *M*-circles. Thus,  $||T||_{\infty}$  is a multiloop generalization of the closed-loop resonant peak magnitude which, as classical control experts will recognize, is closely related to the

damping ratio of the dominant closed-loop poles. Also, it turns out that you can relate  $||T||_{\infty}$ ,  $||S||_{\infty}$  to the classical gain margin  $G_{\rm M}$  and phase margin  $\theta_{M}$  in each feedback loop of the multivariable feedback system of "Block Diagram of the Multivariable Feedback Control System" on page 2-5 via the formulas [6]

$$\begin{split} G_M &\geq 1 + \frac{1}{\|T\|_{\infty}} \\ G_M &\geq 1 + \frac{1}{1 - 1/\|S\|_{\infty}} \\ \theta_M &\geq 2 \sin^{-1} \left(\frac{1}{2\|T\|_{\infty}}\right) \\ \theta_M &\geq 2 \sin^{-1} \left(\frac{1}{2\|S\|_{\infty}}\right) \end{split}$$

These formulas are valid provided  $||S||_{\infty}$  and  $||T||_{\infty}$  are larger than 1, as is normally the case. The margins apply even when the gain perturbations or phase perturbations occur simultaneously in several feedback channels.

The infinity norms of S and T also yield gain reduction tolerances. The *gain* reduction tolerance  $g_m$  is defined to be the minimal amount by which the gains in each loop would have to be *decreased* in order to destabilize the system. Upper bounds on  $g_m$  are

$$g_m \le 1 - \frac{1}{\|T\|_{\infty}}$$
$$g_m \le \frac{1}{1 + 1/\|S\|_{\infty}}$$

## Using LOOPSYN to Do H-Infinity Loop Shaping

The command loopsyn lets you design a stabilizing feedback controller to optimally shape the open loop frequency response of a MIMO feedback control system to match as closely as possible a desired loop shape Gd — see the preceding figure. The basic syntax of the loopsyn loop-shaping controller synthesis command is

```
K = loopsyn(G,Gd)
```

Here G is the LTI transfer function matrix of a MIMO plant model, Gd is the target desired loop shape for the loop transfer function  $L=G^{K}$ , and K is the optimal loop-shaping controller. The LTI controller K has the property that it shapes the loop  $L=G^{K}$  so that it matches the frequency response of Gd as closely as possible, subject to the constraint that the compensator must stabilize the plant model G.

## **Example: NASA HiMAT Loop Shaping**

To see how the loopsyn command works in practice to address robustness and performance tradeoffs, consider again the NASA HiMAT aircraft model taken from the paper of Safonov, Laub, and Hartmann [8]. The longitudinal dynamics of the HiMAT aircraft trimmed at 25000 ft and 0.9 Mach are unstable and have two right-half-plane phugoid modes. The linear model has state-space realization  $G(s) = C(Is - A)^{-1}B$  with six states, with the first four states representing angle of attack ( $\alpha$ ) and attitude angle ( $\theta$ ) and their rates of change, and the last two representing elevon and canard control actuator dynamics — see "Aircraft Configuration and Vertical Plane Geometry" on page 2-12.

```
ag =[
-2.2567e-02 -3.6617e+01
                          -1.8897e+01
                                      -3.2090e+01
                                                       3.2509e+00 -7.6257e-01:
9.2572e-05 -1.8997e+00
                          9.8312e-01 -7.2562e-04 -1.7080e-01 -4.9652e-03;
1.2338e-02
             1.1720e+01 -2.6316e+00
                                        8.7582e-04 -3.1604e+01
                                                                   2.2396e+01:
0
             0
                 1.0000e+00
                                        0
                                                      0
                                                                   0;
0
             0
                          0
                                        0 -3.0000e+01
                                                                   0;
                          0
                                        0
0
             0
                                                     0 -3.0000e+01];
bg = [0]
            0:
            0;
      0
      0
            0;
      0
            0;
     30
            0;
      0
           301;
cg = [0]
            1
                  0
                        0
                               0
                                     0;
            0
                  0
                               0
                                     01;
      0
                        1
dg = [0]
            0;
```

0 0]; G=ss(ag,bg,cg,dg);

The control variables are elevon and canard actuators ( $\delta_e$  and  $\delta_c$ ). The output variables are angle of attack ( $\alpha$ ) and attitude angle ( $\theta$ ).

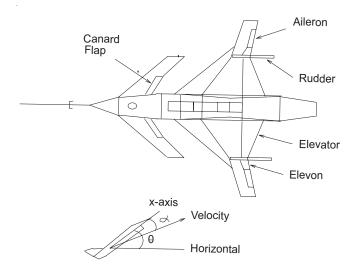

#### Aircraft Configuration and Vertical Plane Geometry

This model is good at frequencies below 100 rad/s with less than 30% variation between the true aircraft and the model in this frequency range. However as noted in [8], it does not reliably capture very high-frequency behaviors, because it was derived by treating the aircraft as a rigid body and neglecting lightly damped fuselage bending modes that occur at somewhere between 100 and 300 rad/s. These unmodeled bending modes might cause as much as 20 dB deviation (i.e., 1000%) between the frequency response of the model and the actual aircraft for frequency  $\omega > 100$  rad/s. Other effects like control actuator time delays and fuel sloshing also contribute to model inaccuracy at even higher frequencies, but the dominant unmodeled effects are the fuselage bending modes. You can think of these unmodeled bending modes as multiplicative uncertainty of size 20 dB, and design your controller using 100psyn, by making sure that the loop has gain less than -20 dB at, and beyond, the frequency  $\omega > 100$  rad/s.

## **Design Specifications**

The singular value design specifications are

- Robustness Spec.: -20 dB/decade roll-off slope and -20 dB loop gain at 100 rad/s
- Performance Spec.: Maximize the sensitivity function as much as possible.

Both specs can be accommodated by taking as the desired loop shape

 $G_d(s)=8/s$ 

## **MATLAB** Commands for a LOOPSYN Design

```
%% Enter the desired loop shape Gd
s=zpk('s'); % Laplace variable s
Gd=8/s; % desired loop shape
%% Compute the optimal loop shaping controller K
[K,CL,GAM]=loopsyn(G,Gd);
%% Compute the loop L, sensitivity S and
%% complementary sensitivity T:
L=G*K;
I=eye(size(L));
S=feedback(I,L); % S=inv(I+L);
T=I-S;
%% Plot the results:
% step response plots
step(T);title('\alpha and \theta command step responses');
% frequency response plots
figure;
sigma(I+L,'--',T,':',L,'r--',Gd,'k-.',Gd/GAM,'k:',...
   Gd*GAM, 'k:', {.1,100});grid
legend('1/\sigma(S) performance',...
   '\sigma(T) robustness',...
   '\sigma(L) loopshape',...
   '\sigma(Gd) desired loop',...
   '\sigma(Gd) \pm GAM, dB');
```

The plots of the resulting step and frequency response for the NASA HiMAT loopsyn loop-shaping controller design are shown in the figure below. The number  $\pm$ GAM, dB (i.e., 20log10(GAM) tells you the accuracy with which your loopsyn control design matches the target desired loop:

 $\overline{\sigma}(GK), db \ge |G_d|, db - GAM, db \quad \text{for } \omega < \omega_c$  $\overline{\sigma}(GK), db \le |G_d|, db + GAM, db \quad \text{for } \omega > \omega_c.$ 

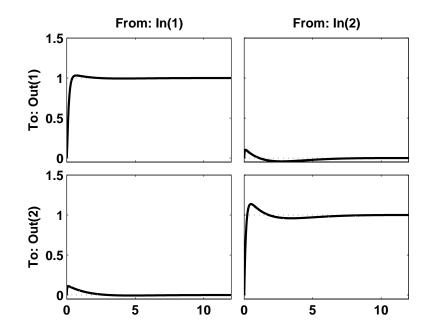

**HiMAT Closed Loop Step Responses** 

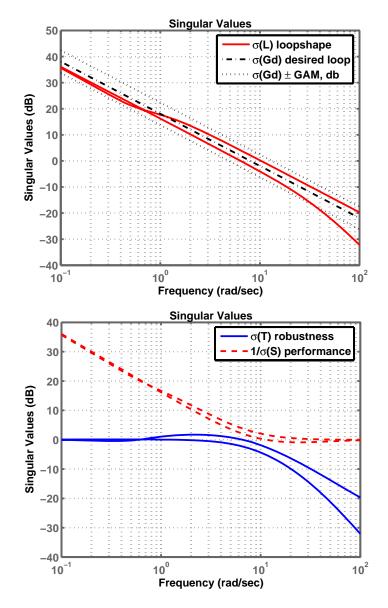

LOOPSYN Design Results for NASA HiMAT

#### Fine-Tuning the LOOPSYN Target Loop Shape Gd to Meet Design Goals

If your first attempt at loopsyn design does not achieve everything you wanted, you will need to readjust your target desired loop shape Gd. Here are some basic design tradeoffs to consider:

- **Stability Robustness.** Your target loop Gd should have low gain (as small as possible) at high frequencies where typically your plant model is so poor that its phase angle is completely inaccurate, with errors approaching ±180° or more.
- **Performance.** Your Gd loop should have high gain (as great as possible) at frequencies where your model is good, in order to ensure good control accuracy and good disturbance attenuation.
- **Crossover and Roll-Off.** Your desired loop shape Gd should have its 0 dB crossover frequency (denoted  $\omega_c$ ) between the above two frequency ranges, and below the crossover frequency  $\omega_c$  it should roll off with a negative slope of between -20 and -40 dB/decade, which helps to keep phase lag to less than -180° inside the control loop bandwidth ( $0 < \omega < \omega_c$ ).

Other considerations that might affect your choice of Gd are the right-half-plane poles and zeros of the plant G, which impose fundamental limits on your 0 dB crossover frequency  $\omega_c$  [12]. For instance, your 0 dB crossover  $\omega_c$  must be greater than the magnitude of any plant right-half-plane poles and less than the magnitude of any right-half-plane zeros.

$$\max_{\operatorname{Re}(p_i) > 0} \frac{|p_i| < \omega_c < \min_{c < i} |z_i|}{\operatorname{Re}(z_i) > 0}$$

If you do not take care to choose a target loop shape Gd that conforms to these fundamental constraints, then loopsyn will still compute the optimal loop-shaping controller K for your Gd, but you should expect that the optimal loop  $L=G^{K}K$  will have a poor fit to the target loop shape Gd, and consequently it might be impossible to meet your performance goals.

## **Using MIXSYN for H-Infinity Loop Shaping**

A popular alternative approach to loopsyn loop shaping is  $H_{\infty}$  mixed-sensitivity loop shaping, which is implemented by the Robust Control Toolbox command

K=mixsyn(G,W1,[],W3)

With mixsyn controller synthesis, your performance and stability robustness specifications equations (2-2) and (2-4) are combined into a single infinity norm specification of the form

$$\|T_{y1u1}\|_{\infty} \leq 1$$

where (see "MIXSYN H• Mixed-Sensitivity Loop Shaping Ty1 u1")

$$T_{y_1u_1} \stackrel{def}{=} \begin{bmatrix} W_1S\\ W_3T \end{bmatrix}$$

The term  $||T_{y1u1}||_{\infty}$  is called a *mixed-sensitivity cost function* because it penalizes both sensitivity S(s) and complementary sensitivity T(s). Loop shaping is achieved when you choose  $W_1$  to have the target loop shape for frequencies  $\omega < \omega_c$ , and you choose  $1/W_3$  to be the target for  $\omega > \omega_c$ . In choosing design specifications  $W_1$  and  $W_3$  for a mixsyn controller design, you need to ensure that your 0 dB crossover frequency for the Bode plot of  $W_1$  is below the 0 dB crossover frequency of  $1/W_3$ , as shown in "Singular Value Specifications on L, S, and T" on page 2-9, so that there is a gap for the desired loop shape Gd to pass between the performance bound  $W_1$  and your robustness bound  $W_3^{-1}$ . Otherwise, your performance and robustness requirements will not be achievable.

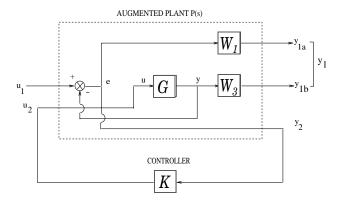

MIXSYN  $H_\infty$  Mixed-Sensitivity Loop Shaping  $T_{v1u1}$ 

## **Example: NASA HiMAT Design Using MIXSYN**

To do a mixsyn  $H_{\infty}$  mixed-sensitivity synthesis design on the HiMAT model, start with the plant model G created in "Example: NASA HiMAT Loop Shaping" on page 2-11 and type the following commands:

```
% Set up the performance and robustness bounds W1 & W3
s=zpk('s'); % Laplace variable s
MS=2;AS=.03;WS=5;
W1 = (s/MS+WS)/(s+AS*WS);
MT=2;AT=.05;WT=20;
W3=(s+WT/MT)/(AT*s+WT);
% Compute the H-infinity mixed-sensitivity optimal sontroller K1
[K1,CL1,GAM1]=mixsyn(G,W1,[],W3);
% Next compute and plot the closed-loop system.
% Compute the loop L1, sensitivity S1, and comp sensitivity T1:
L1=G*K1;
I=eye(size(L1));
S1=feedback(I,L1); % S=inv(I+L1);
T1=I-S1;
% Plot the results:
% step response plots
step(T1,1.5);
```

```
title('\alpha and \theta command step responses');
% frequency response plots
figure;
sigma(I+L1,'--',T1,':',L1,'r--',...
W1/GAM1,'k--',GAM1/W3,'k-.',{.1,100});grid
legend('1/\sigma(S) performance',...
'\sigma(T) robustness',...
'\sigma(L) loopshape',...
'\sigma(U) performance bound',...
'\sigma(1/W3) robustness bound');
```

The resulting mixsyn singular value plots for the NASA HiMAT model are shown below.

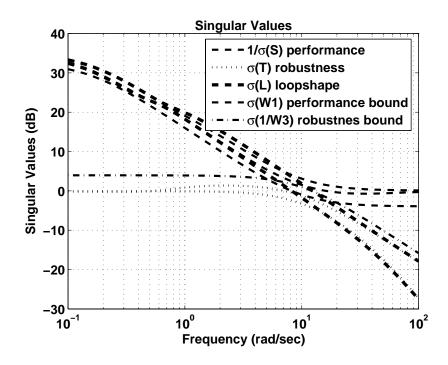

**MIXSYN Design Results for NASA HiMAT** 

## **Loop-Shaping Commands**

The Robust Control Toolbox gives you several choices for shaping the frequency response properties of multiinput/multioutput (MIMO) feedback control loops. Some of the main commands that you are likely to use for loop-shaping design, and associated utility functions, are listed below:

| MIMO Loop-Shaping Commands |                                                                                           |
|----------------------------|-------------------------------------------------------------------------------------------|
| loopsyn                    | $H_\infty$ loop-shaping controller synthesis                                              |
| ltrsyn                     | LQG loop-transfer recovery                                                                |
| mixsyn                     | $H_\infty$ mixed-sensitivity controller synthesis                                         |
| ncfsyn                     | Glover-McFarlane $H_{\infty}$ normalized coprime factor loop-shaping controller synthesis |

#### . ~

| <b>MIMO Loop-Shaping</b> | Utility Functions |
|--------------------------|-------------------|
|--------------------------|-------------------|

| augw       | Augmented plant for weighted $H_2$ and $H_\infty$ mixed-sensitivity control synthesis |
|------------|---------------------------------------------------------------------------------------|
| makeweight | Weights for $H_\infty\text{mixed}$ sensitivity (mixsyn, augw)                         |
| sigma      | Singular value plots of LTI feedback loops                                            |

# 3

## Model Reduction for Robust Control

| Introduction (p. 3-2)                                                | Motivations, Hankel singular values                                                               |
|----------------------------------------------------------------------|---------------------------------------------------------------------------------------------------|
| Overview of Model Reduction<br>Techniques (p. 3-4)                   | Hankel singular value based model reduction routines and their error bounds                       |
| Approximating Plant Models —<br>Additive Error Methods (p. 3-6)      | Robust frequency; rigid body dynamics; large size plant; examples                                 |
| Approximating Plant Models —<br>Multiplicative Error Method (p. 3-8) | Multiplicative error method, followed by a comparison between additive and multiplicative methods |
| Using Modal Algorithms (p. 3-10)                                     | How to keep the $j\omega$ -axis poles of a plant during model reduction                           |
| Reducing Large-Scale Models (p. 3-13)                                | Strategies for reducing very large plant models                                                   |
| Using Normalized Coprime Factor<br>Methods (p. 3-14)                 | Model order reduction examples                                                                    |
| References (p. 3-15)                                                 | Sources for model reduction theory                                                                |

## Introduction

In the design of robust controllers for complicated systems, model reduction fits several goals:

- 1 To simplify the best available model in light of the purpose for which the model is to be used namely, to design a control system to meet certain specifications.
- **2** To speed up the simulation process in the design validation stage, using a smaller size model with most of the important system dynamics preserved.
- **3** Finally, if a modern control method such as LQG or  $H_{\infty}$  is used for which the complexity of the control law is not explicitly constrained, the order of the resultant controller is likely to be considerably greater than is truly needed. A good model reduction algorithm applied to the control law can sometimes significantly reduce control law complexity with little change in control system performance.

Model reduction routines in this toolbox can be put into two categories:

- Additive error method The reduced-order model has an additive error bounded by an error criterion.
- **Multiplicative error method** The reduced-order model has a multiplicative or relative error bounded by an error criterion.

The error is measured in terms of peak gain across frequency ( $H_{\infty}$  norm), and the error bounds are a function of the neglected Hankel singular values.

## **Hankel Singular Values**

In control theory, eigenvalues define a system stability, whereas *Hankel* singular values define the "energy" of each state in the system. Keeping larger energy states of a system preserves most of its characteristics in terms of stability, frequency, and time responses. Model reduction techniques presented here are all based on the Hankel singular values of a system. They can achieve a reduced-order model that preserves the majority of the system characteristics.

Mathematically, given a *stable* state-space system (A, B, C, D), its Hankel singular values are defined as [1]

$$\sigma_H = \sqrt{\lambda_i(PQ)}$$

where P and Q are controllability and observability grammians satisfying

$$AP + PA^{T} = -BB^{T}$$
$$A^{T}Q + QA = -C^{T}C$$

For example,

```
rand('state',1234); randn('state',5678);
G = rss(30,4,3);
hankelsv(G)
```

returns a Hankel singular value plot as follows:

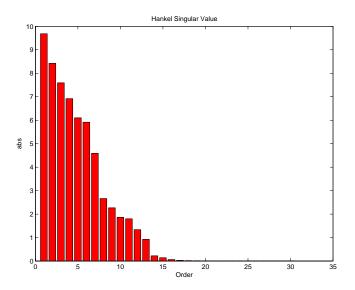

which shows that system G has most of its "energy" stored in states 1 through 15 or so. Later, you will see how to use model reduction routines to keep a 15-state reduced model that preserves most of its dynamic response.

## **Overview of Model Reduction Techniques**

The Robust Control Toolbox offers several algorithms for model approximation and order reduction. These algorithms let you control the absolute or relative approximation error, and are all based on the Hankel singular values of the system.

As discussed in previous sections, robust control theory quantifies a system uncertainty as either *additive* or *multiplicative* types. These model reduction routines are also categorized into two groups: *additive error* and *multiplicative error* types. In other words, some model reduction routines produce a reduced-order model Gred of the original model G with a bound on the error  $||G - Gred||_{\infty}$ , the peak gain across frequency. Others produce a reduced-order

model with a bound on the relative error  $\|G^{-1}(G-Gred)\|_{\infty}$ .

These theoretical bounds are based on the "tails" of the Hankel singular values of the model, i.e.,

#### Additive Error Bound: [1]

$$\|G - Gred\|_{\infty} \le 2\sum_{k+1}^{n} \sigma_i$$

where  $\sigma_i$  are denoted the  $i{\rm th}$  Hankel singular value of the original system  ${\tt G}$  .

#### Multiplicative (Relative) Error Bound: [2]

$$\|G^{-1}(G - Gred)\|_{\infty} \le \prod_{k+1}^{n} (1 + 2\sigma_i(\sqrt{1 + \sigma_i^2} + \sigma_i)) - 1$$

where  $\sigma_i$  are denoted the *i*th Hankel singular value of the phase matrix of the model G (see the bstmr reference page).

**Top-Level Model Reduction Command** 

| Method | Description                                      |
|--------|--------------------------------------------------|
| reduce | Main interface to model approximation algorithms |

| Method | Description                            |
|--------|----------------------------------------|
| ncfmr  | Normalized coprime balanced truncation |

#### Normalized Coprime Balanced Model Reduction Command

#### **Additive Error Model Reduction Commands**

| Method   | Description                           |
|----------|---------------------------------------|
| balancmr | Square-root balanced model truncation |
| schurmr  | Schur balanced model truncation       |
| hankelmr | Hankel minimum degree approximation   |

#### **Multiplicative Error Model Reduction Command**

| Method | Description                    |
|--------|--------------------------------|
| bstmr  | Balanced stochastic truncation |

#### **Additional Model Reduction Tools**

| Method   | Description                            |
|----------|----------------------------------------|
| modreal  | Modal realization and truncation       |
| slowfast | Slow and fast state decomposition      |
| stabproj | Stable and antistable state projection |

## **Approximating Plant Models – Additive Error Methods**

Given a system in LTI form, the following commands reduce the system to any desired order you specify. The judgment call is based on its Hankel singular values as shown in previous paragraph.

```
rand('state',1234); randn('state',5678);
G = rss(30,4,3);
% balanced truncation to models with sizes 12:16
[g1,info1] = balancmr(G,12:16); % or use reduce
% Schur balanced truncation by specifying `MaxError'
[g2,info2] = schurmr(G,'MaxError',[1,0.8,0.5,0.2]);
sigma(G,'b-',g1,'r--',g2,'g-.')
```

shows a comparison plot of the original model G and reduced models g1 and g2.

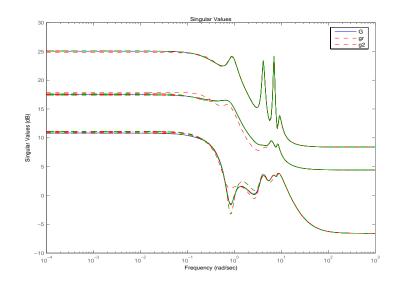

To determine whether the theoretical error bound is satisfied,

norm(G-g1(:,:,1),'inf') % 2.0123
info1.ErrorBound(1) % 2.8529

or plot the model error vs. error bound via the following commands:

```
[sv,w] = sigma(G-g1(:,:,1));
loglog(w,sv,w,info1.ErrorBound(1)*ones(size(w)))
xlabel('rad/sec');ylabel('SV');
title('Error Bound and Model Error')
```

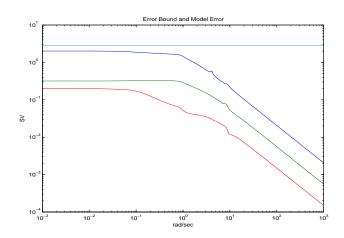

## **Approximating Plant Models – Multiplicative Error Method**

In most cases, *multiplicative error* model reduction method bstmr tends to bound the relative error between the original and reduced-order models across the frequency range of interest, hence producing a more accurate reduced-order model than the *additive error* methods. This characteristic is obvious in system models with low damped poles.

The following commands illustrate the significance of a multiplicative error model reduction method as compared to any additive error type. Clearly the phase-matching algorithm using bstmr provides a better fit in the Bode plot.

```
rand('state',1234); randn('state',5678); G = rss(30,1,1);
[gr,infor] = reduce(G,'algo','balance','order',7);
[gs,infos] = reduce(G,'algo','bst','order',7);
figure(1);bode(G,'b-',gr,'r--');
title('Additive Error Method')
figure(2);bode(G,'b-',gs,'r--');
title('Relative Error Method')
```

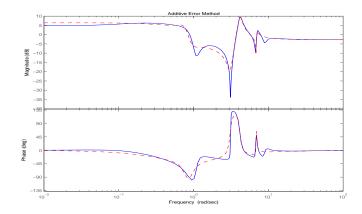

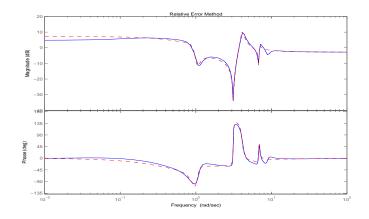

Therefore, for some systems with low damped poles/zeros, the balanced stochastic method (bstmr) produces a better reduced-order model fit in those frequency ranges to make multiplicative error small. Whereas additive error methods such as balancmr, schurmr, or hankelmr only care about minimizing the overall "absolute" peak error, they can produce a reduced-order model missing those low damped poles/zeros frequency regions.

## **Using Modal Algorithms**

## **Rigid Body Dynamics**

In many cases, a model's  $j\omega$ -axis poles are important to keep after model reduction, e.g., rigid body dynamics of a flexible structure plant or integrators of a controller. A unique routine, modreal, serves the purpose nicely.

modreal puts a system into its *modal form*, with eigenvalues appearing on the diagonal of its A-matrix. Real eigenvalues appear in 1-by-1 blocks, and complex eigenvalues appear in 2-by-2 real blocks. All the blocks are ordered in ascending order, based on their eigenvalue magnitudes, by default, or descending order, based on their real parts. Therefore, specifying the number of j $\omega$ -axis poles splits the model into two systems with one containing only j $\omega$ -axis dynamics, the other containing the non-j $\omega$  axis dynamics.

```
rand('state',5678); randn('state',1234); G = rss(30,1,1);
[Gjw,G2] = modreal(G,1); % only one rigid body dynamics
G2.d = Gjw.d; Gjw.d = 0; % put DC gain of G into G2
subplot(211);sigma(Gjw);ylabel('Rigid Body')
subplot(212);sigma(G2);ylabel('Nonrigid Body')
```

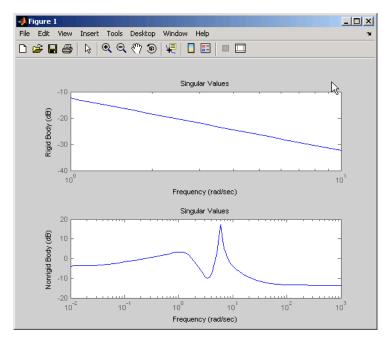

Further model reduction can be done on G2 without any numerical difficulty. After G2 is further reduced to Gred, the final approximation of the model is simply Gjw+Gred.

This process of splitting  $j\omega$ -axis poles has been built in and automated in all the model reduction routines (balancmr, schurmr, hankelmr, bstmr, hankelsv) so that users need not worry about splitting the model.

The following single command creates a size 8 reduced-order model from its original 30-state model:

```
rand('state',5678); randn('state',1234); G = rss(30,1,1);
[gr,info] = reduce(G); % choose a size of 8 at prompt
bode(G,'b-',gr,'r--')
```

Without specifying the size of the reduced-order model, a Hankel singular value plot is shown below.

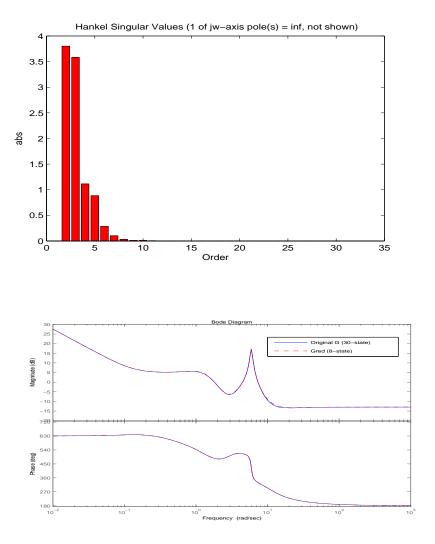

The default algorithm balancmr of reduce has done a great job of approximating a 30-state model with just eight states. Again, the rigid body dynamics are preserved for further controller design.

## **Reducing Large-Scale Models**

For some really large size problems (states > 200), modreal turns out to be the only way to start the model reduction process. Because of the size and numerical properties associated with those large size, and low damped dynamics, most Hankel based routines can fail to produce a good reduced-order model.

modreal puts the large size dynamics into the modal form, then truncates the dynamic model to an intermediate stage model with a comfortable size of 50 or so states. From this point on, those more sophisticated Hankel singular value based routines can further reduce this intermediate stage model, in a much more accurate fashion, to a smaller size for final controller design.

For a typical 240-state flexible spacecraft model in the spacecraft industry, applying modreal and bstmr (or any other additive routines) in sequence can reduce the original 240-state plant dynamics to a seven-state three-axis model including rigid body dynamics. Any modern robust control design technique mentioned in this toolbox can then be easily applied to this smaller size plant for a controller design.

## **Using Normalized Coprime Factor Methods**

A special model reduction routine ncfmr produces a reduced-order model by truncating a balanced coprime set of a given model. It can directly simplify a modern controller with integrators to a smaller size by balanced truncation of the normalized coprime factors. It does not need modreal for pre-/postprocessing as the other routines do. However, the integrators will not be preserved.

```
rand('state',5678); randn('state',1234);
K= rss(30,4,3); % The same model G used in the 1st example
[Kred,info2] = ncfmr(K);
sigma(K,Kred)
```

Again, without specifying the size of the reduced-order model, any model reduction routine presented here will plot a Hankel singular value bar chart and prompt you for a reduced model size. In this case, enter 15.

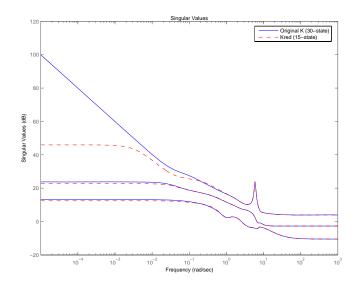

If integral control is important, previously mentioned methods (except ncfmr) can nicely preserve the original integrator(s) in the model.

## References

[15] Glover, K., "All Optimal Hankel Norm Approximation of Linear Multivariable Systems, and Their  $\mathbf{L}^{\infty}$  - Error Bounds," *Int. J. Control*, Vol. 39, No. 6, 1984, pp. 1145-1193.

[16] Zhou, K., Doyle, J.C., and Glover, K., *Robust and Optimal Control*, Englewood Cliffs, NJ, Prentice Hall, 1996.

[17] Safonov, M.G., and Chiang, R.Y., "A Schur Method for Balanced Model Reduction," *IEEE Trans. on Automat. Contr.*, Vol. 34, No. 7, July 1989, pp. 729-733.

[18] Safonov, M.G., Chiang, R.Y., and Limebeer, D.J.N., "Optimal Hankel Model Reduction for Nonminimal Systems," *IEEE Trans. on Automat. Contr.*, Vol. 35, No. 4, April 1990, pp. 496-502.

[19] Safonov, M.G., and Chiang, R.Y., "Model Reduction for Robust Control: A Schur Relative Error Method," *International J. of Adaptive Control and Signal Processing*, Vol. 2, 1988, pp. 259-272.

[20] Obinata, G., and Anderson, B.D.O., *Model Reduction for Control System Design*, London, Springer-Verlag, 2001.

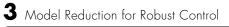

# 4

## **Robustness Analysis**

Uncertainty Modeling (p. 4-2) Robustness Analysis (p. 4-8) Multiinput, Multioutput Robustness Analysis (p. 4-12) Worst-Case Gain Analysis (p. 4-20)

Summary of Robustness Analysis Tools (p. 4-23)

What is uncertainty modeling? Why is it important? Designing and comparing various controllers Creating and analyzing uncertain MIMO models

How to perform worst-case gain analysis Tables of functions available for robust control

## **Uncertainty Modeling**

Dealing with and understanding the effects of uncertainty are important tasks for the control engineer. Reducing the effects of some forms of uncertainty (initial conditions, low-frequency disturbances) without catastrophically increasing the effects of other dominant forms (sensor noise, model uncertainty) is the primary job of the feedback control system.

Closed-loop stability is the way to deal with the (always present) uncertainty in initial conditions or arbitrarily small disturbances.

High-gain feedback in low-frequency ranges is a way to deal with the effects of unknown biases and disturbances acting on the process output. In this case, you are forced to use roll-off filters in high-frequency ranges to deal with high-frequency sensor noise in a feedback system.

Finally, notions such as gain and phase margins (and their generalizations) help quantify the sensitivity of stability and performance in the face of *model uncertainty*, which is the imprecise knowledge of how the control input directly affects the feedback variables.

The Robust Control Toolbox has built-in features allowing you to specify model uncertainty simply and naturally. The primary building blocks, called *uncertain elements* or *atoms*, are uncertain real parameters and uncertain linear, time-invariant objects. These can be used to create coarse and simple or detailed and complex descriptions of the model uncertainty present within your process models.

Once formulated, high-level system robustness tools can help you analyze the potential degradation of stability and performance of the closed-loop system brought on by the system model uncertainty.

## **Creating Uncertain Models of Dynamic Systems**

The two dominant forms of model uncertainty are

- Uncertainty in parameters of the underlying differential equation models
- Frequency-domain uncertainty, which often quantifies model uncertainty by describing absolute or relative uncertainty in the process's frequency response

Using these two basic building blocks, along with conventional system creation commands (such as ss and tf), you can easily create uncertain system models.

#### **Creating Uncertain Parameters**

An uncertain parameter has a name (used to identify it within an uncertain system with many uncertain parameters) and a nominal value. Being uncertain, it also has variability, described in one of the following ways:

- An additive deviation from the nominal
- A range about the nominal
- A percentage deviation from the nominal

Create a real parameter, with name 'bw', nominal value 5, and a percentage uncertainty of 10%.

bw = ureal('bw',5,'Percentage',10)

This creates a ureal object. View its properties using the get command.

```
Uncertain Real Parameter: Name bw, NominalValue 5, variability =

[-10 10]%

get(bw)

Name: 'bw'

NominalValue: 5

Mode: 'Percentage'

Range: [4.5000 5.5000]

PlusMinus: [-0.5000 0.5000]

Percentage: [-10 10]

AutoSimplify: 'basic'
```

Note that the range of variation (Range property) and the additive deviation from nominal (the PlusMinus property) are consistent with the Percentage property value.

You can create state-space and transfer function models with uncertain real coefficients using ureal objects. The result is an *uncertain state-space object*, or uss. As an example, use the uncertain real parameter bw to model a first-order system whose bandwidth is between 4.5 and 5.5 rad/s.

```
H = tf(1,[1/bw 1])
USS: 1 State, 1 Output, 1 Input, Continuous System
    bw: real, nominal = 5, variability = [-10 10]%, 1 occurrence
```

Note that the result H is an uncertain system, called a uss object. The nominal value of H is a state-space object. Verify that the pole is at -5.

```
pole(H.NominalValue)
ans =
    -5
```

Next, use bode and step to examine the behavior of  $\ensuremath{\mathsf{H}}$  .

```
bode(H,{1e-1 1e2});
```

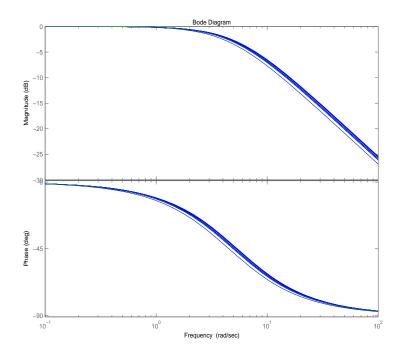

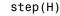

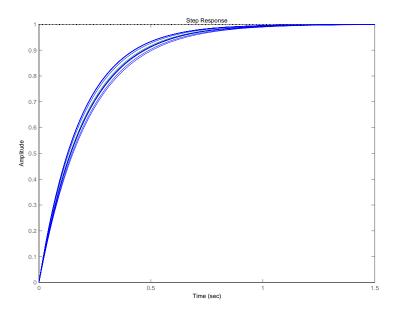

While there are variations in the bandwidth and time constant of H, the high-frequency rolls off at 20 dB/decade regardless of the value of bw. You can capture the more complicated uncertain behavior that typically occurs at high frequencies using the ultidyn uncertain element, which is described next.

#### **Quantifying Unmodeled Dynamics**

An informal way to describe the difference between the model of a process and the actual process behavior is in terms of bandwidth. It is common to hear "The model is good out to 8 radians/second." The precise meaning is not clear, but it is reasonable to believe that for frequencies lower than, say, 5 rad/s, the model is accurate, and for frequencies beyond, say, 30 rad/s, the model is not necessarily representative of the process behavior. In the frequency range between 5 and 30, the guaranteed accuracy of the model degrades.

The uncertain linear, time-invariant dynamics object ultidyn can be used to model this type of knowledge. An ultidyn object represents an unknown linear system whose only known attribute is a uniform magnitude bound on its frequency response. When coupled with a nominal model and a

frequency-shaping filter, ultidyn objects can be used to capture uncertainty associated with the model dynamics.

Suppose that the behavior of the system modeled by H significantly deviates from its first-order behavior beyond 9 rad/s, for example, about 5% potential relative error at low frequency, increasing to 1000% at high frequency where H rolls off. In order to model frequency domain uncertainty as described above using ultidyn objects, follow the steps below.

- 1 Create the nominal system Gnom, using tf, ss, or zpk. Gnom itself might already have parameter uncertainty. In this case Gnom is H, the first-order system with an uncertain time constant.
- 2 Create a filter W, called the "weight," whose magnitude represents the relative uncertainty at each frequency. The utility makeweight is useful for creating first-order weights with specific low- and high-frequency gains, and specified gain crossover frequency.
- **3** Create an ultidyn object Delta with magnitude bound equal to 1.

The uncertain model G is formed by G = Gnom\*(1+W\*Delta).

If the magnitude of W represents an absolute (rather than relative) uncertainty, use the formula G = Gnom + W\*Delta instead.

The commands below carry out these steps.

```
Gnom = H;
W = makeweight(.05,9,10);
Delta = ultidyn('Delta',[1 1]);
G = Gnom*(1+W*Delta)
USS: 2 States, 1 Output, 1 Input, Continuous System
Delta: 1x1 LTI, max. gain = 1, 1 occurrence
bw: real, nominal = 5, variability = [-10 10]%, 1 occurrence
```

Note that the result G is also an uncertain system, with dependence on both Delta and bw. You can use bode to make a Bode plot of 20 random samples of G's behavior over the frequency range  $[0.1 \ 100]$  rad/s.

bode(G,{1e-1 1e2},25)

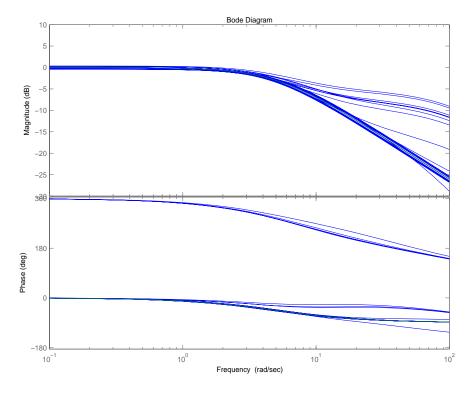

In the next section, you design and compare two feedback controllers for  $\boldsymbol{G}.$ 

# **Robustness Analysis**

Next, design a feedback controller for G. The goals of this design are the usual ones: good steady-state tracking and disturbance rejection properties. Because the plant model is nominally a first-order lag, choose a PI control architecture. Given the desired closed-loop damping ratio  $\xi$  and natural frequency  $\omega_n$ , the design equations for  $K_I$  and  $K_P$  (based on the nominal open-loop time constant of 0.2) are

$$K_I = \frac{\omega_n^2}{5}, \ K_P = \frac{2\xi\omega_2}{5} - 1$$

Follow these steps to design the controller:

1 In order to study how the uncertain behavior of G affects the achievable closed-loop bandwidth, design two controllers, both achieving  $\xi$ =0.707, with different  $\omega_n$ : 3 and 7.5 respectively.

```
xi = 0.707;
wn = 3;
K1 = tf([(2*xi*wn/5-1) wn*wn/5],[1 0]);
wn = 7.5;
K2 = tf([(2*xi*wn/5-1) wn*wn/5],[1 0]);
```

Note that the nominal closed-loop bandwidth achieved by K2 is in a region where G has significant model uncertainty. It will not be surprising if the model variations lead to significant degradations in the closed-loop performance.

2 Form the closed-loop systems using feedback.

T1 = feedback(G\*K1,1); T2 = feedback(G\*K2,1);

**3** Plot the step responses of 20 samples of each closed-loop system.

tfinal = 3; step(T1,'b',T2,'r',tfinal,20)

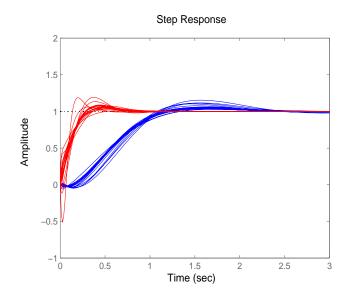

The step responses for T2 exhibit a faster rise time because K2 sets a higher closed loop bandwidth. However, the model variations have a greater effect.

You can use robuststab to check the robustness of stability to the model variations.

The stabmarg variable gives lower and upper bounds on the stability margin. A stability margin greater than 1 means the system is stable for all values of the modeled uncertainty. A stability margin less than 1 means there are allowable values of the uncertain elements that make the system unstable. The report variable briefly summarizes the analysis.

```
report1
report1 =
Uncertain System is robustly stable to modeled uncertainty.
-- It can tolerate up to 402% of modeled uncertainty.
-- A destabilizing combination of 402% the modeled uncertainty
exists, causing an instability at 3.5 rad/s.
report2
report2 =
Uncertain System is robustly stable to modeled uncertainty.
-- It can tolerate up to 125% of modeled uncertainty.
-- A destabilizing combination of 125% the modeled uncertainty
exists, causing an instability at 10.5 rad/s.
```

While both systems are stable for all variations, their performance is clearly affected to different degrees. To determine how the uncertainty affects closed-loop performance, you can use wcgain to compute the *worst-case* effect of the uncertainty on the peak magnitude of the closed-loop sensitivity (S=1/(1+GK)) function. This peak gain is typically correlated with the amount of overshoot in a step response.

To do this, form the closed-loop sensitivity functions and call wcgain.

```
S1 = feedback(1,G*K1);
S2 = feedback(1,G*K2);
[maxgain1,wcu1] = wcgain(S1);
maxgain1 =
    lbound: 1.8684
    ubound: 1.9025
    critfreq: 3.5152
[maxgain2,wcu2] = wcgain(S2);
maxgain2
maxgain2 =
    lbound: 4.6031
    ubound: 4.6671
    critfreq: 11.0231
```

The maxgain variable gives lower and upper bounds on the worst-case peak gain of the sensitivity transfer function, as well as the specific frequency where the maximum gain occurs. The wcu variable contains specific values of the uncertain elements that achieve this worst-case behavior.

You can use usubs to substitute these worst-case values for uncertain elements, and compare the nominal and worst-case behavior. Use bodemag and step to make the comparison.

```
bodemag(S1.NominalValue,'b',usubs(S1,wcu1),'b');
hold on
bodemag(S2.NominalValue,'r',usubs(S2,wcu2),'r');
hold off
```

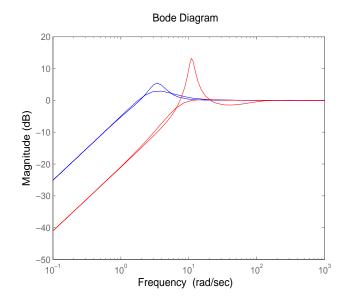

Clearly, while K2 achieves better nominal sensitivity than K1, the nominal closed-loop bandwidth extends too far into the frequency range where the process uncertainty is very large. Hence the worst-case performance of K2 is inferior to K1 for this particular uncertain model.

The next section explores these robustness analysis tools further on a multiinput, multioutput system.

# Multiinput, Multioutput Robustness Analysis

The previous sections focused on simple uncertainty models of single-input and single-output systems, predominantly from a transfer function perspective. You can also create uncertain state-space models made up of uncertain state-space matrices. Moreover, all the analysis tools covered thus far can be applied to these systems as well.

Consider, for example, a two-input, two-output, two-state system whose model has parametric uncertainty in the state-space matrices. First create an uncertain parameter p. Using the parameter, make uncertain A and C matrices. The B matrix happens to be not-uncertain, although you will add frequency domain input uncertainty to the model in the next section.

p = ureal('p',10,'Percentage',10); A = [0 p;-p 0]; B = eye(2); C = [1 p;-p 1]; H = ss(A,B,C,[0 0;0 0]);

You can view the properties of the uncertain system H using the get command.

get(H)

```
a: [2x2 umat]
b: [2x2 double]
c: [2x2 umat]
d: [2x2 double]
StateName: {2x1 cell}
Ts: 0
InputName: {2x1 cell}
OutputName: {2x1 cell}
InputGroup: [1x1 struct]
OutputGroup: [1x1 struct]
NominalValue: [2x2 ss]
Uncertainty: [1x1 atomlist]
Notes: {}
UserData: []
```

The properties a, b, c, d, and StateName behave in exactly the same manner as ss objects. The properties InputName, OutputName, InputGroup, and OutputGroup behave in exactly the same manner as all the system objects (ss, zpk, tf, and frd). The NominalValue is an ss object.

# Adding Independent Input Uncertainty to Each Channel

The model for  ${\tt H}$  does not include actuator dynamics. Said differently, the actuator models are unity-gain for all frequencies.

Nevertheless, the behavior of the actuator for channel 1 is modestly uncertain (say 10%) at low frequencies, and the high-frequency behavior beyond 20 rad/s is not accurately modeled. Similar statements hold for the actuator in channel 2, with larger modest uncertainty at low frequency (say 20%) but accuracy out to 45 rad/s.

Use ultidyn objects Delta1 and Delta2 along with shaping filters W1 and W2 to add this form of frequency domain uncertainty to the model.

```
W1 = makeweight(.1,20,50);
W2 = makeweight(.2,45,50);
Delta1 = ultidyn('Delta1',[1 1]);
Delta2 = ultidyn('Delta2',[1 1]);
G = H*blkdiag(1+W1*Delta1,1+W2*Delta2)
USS: 4 States, 2 Outputs, 2 Inputs, Continuous System
Delta1: 1x1 LTI, max. gain = 1, 1 occurrence
Delta2: 1x1 LTI, max. gain = 1, 1 occurrence
p: real, nominal = 10, variability = [-10 10]%, 2
occurrences
```

Note that G is a two-input, two-output uncertain system, with dependence on three uncertain elements, Delta1, Delta2, and p. It has four states, two from H and one each from the shaping filters W1 and W2, which are embedded in G.

You can plot a 2-second step response of several samples of G. The 10% uncertainty in the natural frequency is obvious.

step(G,2)

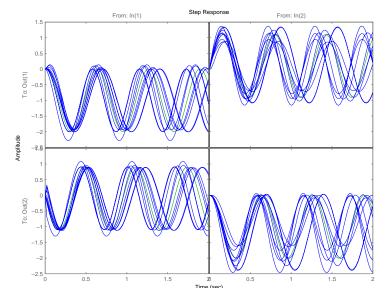

You can create a Bode plot of 50 samples of G. The high-frequency uncertainty in the model is also obvious. For clarity, start the Bode plot beyond the resonance.

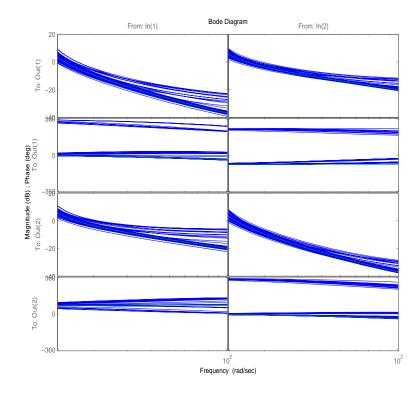

bode(G,{13 100},50)

#### **Closed-Loop Robustness Analysis**

You need to load the controller and verify that it is two-input and two-output.

```
load mimoKexample
size(K)
State-space model with 2 outputs, 2 inputs, and 9 states.
```

You can use the command loopsens to form all the standard plant/controller feedback configurations, including sensitivity and complementary sensitivity at both the input and output. Because G is uncertain, all the closed-loop systems are uncertain as well.

```
F = loopsens(G,K)
F =
Poles: [13x1 double]
Stable: 1
Si: [2x2 uss]
Ti: [2x2 uss]
Li: [2x2 uss]
So: [2x2 uss]
To: [2x2 uss]
Lo: [2x2 uss]
PSi: [2x2 uss]
CSo: [2x2 uss]
```

F is a structure with many fields. The poles of the nominal closed-loop system are in F.Poles, and F.Stable is 1 if the nominal closed-loop system is stable. In the remaining 10 fields, S stands for sensitivity, T for complementary sensitivity, and L for open-loop gain. The suffixes i and o refer to the input and output of the plant (G). Finally, P and C refer to the "plant" and "controller."

Hence Ti is mathematically the same as

 $K(I+GK)^{-1}G$ 

while Lo is G\*K, and CSo is mathematically the same as

 $K(I+GK)^{-1}$ 

You can examine the transmission of disturbances at the plant input to the plant output using bodemag on F.PSi. Graph 50 samples along with the nominal.

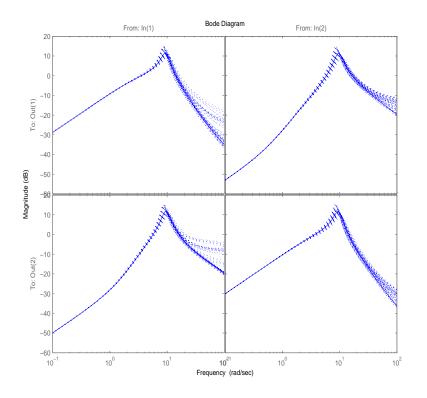

bodemag(F.PSi,':/-',{1e-1 100},50)

# **Nominal Stability Margins**

You can use loopmargin to investigate loop-at-a-time gain and phase margins, loop-at-a-time disk margins, and simultaneous multivariable margins. They are computed for the nominal system and do not reflect the uncertainty models within G.

Explore the simultaneous margins individually at the plant input, individually at the plant output, and simultaneously at both input and output.

[I,DI,SimI,O,DO,SimO,Sim] = loopmargin(G,K);

The third output argument is the *simultaneous* gain and phase variations allowed in all input channels to the plant.

SimI

```
SimI =
GainMargin: [0.1180 8.4769]
PhaseMargin: [-76.5441 76.5441]
Frequency: 6.2287
```

This information implies that the gain at the plant input can vary in both channels independently by factors between (approximately) 1/8 and 8, *as well as* phase variations up to 76 degrees.

The sixth output argument is the simultaneous gain and phase variations allowed in all output channels to the plant.

```
SimO
SimO =
GainMargin: [0.1193 8.3836]
PhaseMargin: [-76.3957 76.3957]
Frequency: 18.3522
```

Note that the simultaneous margins at the plant output are similar to those at the input. This is not always the case in multiloop feedback systems.

The last output argument is the simultaneous gain and phase variations allowed in all input *and* output channels to the plant. As expected, when you consider all such variations simultaneously, the margins are somewhat smaller than those at the input or output alone.

```
Sim
Sim =
GainMargin: [0.5671 1.7635]
PhaseMargin: [-30.8882 30.8882]
Frequency: 18.3522
```

Nevertheless, these numbers indicate a generally robust closed-loop system, able to tolerate significant gain (more than +/-50% in each channel) and 30 degree phase variations simultaneously in all input and output channels of the plant.

## **Robustness of Stability Model Uncertainty**

With loopmargin, you determined various margins of the nominal, multiloop system. These margins are computed only for the nominal system, and do not reflect the uncertainty explicitly modeled by the ureal and ultidyn objects. When you work with detailed, complex uncertain system models, the conventional margins computed by loopmargin might not always be indicative of the actual stability margins associated with the uncertain elements. You can use robuststab to check the stability margin of the system to these specific modeled variations.

In this example, use robuststab to compute the stability margin of the closed-loop system represented by Delta1, Delta2, and p.

Use any of the closed-loop systems within F = 100psens(G,K). All of them, F.Si, F.To, etc., have the same internal dynamics, and hence the stability properties are the same.

This analysis confirms what the loopmargin analysis suggested. The closed-loop system is quite robust, *in terms of stability*, to the variations modeled by the uncertain parameters Delta1, Delta2, and p. In fact, the system can tolerate more than twice the modeled uncertainty without losing closed-loop stability.

The next section studies the effects of these variations on the closed-loop output sensitivity function.

# **Worst-Case Gain Analysis**

You can plot the Bode magnitude of the nominal output sensitivity function. It clearly shows decent disturbance rejection in all channels at low frequency.

```
bodemag(F.So.NominalValue,{1e-1 100})
```

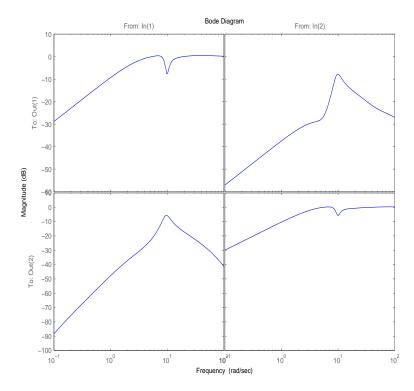

You can compute the peak value of the maximum singular value of the frequency response matrix using norm.

```
[PeakNom,freq] = norm(F.So.NominalValue,'inf')
PeakNom =
    1.1317
freq =
    7.0483
```

The peak is about 1.13, occurring at a frequency of 36 rad/s.

What is the maximum output sensitivity gain that is achieved when the uncertain elements Delta1, Delta2, and p vary over their ranges? You can use wcgain to answer this.

```
[maxgain,wcu] = wcgain(F.So);
maxgain
maxgain =
    lbound: 2.1017
    ubound: 2.1835
    critfreq: 8.5546
```

The analysis indicates that the worst-case gain is somewhere between 2.1 and 2.2. The frequency where the peak is achieved is about 8.5.

You can replace the values for Delta1, Delta2, and p that achieve the gain of 2.1, using usubs. Make the substitution in the output complementary sensitivity, and do a step response.

step(F.To.NominalValue,usubs(F.To,wcu),5)

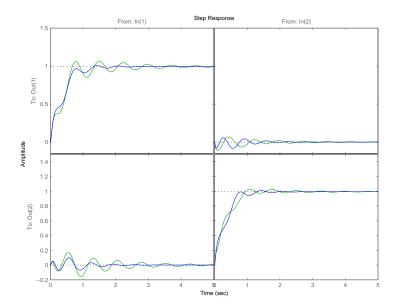

The perturbed response, which is the worst combination of uncertain values in terms of output sensitivity amplification, does not show significant degradation of the command response. The settling time is increased by about

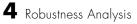

50%, from 2 to 4, and the off-diagonal coupling is increased by about a factor of about 2, but is still quite small.

# Summary of Robustness Analysis Tools

| Function   | Description                                                                                                    |  |
|------------|----------------------------------------------------------------------------------------------------|--|
| ureal      | Create uncertain real parameter                                                                                                    |  |
| ultidyn    | Create uncertain, linear, time-invariant dynamics                                                                                         |  |
| uss        | Create uncertain state-space object from uncertain state-space matrices                                                                   |  |
| ufrd       | Create uncertain frequency response object                                                                                                |  |
| loopsens   | Compute all relevant open and closed-loop quantities for a MIMO feedback connection                                                       |  |
| loopmargin | Compute loop-at-a-time as well as MIMO gain and phase<br>margins for a multiloop system, including the simultaneous<br>gain/phase margins |  |
| robustperf | Robustness performance of uncertain systems                                                                                               |  |
| robuststab | Compute the robust stability margin of a nominally stable uncertain system                                                                |  |
| wcgain     | Compute the worst-case gain of a nominally stable uncertain system                                                                        |  |
| wcmargin   | Compute worst-case (over uncertainty) loop-at-a-time disk-based gain and phase margins                                                    |  |
| wcsens     | Compute worst-case (over uncertainty) sensitivity of plant-controller feedback loop                                                       |  |

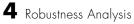

# 5

# H-Infinity and Mu Synthesis

| H-Infinity Performance (p. 5-2)                                        | Discusses a modern approach to characterizing closed-loop performance                     |
|------------------------------------------------------------------------|-------------------------------------------------------------------------------------------|
| Application of $H\infty$ and mu to Active Suspension Control (p. 5-10) | A fully worked example of designing a compensator for active suspension control           |
| Functions for Control Design (p. 5-26)                                 | A discussion of the functions you can use for robust control design                       |
| Interpretation of H-Infinity Norm<br>(p. 5-28)                         | Details about norms and their properties                                                  |
| References (p. 5-34)                                                   | A list of relevant papers and books about H-infinity and structured singular value design |

# **H-Infinity Performance**

## **Performance As Generalized Disturbance Rejection**

The modern approach to characterizing closed-loop performance objectives is to measure the size of certain closed-loop transfer function matrices using various matrix norms. Matrix norms provide a measure of how large output signals can get for certain classes of input signals. Optimizing these types of performance objectives over the set of stabilizing controllers is the main thrust of recent optimal control theory, such as  $L_1$ ,  $H_2$ ,  $H_\infty$ , and optimal control. Hence, it is important to understand how many types of control objectives can be posed as a minimization of closed-loop transfer functions.

Consider a tracking problem, with disturbance rejection, measurement noise, and control input signal limitations, as shown in "Generalized and Weighted Performance Block Diagram" on page 5-4. K is some controller to be designed and G is the system you want to control.

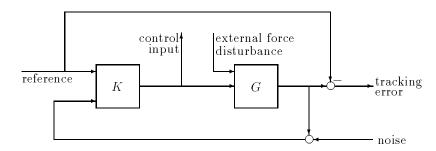

#### **Typical Closed-Loop Performance Objective**

A reasonable, though not precise, design objective would be to design K to keep tracking errors and control input signal small for all reasonable reference commands, sensor noises, and external force disturbances.

Hence, a natural performance objective is the closed-loop gain from exogenous influences (reference commands, sensor noise, and external force disturbances) to regulated variables (tracking errors and control input signal). Specifically, let T denote the closed-loop mapping from the outside influences to the regulated variables,

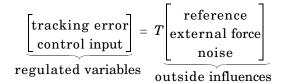

You can assess performance by measuring the gain from *outside influences to regulated variables*. In other words, good performance is associated with T being small. Because the closed-loop system is a multiinput, multioutput (MIMO) dynamic system, there are two different aspects to the gain of T:

- Spatial (vector disturbances and vector errors)
- Temporal (dynamic relationship between input/output signals)

Hence the performance criterion must account for

- Relative magnitude of outside influences
- Frequency dependence of signals
- Relative importance of the magnitudes of regulated variables

So if the performance objective is in the form of a matrix norm, it should actually be a *weighted norm* 

 $||W_L T W_R||$ 

where the weighting function matrices  $W_L$  and  $W_R$  are frequency dependent, to account for bandwidth constraints and spectral content of exogenous signals. A natural (mathematical) manner to characterize acceptable performance is in terms of the MIMO  $\|\cdot\|_{\infty}$  ( $H_{\infty}$ ) norm. See "Interpretation of H-Infinity Norm" on page 5-28 for an interpretation of the  $H_{\infty}$  norm and signals.

#### Interconnection with Typical MIMO Performance Objectives

The closed-loop performance objectives are formulated as weighted closed-loop transfer functions that are to be made small through feedback. A generic example, which includes many relevant terms, is shown in block diagram form in "Generalized and Weighted Performance Block Diagram" on page 5-4. In the diagram, G denotes the plant model and K is the feedback controller.

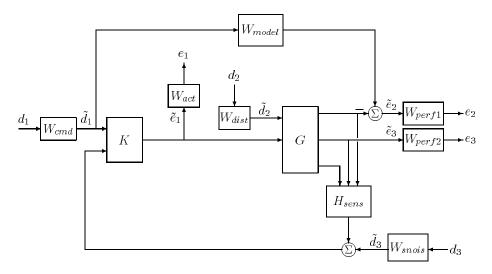

#### **Generalized and Weighted Performance Block Diagram**

The blocks in this figure might be scalar (SISO) and/or multivariable (MIMO), depending on the specific example. The mathematical objective of  $H_{\infty}$  control is to make the closed-loop MIMO transfer function  $T_{ed}$  satisfy  $||T_{ed}||_{\infty} < 1$ . The weighting functions are used to scale the input/output transfer functions such that when  $||T_{ed}||_{\infty} < 1$ , the relationship between  $\tilde{d}$  and  $\tilde{e}$  is suitable.

Performance requirements on the closed-loop system are transformed into the  $H_{\infty}$  framework with the help of *weighting* or *scaling* functions. Weights are selected to account for the relative magnitude of signals, their frequency dependence, and their relative importance. This is captured in the figure above, where the weights or scalings  $[W_{cmd}, W_{dist}, W_{snois}]$  are used to transform and scale the normalized input signals  $[d_1, d_2, d_3]$  into physical units defined as  $[d_1, d_2, d_3]$ . Similarly weights or scalings  $[W_{act}, W_{perf1}, W_{perf2}]$  transform and

| Signal                | Meaning                                          |  |
|-----------------------|--------------------------------------------------|--|
| $d_1$                 | Normalized reference command                     |  |
| ${	ilde d}_1$         | Typical reference command in physical units      |  |
| $d_2$                 | Normalized exogenous disturbances                |  |
| ${	ilde d}_2$         | Typical exogenous disturbances in physical units |  |
| $d_3$                 | Normalized sensor noise                          |  |
| ${	ilde d}_3$         | Typical sensor noise in physical units           |  |
| $e_1$                 | Weighted control signals                         |  |
| $\tilde{e}_1$         | Actual control signals in physical units         |  |
| <i>e</i> <sub>2</sub> | Weighted tracking errors                         |  |
| $\tilde{e}_2$         | Actual tracking errors in physical units         |  |
| <i>e</i> <sub>3</sub> | Weighted plant errors                            |  |
| $\tilde{e}_3$         | Actual plant errors in physical units            |  |

scale physical units into normalized output signals  $[e_1, e_2, e_3]$ . An interpretation of the signals, weighting functions, and models follows.

#### $W_{cmd}$

 $W_{cmd}$  is included in  $H_\infty$  control problems that require tracking of a reference command.  $W_{cmd}$  shapes the normalized reference command signals (magnitude and frequency) into the actual (or typical) reference signals that you expect to occur. It describes the magnitude and the frequency dependence of the reference commands generated by the normalized reference signal. Normally  $W_{cmd}$  is flat at low frequency and rolls off at high frequency. For example, in a flight control problem, fighter pilots generate stick input reference commands up to a bandwidth of about 2 Hz. Suppose that the stick has a maximum travel of three inches. Pilot commands could be modeled as normalized signals passed through a first-order filter

$$W_{act} = \frac{3}{\frac{1}{2 \cdot 2\pi}s + 1}$$

#### W<sub>model</sub>

 $W_{model}$  represents a desired ideal model for the closed-looped system and is often included in problem formulations with tracking requirements. Inclusion of an ideal model for tracking is often called a *model matching* problem, i.e., the objective of the closed-loop system is to match the defined model. For good command tracking response, you might want the closed-loop system to respond like a well-damped second-order system. The ideal model would then be

$$W_{model} = \frac{\omega^2}{s^2 + 2\zeta\omega + \omega^2}$$

for specific desired natural frequency  $\omega$  and desired damping ratio  $\zeta$ . Unit conversions might be necessary to ensure exact correlation between the ideal model and the closed-loop system. In the fighter pilot example, suppose that roll-rate is being commanded and 10°/second response is desired for each inch of stick motion. Then, in these units, the appropriate model is

$$W_{model} = 10 \frac{\dot{\omega}^2}{s^2 + 2\zeta\omega + \omega^2}$$

#### Wdist

 $W_{dist}$  shapes the frequency content and magnitude of the exogenous disturbances affecting the plant. For example, consider an electron microscope as the plant. The dominant performance objective is to mechanically isolate the microscope from outside mechanical disturbances, such as ground excitations, sound (pressure) waves, and air currents. You can capture the spectrum and relative magnitudes of these disturbances with the transfer function weighting matrix  $W_{dist}$ .

#### W<sub>perf1</sub>

 $W_{perf1}$  weights the difference between the response of the closed-loop system and the ideal model  $W_{model}$ . Often you might want accurate matching of the ideal model at low frequency and require less accurate matching at higher frequency, in which case  $W_{perf1}$  is flat at low frequency, rolls off at first or second order, and flattens out at a small, nonzero value at high frequency. The inverse of the weight is related to the allowable size of tracking errors, when dealing with the reference commands and disturbances described by  $W_{ref}$  and  $W_{dist}$ .

#### W<sub>perf2</sub>

 $W_{perf2}$  penalizes variables internal to the process G, such as actuator states that are internal to G or other variables that are not part of the tracking objective.

#### Wact

 $W_{act}$  is used to shape the penalty on control signal use.  $W_{act}$  is a frequency varying weighting function used to penalize limits on the deflection/position, deflection rate/velocity, etc., response of the control signals, when dealing with the tracking and disturbance rejection objectives defined above. Each control signal is usually penalized independently.

#### W<sub>snois</sub>

 $W_{snois}$  represents frequency domain models of sensor noise. Each sensor measurement feedback to the controller has some noise, which is often higher in one frequency range than another. The  $W_{snois}$  weight tries to capture this information, derived from laboratory experiments or based on manufacturer measurements, in the control problem. For example, medium grade accelerometers have substantial noise at low frequency and high frequency. Therefore the corresponding  $W_{snois}$  weight would be larger at low and high frequency and have a smaller magnitude in the mid-frequency range. Displacement or rotation measurement is often quite accurate at low frequency and in steady state, but responds poorly as frequency increases. The weighting function for this sensor would be small at low frequency, gradually increase in magnitude as a first- or second-order system, and level out at high frequency.

#### H<sub>sens</sub>

 $H_{sens}$  represents a model of the sensor dynamics or an external antialiasing filter. The transfer functions used to describe  $H_{sens}$  are based on physical characteristics of the individual components. These models might also be lumped into the plant model G.

This generic block diagram has tremendous flexibility and many control performance objectives can be formulated in the  $H_{\infty}$  framework using this block diagram description.

#### Robustness in the $H_{\infty}$ Framework

Performance and robustness tradeoffs in control design were discussed in the context of multivariable loop shaping in "Tradeoff Between Performance and Robustness" on page 2-2. In the  $H_{\infty}$  control design framework, you can include robustness objectives as additional disturbance to error transfer functions — disturbances to be kept small. Consider the following figure of a closed-loop feedback system with additive and multiplicative uncertainty models.

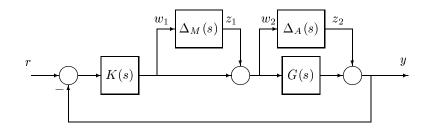

The transfer function matrices are defined as

$$TF(s)_{z_1 \to w_1} = T_I(s) = KG(I + GK)^{-1},$$
  
 $FF(s)_{z_2 \to w_2} = KS_O(s) = K(I + GK)^{-1}$ 

where  $T_I(s)$  denotes the input complementary sensitivity function and  $S_O(s)$ denotes the output sensitivity function. Theorems 1 and 2 in Chapter 2 give bounds on the size of the transfer function matrices from  $z_1$  to  $w_1$  and  $z_2$  to  $w_2$ to ensure that the closed-loop system is robust to multiplicative uncertainty,  $\Delta_M(s)$ , at the plant input, and additive uncertainty,  $\Delta_A(s)$ , around the plant G(s). In the  $H_{\infty}$  control problem formulation, the robustness objectives enter the synthesis procedure as additional input/output signals to be kept small. The interconnection with the uncertainty blocks removed follows.

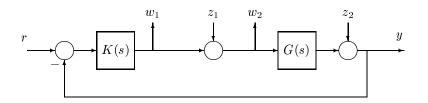

The  $H_{\infty}$  control robustness objective is now in the same format as the performance objectives, that is, to minimize the  $H_{\infty}$  norm of the transfer matrix from z,  $[z_1, z_2]$ , to w,  $[w_1, w_2]$ .

Weighting or scaling matrices are often introduced to shape the frequency and magnitude content of the sensitivity and complementary sensitivity transfer function matrices. Let  $W_M$  correspond to the multiplicative uncertainty and  $W_A$  correspond to the additive uncertainty model.  $\Delta_M(s)$  and  $\Delta_A(s)$  are assumed to be a norm bounded by 1, i.e.,  $|\Delta_M(s)| < 1$  and  $|\Delta_A(s)| < 1$ . Hence as a function of frequency,  $|W_M(j\omega)|$  and  $|W_A(j\omega)|$  are the respective sizes of the largest anticipated additive and multiplicative plant perturbations.

The multiplicative weighting or scaling  $W_M$  represents a percentage error in the model and is often small in magnitude at low frequency, between 0.05 and 0.20 (5% to 20% modeling error), and growing larger in magnitude at high frequency, 2 to 5 ((200% to 500% modeling error). The weight will transition by crossing a magnitude value of 1, which corresponds to 100% uncertainty in the model, at a frequency at least twice the bandwidth of the closed-loop system. A typical multiplicative weight is

$$W_M = 0.10 \frac{\frac{1}{5}s + 1}{\frac{1}{200}s + 1}$$

By contrast, the additive weight or scaling  $W_A$  represents an absolute error that is often small at low frequency and large in magnitude at high frequency. The magnitude of this weight depends directly on the magnitude of the plant model, G(s).

# Application of $H_{\infty}$ and mu to Active Suspension Control

Conventional passive suspensions employ a spring and damper between the car body and wheel assembly, representing a tradeoff between conflicting performance metrics such as passenger comfort, road holding, and suspension deflection. Active suspensions allow the designer to balance these objectives using a hydraulic actuator, controlled by feedback, between the chassis and wheel assembly.

In this section, you design an active suspension system for a quarter car body and wheel assembly model using the  $H_{\infty}$  control design technique. You will see the tradeoff between passenger comfort, i.e., minimizing car body travel, versus suspension travel as the performance objective.

#### **Quarter Car Suspension Model**

The quarter car model shown is used to design active suspension control laws.

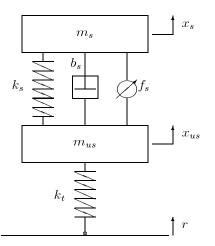

The sprung mass  $m_s$  represents the car chassis, while the unsprung mass  $m_{us}$  represents the wheel assembly. The spring,  $k_s$ , and damper,  $b_s$ , represent a passive spring and shock absorber that are placed between the car body and the wheel assembly, while the spring  $k_t$  serves to model the compressibility of the pneumatic tire. The variables  $x_s$ ,  $x_{us}$ , and r are the car body travel, the wheel travel, and the road disturbance, respectively. The force  $f_s$ , kN, applied between the sprung and unsprung masses, is controlled by feedback and represents the active component of the suspension system. The dynamics of the

actuator are ignored in this example, and assume that the control signal is the force  $f_s$ . Defining  $x_1:=x_s$ ,  $x_2:=\dot{x_s}$ ,  $x_3:=x_{us}$  and  $x_4:=\dot{x}_{us}$ , the following is the state-space description of the quarter car dynamics.

$$\begin{aligned} \dot{x_1} &= x_2, \\ \dot{x_2} &= -\frac{1}{m_s} [k_s(x_1 - x_3) + b_s(x_2 - x_4) - f_s], \\ \dot{x_3} &= x_4, \\ \dot{x_4} &= \frac{1}{m_{us}} [k_s(x_1 - x_3) + b_s(x_2 - x_4) - k_t(x_3 - r) - f_s] \end{aligned}$$

The following component values are taken from reference [Lin97].

ms = 290; % kg mus = 59; % kg bs = 1000; % N/m/s ks = 16182 ; % N/m kt = 190000; % N/m

A linear, time-invariant model of the quarter car model, qcar, is constructed from the equations of motion and parameter values. The inputs to the model are the road disturbance and actuator force, respectively, and the outputs are the car body deflection, acceleration, and suspension deflection.

```
A12 = [ 0 1 0 0; [-ks -bs ks bs]/ms ];

A34 = [ 0 0 0 1; [ks bs -ks-kt -bs]/mus];

B12 = [0 0; 0 10000/ms];

B34 = [0 0; [kt -10000]/mus];

C = [1 0 0 0; A12(2,:); 1 0 -1 0; 0 0 0 0];

D = [0 0; B12(2,:); 0 0; 0 1];

qcar = ss([A12; A34],[B12; B34],C,D);
```

It is well known [Hedrick90] that the acceleration transfer function has an invariant point at the *tirehop frequency*, 56.7 rad/s. Similarly, the suspension deflection transfer function has an invariant point at the *rattlespace frequency*, 23.3 rad/s. The tradeoff between passenger comfort and suspension deflection is because it is not possible to simultaneously keep both transfer functions small around the tirehop frequency and in the low frequency range.

### Linear $H_{\infty}$ Controller Design

The design of linear suspension controllers that emphasize either passenger comfort or suspension deflection. The controllers in this section are designed using linear  $H_{\infty}$  synthesis [FialBal]. As is standard in the  $H_{\infty}$  framework, the performance objectives are achieved via minimizing weighted transfer function norms.

Weighting functions serve two purposes in the  $H_{\infty}$  framework: They allow the direct comparison of different performance objectives with the same norm, and they allow for frequency information to be incorporated into the analysis. For more details on  $H_{\infty}$  control design, refer to [DGKF], [Fran1], [GloD], [SkoP], and [Zame]. A block diagram of the  $H_{\infty}$  control design interconnection for the active suspension problem is shown below.

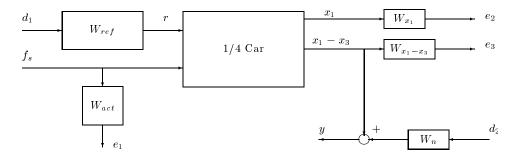

The measured output or feedback signal y is the suspension deflection  $x_1-x_3$ . The controller acts on this signal to produce the control input, the hydraulic actuator force  $f_s$ . The block  $W_n$  serves to model sensor noise in the measurement channel.  $W_n$  is set to a sensor noise value of 0.01 m.

Wn = 0.01;

In a more realistic design,  $W_n$  would be frequency dependent and would serve to model the noise associated with the displacement sensor. The weight  $W_{ref}$  is used to scale the magnitude of the road disturbances. Assume that the maximum road disturbance is 7 cm and hence choose Wref = 0.07.

The magnitude and frequency content of the control force  $f_s$  are limited by the weighting function  $W_{act}$ . Choose  $W_{act} = \frac{100}{13} \frac{s+50}{s+500}$ . The magnitude of the weight increases above 50 rad/s in order to limit the closed-loop bandwidth.

```
Wact = (100/13)*tf([1 50],[1 500]);
```

#### $H_{\infty}$ Control Design 1

The purpose of the weighting functions  $W_{x_1}$  and  $W_{x_1-x_3}$  is to keep the car deflection and the suspension deflection small over the desired frequency ranges. In the first design, you are designing the controller for passenger comfort, and hence the car body deflection  $x_1$  is penalized.

Wx1 = 8\*tf(2\*pi\*5,[1 2\*pi\*5]);

The weight magnitude rolls off above  $5 \times 2\pi$  rad/s to respect a well-known  $H_{\infty}$  design rule of thumb that requires the performance weights to roll off before an open-loop zero (56.7 rad/s in this case). The suspension deflection weight  $W_{x_1-x_2}$  is not included in this control problem formulation.

You can construct the weighted  $H_{\infty}$  plant model for control design, denoted qcaric1, using the sysic command. The control signal corresponds to the last input to qcaric1, fs. The car body acceleration, which is noisy, is the measured signal and corresponds to the last output of qcaric1.

```
systemnames = 'qcar Wn Wref Wact Wx1';
inputvar = '[ d1; d2; fs ]';
outputvar = '[ Wact; Wx1; qcar(3)+Wn ]';
input_to_qcar = '[ Wref; fs]';
input_to_Wn = '[ d2 ]';
input_to_Wref = '[ d1 ]';
input_to_Wact = '[ fs ]';
input_to_Wx1 = '[ qcar(1) ]';
qcaric1 = sysic;
```

An  $H_{\infty}$  controller is synthesized with the hinfsyn command. There is one control input, the hydraulic actuator force, and one measurement signal, the car body acceleration.

```
ncont = 1;
nmeas = 1;
[K1,Scl1,gam1] = hinfsyn(qcaric1,nmeas,ncont);
```

```
CL1 = lft(qcar([1:4 3],1:2),K1);
sprintf('H-infinity controller K1 achieved a norm of %2.5g',gam1)
ans =
H-infinity controller K1 achieved a norm of 0.61043
```

You can analyze the  $H_\infty$  controller by constructing the closed-loop feedback system CL1. Bode magnitude plots of the passive suspension and active suspension are shown in the following figure.

bodemag(qcar(3,1), 'k-.', CL1(3,1), 'r-', logspace(0,2.3,140))

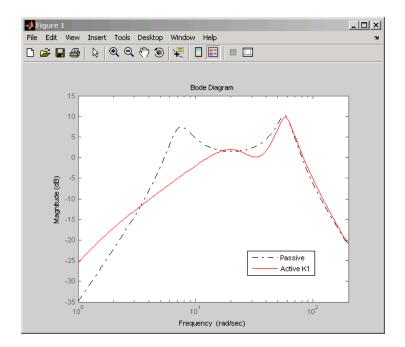

# $H_{\infty}$ Control Design 2

In the second design, you are designing the controller to keep the suspension deflection transfer function small. Hence the road disturbance to suspension deflection  $x_1-x_3$  is penalized via the weighting function Wx1x3. The Wx1x3 weight magnitude rolls off above 10 rad/s to roll off before an open-loop zero (23.3 rad/s) in the design.

Wx1x3 = 25\*tf(1, [1/10 1]);

The car deflection weight  $W_{x_1}$  is not included in this control problem formulation. You can construct the weighted  $H_{\infty}$  plant model for control design, denoted qcaric2, using the sysic command. As an alternative, you can create qcaric2 using iconnect objects. The same control and measurements are used as in the first design.

```
M = iconnect;
d = icsignal(2);
fs = icsignal(1);
ycar = icsignal(size(qcar,1));
M.Equation{1} = equate(ycar,qcar*[Wref*d(1); fs]);
M.Input = [d;fs];
M.Output = [Wact*fs;Wx1x3*ycar(1);ycar(2)+Wn*d(2)];
qcaric2 = M.System;
```

The second  $H_{\infty}$  controller is synthesized with the hinfsyn command.

```
[K2,Scl2,gam2] = hinfsyn(qcaric2,nmeas,ncont);
CL2 = lft(qcar([1:4 2],1:2),K2);
sprintf('H-infinity controller K2 achieved a norm of %2.5g',gam2)
ans =
H-infinity controller K2 achieved a norm of 0.89949
```

Recall that this  $H_{\infty}$  control design emphasizes minimization of suspension deflection over passenger comfort, whereas the first  $H_{\infty}$  design focused on passenger comfort.

You can analyze the  $H_{\infty}$  controller by constructing the closed-loop feedback system CL2. Bode magnitude plots of the transfer function from road disturbance to suspension deflection for both controllers and the passive suspension system are shown in the following figure.

```
bodemag(qcar(3,1),'k-.',CL1(3,1),'r-',CL2(3,1),'b.',...
```

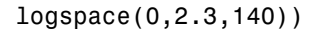

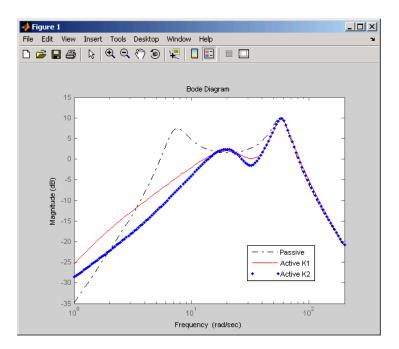

The dotted and solid lines in the figure are the closed-loop frequency responses that result from the different performance weighting functions selected. Observe the reduction in suspension deflection in the vicinity of the tirehop frequency,  $\omega_1$ = 56.7 rad/s, and the corresponding increase in the acceleration frequency response in this vicinity. Also, compared to design 1, a reduction in suspension deflection has been achieved for frequencies below the rattlespace frequency,  $\omega_2$ = 23.3 rad/s.

The second  $H_{\infty}$  control design attenuates both resonance modes, whereas the first controller focused its efforts on the first mode, the rattlespace frequency at 23.3 rad/s.

bodemag(qcar(2,1), 'k-.', CL1(2,1), 'r-', CL2(2,1), 'b.',...

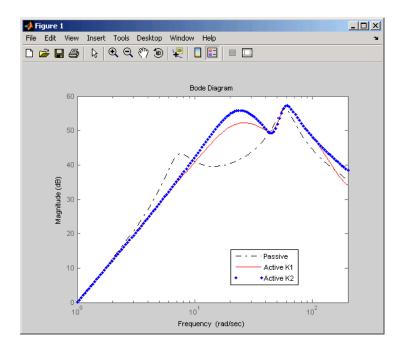

logspace(0,2.3,140))

All the analysis till now has been in the frequency domain. Time-domain performance characteristics are critical to the success of the active suspension system on the car. Time response plots of the two  $H_{\infty}$  controllers are shown in following figures. The dashed, solid, and dotted lines correspond to the passive suspension,  $H_{\infty}$  controller 1, and controller 2 respectively. All responses correspond to the road disturbance r(t)

$$r(t) = a(1 - \cos 8\pi t), \ 0 \le t \le 0.25 \sec t$$
$$= 0 \ otherwise$$

where a=0.025 corresponds to a road bump of peak magnitude 5 cm. Observe that the acceleration response of design 1 to the 5 cm bump is very good; however the suspension deflection is larger than for design 2. This is because suspension deflection was not penalized in this design. The suspension deflection response of design 2 to a 5 cm bump is good; however the acceleration response to the 5 cm bump is much inferior to design 1 (see the figure). Once again this is because car body displacement and acceleration were not penalized in design 2.

```
time = 0:0.005:1;
roaddist = 0*time;
roaddist(1:51) = 0.025*(1-cos(8*pi*time(1:51)));
[p1,t] = lsim(qcar(1:4,1),roaddist,time);
[y1,t] = lsim(CL1(1:4,1),roaddist,time);
[y2,t] = lsim(CL2(1:4,1),roaddist,time);
subplot(221)
plot(t,y1(:,1), 'b-',t,y2(:,1), 'r.',t,p1(:,1), 'k--',t,...
roaddist,'g-.')
title('Body Travel')
ylabel('x 1 (m)')
subplot(222)
plot(t,y1(:,2),'b-',t,y2(:,2),'r.',t,p1(:,2),'k--')
title('Body Acceleration')
ylabel('Accel (m/s/s)')
subplot(223)
plot(t,y1(:,3),'b-',t,y2(:,3),'r.',t,p1(:,3),'k--')
title('Suspension Deflection')
xlabel('Time (sec)')
ylabel('x 1 - x 3 (m)')
subplot(224)
plot(t,y1(:,4), 'b-',t,y2(:,4), 'r.',t,p1(:,4), 'k--')
title('Control Force')
 xlabel('Time (sec)')
```

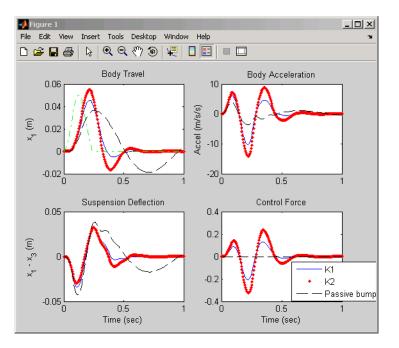

ylabel('fs (10kN)')

Designs 1 and 2 represent extreme ends of the performance tradeoff spectrum. This section described synthesis of  $H_{\infty}$  to achieve the performance objectives on the active suspension system. Equally, if not more important, is the design of controllers robust to model error or uncertainty.

The goal of every control design is to achieve the desired performance specifications on the nominal model as well as other plants that are *close* to the nominal model. In other words, you want to achieve the performance objectives in the presence of model error or uncertainty. This is called *robust performance*. In the next section, you will design a controller that achieves robust performance using the  $\mu$ -synthesis control design methodology. The active suspension system again serves as the example. Instead of assuming a perfect actuator, a nominal actuator model with modeling error is introduced into the control problem.

#### Control Design via $\mu$ -Synthesis

The active suspension  $H_{\infty}$  controllers designed in the previous section ignored the hydraulic actuator dynamics. In this section, you will include a first-order model of the hydraulic actuator dynamics as well as an uncertainty model to account for differences between the actuator model and the actual actuator dynamics.

The nominal model for the hydraulic actuator is

$$actnom = \frac{1}{\frac{1}{60}s + 1}$$
  
actnom = tf(1,[1/60 1]);

The actuator model itself is uncertain. You can describe the actuator model error as a set of possible models using a weighting function. At low frequency, below 4 rad/s, it can vary up to 10% from its nominal value. Around 4 rad/s the percentage variation starts to increase and reaches 400% at approximately 800 rad/s. The model uncertainty is represented by the weight  $W_{unc}$ , which corresponds to the frequency variation of the model uncertainty and the uncertain LTI dynamic object  $\Delta_{unc}$  defined as unc.

```
Wunc = 0.10*tf([1/4 1],[1/800 1]);
unc = ultidyn('unc',[1 1]);
actmod = actnom*(1+ Wunc*unc)
USS: 2 States, 1 Output, 1 Input, Continuous System
unc: 1x1 LTI, max. gain = 1, 1 occurrence
```

The actuator model actmod is an uncertain state-space system. The following Bode plot shows the nominal actuator model, actnom, denoted with a '+' symbol, and 20 random actuator models described by actmod.

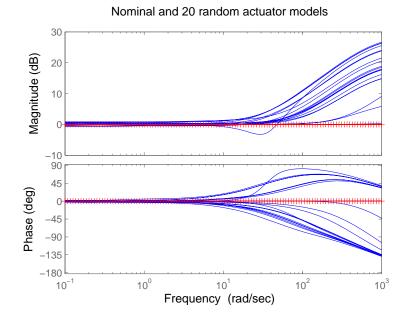

bode(actnom, 'r+', actmod, 'b', logspace(-1,3,120))

The uncertain actuator model actmod represents the model of the hydraulic actuator used for control. The revised control design interconnection diagram is

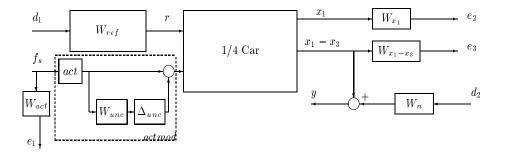

You are designing the controller for passenger comfort, as in the first  $H_{\infty}$  control design, hence the car body deflection  $x_1$  is penalized with  $W_{x1}$ . The uncertain weighted  $H_{\infty}$  plant model for control design, denoted qcaricunc, is using the sysic command. As previously described, the control signal corresponds to the last input to qcaric1, fs. The car body acceleration, which is noisy, is the measured signal and corresponds to the last output of qcaricunc.

```
systemnames = 'qcar Wn Wref Wact Wx1 actmod';
inputvar = '[ d1; d2; fs ]';
outputvar = '[ Wact; Wx1; qcar(2)+Wn ]';
input_to_actmod = '[ fs ]';
input_to_qcar = '[ Wref; fs]';
input_to_Wn = '[ d2 ]';
input_to_Wref = '[ d1 ]';
input_to_Wact = '[ fs ]';
input_to_Wx1 = '[ qcar(1) ]';
qcaricunc = sysic;
```

A  $\mu$ -synthesis controller is synthesized using D-K iteration with the dksyn command. The D-K iteration procedure is an approximation to  $\mu$ -synthesis that attempts to synthesize a controller that achieves robust performance [SteD], [BalPac], [PacDB], [SkoP]. There is one control input, the hydraulic actuator force, and one measurement signal, the car body acceleration.

```
[Kdk,CLdk,gdk] = dksyn(qcaricunc,nmeas,ncont);
CLdkunc = lft(qcar([1:4 2],1:2)*blkdiag(1,actmod),Kdk);
sprintf('mu-synthesis controller Kdk achieved a norm of
%2.5g',gdk)
ans =
mu-synthesis controller Kdk achieved a norm of 0.53946
```

You can analyze the performance of the  $\mu$ -synthesis controller by constructing the closed-loop feedback system CLdkunc. Bode magnitude plots of the passive suspension and active suspension systems on the nominal actuator model with  $H_{\infty}$  design 1 and the  $\mu$ -synthesis controller are shown in the following figure. Note that the  $\mu$ -synthesis controller better attenuates the first resonant mode at the expense of decreased performance below 3 rad/s.

```
bodemag(qcar(3,1),'k-.',CL1(3,1),'r-',CLmuunc.Nominal(3,1),'b.',
...
```

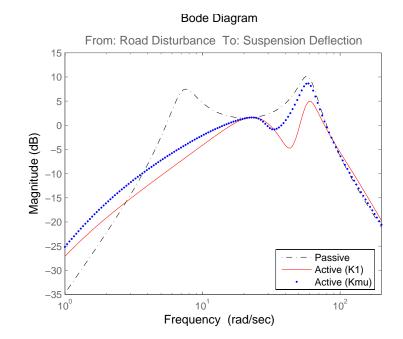

#### logspace(0,2.3,140))

It is important to understand how robust both controllers are in the presence of model error. You can simulate the active suspension system with the  $H_{\infty}$  design 1 and the  $\mu$ -synthesis controller. The uncertain closed-loop systems, CL1unc and CLdkunc, are formed with K1 and Kdk, respectively. For each uncertain system, 40 random plant models in the model set are simulated. As you can see, both controllers are robust and perform well in the presence of actuator model error. The  $\mu$ -synthesis controller Kdk achieves slightly better performance than  $H_{\infty}$  design 1.

```
CL1unc = lft(qcar([1:4 2],1:2)*blkdiag(1,actmod),K1);
[CLdkunc40,dksamples] = usample(CLdkunc,40);
CL1unc40 = usubs(CL1unc,dksamples);
nsamp = 40;
for i=1:nsamp
  [ymusamp,t] = lsim(CLmuunc40(1:4,1,i),roaddist,time);
  plot(t,ymusamp(:,1),'b')
  hold on
end
```

```
[ymusamp,t] = lsim(CLmuunc.Nominal(1:4,1),roaddist,time);
plot(t,ymusamp(:,1),'r+',t,roaddist,'m--')
```

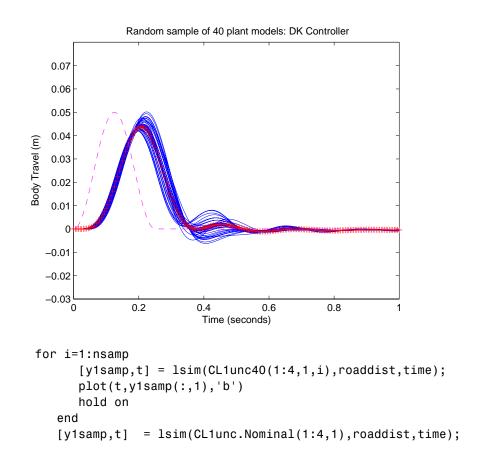

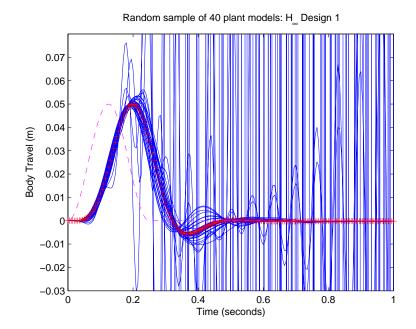

plot(t,y1samp(:,1),'r+',t,roaddist,'m--')

# **Functions for Control Design**

The term control system design refers to the process of synthesizing a feedback control law that meets design specifications in a closed-loop control system. The design methods are iterative, combining parameter selection with analysis, simulation, and insight into the dynamics of the plant. The Robust Control Toolbox provides a set of commands that you can use for a broad range of multivariable control applications, including

- $H_2$  control design
- $H_\infty$  standard and loop-shaping control design
- $H_\infty$  normalized coprime factor control design
- Mixed  $H_2/H_\infty$  control design
- $\mu$ -synthesis via D-K iteration
- Sampled-data  $H_\infty$  control design

These functions cover both continuous and discrete-time problems. The following table summarizes the  $H_2$  and  $H_{\infty}$  control design commands.

| Function  | Description                                                 |
|-----------|-------------------------------------------------------------|
| augw      | Augments plant weights for mixed-sensitivity control design |
| h2hinfsyn | Mixed $H_2/H_\infty$ controller synthesis                   |
| h2syn     | $H_2$ controller synthesis                                  |
| hinfsyn   | $H_\infty$ controller synthesis                             |
| loopsyn   | $H_\infty$ loop-shaping controller synthesis                |
| ltrsyn    | Loop-transfer recovery controller synthesis                 |
| mixsyn    | $H_\infty$ mixed-sensitivity controller synthesis           |
| ncfsyn    | $H_\infty$ normalized coprime factor controller synthesis   |
| sdhinfsyn | $\operatorname{Sample-data} H_\infty$ controller synthesis  |

| Function  | Description                                                 |
|-----------|-------------------------------------------------------------|
| dksyn     | Synthesis of a robust controller via $\mu$ -synthesis       |
| dkitopt   | Create a dksyn options object                               |
| drawmag   | Interactive mouse-based sketching and fitting tool          |
| fitfrd    | Fit scaling frequency response data with LTI model          |
| fitmagfrd | Fit scaling magnitude data with stable, minimum-phase model |

The following table summarizes  $\mu$ -synthesis via D-K iteration control design commands.

# **Interpretation of H-Infinity Norm**

#### Norms of Signals and Systems

There are several ways of defining norms of a scalar signal e(t) in the time domain. We will often use the 2-norm,  $(L_2$ -norm), for mathematical convenience, which is defined as

$$\|\boldsymbol{e}\|_{2}\coloneqq {\left(\int_{-\infty}^{\infty}\boldsymbol{e}(t)^{2}dt\right)}^{\frac{1}{2}}$$

If this integral is finite, then the signal *e* is *square integrable*, denoted as  $e \in L_2$ . For vector-valued signals,

$$e(t) = \begin{bmatrix} e_1(t) \\ e_2(t) \\ \vdots \\ e_n(t) \end{bmatrix}$$

the 2-norm is defined as

$$\begin{aligned} \|e\|_{2} &:= (\int_{-\infty}^{\infty} \|e(t)\|_{2}^{2} dt)^{\frac{1}{2}} \\ &= (\int_{-\infty}^{\infty} e^{T}(t) e(t) dt)^{\frac{1}{2}} \end{aligned}$$

In  $\mu\text{-tools}$  the dynamic systems we deal with are exclusively linear, with state-space model

$$\begin{bmatrix} \dot{x} \\ e \end{bmatrix} = \begin{bmatrix} A & B \\ C & D \end{bmatrix} \begin{bmatrix} x \\ d \end{bmatrix}$$

or, in the transfer function form,

$$e(s) = T(s)d(s), T(s) := C(sI - A)^{-1}B + D$$

Two mathematically convenient measures of the transfer matrix T(s) in the frequency domain are the matrix  $H_2$  and  $H_\infty$  norms,

$$\|T\|_{2} := \left[\frac{1}{2\pi} \int_{-\infty}^{\infty} \|T(j\omega)\|_{F}^{2} d\omega\right]^{\frac{1}{2}} \quad \|T\|_{\infty} := \max_{w \in \mathbf{R}} \bar{\sigma}[T(j\omega)]$$

where the Frobenius norm (see the MATLAB norm command) of a complex matrix  $\boldsymbol{M}$  is

$$\|M\|_F := \sqrt{\operatorname{trace}(M^*M)}$$

Both of these transfer function norms have input/output time-domain interpretations. If, starting from initial condition x(0) = 0, two signals d and e are related by

$$\begin{bmatrix} \dot{x} \\ e \end{bmatrix} = \begin{bmatrix} A & B \\ C & D \end{bmatrix} \begin{bmatrix} x \\ d \end{bmatrix}$$

then

- For *d*, a unit intensity, white noise process, the steady-state variance of *e* is  $||T||_2$ .
- The  $L_2$  (or RMS) gain from  $d \rightarrow e$ ,

$$\max_{d \neq 0} \frac{\|e\|_2}{\|d\|_2}$$

is equal to  $\|T\|_{\infty}$ . This is discussed in greater detail in the next section.

# Using Weighted Norms to Characterize Performance

Any performance criterion must also account for

- Relative magnitude of outside influences
- Frequency dependence of signals
- Relative importance of the magnitudes of regulated variables

So, if the performance objective is in the form of a matrix norm, it should actually be a *weighted norm* 

 $||W_L T W_R||$ 

where the weighting function matrices  $W_L$  and  $W_R$  are frequency dependent, to account for bandwidth constraints and spectral content of exogenous signals. The most natural (mathematical) manner to characterize acceptable performance is in terms of the MIMO  $\|\cdot\|_{\infty}$   $(H_{\infty})$  norm. For this reason, this section now discusses some interpretations of the  $H_{\infty}$  norm.

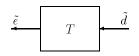

**Unweighted MIMO System** 

Suppose *T* is a MIMO stable linear system, with transfer function matrix T(s). For a given driving signal  $\tilde{d}(t)$ , define  $\tilde{e}$  as the output, as shown below.

Note that it is more traditional to write the diagram in "Unweighted MIMO System: Vectors from Left to Right" on page 5-30 with the arrows going from left to right as in "Weighted MIMO System" on page 5-32.

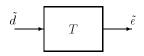

#### **Unweighted MIMO System: Vectors from Left to Right**

The two diagrams shown above represent the exact same system. We prefer to write these block diagrams with the arrows going right to left to be consistent with matrix and operator composition.

Assume that the dimensions of *T* are  $n_e \times n_d$ . Let  $\beta > 0$  be defined as

$$\beta := \|T\|_{\infty} := \max \overline{\sigma}[T(j\omega)]$$

$$w \in \mathbf{R}$$
(11-1)

Now consider a response, starting from initial condition equal to 0. In that case, Parseval's theorem gives that

$$\frac{\left\|\tilde{\boldsymbol{e}}\right\|_{2}}{\left\|\tilde{\boldsymbol{d}}\right\|_{2}} = \frac{\left[\int_{0}^{\infty} \tilde{\boldsymbol{e}}^{T}(t)\tilde{\boldsymbol{e}}(t)dt\right]^{1/2}}{\left[\int_{0}^{\infty} \tilde{\boldsymbol{d}}^{T}(t)\tilde{\boldsymbol{d}}(t)dt\right]^{1/2}} \leq \beta$$

Moreover, there are specific disturbances d that result in the ratio  $\frac{\|\tilde{e}\|_2}{\|\tilde{d}\|_2}$ arbitrarily close to  $\beta$ . Because of this,  $\|T\|_{\infty}$  is referred to as the  $L_2$  (or RMS) gain of the system.

As you would expect, a sinusoidal, steady-state interpretation of  $||T||_{\infty}$  is also possible: For any frequency  $\overline{\omega} \in \mathbf{R}$ , any vector of amplitudes  $a \in \mathbf{R}_{n_d}$ , and any vector of phases  $\phi \in \mathbf{R}^{n_d}$ , with  $||\mathbf{a}||_2 \leq 1$ , define a time signal

$$\tilde{d}(t) = \begin{bmatrix} a_1 \sin(\bar{\omega}t + \phi_1) \\ \vdots \\ a_{n_d} \sin(\bar{\omega}t + \phi_{n_d}) \end{bmatrix}$$

Applying this input to the system T results in a steady-state response  $\tilde{e}_{ss}$  of the form

$$\tilde{e}_{ss}(t) = \begin{bmatrix} b_1 \sin(\overline{\omega}t + 1) \\ \vdots \\ b_{n_e} \sin(\overline{\omega}t + n_e) \end{bmatrix}$$

The vector  $b \in \mathbf{R}^{n_e}$  will satisfy  $||b||_2 \leq \beta$ . Moreover,  $\beta$ , as defined in "Weighted MIMO System" on page 5-32, is the smallest number such that this is true for every  $||a||_2 \leq 1$ ,  $\overline{\omega}$ , and  $\phi$ .

Note that in this interpretation, the vectors of the sinusoidal magnitude responses are unweighted, and measured in Euclidean norm. If realistic multivariable performance objectives are to be represented by a single MIMO  $\|\cdot\|_{\infty}$  objective on a closed-loop transfer function, additional scalings are necessary. Because many different objectives are being lumped into one matrix and the associated cost is the norm of the matrix, it is important to use frequency-dependent weighting functions, so that different requirements can be meaningfully combined into a single cost function. Diagonal weights are most easily interpreted.

Consider the diagram of "Weighted MIMO System" on page 5-32, along with "Unweighted MIMO System: Vectors from Left to Right" on page 5-30.

Assume that  $W_L$  and  $W_R$  are diagonal, stable transfer function matrices, with diagonal entries denoted  $L_i$  and  $R_i$ .

$$W_{L} = \begin{bmatrix} L_{1} & 0 & \dots & 0 \\ 0 & L_{2} & \dots & 0 \\ \vdots & \vdots & \ddots & \vdots \\ 0 & 0 & \dots & L_{n_{e}} \end{bmatrix} , \qquad W_{R} = \begin{bmatrix} R_{1} & 0 & \dots & 0 \\ 0 & R_{2} & \dots & 0 \\ \vdots & \vdots & \ddots & \vdots \\ 0 & 0 & \dots & R_{n_{d}} \end{bmatrix}$$

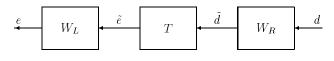

$$e = W_L \tilde{e} = W_L T \tilde{d} = W_L T W_R d$$

#### Weighted MIMO System

Bounds on the quantity  $\|W_L T W_R\|_{\infty}$  will imply bounds about the sinusoidal steady-state behavior of the signals  $\tilde{d}$  and  $\tilde{e}(=T\tilde{d})$  in the diagram of "Unweighted MIMO System: Vectors from Left to Right" on page 5-30. Specifically, for sinusoidal signal  $\tilde{d}$ , the steady-state relationship between  $\tilde{e}(=T\tilde{d})$ ,  $\tilde{d}$  and  $\|W_L T W_R\|_{\infty}$  is as follows. The steady-state solution  $\tilde{e}_{ss}$ , denoted as

$$\tilde{e}_{ss}(t) = \begin{bmatrix} \tilde{e}_1 \sin(\overline{\omega}t + \varphi_1) \\ \vdots \\ \tilde{e}_{n_e} \sin(\overline{\omega}t + \varphi_{n_d}) \end{bmatrix}$$
(5-1)

satisfies  $\sum_{i=1}^{n_e} \left| W_{L_i}(j\overline{w})\tilde{e}_i \right|^2 \le 1$  for all sinusoidal input signals  $\tilde{d}$  of the form

$$\tilde{d}(t) = \begin{bmatrix} \tilde{d}_1 \sin(\overline{\omega}t + \phi_i) \\ \vdots \\ \tilde{d}_{n_d} \sin(\overline{\omega}t + \phi_{n_d}) \end{bmatrix}$$
(5-2)

satisfying

$$\sum_{i=1}^{n_d} \frac{\left|\tilde{d}_i\right|^2}{\left|W_{R_i}(j\overline{\omega})\right|^2} \leq 1$$

 $\text{ if and only if } \left\| W_L T W_R \right\|_\infty \leq 1.$ 

This approximately (*very* approximately — the next statement is not actually correct) implies that  $\|W_L T W_R\|_{\infty} \leq 1$  if and only if for every fixed frequency  $\overline{\omega}$ , and all sinusoidal disturbances  $\tilde{d}$  of the form (5-2) satisfying

$$|\tilde{d}_i| \leq |W_{R_i}(j\overline{\omega})|$$

the steady-state error components will satisfy

$$|\tilde{e}_i| \leq \frac{1}{|W_{L_i}(j\overline{\omega})|}$$

This shows how one could pick performance weights to reflect the desired frequency-dependent performance objective. Use  $W_R$  to represent the relative magnitude of sinusoids disturbances that might be present, and use  $\frac{1}{W_L}$  to represent the desired upper bound on the subsequent errors that are produced. Remember, however, that the weighted  $H_\infty$  norm does *not* actually give element-by-element bounds on the components of  $\tilde{e}$  based on element-by-element bounds on the components of  $\tilde{d}$ . The precise bound it gives is in terms of Euclidean norms of the components of  $\tilde{e}$  and  $\tilde{d}$  (weighted appropriately by  $W_L(j\overline{\omega})$  and  $W_R(j\overline{\omega})$ ).

### References

[BalPac:] Balas, G.J., and A.K. Packard, "The structured singular value  $\mu$ -framework," CRC Controls Handbook, Section 2.3.6, January, 1996, pp. 671-688.

[BallC:] Ball, J.A., and N. Cohen, "Sensitivity minimization in an  $H_{\infty}$  norm: Parametrization of all suboptimal solutions," *International Journal of Control*, Vol. 46, 1987, pp. 785-816.

[BamP:] Bamieh, B.A., and Pearson, J.B., "A general framework for linear periodic systems with applications to  $H_{\infty}$  sampled-data control," *IEEE Transactions on Automatic Control*, Vol. AC-37, 1992, pp. 418-435.

[DGKF:] Doyle, J.C., Glover, K., Khargonekar, P., and Francis, B., "State-space solutions to standard  $H_2$  and  $H_{\infty}$  control problems," *IEEE Transactions on Automatic Control*, Vol. AC-34, No. 8, August 1989, pp. 831-847.

[FialBal:] Fialho, I., and Balas, G.J., "Design of nonlinear controllers for active vehicle suspensions using parameter-varying control synthesis," *Vehicle Systems Dynamics*, Vol. 33, No. 5, May 2000, pp. 351-370.

[Fran1:] Francis, B.A., A course in  $H_{\infty}$  control theory, Lecture Notes in Control and Information Sciences, Vol. 88, Springer-Verlag, Berlin, 1987.

[GloD:] Glover, K., and Doyle, J.C., "State-space formulae for all stabilizing controllers that satisfy an  $H_{\infty}$  norm bound and relations to risk sensitivity," *Systems and Control Letters*, vol. 11, pp. 167-172, August 1989. *International Journal of Control*, Vol. 39, 1984, pp. 1115-1193.

[Hedrick90:] Hedrick, J.K., and Batsuen, T., "Invariant Properties of Automotive Suspensions," *Proceedings of The Institution of Mechanical Engineers*, 204 (1990), pp. 21-27.

[Lin971:] Lin, J., and Kanellakopoulos, I., "Road Adaptive Nonlinear Design of Active Suspensions," *Proceedings of the American Control Conference*, (1997), pp. 714-718.

[PacDB:] Packard, A.K., Doyle, J.C., and Balas, G.J., "Linear, multivariable robust control with a μ perspective," *ASME Journal of Dynamics, Measurements and Control: Special Edition on Control*, Vol. 115, No. 2b, June, 1993, pp. 426-438.

[SkoP:] Skogestad, S., and Postlethwaite, I., *Multivariable Feedback Control: Analysis & Design*, John Wiley & Sons, 1996.

[SteD:] Stein, G., and Doyle, J., "Beyond singular values and loopshapes," *AIAA Journal of Guidance and Control*, Vol. 14, Num. 1, January, 1991, pp. 5-16.

[Zame:] Zames, G., "Feedback and optimal sensitivity: model reference transformations, multiplicative seminorms, and approximate inverses," *IEEE Transactions on Automatic Control*, Vol. AC-26, 1981, pp. 301-320.

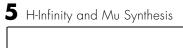

# 6

# Building Uncertain Models

Introduction to Uncertain Atoms (p. 6-2)

Uncertain Matrices (p. 6-19)

Uncertain State-Space Systems (uss) (p. 6-25)

Uncertain frd (p. 6-33)

Basic Control System Toolbox and MATLAB Interconnections (p. 6-37)

Simplifying Representation of Uncertain Objects (p. 6-38)

Sampling Uncertain Objects (p. 6-42)

Substitution by usubs (p. 6-46)

Array Management for Uncertain Objects (p. 6-49)

Decomposing Uncertain Objects (for Advanced Users) (p. 6-60)

How to build uncertain real, complex, and LTI uncertain matrices, dynamics, and systems

How to manipulate matrices used in systems with structured uncertainty

Building systems with uncertain state-space matrices and/or uncertain linear dynamics

Discusses uncertain frequency response data (frd) objects

A list of Control System Toolbox interconnection commands that work with uncertain objects

How to simplify representations of uncertain objects in your models

How to randomly sample uncertain objects

How to fix a subset of uncertain objects in your model, while leaving the rest as uncertain

Working with multidimensional arrays containing uncertain objects

Discusses advanced decomposition techniques

## **Introduction to Uncertain Atoms**

Uncertain atoms are the building blocks used to form uncertain matrix objects and uncertain system objects. There are 5 classes of uncertain atoms:

| Function  | Description                                |
|-----------|--------------------------------------------|
| ureal     | Uncertain real parameter                   |
| ultidyn   | Uncertain, linear, time-invariant dynamics |
| ucomplex  | Uncertain complex parameter                |
| ucomplexm | Uncertain complex matrix                   |
| udyn      | Uncertain dynamic system                   |

All of the atoms have properties, which are accessed through get and set methods. This get and set interface mimics the Control System Toolbox and MATLAB Handle Graphics<sup>®</sup> behavior. For instance,

get(a, 'PropertyName') is the same as a.PropertyName, and set(b, 'PropertyName',Value) is the same as b.PropertyName = value. Functionality also includes tab-completion and case-insensitive, partial name property matching.

For ureal, ucomplex and ucomplexm atoms, the syntax is

```
p1 = ureal(name, NominalValue, Prop1, val1, Prop2, val2,...);
p2 = ucomplex(name, NominalValue, Prop1, val1, Prop2, val2,...);
p3 = ucomplexm(name, NominalValue, Prop1, val1, Prop2,
val2,...);
```

For ultidyn and udyn, the NominalValue is fixed, so the syntax is

```
p4 = ultidyn(name, ioSize, Prop1, val1, Prop2, val2,...);
p5 = udyn(name, ioSize, Prop1, val1, Prop2, val2,...);
```

For ureal, ultidyn, ucomplex and ucomplexm atoms, the command usample will generate a random instance (i.e., not uncertain) of the atom, within its modeled range. For example,

```
usample(p1)
```

creates a random instance of the uncertain real parameter p1. With an integer argument, whole arrays of instances can be created. For instance

```
usample(p4,100)
```

generates an array of 100 instances of the ultidyn object p4. See "Sampling Uncertain Objects" on page 6-42 to learn more about usample.

#### **Uncertain Real Parameters**

An uncertain real parameter is used to represent a real number whose value is uncertain. Uncertain real parameters have a name (the Name property), and a nominal value (the NominalValue property). Several other properties (PlusMinus, Range, Percentage) describe the uncertainty in the parameter's value.

| Properties   | Meaning                                                                                                    | Class                   |
|--------------|----------------------------------------------------------------------------------------------------|-------------------------|
| Name         | Internal Name                                                                                                    | char                    |
| NominalValue | Nominal value of atom                                                                                                    | double                  |
| Mode         | Signifies which description (from<br>'PlusMinus', 'Range', 'Percentage') of<br>uncertainty is invariant when<br>NominalValue is changed | char                    |
| PlusMinus    | Additive variation                                                                                                    | scalar or<br>1x2 double |
| Range        | Numerical range                                                                                                    | 1x2 double              |
| Percentage   | Additive variation (% of absolute value of nominal)                                                                                     | scalar or<br>1x2 double |
| AutoSimplify | 'off'   {'basic'}  'full'                                                                                                    | char                    |

All properties of a ureal can be accessed through get and set. The properties are:

The properties Range, Percentage and PlusMinus are all automatically synchronized. If the nominal value is 0, then the Mode cannot be Percentage. The Mode property controls what aspect of the uncertainty remains unchanged when NominalValue is changed. Assigning to any of Range/Percentage/PlusMinus changes the value, *but does not* change the mode.

The AutoSimplify property controls how expressions involving the real parameter are simplified. Its default value is 'basic', which means elementary methods of simplification are applied as operations are completed. Other values for AutoSimplify are 'off' (no simplification performed) and 'full' (model-reduction-like techniques are applied). See "Simplifying Representation of Uncertain Objects" on page 6-38 to learn more about the AutoSimplify property and the command simplify.

If no property/value pairs are specified, default values are used. The default Mode is PlusMinus, and the default value of PlusMinus is [-1 1]. Some examples are shown below. In many cases, the full property name is not specified, taking advantage of the case-insensitive, partial name property matching.

Create an uncertain real parameter, nominal value 3, with default values for all unspecified properties (including plus/minus variability of 1). View the properties and their values, and note that the Range and Percentage descriptions of variability are automatically maintained.

```
a = ureal('a',3)
```

```
Uncertain Real Parameter: Name a, NominalValue 3, variability =

[-1 1]

get(a)

Name: 'a'

NominalValue: 3

Mode: 'PlusMinus'

Range: [2 4]

PlusMinus: [-1 1]

Percentage: [-33.3333 33.3333]

AutoSimplify: 'basic'
```

Create an uncertain real parameter, nominal value 2, with 20% variability. Again, view the properties, and note that the Range and PlusMinus descriptions of variability are automatically maintained.

Change the range of the parameter. All descriptions of variability are automatically updated, while the nominal value remains fixed. Although the change in variability was accomplished by specifying the Range, the Mode is unaffected, and remains Percentage.

As mentioned, the Mode property signifies what aspect of the uncertainty remains unchanged when NominalValue is modified. Hence, if a real parameter is in Percentage mode, then the Range and PlusMinus properties are determined from the Percentage property and NominalValue. Changing NominalValue preserves the Percentage property, and automatically updates the Range and PlusMinus properties.

```
b.NominalValue = 2.2;
get(b)
Name: 'b'
NominalValue: 2.2000
Mode: 'Percentage'
Range: [2.0900 2.5300]
PlusMinus: [-0.1100 0.3300]
```

```
Percentage: [-5.0000 15.0000]
AutoSimplify: 'basic'
```

Create an uncertain parameter with an unsymmetric variation about its nominal value.

Create an uncertain parameter, specifying variability with Percentage, but force the Mode to be Range.

Finally, create an uncertain real parameter, and set the AutoSimplify property to 'full'.

```
Percentage: [-20 30]
AutoSimplify: 'full'
```

Specifying conflicting values for Range/Percentage/PlusMinus in a multiple property/value set is not an error. In this case, the <u>last</u> (in list) specified property is used. This last occurrence also determines the Mode, unless Mode is explicitly specified, in which case that is used, regardless of the property/value pairs ordering.

```
f = ureal('f',3,'plusminus',[-2 1],'perce',40)
Uncertain Real Parameter: Name f, NominalValue 3, variability =
[-40 40]%
g = ureal('g',2,'plusminus',[-2 1],'mode','range','perce',40)
Uncertain Real Parameter: Name g, NominalValue 2, Range [1.2
2.8]
g.Mode
ans =
Range
```

Create an uncertain real parameter, use usample to generate 1000 instances (resulting in a 1-by-1-by-1000 array), reshape the array, and plot a histogram, with 20 bins (within the range of 2-to-4).

```
h = ureal('h',3);
hsample = usample(h,1000);
hist(reshape(hsample,[1000 1]),20);
```

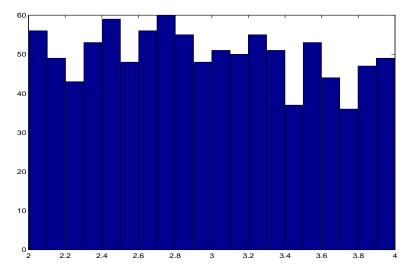

Make the range unsymmetric about the nominal value, and repeat the sampling, and histogram plot (with 40 bins over the range of 2-to-6)

```
h.Range = [2 6];
hsample = usample(h,1000);
hist(reshape(hsample,[1000 1]),40);
```

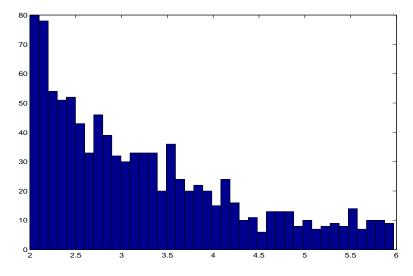

Note that the distribution is skewed. However, the number of samples less than the nominal value and the number of samples greater than the nominal value is equal (on average). Verify this.

```
length(find(hsample(:)<h.NominalValue))
ans =
    509
length(find(hsample(:)>h.NominalValue))
ans =
    491
```

The distribution used in usample is uniform in the normalized description of the uncertain real parameter. See "Decomposing Uncertain Objects (for Advanced Users)" on page 6-60 to learn more about the normalized description.

There is no notion of an empty ureal (or any other atom, for that matter). ureal, by itself, creates an unnamed atom, with default property values. The given name is 'UNNAMED'. This can be observed with get and set.

```
get(ureal)
Name: 'UNNAMED'
NominalValue: O
Mode: 'PlusMinus'
```

```
Range: [-1 1]

PlusMinus: [-1 1]

Percentage: [-Inf Inf]

AutoSimplify: 'basic'

set(ureal)

Name: 'String'

NominalValue: '1x1 real DOUBLE'

Mode: 'Range | PlusMinus'

Range: '1x2 DOUBLE'

PlusMinus: '1x2 or scalar DOUBLE'

Percentage: 'Not settable since Nominal==0'

AutoSimplify: '['off' | 'basic' | 'full']'
```

#### **Uncertain LTI Dynamics Atoms**

Uncertain linear, time-invariant objects, ultidyn, are used to represent unknown linear, time-invariant dynamic objects, whose only known attributes are bounds on their frequency response. Uncertain linear, time-invariant objects have an internal name (the Name property), and are created by specifying their size (number of outputs and number of inputs).

The property Type specifies whether the known attributes about the frequency response are related to gain or phase. The property Type may be 'GainBounded' or 'PositiveReal'. The default value is 'GainBounded'.

The property Bound is a single number, which along with Type, completely specifies what is known about the uncertain frequency response. Specifically, if  $\Delta$  is an ultidyn atom, and if  $\gamma$  denotes the value of the Bound property, then the atom represents the set of all stable, linear, time-invariant systems whose frequency response satisfies certain conditions:

If Type is 'GainBounded',  $\dot{\overline{\sigma}}[\Delta(\omega)] \leq \gamma$  for all frequencies. When Type is 'GainBounded', the default value for Bound (i.e.,  $\gamma$ ) is 1. The NominalValue of  $\Delta$  is always the 0-matrix.

If Type is 'PositiveReal',  $\Delta(\omega) + \Delta^*(\omega) \ge 2 \cdot \gamma$  for all frequencies. When Type is 'PositiveReal', the default value for Bound (i.e.,  $\gamma$ ) is 0. The NominalValue is always  $(\gamma + 1 + 2|\gamma|)I$ .

All properties of a ultidyn are can be accessed with get and set (although the NominalValue is determined from Type and Bound, and not accessible with set). The properties are

| Properties     | Meaning                                                           | Class         |
|----------------|-------------------------------------------------------------------|---------------|
| Name           | Internal Name                                                     | char          |
| NominalValue   | Nominal value of atom                                             | See above     |
| Туре           | 'GainBounded'  'PositiveReal'                                     | char          |
| Bound          | Norm bound or minimum real                                        | scalar double |
| SampleStateDim | State-space dimension of random samples of this uncertain element | scalar double |
| AutoSimplify   | 'off'   {'basic'}  'full'                                         | char          |

The SampleStateDim property specifies the state dimension of random samples of the atom when using usample. The default value is 1. The AutoSimplify property serves the same function as in the uncertain real parameter.

You can create a 2-by-3 gain-bounded uncertain linear dynamics atom. Verify its size, and check the properties.

You can create a 1-by-1 (scalar) positive-real uncertain linear dynamics atom, whose frequency response always has real part greater than -0.5. Set the

SampleStateDim property to 5. View the properties, and plot a Nyquist plot of 30 instances of the atom.

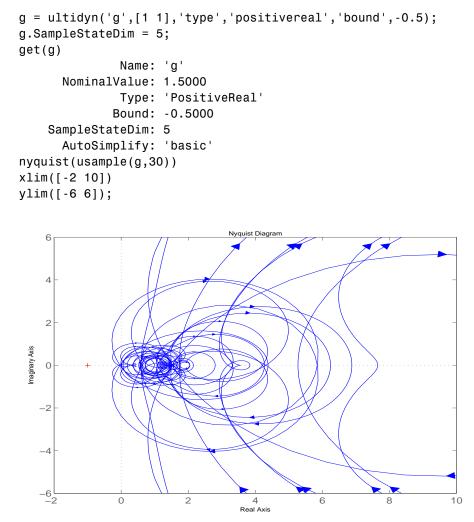

#### Time-domain of ultidyn atoms

On its own, every ultidyn atom is interpreted as a continuous-time, system with uncertain behavior, quantified by bounds (gain or real-part) on its

frequency response. To see this, create a ultidyn, and view the sample time of several random samples of the atom.

However, when a ultidyn atom is an uncertain element of an uncertain state space model (uss), then the time-domain characteristic of the atom is determined from the time-domain characteristic of the system. The bounds (gain-bounded or positivity) apply to the frequency-response of the atom. This is explained and demonstrated in "Interpreting Uncertainty in Discrete Time" on page 6-30.

#### **Complex Parameter Atoms**

The ucomplex atom represents an uncertain complex number, whose value lies in a disc, centered at NominalValue, with radius specified by the Radius property. The size of the disc can also be specified by Percentage, which means the radius is derived from the absolute value of the NominalValue. The properties of ucomplex objects are

| Properties   | Meaning                | Class  |
|--------------|------------------------|--------|
| Name         | Internal Name          | char   |
| NominalValue | Nominal value of atom  | double |
| Mode         | 'Range'   'Percentage' | char   |
| Radius       | Radius of disk         | double |

| Properties   | Meaning                                | Class  |
|--------------|----------------------------------------|--------|
| Percentage   | Additive variation (percent of Radius) | double |
| AutoSimplify | 'off'   {'basic'}   'full'             | char   |

The simplest construction requires only a name and nominal value. The default Mode is Radius, and the default radius is 1.

```
a = ucomplex('a', 2-j)
Uncertain Complex Parameter: Name a, NominalValue 2-1i, Radius 1
get(a)
            Name: 'a'
    NominalValue: 2.0000- 1.0000i
            Mode: 'Radius'
          Radius: 1
      Percentage: 44.7214
    AutoSimplify: 'basic'
set(a)
            Name: 'String'
    NominalValue: '1x1 DOUBLE'
            Mode: 'Radius | Percentage'
          Radius: 'scalar DOUBLE'
      Percentage: 'scalar DOUBLE'
    AutoSimplify: '['off' | 'basic' | 'full']'
```

Sample the uncertain complex parameter at 400 values, and plot in the complex plane. Clearly, the samples appear to be from a disc of radius 1, centered in the complex plane at the value 2-j.

```
asample = usample(a,400);
plot(asample(:),'o'); xlim([0 4]); ylim([-3 1]);
```

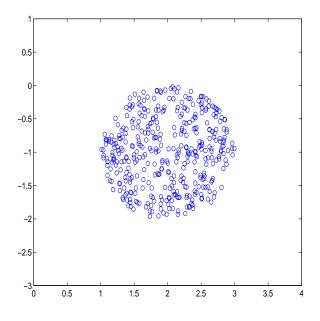

### **Complex Matrix Atoms**

The uncertain complex matrix class,  ${\tt ucomplexm}, {\tt represents}$  the set of matrices given by the formula

 $N + W_L \Delta W_R$ 

where  $N, W_L, W_R$  are known matrices, and  $\Delta$  is any complex matrix with

 $\dot{\overline{\sigma}}(\Delta) \leq 1~$  . All properties of a ucomplexm are can be accessed with get ~ and set. The properties are

| Properties   | Meaning               | Class  |
|--------------|-----------------------|--------|
| Name         | Internal Name         | char   |
| NominalValue | Nominal value of atom | double |
| WL           | Left weight           | double |

| Properties   | Meaning                    | Class  |
|--------------|----------------------------|--------|
| WR           | Right weight               | double |
| AutoSimplify | 'off'   {'basic'}   'full' | char   |

The simplest construction requires only a name and nominal value. The default left and right weight matrices are identity.

You can create a 4-by-3 ucomplexm element, and view its properties.

```
m = ucomplexm('m',[1 2 3;4 5 6;7 8 9;10 11 12])
Uncertain Complex Matrix: Name m, 4x3
get(m)
             Name: 'm'
    NominalValue: [4x3 double]
               WL: [4x4 double]
               WR: [3x3 double]
    AutoSimplify: 'basic'
m.NominalValue
ans =
     1
            2
                  3
            5
     4
                  6
     7
            8
                  9
    10
           11
                 12
m.WL
ans =
     1
            0
                  0
                         0
     0
            1
                  0
                         0
     0
            0
                  1
                         0
     0
            0
                  0
                         1
```

Sample the uncertain matrix, and compare to the nominal value. Note the element-by-element sizes of the difference are generally equal, indicative of the default (identity) weighting matrices that are in place.

abs(usample(m)-m.NominalValue)

ans =

| 0.2948 | 0.1001 | 0.2867 |
|--------|--------|--------|
| 0.3028 | 0.2384 | 0.2508 |
| 0.3376 | 0.1260 | 0.2506 |

0.2200 0.3472 0.1657

Change the left and right weighting matrices, making the uncertainty larger as you move down the rows, and across the columns.

```
m.WL = diag([0.2 0.4 0.8 1.6]);
m.WR = diag([0.1 1 4]);
```

Sample the uncertain matrix, and compare to the nominal value. Note the element-by-element sizes of the difference, and the general trend that the smallest differences are near the (1,1) element, and the largest differences are near the (4,3) element, which is completely expected by choice of the diagonal weighting matrices.

```
abs(usample(m)-m.NominalValue)
ans =
0.0091 0.0860 0.2753
0.0057 0.1717 0.6413
0.0304 0.2756 1.4012
0.0527 0.4099 1.8335
```

#### **Unstructured Uncertain Dynamic Systems**

The unstructured uncertain dynamic system class, udyn, represents completely unknown multivariable, time-varying nonlinear systems.

For practical purposes, these uncertain elements represent noncommuting symbolic variables (placeholders). All algebraic operations, such as addition, subtraction, multiplication (i.e., cascade) operate properly, and substitution (with usubs) is allowed. However, all of the analysis tools (e.g., robuststab) do not handle these types of uncertain elements. As such, these elements do not provide a significant amount of usability, and their role in the user's guide is small.

You can create a 2-by-3 udyn element. Check its size, and properties.

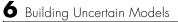

NominalValue: [2x3 double] AutoSimplify: 'basic'

## **Uncertain Matrices**

Uncertain matrices (class umat) are built from doubles, and uncertain atoms, using traditional MATLAB matrix building syntax. Uncertain matrices can be added, subtracted, multiplied, inverted, transposed, etc., resulting in uncertain matrices. The rows and columns of an uncertain matrix are referenced in the same manner that MATLAB references rows and columns of an array, using parenthesis, and integer indices. The NominalValue of a uncertain matrix is the result obtained when all uncertain atoms are replaced with their own NominalValue. The uncertain atoms making up a umat are accessible through the Uncertainty gateway, and the properties of each atom within a umat can be changed directly.

Using usubs, specific values may be substituted for any of the uncertain atoms within a umat. The command usample generates a random sample of the uncertain matrix, substituting random samples (within their ranges) for each of the uncertain atoms.

The command wcnorm computes tight bounds on the worst-case (maximum over the uncertain elements' ranges) norm of the uncertain matrix.

 $Standard\,MATLAB\,numerical\,matrices\,(i.e.,\,\texttt{double})\,naturally\,can\,be\,viewed\,as\,uncertain\,matrices\,without\,any\,uncertainty.$ 

### **Creating Uncertain Matrices from Uncertain Atoms**

You can create 2 uncertain real parameters, and then a 3-by-2 uncertain matrix using these uncertain atoms.

```
a = ureal('a',3);
b = ureal('b',10,'pe',20);
M = [-a 1/b;b a+1/b;1 3]
UMAT: 3 Rows, 2 Columns
a: real, nominal = 3, variability = [-1 1], 2 occurrences
b: real, nominal = 10, variability = [-20 20]%, 3 occurrences
```

The size and class of M are as expected

2

```
size(M)
ans =
3
class(M)
ans =
```

umat

#### Accessing Properties of a umat

Use get to view the accessible properties of a umat.

```
get(M)
    NominalValue: [3x2 double]
    Uncertainty: [1x1 atomlist]
```

The NominalValue is a double, obtained by replacing all uncertain elements with their nominal values.

```
M.NominalValue
ans =
-3.0000 0.1000
10.0000 3.1000
1.0000 3.0000
```

The Uncertainty property is a atomlist object, which is simply a gateway from the umat to the uncertain atoms.

```
class(M.Uncertainty)
ans =
atomlist
M.Uncertainty
    a: [1x1 ureal]
    b: [1x1 ureal]
```

Direct access to the atoms is facilitated through Uncertainty. Check the Range of the uncertain element named 'a' within M, then change it.

The change to the uncertain real parameter a only took place within M. Verify that the variable a in the workspace is no longer the same as the variable a within M.

```
isequal(M.Uncertainty.a,a)
ans =
0
```

Note that combining atoms which have a common internal name, but different properties leads to an error. For instance, subtracting the two atoms gives an error, not 0.

```
M.Uncertainty.a - a
??? Error using ==> ndlft.lftmask
```

Atoms named 'a' have different properties.

#### **Row and Column Referencing**

Standard Row/Column referencing is allowed. Note, however, that single-indexing is only allowed if the umat is a column or a row.

Reconstruct M (if need be), and make a 2-by-2 selection from M

```
a = ureal('a',3);
b = ureal('b',10,'pe',20);
M = [-a 1/b;b a+1/b;1 3];
M.Uncertainty.a.Range = [2.5 5];
M(2:3,:)
UMAT: 2 Rows, 2 Columns
    a: real, nominal = 3, variability = [-0.5 2], 1 occurrence
    b: real, nominal = 10, variability = [-20 20]%, 2 occurrences
```

Make a single column selection from  ${\tt M}$  , and use single-index references to access elements of it.

```
h = M([2 1 2 3],2)
UMAT: 4 Rows, 1 Columns
a: real, nominal = 3, variability = [-0.5 2], 1 occurrence
b: real, nominal = 10, variability = [-20 20]%, 1 occurrence
h(2)
UMAT: 1 Rows, 1 Columns
b: real, nominal = 10, variability = [-20 20]%, 1 occurrence
```

```
h(3)
UMAT: 1 Rows, 1 Columns
  a: real, nominal = 3, variability = [-0.5 2], 1 occurrence
  b: real, nominal = 10, variability = [-20 20]%, 1 occurrence
```

Finally, make the (3,2) entry of M uncertain.

```
M(3,2) = ureal('c',3,'perc',40)
UMAT: 3 Rows, 2 Columns
    a: real, nominal = 3, variability = [-0.5 2], 2 occurrences
    b: real, nominal = 10, variability = [-20 20]%, 2 occurrences
    c: real, nominal = 3, variability = [-40 40]%, 1 occurrence
```

#### Matrix Operation on umat Objects

Many matrix operations are allowed, such as matrix-multiply, transpose, and inverse. Combinations of certain (i.e., not uncertain) matrices and uncertain matrices are allowed.

Premultiply M by a 1-by-3 constant matrix, resulting in a 1-by-2 umat.

```
M1 = [2 3 1]*M
UMAT: 1 Rows, 2 Columns
a: real, nominal = 3, variability = [-0.5 2], 1 occurrence
b: real, nominal = 10, variability = [-20 20]%, 2 occurrences
c: real, nominal = 3, variability = [-40 40]%, 1 occurrence
```

Verify that the 1st entry of M1 is -2\*a + 3\*b + 1. Direct subtraction yields a umat without any dependence on uncertain elements. Simplifying the class shows that the result is zero as expected.

```
d = M1(1) - (-2*M.Uncertainty.a + 3*M.Uncertainty.b + 1)
UMAT: 1 Rows, 1 Columns
simplify(d,'class')
ans =
0
```

Transpose M, form a product, an inverse, and sample the uncertain result. As expected, the result is the 2-by-2 identity matrix.

```
H = M.'*M;
K = inv(H);
usample(K*H,3)
```

```
ans(:,:,1) =

1.0000 -0.0000

-0.0000 1.0000

ans(:,:,2) =

1.0000 -0.0000

-0.0000 1.0000

ans(:,:,3) =

1.0000 -0.0000

-0.0000 1.0000
```

### **Substituting for Uncertain Atoms**

Uncertain atoms can be substituted for using usubs. This is described in more detail in the section "Substitution by usubs". Here, we illustrate a few special cases.

Substitute all instances of the uncertain real parameter named a with the number 4. This results in a umat, with dependence on the uncertain real parameters b and c.

```
M2 = usubs(M, 'a',4)
UMAT: 3 Rows, 2 Columns
b: real, nominal = 10, variability = [-20 20]%, 2 occurrences
c: real, nominal = 3, variability = [-40 40]%, 1 occurrence
```

Similarly, we can substitute all instances of the uncertain real parameter named b with M.Uncertainty.a, resulting in a umat with dependence on the uncertain real parameters a and c.

```
M3 = usubs(M,'b', M.Uncertainty.a)
UMAT: 3 Rows, 2 Columns
  a: real, nominal = 3, variability = [-0.5 2], 4 occurrences
  c: real, nominal = 3, variability = [-40 40]%, 1 occurrence
Nominal and/or random instances can easily be specified.
M4 = usubs(M,'a','nominal','b','random')
UMAT: 3 Rows, 2 Columns
  c: real, nominal = 3, variability = [-40 40]%, 1 occurrence
```

If one value is being substituted for many different atoms, the atom names can be listed in a cell array, and then the value given. For example, substitute a and b with the number 4, and c with the number 5.

```
M5 = usubs(M,{'a' 'b'},4,'c',5)
```

| Μ5 | =       |        |
|----|---------|--------|
|    | -4.0000 | 0.2500 |
|    | 4.0000  | 4.2500 |
|    | 1.0000  | 5.0000 |

The command usample also generates multiple random instances of a umat (and uss and ufrd). See "Sampling Uncertain Objects" on page 6-42 for details.

#### Lifting a double matrix to a umat

A not-uncertain matrix may be interpreted as an uncertain matrix that has no dependence on uncertain atoms. Use the umat command to lift a double to the umat class.

```
Md = [1 2 3;4 5 6];
M = umat(Md)
UMAT: 2 Rows, 3 Columns
```

High dimensional double matrices can also be lifted. Note from the display that once the matrix is interpreted as a umat, the 3rd dimension and beyond are interpreted as array dimensions. See "Array Management for Uncertain Objects" on page 6-49 for more information about how multidimensional arrays of uncertain objects are handled.

```
Md = randn(4,5,6);
M = umat(Md)
UMAT: 4 Rows, 5 Columns [array, 6 x 1]
Md = randn(4,5,6,7);
M = umat(Md)
UMAT: 4 Rows, 5 Columns [array, 6 x 7]
Md = randn(4,5,6,7,8);
M = umat(Md)
UMAT: 4 Rows, 5 Columns [array, 6 x 7 x 8]
```

## **Uncertain State-Space Systems (uss)**

Uncertain systems (uss) are linear systems with uncertain state-space matrices and/or uncertain linear dynamics. Like their certain (i.e., not uncertain) counterpart, the ss object, they are often built from state-space matrices using the ss command. In the case where some of the state-space matrices are uncertain, the result will be a uncertain state-space (uss) object.

Combining uncertain systems with uncertain systems (with the feedback command, for example) usually leads to an uncertain system. Not-uncertain systems can be combined with uncertain systems. Usually the result is an uncertain system.

The nominal value of an uncertain system is a ss object, which is familiar to Control System Toolbox users.

#### **Creating Uncertain Systems**

Uncertain systems (class uss) are built from of certain and/or uncertain state-space matrices, usually using the ss command.

In the example below, the A, B and C matrices are made up of uncertain real parameters. Packing them together with the ss command results in a continuous-time uncertain system.

You can create three uncertain real parameters. Then create 3 uncertain matrices A, B and C, and one double matrix D.

```
p1 = ureal('p1',10,'pe',50);
p2 = ureal('p2',3,'plusm',[-.5 1.2]);
p3 = ureal('p3',0);
A = [-p1 p2;0 -p1];
B = [-p2;p2+p3];
C = [1 0;1 1-p3];
D = [0;0];
```

Pack the 4 matrices together using the ss command. This results in a continuous-time 2-output, 1-input, 2-state uncertain system.

```
sys = ss(A,B,C,D)
USS: 2 States, 2 Outputs, 1 Input, Continuous System
p1: real, nominal = 10, variability = [-50 50]%, 2 occurrences
p2: real, nominal = 3, variability = [-0.5 1.2], 2 occurrences
```

```
p3: real, nominal = 0, variability = [-1 1], 2 occurrences
```

#### **Properties of uss Objects**

View the properties with the get command.

The properties a, b, c, d, and StateName behave in exactly the same manner as Control System Toolbox ss objects. The properties InputName, OutputName, InputGroup and OutputGroup behave in exactly the same manner as all of the Control System Toolbox system objects (ss, zpk, tf, and frd).

The NominalValue is a Control System Toolbox ss object, and hence all methods for ss objects are available. For instance, compute the poles and step response of the nominal system.

```
pole(sys.NominalValue)
ans =
    -10
    -10
step(sys.NominalValue)
```

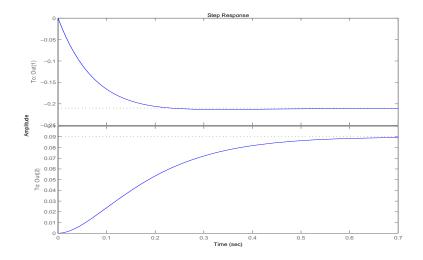

Just as with the umat class, the Uncertainty property is a atomlist object, acting as a gateway to the uncertain atoms. Direct access to the atoms is facilitated through Uncertainty. Check the Range of the uncertain element named 'p2' within sys, then change its left endpoint.

```
sys.Uncertainty.p2.range
ans =
    2.5000    4.2000
sys.Uncertainty.p2.range(1) = 2;
```

### Sampling Uncertain Systems

The command usample randomly samples the uncertain system at a specified number of points.

Randomly sample the uncertain system at 20 points in its modeled uncertainty range. This gives a 20-by-1 ss array. Consequently, all analysis tools from the Control System Toolbox are available.

```
manysys = usample(sys,20);
size(manysys)
20x1 array of state-space models
Each model has 2 outputs, 1 input, and 2 states.
step(manysys)
```

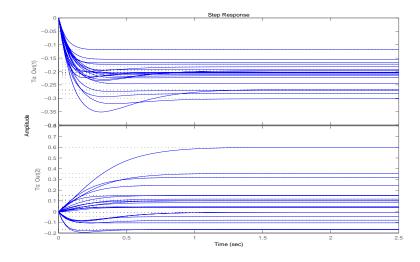

The command step can be called directly on a uss object. The default behavior samples the uss object at 20 instances, and plots the step responses of these 20 models, as well as the nominal value.

The same features are available for bode, bodemag, impulse, nyquist and step.

#### **Feedback around Uncertain Plant**

It is possible to form interconnections of uss objects. A common example is to form the feedback interconnection of a given controller with an uncertain plant.

First create the uncertain plant. Start with two uncertain real parameters.

```
gamma = ureal('gamma',4);
tau = ureal('tau',.5,'Percentage',30);
```

Next, create an unmodeled dynamics atom, delta, and a 1st order weighting function, whose DC value is 0.2, high-frequency gain is 10, and whose crossover frequency is 8 rad/sec.

```
delta = ultidyn('delta',[1 1],'SampleStateDim',5);
W = makeweight(0.2,6,6);
```

Finally, create the uncertain plant consisting of the uncertain parameters and the unmodeled dynamics.

P = tf(gamma,[tau 1])\*(1+W\*delta);

You can create an integral controller based on nominal plant parameters. Nominally the closed-loop system will have damping ratio of 0.707 and time constant of 2\*tau.

```
KI = 1/(2*tau.Nominal*gamma.Nominal);
C = tf(KI,[1 0]);
```

Create the uncertain closed-loop system using the feedback command.

CLP = feedback(P\*C,1);

Using usample and step, plot samples of the open-loop and closed-loop step responses. As expected the integral controller reduces the variability in the low frequency response.

subplot(2,1,1); step(P,5,20)
subplot(2,1,2); step(CLP,5,20)

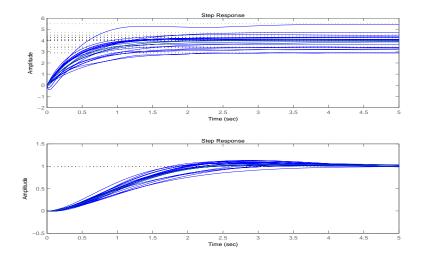

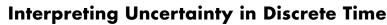

The interpretation of a ultidyn atom as a continuous-time or discrete-time system depends on the nature of the uncertain system (uss) within which it is an uncertain element.

For example, create a scalar ultidyn object. Then, create two 1-input, 1-output uss objects using the ultidyn object as their "D" matrix. In one case, create without specifying sample-time, which indicates continuous time. In the second case, force discrete-time, with a sample time of 0.42.

```
delta = ultidyn('delta',[1 1]);
sys1 = uss([],[],[],delta)
USS: 0 States, 1 Output, 1 Input, Continuous System
delta: 1x1 LTI, max. gain = 1, 1 occurrence
sys2 = uss([],[],[],delta,0.42)
USS: 0 States, 1 Output, 1 Input, Discrete System, Ts = 0.42
delta: 1x1 LTI, max. gain = 1, 1 occurrence
```

Next, get a random sample of each system. When obtaining random samples using usample, the values of the atoms used in the sample are returned in the 2nd argument from usample as a structure.

```
[sys1s,d1v] = usample(sys1);
[sys2s,d2v] = usample(sys2);
```

Look at d1v.delta.Ts and d2v.delta.Ts. In the first case, since sys1 is continuous-time, the system d1v.delta is continuous-time. In the second case, since sys2 is discrete-time, with sample time 0.42, the system d2v.delta is discrete-time, with sample time 0.42.

```
d1v.delta.Ts
ans =
0
d2v.delta.Ts
ans =
0.4200
```

Finally, in the case of a discrete-time uss object, it is not the case that ultidyn objects are interpreted as continuous-time uncertainty in feedback with sampled-data systems. This very interesting hybrid theory has been studied by many authors, see [DullerudGlover], but it is beyond the scope of the toolbox.

#### Lifting a ss to a uss

A not-uncertain state space object may be interpreted as an uncertain state space object that has no dependence on uncertain atoms. Use the uss command to "lift" a ss to the uss class.

```
sys = rss(3,2,1);
usys = uss(sys)
USS: 3 States, 2 Outputs, 1 Input, Continuous System
```

Arrays of ss objects can also be lifted. See "Array Management for Uncertain Objects" on page 6-49 for more information about how arrays of uncertain objects are handled.

#### Handling Delays in uss

In the current implementation, delays are not allowed. Delays are omitted and a warning is displayed when ss objects are lifted to uss objects.

```
sys = rss(3,2,1);
sys.inputdelay = 1.3;
usys = uss(sys)
Warning: Omitting DELAYs in conversion to USS
> In uss.uss at 103
USS: 3 States, 2 Outputs, 1 Input, Continuous System
```

This lifting process happens in the background whenever ss objects are combined with any uncertain object. Consequently all delays will be lost in such operations.

Use the command pade to approximately preserve the effect of the time delay in the ss object. Before operations involving ss objects containing delays and uncertain objects, use the pade command to convert the ss object to a delay free object.

For example, consider an uncertain system with a time constant approximately equal to 1, an extra input delay of 0.3 seconds, second-order rolloff beyond 20 rad/s, and an uncertain steady-state gain ranging from 4 to 6. This can be approximated using the pade command as follows.

```
sys = tf(1,[1 1])*tf(1,[0.05 1]);
sys.inputdelay = 0.3;
gain = ureal('gain',5);
usys = gain*pade(sys,4)
```

```
USS: 6 States, 1 Output, 1 Input, Continuous System
gain: real, nominal = 5, variability = [-1 1], 1 occurrence
```

If gain is multiplied by sys directly, the time delay is unfortunately omitted, since this operation involves lifting sys to a uss as described above. The difference is obvious from the step responses.

step(usys,gain\*sys,4,5)
Warning: Omitting DELAYs in conversion to USS
> In uss.uss at 103
 In umat.umat at 98
 In atom.mtimes at 7

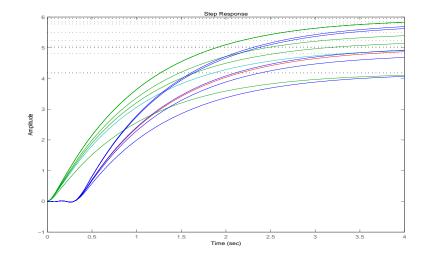

## Uncertain frd

Uncertain frequency responses (ufrd) arise naturally when computing the frequency response of an uncertain state-space (uss). They also arise when frequency response data (in an frd object) is combined (added, multiplied, concatenated, etc.) to an uncertain matrix (umat).

### **Creating Uncertain Frequency Response Objects**

The most common manner in which a ufrd arises is taking the frequency response of a uss. The natural command that would do this is frd (an overloaded version in the @uss directory).

Reconstruct sys, if necessary.

```
p1 = ureal('p1',10,'pe',50);
p2 = ureal('p2',3,'plusm',[-.5 1.2]);
p3 = ureal('p3',0);
A = [-p1 p2;0 -p1];
B = [-p2;p2+p3];
C = [1 0;1 1-p3];
D = [0;0];
sys = ss(A,B,C,D)
USS: 2 States, 2 Outputs, 1 Input, Continuous System
p1: real, nominal = 10, variability = [-50 50]%, 2 occurrences
p2: real, nominal = 3, variability = [-0.5 1.2], 2 occurrences
p3: real, nominal = 0, variability = [-1 1], 2 occurrences
```

Compute the uncertain frequency response of the uncertain system. Use the frd command, along with a frequency grid containing 100 points. The result is an uncertain frequency response data object, referred to as a ufrd.

```
sysg = frd(sys,logspace(-2,2,100))
UFRD: 2 Outputs, 1 Input, Continuous System, 100 Frequency
points
p1: real, nominal = 10, variability = [-50 50]%, 2 occurrences
p2: real, nominal = 3, variability = [-0.5 1.2], 2 occurrences
p3: real, nominal = 0, variability = [-1 1], 2 occurrences
```

#### Properties of ufrd objects

View the properties with the get command.

```
get(sysg)
    Frequency: [100x1 double]
    ResponseData: [2x1x100 umat]
        Units: 'rad/s'
        Ts: 0
        InputName: {''}
        OutputName: {2x1 cell}
        InputGroup: [1x1 struct]
        OutputGroup: [1x1 struct]
        NominalValue: [2x1 frd]
        Uncertainty: [1x1 atomlist]
            Notes: {}
        UserData: []
        Version: 4
```

The properties ResponseData and Frequency behave in exactly the same manner as Control System Toolbox frd objects, except that ResponseData is a umat. The properties InputName, OutputName, InputGroup and OutputGroup behave in exactly the same manner as all of the Control System Toolbox system objects (ss, zpk, tf, and frd).

The NominalValue is a Control System Toolbox frd object, and hence all methods for frd objects are available. For instance, plot the Bode response of the nominal system.

bode(sysg.nom)

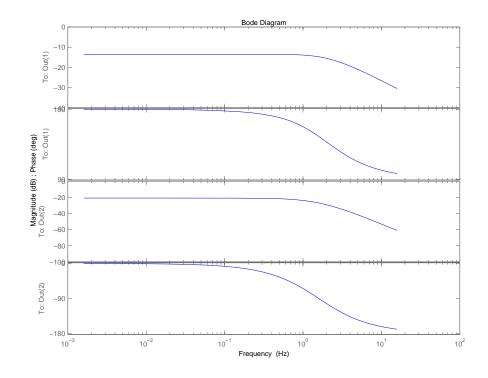

Just as with the umat and uss classes, the Uncertainty property is an atomlist object, acting as a gateway to the uncertain atoms. Direct access to the atoms is facilitated through Uncertainty. Change the nominal value of the uncertain element named 'p1' within sysg to 14, and replot the Bode plot of the (new) nominal system.

```
sysg.unc.p1.nom = 14
UFRD: 2 Outputs, 1 Input, Continuous System, 100 Frequency
points
  p1: real, nominal = 14, variability = [-50 50]%, 2 occurrences
  p2: real, nominal = 3, variability = [-0.5 1.2], 2 occurrences
  p3: real, nominal = 0, variability = [-1 1], 2 occurrences
```

## Interpreting Uncertainty in Discrete Time

See "Interpreting Uncertainty in Discrete Time" on page 6-30. The issues are identical.

### Lifting an frd to a ufrd

A not-uncertain frequency response object may be interpreted as an uncertain frequency response object that has no dependence on uncertain atoms. Use the ufrd command to "lift" an frd object to the ufrd class.

```
sys = rss(3,2,1);
sysg = frd(sys,logspace(-2,2,100));
usysg = ufrd(sysg)
UFRD: 2 Outputs, 1 Input, Continuous System, 100 Frequency
points
```

Arrays of frd objects can also be lifted. See "Array Management for Uncertain Objects" on page 6-49 for more information about how arrays of uncertain objects are handled.

### Handling Delays in ufrd

See "Handling Delays in uss" on page 6-31. The issues are identical.

#### Basic Control System Toolbox and MATLAB Interconnections

This list has all of the basic system interconnection functions defined in the Control System Toolbox or in MATLAB.

- append
- blkdiag
- series
- parallel
- feedback
- lft
- star

These functions work with uncertain objects as well. Uncertain objects may be combined with certain objects, resulting in an uncertain object.

## **Simplifying Representation of Uncertain Objects**

A minimal realization of the transfer function matrix

$$H(s) = \begin{bmatrix} \frac{2}{s+1} & \frac{4}{s+1} \\ \frac{3}{s+1} & \frac{6}{s+1} \end{bmatrix}$$

has only 1 state, obvious from the decomposition

$$H(s) = \begin{bmatrix} 2\\ 3 \end{bmatrix} \frac{1}{s+1} \begin{bmatrix} 1 & 2 \end{bmatrix}$$

However, a "natural" construction, formed by

```
sys11 = ss(tf(2, [1 \ 1]));
sys12 = ss(tf(4, [1 \ 1]));
sys21 = ss(tf(3, [1 \ 1]));
sys22 = ss(tf(6, [1 1]));
sys = [sys11 \ sys12; sys21 \ sys22]
a =
            x2
                 хЗ
                     x4
        x1
        - 1
             0
                  0
                       0
   x1
   x2
         0
            - 1
                  0
                       0
   хЗ
         0
             0
                - 1
                       0
   х4
         0
             0
                 0
                     - 1
b =
            u2
        u1
         2
             0
   х1
   х2
         0
             2
         2
             0
   хЗ
   х4
         0
              2
с =
               x2
                    хЗ
                          х4
         х1
   y1
          1
                2
                      0
                            0
                0
                  1.5
   y2
          0
                            3
d =
```

u1 u2 y1 0 0 y2 0 0 Continuous-time model

has 4 states, and is nonminimal.

In the same manner, the internal representation of uncertain objects built up from uncertain atoms can become nonminimal, depending on the sequence of operations in their construction. The command simplify employs ad-hoc simplification and reduction schemes to reduce the complexity of the representation of uncertain objects. There are three levels of simplification: off, basic and full. Each uncertain atom has an AutoSimplify property whose value is one of the strings 'off', 'basic' or 'full'. The default value is 'basic'.

After (nearly) every operation, the command simplify is automatically run on the uncertain object, cycling through all of the uncertain atoms, and attempting to simplify (without error) the representation of the effect of that uncertain object. The AutoSimplify property of each atom dictates the types of computations that are performed. In the 'off' case, no simplification is even attempted. In 'basic', fairly simple schemes to detect and eliminate nonminimal representations are used. Finally, in 'full', numerical based methods similar to truncated balanced realizations are used, with a very tight tolerance to minimize error.

#### **Effect of Autosimplify Property**

Create an uncertain real parameter, view the AutoSimplify property of a, and then create a 1-by-2 umat, both of whose entries involve the uncertain parameter.

```
a = ureal('a',4);
a.AutoSimplify
ans =
basic
m1 = [a+4 6*a]
UMAT: 1 Rows, 2 Columns
a: real, nominal = 4, variability = [-1 1], 1 occurrence
```

Note that although the uncertain real parameter a  $\,$  appears in both (two) entries of the matrix, the resulting uncertain matrix m1 only depends on "1 occurrence" of a.

Set the AutoSimplify property of a to 'off' (from 'basic'). Recreate the 1-by-2 umat. Now note that the resulting uncertain matrix m2 depends on "2 occurrences" of a.

```
a.AutoSimplify = 'off';
m2 = [a+4 6*a]
UMAT: 1 Rows, 2 Columns
  a: real, nominal = 4, variability = [-1 1], 2 occurrences
```

The 'basic' level of autosimplification often detects (and simplifies) duplication created by linear terms in the various entries. Higher order (quadratic, bilinear, etc.) duplication is often not detected by the 'basic' autosimplify level.

For example, reset the AutoSimplify property of a to 'basic' (from 'off'). Create an uncertain real parameter, and a 1-by-2 umat, both of whose entries involve the square of the uncertain parameter.

```
a.AutoSimplify = 'basic';
m3 = [a*(a+4) 6*a*a]
UMAT: 1 Rows, 2 Columns
  a: real, nominal = 4, variability = [-1 1], 4 occurrences
```

Note that the resulting uncertain matrix m3 depends on "4 occurrences" of a.

Set the AutoSimplify property of a to 'full' (from 'basic'). Recreate the 1-by-2 umat. Now note that the resulting uncertain matrix m4 depends on "2 occurrences" of a.

```
a.AutoSimplify = 'full';
m4 = [a*(a+4) 6*a*a]
UMAT: 1 Rows, 2 Columns
  a: real, nominal = 4, variability = [-1 1], 2 occurrences
```

Although m4 has a less complex representation (2 occurrences of a rather than 4 as in m3), some numerical variations are seen when both uncertain objects are evaluated at (say) 0.

```
usubs(m3,'a',0)
ans =
```

```
0 0
usubs(m4,'a',0)
ans =
1.0e-015 *
-0.4441 0
```

Small numerical differences are also noted at other evaluation points. The example below shows the differences encountered evaluating at a equal to 1.

```
usubs(m3, 'a', 1)
ans =
5 6
usubs(m4, 'a', 1)
ans =
5.0000 6.0000
```

### **Direct Use of simplify**

The simplify command can be used to override all uncertain element's AutoSimplify property. The first input to the simplify command is an uncertain object. The second input is the desired reduction technique, which can either 'basic' or 'full'.

Again create an uncertain real parameter, and a 1-by-2 umat, both of whose entries involve the square of the uncertain parameter. Set the AutoSimplify property of a to 'basic'.

```
a.AutoSimplify = 'basic';
m3 = [a*(a+4) 6*a*a]
UMAT: 1 Rows, 2 Columns
  a: real, nominal = 4, variability = [-1 1], 4 occurrences
```

Note that the resulting uncertain matrix m3 depends on "4 occurrences" of a.

The simplify command can be used to perform a 'full' reduction on the resulting umat.

```
m4 = simplify(m3,'full')
UMAT: 1 Rows, 2 Columns
    a: real, nominal = 4, variability = [-1 1], 2 occurrences
```

The resulting uncertain matrix m4 depends on only "2 occurrences" of a after the reduction.

# **Sampling Uncertain Objects**

The command usample is used to randomly sample an uncertain object, giving a not-uncertain instance of the uncertain object.

#### **Generating One Sample**

If A is an uncertain object, then usample(A) generates a single sample of A.

For example, a sample of a ureal is a scalar double.

```
A = ureal('A',6);
B = usample(A)
B =
5.7298
```

Create a 1-by-3 umat with A and an uncertain complex parameter C. A single sample of this umat is a 1-by-3 double.

```
C = ucomplex('C',2+6j);

M = [A C A*A];

usample(M)

ans =

5.9785 1.4375 + 6.0290i 35.7428
```

#### **Generating Many Samples**

If A is an uncertain object, then usample(A,N) generates N samples of A.

For example, 20 samples of a ureal gives a 1-by-1-20 double array.

Similarly, 30 samples of the 1-by-3 umat M yields a 1-by-3-by-30 array.

See "Creating Arrays with usample" on page 6-53 for more information on sampling uncertain objects.

### Sampling ultidyn Atoms

When sampling a ultidyn atom (or an uncertain object that contains a ultidyn atom in its Uncertainty gateway) the result is always a state-space (ss) object. The property SampleStateDim of the ultidyn class determines the state dimension of the samples.

Create a 1-by-1, gain bounded ultidyn object, with gain-bound 3. Verify that the default state dimension for samples is 1.

```
del = ultidyn('del',[1 1],'Bound',3);
del.SampleStateDim
ans =
1
```

Sample the uncertain atom at 30 points. Verify that this creates a 30-by-1 ss array of 1-input, 1-output, 1-state systems.

```
delS = usample(del,30);
size(delS)
30x1 array of state-space models
Each model has 1 output, 1 input, and 1 state.
```

Plot the Nyquist plot of these samples and add a disk of radius 3. Note that the gain bound is satisfied and that the Nyquist plots are all circles, indicative of 1st order systems.

```
nyquist(delS)
hold on;
theta = linspace(-pi,pi);
plot(del.Bound*exp(sqrt(-1)*theta),'r');
hold off;
```

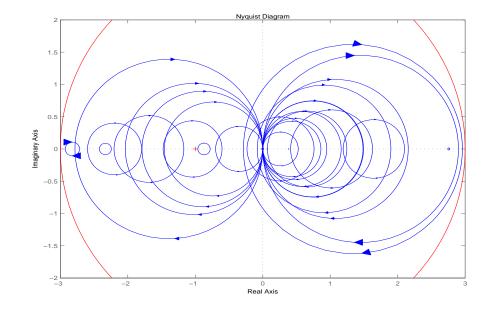

Change the SampleStateDim to 4, and repeat entire procedure. The Nyquist plots satisfy the gain bound and as expected are more complex than the circles found in the 1st-order sampling.

```
del.SampleStateDim = 4;
delS = usample(del,30);
nyquist(delS)
hold on;
theta = linspace(-pi,pi);
plot(del.Bound*exp(sqrt(-1)*theta),'r');
hold off;
```

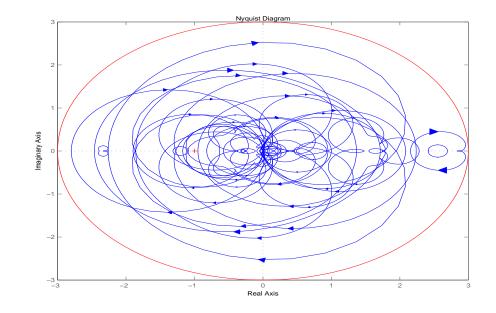

## Substitution by usubs

If an uncertain object (umat, uss, ufrd) has many uncertain parameters, it is often necessary to freeze some, but not all, of the uncertain parameters to specific values. The usubs command accomplishes this, and also allows more complicated substitutions for an atom.

usubs accepts a list of atom names, and respective values to substitute for them. You can create 3 uncertain real parameters and use them to create a 2-by-2 uncertain matrix A.

```
delta = ureal('delta',2);
eta = ureal('eta',6);
rho = ureal('rho',-1);
A = [3+delta+eta delta/eta;7+rho rho+delta*eta]
UMAT: 2 Rows, 2 Columns
delta: real, nominal = 2, variability = [-1 1], 2 occurrences
eta: real, nominal = 6, variability = [-1 1], 3 occurrences
rho: real, nominal = -1, variability = [-1 1], 1 occurrence
```

Use usubs to substitute the uncertain element named delta in A with the value 2.3, leaving all other uncertain atoms intact. Note that the result, B, is an uncertain matrix with dependence only on eta and rho.

```
B = usubs(A,'delta',2.3)
UMAT: 2 Rows, 2 Columns
eta: real, nominal = 6, variability = [-1 1], 3 occurrences
rho: real, nominal = -1, variability = [-1 1], 1 occurrence
```

To set multiple atoms, list individually, or in cells. The following are the same

```
B1 = usubs(A,'delta',2.3,'eta',A.Uncertainty.rho);
B2 = usubs(A,{'delta';'eta'},{2.3;A.Uncertainty.rho});
```

In each case, delta is replaced by 2.3, and eta is replaced by A.Uncertainty.rho.

If it makes sense, a single replacement value can be used to replace multiple atoms. So

```
B3 = usubs(A,{'delta';'eta'},2.3);
```

replaces both the atoms delta and eta with the real number 2.3. Any superfluous substitution requests are ignored. Hence

```
B4 = usubs(A, 'fred', 5);
```

is the same as A, and

B5 = usubs(A, {'delta';'eta'}, 2.3, {'fred' 'gamma'}, 0);

is the same as B3.

#### Specifying the Substitution with Structures

An alternative syntax for usubs is to specify the substituted values in a structure, whose fieldnames are the names of the atoms being substituted with values.

Create a structure NV with 2 fields, delta and eta. Set the values of these fields to be the desired substituted values. Then perform the substitution with usubs.

NV.delta = 2.3; NV.eta = A.Uncertainty.rho; B6 = usubs(A,NV);

Here, B6 is the same as B1 and B2 above. Again, any superfluous fields are ignored. Therefore, adding an additional field gamma to NV, and substituting does not alter the result.

NV.gamma = 0; B7 = usubs(A,NV);

Here, B7 is the same as B6.

The commands wcgain, robuststab and usample all return substitutable values in this structure format. More discussion can be found in "Creating Arrays with usubs" on page 6-55.

#### **Nominal and Random Values**

If the replacement value is the (partial and case-independent) string 'Nominal', then the listed atom are replaced with their nominal values. Therefore

```
B8 = usubs(A,fieldnames(A.Uncertainty),'nom')
B8 =
    11.0000    0.3333
```

```
6.0000 11.0000
B9 = A.NominalValue
B9 =
11.0000 0.3333
6.0000 11.0000
```

are the same. It is possible to only set some of the atoms to NominalValues, and would be the typical use of usubs with the 'nominal' argument.

Within A, set eta to its nominal value, delta to a random value (within its range) and rho to a specific value, say 6.5

```
B10 = usubs(A,'eta','nom','delta','rand','rho',6.5)
B10 =
    10.5183    0.2531
    13.5000    15.6100
```

Unfortunately, the 'Nominal' and 'Random' specifiers may not be used in the structure format. However, explicitly setting a field of the structure to an atom 's nominal value, and then following (or preceeding) the call to usubs with a call to usample (to generate the random samples) is acceptable, and achieves the same effect.

## **Array Management for Uncertain Objects**

All of the uncertain system classes (uss, ufrd) may be multidimensional arrays. This is intended to provide the same functionality as the LTI-arrays of Control System Toolbox. The command size returns a row vector with the sizes of all dimensions.

The first two dimensions correspond to the outputs and inputs of the system. Any dimensions beyond are referred to as the *array dimensions*. Hence, if szM = size(M), then szM(3:end) are sizes of the array dimensions of M.

For these types of objects, it is clear that the first two dimensions (system output and input) are interpreted differently from the 3rd, 4th, 5th and higher dimensions (which often model parametrized variability in the system input/output behavior).

umat objects are treated in the same manner. The first two dimensions are the rows and columns of the uncertain matrix. Any dimensions beyond are the *array dimensions*.

#### **Referencing Arrays**

 $\operatorname{Suppose} M$  is a umat, uss or ufrd, and that Yidx and Uidx are vectors of integers. Then

```
M(Yidx,Uidx)
```

selects the outputs (rows) referred to by Yidx and the inputs (columns)
referred to by Uidx, preserving all of the array dimensions. For example, if
size(M) equals [4 5 3 6 7], then (for example) the size of M([4 2],[1 2
4]) is [2 3 3 6 7].

If size (M, 1) == 1 or size (M, 2) == 1, then single indexing on the inputs or outputs (rows or columns) is allowed. If Sidx is a vector of integers, then M(Sidx) selects the corresponding elements. All array dimensions are preserved.

If there are K array dimensions, and idx1, idx2, ..., idxK are vectors of integers, then

G = M(Yidx,Uidx,idx1,idx2,...,idxK)

selects the outputs and inputs referred to by Yidx and Uidx, respectively, and selects from each array dimension the "slices" referred to by the idx1,

idx2,..., idxK index vectors. Consequently, size(G,1) equals length(Yidx), size(G,2) equals length(Uidx), size(G,3) equals length(idx1), size(G,4) equals length(idx2), \_and size(G,K+2) equals length(idxK).

If M has K array dimensions, and less than K index vectors are used in doing the array referencing, then the MATLAB convention for single indexing is followed. For instance, suppose size(M) equals [3 4 6 5 7 4]. The expression

```
G = M([1 3], [1 4], [2 3 4], [5 3 1], [8 10 12 2 4 20 18])
```

is valid. The result has size(G) equals [2 2 3 3 7]. The last index vector [8 10 12 2 4 20 18] is used to reference into the 7-by-4 array, preserving the order dictated by MATLAB single indexing (e.g., the 10th element of a 7-by-4 array is the element in the (3,2) position in the array).

Note that if M has either one output (row) or one input (column), and M has array dimensions, then it is not allowable to combine single indexing in the output/input dimensions along with indexing in the array dimensions. This will result in an ambiguity in how to interpret the second index vector in the expression (i.e., "does it correspond to the input/output reference, or does it correspond to the first array dimension?").

#### **Creating Arrays with stack and cat Functions**

An easy manner to create an array is with stack. Create a [4-by-1] umat array by stacking four 1-by-3 umat objects with the stack command. The first argument of stack specifies in which array dimension the stacking occurs. In the example below, the stacking is done is the 1st array dimension, hence the result is a 1-by-3-by-4-by-1 umat, referred to as a 4-by-1 umat array.

ans = 4 1

Check that result is valid. Use referencing to access parts of the [4-by-1] umat array and compare to the expected values. The first 4 examples should all be arrays full of 0 (zeros). The last two should be the value 5, and the uncertain real parameter a, respectively.

```
simplify(M(:,:,1) - [a b 1])
ans =
     0
           0
                 0
simplify(M(:,:,2) - [-a -b 4+a])
ans =
     0
           0
                 0
simplify(M(:,:,3) - [4 5 6])
ans =
     0
           0
                 0
simplify(M(:,:,4) - [a 0 0])
ans =
     0
           0
                 0
simplify(M(1,2,3)) % should be 5
ans =
     5
simplify(M(1,3,2)-4)
Uncertain Real Parameter: Name a, NominalValue 4, variability =
[-1 1]
```

You can create a random 1-by-3-by-4 double matrix and stack this with  $\tt M$  along the second array dimension, creating a 1-by-3-by-4-by-2 umat.

As expected, both  $M\,$  and  $N\,$  can be recovered from M2.

```
d1 = simplify(M2(:,:,:,1)-M);
```

It is also possible to stack M and N along the 1st array dimension, creating a 1-by-3-by-8-by-1  $\mathsf{umat}.$ 

```
M3 = stack(1,M,N);
size(M3)
ans =
1 3 8
arraysize(M3)
ans =
8 1
```

As expected, both  $\,M$  and  $N\,$  can be recovered from M3.

```
d3 = simplify(M3(:,:,1:4)-M);
d4 = simplify(M3(:,:,5:8)-N);
[max(abs(d3(:))) max(abs(d4(:)))]
ans =
0 0
```

### **Creating Arrays by Assignment**

Arrays can be created by direct assignment. As with other MATLAB classes, there is no need to preallocate the variable first. Simply assign elements – all resizing is performed automatically.

For instance, an equivalent construction to

```
a = ureal('a',4);
b = ureal('b',2);
M = stack(1,[a b 1],[-a -b 4+a],[4 5 6],[a 0 0]);
is
Mequiv(1,1,1) = a;
Mequiv(1,2,1) = b;
Mequiv(1,3,1) = 1;
Mequiv(1,:,4) = [a 0 0];
Mequiv(1,:,2:3) = stack(1,[-a -b 4+a],[4 5 6]);
```

The easiest manner for you to verify that the results are the same is to subtract and simplify,

```
d5 = simplify(M-Mequiv);
max(abs(d5(:)))
ans =
0
```

#### **Binary Operations with Arrays**

Most operations simply cycle through the array dimensions, doing pointwise operations. Assume A and B are umat (or uss, or ufrd) arrays with identical array dimensions (slot 3 and beyond). The operation C = fcn(A,B) is equivalent to looping on k1, k2, ..., setting

C(:,:,k1,k2,...) = fcn(A(:,:,k1,k2,...),B(:,:,k1,k2,...))

The result C has the same array dimensions as A and B. The user is required to manage the extra dimensions (i.e., keep track of what they mean). Methods such as permute, squeeze and reshape are included to facilitate this management.

In general, any binary operation requires that the extra-dimensions are compatible. The umat, uss and ufrd objects allow for slightly more flexible interpretation of this. For illustrative purposes, consider a binary operation involving variables A and B. Suppose the array dimensions of A are

 $n_1 \times \ldots \times n_{l_A}$  and that the array dimensions of *B* are  $m_1 \times \ldots \times m_{l_B}$ . By

MATLAB convention, the infinite number of singleton (i.e., 1) trailing dimensions are not listed. The compatibility of the extra dimensions is determined by the following rule: If  $l_A = l_B$ , then pad the shorter dimension list with trailing 1's. Now compare the extra dimensions: In the *k*-th dimension, it must be that one of 3 conditions hold:  $n_k = m_k$ , or  $n_k = 1$  or  $m_k = 1$ . In other words, non-singleton dimensions must exactly match (so that the pointwise operation can be executed), and singleton dimensions match with anything, implicitly through a repmat.

### **Creating Arrays with usample**

An extremely common manner in which to generate an array is to sample (in some of the uncertain elements) an uncertain object. Using the ureal objects a and b from above, create a 2-by-3 umat.

Sample (at 20 random points within its range) the uncertain real parameter b in the matrix M. This results in a 3-by-2-by-20 umat, with only one uncertain element, a. The uncertain element b of M has been "sampled out", leaving a new array dimension in its place.

Continue sampling (at 15 random points within its range) the uncertain real parameter a in the matrix Ms. This results in a 3-by-2-by-20-by-15 double.

The above 2-step sequence can be performed in 1 step,

```
[Mss,values] = usample(M,'b',20,'a',15);
class(Mss)
ans =
double
```

In this case, values is a 20-by-15 struct array, with 2 fields b and a, whose values are the values used in the random sampling. It follows that usubs(M,values) is the same as Mss.

Rather than sampling the each variable (a and b) independently, generating a 20-by-15 grid in a 2-dimensional space, the two-dimensional space can be sampled. Sample the 2-dimensional space with 800 points,

#### **Creating Arrays with usubs**

Suppose Values is a struct array, with the following properties: the dimensions of Value "match" the array dimensions of M, in the manner described in Section above; the fieldnames of Values are some (or all) of the names of the uncertain elements of M; and the dimensions of the contents of the fields within Values match the sizes of the uncertain elements within M. Then usubs(M,Values) will substitute the uncertain elements in M with the contents found in the respective fields of Values.

You can create a 3-by-2 uncertain matrix using 2 uncertain real parameters.

```
a = ureal('a',4);
b = ureal('b',2);
M = [a b;b*b a/b;1-b 1+a*b];
```

Create a 5-by-1 struct array with fieldname a. Make its values random scalars. Create a 1-by-4 struct array with fieldname b.

```
Avalue = struct('a',num2cell(rand(5,1)));
Bvalue = struct('b',num2cell(rand(1,4)));
```

Substitute the uncertain real parameter a in M with the values in Avalue, yielding ma. Similarly substitute the uncertain real parameter b in M with the values in Avalue, yielding mb.

```
ma = usubs(M,Avalue)
UMAT: 3 Rows, 2 Columns [array, 5 x 1]
    b: real, nominal = 2, variability = [-1 1], 6 occurrences
mb = usubs(M,Bvalue)
UMAT: 3 Rows, 2 Columns [array, 1 x 4]
```

```
a: real, nominal = 4, variability = [-1 1], 2 occurrences
```

Continue, substituting the uncertain real parameter b in ma with the values in Bvalue, yielding mab. Do the analogous operation for mb, yielding mba. Subtract, and note that the difference is 0, as expected.

```
mab = usubs(ma,Bvalue);
mba = usubs(mb,Avalue);
thediff = mab-mba;
max(abs(thediff(:)))
ans =
    4.4409e-016
```

#### **Creating Arrays with gridureal**

The command gridureal enables uniform sampling of specified uncertain real parameters within an uncertain object. It is a specialized case of usubs.

gridureal removes a specified uncertain real parameter and adds an array dimension (to the end of the existing array dimensions). The new array dimension represents the uniform samples of the uncertain object along the specified uncertain real parameter's range.

Create a 2-by-2 uncertain matrix with 3 uncertain real parameters.

```
a = ureal('a',3,'Range',[2.5 4]);
b = ureal('b',4,'Percentage',15);
c = ureal('c',-2,'Plusminus',[-1 .3]);
M = [a b;b c]
UMAT: 2 Rows, 2 Columns
a: real, nominal = 3, range = [2.5 4], 1 occurrence
b: real, nominal = 4, variability = [-15 15]%, 2 occurrences
c: real, nominal = -2, variability = [-1 0.3], 1 occurrence
```

Grid the uncertain real parameter b in M with 100 points. The result is a umat array, with dependence on uncertain real parameters a and c.

```
Mgrid1 = gridureal(M, 'b',100)
UMAT: 2 Rows, 2 Columns [array, 100 x 1]
a: real, nominal = 3, range = [2.5 4], 1 occurrence
c: real, nominal = -2, variability = [-1 0.3], 1 occurrence
```

Operating on the uncertain matrix M, grid the uncertain real parameter a with 20 points, the uncertain real parameter b with 12 points, and the uncertain real parameter c with 7 points, The result is a 2-by-2-by20-by-12-by7 double array.

#### **Creating Arrays with repmat**

The MATLAB command repmat is used to replicate and tile arrays. It works on the built-in objects of MATLAB, namely double, char, as well as the generalized container objects cell and struct. The identical functionality is provided for replicating and tiling uncertain elements (ureal, ultidyn, etc.) and umat objects.

You can create an uncertain real parameter, and replicate it in a 2-by-3 uncertain matrix. Compare to generating the same uncertain matrix through multiplication.

Create (as in section a [4-by-1] umat array by stacking four 1-by-3 umat objects with the stack command. Use repmat to tile this 1-by-3-by-4-by-1 umat, into a 2-by-3-by-8-by-5 umat.

Note that repmat never increases the complexity of the representation of an uncertain object. The number of occurrences of each uncertain element remains the same, regardless of the extent of the replication and tiling.

#### **Creating Arrays with repsys**

Replicating and tiling uncertain state-space systems (uss, and uncertain frequency response data (ufrd) is done with repsys. The syntax and behavior are the same as the manner in which repmat is used to replicate and tile matrices. The syntax and behavior of repsys for uss and ufrd objects are the same as the traditional repsys which operates on ss and frd object. Just as in those cases, the uncertain version of repsys also allows for diagonal tiling.

## Using permute and ipermute

The commands permute and ipermute are generalizations of transpose, which exchanges the rows and columns of a two-dimensional matrix.

permute(A, ORDER) rearranges the dimensions of A so that they are in the order specified by the vector ORDER. The array produced has the same values of A but the order of the subscripts needed to access any particular element are rearranged as specified by ORDER. The elements of ORDER must be a rearrangement of the numbers from 1 to N.

All of the uncertain objects are essentially 2-dimensional (output and input) operators with array dependence. This means that the first 2 dimensions are treated differently from dimensions 3 and beyond. It is not permissible to permute across these groups.

For uss and ufrd, the restriction is built into the syntax. The elements of the ORDER vector **o**nly refer to array dimensions. Therefore, there is no possibility of permute across these dimensions. In you need to permute the first two dimensions, use the command transpose instead.

For umat, the restriction is enforced in the software. The elements of the ORDER vector refer to all dimensions. However, the first two elements of ORDER must be a rearrangement of the numbers 1 and 2. The remaining elements of ORDER must be a rearrangement of the numbers 3 through N. If either of those conditions fail, an error is generated. Hence, for umat arrays, either permute or transpose can be used to effect the transpose operation.

# **Decomposing Uncertain Objects (for Advanced Users)**

Each uncertain object (umat, uss, ufrd) is a generalized feedback connection (lft) of a not-uncertain object (e.g., double, ss, frd) with a diagonal augmentation of uncertain atoms (ureal, ultidyn, ucomplex, ucomplexm, udyn). In robust control jargon, if the uncertain elements are normalized, this decomposition is often called "the M/D form."

The purpose of the uncertain objects (ureal, ultidyn, umat, uss, etc.) is to hide this underlying decomposition, and allow the user to focus on modeling and analyzing uncertain systems, rather than the details of correctly propagating the M/D representation in manipulations. Nevertheless, advanced users may want access to the familiar M/D form. The command lftdata accomplishes this decomposition.

Since ureal, ucomplex and ucomplexm do not have their NominalValue necessarily at zero, and in the case of ureal objects, are not symmetric about the NominalValue, some details are required in describing the decomposition.

### **Normalizing Functions for Uncertain Atoms**

Associated with each uncertain element is a normalizing function. The normalizing function maps the uncertain element into a normalized uncertain element.

If  $\rho$  is an uncertain real parameter, with range [L R] and nominal value N, then the normalizing function F is

$$F(\rho) = \frac{A + B\rho}{C + D\rho}$$

with the property that for all  $\rho$  satisfying  $L \le \rho \le R$ , it follows that  $-1 \le F(\rho) \le 1$ , moreover, F(L)=-1, F(N)=0, and F(R)=1. If the nominal value is centered in the range, then it is easy to conclude that

$$A = -\frac{R+L}{R-L}$$
 ,  $B = \frac{2}{R-L}$  , C=1, D=0

It is left as an algebra exercise for the user to work out the various values for A, B, C and D when the nominal value is not centered.

If *E* is an uncertain gain-bounded, linear, time-invariant dynamic uncertainty, with gain-bound  $\beta$ , then the normalizing function *F* is

$$F(E) = \frac{1}{\beta}E$$

If *E* is an uncertain positive-real, linear, time-invariant dynamic uncertainty, with positivity bound  $\beta$ , then the normalizing function *F* is

$$F(E) = \left[I - \alpha \left(E - \frac{\beta}{2}I\right)\right] \left[I + \alpha \left(E - \frac{\beta}{2}I\right)\right]^{-1}$$

where  $\alpha = 2|\beta| + 1$ .

The normalizing function for an uncertain complex parameter  $\xi$ , with nominal value *C* and radius  $\gamma$  is

$$F(\xi) = \frac{1}{\gamma}(\xi - C)$$

The normalizing function for uncertain complex matrices H, with nominal value N and weights  $W_L$  and  $W_R$  is

$$F(H) = W_L^{-1}(H - N)W_R^{-1}$$

In each case, as the uncertain atom varies over its range, the absolute value of the normalizing function (or norm, in the matrix case) varies from 0 and 1.

#### **Properties of the Decomposition**

Take an uncertain object A, dependent on uncertain real parameters  $\rho_1,...,\rho_N$ , uncertain complex parameters  $\xi_1,...,\xi_K$ , uncertain complex matrices  $H_1,...,H_B$ , uncertain gain-bounded linear, time-invariant dynamics  $E_1,...,E_D$ , and uncertain positive-real linear, time-invariant dynamics  $P_1,...,P_Q$ .

Write  $A(\rho,\xi,H,E,P)$  to indicate this dependence. Using lftdata, A can be decomposed into two separate pieces: M and  $\Delta(\rho,\xi,H,E,P)$  with the following properties:

- M is certain (i.e., if A is uss, then M is ss; if A is umat, then M is double; if A is ufrd, then M is frd).
- $\Delta$  is always a umat, depending on the same uncertain elements as A, with ranges, bounds, weights, etc., unaltered.

• The form of ∆ is block diagonal, with elements made up of the normalizing functions acting on the individual uncertain elements.

| $\Delta(\rho,\xi,H,E,P) =$ | $F(\rho)$ | 0        | 0    | 0    | 0    |
|----------------------------|-----------|----------|------|------|------|
|                            | 0         | $F(\xi)$ | 0    | 0    | 0    |
| $\Delta(\rho,\xi,H,E,P) =$ | 0         | 0        | F(H) | 0    | 0    |
|                            | 0         | 0        | 0    | F(E) | 0    |
|                            | 0         | 0        | 0    | 0    | F(P) |

•  $A(\rho,\xi,H,E,P)$  is given by a linear fractional transformation of *M* and  $\Delta(\rho,\xi,H,E,P)$ ,

$$A(\rho,\xi) = M_{22} + M_{21}\Delta(\rho,\xi,H,E,P)[I - M_{11}\Delta(\rho,\xi,H,E,P)]^{-1}M_{12}$$

The order of the normalized atoms making up A is not the simple order shown above. It is actually the same order as given by the command fieldnames(M.Uncertainty). See "Advanced Syntax of lftdata" on page 6-64 for more information.

### Syntax of lftdata

The decomposition is carried out by the command lftdata.

You can create a 2-by-2 umat named A using three uncertain real parameters.

```
delta = ureal('delta',2);
eta = ureal('eta',6);
rho = ureal('rho',-1);
A = [3+delta+eta delta/eta;7+rho rho+delta*eta]
UMAT: 2 Rows, 2 Columns
delta: real, nominal = 2, variability = [-1 1], 2 occurrences
eta: real, nominal = 6, variability = [-1 1], 3 occurrences
rho: real, nominal = -1, variability = [-1 1], 1 occurrence
```

Note that A depends on two occurrences of delta, three occurrences of eta and one occurrence of rho.

Decompose A into M and Delta. Note that M is a double, and Delta has the same uncertainty dependence as A.

```
[M,Delta] = lftdata(A);
class(M)
```

```
ans =
double
Delta
UMAT: 6 Rows, 6 Columns
delta: real, nominal = 2, variability = [-1 1], 2 occurrences
eta: real, nominal = 6, variability = [-1 1], 3 occurrences
rho: real, nominal = -1, variability = [-1 1], 1 occurrence
```

Sample Delta at 5 points. Things to note are: it is diagonal; the values range between -1 and 1; there are 3 independent values, and duplication of the entries is consistent with the dependence of Delta and A on the 3 uncertain real parameters.

| usample(De | Lta,5)  |         |         |         |         |
|------------|---------|---------|---------|---------|---------|
| ans(:,:,1) | =       |         |         |         |         |
| -0.7106    | 0       | 0       | 0       | 0       | 0       |
| 0          | -0.7106 | 0       | 0       | 0       | 0       |
| 0          | 0       | 0.6374  | 0       | 0       | 0       |
| 0          | 0       | 0       | 0.6374  | 0       | 0       |
| 0          | 0       | 0       | 0       | 0.6374  | 0       |
| 0          | 0       | 0       | 0       | 0       | -0.1258 |
| ans(:,:,2) | =       |         |         |         |         |
| -0.5850    | 0       | 0       | 0       | 0       | 0       |
| 0          | -0.5850 | 0       | 0       | 0       | 0       |
| 0          | 0       | -0.3021 | 0       | 0       | 0       |
| 0          | 0       | 0       | -0.3021 | 0       | 0       |
| 0          | 0       | 0       | 0       | -0.3021 | 0       |
| 0          | 0       | 0       | 0       | 0       | 0.0803  |
| ans(:,:,3) | =       |         |         |         |         |
| 0.7013     | 0       | 0       | 0       | 0       | 0       |
| 0          | 0.7013  | 0       | 0       | 0       | 0       |
| 0          | 0       | -0.6749 | 0       | 0       | 0       |
| 0          | 0       | 0       | -0.6749 | 0       | 0       |
| 0          | 0       | 0       | 0       | -0.6749 | 0       |
| 0          | 0       | 0       | 0       | 0       | 0.3967  |
| ans(:,:,4) | =       |         |         |         |         |
| 0.4262     | 0       | 0       | 0       | 0       | 0       |
| 0          | 0.4262  | 0       | 0       | 0       | 0       |
| 0          | 0       | 0.0795  | 0       | 0       | 0       |
| 0          | 0       | 0       | 0.0795  | 0       | 0       |
| 0          | 0       | 0       | 0       | 0.0795  | 0       |

| 0          | 0       | 0      | 0      | 0      | -0.9959 |
|------------|---------|--------|--------|--------|---------|
| ans(:,:,5) | =       |        |        |        |         |
| -0.8392    | 0       | 0      | 0      | 0      | 0       |
| 0          | -0.8392 | 0      | 0      | 0      | 0       |
| 0          | 0       | 0.8467 | 0      | 0      | 0       |
| 0          | 0       | 0      | 0.8467 | 0      | 0       |
| 0          | 0       | 0      | 0      | 0.8467 | 0       |
| 0          | 0       | 0      | 0      | 0      | 0.6732  |

In fact, verify that the maximum gain of Delta is indeed 1.

```
maxnorm = wcnorm(Delta)
maxnorm =
   LowerBound: 1.0000
   UpperBound: 1.0004
```

Finally, verify that lft(Delta,M) is the same as A. Subtract (and use the 'full' option in simplify)

## **Advanced Syntax of Iftdata**

Even for the advanced user, the variable Delta will actually not be that useful, as it is still a complex object. On the other hand, its internal structure is described completely using a 3rd (and 4th) output argument.

```
[M,Delta,BlkStruct,NormUnc] = lftdata(A);
```

The rows of BlkStruct correspond to the uncertain atoms named in fieldnames(A.Uncertainty). Note that the range/bound information about each uncertain atom is not included in BlkStruct.

The elements of BlkStruct describe the size, type and number-of-copies of the uncertain atoms in A, and implicitly delineate the exact block-diagonal structure of Delta. Note that the range/bound information about each uncertain atom is not included in BlkStruct.

```
BlkStruct(1)
ans =
```

```
Name: 'delta'
           Size: [1 1]
           Type: 'ureal'
    Occurrences: 2
BlkStruct(2)
ans =
           Name: 'eta'
           Size: [1 1]
           Type: 'ureal'
    Occurrences: 3
BlkStruct(3)
ans =
           Name: 'rho'
           Size: [1 1]
           Type: 'ureal'
    Occurrences: 1
```

Together, these mean Delta is a block diagonal augmentation of the normalized version of 3 uncertain atoms.

- The first atom is named 'delta'. It is 1-by-1; it is of class ureal; and there are 2 copies diagonally augmented.
- The second atom is named 'eta'. It is 1-by-1; it is of class ureal; and there are 3 copies diagonally augmented.
- The third atom is named 'rho'. It is 1-by-1; it is of class ureal; and there is 1 copy,

The 4th output argument contains a cell array of normalized uncertain elements. The cell array contains as many occurrences of each element as there are occurrences in the original uncertain object A.

```
ans =
    1
NormUnc{3}
Uncertain Real Parameter: Name etaNormalized, NominalValue 0,
variability = [-1 1]
isequal(NormUnc{4},NormUnc{3})
ans =
    1
isequal(NormUnc{5},NormUnc{3})
ans =
    1
NormUnc{6}
Uncertain Real Parameter: Name rhoNormalized, NominalValue 0,
variability = [-1 1]
```

Each normalized element has the string 'Normalized' appended to its original name to avoid confusion. By normalized,

- ureal objects have nominal value of 0, and range from -1 to 1.
- ultidyn objects are norm bounded, with norm bound of 1.
- ucomplex objects have nominal value of 0, and radius 1.
- ucomplexm objects have nominal value of 0, and identity matrices for each of the WL and WR weights.

The possible behaviors of Delta and blkdiag(NormUnc{:}) are the same. Consequently, the possible behaviors of A and lft(blkdiag(NormUnc{:}),M) are the same.

Hence, by manipulating M, BlkStruct and NormUnc, a power-user has direct access to all of the linear fractional transformation details, and can easily work at the level of the theorems and algorithms that underlie the methods.

# 7

# Generalized Robustness Analysis

Introduction to Generalized Robustness Analysis (p. 7-2) Robust Stability Margin (p. 7-4) Robust Performance Margin (p. 7-5) Worst-Case Gain Measure (p. 7-6) What is generalized robustness analysis?

A brief discussion of robust stability margins

The definition of robust performance margins

The maximum achievable gain over all uncertain system objects

# **Introduction to Generalized Robustness Analysis**

The performance of a nominally stable uncertain system model will generally degrade for specific values of its uncertain elements. Moreover, the maximum possible degradation increases as the uncertain elements are allowed to further and further deviate from their nominal values.

The graph below shows the typical tradeoff curve between allowable deviation of uncertain elements from their nominal values and the worst-case degradation in system performance. Here, system performance is characterized by system gain (e.g., peak magnitude on Bode plot). Interpreting the system as the relationship mapping disturbances/commands to errors, small system gains are desirable, and large gains are undesirable.

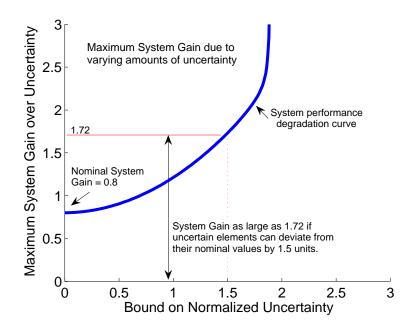

When all uncertain elements are set to their nominal values (i.e., zero deviation from their nominal values) the input/output gain of the system is its nominal value. In the figure, the nominal system gain is about 0.8. As the uncertainties are allowed to deviate from nominal, the maximum (over the

uncertain elements) system gain increases. The heavy blue line represents the maximum system gain due to uncertainty of various sizes (the horizontal axis). and is called the *system performance degradation curve*. It is monotonically increasing.

Determining specific attributes of the system performance degradation curve are referred to as robustness computations.

Generally, "robustness computations" refer to determining specific attributes of the system performance degradation curve. The commands robuststab, robustperf and wcgain all compute single scalar attributes of the system performance degradation curve.

Redraw the *system performance degradation curve* with 3 additional curves: a hyperbola defined by xy=1; a vertical line drawn at the uncertainty bound = 1; and a vertical line tangent to the asymptotic behavior of the performance degradation curve at large uncertainty bounds. These are used to define three robustness measures, explained next.

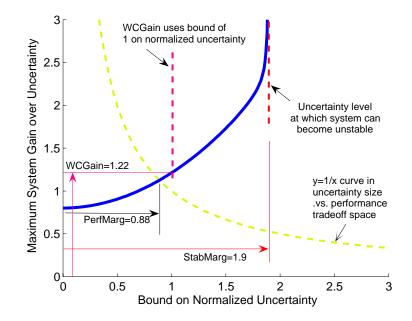

# **Robust Stability Margin**

The *robust stability margin*, StabMarg, is the size of the smallest deviation from nominal of the uncertain elements that leads to system instability.

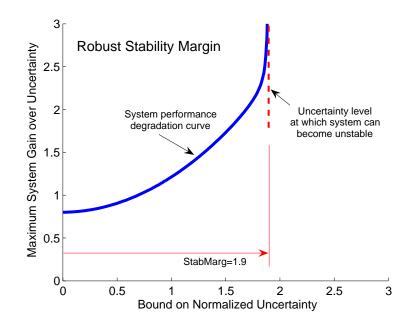

System instability is equivalent to the system gain becoming arbitrarily large, and hence characterized by the vertical line tangent to the asymptotic behavior of the performance degradation curve.

## **Robust Performance Margin**

The hyperbola is used to define the performance margin. Systems whose performance degradation curve intersects high on the hyperbola curve represent "non-robustly performing systems" in that very small deviations of the uncertain elements from their nominal values can result in very large system gains. Conversely, an intersection low on the hyperbola represent "robustly performing systems."

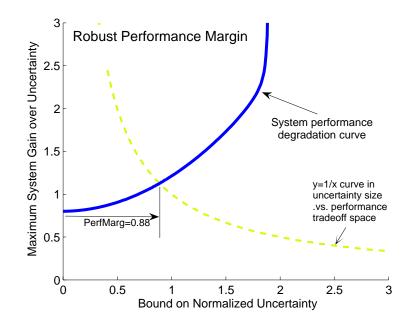

The point where the system performance degradation curve crosses the green line is used as a scalar measure of the robustness of a system to uncertainty. The horizontal coordinate of the crossing point is the *robust performance margin*, PerfMarg.

# **Worst-Case Gain Measure**

The worst-case gain measure is the maximum achievable system gain over all uncertain elements whose normalized size is bounded by 1.

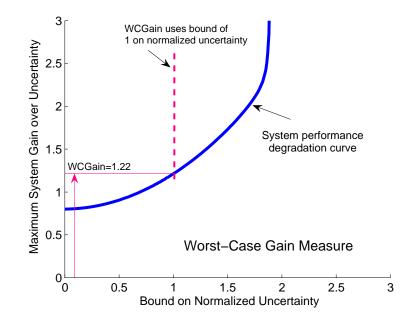

On the graph, this is the vertical coordinate of the performance degradation curve as it crosses the vertical line drawn at the uncertainty bound = 1.

Each measure captures a single scalar attribute of the *system performance degradation curve*. Mathematically, they are independent quantities, answering subtlely different questions. Consequently, for two uncertain systems, sysA and sysB, it is possible that the StabMarg of sysA is larger than the StabMarg of sysB, though the PerfMarg of sysA is smaller than the PerfMarg of sysB. Nevertheless, they are useful metrics for concise description of the robustness of a system (uss or ufrd) due to various uncertain elements.

# 8

# Introduction to Linear Matrix Inequalities

| Linear Matrix Inequalities (p. 8-2)         | An introduction to the concept of linear matrix inequalities and what LMI functionality can do for you |
|---------------------------------------------|----------------------------------------------------------------------------------------------------|
| LMIs and LMI Problems (p. 8-4)              | The basic properties of LMIs                                                                           |
| Further Mathematical Background<br>(p. 8-9) | Detailed mathematical development of LMI theory                                                        |
| References (p. 8-10)                        | Relevant papers on linear matrix inequalities                                                          |

# **Linear Matrix Inequalities**

Linear Matrix Inequalities (LMIs) and LMI techniques have emerged as powerful design tools in areas ranging from control engineering to system identification and structural design. Three factors make LMI techniques appealing:

- A variety of design specifications and constraints can be expressed as LMIs.
- Once formulated in terms of LMIs, a problem can be solved *exactly* by efficient convex optimization algorithms (see "LMI Solvers" on page 1-18).
- While most problems with multiple constraints or objectives lack analytical solutions in terms of matrix equations, they often remain tractable in the LMI framework. This makes LMI-based design a valuable alternative to classical "analytical" methods.

See [9] for a good introduction to LMI concepts. The LMI Control Toolbox is designed as an easy and progressive gateway to the new and fast-growing field of LMIs:

- For users who occasionally need to solve LMI problems, the "LMI Editor" and the tutorial introduction to LMI concepts and LMI solvers provide for quick and easy problem solving.
- For more experienced LMI users, Chapter 9, "The LMI Lab", offers a rich, flexible, and fully programmable environment to develop customized LMI-based tools.

#### LMI Features

The Robust Control Toolbox LMI functionality serves two purposes:

- Provide state-of-the-art tools for the LMI-based analysis and design of robust control systems
- Offer a flexible and user-friendly environment to specify and solve general LMI problems (the LMI Lab)

Examples of LMI-based analysis and design tools include

• Functions to analyze the robust stability and performance of uncertain systems with varying parameters (popov, quadstab, quadperf ...)

- $\bullet\,$  Functions to design robust control with a mix of  $H_2,\,H_\infty$  , and pole placement objectives (h2hinfsyn)
- $\bullet$  Functions for synthesizing robust gain-scheduled  $H_\infty$  controllers (hinfgs)

For users interested in developing their own applications, the LMI Lab provides a general-purpose and fully programmable environment to specify and solve virtually any LMI problem. Note that the scope of this facility is by no means restricted to control-oriented applications.

**Note** The LMI Control Toolbox implements state-of-the-art interior-point LMI solvers. While these solvers are significantly faster than classical convex optimization algorithms, you should keep in mind that the complexity of LMI computations can grow quickly with the problem order (number of states). For example, the number of operations required to solve a Riccati equation is  $o(n^3)$  where *n* is the state dimension, while the cost of solving and equivalent "Riccati inequality" LMI is  $o(n^6)$ .

# LMIs and LMI Problems

A linear matrix inequality (LMI) is any constraint of the form

$$A(x) := A_0 + x_1 A_1 + \dots + x_N A_N < 0$$

where

- $x = (x_1, ..., x_N)$  is a vector of unknown scalars (the *decision* or *optimization* variables)
- $A_0, \ldots, A_N$  are given symmetric matrices
- < 0 stands for "negative definite," i.e., the largest eigenvalue of A(x) is negative

Note that the constraints A(x) > 0 and A(x) < B(x) are special cases of (1-1) since they can be rewritten as -A(x) < 0 and A(x) - B(x) < 0, respectively.

The LMI (1-1) is a convex constraint on *x* since A(y) < 0 and A(z) < 0 imply that  $A(\frac{y+z}{2}) < 0$ . As a result,

- Its solution set, called the *feasible set*, is a convex subset of  $\mathbf{R}^N$
- Finding a solution *x* to (1-1), if any, is a convex optimization problem.

Convexity has an important consequence: even though (1-1) has no analytical solution in general, it can be solved numerically with guarantees of finding a solution when one exists. Note that a system of LMI constraints can be regarded as a single LMI since

 $\begin{vmatrix} A_1(x) < 0 \\ \vdots & \text{is equivalent to } A(x) := \text{diag}(A_1(x), \dots, A_K(x)) < 0 \\ A_K(x) < 0 \end{vmatrix}$ 

where diag  $(A_1(x), \ldots, A_K(x))$  denotes the block-diagonal matrix with  $A_1(x), \ldots, A_K(x)$  on its diagonal. Hence multiple LMI constraints can be imposed on the vector of decision variables x without destroying convexity.

In most control applications, LMIs do not naturally arise in the canonical form (1-1), but rather in the form

$$L(X_1,\ldots,X_n) < R(X_1,\ldots,X_n)$$

where  $L(\cdot)$  and  $R(\cdot)$  are affine functions of some structured *matrix* variables  $X_1$ , ...,  $X_n$ . A simple example is the Lyapunov inequality

$$A^{T}X + XA < 0 \tag{8-1}$$

where the unknown X is a symmetric matrix. Defining  $x_1, \ldots, x_N$  as the independent scalar entries of X, this LMI could be rewritten in the form (1-1). Yet it is more convenient and efficient to describe it in its natural form (1-2), which is the approach taken in the LMI Lab.

#### The Three Generic LMI Problems

Finding a solution *x* to the LMI system

A(x) < 0 (8-2)

is called the feasibility problem. Minimizing a convex objective under LMI constraints is also a convex problem. In particular, the *linear objective minimization problem* 

Minimize 
$$c^T x$$
 subject to  $A(x) < 0$  (8-3)

plays an important role in LMI-based design. Finally, the *generalized* eigenvalue minimization problem

Minimize 
$$\lambda$$
 subject to 
$$\begin{cases} A(x) < \lambda B(x) \\ B(x) > 0 \\ C(x) < 0 \end{cases}$$
 (8-4)

is quasi-convex and can be solved by similar techniques. It owes its name to the fact that is related to the largest generalized eigenvalue of the pencil (A(x),B(x)).

Many control problems and design specifications have LMI formulations [9]. This is especially true for Lyapunov-based analysis and design, but also for optimal LQG control,  $H_{\infty}$  control, covariance control, etc. Further applications of LMIs arise in estimation, identification, optimal design, structural

design[6], [7], matrix scaling problems, and so on. The main strength of LMI formulations is the ability to combine various design constraints or objectives in a numerically tractable manner.

A nonexhaustive list of problems addressed by LMI techniques includes the following:

- Robust stability of systems with LTI uncertainty (µ-analysis) ([24], [21], [27])
- Robust stability in the face of sector-bounded nonlinearities (Popov criterion) ([22], [28], [13], [16])
- Quadratic stability of differential inclusions ([15], [8])
- Lyapunov stability of parameter-dependent systems ([12])
- Input/state/output properties of LTI systems (invariant ellipsoids, decay rate, etc.) ([9])
- Multi-model/multi-objective state feedback design ([4], [17], [3], [9], [10])
- Robust pole placement
- Optimal LQG control ([9])
- Robust  $H_{\infty}$  control ([11], [14])
- Multi-objective  $H_{\infty}$  synthesis ([18], [23], [10], [18])
- Design of robust gain-scheduled controllers ([5], [2])
- Control of stochastic systems ([9])
- Weighted interpolation problems ([9])

To hint at the principles underlying LMI design, let's review the LMI formulations of a few typical design objectives.

#### **Stability**

The stability of the dynamic system

 $\dot{x} = Ax$ 

is equivalent to the feasibility of

Find  $P = P^T$  such that  $A^T P + P A < 0, P > I$ .

This can be generalized to linear differential inclusions (LDI)

 $\dot{x} = A(t)x$ 

where A(t) varies in the convex envelope of a set of LTI models:

$$A(t) \in \operatorname{Co}\{A_1, \dots, A_n\} = \left\{ \sum_{i=1}^n a_i A_i : a_i \ge 0, \sum_{i=1}^N a_i = 1 \right\}$$

A sufficient condition for the asymptotic stability of this LDI is the feasibility of

Find  $P = P^T$  such that  $A_i^T P + P A_i < 0$ , P > I.

#### **RMS** gain

The random-mean-squares (RMS) gain of a stable LTI system

$$\begin{cases} \dot{x} = Ax + Bu \\ y = Cx + Du \end{cases}$$

is the largest input/output gain over all bounded inputs u(t). This gain is the global minimum of the following linear objective minimization problem [1], [25], [26].

Minimize  $\gamma$  over  $X = X^T$  and  $\gamma$  such that

$$\begin{pmatrix} A^{T}X + XA XB C^{T} \\ B^{T}X & -\gamma I D^{T} \\ C & D & -\gamma I \end{pmatrix} < 0$$

$$X > 0$$

#### LQG Performance

For a stable LTI system

$$G\begin{cases} \dot{x} = Ax + Bw \\ y = Cx \end{cases}$$

where w is a white noise disturbance with unit covariance, the LQG or  $H_2$  performance  $||G||_2$  is defined by

$$\begin{split} \|G\|_{2}^{2} &:= \lim_{T \to \infty} E\left\{\frac{1}{T}\int_{0}^{T}y^{T}(t)y(t)dt\right\} \\ &= \frac{1}{2\pi}\int_{-\infty}^{\infty}G^{H}(j\omega)G(j\omega)d\omega \end{split}$$

It can be shown that

$$\|G\|_{2}^{2} = \inf\{\operatorname{Trace}(CPC^{T}) : AP + PA^{T} + BB^{T} < 0\}$$

Hence  $\|G\|_2^2$  is the global minimum of the LMI problem

Minimize Trace (Q) over the symmetric matrices P,Q such that

$$AP + PA^{T} + BB^{T} < 0$$
$$\begin{pmatrix} Q & CP \\ PC^{T} & P \end{pmatrix} > 0$$

Again this is a linear objective minimization problem since the objective Trace (Q) is linear in the decision variables (free entries of P,Q).

# **Further Mathematical Background**

Efficient interior-point algorithms are now available to solve the three generic LMI problems (8-2)–(8-4) defined in "The Three Generic LMI Problems" on page 8-5. These algorithms have a polynomial-time complexity. That is, the number  $N(\varepsilon)$  of flops needed to compute an  $\varepsilon$ -accurate solution is bounded by

 $M N^3 \log(V/\epsilon)$ 

where M is the total row size of the LMI system, N is the total number of scalar decision variables, and V is a data-dependent scaling factor. The Robust Control Toolbox implements the Projective Algorithm of Nesterov and Nemirovski [20], [19]. In addition to its polynomial-time complexity, this algorithm does not require an initial feasible point for the linear objective minimization problem (8-3) or the generalized eigenvalue minimization problem (8-4).

Some LMI problems are formulated in terms of inequalities rather than strict inequalities. For instance, a variant of (8-3) is

Minimize  $c^T x$  subject to A(x) < 0.

While this distinction is immaterial in general, it matters when A(x) can be made negative semi-definite but not negative definite. A simple example is

Minimize 
$$c^T x$$
 subject to  $\begin{pmatrix} x & x \\ x & x \end{pmatrix} \ge 0$ 
(8-5)

Such problems cannot be handled directly by interior-point methods which require strict feasibility of the LMI constraints. A well-posed reformulation of (8-5) would be

Minimize  $c^T x$  subject to  $x \ge 0$ .

Keeping this subtlety in mind, we always use strict inequalities in this manual.

## References

[1] Anderson, B.D.O., and S. Vongpanitlerd, Network Analysis, Prentice-Hall, Englewood Cliffs, 1973.

[2] Apkarian, P., P. Gahinet, and G. Becker, "Self-Scheduled  $H_{\infty}$  Control of Linear Parameter-Varying Systems," *Proc. Amer. Contr. Conf.*, 1994, pp. 856-860.

[3] Bambang, R., E. Shimemura, and K. Uchida, "Mixed  $H_2/H_{\infty}$  Control with Pole Placement," State-Feedback Case," *Proc. Amer. Contr. Conf.*, 1993, pp. 2777-2779.

[4] Barmish, B.R., "Stabilization of Uncertain Systems via Linear Control, "*IEEE Trans. Aut. Contr.*, AC-28 (1983), pp. 848-850.

[5] Becker, G., and Packard, P., "Robust Performance of Linear-Parametrically Varying Systems Using Parametrically-Dependent Linear Feedback," *Systems and Control Letters*, 23 (1994), pp. 205-215.

[6] Bendsoe, M.P., A. Ben-Tal, and J. Zowe, "Optimization Methods for Truss Geometry and Topology Design," to appear in *Structural Optimization*.

[7] Ben-Tal, A., and A. Nemirovski, "Potential Reduction Polynomial-Time Method for Truss Topology Design," to appear in *SIAM J. Contr. Opt.* 

[8] Boyd, S., and Q. Yang, "Structured and Simultaneous Lyapunov Functions for System Stability Problems," *Int. J. Contr.*, 49 (1989), pp. 2215-2240.

[9] Boyd, S., L. El Ghaoui, E. Feron, and V. Balakrishnan, *Linear Matrix Inequalities in Systems and Control Theory*, SIAM books, Philadelphia, 1994.

[10] Chilali, M., and P. Gahinet, " $H_{\infty}$  Design with Pole Placement Constraints: an LMI Approach," to appear in *IEEE Trans. Aut. Contr.* Also in *Proc. Conf. Dec. Contr.*, 1994, pp. 553-558.

[11] Gahinet, P., and P. Apkarian, "A Linear Matrix Inequality Approach to  $H_{\infty}$  Control," *Int. J. Robust and Nonlinear Contr.*, 4 (1994), pp. 421-448.

[12] Gahinet, P., P. Apkarian, and M. Chilali, "Affine Parameter-Dependent Lyapunov Functions for Real Parametric Uncertainty," *Proc. Conf. Dec. Contr.*, 1994, pp. 2026-2031.

[13] Haddad, W.M., and D.S. Berstein, "Parameter-Dependent Lyapunov Functions, Constant Real Parameter Uncertainty, and the Popov Criterion in Robust Analysis and Synthesis: Part 1 and 2," *Proc. Conf. Dec. Contr.*, 1991, pp. 2274-2279 and 2632-2633.

[14] Iwasaki, T., and R.E. Skelton, "All Controllers for the General  $H_{\infty}$  Control Problem: LMI Existence Conditions and State-Space Formulas," *Automatica*, 30 (1994), pp. 1307-1317.

[15] Horisberger, H.P., and P.R. Belanger, "Regulators for Linear Time-Varying Plants with Uncertain Parameters," *IEEE Trans. Aut. Contr.*, AC-21 (1976), pp. 705-708.

[16] How, J.P., and S.R. Hall, "Connection between the Popov Stability Criterion and Bounds for Real Parameter Uncertainty," *Proc. Amer. Contr. Conf.*, 1993, pp. 1084-1089.

[17] Khargonekar, P.P., and M.A. Rotea, "Mixed  $H_2/H_{\infty}$  Control: a Convex Optimization Approach," *IEEE Trans. Aut. Contr.*, 39 (1991), pp. 824-837.

[18] Masubuchi, I., A. Ohara, and N. Suda, "LMI-Based Controller Synthesis: A Unified Formulation and Solution," submitted to *Int. J. Robust and Nonlinear Contr.*, 1994.

[19] Nemirovski, A., and P. Gahinet, "The Projective Method for Solving Linear Matrix Inequalities," *Proc. Amer. Contr. Conf.*, 1994, pp. 840-844.

[20] Nesterov, Yu, and A. Nemirovski, *Interior Point Polynomial Methods in Convex Programming: Theory and Applications*, SIAM Books, Philadelphia, 1994.

[21] Packard, A., and J.C. Doyle, "The Complex Structured Singular Value," *Automatica*, 29 (1994), pp. 71-109.

[22] Popov, V.M., "Absolute Stability of Nonlinear Systems of Automatic Control," *Automation and Remote Control*, 22 (1962), pp. 857-875.

[23] Scherer, C., "Mixed  $H_2 H_{\infty}$  Control," to appear in *Trends in Control: A European Perspective*, volume of the special contributions to the ECC 1995.

[24] Stein, G., and J.C. Doyle, "Beyond Singular Values and Loop Shapes," J. *Guidance*, 14 (1991), pp. 5-16.

[25] Vidyasagar, M., *Nonlinear System Analysis*, Prentice-Hall, Englewood Cliffs, 1992.

[26] Willems, J.C., "Least-Squares Stationary Optimal Control and the Algebraic Riccati Equation," *IEEE Trans. Aut. Contr.*, AC–16 (1971), pp. 621-634.

[27] Young, P.M., M.P. Newlin, and J.C. Doyle, "Let's Get Real," in *Robust Control Theory*, Springer Verlag, 1994, pp. 143-174.

[28] Zames, G., "On the Input-Output Stability of Time-Varying Nonlinear Feedback Systems, Part I and II," *IEEE Trans. Aut. Contr.*, AC–11 (1966), pp. 228-238 and 465-476.

# 9

# The LMI Lab

| "Introduction" on page 9-2                                 | A quick look at the LMI Lab, canonical forms of the LMI problem, and the tools available in the LMI Lab |
|------------------------------------------------------------|----------------------------------------------------------------------------------------------------|
| Specifying a System of LMIs (p. 9-7)                       | How to set up a system of LMIs                                                                          |
| Querying the LMI System Description (p. 9-20)              | How to find out characteristics of your LMI system                                                      |
| LMI Solvers (p. 9-21)                                      | How the LMI solvers work                                                                                |
| From Decision to Matrix Variables and Vice Versa (p. 9-27) | The relationships between decision variables and matrix variables                                       |
| Validating Results (p. 9-28)                               | Verifying your solutions                                                                                |
| Modifying a System of LMIs (p. 9-29)                       | Adapting an existing system to a new problem                                                            |
| Advanced Topics (p. 9-32)                                  | Topics for the experienced user                                                                         |
| References (p. 9-43)                                       | A list of relevant papers                                                                               |

# Introduction

The LMI Lab is a high-performance package for solving general LMI problems. It blends simple tools for the specification and manipulation of LMIs with powerful LMI solvers for three generic LMI problems. Thanks to a structure-oriented representation of LMIs, the various LMI constraints can be described in their natural block-matrix form. Similarly, the optimization variables are specified directly as *matrix variables* with some given structure. Once an LMI problem is specified, it can be solved numerically by calling the appropriate LMI solver. The three solvers feasp, mincx, and gevp constitute the computational engine of the LMI Control Toolbox. Their high performance is achieved through C-MEX implementation and by taking advantage of the particular structure of each LMI.

The LMI Lab offers tools to

- Specify LMI systems either symbolically with the LMI Editor or incrementally with the lmivar and lmiterm commands
- Retrieve information about existing systems of LMIs
- Modify existing systems of LMIs
- Solve the three generic LMI problems (feasibility problem, linear objective minimization, and generalized eigenvalue minimization)
- Validate results

This chapter gives a tutorial introduction to the LMI Lab as well as more advanced tips for making the most out of its potential. The tutorial material is also covered by the demo lmidem.

#### **Some Terminology**

Any linear matrix inequality can be expressed in the canonical form

$$L(x) = L_0 + x_1 L_1 + \ldots + x_N L_N < 0$$

where

- $L_0, L_1, \ldots, L_N$  are given symmetric matrices
- $x = (x_1, \ldots, x_N)^T \in \mathbf{R}^N$  is the vector of scalar variables to be determined. We refer to  $x_1, \ldots, x_N$  as the *decision variables*. The names "design variables" and "optimization variables" are also found in the literature.

Even though this canonical expression is generic, LMIs rarely arise in this form in control applications. Consider for instance the Lyapunov inequality

$$A^{T}X + XA < 0 \tag{9-1}$$

where  $A = \begin{pmatrix} -1 & 2 \\ 0 & -2 \end{pmatrix}$  and the variable  $X = \begin{pmatrix} x_1 & x_2 \\ x_2 & x_3 \end{pmatrix}$  is a symmetric matrix.

Here the decision variables are the free entries  $x_1$ ,  $x_2$ ,  $x_3$  of X and the canonical form of this LMI reads

$$x_{1} \begin{pmatrix} -2 & 2 \\ 2 & 0 \end{pmatrix} + x_{2} \begin{pmatrix} 0 & -3 \\ -3 & 4 \end{pmatrix} + x_{3} \begin{pmatrix} 0 & 0 \\ 0 & -4 \end{pmatrix} < 0$$
(9-2)

Clearly this expression is less intuitive and transparent than (8-1). Moreover, the number of matrices involved in (8-2) grows roughly as  $n^2/2$  if n is the size of the A matrix. Hence, the canonical form is very inefficient from a storage viewpoint since it requires storing  $o(n^2/2)$  matrices of size n when the single n-by-n matrix A would be sufficient. Finally, working with the canonical form is also detrimental to the efficiency of the LMI solvers. For these various reasons, the LMI Lab uses a *structured representation* of LMIs. For instance, the expression  $A^TX + XA$  in the Lyapunov inequality (8-1) is explicitly described as a function of the matrix variable X, and only the A matrix is stored.

In general, LMIs assume a block matrix form where each block is an affine combination of the matrix variables. As a fairly typical illustration, consider the following LMI drawn from  $H_{\infty}$  theory

$$N^{T} \begin{pmatrix} A^{T}X + XA XC^{T} & B \\ CX & -\gamma I & D \\ B^{T} & D^{T} & -\gamma I \end{pmatrix} N < 0$$
(9-3)

where *A*, *B*, *C*, *D*, *N* are given matrices and the problem variables are  $X = X^T \in \mathbf{R}^{n \times n}$  and  $\gamma \in \mathbf{R}$ . We use the following terminology to describe such LMIs:

• *N* is called the *outer factor*, and the block matrix

$$L(X, \gamma) = \begin{pmatrix} A^T X + XA \ XC^T \ B \\ CX \ -\gamma I \ D \\ B^T \ D^T \ -\gamma I \end{pmatrix}$$

is called the *inner factor*. The outer factor *needs not be square* and is *often absent*.

- X and  $\gamma$  are the *matrix variables* of the problem. Note that scalars are considered as 1-by-1 matrices.
- The inner factor  $L(X, \gamma)$  is a symmetric *block matrix*, its block structure being characterized by the sizes of its diagonal blocks. By symmetry,  $L(X, \gamma)$  is entirely specified by the blocks on or above the diagonal.
- Each block of  $L(X, \gamma)$  is an affine expression in the matrix variables X and  $\gamma$ . This expression can be broken down into a sum of elementary *terms*. For instance, the block (1,1) contains two elementary terms:  $A^T X$  and XA.
- Terms are either *constant* or *variable*. Constant terms are fixed matrices like B and D above. Variable terms involve one of the matrix variables, like XA,  $XC^{T}$ , and  $-\gamma I$  above.

The LMI (Equation (9-3)) is specified by the list of terms in each block, as is any LMI regardless of its complexity.

As for the matrix variables X and  $\gamma$ , they are characterized by their dimensions and structure. Common structures include rectangular unstructured, symmetric, skew-symmetric, and scalar. More sophisticated structures are sometimes encountered in control problems. For instance, the matrix variable X could be constrained to the block-diagonal structure

$$X = \left( \begin{array}{c} x_1 & 0 & 0 \\ 0 & x_2 & x_3 \\ 0 & x_3 & x_4 \end{array} \right)$$

Another possibility is the symmetric Toeplitz structure

$$X = \begin{pmatrix} x_1 \, x_2 \, x_3 \\ x_2 \, x_1 \, x_2 \\ x_3 \, x_2 \, x_1 \end{pmatrix}$$

Summing up, structured LMI problems are specified by declaring the matrix variables and describing the term content of each LMI. This term-oriented description is systematic and accurately reflects the specific structure of the LMI constraints. There is no built-in limitation on the number of LMIs that you can specify or on the number of blocks and terms in any given LMI. LMI systems of arbitrary complexity can therefore, be defined in the LMI Lab.

### **Overview of the LMI Lab**

The LMI Lab offers tools to specify, manipulate, and numerically solve LMIs. Its main purpose is to

- Allow for straightforward description of LMIs in their natural block-matrix form
- Provide easy access to the LMI solvers (optimization codes)
- Facilitate result validation and problem modification

The structure-oriented description of a given LMI system is stored as a single vector called the *internal representation* and generically denoted by LMISYS in the sequel. This vector encodes the structure and dimensions of the LMIs and matrix variables, a description of all LMI terms, and the related numerical data. It must be stressed that you need not attempt to read or understand the content of LMISYS since all manipulations involving this internal representation can be performed in a transparent manner with LMI-Lab tools.

The LMI Lab supports the following functionalities:

#### Specification of a System of LMIs

LMI systems can be either specified as symbolic matrix expressions with the interactive graphical user interface lmiedit, or assembled incrementally with the two commands lmivar and lmiterm. The first option is more intuitive and transparent while the second option is more powerful and flexible.

### **Information Retrieval**

The interactive function lmiinfo answers qualitative queries about LMI systems created with lmiedit or lmivar and lmiterm. You can also use lmiedit to visualize the LMI system produced by a particular sequence of lmivar/lmiterm commands.

#### **Solvers for LMI Optimization Problems**

General-purpose LMI solvers are provided for the three generic LMI problems defined in "The Three Generic LMI Problems" on page 8-5. These solvers can handle very general LMI systems and matrix variable structures. They return a feasible or optimal vector of decision variables  $x^*$ . The corresponding values

 $X_1^*, \ldots, X_K^*$  of the matrix variables are given by the function dec2mat.

#### **Result Validation**

The solution  $x^*$  produced by the LMI solvers is easily validated with the functions evallmi and showlmi. This allows a fast check and/or analysis of the results. With evallmi, all variable terms in the LMI system are evaluated for the value  $x^*$  of the decision variables. The left- and right-hand sides of each LMI then become constant matrices that can be displayed with showlmi.

#### Modification of a System of LMIs

An existing system of LMIs can be modified in two ways:

- An LMI can be removed from the system with dellmi.
- A matrix variable X can be deleted using delmvar. It can also be instantiated, that is, set to some given matrix value. This operation is performed by setmvar and allows, for example, to fix some variables and solve the LMI problem with respect to the remaining ones.

## Specifying a System of LMIs

The LMI Lab can handle any system of LMIs of the form

 $N^T L(X_1,\ldots,X_K) N < MT R(X_1,\ldots,X_K) M$ 

where

- $X_1, \ldots, X_K$  are matrix variables with some prescribed structure
- The left and right outer factors N and M are given matrices with *identical* dimensions
- The left and right inner factors  $L(\cdot)$  and  $R(\cdot)$  are symmetric block matrices with identical block structures, each block being an affine combination of  $X_1$ , ...,  $X_K$  and their transposes.

**Note** Throughout this chapter, "left-hand side" refers to what is on the "smaller" side of the inequality, and "right-hand side" to what is on the "larger" side. Accordingly, X is called the right-hand side and 0 the left-hand side of the LMI 0 < X

even when this LMI is written as X > 0.

The specification of an LMI system involves two steps:

- 1 Declare the dimensions and structure of each matrix variable  $X_1, \ldots, X_K$ .
- **2** Describe the term content of each LMI.

This process creates the so-called *internal representation* of the LMI system. This computer description of the problem is used by the LMI solvers and in all subsequent manipulations of the LMI system. It is stored as a single vector called LMISYS.

There are two ways of generating the internal description of a given LMI system: (1) by a sequence of lmivar/lmiterm commands that build it incrementally, or (2) via the LMI Editor lmiedit where LMIs can be specified directly as symbolic matrix expressions. Though somewhat less flexible and powerful than the command-based description, the LMI Editor is more straightforward to use, hence particularly well-suited for beginners. Thanks to

its coding and decoding capabilities, it also constitutes a good tutorial introduction to lmivar and lmiterm. Accordingly, beginners may elect to skip the subsections on lmivar and lmiterm and to concentrate on the GUI-based specification of LMIs with lmiedit.

### **A Simple Example**

The following tutorial example is used to illustrate the specification of LMI systems with the LMI Lab tools. Run the demo lmidem to see a complete treatment of this example.

#### Example 8.1

Consider a stable transfer function

$$G(s) = C(sI - A)^{-1}B$$
(9-4)

with four inputs, four outputs, and six states, and consider the set of input/output scaling matrices D with block-diagonal structure

$$D = \begin{pmatrix} d_1 & 0 & 0 & 0 \\ 0 & d_1 & 0 & 0 \\ 0 & 0 & d_2 & d_3 \\ 0 & 0 & d_4 & d_5 \end{pmatrix}$$
(9-5)

The following problem arises in the robust stability analysis of systems with time-varying uncertainty [4]:

Find, if any, a scaling D of structure (Equation (9-5)) such that the largest gain across frequency of D G(s)  $D^{-1}$  is less than one.

This problem has a simple LMI formulation: there exists an adequate scaling D if the following feasibility problem has solutions:

Find two symmetric matrices  $X \in \mathbf{R}^{6} \times^{6}$  and  $S = D^{T} D \in \mathbf{R}^{4} \times^{4}$  such that

$$\begin{vmatrix} A^{T}X + XA + C^{T}SC & XB \\ B^{T}X & -S \end{vmatrix} < 0$$
 (9-6)

| X > 0 | (9-7) |
|-------|-------|
| S > 1 | (9-8) |

The LMI system (Equation (9-6), Equation (9-7), and Equation (9-8)) can be described with the LMI Editor as outlined below. Alternatively, its internal description can be generated with 1mivar and 1miterm commands as follows:

```
setlmis([])
X=lmivar(1,[6 1])
S=lmivar(1,[2 0;2 1])
% 1st LMI
lmiterm([1 1 1 X],1,A,'s')
lmiterm([1 1 2 X],1,A)
lmiterm([1 1 2 X],1,B)
lmiterm([1 2 2 S], 1,1)
% 2nd LMI
lmiterm([ 2 1 1 X],1,1)
% 3rd LMI
lmiterm([ 3 1 1 S],1,1)
lmiterm([3 1 1 0],1)
LMISYS = getlmis
```

Here the lmivar commands define the two matrix variables X and S while the lmiterm commands describe the various terms in each LMI. Upon completion, getlmis returns the internal representation LMISYS of this LMI system. The following subsections give more details on the syntax and usage of these various commands:

- "Initializing the LMI System" on page 9-10
- "Specifying the LMI Variables" on page 9-10
- "Specifying Individual LMIs" on page 9-13

More information on how the internal representation is updated by lmivar/lmiterm can also be found in "How It All Works" on page 9-19.

## **Initializing the LMI System**

The description of an LMI system should begin with setlmis and end with getlmis. The function setlmis initializes the LMI system description. When specifying a new system, type

```
setlmis([])
```

To add on to an existing LMI system with internal representation  $\ensuremath{\mathsf{LMIS0}}$  , type

```
setlmis(LMISO)
```

## **Specifying the LMI Variables**

The matrix variables are declared one at a time with <code>lmivar</code> and are characterized by their structure. To facilitate the specification of this structure,

the LMI Lab offers two predefined structure types along with the means to describe more general structures:

Type 1 Symmetric block diagonal structure. This corresponds to matrix variables of the form

$$X = \begin{pmatrix} D_1 & 0 & \dots & 0 \\ 0 & D_2 & \ddots & \vdots \\ \vdots & \ddots & \ddots & 0 \\ 0 & \dots & 0 & D_r \end{pmatrix}$$

where each diagonal block  $D_j$  is square and is either zero, a *full* symmetric matrix, or a scalar matrix

$$D_i = d \times I, \ d \in \mathbf{R}$$

This type encompasses ordinary symmetric matrices (single block) and scalar variables (one block of size one).

- Type 2 **Rectangular** structure. This corresponds to arbitrary rectangular matrices without any particular structure.
- Type 3 **General** structures. This third type is used to describe more sophisticated structures and/or correlations between the matrix variables. The principle is as follows: each entry of X is specified independently as either 0,  $x_n$ , or  $-x_n$  where  $x_n$  denotes the *n*-th decision variable in the problem. For details on how to use Type 3, see "Structured Matrix Variables" on page 9-32 as well as the lmivar entry in the reference pages.

In "Example 8.1" on page 9-8, the matrix variables X and S are of Type 1. Indeed, both are symmetric and S inherits the block-diagonal structure (8-5) of D. Specifically, S is of the form

```
S = \left( \begin{array}{cccc} s_1 & 0 & 0 & 0 \\ 0 & s_1 & 0 & 0 \\ 0 & 0 & s_2 & s_3 \\ 0 & 0 & s_3 & s_4 \end{array} \right)
```

After initializing the description with the command setlmis([]), these two matrix variables are declared by

lmivar(1,[6 1]) % X
lmivar(1,[2 0;2 1]) % S

In both commands, the first input specifies the structure type and the second input contains additional information about the structure of the variable:

• For a matrix variable *X* of Type 1, this second input is a matrix with two columns and as many rows as diagonal blocks in *X*. The first column lists the sizes of the diagonal blocks and the second column specifies their nature with the following convention:

 $1 \rightarrow \text{full symmetric block}$ 

 $0 \rightarrow \text{scalar block}$ 

 $-1 \rightarrow \text{zero block}$ 

In the second command, for instance, [2 0;2 1] means that S has two diagonal blocks, the first one being a 2-by-2 scalar block and the second one a  $2-\beta\psi-2$  full block.

• For matrix variables of Type 2, the second input of lmivar is a two-entry vector listing the row and column dimensions of the variable. For instance, a 3-by-5 rectangular matrix variable would be defined by

```
lmivar(2,[3 5])
```

For convenience, lmivar also returns a "tag" that identifies the matrix variable for subsequent reference. For instance, X and S in "Example 8.1" could be defined by

X = lmivar(1,[6 1])
S = lmivar(1,[2 0;2 1])

The identifiers X and S are integers corresponding to the ranking of X and S in the list of matrix variables (in the order of declaration). Here their values would be X=1 and S=2. Note that these identifiers still point to X and S after deletion or instantiation of some of the matrix variables. Finally, 1mivar can also return the total number of decision variables allocated so far as well as the entry-wise dependence of the matrix variable on these decision variables (see the 1mivar entry in the reference pages for more details).

## **Specifying Individual LMIs**

After declaring the matrix variables with <code>lmivar</code>, we are left with specifying the term content of each LMI. Recall that LMI terms fall into three categories:

- The constant terms, i.e., fixed matrices like I in the left-hand side of the LMI S > I
- The variable terms, i.e., terms involving a matrix variable. For instance,  $A^T X$  and  $C^T SC$  in (8-6). Variable terms are of the form PXQ where X is a variable and P, Q are given matrices called the left and right *coefficients*, respectively.
- The outer factors

The following rule should be kept in mind when describing the term content of an LMI:

**Important:** Specify only the terms in the blocks on or above the diagonal. The inner factors being symmetric, this is sufficient to specify the entire LMI. *Specifying all blocks results in the duplication of off-diagonal terms, hence in the creation of a different LMI*. Alternatively, you can describe the blocks on or below the diagonal.

LMI terms are specified one at a time with 1miterm. For instance, the LMI

$$\begin{pmatrix} A^{T}X + XA + C^{T}SC & XB \\ B^{T}X & -S \end{pmatrix} < 0$$

is described by

lmiterm([1 1 1 1],1,A,'s')

```
lmiterm([1 1 1 2],C',C)
lmiterm([1 1 2 1],1,B)
lmiterm([1 2 2 2], 1,1)
```

These commands successively declare the terms  $A^TX + XA$ ,  $C^TSC$ , XB, and -S. In each command, the first argument is a four-entry vector listing the term characteristics as follows:

- The first entry indicates to which LMI the term belongs. The value m means "left-hand side of the *m*-th LMI," and m means "right-hand side of the *m*-th LMI".
- The second and third entries identify the block to which the term belongs. For instance, the vector [1 1 2 1] indicates that the term is attached to the (1, 2) block.
- The last entry indicates which matrix variable is involved in the term. This entry is 0 for constant terms, k for terms involving the k-th matrix variable  $X_k$ , and k for terms involving  $X_k^T$  (here X and S are first and second variables in the order of declaration).

Finally, the second and third arguments of Imiterm contain the numerical data (values of the constant term, outer factor, or matrix coefficients P and Q for variable terms PXQ or  $PX^TQ$ ). These arguments must refer to existing MATLAB variables and be *real-valued*. See "Complex-Valued LMIs" on page 9-34 for the specification of LMIs with complex-valued coefficients.

Some shorthand is provided to simplify term specification. First, blocks are zero by default. Second, in *diagonal blocks* the extra argument 's' allows you to specify the conjugated expression  $AXB + B^TX^TA^T$  with a *single* lmiterm command. For instance, the first command specifies  $A^TX + XA$  as the "symmetrization" of XA. Finally, scalar values are allowed as shorthand for scalar matrices, i.e., matrices of the form  $\alpha I$  with  $\alpha$  scalar. Thus, a constant term of the form  $\alpha I$  can be specified as the "scalar"  $\alpha$ . This also applies to the coefficients *P* and *Q* of variable terms. The dimensions of scalar matrices are inferred from the context and set to 1 by default. For instance, the third LMI *S* > *I* in "Example 8.3" on page 9-32 is described by

```
lmiterm([ 3 1 1 2],1,1) % 1*S*1 = S
lmiterm([3 1 1 0],1) % 1*I = I
```

Recall that by convention S is considered as the right-hand side of the inequality, which justifies the -3 in the first command.

Finally, to improve readability it is often convenient to attach an identifier (tag) to each LMI and matrix variable. The variable identifiers are returned by 1mivar and the LMI identifiers are set by the function new1mi. These identifiers can be used in 1miterm commands to refer to a given LMI or matrix variable. For the LMI system of "Example 8.1", this would look like:

```
setlmis([])
X = lmivar(1,[6 1])
S = lmivar(1,[2 0;2 1])
BRL = newlmi
lmiterm([BRL 1 1 X],1,A,'s')
lmiterm([BRL 1 1 S],C',C)
lmiterm([BRL 1 2 X],1,B)
lmiterm([BRL 2 2 S], 1,1)
Xpos = newlmi
lmiterm([-Xpos 1 1 X],1,1)
Slmi = newlmi
lmiterm([-Slmi 1 1 S],1,1)
lmiterm([Slmi 1 1 0],1)
```

When the LMI system is completely specified, type

LMISYS = getlmis

This returns the internal representation LMISYS of this LMI system. This MATLAB description of the problem can be forwarded to other LMI-Lab functions for subsequent processing. The command getlmis must be used *only once* and after declaring *all* matrix variables and LMI terms.

Here the identifiers X and S point to the variables X and S while the tags BRL, Xpos, and Slmi point to the first, second, and third LMI, respectively. Note that Xpos refers to the right-hand side of the second LMI. Similarly, X would indicate transposition of the variable X.

### Specifying LMIs with the LMI Editor

The LMI Editor lmiedit is a graphical user interface (GUI) to specify LMI systems in a straightforward symbolic manner. Typing

lmiedit

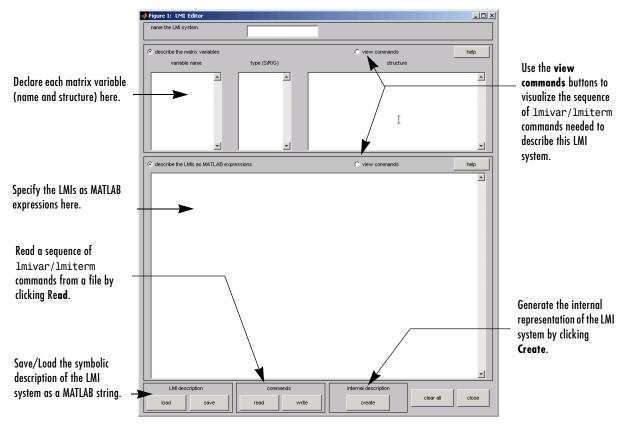

calls up a window with several editable text areas and various buttons.

In more detail, to specify your LMI system,

1 Declare each matrix variable (name and structure) in the upper half of the worksheet. The structure is characterized by its type (S for symmetric block diagonal, R for unstructured, and G for other structures) and by an additional "structure" matrix. This matrix contains specific information about the structure and corresponds to the second argument of lmivar (see "Specifying the LMI Variables" on page 9-10 for details).

Please use one line per matrix variable in the text editing areas.

**2** Specify the LMIs as MATLAB expressions in the lower half of the worksheet. For instance, the LMI

$$\left(\begin{array}{c} A^T X + XA \ XB \\ B^T X \ -I \end{array}\right) < 0$$

is entered by typing

[a'\*x+x\*a x\*b; b'\*x 1] < 0

if x is the name given to the matrix variable X in the upper half of the worksheet. The left- and right-hand sides of the LMIs should be *valid* MATLAB expressions.

Once the LMI system is fully specified, the following tasks can be performed by clicking the corresponding button:

• Visualize the sequence of lmivar/lmiterm commands needed to describe this LMI system (view commands button). Conversely, the LMI system defined by a particular sequence of lmivar/lmiterm commands can be displayed as a MATLAB expression by clicking on the **describe...** buttons.

Beginners can use this facility as a tutorial introduction to the lmivar and lmiterm commands.

- Save the symbolic description of the LMI system as a MATLAB string (save button). This description can be reloaded later on by clicking the **load** button.
- Read a sequence of lmivar/lmiterm commands from a file (**read** button). You can then click on **describe the matrix variables** or **describe the LMIs** to visualize the symbolic expression of the LMI system specified by these commands. The file should describe a single LMI system but may otherwise contain any sequence of MATLAB commands.

This feature is useful for code validation and debugging.

Write in a file the sequence of lmivar/lmiterm commands needed to describe a particular LMI system (**write** button).

This is helpful to develop code and prototype MATLAB functions based on the LMI Lab.

• Generate the internal representation of the LMI system by clicking **create**. The result is written in a MATLAB variable named after the LMI system (if the "name of the LMI system" is set to mylmi, the internal representation is written in the MATLAB variable mylmi). Note that all LMI-related data should be defined in the MATLAB workspace at this stage.

The internal representation can be passed directly to the LMI solvers or any other LMI Lab function.

#### **Keyboard Shortcuts**

As with lmiterm, you can use various shortcuts when entering LMI expressions at the keyboard. For instance, zero blocks can be entered simply as 0 and need not be dimensioned. Similarly, the identity matrix can be entered as 1 without dimensioning. Finally, *upper diagonal* LMI blocks need not be fully specified. Rather, you can just type (\*) in place of each such block.

#### Limitations

Though fairly general, lmiedit is not as flexible as lmiterm and the following limitations should be kept in mind:

• Parentheses cannot be used around matrix variables. For instance, the expression

```
(a*x+b)'*c + c'*(a*x+b)
```

is invalid when *x* is a variable name. By contrast,

(a+b)'\*x + x'\*(a+b)

is perfectly valid.

- Loops and if statements are ignored.
- When turning lmiterm commands into a symbolic description of the LMI system, an error is issued if the first argument of lmiterm cannot be evaluated. Use the LMI and variable identifiers supplied by newlmi and lmivar to avoid such difficulties.

Figure 8-1 shows how to specify the feasibility problem of "Example 8.1" on page 9-8 with lmiedit.

## How It All Works

Users familiar with MATLAB may wonder how <code>lmivar</code> and <code>lmiterm</code> physically update the internal representation LMISYS since LMISYS is not an argument to these functions. In fact, all updating is performed through global variables for maximum speed. These global variables are initialized by <code>setlmis</code>, cleared by <code>getlmis</code>, and are not visible in the workspace. Even though this artifact is transparent from the user's viewpoint, be sure to

- Invoke getlmis only once and after completely specifying the LMI system
- Refrain from using the command clear global before the LMI system description is ended with getlmis

# **Querying the LMI System Description**

Recall that the full description of an LMI system is stored as a single vector called the internal representation. The user should not attempt to read or retrieve information directly from this vector. The Robust Control Toolbox provides three functions called lmiinfo, lminbr, and matnbr to extract and display all relevant information in a user-readable format.

## Imiinfo

lmiinfo is an interactive facility to retrieve qualitative information about LMI systems. This includes the number of LMIs, the number of matrix variables and their structure, the term content of each LMI block, etc. To invoke lmiinfo, enter

lmiinfo(LMISYS)

where  $\tt LMISYS$  is the internal representation of the LMI system produced by getlmis.

## lminbr and matnbr

These two functions return the number of LMIs and the number of matrix variables in the system. To get the number of matrix variables, for instance, enter

```
matnbr(LMISYS)
```

## **LMI Solvers**

LMI solvers are provided for the following three generic optimization problems (here x denotes the vector of decision variables, i.e., of the free entries of the matrix variables  $X_1, \ldots, X_K$ ):

• Feasibility problem

Find  $x \in \mathbf{R}^N$  (or equivalently matrices  $X_1, \ldots, X_K$  with prescribed structure) that satisfies the LMI system

A(x) < B(x)

The corresponding solver is called feasp.

• Minimization of a linear objective under LMI constraints Minimize  $c^T x$  over  $x \in \mathbf{R}^N$  subject to A(x) < B(x)

The corresponding solver is called mincx.

• Generalized eigenvalue minimization problem

Minimize  $\lambda$  over  $x \in \mathbf{R}^N$  subject to

C(x) < D(x)0 < B(x) $A(x) < \lambda B(x).$ 

The corresponding solver is called gevp.

Note that A(x) < B(x) above is a shorthand notation for general structured LMI systems with decision variables  $x = (x_1, \ldots, x_N)$ .

The three LMI solvers feasp, mincx, and gevp take as input the internal representation LMISYS of an LMI system and return a feasible or optimizing value  $x^*$  of the decision variables. The corresponding values of the matrix variables  $X_1, \ldots, X_K$  are derived from  $x^*$  with the function dec2mat. These solvers are C-MEX implementations of the polynomial-time Projective Algorithm Projective Algorithm of Nesterov and Nemirovski [3], [2].

For generalized eigenvalue minimization problems, it is necessary to distinguish between the standard LMI constraints C(x) < D(x) and the linear-fractional LMIs

 $A(x) < \lambda B(x)$ 

attached to the minimization of the generalized eigenvalue  $\lambda$ . When using gevp, you should follow these three rules to ensure proper specification of the problem:

- Specify the LMIs involving  $\lambda$  as A(x) < B(x) (*without* the  $\lambda$ )
- Specify them *last* in the LMI system. gevp systematically assumes that the last *L* LMIs are linear-fractional if *L* is the number of LMIs involving  $\lambda$
- Add the constraint 0 < B(x) or any other constraint that enforces it. This positivity constraint is required for well-posedness of the problem and is not automatically added by gevp (see the reference pages for details).

An initial guess xinit for x can be supplied to mincx or gevp. Use mat2dec to derive xinit from given values of the matrix variables  $X_1, \ldots, X_K$ . Finally, various options are available to control the optimization process and the solver behavior. These options are described in detail in the reference pages.

The following example illustrates the use of the mincx solver.

#### Example 8.2

Consider the optimization problem

Minimize Trace(X) subject to

$$A^{T}X + XA + XBB^{T}X + Q < 0$$
(9-9)

with data

$$A = \begin{pmatrix} -1 & -2 & 1 \\ 3 & 2 & 1 \\ 1 & -2 & -1 \end{pmatrix}; B = \begin{pmatrix} 1 \\ 0 \\ 1 \end{pmatrix}; Q = \begin{pmatrix} 1 & -1 & 0 \\ -1 & -3 & -12 \\ 0 & -12 & -36 \end{pmatrix}$$

It can be shown that the minimizer  $X^*$  is simply the stabilizing solution of the algebraic Riccati equation

 $A^T X + X A + X B B^T X + Q = 0$ 

This solution can be computed directly with the Riccati solver care and compared to the minimizer returned by mincx.

From an LMI optimization standpoint, problem [9-9] is equivalent to the following linear objective minimization problem:

Minimize Trace(X) subject to 
$$\begin{pmatrix} A^T X + XA + Q XB \\ B^T X & -I \end{pmatrix} < 0$$
 (9-10)

Since Trace(X) is a linear function of the entries of X, this problem falls within the scope of the mincx solver and can be numerically solved as follows:

1 Define the LMI constraint [9-9] by the sequence of commands

```
setlmis([])
X = lmivar(1,[3 1]) % variable X, full symmetric
lmiterm([1 1 1 X],1,a,'s')
lmiterm([1 1 1 0],q)
lmiterm([1 2 2 0],-1)
lmiterm([1 2 1 X],b',1)
```

- LMIs = getlmis
- **2** Write the objective Trace(X) as  $c^T x$  where x is the vector of free entries of X. Since c should select the diagonal entries of X, it is obtained as the decision vector corresponding to X = I, that is,

c = mat2dec(LMIs,eye(3))

Note that the function defcx provides a more systematic way of specifying such objectives (see "Specifying  $c^{T}x$  Objectives for mincx" on page 9-37 for details).

3 Call mincx to compute the minimizer xopt and the global minimum copt = c'\*xopt of the objective:

options = [1e 5,0,0,0,0]
[copt,xopt] = mincx(LMIs,c,options)

Here 1e 5 specifies the desired relative accuracy on copt.

The following trace of the iterative optimization performed by mincx appears on the screen:

Solver for linear objective minimization under LMI constraints

1

Iterations : Best objective value so far

| 1     |                  |           |
|-------|------------------|-----------|
| 2     | 8.511476         |           |
| 3     | 13.063640        |           |
| * * * | new lower bound: | 34.023978 |
| 4     | 15.768450        |           |
| * * * | new lower bound: | 25.005604 |
| 5     | 17.123012        |           |
| * * * | new lower bound: | 21.306781 |
| 6     | 17.882558        |           |
| * * * | new lower bound: | 19.819471 |
| 7     | 18-339853        |           |
| * * * | new lower bound: | 19.189417 |
| 8     | 18.552558        |           |
| * * * | new lower bound: | 18.919668 |
| 9     | 18.646811        |           |
| * * * | new lower bound: | 18.803708 |
| 10    | 18.687324        |           |
| * * * | new lower bound: | 18.753903 |
| 11    | 18.705715        |           |
| * * * | new lower bound: | 18.732574 |
| 12    | 18.712175        |           |
| * * * | new lower bound: | 18.723491 |
| 13    | 18.714880        |           |
| * * * | new lower bound: | 18.719624 |
| 14    | 18.716094        |           |
| ***   | new lower bound: | 18.717986 |
| 15    | 18.716509        |           |
|       |                  |           |

| * | **      | new lower bound:            | 18.717297    |  |
|---|---------|-----------------------------|--------------|--|
| 1 | 6       | 18.716695                   |              |  |
| * | **      | new lower bound:            | 18.716873    |  |
|   | Result: | feasible solution of requir | red accuracy |  |

```
best objective value: 18.716695
guaranteed relative accuracy: 9.50e 06
f-radius saturation: 0.000% of R = 1.00e+09
```

The iteration number and the best value of  $c^T x$  at the current iteration appear in the left and right columns, respectively. Note that no value is displayed at the first iteration, which means that a feasible x satisfying the constraint [9-10] was found only at the second iteration. Lower bounds on the global minimum of  $c^T x$  are sometimes detected as the optimization progresses. These lower bounds are reported by the message

```
*** new lower bound: xxx
```

Upon termination, mincx reports that the global minimum for the objective Trace(X) is -18.716695 with relative accuracy of at least 9.5-by- $10^{-6}$ . This is the value copt returned by mincx.

**4** mincx also returns the optimizing vector of decision variables xopt. The corresponding optimal value of the matrix variable *X* is given by

Xopt = dec2mat(LMIs,xopt,X)

which returns

 $X_{\rm opt} = \left( \begin{array}{c} -6.3542 \ -5.8895 \ \ 2.2046 \\ -5.8895 \ \ -6.2855 \ \ 2.2201 \\ 2.2046 \ \ 2.2201 \ \ -6.0771 \end{array} \right)$ 

This result can be compared with the stabilizing Riccati solution computed by care:

Xst = care(a,b,q, 1)
norm(Xopt-Xst)

ans = 6.5390e 05

## From Decision to Matrix Variables and Vice Versa

While LMIs are specified in terms of their matrix variables  $X_1, \ldots, X_K$ , the LMI solvers optimize the vector x of free scalar entries of these matrices, called the decision variables. The two functions mat2dec and dec2mat perform the conversion between these two descriptions of the problem variables.

Consider an LMI system with three matrix variables  $X_1, X_2, X_3$ . Given particular values X1, X2, X3 of these variables, the corresponding value xdec of the vector of decision variables is returned by mat2dec:

xdec = mat2dec(LMISYS,X1,X2,X3)

An error is issued if the number of arguments following LMISYS differs from the number of matrix variables in the problem (see matnbr).

Conversely, given a value xdec of the vector of decision variables, the corresponding value of the k-th matrix is given by dec2mat. For instance, the value X2 of the second matrix variable is extracted from xdec by

X2 = dec2mat(LMISYS,xdec,2)

The last argument indicates that the second matrix variable is requested. It could be set to the matrix variable identifier returned by lmivar.

The total numbers of matrix variables and decision variables are returned by matnbr and decnbr, respectively. In addition, the function decinfo provides precise information about the mapping between decision variables and matrix variable entries (see the function reference pages).

# **Validating Results**

The LMI Lab offers two functions to analyze and validate the results of an LMI optimization. The function evallmi evaluates all variable terms in an LMI system for a given value of the vector of decision variables, for instance, the feasible or optimal vector returned by the LMI solvers. Once this evaluation is performed, the left- and right-hand sides of a particular LMI are returned by showlmi.

In the LMI problem considered in "Example 8.2" on page 9-22, you can verify that the minimizer xopt returned by mincx satisfies the LMI constraint [9-10] as follows:

```
evlmi = evallmi(LMIs,xopt)
[lhs,rhs] = showlmi(evlmi,1)
```

The first command evaluates the system for the value xopt of the decision variables, and the second command returns the left- and right-hand sides of the first (and only) LMI. The negative definiteness of this LMI is checked by

```
eig(lhs-rhs)
ans =
2.0387e 04
3.9333e 05
1.8917e 07
4.6680e+01
```

# Modifying a System of LMIs

Once specified, a system of LMIs can be modified in several ways with the functions dellmi, delmvar, and setmvar.

## **Deleting an LMI**

The first possibility is to remove an entire LMI from the system with dellmi. For instance, suppose that the LMI system of "Example 8.1" on page 9-8 is described in LMISYS and that we want to remove the positivity constraint on X. This is done by

```
NEWSYS = dellmi(LMISYS,2)
```

where the second argument specifies deletion of the second LMI. The resulting system of two LMIs is returned in NEWSYS.

The LMI identifiers (*initial* ranking of the LMI in the LMI system) are not altered by deletions. As a result, the last LMI

S > I

remains known as the third LMI even though it now ranks second in the modified system. To avoid confusion, it is safer to refer to LMIs via the identifiers returned by newlmi. If BRL, Xpos, and Slmi are the identifiers attached to the three LMIs [9-6]–[9-8], Slmi keeps pointing to S > I even after deleting the second LMI by

NEWSYS = dellmi(LMISYS,Xpos)

### **Deleting a Matrix Variable**

Another way of modifying an LMI system is to delete a matrix variable, that is, to remove all variable terms involving this matrix variable. This operation is performed by delmvar. For instance, consider the LMI

 $A^T X + X A + B W + W^T B^T + I < 0$ 

with variables  $X = X^T \in \mathbf{R}^{4 \times 4}$  and  $W \in \mathbf{R}^{2 \times 4}$ . This LMI is defined by

```
setlmis([])
X = lmivar(1,[4 1]) % X
W = lmivar(2,[2 4]) % W
```

```
lmiterm([1 1 1 X],1,A,'s')
lmiterm([1 1 1 W],B,1,'s')
lmiterm([1 1 1 0],1)
LMISYS = getlmis
```

To delete the variable W, type the command

```
NEWSYS = delmvar(LMISYS,W)
```

The resulting NEWSYS now describes the Lyapunov inequality

 $A^T X + X A + I < 0$ 

Note that delmvar automatically removes all LMIs that depended only on the deleted matrix variable.

The matrix variable identifiers are not affected by deletions and continue to point to the same matrix variable. For subsequent manipulations, it is therefore advisable to refer to the remaining variables through their identifier. Finally, note that deleting a matrix variable is equivalent to setting it to the zero matrix of the same dimensions with setmvar.

### Instantiating a Matrix Variable

The function setmvar is used to set a matrix variable to some given value. As a result, this variable is removed from the problem and all terms involving it become constant terms. This is useful, for instance, to fixsetmvar some variables and optimize with respect to the remaining ones.

Consider again "Example 8.1" on page 9-8 and suppose we want to know if the peak gain of G itself is less than one, that is, if

 $||G||_{\infty} < 1$ 

This amounts to setting the scaling matrix D (or equivalently,  $S = D^T D$ ) to a multiple of the identity matrix. Keeping in mind the constraint S > I, a legitimate choice is  $S = 2-\beta \psi - I$ . To set S to this value, enter

```
NEWSYS = setmvar(LMISYS,S,2)
```

The second argument is the variable identifier S, and the third argument is the value to which S should be set. Here the value 2 is shorthand for 2-by-I. The resulting system NEWSYS reads

$$\begin{vmatrix} A^{T}X + XA + 2C^{T}C & XB \\ B^{T}X & -2I \end{vmatrix} < 0$$

$$X > 0$$

$$2I > I$$

Note that the last LMI is now free of variable and trivially satisfied. It could, therefore, be deleted by

NEWSYS = dellmi(NEWSYS,3)

or

NEWSYS = dellmi(NEWSYS,Slmi)

if Slmi is the identifier returned by newlmi.

## **Advanced Topics**

This last section gives a few hints for making the most out of the LMI Lab. It is directed toward users who are comfortable with the basics described above.

### **Structured Matrix Variables**

Fairly complex matrix variable structures and interdependencies can be specified with lmivar. Recall that the symmetric block-diagonal or rectangular structures are covered by Types 1 and 2 of lmivar provided that the matrix variables are independent. To describe more complex structures or correlations between variables, you must use Type 3 and specify each entry of the matrix variables directly in terms of the free scalar variables of the problem (the so-called decision variables).

With Type 3, each entry is specified as either 0 or  $\pm x_n$  where  $x_n$  is the *n*-th decision variable. The following examples illustrate how to specify nontrivial matrix variable structures with lmivar. We first consider the case of uncorrelated matrix variables.

### Example 8.3

Suppose that the problem variables include a 3-by-3 symmetric matrix X and a 3-by-3 symmetric Toeplitz matrix

$$Y = \begin{pmatrix} y_1 \, y_2 \, y_3 \\ y_2 \, y_1 \, y_2 \\ y_3 \, y_2 \, y_1 \end{pmatrix}$$

The variable *Y* has three independent entries, hence involves three decision variables. Since *Y* is independent of *X*, these decision variables should be labeled n + 1, n + 2, n + 3 where *n* is the number of decision variables involved in *X*. To retrieve this number, define the variable *X* (Type 1) by

```
setlmis([])
[X,n] = lmivar(1,[3 1])
```

The second output argument n gives the total number of decision variables used so far (here n = 6). Given this number, Y can be defined by

Y = lmivar(3, n+[1 2 3; 2 1 2; 3 2 1])

or equivalently by

Y = lmivar(3, toeplitz(n+[1 2 3]))

where toeplitz is a standard MATLAB function. For verification purposes, we can visualize the decision variable distributions in X and Y with decinfo:

```
lmis = getlmis
decinfo(lmis,X)
ans =
   1
       2
           4
   2
       3
           5
       5
   4
           6
decinfo(lmis,Y)
ans =
   7
       8
           9
   8
       7
           8
   9
       8
           7
```

The next example is a problem with interdependent matrix variables.

#### Example 8.4

Consider three matrix variables X, Y, Z with structure

 $X = \begin{pmatrix} x & 0 \\ 0 & y \end{pmatrix}, \quad Y = \begin{pmatrix} z & 0 \\ 0 & t \end{pmatrix}, \quad Z = \begin{pmatrix} 0 & -x \\ -t & 0 \end{pmatrix}$ 

where x, y, z, t are independent scalar variables. To specify such a triple, first define the two independent variables X and Y (both of Type 1) as follows:

```
setlmis([])
[X,n,sX] = lmivar(1,[1 0;1 0])
[Y,n,sY] = lmivar(1,[1 0;1 0])
```

The third output of lmivar gives the entry-wise dependence of X and Y on the decision variables  $(x_1, x_2, x_3, x_4) := (x, y, z, t)$ :

```
sX =
1 0
0 2
```

```
sY =
3 0
0 4
```

Using Type 3 of 1mivar, you can now specify the structure of Z in terms of the decision variables  $x_1 = x$  and  $x_4 = t$ :

[Z,n,sZ] = lmivar(3,[0 sX(1,1);-sY(2,2) 0])

Since SX(1,1) refers to  $x_1$  while SY(2,2) refers to  $x_4$ , this defines the variable

 $Z = \begin{pmatrix} 0 & -x_1 \\ -x_4 & 0 \end{pmatrix} = \begin{pmatrix} 0 & -x \\ -t & 0 \end{pmatrix}$ 

as confirmed by checking its entry-wise dependence on the decision variables:

sZ = 0 1 4 0

### **Complex-Valued LMIs**

The LMI solvers are written for real-valued matrices and cannot directly handle LMI problems involving complex-valued matrices. However, complex-valued LMIs can be turned into real-valued LMIs by observing that a complex Hermitian matrix L(x) satisfies

L(x) < 0

if and only if

 $\left(\begin{array}{c} \operatorname{Re}(L(x)) & \operatorname{Im}(L(x)) \\ -\operatorname{Im}(L(x)) & \operatorname{Re}(L(x)) \end{array}\right) < 0$ 

This suggests the following systematic procedure for turning complex LMIs into real ones:

• Decompose every complex matrix variable X as

 $X = X_1 + jX_2$ 

where  $X_1$  and  $X_2$  are real

• Decompose every complex matrix coefficient A as

$$A = A_1 + jA_2$$

where  $A_1$  and  $A_2$  are real

• Carry out all complex matrix products. This yields affine expressions in  $X_1$ ,  $X_2$  for the real and imaginary parts of each LMI, and an equivalent real-valued LMI is readily derived from the above observation.

For LMIs without outer factor, a streamlined version of this procedure consists of replacing any occurrence of the matrix variable  $X = X_1 + jX_2$  by

$$\left(\begin{array}{c} X_1 \ X_2 \\ -X_2 \ X_1 \end{array}\right)$$

and any fixed matrix  $A = A_1 + jA_2$ , including real ones, by

$$\left(\begin{array}{c} A_1 & A_2 \\ -A_2 & A_1 \end{array}\right)$$

For instance, the real counterpart of the LMI system

$$M^{H}XM < X, \qquad X = X^{H} > I \tag{9-11}$$

reads (given the decompositions  $M = M_1 + jM_2$  and  $X = X_1 + jX_2$  with  $M_j$ ,  $X_j$  real):

$$\begin{pmatrix} M_1 & M_2 \\ -M_2 & M_1 \end{pmatrix}^T \begin{pmatrix} X_1 & X_2 \\ -X_2 & X_1 \end{pmatrix} \begin{pmatrix} M_1 & M_2 \\ -M_2 & M_1 \end{pmatrix} < \begin{pmatrix} X_1 & X_2 \\ -X_2 & X_1 \end{pmatrix}$$
$$\begin{pmatrix} X_1 & X_2 \\ -X_2 & X_1 \end{pmatrix} < I$$

Note that  $X = X^H$  in turn requires that  $X_1 = X_1^H$  and  $X_2 + X_2^T = 0$ . Consequently,  $X_1$  and  $X_2$  should be declared as symmetric and skew-symmetric matrix variables, respectively. Assuming, for instance, that  $M \in \mathbb{C}^{5 \times 5}$ , the LMI system [9-11] would be specified as follows:

```
M1=real(M), M2=imag(M)
bigM=[M1 M2;-M2 M1]
setlmis([])
% declare bigX=[X1 X2;-X2 X1] with X1=X1' and X2+X2'=0:
[X1,n1,sX1] = lmivar(1,[5 1])
[X2,n2,sX2] = lmivar(3,skewdec(5,n1))
bigX = lmivar(3,[sX1 sX2;-sX2 sX1])
% describe the real counterpart of (1.12):
lmiterm([1 1 1 0],1)
lmiterm([1 1 1 bigX],1,1)
lmiterm([2 1 1 bigX],bigM',bigM)
lmiterm([2 1 1 bigX],1,1)
lmis = getlmis
```

Note the three-step declaration of the structured matrix variable bigX,

$$bigX = \begin{pmatrix} X_1 & X_2 \\ -X_2 & X_1 \end{pmatrix}$$

- Specify X<sub>1</sub> as a (real) symmetric matrix variable and save its structure description sX1 as well as the number n1 of decision variables used in X<sub>1</sub>.
- **2** Specify  $X_2$  as a skew-symmetric matrix variable using Type 3 of 1mivar and the utility skewdec. The command skewdec(5,n1) creates a 5-by-5 skew-symmetric structure depending on the decision variables n1 + 1, n1 + 2,...
- **3** Define the structure of bigX in terms of the structures sX1 and sX2 of  $X_1$  and  $X_2$ .

See "Structured Matrix Variables" on page 9-32 for more details on such structure manipulations.

# Specifying $c^{T}x$ Objectives for mincx

The LMI solver mincx minimizes linear objectives of the form  $c^T x$  where x is the vector of decision variables. In most control problems, however, such objectives are expressed in terms of the matrix variables rather than of x. Examples include Trace(X) where X is a symmetric matrix variable, or  $u^T X u$  where u is a given vector.

The function defcx facilitates the derivation of the c vector when the objective is an affine function of the *matrix variables*. For the sake of illustration, consider the linear objective

 $\operatorname{Trace}(X) + x_0^T P x_0$ 

where X and P are two symmetric variables and  $x_0$  is a given vector. If 1misys is the internal representation of the LMI system and if  $x_0$ , X, P have been declared by

```
x0 = [1;1]
setlmis([])
X = lmivar(1,[3 0])
P = lmivar(1,[2 1])
:
:
lmisys = getlmis
```

the *c* vector such that  $c^T x = \text{Trace}(X) + x_0^T P x_0$  can be computed as follows:

```
n = decnbr(lmisys)
c = zeros(n,1)
for j=1:n,
   [Xj,Pj] = defcx(lmisys,j,X,P)
   c(j) = trace(Xj) + x0'*Pj*x0
end
```

The first command returns the number of decision variables in the problem and the second command dimensions c accordingly. Then the for loop performs the following operations:

- Evaluate the matrix variables X and P when all entries of the decision vector x are set to zero except x<sub>j</sub>:= 1. This operation is performed by the function defcx. Apart from lmisys and j, the inputs of defcx are the identifiers X and P of the variables involved in the objective, and the outputs Xj and Pj are the corresponding values.
- **2** Evaluate the objective expression for X:= Xj and P:= Pj. This yields the *j*-th entry of c by definition.

In our example the result is

```
c =
3
1
2
1
```

Other objectives are handled similarly by editing the following generic skeleton:

```
n = decnbr( LMI system )
c = zeros(n,1)
for j=1:n,
   [ matrix values ] = defcx( LMI system,j,
matrix identifiers)
   c(j) = objective(matrix values)
end
```

### **Feasibility Radius**

When solving LMI problems with feasp, mincx, or gevp, it is possible to constrain the solution x to lie in the ball

 $x^T x < R^2$ 

where R > 0 is called the *feasibility radius*. This specifies a maximum (Euclidean norm) magnitude for *x* and avoids getting solutions of very large norm. This may also speed up computations and improve numerical stability. Finally, the feasibility radius bound regularizes problems with redundant variable sets. In rough terms, the set of scalar variables is redundant when an equivalent problem could be formulated with a smaller number of variables.

The feasibility radius R is set by the third entry of the options vector of the LMI solvers. Its default value is R = 109. Setting R to a negative value means "no rigid bound," in which case the feasibility radius is increased during the optimization if necessary. This "flexible bound" mode may yield solutions of large norms.

#### Well-Posedness Issues

The LMI solvers used in the LMI Lab are based on interior-point optimization techniques. To compute feasible solutions, such techniques require that the system of LMI constraints be strictly feasible, that is, the feasible set has a nonempty interior. As a result, these solvers may encounter difficulty when the LMI constraints are feasible but not *strictly feasible*, that is, when the LMI

 $L(x) \leq 0$ 

has solutions while

L(x) < 0

has no solution.

For feasibility problems, this difficulty is automatically circumvented by feasp, which reformulates the problem

| Find $x$ | such that $L(x) \leq 0$ | (9-12) |
|----------|-------------------------|--------|
|----------|-------------------------|--------|

as

```
Minimize t subject to Lx < t \times I. (9-13)
```

In this modified problem, the LMI constraint is always strictly feasible in x, t and the original LMI Equation (9-12) is feasible if and only if the global minimum  $t_{\min}$  of Equation (9-12) satisfies

 $t_{\min} \leq 0$ 

For feasible but not strictly feasible problems, however, the computational effort is typically higher as feasp strives to approach the global optimum  $t_{\min} = 0$  to a high accuracy.

For the LMI problems addressed by mincx and gevp, nonstrict feasibility generally causes the solvers to fail and to return an "infeasibility" diagnosis. Although there is no universal remedy for this difficulty, it is sometimes

possible to eliminate underlying algebraic constraints to obtain a strictly feasible problem with fewer variables.

Another issue has to do with homogeneous feasibility problems such as

 $A^T P + P A < 0, \qquad P > 0$ 

While this problem is technically well-posed, the LMI optimization is likely to produce solutions close to zero (the trivial solution of the nonstrict problem). To compute a nontrivial Lyapunov matrix and easily differentiate between feasibility and infeasibility, replace the constraint P > 0-by- $P > \alpha I$  with  $\alpha > 0$ . Note that this does not alter the problem due to its homogeneous nature.

#### Semi-Definite B(x) in gevp Problems

Consider the generalized eigenvalue minimization problem

Minimize 
$$\lambda$$
 subject to  $A(x) < \lambda B(x), B(x) > 0, C(x) < 0.$  (9-14)

Technically, the positivity of B(x) for some  $x \in \mathbf{R}^n$  is required for the well-posedness of the problem and the applicability of polynomial-time interior-point methods. Hence problems where

$$B(x) = \begin{pmatrix} B_1(x) & 0 \\ 0 & 0 \end{pmatrix}$$
, with  $B_1(x) > 0$  strictly feasible

cannot be directly solved with gevp. A simple remedy consists of replacing the constraints

$$A(x) < B(x), \qquad \qquad B(x) > 0$$

by

$$A(x) < \begin{pmatrix} Y & 0 \\ 0 & 0 \end{pmatrix}, \quad Y < \lambda B_1(x), \quad B_1(x) > 0$$

where Y is an additional symmetric variable of proper dimensions. The resulting problem is equivalent to Equation (9-14) and can be solved directly with gevp.

#### **Efficiency and Complexity Issues**

As explained in "Introduction" on page 9-2, the term-oriented description of LMIs used in the LMI Lab typically leads to higher efficiency than the canonical representation

$$A_0 + x_1 A_1 + \dots + x_N A_N < 0 \tag{9-15}$$

This is no longer true, however, when the number of variable terms is nearly equal to or greater than the number N of decision variables in the problem. If your LMI problem has few free scalar variables but many terms in each LMI, it is therefore preferable to rewrite it as (9-15) and to specify it in this form. Each scalar variable  $x_j$  is then declared independently and the LMI terms are of the form  $x_jA_j$ .

If M denotes the total row size of the LMI system and N the total number of scalar decision variables, the flop count per iteration for the feasp and mincx solvers is proportional to

- $N^3$  when the least-squares problem is solved via. Cholesly factorization of the Hessian matrix (default) [2]
- $M\text{-}\mathrm{by}\text{-}N^2$  when numerical instabilities warrant the use of QR factorization instead

While the theory guarantees a worst-case iteration count proportional to M, the number of iterations actually performed grows slowly with M in most problems. Finally, while feasp and mincx are comparable in complexity, gevp typically demands more computational effort. Make sure that your LMI problem cannot be solved with mincx before using gevp.

# Solving $M + P^T X Q + Q^T X^T P < 0$

In many output-feedback synthesis problems, the design can be performed in two steps:

1 Compute a closed-loop Lyapunov function via LMI optimization.

**2** Given this Lyapunov function, derive the controller state-space matrices by solving an LMI of the form

 $M + P^T X Q + Q^T X^T P < 0$ 

where M, P, Q are given matrices and X is an unstructured *m*-by-*n* matrix variable.

It turns out that a particular solution  $X_c$  of (9-16) can be computed via simple linear algebra manipulations [1]. Typically,  $X_c$  corresponds to the center of the ellipsoid of matrices defined by Equation ().

The function basic1mi returns the "explicit" solution  $X_c$ :

Xc = basiclmi(M,P,Q)

Since this central solution sometimes has large norm, <code>basiclmi</code> also offers the option of computing an approximate least-norm solution of Equation (). This is done by

X = basiclmi(M,P,Q,'Xmin')

and involves LMI optimization to minimize ||X||.

#### References

[1] Gahinet, P., and P. Apkarian, "A Linear Matrix Inequality Approach to  $H_{\infty}$  Control," Int. J. Robust and Nonlinear Contr., 4 (1994), pp. 421-448.

[2] Nemirovski, A., and P. Gahinet, "The Projective Method for Solving Linear Matrix Inequalities," *Proc. Amer. Contr. Conf.*, 1994, pp. 840-844.

[3] Nesterov, Yu, and A. Nemirovski, *Interior Point Polynomial Methods in Convex Programming: Theory and Applications*, SIAM Books, Philadelphia, 1994.

[4] Shamma, J.S., "Robustness Analysis for Time-Varying Systems," *Proc. Conf. Dec. Contr.*, 1992, pp. 3163-3168.

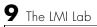

# 10

# **Function Reference**

Functions — By Category (p. 10-2)

Functions — Alphabetical List (p. 10-15) Lists the Robust Control Toolbox functions according to their purpose.

Lists the Robust Control Toolbox functions alphabetically.

# Functions – By Category

| "Uncertain Elements" on page 10-4                                                    | Functions for building uncertain elements                                              |
|--------------------------------------------------------------------------------------|----------------------------------------------------------------------------------------|
| "Uncertain Matrices and<br>Systems" on page 10-4                                     | Functions for building uncertain matrices and systems                                  |
| "Manipulation of Uncertain<br>Models" on page 10-4                                   | Functions for transforming and analyzing uncertain models                              |
| "Interconnection of Uncertain<br>Models" on page 10-6                                | Functions for connecting uncertain models                                              |
| "Model Order Reduction" on page 10-6                                                 | Functions for generating low-order<br>approximations to plant and controller<br>models |
| "Robustness and Worst-Case<br>Analysis" on page 10-7                                 | Functions for characterizing system robustness and worst-case performance              |
| "Robustness Analysis for<br>Parameter-Dependent Systems<br>(P-Systems)" on page 10-8 | Functions for analyzing P-Systems                                                      |
| "Controller Synthesis" on page 10-8                                                  | $H_\infty$ control design functions                                                    |
| "m-Synthesis" on page 10-10                                                          | Structured singular value control design functions                                     |
| "Sampled-Data Systems" on page 10-10                                                 | Functions for analyzing sampled-data systems                                           |
| "Gain Scheduling" on<br>page 10-10                                                   | Functions for synethsizing gain-scheduled controllers                                  |
| "Frequency-Response Data<br>(FRD) Models" on page 10-10                              | Functions for operating on FRD models                                                  |

"Supporting Utilities" on page 10-12 "LMIs" on page 10-12 Additional functions for working with systems containing uncertain elements

Functions for building and solving systems of Linear Matrix Inequalities

#### **Uncertain Elements**

| ucomplex  | Create uncertain complex parameter                  |
|-----------|-----------------------------------------------------|
| ucomplexm | Create uncertain complex matrix                     |
| udyn      | Create unstructured uncertain dynamic system object |
| ultidyn   | Create uncertain linear time-invariant object       |
| ureal     | Create uncertain real parameter                     |

## **Uncertain Matrices and Systems**

| diag     | Diagonalize vector of uncertain matrices and systems                                                      |
|----------|----------------------------------------------------------------------------------------------------|
| randatom | Generate random uncertain atom objects                                                                    |
| randumat | Create random uncertain matrix                                                                            |
| randuss  | Create random uncertain state-space model                                                                 |
| ufrd     | Create uncertain frequency response data<br>(ufrd) object, or convert another model type to<br>ufrd model |
| umat     | Create uncertain matrix                                                                                   |
| uss      | Specify uncertain state-space models or convert<br>LTI model to uncertain state-space model               |

#### **Manipulation of Uncertain Models**

| actual2normalized | Calculate normalized distance between<br>nominal value and given value for uncertain<br>atom |
|-------------------|----------------------------------------------------------------------------------------------|
| gridureal         | Grid ureal parameters uniformly over range                                                   |
| isuncertain       | True for uncertain systems                                                                   |
| lftdata           | Decompose uncertain object into fixed<br>normalized and fixed uncertain parts                |

| normalized2actual | Convert value for atom in normalized coordinates to corresponding actual value |
|-------------------|--------------------------------------------------------------------------------|
| repmat            | Replicate and tile uncertain matrix                                            |
| simplify          | Simplify representation of uncertain object                                    |
| squeeze           | Remove singleton dimensions for umat objects                                   |
| usample           | Generate random samples of uncertain object                                    |
| usubs             | Substitute values for uncertain elements of uncertain objects                  |
| uss/ssbal         | Scale state/uncertainty of uncertain system                                    |

#### Interconnection of Uncertain Models

| iconnect | Create empty interconnection object                                        |
|----------|----------------------------------------------------------------------------|
| icsignal | Create icsignal object                                                     |
| imp2exp  | Convert implicit linear relationship to explicit input-output relationship |
| stack    | Construct array by stacking uncertain matrices, models, or arrays          |
| sysic    | Build interconnections of certain and uncertain matrices and systems       |

#### **Model Order Reduction**

| balancmr | Balanced model truncation via square root method                                 |
|----------|----------------------------------------------------------------------------------|
| bstmr    | Balanced stochastic model truncation $\left(BST\right)$ via Schur method         |
| hankelmr | Hankel minimum degree approximation (MDA) without balancing                      |
| hankelsv | Compute Hankel singular values for stable/unstable or continuous/discrete system |
| imp2ss   | Convert impulse response to approximate state-space realization                  |
| modreal  | Modal form realization and projection                                            |
| ncfmr    | Balanced normalized coprime factor model reduction                               |
| reduce   | Model order reduction using Hankel singular value based algorithms               |
| schurmr  | Balanced truncation via Schur method                                             |
| slowfast | State-space slow-fast decomposition                                              |
| stabproj | State-space stable/anti-stable decomposition                                     |

# **Robustness and Worst-Case Analysis**

|              | -                                                                                               |
|--------------|-------------------------------------------------------------------------------------------------|
| cpmargin     | Coprime stability margin of plant-controller feedback loop                                      |
| gapmetric    | Compute upper bounds on gap and nugap distances between two systems                             |
| loopmargin   | Analyze feedback loop                                                                           |
| loopsens     | Analyze sensitivity of plant-controller feedback loop                                           |
| mussv        | Compute bounds on structured singular value $(\mu)$                                             |
| mussvextract | Extract muinfo structure returned by mussv                                                      |
| ncfmargin    | Calculate normalized coprime stability margin of feedback loop                                  |
| ророv        | Perform Popov robust stability test                                                             |
| robopt       | Create options object for use with robuststab and robustperf                                    |
| robustperf   | Calculate robust performance margin of uncertain multivariable system                           |
| robuststab   | Calculate robust stability margin of uncertain multivariable system                             |
| wcgain       | Calculate bounds on worst-case gain of uncertain system                                         |
| wcgopt       | Create options object for use with wcgain, wcsens, and wcmargin                                 |
| wcmargin     | Calculate worst-case gain/phase margins for feedback loop                                       |
| wcnorm       | Calculate worst-case norm of uncertain matrix                                                   |
| wcsens       | Calculate worst-case sensitivity and<br>complementary sensitivity functions of<br>feedback loop |
|              |                                                                                                 |

#### Robustness Analysis for Parameter-Dependent Systems (P-Systems)

| aff2pol  | $Convert \ affine \ parameter-dependent \ models \ to \\ polytopic \ models \\$     |
|----------|-------------------------------------------------------------------------------------|
| decay    | Quadratic decay rate of polytopic or affine<br>P-systems                            |
| ispsys   | True for parameter-dependent systems                                                |
| pdlstab  | Assess robust stability of polytopic or<br>parameter-dependent system               |
| pdsimul  | Time response of parameter-dependent system along parameter trajectory              |
| polydec  | Compute polytopic coordinates with respect to box corners                           |
| psinfo   | Query characteristics of polytopic or parameter-dependent systems                   |
| psys     | Specify polytopic or parameter-dependent linear system                              |
| pvec     | Specify vector of uncertain or time-varying parameters                              |
| pvinfo   | Query characteristics of parameter vector                                           |
| quadperf | Compute quadratic $H_\infty$ performance of polytopic or parameter-dependent system |
| quadstab | Assess quadratic stability of polytopic or affine parameter-dependent systems       |

#### **Controller Synthesis**

| augw      | Create augmented plant model for weighted mixed-sensitivity loop shaping design |
|-----------|---------------------------------------------------------------------------------|
| h2hinfsyn | Mixed $H_2/H_\infty$ synthesis with pole placement constraints                  |

| h2syn    | $H_2$ controller synthesis for LTI plant                  |
|----------|-----------------------------------------------------------|
| hinfsyn  | $H_\infty$ optimal controller synthesis for LTI plant     |
| loopsyn  | $H_\infty$ loop shaping controller synthesis              |
| ltrsyn   | LQG loop-transfer recovery controller synthesis           |
| mkfilter | Generate Bessel, Butterworth, Chebyshev, or RC filter     |
| mixsyn   | $H_\infty$ mixed-sensitivity controller synthesis         |
| ncfsyn   | $H_\infty$ normalized coprime factor controller synthesis |

#### $\mu$ -Synthesis

| cmsclsyn  | Constant matrix $\mu$ -synthesis                                                                         |
|-----------|----------------------------------------------------------------------------------------------------|
| dksyn     | Synthesis of robust controller via $\mu$ -synthesis D-K iteration                                        |
| dkitopt   | Create options object for use with dksyn                                                                 |
| drawmag   | Interactive mouse-based sketching and fitting tool                                                       |
| fitfrd    | Fit D-scaling frequency response data with state-space model                                             |
| fitmagfrd | Fit scaling magnitude data with stable,<br>minimum-phase state-space model                               |
| genphase  | Fit single-input/single-output magnitude data<br>with real, rational, minimum-phase transfer<br>function |

#### **Sampled-Data Systems**

| sdhinfnorm | Compute L2 norm of sampled-data system                         |
|------------|----------------------------------------------------------------|
| sdhinfsyn  | ${ m Sampled}	ext{-data}H_\infty{ m controller}{ m synthesis}$ |
| sdlsim     | Time response of sampled-data feedback                         |
|            | system                                                         |

#### **Gain Scheduling**

hinfgs

Gain-scheduled  $H_\infty$  controller synthesis

#### Frequency-Response Data (FRD) Models

| frd/loglog   | Log-log scale plot of frd objects                    |
|--------------|------------------------------------------------------|
| frd/semilogx | Semilog scale plot of frd object                     |
| frd/semilogy | Semilog scale plot of frd object                     |
| frd/rcond    | Reciprocal condition estimator of ${\tt frd}$ object |

frd/schur frd/svd Schur decomposition of frd object Singular value decomposition of frd object

# **Supporting Utilities**

| bilin   | Multivariable binlinear transform of frequency (s or z) $\label{eq:source}$ |
|---------|-----------------------------------------------------------------------------|
| dmplot  | Interpret disk gain and phase margins                                       |
| mktito  | Partition LTI system into two-input-two-output system                       |
| sectf   | State-space sector bilinear transformation                                  |
| skewdec | Create skew-symmetric matrix                                                |
| symdec  | Form symmetric matrix                                                       |

#### LMIs

| "LMI Systems" on page 10-12                        | Functions for specifying systems of LMIs                        |
|----------------------------------------------------|-----------------------------------------------------------------|
| "LMI Characteristics" on<br>page 10-14             | Functions for extracting information about systems of LMIs      |
| "LMI Solvers" on page 10-14                        | Functions for solving systems of LMIs                           |
| "Validation of Results" on<br>page 10-14           | Functions for analyzing and validating LMI optimization results |
| "Modification of Systems of<br>LMIs" on page 10-14 | Functions for altering systems of LMIs                          |

#### LMI Systems

| getlmis | Internal description of LMI system                       |
|---------|----------------------------------------------------------|
| lmiedit | Specify or display systems of LMIs as MATLAB expressions |
| lmiterm | Add new term to existing LMI                             |
| lmivar  | Specify matrix variables in existing LMI system          |

newlmi setlmis Add new LMI to LMI system Initialize description of LMI system

#### LMI Characteristics

| dec2mat | Extract matrix variable value from vector of decision variables          |
|---------|--------------------------------------------------------------------------|
| decinfo | Describe how entries of matrix variable $X$ relate to decision variables |
| decnbr  | Number of decision variables in LMI system                               |
| lmiinfo | Information about existing system of LMIs                                |
| lminbr  | Number of LMIs in LMI system                                             |
| mat2dec | Extract vector of decision variables from matrix variable values         |
| matnbr  | Number of matrix variables in LMI system                                 |

#### LMI Solvers

| defcx | Specify $c^T x$ objectives of mincx                       |
|-------|-----------------------------------------------------------|
| feasp | Compute solution to given system of LMIs                  |
| gevp  | Generalized eigenvalue minimization under LMI constraints |
| mincx | Minimize linear objective under LMI constraints           |

#### Validation of Results

| evallmi | Evaluate LMI for given values of decision variables |
|---------|-----------------------------------------------------|
| showlmi | Left - and right-hand sides of evalauted LMI        |

#### Modification of Systems of LMIs

| dellmi  | Remove LMI from system of LMIs                     |
|---------|----------------------------------------------------|
| delmvar | Remove matrix variable from LMI problem            |
| setmvar | Instantiate matrix variable and evaluate LMI terms |

# Functions – Alphabetical List

The following pages comprise the function reference pages. The functions are listed alphabetically.

# actual2normalized

| Purpose     | Calculate normalized distance between nominal value and given value for uncertain atom                                                                                                    |  |
|-------------|----------------------------------------------------------------------------------------------------|--|
| Syntax      | ndist = actual2normalized(A,V)                                                                                                    |  |
| Description | ndist = actual2normalized(A,V) is the normalized distance between the nominal value of the uncertain atom A and the given value V.                                                                                                    |  |
|             | If V is an array of values, then ndist is an array of normalized distances.                                                                                                    |  |
|             | The robustness margins computed in robuststab and robustperf serve as<br>bounds for the normalized distances in ndist. For example, if an uncertain<br>system has a stability margin of 1.4, this system is stable when the normalized<br>distance of the uncertain element values from the nominal is less than 1.4. |  |
| Examples    | For uncertain real parameters whose range is symmetric about their nominal value, the normalized distance is intuitive.                                                                                                    |  |
|             | Create uncertain real parameters with a range that is symmetric about the nominal value, where each end point is 1 unit from the nominal. Points that lie inside the range are less than 1 unit from the nominal, while points that lie outside the range are greater than 1 unit from the nominal.                   |  |
|             | a = ureal('a',3,'range',[1 5]);<br>actual2normalized(a,[1 3 5])<br>ans =                                                                                                    |  |
|             | -1.0000 -0.0000 1.0000<br>actual2normalized(a,[2 4])<br>ans =                                                                                                    |  |
|             | -0.5000 0.5000<br>actual2normalized(a,[0 6])<br>ans =                                                                                                    |  |
|             | -1.5000 1.5000                                                                                                    |  |
|             | Plot the normalized distance for several values. Note that the relationship between a normalized distance and a numerical difference is linear.                                                                                                    |  |

```
values = linspace(-3,9,250);
ndist = actual2normalized(a,values);
plot(values,ndist)
```

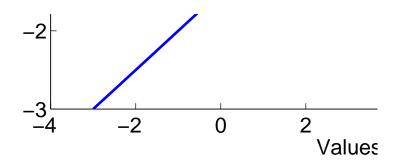

Next, create an asymmetric parameter, where each endpoint is 1 unit from the nominal. Points that lie inside the range are less than 1 unit from the nominal, while points that lie outside the range are greater than 1 unit from the nominal.

```
au = ureal('a',4,'range',[1 5]);
actual2normalized(a,[1 4 5])
ans =
    -1.0000    0.5000    1.0000
actual2normalized(a,[2 4.5])
ans =
    -0.5000    0.7500
actual2normalized(a,[0 6])
ans =
    -1.5000    1.5000
```

Plot the normalized distance for several values. Note that the relationship between normalized distance and numerical difference is nonlinear.

ndistu = actual2normalized(au,values);

# actual2normalized

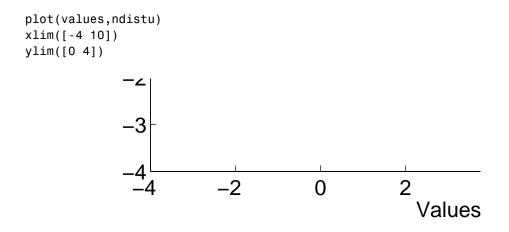

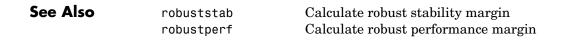

| Purpose     | Convert affine parameter-dependent models to polytopic models                                     |        |
|-------------|---------------------------------------------------------------------------------------------------|--------|
| Syntax      | <pre>polsys = aff2pol(affsys)</pre>                                                               |        |
| Description | aff2pol derives a polytopic representation polsys of the <i>affine</i> parameter-dependent system |        |
|             | $E(p)\dot{x} = A(p)x + B(p)u$                                                                     | (10-1) |

$$y = C(p)x + D(p)u$$
 (10-2)

where  $p = (p_1, \ldots, p_n)$  is a vector of uncertain or time-varying real parameters taking values in a box or a polytope. The description affsys of this system should be specified with psys.

The vertex systems of polsys are the instances of (10-1) and (10-2) at the vertices  $p_{ex}$  of the parameter range, i.e., the <code>SYSTEM</code> matrices

$$\left( \begin{array}{c} A(p_{ex}) + jE(p_{ex}) & B(p_{ex}) \\ C(p_{ex}) & D(p_{ex}) \end{array} \right)$$

for all corners  $p_{ex}$  of the parameter box or all vertices  $p_{ex}$  of the polytope of parameter values.

See AlsopsysSpecification of uncertain state-space modelpvecQuantification of uncertainty on physical parametersussCreate an uncertain state-space model

Purpose Create augmented plant model for weighted mixed-sensitivity loop shaping design

**Syntax** P = AUGW(G,W1,W2,W3)

**Description** P = AUGW(G, W1, W2, W3) computes a state-space model of an augmented LTI plant P(s) with weighting functions  $W_I(s)$ ,  $W_2(s)$ , and  $W_3(s)$  penalizing the error signal, control signal and output signal respectively (see block diagram) so that the closed-loop transfer function matrix is the weighted mixed sensitivity

$$T_{y_1u_1} \stackrel{\Delta}{=} \begin{bmatrix} W_1S \\ W_2R \\ W_3T \end{bmatrix}$$

where S, R and T are given by

$$S = (I + GK)^{-1}$$
$$R = K(I + GK)^{-1}$$
$$T = GK(I + GK)^{-1}$$

The LTI systems S and T are called the *sensitivity* and *complementary sensitivity*, respectively.

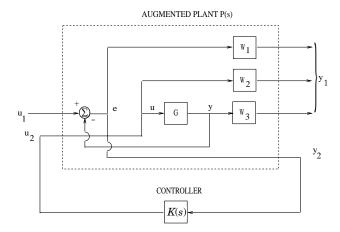

Figure 10-1: Plant Augmentation

For dimensional compatibility, each of the three weights  $W_1$ ,  $W_2$  and  $W_3$  must be either empty, a scalar (SISO) or have respective input dimensions  $N_Y$ ,  $N_U$ , and  $N_Y$  where G is  $N_Y$ -by- $N_U$ . If one of the weights is not needed, you may simply assign an empty matrix []; e.g., P = AUGW(G,W1,[],W3) is P(s) as in "Algorithm", but without the second row (without the row containing W2).

Algorithm

The augmented plant P(s) produced by is

$$P(s) = \begin{bmatrix} W_1 & -W_1G \\ 0 & W_2 \\ 0 & W_3G \\ \hline I & -G \end{bmatrix}$$

Partitioning is embedded via P=mktito(P,NY,NU), which sets the InputGroup and OutputGroup properties of P as follows

```
[r,c]=size(P);
P.InputGroup = struct('U1',1:c-NU,'U2',c-NU+1:c);
P.OutputGroup = struct('Y1',1:r-NY,'Y2',r-NY+1:r);
```

#### **Examples** s=zpk('s'); G=(s-1)/(s+1);

W1=0.1\*(s+100)/(100\*s+1); W2=0.1; W3=[];

```
P=augw(G,W1,W2,W3);
[K,CL,GAM]=hinfsyn(P); [K2,CL2,GAM2]=h2syn(P);
L=G*K; S=inv(1+L); T=1-S;
sigma(S,'k',GAM/W1,'k-.',T,'r',GAM*G/W2,'r-.')
legend('S = 1/(1+L)','GAM/W1', 'T=L/(1+L)','GAM*G/W2',2)
```

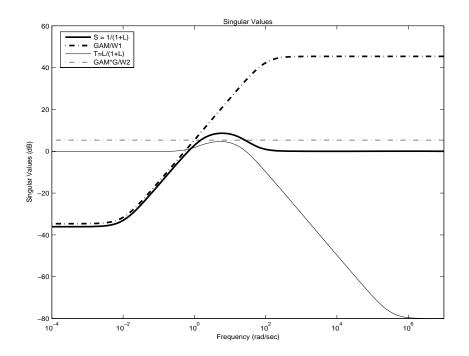

**Limitations** The transfer functions G,  $W_1$ ,  $W_2$  and  $W_3$  must be proper, i.e., bounded as  $s \to \infty$  or, in the discrete-time case, as  $z \to \infty$ . Additionally,  $W_1$ ,  $W_2$  and  $W_3$  should be stable. The plant G should be stabilizable and detectable; else, P will not be stabilizable by any K.

See Also

| <b>D</b> h2syn<br>hinfsyn | H2 controller synthesis ${ m H}_{\infty}$ controller synthesis                                       |
|---------------------------|----------------------------------------------------------------------------------------------------|
| mixsyn<br>mktito          | $H_{\infty}$ mixed-sensitivity controller synthesis Partition LTI system via Input and Output Groups |

| Purpose | Balanced model truncation via square root method                                                                                               |
|---------|----------------------------------------------------------------------------------------------------|
| Syntax  | GRED = balancmr(G)<br>GRED = balancmr(G,order)<br>[GRED,redinfo] = balancmr(G,key1,value1,)<br>[GRED,redinfo] = balancmr(G,order,key1,value1,) |
|         |                                                                                                    |

**Description** balancmr returns a reduced order model GRED of G and a struct array redinfo containing the error bound of the reduced model and Hankel singular values of the original system.

The error bound is computed based on Hankel singular values of G. For a stable system these values indicate the respective state energy of the system. Hence, reduced order can be directly determined by examining the system Hankel SV's,  $\sigma_{l}$ .

With only one input argument G, the function will show a Hankel singular value plot of the original model and prompt for model order number to reduce.

This method guarantees an error bound on the infinity norm of the *additive* error || G-GRED  $||\infty$  for well-conditioned model reduced problems [1]:

$$\|G - Gred\|_{\infty} \le 2\sum_{k+1}^{n} \sigma_i$$

This table describes input arguments for balancmr.

| Argument | Description                                                                                                    |  |
|----------|----------------------------------------------------------------------------------------------------|--|
| G        | LTI model to be reduced (without any other inputs will plot<br>its Hankel singular values and prompt for reduced order)                  |  |
| ORDER    | (Optional) an integer for the desired order of the reduced<br>model, or optionally a vector packed with desired orders for<br>batch runs |  |

A batch run of a serial of different reduced order models can be generated by specifying order = x:y, or a vector of positive integers. By default, all the

# balancmr

anti-stable part of a system is kept, because from control stability point of view, getting rid of unstable state(s) is dangerous to model a system.

'*MaxError*' can be specified in the same fashion as an alternative for 'Order'. In this case, reduced order will be determined when the sum of the tails of the Hankel SV's reaches the '*MaxError*'.

| Argument   | Value                                           | Description                                                                                                    |
|------------|-------------------------------------------------|----------------------------------------------------------------------------------------------------|
| 'MaxError' | Real number or<br>vector of<br>different errors | Reduce to achieve H∞ error. When present, ' <i>MaxError</i> ' overides ORDER input.                                                      |
| 'Weights'  | {Wout,Win} cell<br>array                        | Optimal 1-by-2 cell array of LTI weights<br>Wout (output) and Win (input). Defaults<br>are both identity. Weights must be<br>invertible. |
| 'Display'  | 'on' or 'off'                                   | Display Hankel singular plots (default 'off').                                                                                           |
| 'Order'    | Integer, vector<br>or cell array                | Order of reduced model. Use only if not specified as 2nd argument.                                                                       |

This table lists the input arguments 'key' and its 'value'.

Weights on the original model input and/or output can make the model reduction algorithm focus on some frequency range of interests. But weights have to be stable, minimum phase and invertible. This table describes output arguments.

| Argument | Description                                                                                                    |  |
|----------|----------------------------------------------------------------------------------------------------|--|
| GRED     | LTI reduced order model. Becomes multidimensional array<br>when input is a serial of different model order array                                                                                                    |  |
| REDINFO  | <ul> <li>A STRUCT array with three fields:</li> <li>REDINFO.ErrorBound (bound on    G-GRED   ∞)</li> <li>REDINFO.StabSV (Hankel SV of stable part of G)</li> <li>REDINFO.UnstabSV (Hankel SV of unstable part of G)</li> </ul> |  |

G can be stable or unstable, continuous or discrete.

**Algorithm** Given a state-space (A, B, C, D) of a system and k, the desired reduced order, the following steps will produce a similarity transformation to truncate the original state-space system to the  $k^{th}$  order reduced model.

1 Find the SVD of the controllability and observability grammians

$$P = U_p \Sigma_p V_p^T$$
$$Q = U_q \Sigma_q V_q^T$$

2 Find the square root of the grammians (left/right eigenvectors)

$$L_p = U_p \Sigma_p^{1/2}$$
$$L_o = U_q \Sigma_q^{1/2}$$

- **3** Find the SVD of  $(L_o{}^T L_p)$  $L_o{}^T L_p = U \Sigma V^T$
- **4** Then the left and right transformation for the final  $k^{th}$  order reduced model is

$$\begin{split} S_{L,BIG} &= L_o \: U(:,1:k) \: \Sigma(1;k,1:k))^{-1/2} \\ S_{R,BIG} &= L_p \: V(:,1:k) \: \Sigma(1;k,1:k))^{-1/2} \end{split}$$

5 Finally,

## balancmr

| $\hat{A} \hat{B}$   | = | $S^{T}_{L,BIG}AS_{R,BIG}$ | $S^{T}_{L, BIGB}$ |
|---------------------|---|---------------------------|-------------------|
| $\hat{C}$ $\hat{D}$ |   | $CS_{R,BIG}$              | D                 |

The proof of the square root balance truncation algorithm can be found in [2].

**Examples** Given a continuous or discrete, stable or unstable system, G, the following commands can get a set of reduced order models based on your selections:

```
rand('state',1234); randn('state',5678);G = rss(30,5,4);
                      [g1, redinfo1] = balancmr(G); % display Hankel SV plot
                                                      % and prompt for order (try 15:20)
                      [g2, redinfo2] = balancmr(G,20);
                      [g3, redinfo3] = balancmr(G,[10:2:18]);
                      [g4, redinfo4] = balancmr(G, 'MaxError', [0.01, 0.05]);
                      rand('state',12345); randn('state',6789);
                      wt1 = rss(6,5,5); wt1.d = eye(5)*2;
                      wt2 = rss(6,4,4); wt2.d = 2*eye(4);
                      [g5, redinfo5] = balancmr(G, [10:2:18], 'weight', {wt1,wt2});
                      for i = 1:5
                          figure(i); eval(['sigma(G,g' num2str(i) ');']);
                      end
References
                   [1] Glover, K., "All Optimal Hankel Norm Approximation of Linear
                   Multivariable Systems, and Their L\mu - error Bounds," Int. J. Control, Vol. 39,
                   No. 6, 1984, p. 1145-1193
                   [2] Safonov, M.G., and R.Y. Chiang, "A Schur Method for Balanced Model
                   Reduction," IEEE Trans. on Automat. Contr., Vol. 34, No. 7, July 1989,
                   p. 729-733
See Also
                   reduce
                                         Top-level model reduction function
                                         Balanced model truncation via Schur method
                   schurmr
                                         Hankel minimum degree approximation
                   hankelmr
                                         Balanced stochastic model truncation via Schur
                   bstmr
                                         method
                                         Balanced model truncation for normalized coprime
                   ncfmr
                                         factors
                   hankelsv
                                         Hankel singular values
```

| Purpose | Multivariable bilinear transform of frequency (s or $z$ ) |
|---------|-----------------------------------------------------------|
|---------|-----------------------------------------------------------|

**Syntax** GT = bilin(G,VERS,METHOD,AUG)

**Description** bilin computes the effect on a system of the frequency-variable substitution:

$$s = \frac{\alpha z + \delta}{\gamma z + \beta}$$

The variable VERS denotes the transformation direction:

VERS= 1, forward transform  $(s \rightarrow z)$  or  $(s \rightarrow \tilde{s})$ .

VERS=-1, reverse transform  $(z \rightarrow s)$  or  $(s \rightarrow \tilde{s})$ .

This transformation maps lines and circles to circles and lines in the complex plane. People often use this transformation to do sampled-data control system design [1] or, in general, to do shifting of  $j\omega$  modes [2], [3], [4].

Bilin computes several state-space bilinear transformations such as backward rectangular, etc., based on the METHOD you select.

**Bilinear transform types** 

| Method   | Type of bilinear transform                                 |
|----------|------------------------------------------------------------|
| 'BwdRec' | Backward rectangular:<br>$s = \frac{z-1}{Tz}$              |
| 'FwdRec' | AUG = T, the sampling period.         Forward rectangular: |
|          | $s = \frac{z-1}{T}$                                        |
|          | AUG = $T$ , the sampling period.                           |

| Method    | Type of bilinear transform                                                           |
|-----------|--------------------------------------------------------------------------------------|
| 'S_Tust'  | Shifted Tustin:<br>$s = \frac{2}{T} \left( \frac{z-1}{\frac{z}{t}+1} \right)$        |
|           | AUG = $[T h]$ , is the "shift" coefficient.                                          |
| 'S_ftjw'  | Shifted $j\omega$ -axis, bilinear pole-shifting, continuous-time to continuous-time: |
|           | $s = \frac{\tilde{s} + p_1}{1 + \tilde{s}/p_2}$                                      |
|           | $AUG = [p_2 p_1]$                                                                    |
| 'G_Bilin' | METHOD = 'G_Bilin', general bilinear, continuous-time to continuous-time:            |
|           | $s = \frac{\alpha \tilde{s} + \delta}{\gamma \tilde{s} + \beta}$                     |
|           | $AUG = [\alpha \ \beta \ \gamma \ \delta]$                                           |

#### **Bilinear transform types**

**Examples Example 1.** Tustin continuous *s*-plane to discrete *z*-plane transforms Consider the following continuous-time plant (sampled at 20 Hz):

$$A = \begin{bmatrix} -1 & 1 \\ 0 & -2 \end{bmatrix}, B = \begin{bmatrix} 1 & 0 \\ 1 & 1 \end{bmatrix}, C = \begin{bmatrix} 1 & 0 \\ 0 & 1 \end{bmatrix}, D = \begin{bmatrix} 0 & 0 \\ 0 & 0 \end{bmatrix}; T_s = 0.05$$

Following is an example of four common "continuous to discrete" bilin transformations for the sampled plant:

```
A= [-1 1; 0 -2]; B=[1 0; 1 1];
C= [1 0; 0 1]; D=[0 0; 0 0];
sys = ss(A,B,C,D); % ANALOG
Ts=0.05; % sampling time
```

```
[syst] = c2d(sys,Ts,'tustin'); % Tustin
[sysp] = c2d(sys,Ts,'prewarp',40); % Pre-warped Tustin
[sysb] = bilin(sys,1,'BwdRec',Ts); % Backward Rectangular
[sysf] = bilin(sys,1,'FwdRec',Ts); % Forward Rectangular
w = logspace(-2,3,50); % frequencies to plot
sigma(sys,syst,sysp,sysb,sysf,w);
```

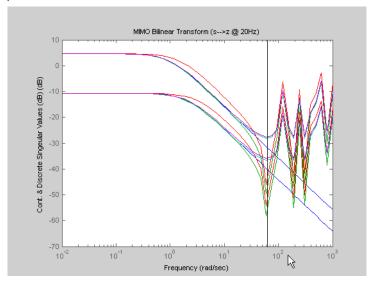

Figure 10-2: Comparison of Four Bilinear Transforms from Example 1

**Example 2. Bilinear continuous to continuous pole-shifting** 'S\_ftjw' Design an H mixed-sensitivity controller for the ACC Benchmark plant

$$G(s) = \frac{1}{s^2(s^2 + 2)}$$

such that all closed-loop poles lie inside a circle in the left half of the s-plane whose diameter lies on between points [p1,p2]=[-12,-2]:

```
p1=-12; p2=-2; s=zpk('s');
G=ss(1/(s^2*(s^2+2))); % original unshifted plant
Gt=bilin(G,1,'Sft_jw',[p1 p2]); % bilinear pole shifted plant Gt
Kt=mixsyn(Gt,1,[],1); % bilinear pole shifted controller
```

As shown in Figure 10-3, 'S\_ftjw' final closed-loop poles are inside the left [p1,p2] circle, on page 10-30, closed-loop poles are placed in the left circle [p1 p2]. The shifted plant, which has its non-stable poles shifted to the inside the right circle, is

$$G_t(s) = 4.765 \times 10^{-5} \frac{(s-12)^4}{(s-2)^2 (s^2 - 4.274s + 5.918)}$$

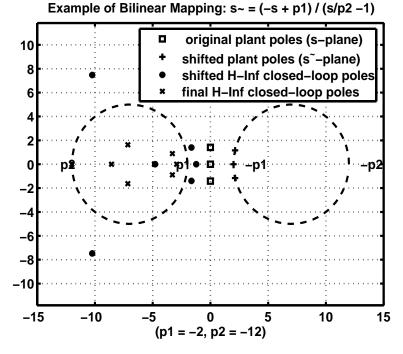

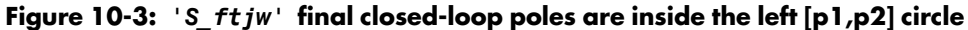

**Algorithm** bilin employs the state-space formulae in [3]:

$$\begin{bmatrix} A_b & B_b \\ C_b & D_b \end{bmatrix} = \begin{bmatrix} (\beta A - \delta I)(\alpha I + \gamma A)^{-1} & (\alpha \beta - \gamma \delta)(\alpha I - \gamma A)^{-1} B \\ \hline C(\alpha I - \gamma A)^{-1} & D + \gamma C(\alpha I - \gamma A)^{-1} B \end{bmatrix}$$

10-30

| References | [1] Franklin, G.F., and J.D. Powell, <i>Digital Control of Dynamics System</i> , Addison-Wesley, 1980.                                                                                                    |                                                                                                    |
|------------|----------------------------------------------------------------------------------------------------|----------------------------------------------------------------------------------------------------|
|            | [2] Safonov, M.G., R.Y. Chiang, and H. Flashner, " $H_{\infty}$ Control Synthesis for a Large Space Structure," AIAA J. Guidance, Control and Dynamics, 14, 3, p. 513-520, May/June 1991.                                               |                                                                                                    |
|            | [3] Safonov, M.G., "Imaginary-Axis Zeros in Multivariable $H_{\infty}$ Optimal Control", in R.F. Curtain (editor), <i>Modelling, Robustness and Sensitivity Reduction in Control Systems</i> , p. 71-81, Springer-Varlet, Berlin, 1987. |                                                                                                    |
|            | [4] Chiang, R.Y., and M.G. Safonov, " $H_{\infty}$ Synthesis using a Bilinear Pole Shifting Transform," AIAA, J. Guidance, Control and Dynamics, vol. 15, no. 5, p. 1111-1117, September-October 1992.                                  |                                                                                                    |
| See Also   | c2d<br>d2c<br>sectf                                                                                                    | Convert from continous- to discrete-time<br>Convert from continous- to discrete-time<br>Sector transformation |

#### bstmr

| Purpose     | Balanced stochastic model truncation (BST) via Schur method                                                                                                    |  |  |
|-------------|----------------------------------------------------------------------------------------------------|--|--|
| Syntax      | <pre>GRED = bstmr(G) GRED = bstmr(G,order) [GRED,redinfo] = bstmr(G,key1,value1,) [GRED,redinfo] = bstmr(G,order,key1,value1,)</pre>                                                                                                    |  |  |
| Description | bstmr returns a reduced order model GRED of G and a struct array redinfo containing the error bound of the reduced model and Hankel singular values of the <i>phase matrix</i> of the original system [2].                                                     |  |  |
|             | The error bound is computed based on Hankel singular values of the phase<br>matrix of G. For a stable system these values indicate the respective state<br>energy of the system. Hence, reduced order can be directly determined by<br>examining these values. |  |  |
|             | With only one input argument G, the function will show a Hankel singular value plot of the phase matrix of G and prompt for model order number to reduce.                                                                                                    |  |  |
|             | This method guarantees an error bound on the infinity norm of the <i>multiplicative</i> $  $ GRED <sup>-1</sup> (G-GRED) $  \infty$ or <i>relative error</i> $  $ G <sup>-1</sup> (G-GRED) $  \infty$ for well-conditioned model reduction problems [1]:       |  |  |
|             | $\ G^{-1}(G-Gred)\ _{\infty} \le \prod_{k+1}^{n} (1+2\sigma_i(\sqrt{1+\sigma_i^2}+\sigma_i)) - 1$                                                                                                    |  |  |

This table describes input arguments for bstmr.

| Argument | Description                                                                                                    |
|----------|----------------------------------------------------------------------------------------------------|
| G        | LTI model to be reduced (without any other inputs will plot<br>its Hankel singular values and prompt for reduced order) |
| ORDER    | (Optional) an integer for the desired order of the reduced model, or a vector of desired orders for batch runs          |

A batch run of a serial of different reduced order models can be generated by specifying order = x:y, or a vector of integers. By default, all the anti-stable

part of a system is kept, because from control stability point of view, getting rid of unstable state(s) is dangerous to model a system.

'*MaxError*' can be specified in the same fashion as an alternative for 'ORDER'. In this case, reduced order will be determined when the accumulated product of Hankel SVs shown in the above equation reaches the '*MaxError*'.

| Argument   | Value                                           | Description                                                                               |
|------------|-------------------------------------------------|-------------------------------------------------------------------------------------------|
| 'MaxError' | Real number or<br>vector of<br>different errors | Reduce to achieve H∞ error.<br>When present, ' <i>MaxError</i> ' overides<br>ORDER input. |
| 'Display'  | 'on' or 'off'                                   | Display Hankel singular plots (default 'off').                                            |
| 'Order'    | Integer, vector<br>or cell array                | Order of reduced model. Use only if not specified as 2nd argument.                        |

This table describes output arguments.

| Argument | Description                                                                                                    |  |
|----------|----------------------------------------------------------------------------------------------------|--|
| GRED     | LTI reduced order model. Become multi-dimension array<br>when input is a serial of different model order array.                                                                                                    |  |
| REDINFO  | <ul> <li>A STRUCT array with three fields:</li> <li>REDINFO.ErrorBound (bound on    G<sup>-1</sup>(G-GRED)   ∞)</li> <li>REDINFO.StabSV (Hankel SV of stable part of G)</li> <li>REDINFO.UnstabSV (Hankel SV of unstable part of G)</li> </ul> |  |

G can be stable or unstable, continuous or discrete.

**Algorithm** Given a state-space (A, B, C, D) of a system and k, the desired reduced order, the following steps will produce a similarity transformation to truncate the original state-space system to the  $k^{th}$  order reduced model:

**1** Find the controllability grammian *P* and observability grammian *Q* of the left *spectral factor*  $\Phi = \Gamma(\sigma)\Gamma^*(-\sigma) = \Omega^*(-\sigma)\Omega(\sigma)$  by solving the following Lyapunov and Riccati equations

$$\begin{split} AP + PA^T + BB^T &= 0 \\ B_W &= PC^T + BD^T \\ QA + A^T Q + (QB_W - C^T) (-DD^T) (QB_W - C^T)^T &= 0 \end{split}$$

2 Find the Schur decomposition for *PQ* in both ascending and descending order, respectively,

$$V_A^T P Q V_A = \begin{bmatrix} \lambda_1 & \dots & \dots \\ 0 & \dots & \dots \\ 0 & 0 & \lambda_n \end{bmatrix}$$
$$V_D^T P Q V_D = \begin{bmatrix} \lambda_n & \dots & \dots \\ 0 & \dots & \dots \\ 0 & 0 & \lambda_1 \end{bmatrix}$$

**3** Find the left/right orthonormal eigen-bases of PQ associated with the  $k^{th}$  big Hankel singular values of the all-pass *phase matrix*  $(W^*(s))^{-1}G(s)$ .

$$V_A = [V_{R, SMALL}, \overbrace{V_{L, BIG}}]$$

$$k$$

$$V_D = [\overbrace{V_{R,BIG}}, V_{L,SMALL}]$$

- **4** Find the SVD of  $(V_{L,BIG}^T V_{R,BIG}) = U \Sigma \varsigma T$
- **5** Form the left/right transformation for the final  $k^{th}$  order reduced model  $S_{L,BIG} = V_{L,BIG} U\Sigma(1:k, 1:k)^{-1/2}$  $S_{R,BIG} = V_{R,BIG} V\Sigma(1:k, 1:k)^{-1/2}$
- 6 Finally,

$$\frac{\hat{A} \mid \hat{B}}{\hat{C} \mid \hat{D}} = \begin{bmatrix} S^{T}_{L, BIG} A S_{R, BIG} \mid S^{T}_{L, BIG} B \\ \hline C S_{R, BIG} \mid D \end{bmatrix}$$

The proof of the Schur BST algorithm can be found in [2].

**Note** The BST model reduction theory requires that the original model D matrix be full rank, for otherwise the Riccati solver fails. For any problem with strictly proper model, you can shift the  $j\omega$ -axis via bilin such that BST/REM approximation can be achieved up to a particular frequency range of interests. Alternatively, you can attach a small but full rank D matrix to the original problem but remove the D matrix of the reduced order model afterwards. As long as the size of D matrix is insignificant inside the control bandwidth, the reduced order model should be fairly close to the true model. By default, the bstmr program will assign a full rank D matrix is not full rank to begin with. This serves the purpose for most problems if the user does not want to go through the trouble of model pretransformation.

#### **Examples**

Given a continuous or discrete, stable or unstable system, G, the following commands can get a set of reduced order models based on your selections:

# **References** [1] Zhou, K., "Frequency weighted L• error bounds," Syst. Contr. Lett., Vol. 21, 115-125, 1993.

#### bstmr

[2] Safonov, M.G., and R.Y. Chiang, "Model Reduction for Robust Control: A Schur Relative Error Method," *International J. of Adaptive Control and Signal Processing*, Vol. 2, p. 259-272, 1988.

See Also

reduce balancmr hankelmr schurmr ncfmr hankelsv Top level model reduction function Balanced truncation via square-root method Hankel minimum degree approximation Balanced truncation via Schur method Balanced truncation for normalized coprime factors Hankel singular value

| Purpose | Constant matrix µ-synthesis                                                                                                    |  |  |
|---------|----------------------------------------------------------------------------------------------------|--|--|
| Syntax  | <pre>[qopt,bnd] = cmsclsyn(R,U,V,BlockStructure);<br/>[qopt,bnd] = cmsclsyn(R,U,V,BlockStructure,opt);<br/>[qopt,bnd] = cmsclsyn(R,U,V,BlockStructure,opt,qinit);<br/>[qopt,bnd] = cmsclsyn(R,U,V,BlockStructure,opt,'random',N)</pre> |  |  |

 $\min_{Q \in C^{r \times t} \, \mu_{\Delta}(R + UQV)}$ 

for given matrices  $R \in \mathbb{C}^{n \times m}$ ,  $U \in \mathbb{C}^{n \times r}$ ,  $V \in \mathbb{C}^{t} \times^{m}$ , and a set  $\Delta \subset \mathbb{C}^{m \times n}$ . This applies to constant matrix data in R, U, and V.

[QOPT,BND] = cmsclsyn(R,U,V,BlockStructure) minimizes, by choice of Q. QOPT is the optimum value of Q, the upper bound of mussv(R+U\*Q\*V,BLK), BND. The matrices R,U and V are constant matrices of the appropriate dimension. BlockStructure is a matrix specifying the perturbation blockstructure as defined for mussv.

[QOPT,BND] = cmsclsyn(R,U,V,BlockStructure,OPT) uses the options specified by OPT in the calls to mussv. See mussv for more information. The default value for OPT is 'cUsw'.

[QOPT,BND] = cmsclsyn(R,U,V,BlockStructure,OPT,QINIT) initializes the iterative computation from Q = QINIT. Because of the nonconvexity of the overall problem, different starting points often yield different final answers. If QINIT is an N-D array, then the iterative computation is performed multiple times - the i'th optimization is initialized at Q = QINIT(:,:,i). The output arguments are associated with the best solution obtained in this brute force approach.

[QOPT,BND] = cmsclsyn(R,U,V,BlockStructure,OPT, 'random',N) initializes the iterative computation from N random instances of QINIT. If NCU is the number of columns of U, and NRV is the number of rows of V, then the approximation to solving the constant matrix  $\mu$  synthesis problem is two-fold: only the upper bound for  $\mu$  is minimized, and the minimization is not convex, hence the optimum is generally not found. If U is full column rank, or V is full row rank, then the problem can (and is) cast as a convex problem, [Packard,

## cmsclsyn

|            | Zhou, Pandey and Bec<br>is calculated.                                                                                                    | ker], and the global optimizer (for the upper bound for $\boldsymbol{\mu})$                                                                                                    |
|------------|----------------------------------------------------------------------------------------------------|----------------------------------------------------------------------------------------------------|
| Algorithm  | The cmsclsyn algorithm is iterative, alternatively holding Q fixed, and<br>computing the mussv upper bound, followed by holding the upper bound<br>multipliers fixed, and minimizing the bound implied by choice of Q. If U or V is<br>square and invertible, then the optimization is reformulated (exactly) as an<br>linear matrix inequality, and solved directly, without resorting to the iteration. |                                                                                                    |
| References |                                                                                                    | u, P. Pandey, and G. Becker, "A collection of robust<br>ng to LMI's," <i>30th IEEE Conference on Decision and</i><br>, 1991, p. 1245–1250.                                                                                                    |
| See Also   | dksyn<br>hinfsyn<br>mussv<br>robuststab<br>robustperf                                                                                                    | Synthesize a robust controller via D-K iteration<br>Synthesize a $H_{\infty}$ controller<br>Calculate bounds on the Structured Singular Value ( $\mu$ )<br>Calculate stability margins of uncertain systems<br>Calculate performance margins of uncertain systems |

| Purpose     | Coprime stability margin of plant-controller feedback loop                                                                                                    |                                                                                                    |
|-------------|----------------------------------------------------------------------------------------------------|----------------------------------------------------------------------------------------------------|
| Syntax      | [MARG,FREQ] = cpmar<br>[MARG,FREQ] = cpmar                                                                                                    |                                                                                                    |
| Description | [MARG, FREQ] = cpmargin(P,C) calculates the normalized coprime factor/gap<br>metric robust stability of the multivariable feedback loop consisting of C in<br>negative feedback with P. C should only be the compensator in the feedback<br>path, not any reference channels, if it is a two degree-of-freedom (2-DOF)<br>architecture. The output MARG contains upper and lower bound for the<br>normalized coprime factor/gap metric robust stability margin. FREQ is the<br>frequency associated with the upper bound. |                                                                                                    |
|             |                                                                                                    | gin(P,C,TOL) specifies a relative accuracy TOL for<br>lized coprime factor/gap metric robust stability margin.                                                        |
| See Also    | loopmargin<br>gapmetric<br>wcmargin                                                                                                    | Comprehensive analysis of feedback loops<br>Compute the gap and the Vinnicombe gap metric<br>Worst-case disk gain/phase margins for<br>plant-controller feedback loop |

#### dec2mat

| Purpose     | Extract matrix variable value from vector of decision variables                                                                                                    |                                                                                                    |  |
|-------------|----------------------------------------------------------------------------------------------------|----------------------------------------------------------------------------------------------------|--|
| Syntax      | <pre>valX = dec2mat(lmisys,decvars,X)</pre>                                                                                                    |                                                                                                    |  |
| Description | Given a value decvars of the vector of decision variables, dec2mat computes the corresponding value valX of the matrix variable with identifier X. This identifier is returned by lmivar when declaring the matrix variable.                                                                                                    |                                                                                                    |  |
|             | Recall that the decision variables are all free scalar variables in the LMI problem and correspond to the free entries of the matrix variables $X_1, \ldots, X_K$ . Since LMI solvers return a feasible or optimal value of the vector of decision variables, dec2mat is useful to derive the corresponding feasible or optimal values of the matrix variables. |                                                                                                    |  |
| Example     | See the description of feasp.                                                                                                    |                                                                                                    |  |
| See Also    | mat2dec                                                                                                    | Return the vector of decision variables corresponding to particular values of the matrix variables |  |
|             | decnbr                                                                                                    | Give the total number of decision variables in a system of LMIs                                    |  |
|             | decinfo                                                                                                    | Describe how the entries of a matrix variable X relate to the decision variables                   |  |

| Purpose     | Quadratic decay rate of polytopic or affine P-systems                                                                                                    |                                                                                   |  |
|-------------|----------------------------------------------------------------------------------------------------|-----------------------------------------------------------------------------------|--|
| Syntax      | [drate,P] = decay(ps,options)                                                                                                    |                                                                                   |  |
| Description | For affine parameter-dependent systems                                                                                                    |                                                                                   |  |
|             | $E(p)\dot{x} = A(p)x, p(t)$                                                                                                    | $= (p_1(t), \ldots, p_n(t))$                                                      |  |
|             | or polytopic systems                                                                                                    |                                                                                   |  |
|             | $E(t)\dot{x} = A(t)x, \qquad (A$                                                                                                    | $(A, E) \in \mathrm{Co}\{(A_1, E_1), \ldots, (A_n, E_n)\},$                       |  |
|             | <ul> <li>decay returns the quadratic decay rate drate, i.e., the smallest α ∈ R such that A<sup>T</sup>QE + EQA<sup>T</sup> &lt; αQ</li> <li>holds for some Lyapunov matrix Q &gt; 0 and all possible values of (A, E). Two control parameters can be reset via options(1) and options(2):</li> <li>If options(1)=0 (default), decay runs in fast mode, using the least expensive sufficient conditions. Set options(1)=1 to use the least conservative conditions.</li> <li>options(2) is a bound on the condition number of the Lyapunov matrix P. The default is 10<sup>9</sup>.</li> </ul> |                                                                                   |  |
|             |                                                                                                    |                                                                                   |  |
|             |                                                                                                    |                                                                                   |  |
|             |                                                                                                    |                                                                                   |  |
|             |                                                                                                    |                                                                                   |  |
| See Also    | quadstab                                                                                                    | Quadratic stability of polytopic or parameter-dependent systems                   |  |
|             | pdlstab                                                                                                    | Robust stability of polytopic or affine<br>parameter-dependent systems (P-system) |  |
|             | psys                                                                                                    | Specification of uncertain state-space models                                     |  |

### decinfo

| Describe how entries of matrix variable $X$ relate to decision variables                                                                                                    |  |  |
|----------------------------------------------------------------------------------------------------|--|--|
| decinfo(lmisys)<br>decX = decinfo(lmisys,X)                                                                                                    |  |  |
| The function decinfo expresses the entries of a matrix variable $X$ in terms of the decision variables $x_1, \ldots, x_N$ . Recall that the decision variables are the free scalar variables of the problem, or equivalently, the free entries of all matrix variables described in lmisys. Each entry of $X$ is either a hard zero, some decision variable $x_n$ , or its opposite $-x_n$ . |  |  |
| If X is the identifier of $X$ supplied by Imivar, the command                                                                                                    |  |  |
| <pre>decX = decinfo(lmisys,X)</pre>                                                                                                    |  |  |
| returns an integer matrix decX of the same dimensions as $X$ whose $(i, j)$ entry is                                                                                                    |  |  |
| • 0 if $X(i, j)$ is a hard zero                                                                                                    |  |  |
| • $n$ if $X(i, j) = x_n$ (the <i>n</i> -th decision variable)                                                                                                    |  |  |
| • $-n$ if $X(i, j) = -x_n$                                                                                                    |  |  |
| decX clarifies the structure of X as well as its entry-wise dependence on $x_1, \ldots, x_N$ . This is useful to specify matrix variables with atypical structures (see lmivar).                                                                                                    |  |  |
| decinfo can also be used in interactive mode by invoking it with a single argument. It then prompts the user for a matrix variable and displays in return the decision variable content of this variable.                                                                                                    |  |  |
| Consider an LMI with two matrix variables $X$ and $Y$ with structure:                                                                                                    |  |  |
| • $X = x I_3$ with x scalar                                                                                                    |  |  |
| • <i>Y</i> rectangular of size 2-by-1                                                                                                    |  |  |
| If these variables are defined by                                                                                                    |  |  |
| <pre>setlmis([]) X = lmivar(1,[3 0]) Y = lmivar(2,[2 1]) : :</pre>                                                                                                    |  |  |
|                                                                                                    |  |  |

lmis = getlmis

the decision variables in X and Y are given by

```
dX = decinfo(lmis,X)
dX =
    1    0    0
    0    1    0
    0    0    1
dY = decinfo(lmis,Y)
dY =
    2
    3
```

This indicates a total of three decision variables  $x_1, x_2, x_3$  that are related to the entries of X and Y by

$$X = \begin{pmatrix} x_1 & 0 & 0 \\ 0 & x_1 & 0 \\ 0 & 0 & x_1 \end{pmatrix}, \qquad Y = \begin{pmatrix} x_2 \\ x_3 \end{pmatrix}$$

Note that the number of decision variables corresponds to the number of free entries in X and Y when taking structure into account.

**Example 2** Suppose that the matrix variable X is symmetric block diagonal with one 2-by-2 full block and one 2-by-2 scalar block, and is declared by

The decision variable distribution in X can be visualized interactively as follows:

```
decinfo(lmis)
```

#### decinfo

```
There are 4 decision variables labeled x1 to x4 in this problem.
  Matrix variable Xk of interest (enter k between 1 and 1, or 0 to
  quit):
  ?> 1
  The decision variables involved in X1 are among \{-x1, \ldots, x4\}.
  Their entry-wise distribution in X1 is as follows
           (0,j>0,-j<0 stand for 0,xj,-xj, respectively):
  X1 :
     1
          2
              0
                  0
     2
         3
              0
                  0
          0
     0
              4
                  0
     0
          0
                   4
              0
               ******
  Matrix variable Xk of interest (enter k between 1 and 1, or 0 to
  quit):
  ?> 0
lmivar
                     Specify the matrix variables in an LMI problem
mat2dec
                     Return the vector of decision variables corresponding
                     to particular values of the matrix variables
                     Given values of the decision variables, derive the
dec2mat
                     corresponding values of the matrix variables decnbr
```

See Also

| Purpose     | Number of decision variables in LMI system                                                                                                    |                                                                                                    |  |
|-------------|----------------------------------------------------------------------------------------------------|----------------------------------------------------------------------------------------------------|--|
| Syntax      | ndec = decnbr(lmisys)                                                                                                    |                                                                                                    |  |
| Description | The function decnor returns the number ndec of decision variables (free scalar variables) in the LMI problem described in lmisys. In other words, ndec is the length of the vector of decision variables. |                                                                                                    |  |
| Example     | For an LMI system $lmis$ with two matrix variables X and Y such that                                                                                                    |                                                                                                    |  |
|             | • X is symmetric block diagonal with one 2-by-2 full block, and one 2-by-2 scalar block                                                                                                    |                                                                                                    |  |
|             | • <i>Y</i> is 2-by-3 rectangular,                                                                                                    |                                                                                                    |  |
|             | the number of decision variables is                                                                                                    |                                                                                                    |  |
|             | ndec = decnbr(LMIs)<br>ndec =<br>10<br>This is exactly the number of free entries in X and Y when taking structure int<br>account (see decinfo for more details).                                         |                                                                                                    |  |
|             |                                                                                                    |                                                                                                    |  |
|             |                                                                                                    |                                                                                                    |  |
| See Also    | dec2mat                                                                                                    | Given values of the decision variables, derive the corresponding values of the matrix variables decnbr |  |
|             | decinfo                                                                                                    | Describe how the entries of a matrix variable X relate<br>to the decision variables                    |  |
|             | mat2dec                                                                                                    | Return the vector of decision variables corresponding<br>to particular values of the matrix variables  |  |

## defcx

| Purpose     | Specify $c^T x$ objectives for mincx                                                                                                    |                                                                                                    |
|-------------|----------------------------------------------------------------------------------------------------|----------------------------------------------------------------------------------------------------|
| Syntax      | [V1,,Vk] = defcx(lmisys,n,X1,,Xk)                                                                                                    |                                                                                                    |
| Description | defcx is useful to derive the c vector needed by mincx when the objective is expressed in terms of the matrix variables.                                                                                         |                                                                                                    |
|             | Given the identifiers X1,,Xk of the matrix variables involved in this objective, defcx returns the values V1,,Vk of these variables when the <i>n</i> -t decision variable is set to one and all others to zero. |                                                                                                    |
| See Also    | mincx<br>decinfo                                                                                                    | Minimize a linear objective under LMI constraints<br>Describe how the entries of a matrix variable X relate<br>to the decision variables |

Purpose Remove LMI from system of LMIs

Syntax newsys = dellmi(lmisys,n)

**Description** dellmi deletes the n-th LMI from the system of LMIs described in lmisys. The updated system is returned in newsys.

The ranking n is relative to the order in which the LMIs were declared and corresponds to the identifier returned by newlmi. Since this ranking is not modified by deletions, it is safer to refer to the remaining LMIs by their identifiers. Finally, matrix variables that only appeared in the deleted LMI are removed from the problem.

Example

Suppose that the three LMIs

 $A_{1}^{T}X_{1} + X_{1}A_{1} + Q_{1} < 0$  $A_{2}^{T}X_{2} + X_{2}A_{2} + Q_{2} < 0$  $A_{3}^{T}X_{3} + X_{3}A_{3} + Q_{3} < 0$ 

have been declared in this order, labeled LMI1, LMI2, LMI3 with newlmi, and stored in lmisys. To delete the second LMI, type

lmis = dellmi(lmisys,LMI2)

lmis now describes the system of LMIs

$$A_{1}^{T}X_{1} + X_{1}A_{1} + Q_{1} < 0$$
(10-3)
$$A_{3}^{T}X_{3} + X_{3}A_{3} + Q_{3} < 0$$
(10-4)

and the second variable  $X_2$  has been removed from the problem since it no longer appears in the system (10-3)–(10-4).

To further delete (10-4), type

lmis = dellmi(lmis,LMI3)

or equivalently

### dellmi

lmis = dellmi(lmis,3)

Note that (10-4) has retained its original ranking after the first deletion.

| See Also | newlmi  | Attach an identifying tag to LMIs                      |
|----------|---------|--------------------------------------------------------|
|          | lmiedit | Specify or display systems of LMIs as MATLAB           |
|          |         | expressions                                            |
|          | lmiinfo | Interactively retrieve information about the variables |
|          |         | and term content of LMIs                               |

Purpose Remove matrix variable from LMI problem

**Syntax** newsys = delmvar(lmisys,X)

**Description** delmvar removes the matrix variable X with identifier X from the list of variables defined in lmisys. The identifier X should be the second argument returned by lmivar when declaring X. All terms involving X are automatically removed from the list of LMI terms. The description of the resulting system of LMIs is returned in newsys.

Example

Consider the LMI

$$0 < \left(\begin{array}{c} \boldsymbol{A}^{T}\boldsymbol{Y} + \boldsymbol{B}^{T}\boldsymbol{Y}\boldsymbol{A} + \boldsymbol{Q} \quad \boldsymbol{C}\boldsymbol{X} + \boldsymbol{D} \\ \boldsymbol{X}^{T}\boldsymbol{C}^{T} + \boldsymbol{D}^{T} \quad -(\boldsymbol{X} + \boldsymbol{X}^{T}) \end{array}\right)$$

involving two variables X and Y with identifiers X and Y. To delete the variable X, type

lmisys = delmvar(lmisys,X)

Now lmisys describes the LMI

$$0 < \left(\begin{array}{c} \boldsymbol{A}^{T}\boldsymbol{Y}\boldsymbol{B} + \boldsymbol{B}^{T}\boldsymbol{Y}\boldsymbol{A} + \boldsymbol{Q} \ \boldsymbol{D} \\ \boldsymbol{D}^{T} \quad \boldsymbol{0} \end{array}\right)$$

with only one variable Y. Note that Y is still identified by the label Y.

| See Also | lmivar  | Specify the matrix variables in an LMI problem         |
|----------|---------|--------------------------------------------------------|
|          | setmvar | Instantiate a matrix variable and evaluate all LMI     |
|          |         | terms involving this matrix variable                   |
|          | lmiinfo | Interactively retrieve information about the variables |
|          |         | and term content of LMIs                               |

### diag

| Purpose     | Diagonalize vector of uncertain matrices and systems                                                                                                    |  |
|-------------|----------------------------------------------------------------------------------------------------|--|
| Syntax      | v = diag(x)                                                                                                    |  |
| Description | If x is a vector of uncertain system models or matrices, $diag(x)$ puts x on the main diagonal. If x is a matrix of uncertain system models or matrices, $diag(x)$ is the main diagonal of v. $diag(diag(x))$ is a diagonal matrix of uncertain system models or matrices. |  |
| Example     | The statement produces a diagonal system mxg of size 4-by-4. Given multivariable system xx, a vector of the diagonal elements of xxg is found using diag.                                                                                                    |  |
|             | <pre>x = rss(3,4,1);<br/>xg = frd(x,logspace(-2,2,80));<br/>size(xg)</pre>                                                                                                    |  |
|             | <pre>FRD model with 4 output(s) and 1 input(s), at 80 frequency point(s).</pre>                                                                                                    |  |
|             | mxg = diag(xg);<br>size(mxg)<br>FRD model with 4 output(s) and 4 input(s), at 80 frequency<br>point(s).                                                                                                    |  |
|             | <pre>xxg = [xg(1:2,1) xg(3:4,1)];<br/>m = diag(xxg);<br/>size(m)<br/>FRD model with 2 output(s) and 1 input(s), at 80 frequency<br/>point(s).</pre>                                                                                                    |  |
| See Also    | append Group models by appending their inputs and outputs                                                                                                    |  |

| Purpose     | Create options object for use with dksyn                                                                                                    |
|-------------|----------------------------------------------------------------------------------------------------|
| Syntax      | dkitopt<br>options = dkitopt<br>options = dkitopt('name1',value1,'name2',value2,)                                                                                                    |
| Description | dkitopt with no input or output arguments displays a complete list of option properties and their default values.                                                                                                    |
|             | options = dkitopt creates an options object with all the properties set to their default values.                                                                                                    |
|             | options = dkitopt('name1',value1,'name2',value2,) creates a<br>dkitopt object called options with specific values assigned to certain<br>properties. Any unspecified property is set to its default value. When entering<br>property names, it is sufficient to only type the leading characters that identify<br>the name uniquely. Property names are not case sensitive. |
|             | If the AutoIter property is set to 'off', the D-K iteration procedure is                                                                                                    |

If the AutoIter property is set to 'off', the D-K iteration procedure is interactive. You are prompted to fit the D-Scale data and provide input on the control design process.

This table lists the dkitopt object properties.

| Object Property         | Description                                                                                                    |
|-------------------------|----------------------------------------------------------------------------------------------------|
| FrequencyVector         | Frequency vector used for analysis.<br>Default is an empty matrix ([]) which<br>results in the frequency range and<br>number of points chosen automatically. |
| InitialController       | Controller used to initiate first iteration. Default is an empty SS object.                                                                                  |
| AutoIter                | Automated mu-synthesis mode. Default is 'on'.                                                                                                    |
| DisplayWhileAutoIter    | Displays iteration progress in AutoIter mode. Default is 'off'.                                                                                              |
| StartingIterationNumber | Starting iteration number. Default is 1.                                                                                                    |

#### dkitopt

| Object Property           | Description                                                                                                |
|---------------------------|----------------------------------------------------------------------------------------------------|
| NumberOfAutoIterations    | Number of D-K iterations to perform.<br>Default is 10.                                                     |
| AutoScalingOrder          | Maximum state order for fitting<br>D-scaling data. Default is 5.                                           |
| AutoIterSmartTerminate    | Automatic termination of iteration<br>procedure based on progress of design<br>iteration. Default is 'on'. |
| AutoIterSmartTerminateTol | Tolerance used by AutoIterSmartTer-<br>minate. Default is 0.005.                                           |
| Default                   | A 1-by-1 structure of dkitopt property default values.                                                     |
| Meaning                   | A 1-by-1 structure text description of each property.                                                      |

#### Example

This statement creates a dkitopt options object called opt with all default values.

The dksyn options object opt is updated with the following statements. The frequency vector is set to logspace(-2,3,80), the number of D-K iterations to 16, and the maximum state order of the fitted D-scale data to 9.

```
opt.FrequencyVector = logspace(-2,3,80);
opt.NumberOfAutoIterations = 16;
opt.AutoScalingOrder = 16;
opt
Property Object Values:
              FrequencyVector: [1x80 double]
            InitialController: [0x0 ss]
                     AutoIter: 'on'
         DisplayWhileAutoIter: 'off'
      StartingIterationNumber: 1
       NumberOfAutoIterations: 16
             AutoScalingOrder: 16
       AutoIterSmartTerminate: 'on'
   AutoIterSmartTerminateTol: 0.0050
                      Default: [1x1 struct]
                      Meaning: [1x1 struct]
```

In this statement, the same properties are set with a single call to robopt.

AlgorithmThe dksyn command stops iterating before the total number of automated<br/>iterations ('NumberOfAutoIterations') if 'AutoIterSmartTerminate' is set<br/>to 'on' and a stopping criterion is satisfied. The stopping criterion involves the<br/>m(i) value of the current ith iteration, m(i-1) and m(i-2), the previous two<br/>iterations and the options property 'AutoIterSmartTerminateTol'. The D-K<br/>iteration procedure automatically terminates if the difference between each of

### dkitopt

the three  $\mu$  values is less than the relative tolerance of AutoIterSmartTerminateTol  $\times \mu(i)$  or the current  $\mu$  value  $\mu(i)$  has increased relative to the  $\mu$  value of the previous iteration  $\mu(i-1)$  by 20×AutoIterSmartTerminateTol.

#### See Also

| dksyn      | Synthesize a robust controller via D-K iteration          |
|------------|-----------------------------------------------------------|
| h2syn      | Synthesize a H2 optimal controller                        |
| hinfsyn    | Synthesize a $H_\infty$ optimal controller                |
| mussv      | Calculate bounds on the Structured Singular Value $(\mu)$ |
| robopt     | Create a robustperf/robuststab options object             |
| robuststab | Calculate stability margins of uncertain systems          |
| robustperf | Calculate performance margins of uncertain systems        |
| wcgopt     | Create a wcgain options object                            |
|            |                                                           |

| Purpose     | Synthesis of robust controller via $\mu$ -synthesis D-K iteration                                                                                                    |
|-------------|----------------------------------------------------------------------------------------------------|
| Syntax      | <pre>k = dksyn(p,nmeas,ncont) [k,clp,bnd] = dksyn(p,nmeas,ncont) [k,clp,bnd] = dksyn(p,nmeas,ncont,opt) [k,clp,bnd,dkinfo] = dksyn(p,nmeas,ncont,prevdkinfo,opt) [k,clp,bnd,dkinfo] = dksyn(p)</pre>                                                                                                    |
| Description | dksyn synthesizes a robust controller via D-K iteration. The D-K iteration procedure is an approximation to $\mu$ -synthesis control design. The objective of $\mu$ -synthesis is to minimize the structure singular value $\mu$ of the corresponding robust performance problem associated with the uncertain system p. The uncertain system p is an open-loop interconnection containing known components including the nominal plant model, uncertain parameters, ucomplex, and unmodeled LTI dynamics, ultidyn, and performance and uncertainty weighting functions. You use weighting functions to include magnitude and frequency shaping information in the optimization. The control objective is to synthesize a stabilizing controller k that minimizes the robust performance $\mu$ value, which corresponds to bnd. |
|             | The D-K iteration procedure involves a sequence of minimizations, first over the controller variable K (holding the D variable associated with the scaled $\mu$ upper bound fixed), and then over the D variable (holding the controller K variable fixed). The D-K iteration procedure is not guaranteed to converge to the minimum $\mu$ value, but often works well in practice. dksyn automates the D-K iteration procedure and the options object dkitopt allows you to customize its behavior.                                                                                                    |
|             | <pre>[k,clp,bnd] = dksyn(p,nmeas,ncont) synthesizes a robust controller k for<br/>the uncertain open-loop plant model p via the D-K iteration. p is a uss and has<br/>nmeas measurement outputs and ncont control inputs. It is assumed that the<br/>measurement outputs and control inputs correspond to the last nmeas outputs<br/>and ncont inputs. k is the controller, clp is the closed-loop interconnection and<br/>bnd is the robust performance bound for the uncertain closed-loop system clp.<br/>p, k, clp, and bnd are related as follows:</pre>                                                                                                    |
|             | <pre>clp = lft(p,k);<br/>bnd = robustperf(clp);</pre>                                                                                                    |

[k,clp,bnd] = dksyn(p,nmeas,ncont,opt) specifies options described in dkitopt. opt is created via the command opt=dkitopt. See dkitopt for more details.

[k,clp,bnd,dkinfo] = dksyn(p,nmeas,ncont,prevdkinfo,opt) allows you to use information from a previous dksyn iteration. prevdkinfo is a structure from a previous attempt at designing a robust controller using dksyn. prevdkinfo is used when the dksyn starting iteration is not 1 (opt.StartingIterationNumber = 1) to determine the correct D-scalings to initiate the iteration procedure.

dkinfo is an N-by-1 cell array where N is the total number of iterations performed. The ith cell contains a structure with the following fields:

| Field     | Description                                                 |
|-----------|-------------------------------------------------------------|
| К         | Controller at ith iteration, an ss object                   |
| Bnds      | Robust performance bound on the closed-loop system (double) |
| DL        | Left D-scale, an ss object                                  |
| DR        | Right D-scale, an ss object                                 |
| MussvBnds | Upper and lower $\mu$ bounds, an frd object                 |
| MussvInfo | Structure returned from mussv at each iteration.            |

k = dksyn(p) is a valid calling argument provided p is a uss object and has two-input/two-output partitioning as defined by mktito.

**Examples** The following statements create a robust performance control design for an unstable, uncertain single-input/single-output plant model. The nominal plant

model, G, is an unstable first order system  $\frac{s}{s-1}$ .

G = tf(1, [1 - 1]);

The model itself is uncertain. At low frequency, below 2 rad/s, it can vary up to 25% from its nominal value. Around 2 rad/s the percentage variation starts to

increase and reaches 400% at approximately 32 rad/s. The percentage model uncertainty is represented by the weight Wu which corresponds to the frequency variation of the model uncertainty and the uncertain LTI dynamic object InputUnc.

```
Wu = 0.25*tf([1/2 1],[1/32 1]);
InputUnc = ultidyn('InputUnc',[1 1]);T
```

The uncertain plant model Gpert represents the model of the physical system to be controlled.

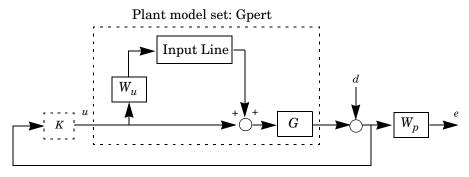

Gpert = G\*(1+InputUnc\*Wu);

The robust stability objective is to synthesize a stabilizing LTI controller for all the plant models parameterized by the uncertain plant model, Gpert. The control interconnection structure is shown in the following figure.

The goal is to synthesize a controller that stabilizes and achieves the closed-loop performance objectives for all possible plant models in Gpert. The performance objective is defined as a weighted sensitivity minimization problem. See the preceding figure.

The sensitivity function, S, is defined as  $S = \frac{1}{1 + PK}$  where P is the plant

model and K is the controller. A weighted sensitivity minimization problem selects a weight Wp, which corresponds to the *inverse* of the desired sensitivity function of the closed-loop system as a function of frequency. Hence the product of the sensitivity weight Wp and actual closed-loop sensitivity function is less than 1 across all frequencies. The sensitivity weight Wp has a gain of 100 at low

frequency, begins to decrease at 0.006 rad/s, and reaches a minimum magnitude of 0.25 after 2.4 rad/s.

Wp = tf([1/4 0.6],[1 0.006]);

The defined sensitivity weight Wp implies that the desired disturbance rejection should be at least 100:1 disturbance rejection at DC, rise slowly between 0.006 and 2.4 rad/s, and allow the disturbance rejection to increase above the open-loop level, 0.25, at high frequency.

When the plant model is uncertain, the closed-loop performance objective is to achieve the desired sensitivity function for all plant models defined by the uncertain plant model, Gpert. The performance objective for an uncertain system is a robust performance objective. A block diagram of this uncertain closed-loop system illustrating the performance objective (closed-loop transfer function from  $d\rightarrow e$ ) is shown.

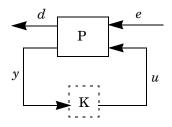

From the definition of the robust performance control objective, the weighted, uncertain control design interconnection model, which includes the robustness and performance objectives, can be constructed and is denoted by P. The robustness and performance weights are selected such that if the robust performance structure singular value, bnd, of the closed-loop uncertain system, clp, is less than 1 then the performance objectives have been achieved for all the plant models in the model set.

You can form the uncertain transfer matrix P from [d; u] to [e; y] using the following commands.

```
P = [Wp; 1 ]*[1 Gpert];
[K,clp,bnd] = dksyn(P,1,1);
bnd
bnd =
```

```
0.6860

P = [Wp; 1 ]*[1 Gpert];

[K,clp,bnd] = dksyn(P,1,1);

bnd

bnd =

0.6860
```

The controller K achieves a robust performance  $\mu$  value bnd of 0.685. Therefore you have achieved the robust performance objectives for the given problem.

You can use the robustperf command to analyze the closed-loop robust performance of clp.

```
[rpnorm,wcf,wcu,report] = robustperf(clp);
disp(report{1})
```

Uncertain system, clp, achieves robust performance. The analysis showed clp can tolerate 146% of the model uncertainty and achieve the performance and stability objectives. A model uncertainty exists of size 146% that results in a peak gain performance of 0.686 at 0.569 rad/s.

#### Algorithm

The *D*-*K* iteration procedure is an approximation to  $\mu$ -synthesis control design. It involves a sequence of minimizations, first over the controller variable *K* (holding the *D* variable associated with the scaled  $\mu$  upper bound fixed), and then over the *D* variable (holding the controller *K* variable fixed). The *D*-*K* iteration procedure is not guaranteed to converge to the minimum  $\mu$  value, but often works well in practice.

dksyn automates the D-K iteration procedure. Internally, the algorithm works with the generalized scaled plant model P, which is extracted from a uss object using the command lftdata.

The following is a list of what occurs during a single, complete step of the D-K iteration.

1 (In the first iteration, this step is skipped.) The  $\mu$  calculation (from the previous step) provides a frequency-dependent scaling matrix,  $D_{\rm f}$ . The fitting procedure fits these scalings with rational, stable transfer function matrices. After fitting, plots of

$$\overline{\sigma}(D_f(j\omega)F_L(P,K)(j\omega)D_f^{-1}(j\omega))$$

and

$$\overline{\sigma}(\hat{D}_f(j\omega)F_L(P,K)(j\omega)\hat{D}_f^{-1}(j\omega))$$

are shown for comparison.

(In the first iteration, this step is skipped.) The rational  $\hat{D}$  is absorbed into the open-loop interconnection for the next controller synthesis. Using either the previous frequency-dependent D's or the just-fit rational  $\hat{D}$ , an estimate of an appropriate value for the  $H_{\infty}$  norm is made. This is simply a conservative value of the scaled closed-loop  $H_{\infty}$  norm, using the most recent controller and either a frequency sweep (using the frequency-dependent D's) or a state-space calculation (with the rational D's).

- 2 (The first iteration begins at this point.) A controller is designed using  $H_{\infty}$  synthesis on the scaled open-loop interconnection. If you set the DisplayWhileAutoIter field in dkitopt to 'on', the following information is displayed:
  - **a** The progress of the  $\gamma$ -iteration is displayed.
  - **b** The singular values of the closed-loop frequency response are plotted.
  - You are given the option to change the frequency range. If you change it, all relevant frequency responses are automatically recomputed.
  - **d** You are given the option to rerun the  $H_{\infty}$  synthesis with a set of modified parameters if you set the AutoIter field in dkitopt to 'off'. This is convenient if, for instance, the bisection tolerance was too large, or if maximum gamma value was too small.
- **3** The structured singular value of the closed-loop system is calculated and plotted.
- 4 An iteration summary is displayed, showing all the controller order, as well as the peak value of  $\mu$  of the closed-loop frequency responses.
- **5** The choice of stopping or performing another iteration is given.

Subsequent iterations proceed along the same lines without the need to reenter the iteration number. A summary at the end of each iteration is updated to reflect data from all previous iterations. This often provides valuable information about the progress of the robust controller synthesis procedure.

#### Interactive Fitting of D-Scalings

Setting the AutoIter field in dkitopt to 'off' requires that you interactively fit the *D*-scales each iteration. During step 2 of the *D*-K iteration procedure, you are prompted to enter your choice of options for fitting the *D*-scaling data. You press return after, the following is a list of your options.

| Enter Choic | e (return for list):           |
|-------------|--------------------------------|
| Choices:    |                                |
| nd          | Move to Next D-Scaling         |
| nb          | Move to Next D-Block           |
|             |                                |
| i           | Increment Fit Order            |
| d           | Decrement Fit Order            |
| apf         | Auto-PreFit                    |
| mx 3        | Change Max-Order to 3          |
| at 1.01     | Change Auto-PreFit tol to 1.01 |
| 0           | Fit with zeroth order          |
| 2           | Fit with second order          |
| n           | Fit with n'th order            |
| е           | Exit with Current Fittings     |
| S           | See Status                     |

- nd and nb allow you to move from one *D*-scale data to another. nd moves to the next scaling, whereas nb moves to the next scaling block. For scalar *D*-scalings, these are identical operations, but for problems with full *D*-scalings, (perturbations of the form  $\delta I$ ) they are different. In the (1,2) subplot window, the title displays the *D*-scaling block number, the row/column of the scaling that is currently being fitted, and the order of the current fit (with d for data when no fit exists).
- $\bullet\,$  You can increment or decrement the order of the current fit (by 1) using i and d.
- apf automatically fits each *D*-scaling data. The default maximum state order of individual *D*-scaling is 5. The mx variable allows you to change the maximum *D*-scaling state order used in the automatic prefitting routine. mx must be a positive, nonzero integer. at allows you to define how close the rational, scaled  $\mu$  upper bound is to approximate the actual  $\mu$  upper bound in a norm sense. Setting at to 1 would require an exact fit of the *D*-scale data, and is not allowed. Allowable values for at are greater than 1. This setting

### dksyn

|             | plays a role (mildly unpredictable, unfortunately) in determining where in the $(D,K)$ space the $D-K$ iteration converges.                                                                                                    |
|-------------|----------------------------------------------------------------------------------------------------|
|             | • Entering a positive integer at the prompt will fit the current <i>D</i> -scale data with that state order rational transfer function.                                                                                                    |
|             | • e exits the <i>D</i> -scale fitting to continue the <i>D</i> - <i>K</i> iteration.                                                                                                    |
|             | • The variable s displays a status of the current and fits.                                                                                                    |
| Limitations | There are two shortcomings of the $D$ - $K$ iteration control design procedure:                                                                                                    |
|             | • Calculation of the structured singular value $\mu_{\Delta}(\cdot)$ is approximated by its upper bound. This is not a serious problem because the value of $\mu$ and its upper bound are often close.                                                                                                    |
|             | • The <i>D</i> - <i>K</i> iteration is not guaranteed to converge to a global, or even local minimum [SteD]. This is a serious problem, and represents the biggest limitation of the design procedure.                                                                                                    |
|             | In spite of these drawbacks, the <i>D-K</i> iteration control design technique appears<br>to work well on many engineering problems. It has been applied to a number<br>of real-world applications with success. These applications include vibration<br>suppression for flexible structures, flight control, chemical process control<br>problems, and acoustic reverberation suppression in enclosures. |
| References  | [1] Balas, G.J., and J.C. Doyle, "Robust control of flexible modes in the controller crossover region," <i>AIAA Journal of Guidance, Dynamics and Control</i> , Vol. 17, no. 2, March-April, 1994, p. 370-377.                                                                                                    |
|             | [2] Balas, G.J., A.K. Packard, and J.T. Harduvel, "Application of μ-synthesis techniques to momentum management and attitude control of the space station," <i>AIAA Guidance, Navigation and Control Conference,</i> New Orleans, August 1991.                                                                                                    |
|             | [3] Doyle, J.C., K. Lenz, and A. Packard, "Design examples using μ-synthesis:<br>Space shuttle lateral axis FCS during reentry," <i>NATO ASI Series</i> , Modelling,<br>Robustness, and Sensitivity Reduction in Control Systems, vol. 34,<br>Springer-Verlag, Berlin 1987.                                                                                                    |
|             | [4] Packard, A., J. Doyle, and G. Balas, "Linear, multivariable robust control with a μ perspective," <i>ASME Journal of Dynamic Systems, Measurement and Control</i> , 50th Anniversary Issue, Vol. 115, no. 2b, June 1993, p. 310-319.                                                                                                    |

[5] [SteD:] Stein, G., and J. Doyle, "Beyond singular values and loopshapes," *AIAA Journal of Guidance and Control*, Vol. 14, No. 1, January, 1991, p. 5-16.

| See | Also |
|-----|------|
|-----|------|

| dkitopt    | Create a dksyn options object                         |  |
|------------|-------------------------------------------------------|--|
| h2syn      | Synthesize a $H_2$ optimal controller                 |  |
| hinfsyn    | Synthesize a $H_{\infty}$ optimal controller          |  |
| loopmargin | Comprehensive analysis of feedback loop               |  |
| mktito     | Create a two-input/two-output LTI partition           |  |
| mussv      | Calculate bounds on the Structured Singular Value (µ) |  |
| robuststab | Calculate stability margins of uncertain systems      |  |
| robustperf | Calculate performance margins of uncertain systems    |  |
| wcgain     | Calculate worst-case gain of a system                 |  |
| wcsens     | Calculate worst-case sensitivities for feedback loop  |  |
| wcmargin   | Calculate worst-case margins for feedback loop        |  |

### dmplot

| Purpose     | Interpret disk gain and phase margins                                                                                                    |  |
|-------------|----------------------------------------------------------------------------------------------------|--|
| Syntax      | dmplot<br>dmplot(diskgm)<br>[dgm,dpm] = dmplot                                                                                                    |  |
| Description | dmplot plots disk gain margin (dgm) and disk phase margin (dpm). Both margins are derived from the largest disk that                                                                                                    |  |
|             | • Contains the critical point (-1,0)                                                                                                    |  |
|             | • Does not intersect the Nyquist plot of the open-loop response L                                                                                                    |  |
|             | diskgm is the radius of this disk and a lower bound on the classical gain margin.                                                                                                    |  |
|             | dmplot(diskgm) plots the maximum allowable phase variation as a function of<br>the actual gain variation for a given disk gain margin diskgm (the maximum<br>gain variation being diskgm). The closed-loop system is guaranteed to remain<br>stable for all combined gain/phase variations inside the plotted ellipse. |  |
|             | [dgm,dpm] = dmplot returns the data used to plot the gain/phase variation ellipse.                                                                                                    |  |
| Examples    | When you call dmplot (without an argument), the resulting plot shows a comparison of a disk margin analysis with the classical notations of gain and phase margins. The Nyquist plot is of the loop transfer function $L(s)$                                                                                           |  |
|             | $L(s) = \frac{\frac{s}{30} + 1}{(s+1)(s^2 + 1.6s + 16)}$                                                                                                    |  |
|             | • The Nyquist plot of L corresponds to the blue line.                                                                                                    |  |
|             | <ul> <li>The unit disk corresponds to the dotted red line.</li> </ul>                                                                                                    |  |
|             | <ul> <li>GM and PM indicate the location of the classical gain and phase margins for<br/>the system L.</li> </ul>                                                                                                    |  |
|             | • DCM and DDM assures and to the dish are in and all any many in a second size                                                                                                    |  |

• DGM and DPM correspond to the disk gain and phase margins, respectively. The disk margins provide a lower bound on classical gain and phase margins. • The disk margin circle, represented by the dashed black line, corresponds to the largest disk centered at (GMD + 1/GMD)/2 that just touches the loop transfer function L. This location is indicated by the red dot.

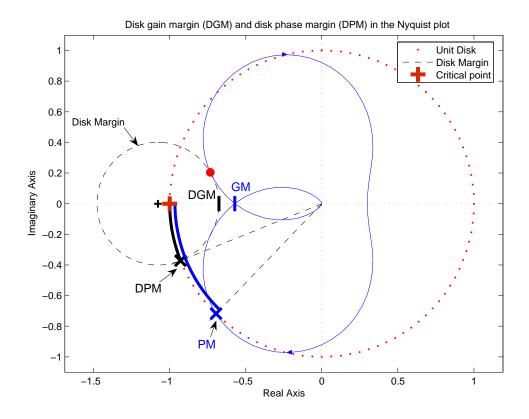

The *x*-axis corresponds to the gain variation, in dB, and the *y*-axis corresponds to the phase variation allowable, in degrees. For a disk gain margin corresponding to 3 dB (1.414), the closed-loop system is stable for all phase and gain variations inside the blue ellipse. For example, the closed-loop system can simultaneously tolerate +/- 2 dB gain variation and +/- 14 deg phase variations.

dmplot(1.414)

## dmplot

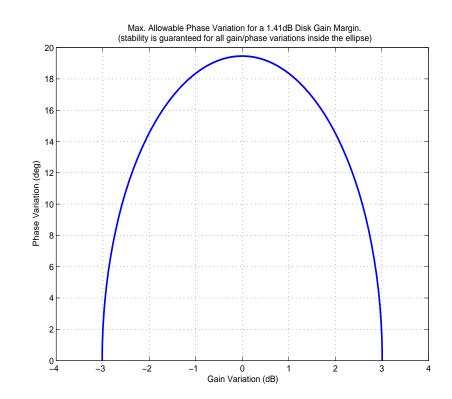

| References | - , , ,                                                                                                    | ervatism with robustness tests for linear feedback<br>Thesis, Control Science and Dynamical Systems,<br>ca, 1980. |  |
|------------|----------------------------------------------------------------------------------------------------|----------------------------------------------------------------------------------------------------|--|
|            | [2] Blight, J.D., R.L. Dailey, and Gangsass, D., "Practical control law design for aircraft using multivariable techniques," <i>International Journal of Control</i> , Vol. 59, No. 1, 1994, 93-137. |                                                                                                    |  |
|            | [3] Bates, D., and I. Postlethwaite, Robust Multivariable Control of Aerospace Systems, Delft University Press, Delft, The Netherlands, ISBN: 90-407-2317-6, 2002.                                   |                                                                                                    |  |
| See Also   | loopmargin<br>wcmargin                                                                                                    | Comprehensive stability analysis of feedback loops<br>Calculate worst-case margins for feedback loop              |  |

| Purpose     | Interactive mouse-based sketching and fitting tool                                                                                                    |                                                                                                    |
|-------------|----------------------------------------------------------------------------------------------------|----------------------------------------------------------------------------------------------------|
| Syntax      | [sysout,pts] = drawmag(data)<br>[sysout,pts] = drawmag(data,init_pts)                                                                                                    |                                                                                                    |
| Description | drawmag interactively uses the mouse in the plot window to create pts (the frd object) and sysout (a stable minimum-phase ss object), which approximately fits the frequency response (magnitude) in pts. |                                                                                                    |
|             | Input arguments:                                                                                                    |                                                                                                    |
|             | data                                                                                                    | Either a frequency response object that is plotted as a reference, or a constant matrix of the form $[x_{min} x_{max} y_{min} y_{max}]$ specifying the plot window on the data. |
|             | init_pts                                                                                                    | Optional frd objects of initial set of points.                                                                                                    |
| Output argu |                                                                                                    | nents:                                                                                                    |
|             | sysout                                                                                                    | Stable, minimum-phase ss object that approximately fits, in magnitude, the pts data.                                                                                            |
|             | pts                                                                                                    | Frequency response of points.                                                                                                    |
|             |                                                                                                    |                                                                                                    |

While drawmag is running, all interaction with the program is through the mouse and/or the keyboard. The mouse, if there is one, must be in the plot window. The program recognizes several commands:

- Clicking the mouse button adds a point at the crosshairs. If the crosshairs are outside the plotting window, the points are plotted when the fitting, windowing, or replotting mode is invoked. Typing a is the same as clicking the mouse button.
- Typing r removes the point with frequency nearest that of the crosshairs.
- Typing any integer between 0 and 9 fits the existing points with a transfer function of that order. The fitting routine approximately minimizes the maximum error in a log sense. The new fit is displayed along with the points, and the most recent previous fit, if it exists.
- Typing w uses the crosshair location as the initial point in creating a window. Moving the crosshairs and clicking the mouse or pressing any key then gives

|          | window on the data                                                                                                    | ne new crosshair location. These two points define a new<br>a, which is immediately replotted. This is useful in fine<br>data. You can call windowing repeatedly. |  |
|----------|----------------------------------------------------------------------------------------------------|----------------------------------------------------------------------------------------------------|--|
|          |                                                                                                    | plots the data using a window that covers all the current<br>as whatever was specified in in. Typically used after<br>all the data.                               |  |
|          | • Typing k invokes the keyboard using the keyboard command. You should exercise caution when using this option, as it can wreak havoc on the program if variables are changed. |                                                                                                    |  |
| See Also | ginput<br>loglog                                                                                                    | Graphically input information from mouse<br>Plotting frequency responses on log-log scale                                                                         |  |

### equate

| Purpose     | Equate icsignal expressions                                                                                                    |
|-------------|----------------------------------------------------------------------------------------------------|
| Syntax      | c=equate(a,b)                                                                                                    |
| Description | c = equate(a,b) is the icsignal object capturing the equality of the icsignal objects a and b. The Equation property within iconnect objects is a cell array, whose entries are set by equating icsignal objects to define the relationship. |
|             | a or b may also be the zero-vector of appropriate dimension (or even just the scalar 0) to equate an icsignal object to zero.                                                                                                    |
| See Also    | iconnect, icsignal                                                                                                    |

### evallmi

| Purpose     | Evaluate LMI for given values of decision variables                                                                                                    |  |
|-------------|----------------------------------------------------------------------------------------------------|--|
| Syntax      | <pre>evalsys = evallmi(lmisys,decvars)</pre>                                                                                                    |  |
| Description | evallmi evaluates all LMI constraints for a particular instance decvars of the vector of decision variables. Recall that decvars fully determines the values of the matrix variables $X_1, \ldots, X_K$ . The "evaluation" consists of replacing all term involving $X_1, \ldots, X_K$ by their matrix value. The output evalsys is an LMI system containing only constant terms. |  |
|             | The function evallmi is useful for validation of the LMI solvers' output. The vector returned by these solvers can be fed directly to evallmi to evaluate all variable terms. The matrix values of the left- and right-hand sides of each LMI are then returned by showlmi.                                                                                                    |  |
| Observation | evallmi is meant to operate on the output of the LMI solvers. To evaluate all LMIs for particular instances of the matrix variables $X_1, \ldots, X_K$ , first form the corresponding decision vector $x$ with mat2dec and then call evallmi with $x$ as input.                                                                                                    |  |
| Examples    | Consider the feasibility problem of finding $X > 0$ such that                                                                                                    |  |
|             | $A^T X A - X + I < 0$                                                                                                    |  |
|             | where $A = \begin{pmatrix} 0.5 & -0.2 \\ 0.1 & -0.7 \end{pmatrix}$                                                                                                    |  |
|             | This LMI system is defined by:                                                                                                    |  |
|             | setlmis([])<br>X = lmivar(1,[2 1]) % full symmetric X                                                                                                    |  |
|             | lmiterm([1 1 1 X],A',A) % LMI #1: A'*X*A<br>lmiterm([1 1 1 X],-1,1) % LMI #1: -X<br>lmiterm([1 1 1 0],1) % LMI #1: I<br>lmiterm([-2 1 1 X],1,1) % LMI #2: X<br>lmis = getlmis                                                                                                    |  |
|             | To compute a solution xfeas, call feasp by                                                                                                    |  |
|             | [tmin,xfeas] = feasp(lmis)                                                                                                    |  |

The result is tmin = -4.7117e+00 xfeas' = 1.1029e+02 -1.1519e+01 1.1942e+02

The LMI constraints are therefore feasible since tmin < 0. The solution X corresponding to the feasible decision vector xfeas would be given by X = dec2mat(lmis,xfeas,X).

To check that xfeas is indeed feasible, evaluate all LMI constraints by typing

evals = evallmi(lmis,xfeas)

The left- and right-hand sides of the first and second LMIs are then given by

```
[lhs1,rhs1] = showlmi(evals,1)
[lhs2,rhs2] = showlmi(evals,2)
```

and the test

```
eig(lhs1-rhs1)
ans =
-8.2229e+01
-5.8163e+01
```

confirms that the first LMI constraint is satisfied by xfeas.

| See Also | showlmi | Return the left- and right-hand sides of an LMI after evaluation of all variable terms |
|----------|---------|----------------------------------------------------------------------------------------|
|          | setmvar | Instantiate a matrix variable and evaluate all LMI                                     |
|          |         | terms involving this matrix variable                                                   |
|          | dec2mat | Given values of the decision variables, derive the                                     |
|          |         | corresponding values of the matrix variables                                           |
|          | mat2dec | Return the vector of decision variables corresponding                                  |
|          |         | to particular values of the matrix variables                                           |

### feasp

| Purpose               | Compute solution to given system of LMIs                                                                                                    |  |
|-----------------------|----------------------------------------------------------------------------------------------------|--|
| Syntax                | <pre>[tmin,xfeas] = feasp(lmisys,options,target)</pre>                                                                                                    |  |
| Description           | The function feasp computes a solution xfeas (if any) of the system of LMIs described by lmisys. The vector xfeas is a particular value of the decision variables for which all LMIs are satisfied.                                                                                                    |  |
|                       | Given the LMI system                                                                                                    |  |
|                       | $N^{T}LxN \le M^{T}R(x)M \tag{10-5}$                                                                                                    |  |
|                       | xfeas is computed by solving the auxiliary convex program:                                                                                                    |  |
|                       | Minimize t subject to $N^T L(x) N - M^T R(x) M \le t I$                                                                                                    |  |
|                       | The global minimum of this program is the scalar value tmin returned as first output argument by feasp. The LMI constraints are feasible if tmin $\partial 0$ and strictly feasible if tmin < 0. If the problem is feasible but not strictly feasible, tmin is positive and very small. Some post-analysis may then be required to decide whether xfeas is close enough to feasible. |  |
|                       | The optional argument target sets a target value for tmin. The optimization code terminates as soon as a value of $t$ below this target is reached. The default value is target = 0.                                                                                                    |  |
|                       | Note that xfeas is a solution in terms of the decision variables and not in terms of the matrix variables of the problem. Use dec2mat to derive feasible values of the matrix variables from xfeas.                                                                                                    |  |
| Control<br>Parameters | The optional argument options gives access to certain control parameters for the optimization algorithm. This five-entry vector is organized as follows:                                                                                                    |  |
|                       | • options(1) is not used                                                                                                    |  |
|                       | • options(2) sets the maximum number of iterations allowed to be performed by the optimization procedure (100 by default)                                                                                                    |  |
|                       | • options(3) resets the <i>feasibility radius</i> . Setting options(3) to a value $R > 0$ further constrains the decision vector $x = (x_1, \ldots, x_N)$ to lie within the ball                                                                                                    |  |

```
\sum_{i=1}^{N} x_i^2 < R^2
```

In other words, the Euclidean norm of xfeas should not exceed R. The feasibility radius is a simple means of controlling the magnitude of solutions. Upon termination, feasp displays the *f*-radius saturation, that is, the norm of the solution as a percentage of the feasibility radius R.

The default value is  $R = 10^9$ . Setting options(3) to a negative value activates the "flexible bound" mode. In this mode, the feasibility radius is initially set to  $10^8$ , and increased if necessary during the course of optimization

- options (4) helps speed up termination. When set to an integer value J > 0, the code terminates if t did not decrease by more than one percent in relative terms during the last J iterations. The default value is 10. This parameter trades off speed vs. accuracy. If set to a small value (< 10), the code terminates quickly but without guarantee of accuracy. On the contrary, a large value results in natural convergence at the expense of a possibly large number of iterations.
- options(5) = 1 turns off the trace of execution of the optimization procedure. Resetting options(5) to zero (default value) turns it back on.

Setting option(i) to zero is equivalent to setting the corresponding control parameter to its default value. Consequently, there is no need to redefine the entire vector when changing just one control parameter. To set the maximum number of iterations to 10, for instance, it suffices to type

```
options=zeros(1,5) % default value for all parameters
options(2)=10
```

#### Memory Problems

When the least-squares problem solved at each iteration becomes ill conditioned, the feasp solver switches from Cholesky-based to QR-based linear algebra (see "Memory Problems" on page 10-202 for details). Since the QR mode typically requires much more memory, MATLAB may run out of memory and display the message

```
??? Error using ==> feaslv
Out of memory. Type HELP MEMORY for your options.
```

You should then ask your system manager to increase your swap space or, if no additional swap space is available, set options(4) = 1. This will prevent switching to QR and feasp will terminate when Cholesky fails due to numerical instabilities.

#### **Examples**

Consider the problem of finding P > I such that

$$A_1^T P + P A_1 < 0 (10-6)$$

$$A_2^T P + P A_2 < 0 \tag{10-7}$$

$$A_3^T P + P A_3 < 0 (10-8)$$

with data

$$A_1 = \begin{pmatrix} -1 & 2 \\ 1 & -3 \end{pmatrix}, \quad A_2 = \begin{pmatrix} -0.8 & 1.5 \\ 1.3 & -2.7 \end{pmatrix}, \quad A_3 = \begin{pmatrix} -1.4 & 0.9 \\ 0.7 & -2.0 \end{pmatrix}$$

This problem arises when studying the quadratic stability of the polytope of matrices  $Co\{A_1, A_2, A_3\}$ .

To assess feasibility with feasp, first enter the LMIs (9-8)–(9-10) by:

```
setlmis([])
p = lmivar(1,[2 1])
lmiterm([1 1 1 p],1,a1,'s') % LMI #1
lmiterm([2 1 1 p],1,a2,'s') % LMI #2
lmiterm([3 1 1 p],1,a3,'s') % LMI #3
lmiterm([-4 1 1 p],1,1) % LMI #4: P
lmiterm([4 1 1 0],1) % LMI #4: I
lmis = getlmis
```

Then call feasp to find a feasible decision vector:

```
[tmin,xfeas] = feasp(lmis)
```

This returns tmin = -3.1363. Hence (9-8)–(9-10) is feasible and the dynamical system  $\dot{x} = A(t)x$  is quadratically stable for  $A(t) \in Co\{A_1, A_2, A_3\}$ .

To obtain a Lyapunov matrix P proving the quadratic stability, type

# feasp

|            | P = dec2mat(lmis                                                               | ,xfeas,p)                                                                                                    |
|------------|--------------------------------------------------------------------------------|----------------------------------------------------------------------------------------------------|
|            | This returns                                                                   |                                                                                                    |
|            | $P = \left(\begin{array}{c} 270.8 \ 126.4 \\ 126.4 \ 155.1 \end{array}\right)$ |                                                                                                    |
|            | -                                                                              | wither constraints on this feasibility problem. For<br>ad the Frobenius norm of $P$ by 10 while asking tmin to be<br>-1. This is done by                    |
|            | [tmin,xfeas] = f                                                               | easp(lmis,[0,0,10,0,0],-1)                                                                                                    |
|            | argument -1 sets the                                                           | options sets the feasibility radius to 10 while the third target value for tmin. This yields tmin = -1.1745 and a eigenvalue $\lambda_{\max}(P) = 9.6912$ . |
| References | The feasibility solver <sup>.</sup><br>Method described in                     | feasp is based on Nesterov and Nemirovski's Projective                                                                                                    |
|            |                                                                                | emirovski, Interior Point Polynomial Methods in Convex<br>and Applications, SIAM, Philadelphia, 1994.                                                       |
|            |                                                                                | P. Gahinet, "The Projective Method for Solving Linear<br>Proc. Amer. Contr. Conf., 1994, Baltimore, Maryland, p.                                            |
|            | The optimization is pe                                                         | erformed by the C-MEX file feaslv.mex.                                                                                                    |
| See Also   | mincx<br>gevp                                                                  | Minimize a linear objective under LMI constraints<br>Generalized eigenvalue minimization under LMI<br>constraints                                           |
|            | dec2mat                                                                        | Given values of the decision variables, derive the corresponding values of the matrix variables                                                             |

### fitfrd

| Purpose     | Fit D-scaling frequency response data with state-space model                                                                                                    |
|-------------|----------------------------------------------------------------------------------------------------|
| Syntax      | <pre>B = fitfrd(A,N) B = fitfrd(A,N,RD) B = fitfrd(A,N,RD,WT)</pre>                                                                                                    |
| Description | B = fitfrd(A,N) is a state-space object with state dimension N, where A is an frd object and N is a nonnegative integer. The frequency response of B closely matches the D-scale frequency response data in A.                                                                                                    |
|             | A must have either 1 row or 1 column, although it need not be 1-by-1. B will be the same size as A. In all cases, N should be a nonnegative scalar.                                                                                                    |
|             | B = fitfrd(A,N,RD) forces the relative degree of B to be RD. RD must be a nonnegative integer. The default value for RD is 0. If A is a row (or column) then RD can be a vector of the same size as well, specifying the relative degree of each entry of B. If RD is a scalar, then it specifies the relative degree for all entries of B. You can specify the default value for RD by setting RD to an empty matrix. |
|             | B = fitfrd(A,N,RD,WT) uses the magnitude of WT to weight the optimization<br>fit criteria. WT can be a double, ss or frd. If WT is a scalar, then it is used to<br>weight all entries of the error criteria (A-B). If WT is a vector, it must be the same<br>size as A, and each individual entry of WT acts as a weighting function on the<br>corresponding entry of (A-B).                                           |
| Examples    | You can use the fitfrd command to fit D-scale data. For example, create D-scale frequency response data from a fifth-order system.                                                                                                    |
|             | <pre>sys = tf([1 2 2],[1 2.5 1.5])*tf(1,[1 0.1]);<br/>sys = sys*tf([1 3.75 3.5],[1 2.5 13]);<br/>omeg = logspace(-1,1);<br/>sysg = frd(sys,omeg);<br/>bode(sysg,'r-');</pre>                                                                                                    |

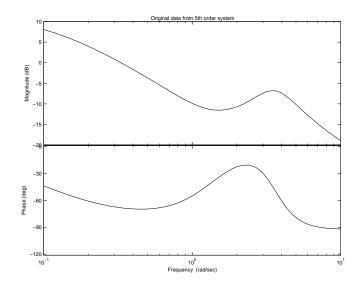

You can try to fit the frequency response D-scale data sysg with a first-order system, b1. Similarly, you can fit the D-scale data with a third-order system, b3.

```
b1 = fitfrd(sysg,1);
b3 = fitfrd(sysg,3);
```

Compare the original D-scale data sysg with the frequency responses of the first and third-order models calculated by fitfrd:

```
b1g = frd(b1,omeg);
b3g = frd(b3,omeg);
bode(sysg,'r-',b1g,'k:',b3g,'b-.')
```

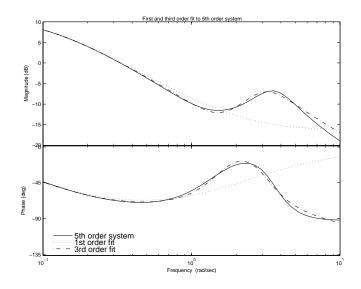

| Limitations | Numerical conditioning problems arise if the state order of the fit N is selected |
|-------------|-----------------------------------------------------------------------------------|
|             | to be higher than required by the dynamics of A.                                  |
|             |                                                                                   |

See Also fitmagfrd Fit magnitude data with stable LTI model

| Purpose     | Fit frequency response magnitude data with stable, minimum-phase state-space model                                                                                                    |  |
|-------------|----------------------------------------------------------------------------------------------------|--|
| Syntax      | <pre>B = fitmagfrd(A,N) B = fitmagfrd(A,N,RD) B = fitmagfrd(A,N,RD,WT) B = fitmagfrd(A,N,RD,WT,C)</pre>                                                                                                    |  |
| Description | B = fitmagfrd(A,N) is a stable, minimum-phase ss object, with<br>state-dimension N, whose frequency response magnitude closely matches the<br>magnitude data in A. A is a 1-by-1 frd object, and N is a nonnegative integer.                                                                                                    |  |
|             | B = fitmagfrd(A,N,RD) forces the relative degree of B to be RD. RD must be a nonnegative integer whose default value is 0. You can specify the default value for RD by setting RD to an empty matrix.                                                                                                    |  |
|             | B = fitmagfrd(A,N,RD,WT) uses the magnitude of WT to weight the optimization fit criteria. WT can be a double, ss or frd. If WT is a scalar, then it is used to weight all entries of the error criteria (A-B). If WT is a vector, it must be the same size as A, and each individual entry of WT acts as a weighting function on the corresponding entry of (A-B). The default value for WT is 1, and you can specify it by setting WT to an empty matrix. |  |
|             | <pre>B = fitmagfrd(A,N,RD,WT,C) enforces additional magnitude constraints on B,<br/>relative to A as:</pre>                                                                                                    |  |
|             | <ul> <li>if C(w) == -1, then enforce abs(B(w)) &lt;= abs(A(w)</li> <li>if C(w) == 1, then enforce abs(B(w)) &gt;= abs(A(w))</li> <li>if C(w) == 0, then no additional constraint</li> </ul>                                                                                                    |  |
|             | where w denotes the frequency. C should be a scalar, double, or frd, with C.Frequency equal to A.Frequency.                                                                                                    |  |
| Examples    | You can use the fitmagfrd command to fit frequency response magnitude data.<br>Create frequency response data from a fifth-order system.                                                                                                    |  |
|             | <pre>sys = tf([1 2 2],[1 2.5 1.5])*tf(1,[1 0.1]);<br/>sys = sys*tf([1 3.75 3.5],[1 2.5 13]);<br/>omeg = logspace(-1,1);</pre>                                                                                                    |  |

## fitmagfrd

```
sysg = abs(frd(sys,omeg));
bodemag(sysg,'r');
```

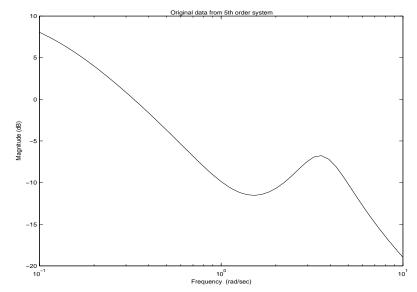

Fit the magnitude data with a minimum-phase, stable third-order system:

ord = 3; b1 = fitmagfrd(sysg,ord); b1g = frd(b1,omeg); bodemag(sysg,'r',b1g,'k:');

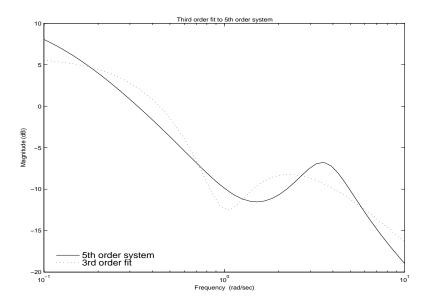

Fit the magnitude data with a third order system constrained to lie below and above the given data.

```
b2 = fitmagfrd(sysg,ord,[],[],-1);
b2g = frd(b2,omeg);
b3 = fitmagfrd(sysg,ord,[],[],1);
b3g = frd(b3,omeg);
```

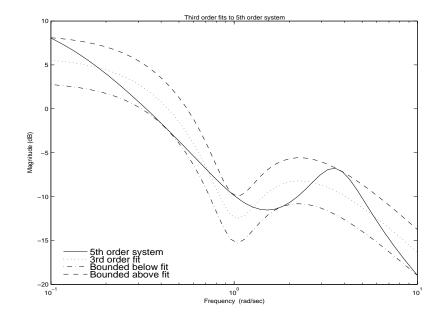

bodemag(sysg,'r',b1g,'k:',b2g,'b-.',b3g,'m--')

| Algorithm   | fitmagfrd uses a version of log-Chebychev magnitude design, solving                                                                                                    |
|-------------|----------------------------------------------------------------------------------------------------|
|             | <pre>min f subject to (at every frequency point in A):<br/> d ^2 /(1+ f/WT) &lt;  n ^2/A^2 &lt;  d ^2*(1 + f/WT)</pre>                                                                                                    |
|             | plus additional constraints imposed with C. n, d denote the numerator and denominator, respectively, and $B = n/d$ . n and d have orders (N-RD) and N, respectively. The problem is solved using bisection on f and linear programming for fixed f. An alternate approximate method, which cannot enforce the constraints defined by C, is $B = fitfrd(genphase(A), N, RD, WT)$ . |
| Limitations | This input frd object must be either a scalar 1-by-1 object or, a row, or column vector.                                                                                                    |
| References  | Oppenheim, A.V., and R.W. Schaffer, <i>Digital Signal Processing</i> , Prentice Hall, New Jersey, 1975, p. 513.                                                                                                    |

**See Also** fitfrd Fits frequency response data with state-space model

# frd/loglog

| Purpose     | Log-log scale plot of frd objects                                                                                                    |
|-------------|----------------------------------------------------------------------------------------------------|
| Syntax      | loglog(sys)<br>loglog(sys,linetype)                                                                                                    |
| Description | $\log\log$ is the same as plot, except a logarithmic (base 10) scale is used for both the X- and Y-axis.                                                                                                    |
|             | The argument list consists of (many) $x$ -data, $y$ -data and line type triples. The $x$ -data and $y$ -data can be specified individually, as doubles, or jointly as an frd.                                                                                  |
| Examples    | Generate three frequency response objects, sys1g, sys2g and sys3g. Plot the magnitude of these transfer functions versus frequency on a log-log plot.                                                                                                    |
|             | <pre>omega = logspace(-2,2,40);<br/>sys1 = tf(0.9,[.1 1]);<br/>sys1g = frd(sys1,omega);<br/>sys2 = tf(0.9,[1 1]);<br/>sys2g = frd(sys2,omega);<br/>sys3 = tf(0.9,[10 1]);<br/>sys3g = frd(sys3,omega);<br/>loglog(abs(sys1g),abs(sys2g),'r+',sys3g.Freq,</pre> |
|             | abs(sys3g.Resp(:)),'');                                                                                                    |

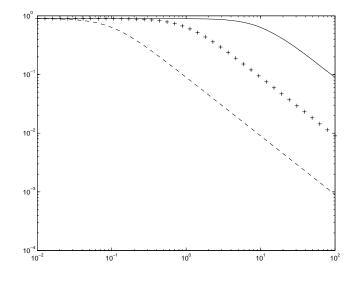

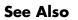

plot semilogx, semilogy

Plots on linear axis Plots semi-log scale plot

### frd/rcond

| Purpose     | Reciprocal condition e                                                                                                    | stimator of frd object                                                                                                    |
|-------------|----------------------------------------------------------------------------------------------------|----------------------------------------------------------------------------------------------------|
| Syntax      | r = rcond(x)                                                                                                    |                                                                                                    |
| Description | rcond(x) is an estimate for the reciprocal of the condition of the frd object x in the 1-norm obtained by the LAPACK condition estimator. rcond operates on x.ReponseData of the x frd at each frequency to construct r. If x is well conditioned, rcond(x) is near 1.0. If x is badly conditioned, rcond(x) is near EPS. |                                                                                                    |
|             | r=rcond(x) returns r                                                                                                    | as an frd object.                                                                                                    |
| See Also    | cond<br>norm<br>condest<br>normest                                                                                                    | Calculates condition number with respect to inversion<br>Calculates matrix or vector norm<br>Calculates a 1-norm condition number estimate<br>Calculates a matrix 2-norm estimate |

| Purpose     | Schur decomposition of                                                                                                    | of frd object                                                                              |
|-------------|----------------------------------------------------------------------------------------------------|--------------------------------------------------------------------------------------------|
| Syntax      | <pre>[u,t] = schur(x)<br/>t = schur(x)<br/>[u,t] = schur(x,0)<br/>t = schur(x,0)<br/>[u,t] = schur(x,'ed<br/>t = schur(x,'ed)</pre>                                                                                                    |                                                                                            |
| Description | <pre>frd/schur applies the schur command to frd objects. [u,t] = schur(x) operates on the x.ReponseData of the frd object at each frequency point to construct u and t. u and t are frd objects. x must be square. See the built-in schur command for details.</pre> |                                                                                            |
| See Also    | qz<br>schur                                                                                                    | Creates a QZ factorization for generalized eigenvalues<br>Calculates a Schur decomposition |

## frd/semilogx

| Purpose     | Semilog scale plot of frd object                                                                       |                                                                                                    |
|-------------|----------------------------------------------------------------------------------------------------|----------------------------------------------------------------------------------------------------|
| Syntax      | <pre>semilogx() same as plot</pre>                                                                     |                                                                                                    |
| Description | semilogx() is the same as plot(), except a logarithmic (base 10) scale is used for the <i>x</i> -axis. |                                                                                                    |
| See Also    | loglog<br>plot<br>frd/semilog                                                                          | Plot frd object on a log-log scale<br>Plot frd object on a linear scale<br>Plot frd object on a semi-log scale |

# frd/semilog

| Purpose     | Semilog scale plot of frd object                                                               |                                                                                                    |
|-------------|------------------------------------------------------------------------------------------------|----------------------------------------------------------------------------------------------------|
| Syntax      | <pre>semilogy() same as plot</pre>                                                             |                                                                                                    |
| Description | semilogy() is the same as plot(), except a logarithmic (base 10) scale is used for the y-axis. |                                                                                                    |
| See Also    | loglog<br>plot<br>frd/semilogx                                                                 | Plot frd object on a log-log scale<br>Plot frd object on a linear scale<br>Plot frd object on a semi-log scale |

### frd/svd

| Purpose     | Singular value decomposition of frd object                                                                                                    |                                                                               |
|-------------|----------------------------------------------------------------------------------------------------|-------------------------------------------------------------------------------|
| Syntax      | S = svd(X)<br>[U,S,V] = svd(X)                                                                                                    |                                                                               |
| Description | S = svd(X) operates on X.ReponseData at each frequency to construct S.<br>[U,S,V] = svd(X) produces a diagonal frd S that has the same dimensions as<br>X and includes positive diagonal elements in decreasing order. U and V are<br>unitary matrices and frd objects, such that $X = U*S*V'$ . For more information,<br>see the built-in svd command. |                                                                               |
| See Also    | schur<br>svd                                                                                                    | Constructs a Schur decomposition<br>Constructs a singular value decomposition |

| Purpose     | Compute upper bounds on gap and nugap distances between two systems                                                                                                    |  |
|-------------|----------------------------------------------------------------------------------------------------|--|
| Syntax      | [gap,nugap] = gapmetric(p0,p1)<br>[gap,nugap] = gapmetric(p0,p1,tol)                                                                                                    |  |
| Description | [gap,nugap] = gapmetric(p0,p1) calculates upper bounds on the gap and<br>nugap distances (metric) between systems p0 and p1. The gap and nugap value<br>lie between 0 and 1. A small value (relative to 1) implies that any controller<br>that stabilizes p0 will likely stabilize p1, and, moreover, that the closed-loop<br>gains of the two closed-loop systems will be similar. A gap or nugap of 0 impli<br>that p0 equals p1, and a value of 1 implies that the plants are far apart. The<br>input and output dimensions of p0 and p1 must be the same. |  |
|             | <pre>[gap,nugap] = gapmetric(p0,p1,tol) specifies a relative accuracy for<br/>calculating the gap metric and nugap metric. The default value for tol is 0.001.<br/>The computed answers are guaranteed to satisfy</pre>                                                                                                    |  |
|             | gap-tol < gapexact(p0,p1) <= gap                                                                                                    |  |
| Examples    | Consider two plant models. One plant is an unstable, first-order, with transfer function $1/(s-0.001)$ and the other plant is stable first-order with transfer function $1/(s+0.001)$ .                                                                                                    |  |
|             | <pre>p1 = tf(1,[1 -0.001]); p2 = tf(1,[1 0.001]);</pre>                                                                                                    |  |
|             | Despite the fact that one plant is unstable and the other is stable, these plants are <i>close</i> in the gap and nugap metrics. Intuitively, this is obvious, because, for instance, the feedback controller $K=1$ stabilizes both plants and renders the closed-loop systems nearly identical.                                                                                                    |  |
|             | <pre>[g,ng] = gapmetric(p1,p2) g =             0.0029 ng =             0.0020 K = 1; H1 = loopsens(p1,K); H2 = loopsens(p2,K); subplot(2,2,1); bode(H1.Si,'-',H2.Si,''); subplot(2,2,2); bode(H1.Ti,'-',H2.Ti,'');</pre>                                                                                                    |  |

```
subplot(2,2,3); bode(H1.PSi,'-',H2.PSi,'--');
subplot(2,2,4); bode(H1.CSo,'-',H2.CSo,'--');
```

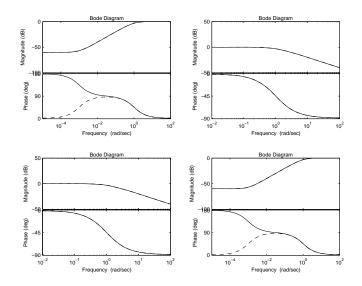

Next, consider two stable plant models that differ by a first-order system. One plant is the transfer function 50/(s+50) and the other plant is the transfer function 50/(s+50) \* 8/(s+8).

p3 = tf([50],[1 50]); p4 = tf([8],[1 8])\*p3;

Although the two systems have similar high-frequency dynamics and the same unity gain at low frequency, the plants are modestly far apart in the gap and nugap metrics.

```
[g,ng] = gapmetric(p3,p4)
g =
            0.6156
ng =
            0.6147
```

### Algorithm

gap and nugap compute the gap and v gap metrics between two LTI objects. Both quantities give a numerical value  $\delta(p0,p1)$  between 0 and 1 for the distance between a nominal system p0 ( $G_0$ ) and a perturbed system p1 ( $G_1$ ). The gap metric was introduced into the control literature by Zames and El-Sakkary 1980, and exploited by Georgiou and Smith 1990. The v gap metric was derived by Vinnicombe 1993. For both of these metrics the following robust performance result holds from Qui and Davidson 1992, and Vinnicombe 1993

 $\arcsin b(G_1,K_1) \ge \arcsin b(G_0,K_0) - \arcsin \delta(G_0,G_1) - \arcsin \delta(K_0,K_1)$ 

where

$$b(G,K) = \left\| \begin{bmatrix} I \\ K \end{bmatrix} (I - GK)^{-1} \begin{bmatrix} G & I \end{bmatrix} \right\|_{\infty}^{-1}$$

The interpretation of this result is that if a nominal plant  $G_0$  is stabilized by controller  $K_0$ , with "stability margin"  $b(G_0, K_0)$ , then the stability margin when  $G_0$  is perturbed to  $G_1$  and  $K_0$  is perturbed to  $K_1$  is degraded by no more than the above formula. Note that 1/b(G, K) is also the signal gain from disturbances on the plant input and output to the input and output of the controller. The v gap is always less than or equal to the gap, so its predictions using the above robustness result are tighter.

To make use of the gap metrics in robust design, weighting functions need to be introduced. In the above robustness result, G needs to be replaced by  $W_2GW_1$  and K by  $W_1^{-1}KW_2^{-1}$  (similarly for  $G_0, G_1, K_0$  and  $K_1$ ). This makes the weighting functions compatible with the weighting structure in the  $H_{\infty}$  loop shaping control design procedure (see loopsyn and ncfsyn for more details).

The computation of the gap amounts to solving 2-block  $H_{\infty}$  problems (Georgiou, Smith 1988). The particular method used here for solving the  $H_{\infty}$  problems is based on Green et al., 1990. The computation of the nugap uses the method of Vinnicombe, 1993.

# **References** Georgiou, T.T., "On the computation of the gap metric, " *Systems Control Letters*, Vol. 11, 1988, p. 253-257

Georgiou, T.T., and M. Smith, "Optimal robustness in the gap metric," *IEEE Transactions on Automatic Control*, Vol. 35, 1990, p. 673-686

# gapmetric

|          | , ,                                                                 | Green, M., K. Glover, D. Limebeer, and J.C. Doyle, "A J-spectral factorization approach to $H_{\infty}$ control," <i>SIAM J. of Control and Opt.</i> , 28(6), 1990, p. 1350-1371                                                                                                    |  |
|----------|---------------------------------------------------------------------|----------------------------------------------------------------------------------------------------|--|
|          | • , ,                                                               | Qiu, L., and E.J. Davison, "Feedback stability under simultaneous gap metric uncertainties in plant and controller," <i>Systems Control Letters</i> , Vol. 18-1, 1992 p. 9-22                                                                                                    |  |
|          |                                                                     | Vinnicombe, G., "Measuring Robustness of Feedback Systems," PhD<br>Dissertation, Department of Engineering, University of Cambridge, 1993.                                                                                                    |  |
|          |                                                                     | -Sakkary, "Unstable systems and feedback: The gap metric,"<br>Allerton Conference, October 1980, p. 380-385                                                                                                    |  |
| See Also | loopmargin<br>loopsyn<br>ncfsyn<br>robuststab<br>wcsens<br>wcmargin | Comprehensive analysis of feedback loop<br>$H_{\infty}$ - loop shaping controller synthesis<br>$H_{\infty}$ - normalized coprime controller synthesis<br>Calculate stability margins of uncertain systems<br>Calculate worst-case sensitivities for feedback loop<br>Calculate worst-case margins for feedback loop |  |

| Purpose     | Fit single-input/single<br>minimum-phase trans                                                                  | -output magnitude data with real, rational,<br>afer function                                                                                                    |
|-------------|----------------------------------------------------------------------------------------------------|----------------------------------------------------------------------------------------------------|
| Syntax      | resp = genphase(d)                                                                                              |                                                                                                    |
| Description | frequency response re<br>response d, but whose                                                                  | nplex-cepstrum algorithm to generate a complex<br>sp whose magnitude is equal to the real, positive<br>phase corresponds to a stable, minimum-phase function.<br>but, resp, are frd objects. |
| References  | Oppenheim, A.V., and R.W. Schaffer, <i>Digital Signal Processing</i> , Prentice Hall, New Jersey, 1975, p. 513. |                                                                                                    |
| See Also    | fitmagfrd                                                                                                    | Fitting magnitude data with stable LTI model                                                                                                    |

# getlmis

| Purpose     | Internal description of LMI system                                                                                                    |                                                                                                    |
|-------------|----------------------------------------------------------------------------------------------------|----------------------------------------------------------------------------------------------------|
| Syntax      | lmisys = getlmis                                                                                                    |                                                                                                    |
| Description | After completing the description of a given LMI system with lmivar and<br>lmiterm, its internal representation lmisys is obtained with the command<br>lmisys = getlmis<br>This MATLAB representation of the LMI system can be forwarded to the LMI<br>solvers or any other LMI-Lab function for subsequent processing. |                                                                                                    |
|             |                                                                                                    |                                                                                                    |
| See Also    | setlmis<br>lmivar<br>lmiterm<br>newlmi                                                                                                    | Initialize the description of an LMI system<br>Specify the matrix variables in an LMI problem<br>Specify the term content of LMIs<br>Attach an identifying tag to LMIs |

| Purpose     | Generalized eigenvalue minimization under LMI constraints                                                                                                    |                                                                                |
|-------------|----------------------------------------------------------------------------------------------------|--------------------------------------------------------------------------------|
| Syntax      | <pre>[lopt,xopt] = gevp(lmisys,nlfc,options,linit,xinit,target)</pre>                                                                                                    |                                                                                |
| Description | gevp solves the generalized eigenvalue minimization problem<br>Minimize l subject to:                                                                                                    |                                                                                |
|             | C(x) < D(x)                                                                                                    | (10-9)                                                                         |
|             | 0 < B(x)                                                                                                    | (10-10)                                                                        |
|             | $A(x) < \lambda B(x)$                                                                                                    | (10-11)                                                                        |
|             | where $C(x) < D(x)$ and $A(x) < \lambda B(x)$ denote systems of LMIs. Provided that (9-11)–(9-12) are jointly feasible, gevp returns the global minimum lopt and the minimizing value xopt of the vector of decision variables $x$ . The corresponding optimal values of the matrix variables are obtained with dec2mat.                                                                                                    |                                                                                |
|             | The argument lmisys describes the system of LMIs $(9-11)-(9-13)$ for $\lambda$<br>LMIs involving $\lambda$ are called the <i>linear-fractional constraints</i> while $(9-1)$<br>are regular LMI constraints. The number of linear-fractional constraint<br>is specified by nlfc. All other input arguments are optional. If an initial<br>feasible pair $(\lambda_0, x_0)$ is available, it can be passed to gevp by setting li<br>and xinit to $x_0$ . Note that xinit should be of length decnbr (lmisys)<br>number of decision variables). The initial point is ignored when infea<br>Finally, the last argument target sets some target value for $\lambda$ . The c<br>terminates as soon as it has found a feasible pair $(\lambda, x)$ with $\lambda$ ð target | 1)-(9-12)<br>hts (9-13)<br>tial<br>nit to $\lambda_0$<br>(the<br>sible.<br>ode |
| Caution     | When setting up your gevp problem, be cautious to                                                                                                    |                                                                                |
|             | <ul> <li>Always specify the linear-fractional constraints (9-13) <i>last</i> in the L system. gevp systematically assumes that the last nlfc LMI constraint linear fractional</li> <li>Add the constraint B(x) &gt; 0 or any other LMI constraint that enforc Remark below). This positivity constraint is required for regularity formulation of the optimization problem.</li> </ul>                                                                                                    | aints are<br>es it (see                                                        |

#### Control Parameters

The optional argument options gives access to certain control parameters of the optimization code. In gevp, this is a five-entry vector organized as follows:

- options(1) sets the desired relative accuracy on the optimal value lopt (default =  $10^{-2}$ ).
- options(2) sets the maximum number of iterations allowed to be performed by the optimization procedure (100 by default).
- options(3) sets the feasibility radius. Its purpose and usage are as for feasp.
- options(4) helps speed up termination. If set to an integer value J > 0, the code terminates when the progress in  $\lambda$  over the last J iterations falls below the desired relative accuracy. By progress, we mean the amount by which  $\lambda$  decreases. The default value is 5 iterations.
- options(5) = 1 turns off the trace of execution of the optimization procedure. Resetting options(5) to zero (default value) turns it back on.

Setting option(i) to zero is equivalent to setting the corresponding control parameter to its default value.

#### Examples

$$A_1 = \begin{pmatrix} -1 & 2 \\ 1 & -3 \end{pmatrix}, \quad A_2 = \begin{pmatrix} -0.8 & 1.5 \\ 1.3 & -2.7 \end{pmatrix}, \quad A_3 = \begin{pmatrix} -1.4 & 0.9 \\ 0.7 & -2.0 \end{pmatrix},$$

consider the problem of finding a single Lyapunov function  $V(x) = x^T P x$  that proves stability of

 $\dot{x} = A_i x \ (i = 1, 2, 3)$ 

Given

and maximizes the decay rate  $-\frac{dV(x)}{dt}$ . This is equivalent to minimizing  $\alpha$  subject to

*I < P* (10-12)

$$A_1^T P + P A_1 < \alpha P \tag{10-13}$$

 $A_2^T P + P A_2 < \alpha P \tag{10-14}$ 

$$A_3^T P + P A_3 < \alpha P \tag{10-15}$$

To set up this problem for gevp, first specify the LMIs (9-15)–(9-17) with  $\alpha = 1$ :

```
setlmis([]);
p = lmivar(1,[2 1])
lemiterm([1 1 1 0],1) % P > I : I
lemiterm([ 1 1 1 p],1,1) % P > I : P
lemiterm([2 1 1 p],1,a1,'s') % LFC # 1 (lhs)
lemiterm([ 2 1 1 p],1,1) % LFC # 1 (rhs)
lemiterm([ 3 1 1 p],1,2,'s') % LFC # 2 (lhs)
lemiterm([ 3 1 1 p],1,1) % LFC # 2 (rhs)
lemiterm([ 4 1 1 p],1,3,'s') % LFC # 3 (lhs)
lemiterm([ 4 1 1 p],1,1) % LFC # 3 (rhs)
lmis = getlmis
```

Note that the linear fractional constraints are defined last as required. To minimize  $\alpha$  subject to (9-15)–(9-17), call gevp by

[alpha,popt]=gevp(lmis,3)

This returns alpha = -0.122 as optimal value (the largest decay rate is therefore 0.122). This value is achieved for

$$P = \left(\begin{array}{cc} 5.58 & -8.35 \\ -8.35 & 18.64 \end{array}\right)$$

#### Remark

Generalized eigenvalue minimization problems involve standard LMI constraints (9-11) and linear fractional constraints (9-13). For well-posedness, the positive definiteness of B(x) must be enforced by adding the constraint B(x) > 0 to the problem. Although this could be done automatically from inside the code, this is not desirable for efficiency reasons. For instance, the set of constraints (9-12) may reduce to a single constraint as in the example above. In this case, the single extra LMI "P > I" is enough to enforce positivity of *all* linear-fractional right-hand sides. It is therefore left to the user to devise the least costly way of enforcing this positivity requirement.

| References | The solver gevp is based on Nesterov and Nemirovski's Projective Methodescribed in                                                                             |                                                                                                 |
|------------|----------------------------------------------------------------------------------------------------|-------------------------------------------------------------------------------------------------|
|            | Nesterov, Y., and A. Nemirovski, <i>Interior Point Polynomial Methods in Convex</i><br><i>Programming: Theory and Applications</i> , SIAM, Philadelphia, 1994. |                                                                                                 |
|            | The optimization is performed by the CMEX file fpds.mex.                                                                                                    |                                                                                                 |
| See Also   | dec2mat                                                                                                    | Given values of the decision variables, derive the corresponding values of the matrix variables |
|            | decnbr                                                                                                    | Give the total number of decision variables in a system of LMIs                                 |
|            | feasp<br>mincx                                                                                                    | Find a solution to a given system of LMIs<br>Minimize a linear objective under LMI constraints  |

| Purpose     | Grid ureal parameters uniformly over range                                                                                                    |
|-------------|----------------------------------------------------------------------------------------------------|
| Syntax      | <pre>B = gridreal(A,N) [B,SampleValues] = gridreal(A,N) [B,SampleValues] = gridreal(A,Names,N) [B,SampleValues] = gridreal(A,Names1,N1,Names2,N2,)</pre>                                                                                                    |
| Description | B = gridureal(A,N) substitutes N uniformly spaced samples of the uncertain<br>real parameters in A. The size of array B is equal to [size(A) N]. The N samples<br>are generated by uniformly gridding each ureal in A across its range. If A<br>includes uncertain objects other than ureal, then B is an uncertain object. |
|             | <pre>[B,SampleValues] = gridureal(A,N) additionally returns the specific<br/>sampled values (as a STRUCT whose field names are the names of A's uncertain<br/>elements) of the uncertain reals. Hence, B is the same as<br/>usubs(A,SampleValues).</pre>                                                                    |
|             | <pre>[B,SampleValues] = gridureal(A,NAMES,N) samples only the uncertain<br/>reals listed in the NAMES variable (CELL, or CHAR array). Any entries of NAMES<br/>that are not elements of A are ignored. Note that<br/>gridureal(A,fieldnames(A.Uncertainty),N) is the same as<br/>gridureal(A,N).</pre>                      |
|             | [B,SampleValues] = gridureal(A,NAMES1,N1,NAMES2,N2,) takes N1 samples of the uncertain real parameters listed in NAMES1, and N2 samples of the uncertain real parameters listed in NAMES2 and so on. size(B) will equal [size(A) N1 N2].                                                                                    |
| Examples    | Create two uncertain real parameters gamma and tau. The nominal value of gamma is 4 and its range is 3 to 5. The nominal value of tau is 0.5 and its value can change by +/- 30 percent.                                                                                                    |
|             | gamma = ureal('gamma',4);<br>tau = ureal('tau',.5,'Percentage',30);                                                                                                    |
|             | These uncertain parameters are used to construct an uncertain transfer function p. An integral controller, c, is synthesized for the plant p based on the nominal values of gamma and tau. The uncertain closed-loop system clp is formed.                                                                                  |

```
p = tf(gamma,[tau 1]);
KI = 1/(2*tau.Nominal*gamma.Nominal);
c = tf(KI,[1 0]);
clp = feedback(p*c,1);
```

The figure below shows the open-loop unit step response (top plot) and closed-loop response (bottom plot) for a grid of 20 values of gamma and tau.

```
subplot(2,1,1); step(gridureal(p,20),6)
title('Open-loop plant step responses')
subplot(2,1,2); step(gridureal(clp,20),6)
```

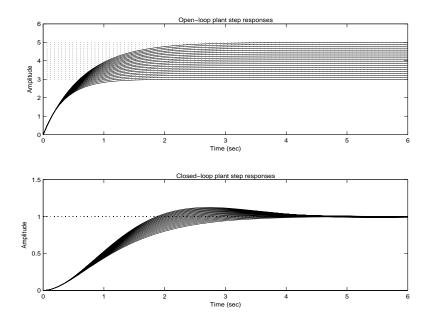

Clearly this illustrates the low-frequency closed-loop insensitivity achieved by the PI control system.

#### **Multi-Parameter Example**

The next example illustrates the different options in gridding high-dimensional (e.g., n greater than 2) parameter spaces. An uncertain

matrix, m, is constructed from four uncertain real parameters, a, b, c and d, each making up the individual entries.

```
a=ureal('a',1); b=ureal('b',2); c=ureal('c',3); d=ureal('d',4);
m = [a b;c d];
```

In the first case, the (a, b) space is gridded at five places, and the (c, d) space at 3 places. The uncertain matrix m is evaluated at these 15 grid-points resulting in the matrix m1.

```
m1 = gridureal(m, {'a'; 'b'}, 5, {'c'; 'd'}, 3);
```

In the second case, the (a,b,c,d) space is gridded at 15 places, and the uncertain matrix m is sampled at these 15 points. The resulting matrix is m2.

```
m2 = gridureal(m, {'a'; 'b'; 'c'; 'd'}, 15);
```

The (2,1) entry of m is just the uncertain real parameter c. Below, you see the histogram plots of the (2,1) entry of both m1 and m2. The (2,1) entry of m1 only takes on 3 distinct values, while the (2,1) entry of m2 (which is also c) takes on 15 distinct values uniformly through its range.

```
subplot(2,1,1)
hist(m1(2,1,:))
title('2,1 entry of m1')
subplot(2,1,2)
hist(m2(2,1,:))
```

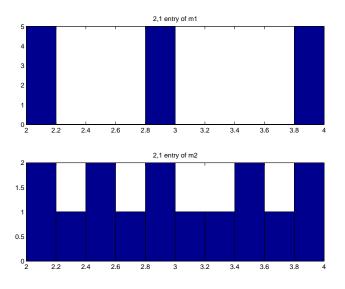

title('2,1 entry of m2')

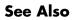

usample usubs

Generates random samples of an atom Substitutes values for atoms

**Purpose** Mixed  $H_2/H_{\infty}$  synthesis with pole placement constraints

**Syntax** [gopt,h2opt,K,R,S] = h2hinfsyn(P,r,obj,region,dkbnd,tol)

**Description** h2hinfsyn performs multi-objective output-feedback synthesis. The control problem is sketched in this figure.

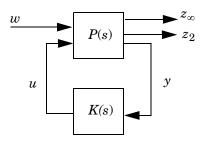

Figure 10-4: Mixed  $H_2/H_{\infty}$  synthesis

If  $T_{\infty}(s)$  and  $T_2(s)$  denote the closed-loop transfer functions from w to  $z_{\infty}$  and  $z_2$ , respectively, h2hinfsyn computes a suboptimal solution of the following synthesis problem:

Design an LTI controller K(s) that minimizes the mixed  $H_2/H_{\infty}$  criterion

$$\alpha \|T_{\infty}\|_{\infty}^{2} + \beta \|T_{2}\|_{2}^{2}$$

subject to

- $||T_{\infty}||_{\infty} < \gamma_0$
- $||T_2||_2 < v_0$
- The closed-loop poles lie in some prescribed LMI region *D*.

Recall that  $\|\cdot\|_\infty$  and  $\|\cdot\|_2$  denote the  $H_\infty$  norm (RMS gain) and  $H_2$  norm of transfer functions.

P is any SS, TF, or ZPK LTI representation of the plant P(s), and r is a three-entry vector listing the lengths of  $z_2$ , y, and u. Note that  $z_{\infty}$  and/or  $z_2$  can be empty. The four-entry vector obj = [ $\gamma_0$ ,  $\nu_0$ ,  $\alpha$ ,  $\beta$ ] specifies the  $H_2/H_{\infty}$ 

|            | constraints and trade-off criterion, and the remaining input arguments are optional:                                                                                                    |                                                                                                    |  |
|------------|----------------------------------------------------------------------------------------------------|----------------------------------------------------------------------------------------------------|--|
|            | • region specifies the LMI region for pole placement (the default region = [] is the open left-half plane). Use lmireg to interactively build the LMI region description region                                                                                       |                                                                                                    |  |
|            | _                                                                                                    | ified bound on the norm of the controller feedthrough ult value is 100. To make the controller $K(s)$ strictly 0.                                                             |  |
|            | • tol is the required relative accuracy on the optimal value of the trade-off criterion (the default is 10 <sup>-2</sup> ).                                                                                                    |                                                                                                    |  |
|            | The function h2hinfsyn returns guaranteed $H_{\infty}$ and $H_2$ performances gopt and h2opt as well as the SYSTEM matrix K of the LMI-optimal controller. You can also access the optimal values of the LMI variables $R, S$ via the extra output arguments R and S. |                                                                                                    |  |
|            | particular, you can use                                                                                                    | l unmixed problems can be solved with h2hinfsyn. In<br>e h2hinfsyn to perform pure pole placement by setting<br>e that both $z_{\infty}$ and $z_2$ can be empty in such case. |  |
| References | Chilali, M., and P. Gahinet, " $H_{\infty}$ Design with Pole Placement Constraints: An LMI Approach," to appear in <i>IEEE Trans. Aut. Contr.</i> , 1995.                                                                                                    |                                                                                                    |  |
|            | Scherer, C., "Mixed H2 H $\infty$ Control," to appear in <i>Trends in Control:</i> A <i>European Perspective</i> , volume of the special contributions to the ECC 1995.                                                                                               |                                                                                                    |  |
| See Also   | lmireg<br>msfsyn                                                                                                    | Specify LMI regions for pole placement purposes<br>Multi-model/multi-objective state-feedback synthesis                                                                       |  |

**Purpose**  $H_2$  control synthesis for LTI plant

**Syntax** [K,CL,GAM,INFO]=H2SYN(P,NMEAS,NCON)

**Description**h2syn computes a stabilizing  $H_2$  optimal LTI/SS controller K for a partitioned<br/>LTI plant P. The controller, K, stabilizes the plant P and has the same number

$$\mathbf{P} = \begin{bmatrix} A & B_1 & B_2 \\ \hline C_1 & D_{11} & D_{12} \\ \hline C_2 & D_{21} & D_{22} \end{bmatrix}$$

of states as P. The LTI system P is partitioned where inputs to  $B_1$  are the disturbances, inputs to  $B_2$  are the control inputs, output of  $C_1$  are the errors to be kept small, and outputs of  $C_2$  are the output measurements provided to the controller.  $B_2$  has column size (NCON) and  $C_2$  has row size (NMEAS).

If  ${\tt P}$  is constructed with <code>mktito</code>, you can omit <code>NMEAS</code> and <code>NCON</code> from the arguments.

The closed-loop system is returned in CL and the achieved  $H_2 \cos \gamma$  in GAM. See Figure 10-5, H2 control system CL= lft(P,K)=, on page 10-107. INFO is a STRUCT array that returns additional information about the design.

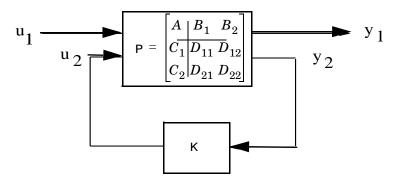

Figure 10-5:  $H_2$  control system CL= lft(P,K)= $T_{v_1u_1}$ 

| Output arguments | Description                                        |
|------------------|----------------------------------------------------|
| К                | LTI controller                                     |
| CL= lft(P,K)     | LTI closed-loop system $T_{y_1u_1}$                |
| GAM = norm(CL)   | The $H_2$ optimal cost $\gamma = \ T_{y_1u_1}\ _2$ |
| INFO             | Additional output information                      |

Additional output — structure array INFO containing possible additional information depending on METHOD:

| INFO.NORMS | norms of 4 different quantities, full information control<br>cost (FI), output estimation cost (OEF), direct feedback<br>cost (DFL) and full control cost<br>(FC). NORMS = [FI OEF DFL FC]; |  |
|------------|----------------------------------------------------------------------------------------------------|--|
| INFO.KFI   | full-information gain matrix (constant feedback)<br>$u_2^{(t)} = K_{FI}^{x(t)}$                                                                                                    |  |
| INFO.GFI   | full-information closed-loop system<br>GFI=ss(A-B2*KFI,B1,C1-D12*KFI,D11)                                                                                                    |  |
| INFO.HAMX  | X Hamiltonian matrix (state-feedback)                                                                                                    |  |
| INFO.HAMY  | Y Hamiltonian matrix (Kalman filter)                                                                                                    |  |

#### Examples

#### Example 1

Stabilize 4-by-5 unstable plant with 3-states, NMEAS=2, NCON=2.

```
rand('seed',0);randn('seed',0);
P=rss(3,4,5)';
[K,CL,GAM]=h2syn(P,2,1);
open_loop_poles=pole(P)
closed loop poles=pole(CL)
```

#### Example 2

Mixed-Sensitivity  $H_2$  loop-shaping. Here the goal is to shape the sigma plots of sensitivity  $S:=(I+GK)^{-1}$  and complementary sensitivity  $T:=GK(I+GK)^{-1}$ , by choosing a stabilizing K the minimizes the  $H_2$  norm of

$$T_{y_1u_1} \stackrel{\Delta}{=} \begin{bmatrix} W_1S \\ (W_2/G)T \\ W_3T \end{bmatrix}$$

where

$$G(s) = \frac{s-1}{s-2}, W_1 = \frac{0.1(s+1000)}{100s+1}, W_2 = 0.1$$

and there is no  $W_3$ .

```
s=zpk('s');
G=10*(s-1)/(s+1)^2;
W1=0.1*(s+100)/(100*s+1); W2=0.1; W3=[];
P=augw(G,W1,W2,W3);
[K,CL,GAM]=h2syn(P);
L=G*K; S=inv(1+L); T=1-S;
sigma(L,'k-.',S,'r',T,'g')
```

#### Algorithms

The  $H_2$  optimal control theory has its roots in the frequency domain interpretation the cost function associated with time-domain state-space LQG control theory [1]. The equations and corresponding nomenclature used here are taken from the Doyle *et al.*, 1989 [2]-[3].

h2syn solves the  $H_2$  optimal control problem by observing that it is equivalent to a conventional Linear-Quadratic Gaussian (LQG) optimal control problem. For simplicity, we shall describe the details of algorithm only for the continuous-time case, in which case the cost function  $J_{LQG}$  satisfies

$$\begin{split} &J_{LQG} = \lim_{T \to \infty} E \left\{ \frac{1}{T} \int_{0}^{T} y_{1}^{T} y_{1} dt \right\} \\ &= \lim_{T \to \infty} E \left\{ \frac{1}{T} \int_{0}^{T} [x^{T} \ u_{2}^{T}] \begin{bmatrix} Q \ N_{c} \\ N_{c}^{T} \ R \end{bmatrix} \begin{bmatrix} x \\ u_{2} \end{bmatrix} dt \right\} \\ &= \lim_{T \to \infty} E \left\{ \frac{1}{T} \int_{0}^{T} [x^{T} \ u_{2}^{T}] \begin{bmatrix} C_{1} \\ D_{12}^{T} \end{bmatrix} [C_{1} \ D_{12}] \begin{bmatrix} x \\ u_{2} \end{bmatrix} dt \right\} \end{split}$$

with plant noise  $u_1$  channel of intensity I, passing through the matrix [B1;0;D12] to produce equivalent white correlated with plant  $\xi$  and white measurement noise  $\theta$  having joint correlation function

$$E\left\{\begin{bmatrix}\xi(t)\\\theta(t)\end{bmatrix}\left[\xi(\tau) \quad \theta(\tau)\right]^{T}\right\} = \begin{bmatrix}\Xi & N_{f}\\N_{f}^{T} & \Theta\end{bmatrix}\delta(t-\tau)$$
$$= \begin{bmatrix}B_{1}\\D_{21}\end{bmatrix}\begin{bmatrix}B_{1}^{T} & D_{21}^{T}\end{bmatrix}\delta(t-\tau)$$

The  $H_2$  optimal controller K(s) is thus realizable in the usual LQG manner as a full-state feedback  $K_{FI}$  and a Kalman filter with residual gain matrix  $K_{FC}$ .

#### 1 Kalman Filter

$$\hat{x} = A\hat{x} + B_2u_2 + K_{FC}(y_2 - C_2\hat{x} - D_{22}u_2)$$
$$K_{FC} = (YC_2^T + N_f)\Theta^{-1} = (YC_2^T + B_1D_{21}^T)(D_{21}D_{21}^T)^{-1}$$

where  $Y = Y^T \ge 0$  solves the Kalman filter Riccati equation

$$YA^{T} + AY - (YC_{2}^{T} + N_{f})\Theta^{-1}(C_{2}Y + N_{f}^{T}) + \Xi = 0$$

#### 2 Full-State Feedback

$$u_{2} = K_{FI}\hat{x}$$
  
$$K_{FI} = R^{-1}(B_{2}^{T}X + N_{c}^{T}) = (D_{12}^{T}D_{12})^{-1}(B_{2}^{T}X + D_{12}^{T}C_{1})$$

where  $X = X^T \ge 0$  solves the state-feedback Riccati equation

$$A^{T}X + XA - (XB_{2} + N_{c})R^{-1}(B_{2}^{T}X + N_{c}^{T}) + Q = 0$$

The final *positive*-feedback  $H_2$  optimal controller  $u_2 = K(s)y_2$  has a familiar closed-form

$$K(s) := \begin{bmatrix} A - K_{FC}C_2 - B_2K_{FI} + K_{FC}D_{22}K_{FI} & K_f \\ \hline -K_{FI} & 0 \end{bmatrix}$$

h2syn implements the continuous optimal  $H_2$  control design computations using the formulae described in the Doyle, *et al.*[2]; for discrete-time plants, h2syn uses the same controller formula, except that the corresponding discrete time Riccati solutions (dare) are substituted for X and Y. A Hamiltonian is formed and solved via a Riccati equation. In the continuous-time case, the optimal  $H_2$ -norm is infinite when the plant  $D_{11}$  matrix associated with the input disturbances and output errors is *non*-zero; in this case, the optimal  $H_2$ controller returned by h2syn is computed by first setting  $D_{11}$  to zero.

#### **3** Optimal Cost GAM

The full information (FI) cost is given by the equation  $(\operatorname{trace}(B_1^{'}X_2B_1))^{\frac{1}{2}}$ . The output estimation cost (OEF) is given by  $(\operatorname{trace}(F_2Y_2F_2))^{\frac{1}{2}}$ , where  $F_2 =: -(B_2^{'}X_2 + D_{12}^{'}C_1)$ . The disturbance feedforward cost (DFL) is  $(\operatorname{trace}(L_2^{'}X_2L_2))^{\frac{1}{2}}$ , where  $L_2$  is defined by  $-(Y_2C_2^{'}+B_1D_{21}^{'})$  and the full control cost (FC) is given by  $(\operatorname{trace}(C_1Y_2C_1^{'}))^{\frac{1}{2}}$ .  $X_2$  and  $Y_2$  are the solutions to the X and Y Riccati equations, respectively. For for continuous-time plants with zero feedthrough term (D11 = 0), and for all discrete-time plants, the optimal  $H_2$  cost  $\gamma = \|T_{y_1u_1}\|_2$  is

|             | <pre>GAM =sqrt(FI^2 + OEF^2+ trace(D11*D11')); otherwise, GAM = Inf.</pre>                                                                                                    |                                                                                                    |
|-------------|----------------------------------------------------------------------------------------------------|----------------------------------------------------------------------------------------------------|
|             | otherwise, dAm – int.                                                                                                    |                                                                                                    |
| Limitations | • $(A, B_2, C_2)$ must be stabilizable and detectable.                                                                                                    |                                                                                                    |
|             | • $D_{12}$ must have full                                                                                                    | column rank and $D_{21}$ must have full row rank.                                                                                                    |
| References  | [1] Safonov, M.G., A.J. Laub, and G. Hartmann, "Feedback Properties of<br>Multivariable Systems: The Role and Use of Return Difference Matrix," <i>IEEE Trans. of Automat. Contr.</i> , AC-26, pp. 47-65, 1981.                    |                                                                                                    |
|             | [2] Doyle, J.C., K. Glover, P. Khargonekar, and B. Francis, "State-space solutions to standard $H_2$ and $H_{\infty}$ control problems," <i>IEEE Transactions on Automatic Control</i> , vol. 34, no. 8, pp. 831–847, August 1989. |                                                                                                    |
|             | controllers that satisf                                                                                                    | C. Doyle, "State-space formulae for all stabilizing<br>y an $H_{\infty}$ norm bound and relations to risk sensitivity,"<br>Letters, 1988. vol. 11, pp. 167–172, August 1989. |
| See Also    | augw<br>hinfsyn                                                                                                    | Augment plant weights for control design $H_{\infty}$ synthesis controller                                                                                                   |

| Purpose     | Hankel minimum degree approximation (MDA) without balancing                                                                                                    |  |  |
|-------------|----------------------------------------------------------------------------------------------------|--|--|
| Syntax      | <pre>GRED = hankelmr(G) GRED = hankelmr(G,order) [GRED,redinfo] = hankelmr(G,key1,value1,) [GRED,redinfo] = hankelmr(G,order,key1,value1,)</pre>                                                                                                    |  |  |
| Description | hankelmr returns a reduced order model GRED of G and a struct array redinfo containing the error bound of the reduced model and Hankel singular values of the original system.                                                                                     |  |  |
|             | The error bound is computed based on Hankel singular values of G. For a stable system Hankel singular values indicate the respective state energy of the system. Hence, reduced order can be directly determined by examining the system Hankel SV's, $\sigma_1$ . |  |  |
|             | With only one input argument G, the function will show a Hankel singular value plot of the original model and prompt for model order number to reduce.                                                                                                    |  |  |
|             | This method guarantees an error bound on the infinity norm of the additive error    G-GRED   • for well-conditioned model reduced problems [1]:                                                                                                    |  |  |
|             | $\ G - Gred\ _{\infty} \le 2\sum_{k+1}^{n} \sigma_i$                                                                                                    |  |  |

**Note** It seems this method is similar to the additive model reduction routines balancmr and schurmr, but actually it can produce more reliable reduced order model when the desired reduced model has nearly controllable and/or observable states (has Hankel singular values close to machine accuracy). hankelmr will then select an optimal reduced system to satisfy the error bound criterion regardless the order one might naively select at the beginning.

This table describes input arguments for hankelmr.

| Argument | Description                                                                                                    |  |
|----------|----------------------------------------------------------------------------------------------------|--|
| G        | LTI model to be reduced (without any other inputs will plot<br>its Hankel singular values and prompt for reduced order)                  |  |
| ORDER    | (Optional) an integer for the desired order of the reduced<br>model, or optionally a vector packed with desired orders for<br>batch runs |  |

A batch run of a serial of different reduced order models can be generated by specifying order = x:y, or a vector of integers. By default, all the anti-stable part of a system is kept, because from control stability point of view, getting rid of unstable state(s) is dangerous to model a system.

'*MaxError*' can be specified in the same fashion as an alternative for 'ORDER'. In this case, reduced order will be determined when the sum of the tails of the Hankel sv's reaches the '*MaxError*'.

| Argument   | Value                                           | Description                                                                                                    |
|------------|-------------------------------------------------|----------------------------------------------------------------------------------------------------|
| 'MaxError' | Real number or<br>vector of<br>different errors | Reduce to achieve $H\infty$ error.<br>When present, ' <i>MaxError</i> ' overides<br>ORDER input.                                        |
| 'Weights'  | {Wout,Win}cell<br>array                         | Optimal 1x2 cell array of LTI weights<br>Wout (output) and Win (input). Default<br>for both is identity. Weights must be<br>invertible. |
| 'Display'  | 'on' or 'off'                                   | Display Hankel singular plots (default 'off').                                                                                          |
| 'Order'    | Integer, vector<br>or cell array                | Order of reduced model. Use only if not specified as 2nd argument.                                                                      |

Weights on the original model input and/or output can make the model reduction algorithm focus on some frequency range of interests. But weights have to be stable, minimum phase and invertible. This table describes output arguments.

| Argument | Description                                                                                                    |  |  |
|----------|----------------------------------------------------------------------------------------------------|--|--|
| GRED     | LTI reduced order model. Become multi-dimensional array<br>when input is a serial of different model order array. |  |  |
| REDINFO  | <ul> <li>A STRUCT array with four fields:</li> <li>■ REDINFO.ErrorBound (bound on    G-GRED   ∞)</li> </ul>       |  |  |
|          |                                                                                                    |  |  |
|          | • REDINFO.StabSV (Hankel SV of stable part of G)                                                                  |  |  |
|          | • REDINFO.UnstabSV (Hankel SV of unstable part of G)                                                              |  |  |
|          | • REDINFO.Ganticausal (Anti-causal part of Hankel MDA)                                                            |  |  |

G can be stable or unstable, continuous or discrete.

**Note** If size (GRED) is not equal to the order you specified. The optimal Hankel MDA algorithm has selected the best Minimum Degree Approximate it can find within the allowable machine accuracy.

#### Algorithm

Given a state-space (A,B,C,D) of a system and k, the desired reduced order, the following steps will produce a similarity transformation to truncate the original state-space system to the  $k^{th}$  order reduced model:

- 1 Find the controllability and observability grammians P and Q.
- **2** Form the descriptor

$$E = QP - \rho^2 I$$

where  $\sigma_k > \rho \ge \sigma_{k+1}$ , and descriptor state-space

Take SVD of descriptor  ${\it E}$  and partition the result into  $k^{th}$  order truncation form

$$\begin{bmatrix} E_{S} - \overline{A} & \overline{B} \\ \hline \overline{C} & \overline{D} \end{bmatrix} = \begin{bmatrix} \rho^{2} A^{T} + QAP & QB \\ \hline CP & D \end{bmatrix}$$

### hankelmr

$$E = [U_{E1}, U_{E2}] \begin{bmatrix} \Sigma_E & 0 \\ 0 & 0 \end{bmatrix} \begin{bmatrix} V_{E1}^T \\ V_{E2}^T \end{bmatrix}$$

**3** Apply the transformation to the descriptor state-space system above we have

$$\begin{bmatrix} A_{11} & A_{12} \\ A_{21} & A_{22} \end{bmatrix} = \begin{bmatrix} U_{E1}^T \\ U_{E2}^T \end{bmatrix} (\rho^2 A^T + QAP) \begin{bmatrix} V_{E1} & V_{E2} \end{bmatrix}$$
$$\begin{bmatrix} B_1 \\ B_2 \end{bmatrix} = \begin{bmatrix} U_{E1}^T \\ U_{E2}^T \end{bmatrix} \begin{bmatrix} QB & -C^T \end{bmatrix}$$
$$\begin{bmatrix} C_1 & C_2 \end{bmatrix} = \begin{bmatrix} CP \\ -\rho B^T \end{bmatrix} \begin{bmatrix} V_{E1} & V_{E2} \end{bmatrix}$$
$$D_1 = D$$

**4** Form the equivalent state-space model.

$$\begin{bmatrix} \tilde{A} & \tilde{B} \\ \tilde{C} & \tilde{D} \end{bmatrix} = \begin{bmatrix} \Sigma_E^{-1} (A_{11} - A_{12} A_{22}^{\dagger} A_{21}) & \Sigma_E^{-1} (B_1 - A_{12} A_{22}^{\dagger} B_2) \\ C_1 - C_2 A_{22}^{\dagger} A_{21} & D_1 - C_2 A_{22}^{\dagger} B_2 \end{bmatrix}$$

The final  $k^{th}$  order Hankel MDA is the stable part of the above state-space realization. Its anticausal part is stored in redinfo.Ganticausal.

The proof of the Hankel MDA algorithm can be found in [2]. The error system between the original system G and the Zeroth Order Hankel MDA  $G_0$  is an all-pass function [1].

**Examples** Given a continuous or discrete, stable or unstable system, G, the following commands can get a set of reduced order models based on your selections:

```
[g3, redinfo3] = hankelmr(G,[10:2:18]);
[g4, redinfo4] = hankelmr(G,'MaxError',[0.01, 0.05]);
rand('state',12345); randn('state',6789);
wt1 = rss(6,5,5); wt1.d = eye(5)*2;
wt2 = rss(6,4,4); wt2.d = 2*eye(4);
[g5, redinfo5] = hankelmr(G, [10:2:18], 'weight',{wt1,wt2});
for i = 1:5
    figure(i); eval(['sigma(G,g' num2str(i) ');']);
end
```

Figure 10-6, Singular Value Bode Plot of G (30-state, 5 outputs, 4 inputs), on page 10-118 shows a singular value Bode plot of a random system G with 20 states, 5 output and 4 inputs. The error system between G and its *Zeroth order Hankel MDA* has it infinity norm equals to an all pass function, as shown in Figure 10-7, All-Pass Error System Between G and Zeroth Order G Anticausal, on page 10-118 (ref.: [5]).

The Zeroth order Hankel MDA and its error system sigma plot are obtained via commands

```
[g0,redinfo0] = hankelmr(G,0);
sigma(G-redinfo0.Ganticausal)
```

This interesting all-pass property is unique in Hankel MDA model reduction.

### hankelmr

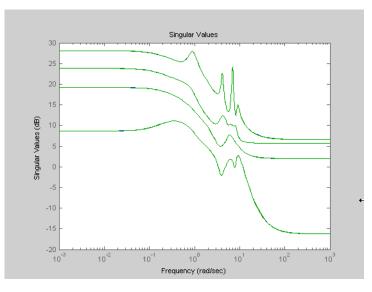

Figure 10-6: Singular Value Bode Plot of G (30-state, 5 outputs, 4 inputs)

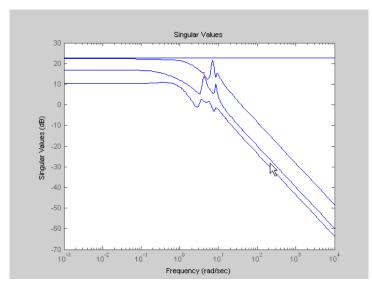

Figure 10-7: All-Pass Error System Between G and Zeroth Order G Anticausal

| References | [1] Glover, K., "All Optimal Hankel Norm Approximation of Linear Multivariable Systems, and Their $L_{\alpha}$ – error Bounds," <i>Int. J. Control</i> , vol. 39, no. 6, pp. 1145-1193, 1984.        |                                                                                                    |  |
|------------|----------------------------------------------------------------------------------------------------|----------------------------------------------------------------------------------------------------|--|
|            | [2] Safonov, M.G., R.Y. Chiang, and D.J.N. Limebeer, "Optimal Hankel Model<br>Reduction for Nonminimal Systems," <i>IEEE Trans. on Automat. Contr.</i> , vol. 35,<br>no. 4, April 1990, pp. 496-502. |                                                                                                    |  |
| See Also   | reduce<br>balancmr<br>schurmr<br>bstmr<br>ncfmr<br>hankelsv                                                                                                    | Top level model reduction routines<br>Balanced truncation via square-root method<br>Balanced truncation via Schur method<br>Balanced stochastic truncation via Schur method<br>Balanced truncation for normalized coprime factors<br>Hankel singular value |  |

### hankelsv

| Purpose     | Compute Hankel singular values for stable/unstable or continuous/discrete system                                                                                                    |
|-------------|----------------------------------------------------------------------------------------------------|
| Syntax      | hankelsv(G)<br>hankelsv(G,ErrorType,style)<br>[sv_stab,sv_unstab]=hankelsv(G,ErrorType,style)                                                                                                    |
| Description | [sv_stab, sv_unstab]=hankelsv(G,ErrorType, style) returns a column<br>vector SV_STAB containing the Hankel singular values of the stable part of G<br>and SV_UNSTAB of anti-stable part (if it exists). The Hankel SV's of anti-stable<br>part ss(a,b,c,d) is computed internally via ss(-a,-b,c,d). Discrete model is<br>converted to continuous one via the bilinear transform. |

hankelsv(G) with no output arguments draws a bar graph of the Hankel singular values such as the following:

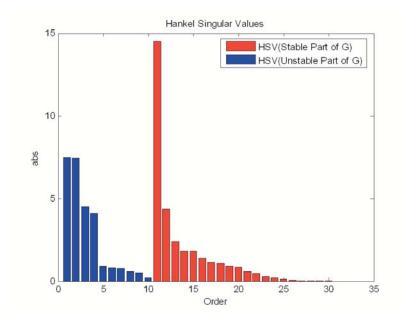

| Argument  | Value                    | Description                                                                               |
|-----------|--------------------------|-------------------------------------------------------------------------------------------|
| ERRORTYPE | 'add'<br>'mult'<br>'ncf' | Regular Hankel SV's of G<br>Hankel SV's of phase matrix<br>Hankel SV's of coprime factors |
| STYLE     | 'abs'<br>'log'           | Absolute value<br>logarithm scale                                                         |

This table describes optional input arguments for hankelsvd.

#### Algorithm

For ErrorType = 'add', hankelsv implements the numerically robust square root method to compute the Hankel singular values [1]. Its algorithm goes as follows:

Given a stable model G, with controllability and observability grammians P and Q, compute the SVD of P and Q:

[Up,Sp,Vp] = svd(P); [Uq,Sq,Vq] = svd(Q);

Then form the square roots of the grammians:

Lr = Up\*diag(sqrt(diag(Sp))); Lo = Uq\*diag(sqrt(diag(Sq)));

The Hankel singular values are simply:

 $\sigma_{\rm H} = \text{svd}(\text{Lo'*Lr});$ 

This method not only takes the advantages of robust SVD algorithm, but also ensures the computations stay well within the "square root" of the machine accuracy.

For ErrorType = 'mult', hankelsv computes the Hankel singular value of the phase matrix of G [2].

For ErrorType = 'ncf', hankelsv computes the Hankel singular value of the normalized coprime factor pair of the model [3].

### hankelsv

| References |                                                             | [1] Safonov, M.G., and R.Y. Chiang, "A Schur Method for Balanced Model Reduction," <i>IEEE Trans. on Automat. Contr.</i> , vol. AC-2, no. 7, July 1989, pp. 729-733.                                                                                                    |  |  |
|------------|-------------------------------------------------------------|----------------------------------------------------------------------------------------------------|--|--|
|            | Schur Relative E                                            | [2] Safonov, M.G., and R.Y. Chiang, "Model Reduction for Robust Control: A<br>Schur Relative Error Method," <i>International J. of Adaptive Control and Signal</i><br><i>Processing, Vol. 2, pp. 259-272, 1988.</i>                                                      |  |  |
|            | •                                                           | [3] Vidyasagar, M., <i>Control System Synthesis - A Factorization Approach.</i><br>London: The MIT Press, 1985.                                                                                                    |  |  |
| See Also   | reduce<br>balancmr<br>schurmr<br>bstmr<br>ncfmr<br>hankelmr | Top-level model reduction routines<br>Balanced truncation via square-root method<br>Balanced truncation via Schur method<br>Balanced stochastic truncation via Schur method<br>Balanced truncation for normalized coprime factors<br>Hankel minimum degree approximation |  |  |

| Purpose     | $\operatorname{Gain-scheduled} H_\infty$ controller synthesis |  |  |
|-------------|---------------------------------------------------------------|--|--|
| Syntax      | [gopt,pdK,R,S] = hinfgs(pdP,r,gmin,tol,tolred)                |  |  |
| Description | Given an affine parameter-dependent plant                     |  |  |
|             |                                                               |  |  |

$$P \begin{cases} \dot{x} &= A(p)x + B_1(p)w + B_2u \\ z &= C_1(p)x + D_{11}(p)w + D_{12}u \\ y &= C_2x + D_{21}w + D_{22}u \end{cases}$$

where the time-varying parameter vector p(t) ranges in a box and is measured in real time, hinfgs seeks an affine parameter-dependent controller

$$K\begin{cases} \dot{\zeta} = A_K(p)\zeta + B_K(p)y\\ u = C_K(p)\zeta + D_K(p)y \end{cases}$$

scheduled by the measurements of p(t) and such that

• *K* stabilizes the closed-loop system

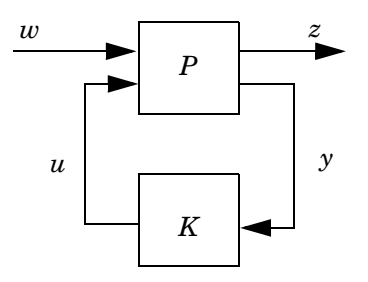

for all admissible parameter trajectories p(t).

• K minimizes the closed-loop quadratic  $H_{\infty}$  performance from w to z.

The description pdP of the parameter-dependent plant P is specified with psys and the vector r gives the number of controller inputs and outputs (set r=[ $p_2$ ,m2] if  $y \in \mathbf{R}^{p_2}$  and  $u \in \mathbf{R}^{m_2}$ ). Note that hinfgs also accepts the polytopic model of P returned, e.g., by aff2pol. hinfgs returns the optimal closed-loop quadratic performance gopt and a polytopic description of the gain-scheduled controller pdK. To test if a closed-loop quadratic performance  $\gamma$  is achievable, set the third input gmin to  $\gamma$ . The arguments tol and tolred control the required relative accuracy on gopt and the threshold for order reduction. Finally, hinfgs also returns solutions R, S of the characteristic LMI system.

# **Controller** The gain-scheduled controller pdK is parametrized by p(t) and characterized by p(t) and characterized by

the values  $K_{\Pi_j}$  of  $\begin{pmatrix} A_K(p) & B_K(p) \\ C_K(p) & D_K(p) \end{pmatrix}$  at the corners  ${}^3_j$  of the parameter box. The

command

```
Kj = psinfo(pdK,'sys',j)
```

returns the *j*-th vertex controller  $K_{\Pi_i}$  while

```
pv = psinfo(pdP,'par')
vertx = polydec(pv)
Pj = vertx(:,j)
```

gives the corresponding corner  ${}^3_j$  of the parameter box (pv is the parameter vector description).

The controller scheduling should be performed as follows. Given the measurements p(t) of the parameters at time t,

1 Express p(t) as a convex combination of the <sup>3</sup><sub>i</sub>:

$$p(t) = \alpha_1^{3}{}_1 + \ldots + \alpha_N^{3}{}_N, \qquad \alpha_j \check{\mathbf{S}} \mathbf{0}, \qquad \sum_{i=1}^N \alpha_j = \mathbf{1}$$

This convex decomposition is computed by polydec.

**2** Compute the controller state-space matrices at time t as the convex combination of the vertex controllers  $K_{\Pi}$ :

$$\begin{pmatrix} A_{K}(t) B_{K}(t) \\ C_{K}(t) D_{K}(t) \end{pmatrix} = \sum_{i=1}^{N} \alpha_{j} K_{\Pi_{j}}.$$

| <b>3</b> Use $A_K(t)$ , $B_K(t)$                                                                                          | ), $C_{K}(t)$ , $D_{K}(t)$ to update the controller state-space equations.                                                                                                    |  |
|----------------------------------------------------------------------------------------------------|----------------------------------------------------------------------------------------------------|--|
| -                                                                                                    | whinet, and G. Becker, "Self-Scheduled $H_{\infty}$ Control of Linear ng Systems," submitted to <i>Automatica</i> , October 1995.                                                                                                    |  |
| Varying Systems                                                                                                    | rd, P., "Robust Performance of Linear-Parametrically<br>Using Parametrically-Dependent Linear Feedback," <i>Systems</i><br><i>rs</i> , 23 (1994), pp. 205-215.                                                                                 |  |
| Packard, A., "Gain Scheduling via Linear Fractional Transformations," <i>Syst. Contr. Letters</i> , 22 (1994), pp. 79-92. |                                                                                                    |  |
| psys<br>pvec<br>pdsimul<br>polydec                                                                                        | Specification of uncertain state-space models<br>Quantification of uncertainty on physical parameters<br>Time response of a parameter-dependent system along<br>a given parameter trajectory<br>Compute polytopic coordinates wrt. box corners |  |
|                                                                                                    | Apkarian, P., P. G<br>Parameter-Varyin<br>Becker, G., Packa<br>Varying Systems<br>and Control Letter<br>Packard, A., "Gain<br>Contr. Letters, 22<br>psys<br>pvec<br>pdsimul                                                                    |  |

### hinfsyn

| Purpose | $H_\infty$ optimal controller synthesis for LTI plant                                                                                       |
|---------|----------------------------------------------------------------------------------------------------|
| Syntax  | [K,CL,GAM,INFO] = hinfsyn(P)<br>[K,CL,GAM,INFO] = hinfsyn(P,NMEAS,NCON)<br>[K,CL,GAM,INFO] = hinfsyn(P,NMEAS,NCON,KEY1,VALUE1,KEY2,VALUE2,) |

$$P = \begin{bmatrix} A & B_1 & B_2 \\ \hline C_1 & D_{11} & D_{12} \\ \hline C_2 & D_{21} & D_{22} \end{bmatrix}$$

The controller, K, stabilizes the P and has the same number of states as P. The SYSTEM P is partitioned where inputs to  $B_1$  are the disturbances, inputs to  $B_2$  are the control inputs, output of  $C_1$  are the errors to be kept small, and outputs of  $C_2$  are the output measurements provided to the controller.  $B_2$  has column size (NCON) and  $C_2$  has row size (NMEAS). The optional KEY and VALUE inputs determine tolerance, solution method and so forth—see Figure 10-8, H• control system CL= lft(P,K)=, on page 10-126 for details.

The closed-loop system is returned in CL and the achieved  $\boldsymbol{H}_{\infty}$  cost  $\gamma$  in GAM. INFO is a STRUCT array that returns additional information about the design—see Figure 10-9, Optional input arguments (KEY, VALUE) pairs, on page 10-127.

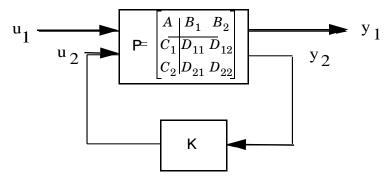

Figure 10-8:  $\mathbf{H}_{\infty}$  control system CL= lft(P,K)= $T_{y_1u_1}$ 

| Key       | Value          | Meaning                                                                                              |
|-----------|----------------|----------------------------------------------------------------------------------------------------|
| 'GMAX '   | real           | Initial upper bound on GAM (default=Inf)                                                             |
| 'GMIN'    | real           | Initial lower bound on GAM (default=0)                                                               |
| 'TOLGAM'  | real           | Relative error tolerance for GAM<br>(default=.01)                                                    |
| ' S0 '    | real           | (default=Inf) Frequency S0 at which entropy<br>is evaluated, only applies to METHOD 'maxe            |
| 'METHOD'  | 'ric'          | (default) Standard 2-Riccati solution,                                                               |
|           | ' <i>lmi</i> ' | LMI solution                                                                                         |
|           | 'maxe'         | Maximum entropy solution                                                                             |
| 'DISPLAY' | 'off'<br>'on'  | (default) No command window display, or<br>command window displays synthesis progress<br>information |

#### Figure 10-9: Optional input arguments (KEY, VALUE) pairs

When DISPLAY= 'on', the hinfsyn program displays several variables indicating the progress of the algorithm. For each  $\gamma$  value being tested, the minimum magnitude, real part of the eigenvalues of the X and Y Hamiltonian matrices are displayed along with the minimum eigenvalue of  $X_{\infty}$  and  $Y_{\infty}$ , which are the solutions to the X and Y Riccati equations, respectively. The maximum eigenvalue of  $X_{\infty}Y_{\infty}$ , scaled by  $\gamma^{-2}$ , is also displayed. A # sign is placed to the right of the condition that failed in the printout.

| Output arguments | Description                         |
|------------------|-------------------------------------|
| К                | LTI controller                      |
| CL= lft(P,K)     | LTI closed-loop system $T_{y_1u_1}$ |

### hinfsyn

| GAM = norm(CL,Inf) | The $\mathbf{H}_{\infty} \operatorname{cost} \gamma = \ T_{y_1 u_1}\ _{\infty}$ |
|--------------------|---------------------------------------------------------------------------------|
| INFO               | Additional output information                                                   |

Additional output — structure array INFO containing possible additional information depending on METHOD:

| INF0.AS    | All solutions controller, LTI two-port LFT                                                                             |
|------------|----------------------------------------------------------------------------------------------------|
| INFO.KFI   | Full information gain matrix (constant feedback)<br>$u_{2}(t) = K_{FI} \begin{bmatrix} x(t) \\ u_{1}(t) \end{bmatrix}$ |
| INFO.KFC   | Full control gain matrix (constant output-injection; $K_{FC}$ is the dual of $K_{FI}$ )                                |
| INFO.GAMFI | $\mathbf{H}_{\infty}$ cost for full information $K_{FI}$                                                               |
| INFO.GAMFC | $\mathbf{H}_{\infty} \operatorname{cost}$ for full control $K_{FC}$                                                    |

#### Algorithm

The default 'ric' method uses the two-riccati formulae ([4],[5]) with loopshifting [6]. In the case of the 'lmi' method, hinfsyn employs the LMI technique ([7],[8],[9]). With '*METHOD*' 'maxe', K returns the max entropy  $\mathbf{H}_{\infty}$  controller that minimize an entropy integral relating to the point s0; i.e.,

Entropy = 
$$-\frac{\gamma^2}{2\pi}\int_{-\infty}^{\infty} \ln \left| \det I - \gamma^{-2}T_{y_1u_1}(j\omega)' T_{y_1u_1}(j\omega) \right| \left[ \frac{s_0^2}{s_0^2 + \omega^2} \right] d\omega$$

where  $T_{y_1u_1}$  is the closed-loop transfer function CL. With all methods, hinfsyn uses a standard  $\gamma$ -iteration technique to determine the optimal value of  $\gamma$ . Starting with high and low estimates of  $\gamma$ . The  $\gamma$ -iteration is a bisection algorithm that iterates on the value of  $\gamma$  in an effort to approach the optimal  $H_{\infty}$ control design. The stopping criterion for the bisection algorithm requires the relative difference between the last  $\gamma$  value that failed and the last  $\gamma$  value that passed be less than TOLGAM (default=.01) At each value of  $\gamma$ , the algorithm employed requires tests to determine whether a solution exists for a given  $\gamma$  value. In the case of the 'ric' method, the conditions checked for the existence of a solution are:

- *H* and *J* Hamiltonian matrices (which are formed from the state-space data of *P* and the  $\gamma$  level) must have no imaginary-axis eigenvalues.
- The stabilizing Riccati solutions  $X_{\infty}$  and  $Y_{\infty}$  associated with the Hamiltonian matrices must exist and be positive, semi-definite.
- Spectral radius of  $(X_{\infty}, Y_{\infty})$  must be less than or equal to  $\gamma^2$ .

When, DISPLAY is 'on', the hinfsyn program displays several variables, which indicate which of the above conditions are satisfied for each  $\gamma$  value being tested. In the case of the default '*ric*' method, the display includes the current value of  $\gamma$  being tested, real part of the eigenvalues of the X and Y Hamiltonian matrices along with the minimum eigenvalue of  $X_{\infty}$  and  $Y_{\infty}$ , which are the solutions to the X and Y Riccati equations, respectively. The maximum eigenvalue of  $X_{\infty}Y_{\infty}$ , scaled by  $\gamma^{-2}$ , is also displayed. A # sign is placed to the right of the condition that failed in the printout. A similar DISPLAY is produced with method '*1mi*'

The algorithm works best when the following conditions are satisfied by the plant:

 $D_{12}$  and  $D_{21}$  have full rank.

$$\begin{bmatrix} A - j\omega I & B_2 \\ C_1 & D_{12} \end{bmatrix}$$
 has full column rank for all  $\omega \in \mathbf{R}$ 
$$\begin{bmatrix} A - j\omega I & B_1 \\ C_2 & D_{21} \end{bmatrix}$$
 has full row rank for all  $\omega \in \mathbf{R}$ .

When the above rank conditions do not hold, the controller may have undesirable properties: If  $D_{12}$  and  $D_{21}$  are not full rank, the  $\mathbf{H}_{\infty}$  controller K may have large high-frequency gain. If either of the latter two rank conditions does not hold at some frequency  $\omega$ , the controller may have very lightly damped poles near that frequency  $\omega$ .

In general, the solution to the infinity-norm optimal control problem is non-unique. Whereas the K returned by hinfsyn is only a particular F(s), when the '*ric*' method is selected, the INFO.AS field of INFO give you in addition the all-solution controller parameterization  $K_{AS}(s)$  such that all solutions to the infinity-norm control problem are parameterized by a free stable contraction map U(s) constrained by  $(||U(s)||_{\infty} < 1)$  (see Figure 10-10, All-solution KAS(s) returned by INFO.AS, on page 10-130); that is, every stabilizing controller K(s) that makes  $||T_{y_1u_1}||_{\infty} \stackrel{\Delta}{=} \sup_{\omega} \sigma_{max}(T_{y_1u_1}(j\omega)) < \gamma$ 

K=lft(INF0.AS,U)

where U is a stable LTI system satisfying norm(U, Inf) <1.

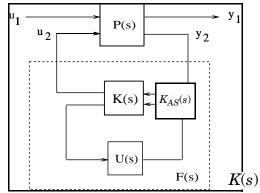

Figure 10-10: All-solution  $K_{AS}(s)$  returned by INFO.AS

An important use of the infinity-norm control theory is for direct shaping of closed-loop singular value Bode plots of control systems. In such cases, the system P(s) will typically be the plant augmented with suitable loop-shaping filters — see and mixsyn.

#### Examples

Following are three simple problems solved via hinfsyn.

#### Example 1

A random 4-by-5 plant with 3-states, NMEAS=2, NCON=2

rand('seed',0);randn('seed',0); P=rss(3,4,5); [K,CL,GAM]=hinfsyn(P,2,2);

The optimal  $H_{\!\scriptscriptstyle \infty}$  cost in this case is GAM=0.2641. You verify that

$$\begin{split} & \left\|T_{y_1u_1}\right\|_{\infty}^{\Delta} = \sup_{\omega} \sigma_{max}(T_{y_1u_1}(j\omega)) < \gamma \quad \text{ with a sigma plot} \\ & \text{ sigma(CL,ss(GAM));} \end{split}$$

Example 2

Mixed-Sensitivity,

$$G(s) = \frac{s-1}{s-2}, W_1 = \frac{0.1(s+1000)}{100s+1}, W_2 = 0.1$$

and there is no  $W_3$ .

```
s=zpk('s');
G=(s-1)/(s+1);
W1=0.1*(s+100)/(100*s+1); W2=0.1; W3=[];
P=(G,W1,W2,W3);
[K,CL,GAM]=hinfsyn(P);
sigma(CL,ss(GAM));
```

In this case, GAM = 0.1854 = -14.6386 db

#### Example 3

Mixed sensitivity with  $W_1$  removed.

```
s=zpk('s');
G=(s-1)/(s+1);
W1=[]; W2=0.1; W3=[];
P=(G,W1,W2,W3)
[K,CL,GAM]=hinfsyn(P)
```

# hinfsyn

|            | In this case, GAM=0, K=                                                                                                    | 0, and CL=K*(1+G*K)=0.                                                                                                    |  |
|------------|----------------------------------------------------------------------------------------------------|----------------------------------------------------------------------------------------------------|--|
| Limitation | The plant must be sta<br>the measurement outp                                                                                                    | bilizable from the control inputs $u_2$ and detectable from put $y_2$ :                                                                                                    |  |
|            | • $(A,B_2)$ must be stab                                                                                                    | ilizable and $(C_2, A)$ must be detectable.                                                                                                    |  |
|            | Otherwise, hinfsyn re                                                                                                    | turns an error.                                                                                                    |  |
| References | controllers that satisfy                                                                                                    | b. Doyle, "State-space formulae for all stabilizing<br>y an $H_{\infty}$ norm bound and relations to risk sensitivity,"<br><i>Letters</i> , vol. 11, pp. 167–172, 1988.                                                                       |  |
|            | solutions to standard                                                                                                    | ver, P. Khargonekar, and B. Francis, "State-space $H_2$ and $H_\infty$ control problems," <i>IEEE Transactions on</i> l. 34, no. 8, pp. 831–847, August 1989                                                                                  |  |
|            | [3] Safonov, M.G., D.J.N. Limebeer, and R.Y. Chiang, "Simplifying the <b>H</b> ∞<br>Theory via Loop Shifting, Matrix Pencil and Descriptor Concepts", <i>Int. J.</i><br><i>Contr.</i> , vol. 50, no. 6, pp. 2467-2488, 1989. |                                                                                                    |  |
|            | [4] Packard, A., K. Zhou, P. Pandey, J. Leonhardson, and G. Balas, "Optimal, constant I/O similarity scaling for full-information and state-feedback problems," <i>Systems and Control Letters</i> , 19:271–280, 1992.       |                                                                                                    |  |
|            | [5] Gahinet, P., and P. Apkarian, "A linear matrix inequality approach to <i>H</i> <sub>1</sub> -control," <i>Int J. Robust and Nonlinear Control</i> , 4(4):421–448, July–August 1994.                                      |                                                                                                    |  |
|            | [6] Iwasaki, T., and R.E. Skelton, "All controllers for the general $H_{\infty}$ -control problem: LMI existence conditions and state space formulas," <i>Automatica</i> , 30(8):1307–1317, August 1994.                     |                                                                                                    |  |
| See Also   | augw<br>h2syn<br>loopsyn<br>mktito<br>ncfsyn                                                                                                    | Augments plant weights for control design<br>H <sub>2</sub> synthesis controller<br>$H_{\infty}$ - loop shaping controller synthesis<br>2-input 2-output partition of a USS object<br>$H_{\infty}$ - normailized coprime controller synthesis |  |

### iconnect

#### Purpose Create empty interconnection object

#### Syntax H = iconnect

**Description** Interconnection objects (class iconnect) are an alternative to sysic, and are used to build complex interconnections of uncertain matrices and systems.

An iconnect object has 3 fields to be set by the user, Input, Output and Equation. Input and Output are icsignal objects, while Equation. is a cell-array of equality constraints (using equate) on icsignal objects. Once these are specified, then the System property is the input/output model, implied by the constraints in Equation. relating the variables defined in Input and Output.

#### Examples

iconnect can be used to create the transfer matrix  ${\tt M}$  as described in the following figure.

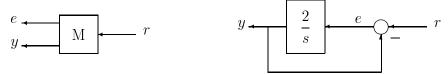

Create three scalar icsignal's, r, e and y. Create an empty iconnect object. Define the output of the interconnection to be [e; y], and the input to be r. Define two constraints among the variables:  $e = r \cdot y$ , and y = (2/s) e. Get the transfer function representation of the relationship between the input (r)and the output [e; y].

```
r = icsignal(1);
e = icsignal(1);
y = icsignal(1);
M = iconnect;
M.Input = r;
M.Output = [e;y];
M.Equation{1} = equate(e,r-y);
M.Equation{2} = equate(y,tf(2,[1 0])*e);
tf(M.System)
```

The transfer functions from input to outputs are

```
s
#1: ----
s + 2
#2: ----
s + 2
```

By not explicitly introducing e, this can be done more concisely with only one equality constraint.

```
r = icsignal(1);
y = icsignal(1);
N = iconnect;
N.Input = r;
N.Output = [r-y;y];
N.Equation{1} = equate(y,tf(2,[1 0])*(r-y));
tf(N.System)
```

You have created the same transfer functions from input to outputs.

```
s
#1: ----
s + 2
#2: ----
s + 2
```

You can also specify uncertain, multivariable interconnections using iconnect. Consider two uncertain motor/generator constraints among 4 variables [V;I;T;W], V-R\*I-K\*W=O, and T=K\*I. Find the uncertain 2x2 matrix B so that [V;T] = B\*[W;I].

```
R = ureal('R',1,'Percentage',[-10 40]);
K = ureal('K',2e-3,'Percentage',[-30 30]);
V = icsignal(1);
I = icsignal(1);
T = icsignal(1);
W = icsignal(1);
```

```
M = iconnect;
M.Input = [W;I];
M.Output = [V;T];
M.Equation{1} = equate(V-R*I-K*W,iczero(1));
M.Equation{2} = equate(T,K*I);
B = M.System
UMAT: 2 Rows, 2 Columns
K: real, nominal = 0.002, variability = [-30 30]%, 2 occurrences
R: real, nominal = 1, variability = [-10 40]%, 1 occurrence
B.NominalValue
ans =
0.0020 1.0000
0 0.0020
```

A simple system interconnection, identical to the system illustrated in the system reference pages. Consider a three-input, two-output state-space matrix T,

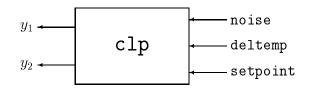

which has internal structure

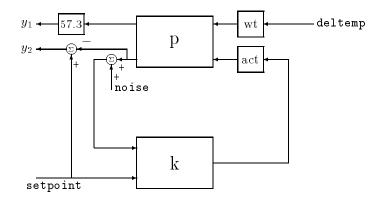

|             | M.Input = [noise<br>M.Output = [rad2<br>T = M.System;<br>size(T)                                                                                                    | al(1);<br>nal(1);                                                                                                    |
|-------------|----------------------------------------------------------------------------------------------------|----------------------------------------------------------------------------------------------------|
| Algorithm   |                                                                                                    | ents an equality constraint among the variables. You<br>output variables, and the imp2exp function makes the<br>between them explicit.                                                                                                    |
| Limitations | you can build inefficie<br>dimension of the inter<br>dimensions of the com<br>syntax used to specify<br>variable) forces you to<br>in the equations. Hence<br>componentwise minim | <pre>ct objects and icsignals is very flexible. Without care,<br/>nt (i.e., nonminimal) representations where the state<br/>connection is greater than the sum of the state<br/>ponents. This is in contrast to sysic. In sysic, the<br/>inputs to systems (the input_to_ListedSubSystemName<br/>include each subsystem of the interconnection only once<br/>ce, interconnections formed with sysic are<br/>nal. That is, the state dimension of the interconnection<br/>state dimensions of the components.</pre> |
| See Also    | equate<br>icsignal<br>sysic                                                                                                    | Equates expressions for icsignal objects<br>Constructs an icsignal object<br>Constructs system interconnection                                                                                                    |

# icsignal

| Purpose     | Create icsignal object                                                                                                    | t                                                                              |
|-------------|----------------------------------------------------------------------------------------------------|--------------------------------------------------------------------------------|
| Syntax      | v = icsignal(n);<br>v = icsignal(n,'nam                                                                                                    | e');                                                                           |
| Description | <pre>icsignal creates an icsignal object, which is a symbolic column vector. The<br/>icsignal object is used with iconnect objects to specify signal constraints<br/>described by the interconnection of components.<br/>v = icsignal(n) creates an icsignal object of vector length n. The value of n<br/>must be a nonnegative integer. icsignal objects are symbolic column vectors,<br/>used in conjunction with iconnect (interconnection) objects to specify the<br/>signal constraints described by an interconnection of components.<br/>v = icsignal(n, 'name') creates an icsignal object of dimension n, with<br/>internal name identifier given by the character string argument name.</pre> |                                                                                |
|             |                                                                                                    |                                                                                |
|             |                                                                                                    |                                                                                |
| See Also    | iconnect<br>sysic                                                                                                    | Equates expressions for icsignal objects<br>Constructs system interconnections |

## imp2exp

| Purpose     | Convert implicit linear relationship to explicit input-output relationship                                                                                                    |  |
|-------------|----------------------------------------------------------------------------------------------------|--|
| Syntax      | <pre>B = imp2exp(A,yidx,uidx)</pre>                                                                                                    |  |
| Description | <pre>B = imp2exp(A,yidx,uidx) transforms a linear constraint between variables<br/>Y and U of the form A(:,[yidx;uidx])*[Y;U] = 0 into an explicit input/output<br/>relationship Y = B*U. The vectors yidx and uidx refer to the columns (inputs)<br/>of A as referenced by the explicit relationship for B.</pre> |  |
|             | The constraint matrix A can be a double, ss, tf, zpk and frd object as well as an uncertain object, including umat, uss and ufrd. The result B will be of the same class.                                                                                                    |  |
| Examples    | <b>Scalar Algebraic Constraint</b><br>Consider the constraint 4y + 7u = 0. Solving for y gives y = 1.75u. You form<br>the equation using imp2exp:                                                                                                    |  |
|             | A = [4 7];<br>Yidx = 1;<br>Uidx = 2;                                                                                                    |  |
|             | and then                                                                                                    |  |
|             | <pre>B = imp2exp(A,Yidx,Uidx) B =     -1.7500</pre>                                                                                                    |  |
|             | yields B equal to -1.75.                                                                                                    |  |
|             | Matrix Algebraic Constraint<br>Consider two motor/generator constraints among 4 variables [V;I;T;W],<br>namely [1 -1 0 -2e-3;0 -2e-3 1 0]*[V;I;T;W] = 0. You can find the 2-by-2<br>matrix B so that [V;T] = B*[W;I] using imp2exp.                                                                                |  |
|             | $A = [1 - 1 \ 0 - 2e - 3; 0 - 2e - 3 \ 1 \ 0];$                                                                                                    |  |

```
A = [1 -1 0 -2e-3;0 -2e-3 1 0];

Yidx = [1 3];

Uidx = [4 2];

B = imp2exp(A,Yidx,Uidx)

B =

0.0020 1.0000

0 0.0020
```

You can find the 2-by-2 matrix C so that [I;W] = C\*[T;V]

Yidx = [2 4]; Uidx = [3 1]; C = imp2exp(A,Yidx,Uidx) C = 500 0 -250000 500

#### **Uncertain Matrix Algebraic Constraint**

Consider two uncertain motor/generator constraints among 4 variables [V;I;T;W], namely [1 -R 0 -K;0 -K 1 0]\*[V;I;T;W] = 0. You can find the uncertain 2-by-2 matrix B so that [V;T] = B\*[W;I].

```
R = ureal('R',1,'Percentage',[-10 40]);
K = ureal('K',2e-3,'Percentage',[-30 30]);
A = [1 -R 0 -K;0 -K 1 0];
Yidx = [1 3];
Uidx = [4 2];
B = imp2exp(A,Yidx,Uidx)
UMAT: 2 Rows, 2 Columns
K: real, nominal = 0.002, variability = [-30 30]%, 2 occurrences
R: real, nominal = 1, variability = [-10 40]%, 1 occurrence
```

#### Scalar Dynamic System Constraint

Consider a standard single-loop feedback connection of controller C and an uncertain plant P, described by the equations e=r-y, u=Ce; f=d+u; y=Pf.

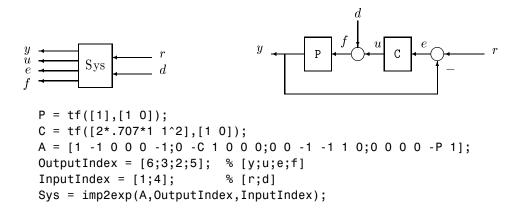

```
Sys.InputName = {'r';'d'};
Sys.OutputName = {'y';'u';'e';'f'};
pole(Sys)
ans =
   -0.7070 + 0.7072i
   -0.7070 - 0.7072i
step(Sys)
```

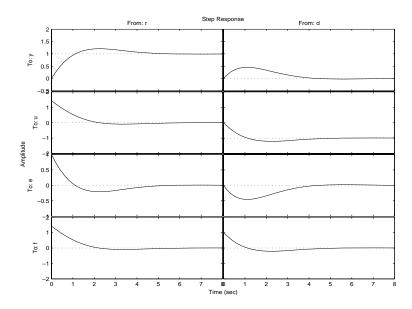

**Algorithm** The number of rows of A must equal the length of yidx.

See Also

iconnect inv Equates expressions for icsignal objects Forms the system inverse

| Purpose     | Convert impulse response to approximate state-space realization                                                                                                    |
|-------------|----------------------------------------------------------------------------------------------------|
| Syntax      | <pre>[a,b,c,d,totbnd,hsv] = imp2ss(y) [a,b,c,d,totbnd,hsv] = imp2ss(y,ts,nu,ny,tol) [ss,totbnd,hsv] = imp2ss(imp) [ss,totbnd,hsv] = imp2ss(imp,tol)</pre>                                                                                     |
| Description | The function imp2ss produces an approximate state-space realization of a given impulse response<br>imp=mksys(y,t,nu,ny,'imp');                                                                                                    |
|             | using the Hankel SVD method proposed by S. Kung [2]. A continuous-time realization is computed via the inverse Tustin transform (using bilin) if <i>t</i> is positive otherwise a discrete time realization is returned. In the SISO case the |

realization is computed via the inverse Tustin transform (using bilin) if t is positive; otherwise a discrete-time realization is returned. In the SISO case the variable y is the impulse response vector; in the MIMO case y is an N+1-column matrix containing N + 1 time samples of the matrix-valued impulse response  $H_0, \ldots, H_N$  of an nu-input, ny-output system stored row-wise:

 $y = [H_0(:)';H_2(:)';H_3(:)';...;H_N(:)']$ 

The variable *tol* bounds the  $\mathbf{H}^{\infty}$  norm of the error between the approximate realization (*a*, *b*, *c*, *d*) and an exact realization of *y*; the order, say *n*, of the realization (*a*, *b*, *c*, *d*) is determined by the infinity norm error bound specified by the input variable *tol*. The inputs ts, nu, ny, tol are optional; if not present they default to the values ts = 0, nu = 1, ny = (number of rows of y)/nu, tol =  $0.01\overline{\sigma}_{1}$ . The output hsv =  $[\overline{\sigma}_{1}, \overline{\sigma}_{2},...]'$  returns the singular values (arranged in descending order of magnitude) of the Hankel matrix:

$$\Gamma = \begin{bmatrix} H_1 & H_2 & H_3 & \dots & H_N \\ H_2 & H_3 & H_4 & \dots & 0 \\ H_3 & H_4 & H_5 & \dots & 0 \\ \vdots & \vdots & \vdots & \ddots & \vdots \\ H_N & 0 & \dots & \dots & 0s \end{bmatrix}$$

Denoting by  $G_N$  a high-order exact realization of y, the low-order approximate model G enjoys the  $\mathbf{H}^\infty$  norm bound

$$\|G - G_N\|_{\infty} \leq totbnd$$

where

$$totbnd = 2\sum_{i=n+1}^{N} \overline{\sigma}_i$$

#### Algorithm

The realization (*a*, *b*, *c*, *d*) is computed using the Hankel SVD procedure proposed by Kung [2] as a method for approximately implementing the classical Hankel factorization realization algorithm. Kung's SVD realization procedure was subsequently shown to be equivalent to doing balanced truncation (balmr) on an exact state-space realization of the finite impulse response {y(1),...,y(N)} [3]. The infinity norm error bound for discrete balanced truncation was later derived by Al-Saggaf and Franklin [1]. The algorithm is as follows:

- **1** Form the Hankel matrix  $\Gamma$  from the data *y*.
- 2 Perform SVD on the Hankel matrix

$$\Gamma = U\Sigma V^* = \begin{bmatrix} U_1 U_2 \end{bmatrix} \begin{bmatrix} \Sigma_1 & 0 \\ 0 & \Sigma_2 \end{bmatrix} \begin{bmatrix} V^*_1 \\ V^*_2 \end{bmatrix} = U_1 \Sigma_1 V^*_1$$

where  $\Sigma_1$  has dimension  $n \times n$  and the entries of  $\Sigma_2$  are nearly zero.  $U_1$  and  $V_1$  have ny and nu columns, respectively.

**3** Partition the matrices  $U_1$  and  $V_1$  into three matrix blocks:

 $\boldsymbol{U}_{1} = \begin{bmatrix} \boldsymbol{U}_{11} \\ \boldsymbol{U}_{12} \\ \boldsymbol{U}_{13} \end{bmatrix}; \begin{bmatrix} \boldsymbol{V}_{11} \\ \boldsymbol{V}_{12} \\ \boldsymbol{V}_{13} \end{bmatrix}$ 

where  $U_{11}$ ,  $U_{13} \in C^{ny \times n}$  and  $V_{11}$ ,  $V_{13} \in C^{nu \times n}$ .

**4** A discrete state-space realization is computed as

$$A = \Sigma_1^{-1/2} \overline{U} \Sigma_1^{1/2}$$
$$B = \Sigma_1^{-1/2} V_{11}^*$$
$$C = U_{11} \Sigma_1^{-1/2}$$
$$D = H_0$$

where

$$\overline{U} = \begin{bmatrix} U_{11} \\ U_{12} \end{bmatrix}' \begin{bmatrix} U_{12} \\ U_{13} \end{bmatrix}$$

**5** If the sampling time *t* is greater than zero, then the realization is converted to continuous time via the inverse of the Tustin transform

$$s=\frac{2}{t}\frac{z-1}{z+1};$$

Otherwise, this step is omitted and the discrete-time realization calculated in Step 4 is returned.

#### **References** [1] Al-Saggaf, U.M., and G.F. Franklin, "An Error Bound for a Discrete Reduced Order Model of a Linear Multivariable System," *IEEE Trans. on Autom. Contr.*, AC-32, 1987, p. 815-819.

[2] Kung, S.Y., "A New Identification and Model Reduction Algorithm via Singular Value Decompositions," *Proc.Twelth Asilomar Conf. on Circuits, Systems and Computers*, November 6-8, 1978, p. 705-714.

[3] Silverman, L.M., and M. Bettayeb, "Optimal Approximation of Linear Systems," *Proc. American Control Conf.*, San Francisco, CA, 1980.

# ispsys

| Purpose     | True for parameter-dependent systems |                                                                                                    |
|-------------|--------------------------------------|----------------------------------------------------------------------------------------------------|
| Syntax      | <pre>bool = ispsys(sys)</pre>        |                                                                                                    |
| Description | bool = ispsys(sys)<br>system.        | returns 1 if sys is a polytopic or parameter-dependent                                                                       |
| See Also    | psys<br>psinfo                       | Specification of uncertain state-space models<br>Inquire about polytopic or parameter-dependent<br>systems created with psys |

## isuncertain

| Purpose     | True for uncertain systems                                                                                                    |
|-------------|----------------------------------------------------------------------------------------------------|
| Syntax      | B = isuncertain(A)                                                                                                    |
| Description | Returns true if input argument is uncertain, false otherwise. Uncertain classes are umat, ufrd, uss, ureal, ultidyn, ucomplex, ucomplexm, and udyn.                                                                                                    |
| Examples    | In this example, you verify the correct operation of isuncertain on double, ureal, ss, and uss objects.                                                                                                    |
|             | <pre>isuncertain(rand(3,4)) ans =</pre>                                                                                                    |
| Limitations | <pre>isuncertain only checks the class of the input argument, and does not actually<br/>verify that the input argument is truly uncertain. Create a umat by <i>lifting</i> a<br/>constant (i.e., not-uncertain) matrix to the umat class.<br/>A = umat([2 3;4 5;6 7]);</pre> |
|             | Note that although A is in class umat, it is not actually uncertain. Nevertheless,<br>based on class, the result of isuncertain(A) is true.<br>isuncertain(A)<br>ans =                                                                                                    |
|             | 1<br>The result of simplify(A) is a double, and hence not uncertain.<br>isuncertain(simplify(A))<br>ans =<br>0                                                                                                    |

## isuncertain

The number of rows of A must equal the length of yidx.

### Purpose Decompose uncertain object into fixed normalized and fixed uncertain parts

Syntax [M,Delta] = lftdata(A); [M,Delta] = lftdata(A,List); [M,Delta,Blkstruct] = lftdata(A); [M,Delta,Blkstruct,Normunc] = lftdata(A);

**Description** Iftdata decomposes an uncertain object into a fixed certain part and a normalized uncertain part. Iftdata can also partially decompose an uncertain object into an uncertain part and a normalized uncertain part. Uncertain objects (umat, ufrd, uss) are represented as certain (i.e., not-uncertain) objects in feedback with block-diagonal concatenations of uncertain elements.

[M,Delta] = lftdata(A) separates the uncertain object A into a certain object M and a normalized uncertain matrix Delta such that A is equal to lft(Delta,M), as shown below.

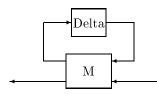

If A is a umat, then M will be double; if A is a uss, then M will be ss; if A is a ufrd, then M will be frd. In all cases, Delta is a umat.

[M,Delta] = lftdata(A,List) separates the uncertain object A into an uncertain object M, in feedback with a normalized uncertain matrix Delta. List is a cell (or char) array of names of uncertain elements of A that make up Delta. All other uncertainty in A remains in M.

lftdata(A,fieldnames(A.Uncertainty)) is the same as lftdata(A).

[M,DELTA,BLKSTRUCT] = LFTDATA(A) returns an N-by-1 structure array BLKSTRUCT, where BLKSTRUCT(i) describes the i-th normalized uncertain element. This uncertainty description can be passed directly to the low-level structured singular value analysis function MUSSV.

## lftdata

[M,DELTA,BLKSTRUCT,NORMUNC] = LFTDATA(A) returns the cell array NORMUNC of normalized uncertain elements. Each normalized element has the string 'Normalized' appended to its original name to avoid confusion. Note that LFT(BLKDIAG(NORMUNC{:}),M) is equivalent to A.

#### Examples

Create an uncertain matrix A with 3 uncertain parameters p1, p2 and p3. You can decompose A into it certain, M, and normalized uncertain parts, Delta.

```
p1 = ureal('p1',-3,'perc',40);
p2 = ucomplex('p2',2);
A = [p1 p1+p2;1 p2];
[M,Delta] = lftdata(A);
```

You can inspect the difference between the original uncertain matrix, A, and the result formed by combining the two results from the decomposition.

```
simplify(A-lft(Delta,M))
ans =
     0
            0
     0
            0
М
M =
         0
                     0
                          1.0954
                                     1.0954
         0
                     0
                                0
                                     1.0000
    1.0954
               1.0000
                                    -1.0000
                         -3.0000
         0
               1.0000
                          1.0000
                                     2.0000
```

You can check the worst-case norm of the uncertain part using wcnorm. Compare samples of the uncertain part A with the uncertain matrix A.

```
ans(:,:,3) =

-0.1040 0

0 0.7322 - 0.3752i

ans(:,:,4) =

0.8296 0

0 0.6831 + 0.1124i

ans(:,:,5) =

0.6886 0

0 0.0838 + 0.3562i
```

#### **Uncertain Systems**

Create an uncertain matrix A with 2 uncertain real parameters v1 and v2 and create an uncertain system G using A as the dynamic matrix and simple matrices for the input and output.

```
A = [ureal('p1',-3,'perc',40) 1;1 ureal('p2',-2)];
sys = ss(A,[1;0],[0 1],0);
sys.InputGroup.ActualIn = 1;
sys.OutputGroup.ActualOut = 1;
```

You can decompose G into a certain system, Msys, and a normalized uncertain matrix, Delta. You can see from Msys that it is certain and that the input and output groups have been adjusted.

```
[Msys,Delta] = lftdata(sys);
Msys
a =
       x1 x2
       - 3
            1
   x1
   x2
       1 -2
b =
                  u2
                          u3
           u1
       1.095
                   0
   x1
                           1
   x2
            0
                   1
                           0
c =
           x1
                  x2
```

## lftdata

|           | y1        | 1.0          | 95   | (    | )       |
|-----------|-----------|--------------|------|------|---------|
|           | y2        |              | 0    | -    | 1       |
|           | уЗ        |              | 0    |      | 1       |
|           |           |              |      |      |         |
| d =       | =         |              |      |      |         |
|           |           | u1           | u2   | u3   |         |
|           | y1        | 0            | 0    | 0    |         |
|           | y2        | 0            | 0    | 0    |         |
|           | уЗ        | 0            | 0    | 0    |         |
| Tor       | <b></b> + | arou         | nc • |      |         |
| ти        | Jui       | grou<br>Name | •    | Ch   | annels  |
|           | ۸.        |              |      | 0110 | 3       |
| ActualIn  |           |              |      | -    |         |
| p1_NC     |           |              |      | 1    |         |
|           | p         | 2_NC         |      |      | 2       |
| 0u1       | tput      | gro          | ups: |      |         |
|           | •         | Name         | •    | Cł   | nannels |
| ActualOut |           |              |      | 3    |         |
|           |           | p1 N         | С    |      | 1       |
|           |           | p2 N         |      |      | 2       |
|           |           | · _          |      |      |         |

Continuous-time model.

You can compute the norm on samples of the difference between the original uncertain matrix and the result formed by combining Msys and Delta.

#### **Partial Decomposition**

Create an uncertain matrix A and derive an uncertain matrix B using an implicit-to-explicit conversion, imp2exp. Note that B has 2 uncertain parameters R and K. You can decompose B into certain, M, and normalized uncertain parts, Delta.

```
R = ureal('R',1,'Percentage',[-10 40]);
K = ureal('K',2e-3,'Percentage',[-30 30]);
A = [1 -R 0 -K;0 -K 1 0];
Yidx = [1 3];
Uidx = [4 2];
B = imp2exp(A,Yidx,Uidx);
[M,Delta] = lftdata(B);
```

The same operation can be performed by defining the uncertain parameters,  $\boldsymbol{K}$  and  $\boldsymbol{R},$  to be extracted.

```
[MK,DeltaR] = lftdata(B, 'R');
MK
UMAT: 3 Rows, 3 Columns
 K: real, nominal = 0.002, variability = [-30 30]%, 2 occurrences
[MR,DeltaK] = lftdata(B, 'K');
MR
UMAT: 4 Rows, 4 Columns
  R: real, nominal = 1, variability = [-10 40]%, 1 occurrence
simplify(B-lft(Delta,M))
ans =
     0
           0
     0
           0
simplify(B-lft(DeltaR,MK))
ans =
     0
           0
     0
           0
simplify(B-lft(DeltaK,MR))
ans =
     0
           0
     0
           0
```

Sample and inspect the uncertain part as well as the difference between the original uncertain matrix and the sampled matrix. You can see the result formed by combining the two results from the decomposition.

```
[Mall,Deltaall] = lftdata(B,{'K';'R'});
simplify(Mall)-M
ans =
0 0 0 0 0
```

## lftdata

| 0 | 0      | 0          | 0              |
|---|--------|------------|----------------|
| 0 | 0      | 0          | 0              |
| 0 | 0      | 0          | 0              |
| 0 | 0      | 0          | 0              |
|   | 0<br>0 | 0 0<br>0 0 | 0 0 0<br>0 0 0 |

See Also

lft ssdata Forms Redheffer star product of systems Returns uncertain state-space data

#### Purpose Specify or display systems of LMIs as MATLAB expressions

#### Syntax lmiedit

# **Description** Imiedit is a graphical user interface for the symbolic specification of LMI problems. Typing Imiedit calls up a window with two editable text areas and various buttons. To specify an LMI system,

- **1** Give it a name (top of the window).
- 2 Declare each matrix variable (name and structure) in the upper half of the window. The structure is characterized by its type (S for symmetric block diagonal, R for unstructured, and G for other structures) and by an additional structure matrix similar to the second input argument of lmivar. Please use one line per matrix variable in the text editing areas.
- **3** Specify the LMIs as MATLAB expressions in the lower half of the window. An LMI can stretch over several lines. However, do not specify more than one LMI per line.

Once the LMI system is fully specified, you can perform the following operations by pressing the corresponding button:

- Visualize the sequence of lmivar/lmiterm commands needed to describe this LMI system (view commands buttons)
- Conversely, display the symbolic expression of the LMI system produced by a particular sequence of lmivar/lmiterm commands (click the describe... buttons)
- Save the symbolic description of the LMI system as a MATLAB string (save button). This description can be reloaded later on by pressing the load button
- Read a sequence of lmivar/lmiterm commands from a file (read button). The matrix expression of the LMI system specified by these commands is then displayed by clicking describe the LMIs...
- Write in a file the sequence of lmivar/lmiterm commands needed to specify a particular LMI system (write button)
- Generate the internal representation of the LMI system by pressing create. The result is written in a MATLAB variable with the same name as the LMI system

## Imiedit

| Remark   | Editable text areas have built-in scrolling capabilities. To activate the scroll<br>mode, click in the text area, maintain the mouse button down, and move the<br>mouse up or down. The scroll mode is only active when all visible lines have<br>been used. |                                                                                                    |
|----------|----------------------------------------------------------------------------------------------------|----------------------------------------------------------------------------------------------------|
| See Also | lmivar<br>lmiterm<br>newlmi<br>lmiinfo                                                                                                    | Specify the matrix variables in an LMI problem<br>Specify the term content of LMIs<br>Attach an identifying tag to LMIs<br>Interactively retrieve information about the variables<br>and term content of LMIs |

## Imiinfo

Purpose Information about existing system of LMIs

Syntax lmiinfo(lmisys)

**Description** Iminfo provides qualitative information about the system of LMIs Imisys. This includes the type and structure of the matrix variables, the number of diagonal blocks in the inner factors, and the term content of each block.

lmiinfo is an interactive facility where the user seeks specific pieces of information. General LMIs are displayed as

N' \* L(x) \* N < M' \* R(x) \* M

where N, M denote the outer factors and L, R the left and right inner factors. If the outer factors are missing, the LMI is simply written as

L(x) < R(x)

If its right-hand side is zero, it is displayed as

N' \* L(x) \* N < 0

Information on the block structure and term content of L(x) and R(x) is also available. The term content of a block is symbolically displayed as

C1 + A1\*X2\*B1 + B1'\*X2\*A1' + a2\*X1 + x3\*Q1

with the following conventions:

- X1, X2, x3 denote the problem variables. Uppercase X indicates matrix variables while lowercase x indicates scalar variables. The labels 1,2,3 refer to the first, second, and third matrix variable in the order of declaration.
- Cj refers to constant terms. Special cases are I and I (I = identity matrix).
- Aj, Bj denote the left and right coefficients of variable terms. Lowercase letters such as a2 indicate a scalar coefficient.
- Qj is used exclusively with scalar variables as in x3\*Q1.

The index j in Aj, Bj, Cj, Qj is a dummy label. Hence C1 may appear in several blocks or several LMIs without implying any connection between the corresponding constant terms. Exceptions to this rule are the notations A1\*X2\*A1' and A1\*X2\*B1 + B1'\*X2'\*A1' which indicate symmetric terms and symmetric pairs in diagonal blocks.

## Imiinfo

Examples

Consider the LMI

$$0 \ \check{o} \left( \begin{array}{c} -2X + A^T Y B + B^T Y^T A + I \ X C \\ C^T X & -zI \end{array} \right)$$

where the matrix variables are X of Type 1, Y of Type 2, and z scalar. If this LMI is described in lmis, information about X and the LMI block structure can be obtained as follows:

```
lmiinfo(lmis)
```

#### LMI ORACLE

- - - - - -

```
This is a system of 1 LMI with 3 variable matrices
Do you want information on
   (v) matrix variables (l) LMIs (q) quit
?> v
Which variable matrix (enter its index k between 1 and 3) ? 1
   X1 is a 2x2 symmetric block diagonal matrix
     its (1,1)-block is a full block of size 2
                      - - - - - - -
This is a system of 1 LMI with 3 variable matrices
Do you want information on
   (v) matrix variables (l) LMIs (q) quit
?> 1
Which LMI (enter its number k between 1 and 1) ? 1
   This LMI is of the form
           0 < R(x)
where the inner factor(s) has 2 diagonal block(s)
```

## Imiinfo

```
Do you want info on the right inner factor ?
                          (w) whole factor (b) only one block
                          (o) other LMI (t) back to top level
                      ?> w
                      Info about the right inner factor
                         block (1,1) : I + a1*X1 + A2*X2*B2 + B2'*X2'*A2'
                         block (2,1) : A3*X1
                         block (2,2) : x3*A4
                         (w) whole factor (b) only one block
                         (o) other LMI (t) back to top level
                                             - - - - - -
                      This is a system of 1 LMI with 3 variable matrices
                      Do you want information on
                         (v) matrix variables (l) LMIs (q) quit
                      ?> q
                      It has been a pleasure serving you!
                   Note that the prompt symbol is ?> and that answers are either indices or
                   letters. All blocks can be displayed at once with option (w), or you can prompt
                   for specific blocks with option (b).
Remark
                   Imiinfo does not provide access to the numerical value of LMI coefficients.
See Also
                   decinfo
                                         Describe how the entries of a matrix variable X relate
                                         to the decision variables
                   lminbr
                                         Return the number of LMIs in an LMI system
```

## lmiinfo

| matnbr | Return the number of matrix variables in a system of            |
|--------|-----------------------------------------------------------------|
|        | LMIs                                                            |
| decnbr | Give the total number of decision variables in a system of LMIs |

## lminbr

| Purpose     | Number of LMIs in LMI system                  |                                                                                                    |  |
|-------------|-----------------------------------------------|----------------------------------------------------------------------------------------------------|--|
| Syntax      | <pre>k = lminbr(lmisys)</pre>                 |                                                                                                    |  |
| Description | lminbr returns the nu<br>described in 1misys. | mber k of linear matrix inequalities in the LMI problem                                                                                            |  |
| See Also    | lmiinfo<br>matnbr                             | Interactively retrieve information about the variables<br>and term content of LMIs<br>Return the number of matrix variables in a system of<br>LMIs |  |

# lmireg

| Purpose     | Specify LMI regions for pole placement                                                                                                    |                                                                                                    |  |
|-------------|----------------------------------------------------------------------------------------------------|----------------------------------------------------------------------------------------------------|--|
| Syntax      | region = lmireg<br>region = lmireg(reg                                                                                                    | 1,reg2,)                                                                                                    |  |
| Description | lmireg is an interactive facility to specify the LMI regions involved in multi-objective $H_{\infty}$ synthesis with pole placement constraints (see msfsyn).<br>Recall that an LMI region is any convex subset $D$ of the complex plane that cabe characterized by an LMI in $z$ and $\overline{z}$ , i.e.,           |                                                                                                    |  |
|             | $D = \{z \in \mathbb{C} : L + Mz\}$                                                                                                    | $+ M^T \overline{z} < 0 \}$                                                                                                    |  |
|             | for some fixed real matrices $M$ and $L = L^T$ . This class of regions encomplain half planes, strips, conic sectors, disks, ellipses, and any intersection of above.                                                                                                    |                                                                                                    |  |
|             | Calling $\texttt{Imireg}$ without argument starts an interactive query/answer session<br>where you can specify the region of your choice. The matrix $\texttt{region} = [L, M]$ is<br>returned upon termination. This matrix description of the LMI region can be<br>passed directly to msfsyn for synthesis purposes. |                                                                                                    |  |
|             | _                                                                                                    | an also be used to intersect previously defined LMI $\ldots$ The output region is then the [ <i>L</i> , <i>M</i> ] description of se regions. |  |
| See Also    | msfsyn                                                                                                    | Multi-model/multi-objective state-feedback synthesis                                                                                          |  |

## Imiterm

Purpose Add new term to existing LMI

**Syntax** lmiterm(termID,A,B,flag)

**Description** Imiterm specifies the term content of an LMI one term at a time. Recall that *LMI term* refers to the elementary additive terms involved in the block-matrix expression of the LMI. Before using Imiterm, the LMI description must be initialized with setlmis and the matrix variables must be declared with Imivar. Each Imiterm command adds one extra term to the LMI system currently described.

LMI terms are one of the following entities:

- outer factors
- constant terms (fixed matrices)
- variable terms AXB or  $AX^TB$  where X is a matrix variable and A and B are given matrices called the term coefficients.

When describing an LMI with several blocks, remember to specify **only the terms in the blocks on or below the diagonal** (or equivalently, only the terms in blocks on or above the diagonal). For instance, specify the blocks (1,1), (2,1), and (2,2) in a two-block LMI.

In the calling of limterm, termID is a four-entry vector of integers specifying the term location and the matrix variable involved:

termID (1) =  $\begin{cases} +p \\ -p \end{cases}$ 

where positive p is for terms on the *left-hand side* of the p-th LMI and negative p is for terms on the *right-hand side* of the p-th LMI.

Recall that, by convention, the left-hand side always refers to the smaller side of the LMI. The index p is relative to the order of declaration and corresponds to the identifier returned by newlmi.

termID (2:3) =  $\begin{cases} [0, 0] \text{ for outer factors} \\ [i, j] \text{ for terms in the } (i, j)\text{-th} \\ \text{ block of the left or right inner factor} \end{cases}$ 

## Imiterm

termID (4) =  $\begin{cases} 0 & \text{for outer factors} \\ x & \text{for variable terms } AXB \\ -x & \text{for variable terms } AX^TB \end{cases}$ 

where x is the identifier of the matrix variable X as returned by lmivar. The arguments A and B contain the numerical data and are set according to:

| Type of Term                   | Α                                       | В                                                     |
|--------------------------------|-----------------------------------------|-------------------------------------------------------|
| outer factor N                 | matrix value of $N$                     | omit                                                  |
| constant term C                | matrix value of $C$                     | omit                                                  |
| variable term $AXB$ or $AX^TB$ | matrix value of A<br>(1 if A is absent) | matrix value of <i>B</i><br>(1 if <i>B</i> is absent) |

Note that identity outer factors and zero constant terms need not be specified.

The extra argument flag is optional and concerns only conjugated expressions of the form

 $(AXB) + (AXB)^T = AXB + B^T X^{(T)} A^T$ 

in *diagonal blocks*. Setting flag = 's' allows you to specify such expressions with a single lmiterm command. For instance,

lmiterm([1 1 1 X],A,1,'s')

adds the symmetrized expression  $AX + X^T A^T$  to the (1,1) block of the first LMI and summarizes the two commands

```
lmiterm([1 1 1 X],A,1)
lmiterm([1 1 1 X],1,A')
```

Aside from being convenient, this shortcut also results in a more efficient representation of the LMI.

#### Examples

Consider the LMI

$$\begin{pmatrix} 2AX_2A^T - x_3E + DD^T B^T X_1 \\ X_1^T B & -I \end{pmatrix} < M^T \begin{pmatrix} CX_1C^T + CX_1^T C^T & 0 \\ 0 & -fX_2 \end{pmatrix} M$$

where  $X_1, X_2$  are matrix variables of Types 2 and 1, respectively, and  $x_3$  is a scalar variable (Type 1).

After initializing the LMI description with setlmis and declaring the matrix variables with lmivar, the terms on the left-hand side of this LMI are specified by

```
lmiterm([1 1 1 X2],2*A,A') % 2*A*X2*A'
lmiterm([1 1 1 x3],-1,E) % -x3*E
lmiterm([1 1 1 0],D*D') % D*D'
lmiterm([1 2 1 -X1],1,B) % X1'*B
lmiterm([1 2 2 0],-1) % -I
```

Here X1, X2, X3 should be the variable identifiers returned by lmivar.

Similarly, the term content of the right-hand side is specified by

lmiterm([-1 0 0 0],M) % outer factor M
lmiterm([-1 1 1 X1],C,C','s') % C\*X1\*C'+C\*X1'\*C'
lmiterm([-1 2 2 X2],-f,1) % -f\*X2

Note that  $CX_1C^T + CX_1^TC^T$  is specified by a single lmiterm command with the flag 's' to ensure proper symmetrization.

| See Also | setlmis | Initialize the description of an LMI system    |
|----------|---------|------------------------------------------------|
|          | lmivar  | Specify the matrix variables in an LMI problem |
|          | getlmis | Get the internal description of an LMI system  |
|          | lmiedit | Specify or display systems of LMIs as MATLAB   |
|          |         | expressions                                    |
|          | newlmi  | Attach an identifying tag to LMIs              |

## lmivar

| Purpose                                                                                                    | Specify matrix variables in existing LMI system                                                                                                    |  |
|----------------------------------------------------------------------------------------------------|----------------------------------------------------------------------------------------------------|--|
| Syntax                                                                                                    | X = lmivar(type,struct)<br>[X,n,sX] = lmivar(type,struct)                                                                                                    |  |
| Description                                                                                                    | lmivar defines a new matrix variable $X$ in the LMI system currently described.<br>The optional output X is an identifier that can be used for subsequent reference<br>to this new variable.                                                                                                    |  |
|                                                                                                    | The first argument type selects among available types of variables and the second argument struct gives further information on the structure of $X$ depending on its type. Available variable types include:                                                                                                    |  |
|                                                                                                    | <b>type=1:</b> Symmetric matrices with a block-diagonal structure. Each diagonal block is either full (arbitrary symmetric matrix), scalar (a multiple of the identity matrix), or identically zero.                                                                                                    |  |
|                                                                                                    | If X has R diagonal blocks, struct is an R-by-2 matrix where                                                                                                    |  |
| <ul> <li>struct(r,1) is the size of the r-th block.</li> <li>struct(r,2) is the type of the r-th block (1 for full, 0 for scalar, -1 for block).</li> </ul> |                                                                                                    |  |
|                                                                                                    | <b>type=2:</b> Full <i>m</i> -by- <i>n</i> rectangular matrix. Set struct = [m,n] in this case.                                                                                                    |  |
|                                                                                                    | <b>type=3:</b> Other structures. With Type 3, each entry of <i>X</i> is specified as zero or $\pm x_n$ where $x_n$ is the <i>n</i> -th decision variable.                                                                                                    |  |
| Accordingly, struct is a matrix of the same dimensions as $X$ such                                                                                          |                                                                                                    |  |
|                                                                                                    | <ul> <li>struct(i,j)=0 if X(i, j) is a hard zero</li> <li>struct(i,j)=n if X(i, j) = x<sub>n</sub></li> <li>struct(i,j)= n if X(i, j) = -x<sub>n</sub></li> </ul>                                                                                                    |  |
|                                                                                                    | Sophisticated matrix variable structures can be defined with Type 3. To specify a variable X of Type 3, first identify how many <i>free independent entries</i> are involved in X. These constitute the set of decision variables associated with X. If the problem already involves n decision variables, label the new free variables as $x_{n+1}, \ldots, x_{n+p}$ . The structure of X is then defined in terms of $x_{n+1}, \ldots, x_{n+p}$ as indicated above. To help specify matrix variables of Type 3, lmivar optionally returns two extra outputs: (1) the total number n of scalar |  |

decision variables used so far and (2) a matrix sX showing the entry-wise dependence of X on the decision variables  $x_1, \ldots, x_n$ .

**Example 1** Consider an LMI system with three matrix variables  $X_1, X_2, X_3$  such that

- $X_1$  is a 3 × 3 symmetric matrix (unstructured).
- $X_2$  is a 2 × 4 rectangular matrix (unstructured).
- X<sub>3</sub> =

 $\left(\begin{array}{ccc} \Delta & \mathbf{0} & \mathbf{0} \\ \mathbf{0} & \delta_1 & \mathbf{0} \\ \mathbf{0} & \mathbf{0} & \delta_2 I_2 \end{array}\right)$ 

where  $\Delta$  is an arbitrary  $5 \times 5$  symmetric matrix,  $\delta_1$  and  $\delta_2$  are scalars, and  $I_2$  denotes the identity matrix of size 2.

These three variables are defined by

setlmis([])
X1 = lmivar(1,[3 1]) % Type 1
X2 = lmivar(2,[2 4]) % Type 2 of dim. 2x4
X3 = lmivar(1,[5 1;1 0;2 0]) % Type 1

The last command defines  $X_3$  as a variable of Type 1 with one full block of size 5 and two scalar blocks of sizes 1 and 2, respectively.

**Example 2** Combined with the extra outputs n and sX of 1mivar, Type 3 allows you to specify fairly complex matrix variable structures. For instance, consider a matrix variable X with structure

$$X = \left(\begin{array}{cc} X_1 & 0\\ 0 & X_2 \end{array}\right)$$

where  $X_1$  and  $X_2$  are 2-by-3 and 3-by-2 rectangular matrices, respectively. You can specify this structure as follows:

Define the rectangular variables X<sub>1</sub> and X<sub>2</sub> by
setlmis([])

```
[X1,n,sX1] = lmivar(2,[2 3])
[X2,n,sX2] = lmivar(2,[3 2])
```

The outputs sX1 and sX2 give the decision variable content of  $X_1$  and  $X_2$ : sX1

```
sX1 =

1 2 3

4 5 6

sX2

sX2 =

7 8

9 10

11 12
```

For instance, SX2(1,1)=7 means that the (1,1) entry of  $X_2$  is the seventh decision variable.

**2** Use Type 3 to specify the matrix variable X and define its structure in terms of those of  $X_1$  and  $X_2$ :

[X,n,sX] = lmivar(3,[sX1,zeros(2);zeros(3),sX2])

The resulting variable  $\boldsymbol{X}$  has the prescribed structure as confirmed by  $\boldsymbol{s}\boldsymbol{X}$ 

| sХ | = |   |   |    |    |
|----|---|---|---|----|----|
|    | 1 | 2 | 3 | 0  | 0  |
|    | 4 | 5 | 6 | 0  | 0  |
|    | 0 | 0 | 0 | 7  | 8  |
|    | 0 | 0 | 0 | 9  | 10 |
|    | 0 | 0 | 0 | 11 | 12 |

See Also

| setlmis | Initialize the description of an LMI system   |
|---------|-----------------------------------------------|
| lmiterm | Specify the term content of LMIs              |
| getlmis | Get the internal description of an LMI system |
| lmiedit | Specify or display systems of LMIs as MATLAB  |
|         | expressions                                   |
| skewdec | Form a skew-symmetric matrix                  |

| delmvar | Delete one of the matrix variables of an LMI problem |
|---------|------------------------------------------------------|
| setmvar | Instantiate a matrix variable and evaluate all LMI   |
|         | terms involving this matrix variable                 |

# loopmargin

| Purpose     | Analyze feedback loop                                                                                                    |
|-------------|----------------------------------------------------------------------------------------------------|
| Syntax      | [sm,dm,mm] = loopmargin(L)<br>[cmi,dmi,mmi,cmo,dmo,mmo,mmio] = loopmargin(P,C)                                                                                                    |
| Description | [sm,dm,mm] = loopmargin(L) analyzes the multivariable feedback loop<br>consisting of the loop transfer matrix L (size N-by-N) in negative feedback with<br>an N-by-N identity matrix.                                                                                                    |
|             | sm, or single-loop margin, is an N-by-1 structure corresponding to loop-at-a-time gain and phase margins for each channel.                                                                                                    |
|             | dm is an N-by-1 structure corresponding to loop-at-a-time disk gain and phase margins for each channel. The disk margin for the i-th feedback channel defines a circular region centered on the negative real axis at the average GainMargin (GM), e.g. , $(GM_{low}+GM_{high})/2$ , such that L(i,i) does not enter that region. Gain and phase disk margin bounds are derived from the radius of the circle, calculated based on the balanced sensitivity function (see Algorithm section).                                                                                                    |
|             | mm, or multiloop disk margin, is a structure corresponding to simultaneous,<br>independent, variations in the individual channels of loop transfer matrix L. mm<br>calculates the largest region such that for all gain and phase variations,<br>occurring independently in each channel, lie inside the region, that the<br>closed-loop system is stable. Note that mm is a single structure, independent of<br>because the number of channels, variations in all channels are handled<br>simultaneously. As in the case for disk margin, the guaranteed bounds are<br>calculated based on a balanced sensitivity function. |
|             | The wcmargin command is used to analyze single-loop margins in the presence<br>of the worst-case uncertainty. The disk margin and multiloop disk margin<br>calculations are performed in the frequency domain. Unless L is an frd object,<br>the frequency range and number of points used to calculate the dm and mm<br>margins are chosen automatically (see bode command).                                                                                                    |
|             | The output arguments can be limited to only those requested using an optional character string argument. $[M1,M2] = loopmargin(L, 'm,c')$ returns the multiloop disk margin ('m') in M1, and the classical margins ('c') in M2. Use'd' to specify the disk margin. This optional second argument may be any combination, in any order, of the 3 characters 'c', 'd', and 'm'.                                                                                                    |
|             |                                                                                                    |

[cmi,dmi,mmi,cmo,dmo,mmo,mmio] = loopmargin(P,C) analyzes the multivariable feedback loop consisting of the controller C in negative feedback with the plant, P. C should only be the compensator in the feedback path, without reference channels, if it is a 2-dof architecture. That is, if the closed-loop system has a 2-dof architecture the reference channel of the controller should be eliminated, resulting in a 1-dof architecture, as shown.

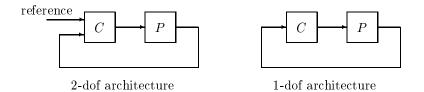

cmi, dmi and mmi structures correspond to the loop-at-a-time gain and phase margins, disk margins and multiloop channel margins at the plant input respectively. The structures cmo, dmo and mmo have the same fields as described for cmi, dmi and mmi though they correspond to the plant outputs. mmio, or multiinput/multioutput margins, is a structure corresponding to simultaneous, independent, variations in all the individual input and output channels of the feedback loops. mmio has the same fields as mmi and mmo.

If the closed-loop system is an ss/tf/zpk, the frequency range and number of points used to calculate cm, dm and mm margins are chosen automatically.

The output arguments can be limited to only those requested using an optional character string argument. [M1,M2,M3] = loopmargin(P,C, 'mo,ci,mm') returns the multiloop disk margin at the plant output ('mo') in M1, the classical margins at the plant input ('ci') in M2, and the disk margins for simultaneous, independent variations in all input and output channels ('mm') in M3. Use'd' to specify the disk margin. This optional third argument may be any combination, in any order, of the 7 character pairs 'ci', 'di', mi', 'co', do', 'mo', and 'mm'.

#### **Basic Syntax**

[sm,dm,mm] = loopmargin(L) sm is calculated using the allmargin command and has the same fields as allmargin. The sm is a structure with the following fields:

| Field       | Description                                                                                                    |
|-------------|----------------------------------------------------------------------------------------------------|
| GMFrequency | All -180 deg crossover frequencies (in rad/s)                                                                            |
| GainMargin  | Corresponding gain margins ( $GM = 1/L$ where L is the gain at crossover)                                                |
| PhaseMargin | Corresponding phase margins (in degrees)                                                                                 |
| PMFrequency | All 0 dB crossover frequencies (in rad/s)                                                                                |
| DelayMargin | Delay margins (in seconds for continuous-time<br>systems, and multiples of the sample time for<br>discrete-time systems) |
| Stable      | 1 if nominal closed loop is stable, 0 otherwise. If L is a frd or ufrd object, the Stable flag is set to NaN.            |

dm, or Disk Margin, is a structure with the following fields

| Field       | Description                                                                                                    |
|-------------|----------------------------------------------------------------------------------------------------|
| GainMargin  | Smallest gain variation (GM) such that a disk centered at the point -(GM(1) + GM(2))/2 would just touch the loop transfer function |
| PhaseMargin | Smallest phase variation, in degrees, corresponding<br>to the disk described in the GainMargin field<br>(degrees)                  |
| Frequency   | Associated with GainMargin/PhaseMargin fields (rad/s)                                                                              |

mm is a structure with the following fields:

| Field       | Description                                                                                                   |
|-------------|----------------------------------------------------------------------------------------------------|
| GainMargin  | Guaranteed bound on simultaneous, independent, gain variations allowed in all plant channels                  |
| PhaseMargin | Guaranteed bound on simultaneous, independent,<br>phase variations allowed in all plant channels<br>(degrees) |
| Frequency   | Associated with GainMargin/PhaseMargin fields (rad/s)                                                         |

#### **Examples** MIMO Loop-at-a-Time Margins

This example is designed to illustrate that loop-at-a-time margins (gain, phase, and/or distance to -1) can be inaccurate measures of multivariable robustness margins. You will see that margins of the individual loops can be very sensitive to small perturbations within other loops.

The nominal closed-loop system considered here is as follows

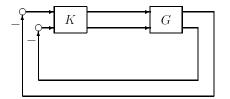

G and K are 2-by-2 multiinput/multioutput (MIMO) systems, defined as

$$G: = \frac{1}{s^{2} + \alpha^{2}} \begin{bmatrix} s - \alpha^{2} & \alpha(s+1) \\ -\alpha(s+1) & s - \alpha^{2} \end{bmatrix}, K=I_{2}$$

Set  $\alpha$ := 10, construct *G* in state-space form, and compute its frequency response.

```
a = [0 10;-10 0];
b = eye(2);
c = [1 8;-10 1];
d = zeros(2,2);
G = ss(a,b,c,d);
K = [1 -2;0 1];
[cmi,dmi,mmi,cmo,dmo,mmo,mmio]=loopmargin(G,K);
```

**Note** You can compute a limited set of margins using the syntax [dmo,mmo,mmio]=loopmargin(G,K,'di,do,mm')

First consider the margins at the input to the plant. The first input channel has infinite gain margin and 90 degrees of phase margin based on the results from

the allmargin command, cmi(1). The disk margin analysis, dmi, of the first channel provides similar results.

```
cmi(1)
ans =
   GMFrequency: [1x0 double]
   GainMargin: [1x0 double]
   PMFrequency: 21
   PhaseMargin: 90
   DMFrequency: 21
   DelayMargin: 0.0748
        Stable: 1
   dmi(1)
ans =
        GainMargin: [0 Inf]
   PhaseMargin: [-90 90]
        Frequency: 1.1168
```

The second input channel has a gain margin of 2.105 and infinite phase margin based on the single-loop analysis, cmi(2). The disk margin analysis, dmi(2), which allows for simultaneous gain and phase variations a loop-at-a-time results in maximum gain margin variations of 0.475 and 2.105 and phase margin variations of +/- 39.18 degs.

```
cmi(2)
ans =
   GMFrequency: 0
   GainMargin: 2.1053
   PMFrequency: [1x0 double]
   PhaseMargin: [1x0 double]
   DMFrequency: [1x0 double]
   DelayMargin: [1x0 double]
        Stable: 1
   dmi(2)
ans =
        GainMargin: [0.4749 2.1056]
   PhaseMargin: [-39.1912 39.1912]
        Frequency: 0.0200
```

The multiple margin analysis of the plant inputs corresponds to allowing simultaneous, independent gain and phase margin variations in each channel.

Allowing independent variation of the input channels further reduces the tolerance of the closed-loop system to variations at the input to the plant. The multivariable margin analysis, mmi, leads to a maximum allowable gain margin variation of 0.728 and 1.373 and phase margin variations of +/- 17.87 deg. Hence even though the first channel had infinite gain margin and 90 degrees of phase margin, allowing variation in both input channels leads to a factor of two reduction in the gain and phase margin.

```
mmi
mmi =
GainMargin: [0.7283 1.3730]
PhaseMargin: [-17.8659 17.8659]
Frequency: 9.5238e-004
```

The guaranteed region of phase and gain variations for the closed-loop system can be illustrated graphically. The disk margin analysis, dmi(2), indicates the closed-loop system will remain stable for simultaneous gain variations of 0.475 and 2.105 ( $\pm$  6.465 dB) and phase margin variations of  $\pm$  39.18 deg in the second input channel. This is denoted by the region associated with the large ellipse in the following figure. The multivariable margin analysis at the input to the plant, mmi, indicates that the closed-loop system will be stable for independent, simultaneous, gain margin variation up to 0.728 and 1.373 ( $\pm$ 2.753 dB) and phase margin variations up to  $\pm$  17.87 deg (the dark ellipse region) in both input channels.

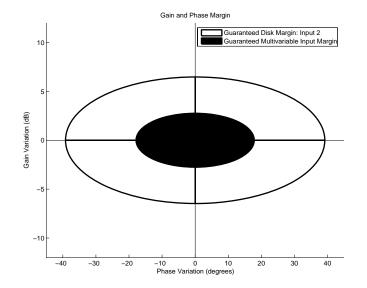

The output channels have single-loop margins of infinite gain and 90 deg phase variation. The output multivariable margin analysis, mmo, leads to a maximum allowable gain margin variation of 0.607 and 1.649 and phase margin variations of +/- 27.53 degs. Hence even though both output channels had infinite gain margin and 90 degrees of phase margin, simultaneous variations in both channels significantly reduce the margins at the plant outputs.

```
mmo
mmo =
GainMargin: [0.6065 1.6489]
PhaseMargin: [-27.5293 27.5293]
Frequency: 0.2287
```

If all the input and output channels are allow to vary independently, mmio, the gain margin variation allow are 0.827 and 1.210 and phase margin variations allowed are +/- 10.84 deg.

```
mmio
mmio =
GainMargin: [0.8267 1.2097]
PhaseMargin: [-10.8402 10.8402]
```

### loopmargin

Frequency: 0.2287

#### Algorithm

Two well-known loop robustness measures are based on the sensitivity function  $S=(I-L)^{-1}$  and the complementary sensitivity function  $T=L(I-L)^{-1}$  where L is the loop gain matrix associated with the input or output loops broken simultaneously. In the following figure, S is the transfer matrix from summing junction input u to summing junction output e. T is the transfer matrix from u to y. If signals e and y are summed, the transfer matrix from u to e+y is given by  $(I+L)\cdot(I-L)^{-1}$ , the balanced sensitivity function. It can be shown (Dailey, 1991, Blight, Daily and Gangass, 1994) that each broken-loop gain can be perturbed by the complex gain  $(1+\Delta)(1-\Delta)$  where  $|\Delta| < 1/\mu(S+T)$  or  $|\Delta| < 1/\sigma_{max}(S+T)$  at each frequency without causing instability at that frequency. The peak value of  $\mu(S+T)$  or  $\sigma_{max}(S+T)$  gives a robustness guarantee for all frequencies, and for  $\mu(S+T)$  the guarantee is nonconservative (Blight, Daily and Gangass, 1994).

$$y = (I - L)^{-1}u = Su$$

$$y = L(I - L)^{-1}u = Tu$$

$$e + y = (I + L) \cdot (I - L)^{-1}u = (S + T)u$$

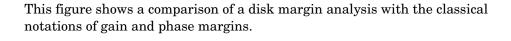

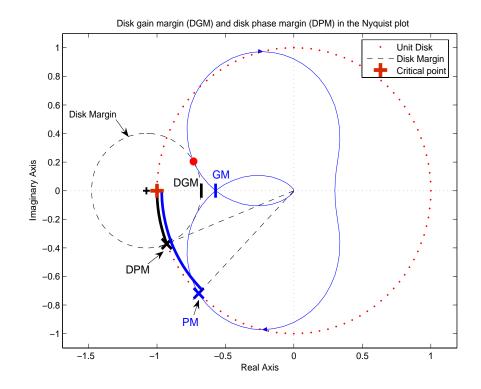

The Nyquist plot is of the loop transfer function L(s)

$$L(s) = \frac{\frac{s}{30} + 1}{(s+1)(s^2 + 1.6s + 16)}$$

- The Nyquist plot of L corresponds to the blue line.
- The unit disk corresponds to the dotted red line.
- GM and PM indicate the location of the classical gain and phase margins for the system L.
- DGM and DPM correspond to the disk gain and phase margins. The disk margins provide a lower bound on classical gain and phase margins.
- The disk margin circle corresponds to the dashed black line. The disk margin corresponds to the largest disk centered at (GMD + 1/GMD)/2 that just touches the loop transfer function L. This location is indicated by the red dot.

The disk margin and multiple channel margins calculation involve the balanced sensitivity function S+T. For a given peak value of  $\mu(S+T)$ , any simultaneous phase and gain variations applied to each loop independently will not destabilize the system if the perturbations remain inside the corresponding circle or disk. This corresponds to the disk margin calculation to find dmi and dmo.

Similarly, the multiple channel margins calculation involves the balanced sensitivity function S+T. Instead of calculating  $\mu(S+T)$  a single loop at a time, all the channels are included in the analysis. A  $\mu$ - analysis problem is formulated with each channel perturbed by an independent, complex perturbation. The peak  $\mu(S+T)$  value guarantees that any simultaneous, independent phase and gain variations applied to each loop simultaneously will not destabilize the system if they remain inside the corresponding circle or disk of size  $\mu(S+T)$ .

**References** Barrett, M.F., Conservatism with robustness tests for linear feedback control systems, Ph.D. Thesis, Control Science and Dynamical Systems, University of Minnesota, 1980.

Blight, J.D., R.L. Dailey, and D. Gangsass, "Practical control law design for aircraft using multivariable techniques," *International Journal of Control*, Vol. 59, No. 1, 1994, pp. 93-137.

Bates, D., and I. Postlethwaite, "Robust Multivariable Control of Aerospace Systems," *Delft University Press*, Delft, The Netherlands, ISBN: 90-407-2317-6, 2002.

See Also

| <ul> <li>Finds all stability margins and crossover frequencies</li> <li>Plots Bode frequency response of LTI models</li> <li>Calculates sensitivity functions of feedback loop</li> <li>Calculate bounds on the Structured Singular Value (μ)</li> <li>Calculate stability margins of uncertain systems</li> <li>Calculates worst-case gain of a system</li> <li>Calculate worst-case sensitivities for feedback loop</li> </ul> |
|----------------------------------------------------------------------------------------------------|
| Calculate worst-case sensitivities for feedback loop<br>Calculate worst-case margins for feedback loop                                                                                                    |
|                                                                                                    |

### loopsens

Purpose Analyze sensitivity of plant-controller feedback loop

Syntax loops = loopsens(P,C)

**Description** loops = loopsens(P,C) creates a Struct, loops, whose fields contain the multivariable sensitivity, complementary and open-loop transfer functions. The closed-loop system consists of the controller C in negative feedback with the plant P. C should only be the compensator in the feedback path, not any reference channels, if it is a 2-dof controller as seen in the figure below. The plant and compensator P and C can be constant matrices, double, lti objects, frd/ss/tf/zpk, or uncertain objects umat/ufrd/uss.

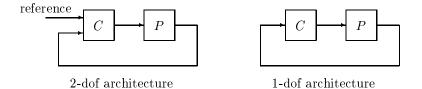

The loops structure contains the following fields:

| Field  | Description                                                               |
|--------|---------------------------------------------------------------------------|
| Poles  | Closed-loop poles. NaN for frd/ufrd objects                               |
| Stable | 1 if nominal closed loop is stable, 0 otherwise. NaN for frd/ufrd objects |
| Si     | Input-to-plant sensitivity function                                       |
| Ti     | Input-to-plant complementary sensitivity function                         |
| Li     | Input-to-plant loop transfer function                                     |
| So     | Output-to-plant sensitivity function                                      |
| То     | Output-to-plant complementary sensitivity function                        |
| Lo     | Output-to-plant loop transfer function                                    |

| Field | Description                                            |
|-------|--------------------------------------------------------|
| PSi   | Plant times input-to-plant sensitivity function        |
| CSo   | Compensator times output-to-plant sensitivity function |

The multivariable closed-loop interconnection structure, shown below, defines the input/output sensitivity, complementary sensitivity, and loop transfer functions.

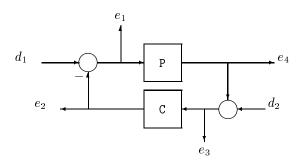

| Description                                                | Equation        |
|------------------------------------------------------------|-----------------|
| Input sensitivity $(TF_{e1 \leftarrow d1})$                | $(I+CP)^{-1}$   |
| Input complementary sensitivity $(TF_{e2 \leftarrow d1})$  | $CP(I+CP)^{-1}$ |
| Output sensitivity $(TF_{e3 \leftarrow d2})$               | $(I+PC)^{-1}$   |
| Output complementary sensitivity $(TF_{e4 \leftarrow d2})$ | $PC(I+PC)^{-1}$ |
| Input loop transfer function                               | СР              |
| Output loop transfer function                              | PC              |

**Examples** Consider a three input and four output plant with three integrators. One of the integrators, uncint, is uncertain. A four input, three output constant gain controller c is used to stabilize the closed-loop system. The gain of the controller (1,4) entry is uncertain, ranging between 0.02 and 1.5. You can use the loopsens command to construct the closed-loop system sensitivity, complementary sensitivity, and loop transfer functions.

```
int = tf(1, [1 0]);
addunc = ultidyn('addunc',[1 1], 'Bound',0.2);
uncint = int + addunc;
int3 = blkdiag(int,uncint,int);
p = [1 .2 .5; -.5 0 1; 1 0 0; 0 1 0] * int3;
gain = ureal('gain',0.9, 'Range',[-3 1.5]);
c = [.02 .3 0 0;1 -.3 .32 gain; 0 1 -.2 .1];
loops = loopsens(p,c)
loops =
     Poles: [3x1 double]
    Stable: 1
        Si: [3x3 uss]
        Ti: [3x3 uss]
        Li: [3x3 uss]
        So: [4x4 uss]
        To: [4x4 uss]
        Lo: [4x4 uss]
       PSi: [4x3 uss]
       CSo: [3x4 uss]
```

Note that the input sensitivity, complementary sensitivity and loop transfer functions have three inputs and three outputs, whereas the output sensitivity, complementary sensitivity and loop transfer functions have four inputs and four outputs. For the nominal plant model, i.e., the additive uncertainty addunc set to zero, the closed-loop system is stable only for positive values of the gain parameter.

```
gainval = reshape([-0.22 -0.215 -0.20 1.5],[1 1 4]);
nomSi = usubs(loops.Si,'gain',gainval);
pole(nomSi.NominalValue)
ans(:,:,1) =
  -0.8537
   0.0018 + 0.2164i
   0.0018 - 0.2164i
ans(:,:,2) =
   -0.8541
  -0.0004 + 0.2176i
   -0.0004 - 0.2176i
ans(:,:,3) =
   -0.8556
```

```
-0.0072 + 0.2207i
-0.0072 - 0.2207i
ans(:,:,4) =
-0.1663
-0.6505
-1.7533
```

loopmargin robuststab wcsens wcmargin

#### See Also

| Performs a comprehensive analysis of feedback loop   |
|------------------------------------------------------|
| Calculate stability margins of uncertain systems     |
| Calculate worst-case sensitivities for feedback loop |
| Calculate worst-case margins for feedback loop       |
|                                                      |

## loopsyn

| Purpose | $H_\infty$ loop shaping controller synthesis |
|---------|----------------------------------------------|
| Purpose | $H_\infty$ loop shaping controller synthesis |

Syntax [K,CL,GAM,INFO]=loopsyn(G,Gd) [K,CL,GAM,INFO]=loopsyn(G,Gd,RANGE)

**Description** 100psyn is an  $H_{\infty}$  optimal method for loop shaping control synthesis. It computes a stabilizing  $H_{\infty}$  controller K for plant G to shape the sigma plot of the loop transfer function GK to have desired loop shape  $G_d$  with accuracy  $\gamma$ =GAM in the sense that if  $\omega_0$  is the 0db crossover frequency of the sigma plot of  $G_d(j\omega)$ , then, roughly,

$$\underline{\sigma}(G(j\omega)K(j\omega)) \ge \frac{1}{\gamma} \quad \overline{\sigma}(G_d(j\omega)) \quad \text{ for all } \omega < \omega_0$$
(10-16)

$$\overline{\sigma}(G(j\omega)K(j\omega)) \le \frac{1}{\gamma} \quad \underline{\sigma}(G_d(j\omega)) \quad \text{ for all } \omega > \omega_0$$
(10-17)

The STRUCT array INFO returns additional design information, including a MIMO stable min-phase shaping pre-filter W, the shaped plant  $G_s = GW$ , the controller for the shaped plant  $K_s = WK$ , as well as the frequency range  $\{\omega_{\min}, \omega_{\max}\}$  over which the loop shaping is achieved.)

| Input arguments | Description                                                                                                    |
|-----------------|----------------------------------------------------------------------------------------------------|
| G               | LTI Plant                                                                                                    |
| Gd              | Desired loop-shape (LTI Model)                                                                                                    |
| RANGE           | (optional, default {0, Inf}) Desired<br>frequency range for loop-shaping, a 1-by-2<br>cell array { $\omega_{\min}, \omega_{max}$ }; $\omega_{max}$ should be at<br>least ten times $\omega_{\min}$ |

| Output arguments | Description            |
|------------------|------------------------|
| К                | LTI controller         |
| CL= G*K/(I+GK)   | LTI closed-loop system |

| GAM        | Loop-shaping accuracy (GAM $\ge 1$ , with GAM=1 being perfect fit                                                                                                    |  |
|------------|----------------------------------------------------------------------------------------------------|--|
| INFO       | Additional output information                                                                                                    |  |
|            |                                                                                                    |  |
| INFO.W     | LTI pre-filter W satisfying $\sigma(G_d)=\sigma(GW)$ for all $\omega$ ;<br>W is always minimum-phase                                                                                                    |  |
| INFO.Gs    | LTI shaped plant: $G_s = GW$                                                                                                    |  |
| INF0.Ks    | LTI controller for the shaped plant: $K_s = WK$                                                                                                    |  |
| INFO.range | $\{\omega_{min}, \omega_{max}\}$ Cell-array containing the approximate frequency range over which loop-shaping could be accurately achieved to with accuracy G. The output INFO.range is either the same as or a subset of the input range. |  |

**Algorithm**Using the GCD formula of Le and Safonov [1], loopsyn first computes a<br/>stable-minimum-phase loop-shaping, squaring-down prefilter W such that the<br/>shaped plant  $G_s = GW$  is square, and the desired shape  $G_d$  is achieved with<br/>good accuracy in the frequency range  $\{\omega_{\min}, \omega_{\max}\}$  by the shaped plant; i.e.,

 $\sigma(G_d) \approx \sigma(G_s)$  for all  $\omega \in \{\omega_{\min}, \omega_{\max}\}$ .

Then, loopsyn uses the Glover-McFarlane [2] normalized-coprime-factor control synthesis theory to compute an optimal "loop-shaping" controller for the shaped plant via Ks=ncfsyn(Gs), and returns K=W\*Ks.

If the plant G is a continuous time LTI and

- 1 G has a full-rank D-matrix, and
- **2** no finite zeros on the  $j\omega$ -axis, and
- **3** { $\omega_{\min}, \omega_{\max}$ }=[0, $\infty$ ],

then GW theoretically achieves a perfect accuracy fit  $\sigma(G_d) = \sigma(GW)$  for all frequency  $\omega$ . Otherwise, loopsyn uses a bilinear pole-shifting bilinear transform [3] of the form

```
\texttt{Gshifted=bilin(G,-1,'S\_Tust',[}\omega_{\min},\!\omega_{max}]\texttt{),}
```

which results in a perfect fit for transformed Gshifted and an approximate fit over the smaller frequency range  $[\omega_{\min}, \omega_{\max}]$  for the original unshifted G provided that  $\omega_{\max} >> \omega_{\min}$ . For best results, you should choose  $\omega_{\max}$  to be at least 100 times greater than  $\omega_{\min}$ . In some cases, the computation of the optimal W for Gshifted may be singular or ill-conditioned for the range  $[\omega_{\min}, \omega_{\max}]$ , as when Gshifted has undamped zeros or, in the continuous-time case only, Gshifted has a D-matrix that is rank-deficient); in such cases, loopsyn automatically reduces the frequency range further, and returns the reduced range  $[\omega_{\min}, \omega_{\max}]$  as a cell array in the output INF0.range= $\{\omega_{\min}, \omega_{\max}\}$ .

#### **Examples**

The following code generates the optimal loopsyn loop shaping control for the case of a 5-state, 4-output, 5-input plant with a full-rank non-minimum phase zero at s=+10. The result in shown in Figure 10-11, LOOPSYN controller, on page 10-187.

rand('seed',0);randn('seed',0); s=tf('s'); w0=5; Gd=5/s; % desired bandwith w0=5 G=((s-10)/(s+100))\*rss(3,4,5); % 4-by-5 non-min-phase plant [K,CL,GAM,INF0]=loopsyn(G,Gd); sigma(G\*K,'r',Gd\*GAM,'k-.',Gd/GAM,'k-.',{.1,100}) % plot result

This figure shows that the LOOPSYN controller K optimally fits

sigma(G\*K) = sigma(Gd)-GAM % dB

In the above example, GAM = 2.0423 = 6.2026 dB.

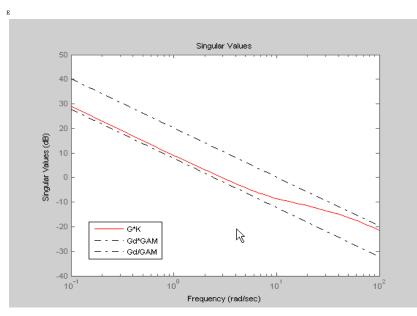

Figure 10-11: LOOPSYN controller

The loopsyn controller K optimally fits sigma(G\*K). As shown in Figure 10-11, it is sandwiched between sigma(Gd/GAM) and sigma(Gd\*GAM) in accordance with the inequalities in (10-16) and (10-17). In the this example, GAM = 2.0423 = 6.2026 dB.

**Limitations** The plant G must be stabilizable and detectable, must have at least as many inputs as outputs, and must be full rank; i.e,

- size(G,2)  $\geq$  size(G,1)
- rank(freqresp(G,w)) = size(G,1) for some frequency w.

The order of the controller K can be large. Generically, when  $G_d$  is given as a SISO LTI, then the order  $N_K$  of the controller K satisfies

$$\begin{split} N_K &= N_{Gs} + N_W \\ &= N_y N_{Gd} + N_{RHP} + N_W \\ &= N_y N_{Gd} + N_{RHP} + N_G \end{split}$$

where

# loopsyn

|            | <ul> <li><i>N<sub>RHP</sub></i> denotes the tot zeros of the plant <i>G</i>, i</li> <li><i>N<sub>G</sub></i>, <i>N<sub>Gs</sub></i>, <i>N<sub>Gd</sub></i> and <i>N</i></li> </ul> | per of outputs of the plant $G$ .<br>cal number of non-stable poles and non-minimum-phase<br>including those on the stability boundary and at infinity.<br>$W$ denote the respective orders of $G$ , $G_s$ , $G_d$ and $W$ .<br>elp reduce the order of $K$ — see reduce and ncfmr. |
|------------|----------------------------------------------------------------------------------------------------|----------------------------------------------------------------------------------------------------|
| References | squaring-down comper                                                                                                    | Safonov. Rational matrix GCD's and the design of insators—a state space theory. <i>IEEE Trans.</i> (3):384–392, March 1992.                                                                                                    |
|            |                                                                                                    | McFarlane. Robust stabilization of normalized coprime<br>ns with $H_{\infty}$ -bounded uncertainty. <i>IEEE Trans. Autom.</i><br>-830, August 1992.                                                                                                    |
|            |                                                                                                    | I.G. Safonov. $H_{\infty}$ synthesis using a bilinear pole-shifting <i>idance, Control and Dynamics</i> , 15(5):1111–1115, 92.                                                                                                    |
| See Also   | loopsyn_demo<br>mixsyn<br>ncfsyn                                                                                                    | A demo of this function $H_{\infty}$ mixed-sensitivity controller synthesis $H_{\infty}$ - normailized coprime controller synthesis                                                                                                    |

```
Purpose
                   Computes uncertain system bounding an LTI array
Syntax
                   usys = ltiarray2uss(P,Parray,ord)
                    [usys,wt] = ltiarray2uss(P,Parray,ord)
                    [usys,wt,diffdata] = ltiarray2uss(P,Parray,ord)
                    [usys,wt,diffdata] = ltiarray2uss(P,Parray,ord,'InputMult')
                    [usys,wt,diffdata] = ltiarray2uss(P,Parray,ord,'OutputMult')
                    [usys,wt,diffdata] = ltiarray2uss(P,Parray,ord,'Additive')
Description
                   The command ltiarray2uss calculates an uncertain system usys with
                   nominal value P, and whose range of behavior includes the given array of
                   systems, Parray.
                   usys = ltiarray2uss(P,Parray,ord) usys is formulated as an input
                   multiplicative uncertainty model,
                      usys = P*(I + wt*ultidyn('IMult',[size(P,2) size(P,2)]))
                   where wt is a stable scalar system, whose magnitude overbounds the relative
                   difference.
                      (P - Parray)/P
                   The state order of the weighting function used to bound the multiplicative
                   difference between P and Parray is ord. Both P and Parray must be in the
                   classes ss/tf/zpk/frd. If P is an frd then usys will be a ufrd object, otherwise
                   usys will be a uss object. The ultidyn atom is named based on the variable
                   name of Parray in the calling workspace.
                    [usys,wt] = 1tiarray2uss(P, Parray, ord) returns the weight wt used to
                   bound the infinity norm of ((P - Parray)/P).
                    [usys,wt] = ltiarray2uss(P,Parray,ord,'OutputMult') uses
                   multiplicative uncertainty at the plant output (as opposed to input
                   multiplicative uncertainty). The formula for usys is
                      usys = (I + wt*ultidyn('Name',[size(P,1) size(P,1)])*P).
                    [usys,wt] = ltiarray2uss(P,Parray,ord,'Additive') uses additive
                   uncertainty.
                      usys = P + wt*ultidyn('Name',[size(P,1) size(P,2)]).
```

wt is a frequency domain overbound of the infinity norm of (Parray - P).

[usys,wt] = ltiarray2uss(P,Parray,ord, 'InputMult') uses multiplicative uncertainty at the plant input (this is the default). The formula for usys is

```
usys = P*(I + wt*ultidyn('Name',[size(P,2) size(P,2)])).
```

[usys,wt,diffdata] = ltiarray2uss(P,Parray,ord,type) returns the norm of the difference (absolute difference for additive, and relative difference for multiplicative uncertainty) between the nominal model P and Parray. wt satisfies

```
diffdata(w_i) < |wt(w_i)|</pre>
```

at all frequency points.

**Example** Note See the Robust Control Toolbox demo entitled "First-cut Robust Design" for a more detailed example of how to use ltiarray2uss.

Consider a third order transfer function with an uncertain gain, filter time constant and a lightly damped flexible mode. This model is used to represent a physical system from frequency response data is acquired.

```
gain = ureal('gain',10,'Perc',20);
tau = ureal('tau',.6,'Range',[.42 .9]);
wn = 40;
zeta = 0.1;
usys = tf(gain,[tau 1])*tf(wn^2,[1 2*zeta*wn wn^2]);
sysnom = usys.NominalValue;
parray = usample(usys,30);
om = logspace(-1,2,80);
parrayg = frd(parray,om);
```

# ltiarray2uss

bode(parrayg)

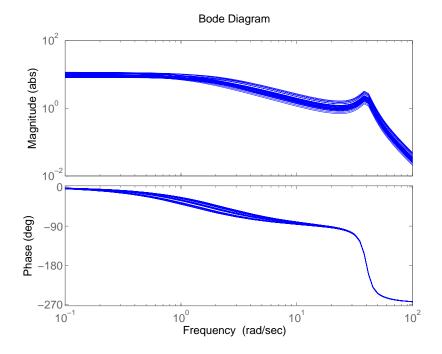

The frequency response data in parray represents 30 experiments performed on the system. The command ltiarray2uss is used to generate an uncertain model, umod, based on the frequency response data. Initially an input multiplicative uncertain model is used to characterize the collection of 30 frequency responses. First and second order input multiplicative uncertainty weight are calculated from the data.

```
[umodIn1,wtIn1,diffdataIn] = ltiarray2uss(sysnom,parrayg,1);
[umodIn2,wtIn2,diffdataIn] = ltiarray2uss(sysnom,parrayg,2);
```

#### bodemag(wtIn1, 'b-', wtIn2, 'g+', diffdataIn, 'r.', om)

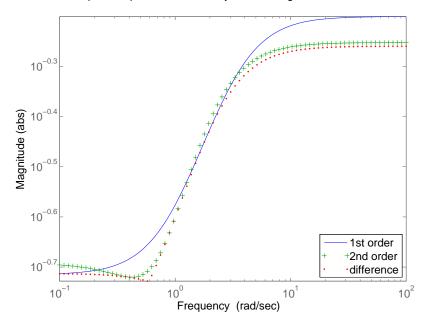

Input Multiplicative Uncertainty Model using LTIARRAY2USS

Alternatively, an additive uncertain model is used to characterize the collection of 30 frequency responses.

```
[umodAdd1,wtAdd1,diffdataAdd] = ...
ltiarray2uss(sysnom,parrayg,1,'Additive');
[umodAdd2,wtAdd2,diffdataAdd] = ...
ltiarray2uss(sysnom,parrayg,2,'Additive');
bodemag(wtAdd1,'b-',wtAdd2,'g+',diffdataAdd,'r.',om)
```

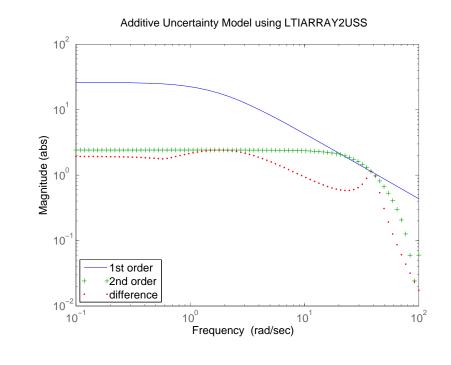

See Also

lft ssdata

Forms Redheffer star product of systems Returns uncertain state-space data

## ltrsyn

| Purpose     | LQG loop-transfer recovery controller synthesis                                                                                                    |
|-------------|----------------------------------------------------------------------------------------------------|
| Syntax      | <pre>[K,SVL,W1] = ltrsyn(G,F,XI,THETA,RHO)<br/>[K,SVL,W1] = ltrsyn(G,F,XI,THETA,RHO,W)<br/>[K,SVL,W1] = ltrsyn(G,F,XI,THETA,RHO,OPT)<br/>[K,SVL,W1] = ltrsyn(G,F,XI,THETA,RHO,W,OPT)</pre>                                                                                                    |
| Description | [K,SVL,W1] = ltrsyn(G,F,XI,TH,RHO) computes a reconstructed-stateoutput-feedback controller K for LTI plant G so that K*G asymptotically"recovers" plant-input full-state feedback loop transfer function $L(s) =F(Is-A)^{-1}B+D; that is, at any frequency w>0, max(sigma(K*G-L, w)) \rightarrow 0 as \rho \rightarrow \infty, where L= ss(A,B,F,D) is the LTI full-state feedback loop transferfunction.[K,SVL,W1] = ltrsyn(G,F1,Q,R,RHO,'OUTPUT') computes the solution to the$ |

[K, SVL, W1] = Itrsyn(G, F1, Q, R, RHO, 'OUTPOT') computes the solution to the "dual" problem of filter loop recovery for LTI plant G where F is a Kalman filter gain matrix. In this case, the recovery is at the plant output, and max(sigma(G\*K-L, W))  $\rightarrow 0$  as  $\rho \rightarrow \infty$ , where L1 denotes the LTI filter loop feedback loop transfer function L1= ss(A, F, C, D).

Only the LTI controller  $\,$  K for the final value RHO(end) is returned.

| Inputs |                                                                                                    |
|--------|----------------------------------------------------------------------------------------------------|
| G      | LTI plant                                                                                                    |
| F      | LQ full-state-feedback gain matrix                                                                                        |
| XI     | Plant noise intensity,<br>or, if OPT=' <i>OUTPUT</i> ' state-cost matrix XI=Q,                                            |
| THETA  | Sensor noise intensity<br>or, if OPT=' <i>OUTPUT</i> ' control-cost matrix THETA=R,                                       |
| RHO    | Vector containing a set of recovery gains                                                                                 |
| W      | (Optional) Vector of frequencies (to be used for plots); if<br>input W is not supplied, then a reasonable default is used |

| Outputs |                                                                                                    |
|---------|----------------------------------------------------------------------------------------------------|
| К       | K(s) - LTI LTR (loop-transfer-recovery) output-feedback, for the last element of RHO (i.e., RHO(end))                                     |
| SVL     | Sigma plot data for the 'recovered' loop transfer function if<br>G is MIMO or, for SISO G only, Nyquist loci SVL =<br>[re(1:nr) im(1:nr)] |
| W1      | Frequencies for SVL plots, same as W when present                                                                                         |

#### Algorithm

For each value in the vector RHO, [K,SVL,W1] = ltrsyn(G,F,XI,THETA,RHO) computes the full-state-feedback (default OPT='*INPUT*') LTR controller

$$K(s) = [K_c(Is - A + BK_c + K_f C - K_f DK_c)^{-1}K_f]$$

where  $K_c = F$  and  $K_f = lqr(A', C', XI+RHO(i)*B*B', THETA)$ . The "fictitious noise" term RHO(i)\*B\*B' results in loop-transfer recovery as RHO(i)  $\rightarrow \infty$ . The Kalman filter gain is  $K_f = \Sigma C^T \Theta^{-1}$  where  $\Sigma$  satisfies the Kalman filter Riccati equation  $0 = \Sigma A^T + A\Sigma - \Sigma C^T \Theta^{-1} C\Sigma + \Xi + \rho B B^T$ . See [1] for further details. Similarly for the "dual" problem of filter loop recovery case, [K,SVL,W1] = ltrsyn(G,F,Q,R,RHO,'OUTPUT') computes a filter loop recovery controller of the same form, but with Kf=F is being the input filter gain matrix and the

control gain matrix  $K_c$  computed as Kc=lqr(A,B,Q+RHO(i)\*C'\*C,R).

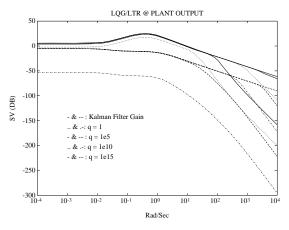

Figure 10-12: Example of LQG/LTR at Plant Output

| Examples    | F=lqr(A,B,C'*C,ey<br>L=ss(A,B,F,O*F*B<br>XI=100*C'*C; THE<br>RHO=[1e3,1e6,1e9<br>nyquist(L,'k')                                                                                                    | );<br>TA=eye(size(C,1));<br>,1e12];W=logspace(-2,2);                                                             |
|-------------|----------------------------------------------------------------------------------------------------|----------------------------------------------------------------------------------------------------|
|             | See also ltrdemo.                                                                                                    |                                                                                                    |
| Limitations | The ltrsyn procedure may fail for non-minimum phase plants. For full-state LTR (default $OPT='INPUT'$ ), the plant should not have fewer outputs than inputs. Conversely for filter LTR (when $OPT='OUTPUT'$ ), the plant should not have fewer inputs than outputs. The plant must be strictly proper, i.e., the <i>D</i> -matrix of the plant should be all zeros. ltrsyn is only for continuous time plants (Ts==0). |                                                                                                    |
| References  | • • •                                                                                                    | tein, "Multivariable Feedback Design: Concepts for a thesis," <i>IEEE Trans. on Automat. Contr.</i> , AC-26, pp. |
| See Also    | h2syn<br>hinfsyn                                                                                                    | $H_2  { m controller}  { m synthesis} \ H_\infty  { m controller}  { m synthesis}$                               |

| lqg     | Continuous linear-quadratic-Gaussian control         |
|---------|------------------------------------------------------|
|         | synthesis                                            |
| loopsyn | $H_{ m \infty}$ - loop shaping controller synthesis  |
| ltrdemo | Demo of LQG/LTR optimal control synthesis            |
| ncfsyn  | $H_\infty$ - normalized coprime controller synthesis |
|         |                                                      |

# matnbr

| Purpose     | Number of matrix var                          | iables in LMI system                                                                                                    |
|-------------|-----------------------------------------------|----------------------------------------------------------------------------------------------------|
| Syntax      | K = matnbr(lmisys)                            |                                                                                                    |
| Description | matnbr returns the nu<br>described by 1misys. | umber K of matrix variables in the system of LMIs                                                                                                    |
| See Also    | decnbr<br>lmiinfo<br>decinfo                  | Give the total number of decision variables in a system<br>of LMIs<br>Interactively retrieve information about the variables<br>and term content of LMIs<br>Describe how the entries of a matrix variable <i>X</i> relate<br>to the decision variables |

| Purpose     | Extract vector of decision variables from matrix variable values                                                                                                    |  |
|-------------|----------------------------------------------------------------------------------------------------|--|
| Syntax      | <pre>decvec = mat2dec(lmisys,X1,X2,X3,)</pre>                                                                                                    |  |
| Description | Given an LMI system lmisys with matrix variables $X_1, \ldots, X_K$ and given values X1,, Xk of $X_1, \ldots, X_K$ , mat2dec returns the corresponding value decvec of the vector of decision variables. Recall that the decision variables are the independent entries of the matrices $X_1, \ldots, X_K$ and constitute the free scalar variables in the LMI problem. |  |
|             | This function is useful, for example, to initialize the LMI solvers mincx or gevp. Given an initial guess for $X_1, \ldots, X_K$ , mat2dec forms the corresponding vector of decision variables xinit.                                                                                                    |  |
|             | An error occurs if the dimensions and structure of X1,,Xk are inconsistent with the description of $X_1, \ldots, X_K$ in lmisys.                                                                                                    |  |
| Examples    | Consider an LMI system with two matrix variables $X$ and $Y$ such that                                                                                                    |  |
|             | • X is A symmetric block diagonal with one 2-by-2 full block and one 2-by-2 scalar block                                                                                                    |  |
|             | • <i>Y</i> is a 2-by-3 rectangular matrix                                                                                                    |  |
|             | Particular instances of X and Y are                                                                                                    |  |
|             | $X_0 = \begin{pmatrix} 1 & 3 & 0 & 0 \\ 3 & -1 & 0 & 0 \\ 0 & 0 & 5 & 0 \\ 0 & 0 & 0 & 5 \end{pmatrix}, \qquad Y_0 = \begin{pmatrix} 1 & 2 & 3 \\ 4 & 5 & 6 \end{pmatrix}$                                                                                                    |  |
|             | and the corresponding vector of decision variables is given by                                                                                                    |  |
|             | <pre>decv = mat2dec(lmisys,X0,Y0)</pre>                                                                                                    |  |
|             | decv'                                                                                                    |  |
|             | ans =<br>1 3 -1 5 1 2 3 4 5 6                                                                                                    |  |
|             |                                                                                                    |  |

# mat2dec

Note that decv is of length 10 since Y has 6 free entries while X has 4 independent entries due to its structure. Use decinfo to obtain more information about the decision variable distribution in X and Y.

| See Also | dec2mat | Given values of the decision variables, derive the corresponding values of the matrix variables |
|----------|---------|-------------------------------------------------------------------------------------------------|
|          | decinfo | Describe how the entries of a matrix variable X relate                                          |
|          |         | to the decision variables                                                                       |
|          | decnbr  | Give the total number of decision variables in a system of LMIs                                 |

| Syntax [co             | <pre>[copt,xopt] = mincx(lmisys,c,options,xinit,target)</pre>                                                                                                    |          |  |
|------------------------|----------------------------------------------------------------------------------------------------|----------|--|
| <b>Description</b> The | e function mincx solves the convex program                                                                                                    |          |  |
|                        | minimize $c^T x$ subject to $N^T L(x) N \le M^T R(x) M$ (10)                                                                                                    | -18)     |  |
| wh                     | ere $x$ denotes the vector of scalar decision variables.                                                                                                    |          |  |
| san<br>ret             | e system of LMIs (9-18) is described by $\texttt{lmisys}$ . The vector c must be of<br>ne length as $x$ . This length corresponds to the number of decision variab<br>urned by the function decnbr. For linear objectives expressed in terms of<br>trix variables, the adequate c vector is easily derived with defcx.                                                                                                    | oles     |  |
| wel<br>cor             | e function mincx returns the global minimum copt for the objective $c^T x$ ,<br>ll as the minimizing value xopt of the vector of decision variables. The<br>responding values of the matrix variables is derived from xopt with<br>c2mat.                                                                                                    | as       |  |
| the confor soo $c^T x$ | e remaining arguments are optional. The vector xinit is an initial gues<br>e minimizer xopt. It is ignored when infeasible, but may speed up<br>nputations otherwise. Note that xinit should be of the same length as c.<br>target, it sets some target for the objective value. The code terminates<br>on as this target is achieved, that is, as soon as some feasible x such that<br>e d target is found. Set options to [] to use xinit and target with the<br>fault options. | As<br>as |  |
|                        | e optional argument options gives access to certain control parameters<br>e optimization code. In mincx, this is a five-entry vector organized as follo                                                                                                    |          |  |
|                        | options(1) sets the desired relative accuracy on the optimal value lopt default = $10-2$ ).                                                                                                    |          |  |
|                        | options (2) sets the maximum number of iterations allowed to be perform by the optimization procedure (100 by default).                                                                                                    | ned      |  |
|                        | options(3) sets the feasibility radius. Its purpose and usage are as for<br>easp.                                                                                                    |          |  |

|                     | <ul> <li>options(4) helps speed up termination. If set to an integer value J &gt; 0, the code terminates when the objective c<sup>T</sup>x has not decreased by more than the desired relative accuracy during the last J iterations.</li> <li>options(5) = 1 turns off the trace of execution of the optimization procedure. Resetting options(5) to zero (default value) turns it back on.</li> <li>Setting option(i) to zero is equivalent to setting the corresponding control parameter to its default value. See feasp for more detail.</li> </ul> |
|---------------------|----------------------------------------------------------------------------------------------------|
| Tip for<br>Speed-Up | In LMI optimization, the computational overhead per iteration mostly comes from solving a least-squares problem of the form                                                                                                    |
|                     | $\min_{x} \ Ax - b\ $                                                                                                    |
|                     | where $x$ is the vector of decision variables. Two methods are used to solve this problem: Cholesky factorization of $A^TA$ (default), and QR factorization of $A$ when the normal equation becomes ill conditioned (when close to the solution typically). The message                                                                                                    |
|                     | * switching to QR                                                                                                    |
|                     | is displayed when the solver has to switch to the QR mode.                                                                                                    |
|                     | Since QR factorization is incrementally more expensive in most problems, it is sometimes desirable to prevent switching to QR. This is done by setting options(4) = 1. While not guaranteed to produce the optimal value, this generally achieves a good trade-off between speed and accuracy.                                                                                                    |
| Memory<br>Problems  | QR-based linear algebra (see above) is not only expensive in terms of<br>computational overhead, but also in terms of memory requirement. As a result,<br>the amount of memory required by QR may exceed your swap space for large<br>problems with numerous LMI constraints. In such case, MATLAB issues the<br>error                                                                                                    |
|                     | <pre>??? Error using ==&gt; pds Out of memory. Type HELP MEMORY for your options.</pre>                                                                                                    |
|                     | You should then ask your system manager to increase your swap space or, if no additional swap space is available, set $options(4) = 1$ . This will prevent switching to QR and mincx will terminate when Cholesky fails due to numerical instabilities.                                                                                                    |

| References | The solver mincx implements Nesterov and Nemirovski's Projective Method as<br>described in<br>Nesterov, Yu, and A. Nemirovski, <i>Interior Point Polynomial Methods in Convex</i><br><i>Programming: Theory and Applications</i> , SIAM, Philadelphia, 1994. |                                                                                                    |  |
|------------|----------------------------------------------------------------------------------------------------|----------------------------------------------------------------------------------------------------|--|
|            |                                                                                                    |                                                                                                    |  |
|            |                                                                                                    | and P. Gahinet, "The Projective Method for Solving Linear<br>ities," <i>Proc. Amer. Contr. Conf.</i> , 1994, Baltimore, Maryland, pp.                      |  |
|            | The optimization                                                                                                    | on is performed by the C-MEX file pds.mex.                                                                                                    |  |
| See Also   | defcx<br>dec2mat                                                                                                    | Help specify $c^T x$ objectives for the mincx solver<br>Given values of the decision variables, derive the<br>corresponding values of the matrix variables |  |
|            | decnbr                                                                                                    | Give the total number of decision variables in a system of LMIs                                                                                            |  |
|            | feasp                                                                                                    | Find a solution to a given system of LMIs                                                                                                    |  |
|            | gevp                                                                                                    | Generalized eigenvalue minimization under LMI constraints                                                                                                  |  |

### mixsyn

| Purpose     | $H_\infty$ mixed-sensitivity controller synthesis                                                                                                    |  |
|-------------|----------------------------------------------------------------------------------------------------|--|
| Syntax      | [K,CL,GAM,INFO]=mixsyn(G,W1,W2,W3)<br>[K,CL,GAM,INFO]=mixsyn(G,W1,W2,W3,KEY1,VALUE1,KEY2,VALUE2,)                                                         |  |
| Description | [K,CL,GAM,INFO]=mixsyn(G,W1,W2,W3) computes a controller $K$ that minimizes the $H_{\infty}$ norm of the closed-loop transfer function the weighted mixed |  |

minimizes the  $H_{\infty}$  norm of the closed-loop transfer function sensitivity

$$T_{y_1u_1} \stackrel{\Delta}{=} \begin{bmatrix} W_1S \\ W_2R \\ W_3T \end{bmatrix}$$

where S and T are called the *sensitivity* and *complementary sensitivity*, respectively and S, R and T are given by

$$S = (I + GK)^{-1}$$
$$R = K(I + GK)^{-1}$$
$$T = GK(I + GK)^{-1}$$

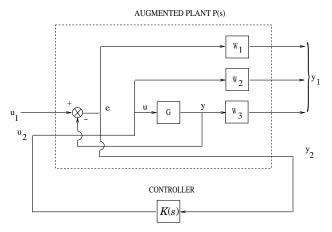

Figure 10-13: Closed-loop transfer function  $T_{y_1 u_1} \mbox{ for mixed sensitivity mixsyn.}$ 

The returned values of S, R, and T satisfy the following loop shaping inequalities:

$$\begin{split} \overline{\sigma}(S(j\omega)) &\leq \gamma \ \underline{\sigma}(W_1^{-1}(j\omega)) \\ \overline{\sigma}(R(j\omega)) &\leq \gamma \ \underline{\sigma}(W_2^{-1}(j\omega)) \\ \overline{\sigma}(T(j\omega)) &\leq \gamma \ \sigma(W_3^{-1}(j\omega)) \end{split}$$

where  $\gamma$ =GAM. Thus,  $W_1$ ,  $W_3$  determine the shapes of sensitivity S and complementary sensitivity T. Typically, you would choose  $W_1$  to be small inside the desired control bandwidth to achieve good disturbance attenuation (i.e., performance), and choose  $W_3$  to be small outside the control bandwidth, which helps to ensure good stability margin (i.e., robustness).

For dimensional compatibility, each of the three weights  $W_1$ ,  $W_2$  and  $W_3$  must be either empty, scalar (SISO) or have respective input dimensions  $N_Y$ ,  $N_U$ , and  $N_Y$  where G is  $N_Y$ -by- $N_U$ . If one of the weights is not needed, you may simply assign an empty matrix []; e.g., P = AUGW(G,W1,[],W3) is SYS but without the second row (without the row containing W2).

```
Algorithm [K,CL,GAM,INF0]=mixsyn(G,W1,W2,W3,KEY1,VALUE1,KEY2,VALUE2,...)
is equivalent to
    [K,CL,GAM,INF0]=...
    hinfsyn((G,W1,W2,W3),KEY1,VALUE1,KEY2,VALUE2,...).
    mixsyn accepts all the same key value pairs as hinfsyn.

Example The following code illustrates the use of mixsyn for sensitivity and
    complementary sensitivity 'loop-shaping'.
    s=zpk('s');
    G=(s-1)/(s+1)^2;
    W1=0.1*(s+100)/(100*s+1); W2=0.1;
    [K,CL,GAM]=mixsyn(G,W1,W2,[]);
    L=G*K; S=inv(1+L); T=1-S;
    sigma(S,'g',T,'r',GAM/W1,'g-.',GAM*G/ss(W2),'r-.')
```

## mixsyn

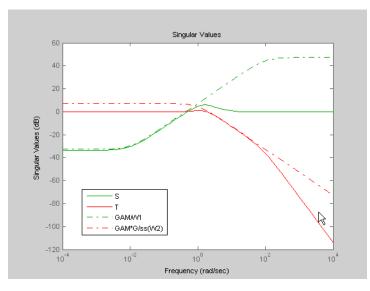

Figure 10-14: mixsyn(G,W1,W2,[]) shapes sigma plots of S and T to conform to  $\gamma/W_1$  and  $\gamma G/W_2$ , respectively.

**Limitations** The transfer functions G,  $W_1$ ,  $W_2$  and  $W_3$  must be proper, i.e., bounded as  $s \to \infty$  or, in the discrete-time case, as  $z \to \infty$ . Additionally,  $W_1$ ,  $W_2$  and  $W_3$  should be stable. The plant G should be stabilizable and detectable; else, P will not be stabilizable by any K.

| Purpose     | Generate Bessel, Butterworth, Chebyshev, or RC filter                                                                                                    |
|-------------|----------------------------------------------------------------------------------------------------|
| Syntax      | sys = mkfilter(fc,ord,type)<br>sys = mkfilter(fc,ord,type,psbndr)                                                                                                    |
| Description | <pre>sys = mkfilter(fc,ord,type) returns a single-input, single-output analog low pass filter sys as an ss object. The cutoff frequency (Hertz) is fc and the filter order is ord, a positive integer. The string variable type specifies the type</pre> |

of filter and can be one of the following:

| String variable | Description                          |
|-----------------|--------------------------------------|
| 'butterw'       | Butterworth filter                   |
| 'cheby'         | Chebyshev filter                     |
| 'bessel'        | Bessel filter                        |
| 'rc'            | Series of resistor/capacitor filters |

The dc gain of each filter (except even-order Chebyshev) is set to unity.

sys = mkfilter(fc,ord,type,psbndr) contains the input argument psbndr that specifies the Chebyshev passband ripple (in dB). At the cutoff frequency, the magnitude is -psbndr dB. For even-order Chebyshev filters, the DC gain is also -psbndr dB.

| Examples | <pre>butw = mkfilter(2,4,'butterw');</pre>               |
|----------|----------------------------------------------------------|
|          | <pre>cheb = mkfilter(4,4,'cheby',0.5);</pre>             |
|          | <pre>rc = mkfilter(1,4,'rc');</pre>                      |
|          | bode(butw_g,'-',cheb_g,'',rc_g,'')                       |
|          | <pre>megend('Butterworth','Chebyshev','RC filter')</pre> |

# mkfilter

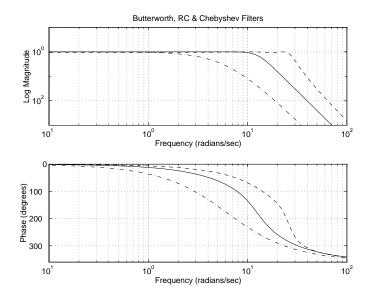

| Limitations | The Bessel filters are calculated using the recursive polynomial formula. This |
|-------------|--------------------------------------------------------------------------------|
|             | is poorly conditioned for high order filters (order $> 8$ ).                   |
|             |                                                                                |

See Also

augw

Augments plant weights for control design

#### Purpose Partition LTI system into two-input-two-output system

Syntax SYS=mktito(SYS,NMEAS,NCONT)

**Description** SYS=mktito(SYS,NMEAS,NCONT) adds TITO (two-input-two-output) partitioning to the LTI system SYS, assigning OutputGroup and InputGroup properties such that

NMEAS = dim $(y_2)$ NCONT = dim $(u_2)$ 

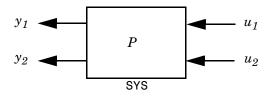

Any pre-existing OutputGroup or InputGroup properties of SYS are overwritten. TITO partitioning simplifies syntax for control synthesis functions like hinfsyn and h2syn.

Algorithm [r,c]=size(SYS); set(SYS,'InputGroup', struct('U1',1:c-NCONT,'U2',c-NCONT+1:c)); set(SYS,'OutputGroup',struct('Y1',1:r-NMEAS,'Y2',r-NMEAS+1:r));

**Examples** You can type

P=rss(2,4,5); P=mktito(P,2,2); disp(P.OutputGroup); disp(P.InputGroup);

to create a 4-by-5 LTI system P with OutputGroup and InputGroup properties

U1: [1 2 3] U2: [4 5] Y1: [1 2] Y2: [3 4]

# mktito

#### See also

augw hinfsyn h2syn ltiprops sdhinfsyn  $\begin{array}{l} Augments \ plant \ weights \ for \ control \ design \\ H_{\infty} \ synthesis \ controller \\ H_{2} \ synthesis \ controller \\ Help \ on \ LTI \ model \ properties \\ H_{\infty} \ discrete-time \ controller \end{array}$ 

# modreal

| Purpose | Modal form 1 | realization ar | nd projection |
|---------|--------------|----------------|---------------|
|---------|--------------|----------------|---------------|

**Syntax** [G1,G2] = modreal(G,cut)

**Description** [G1,G2] = modreal(G,cut) returns a set of state-space LTI objects G1 and G2 in modal form given a state space G and the model size of G1, cut.

The modal form realization has its A matrix in block diagonal form with either 1x1 or 2x2 blocks. The real eigenvalues will be put in 1x1 blocks and complex eigenvalues will be put in 2x2 blocks. These diagonal blocks are ordered in ascending order based on eigenvalue magnitudes.

The complex eigenvalue a+bj is appearing as 2x2 block

$$\begin{bmatrix} a & b \\ -b & a \end{bmatrix}$$

This table describes input arguments for modreal.

| Argument | Description                                                                                               |
|----------|----------------------------------------------------------------------------------------------------|
| G        | LTI model to be reduced.                                                                                  |
| cut      | (Optional) an integer to split the realization. Without it, a complete modal form realization is returned |

This table lists output arguments.

| Argument | Description              |
|----------|--------------------------|
| G1,G2    | LTI models in modal form |

G can be stable or unstable.  $G_1 = (A_1, B_1, C_1, D_1)$ ,  $G_2 = (A_2, B_2, C_2, D_2)$  and  $D_1 = D + C_2(-A_2)^{-1}B_2$  is calculated such that the system DC gain is preserved.

# **Algorithm** Using a real eigen structure decomposition reig and ordering the eigenvectors in ascending order according to their eigenvalue magnitudes, we can form a

# modreal

|          | similarity transformation out of these ordered real eigenvectors such that he resulting systems G1 and/or G2 are in block diagonal modal form.                                                                                                    |                                                                                                    |  |  |
|----------|----------------------------------------------------------------------------------------------------|----------------------------------------------------------------------------------------------------|--|--|
|          | e.g., rigid body dy reduction routine                                                                                                    | <b>Note</b> This routine is extremely useful when model has $j\omega$ -axis singularities, e.g., rigid body dynamics. It has been incorporated inside Hankel based model reduction routines - hankelmr, balancmr, bstmr, and schurmr to isolate those $j\omega$ -axis poles from the actual model reduction process. |  |  |
| Examples | <pre>Given a continuous stable or unstable system, G, the following command<br/>get a set of modal form realizations depending on the split index Cut:<br/>randn('state',1234); rand('state',5678);<br/>G = rss(50,2,2);<br/>[G1,G2] = modreal(G,2); % cut = 2 for two rigid body modes</pre> |                                                                                                    |  |  |
|          | G1.d = zeros(2,2); % remove the DC gain of the system from G <sup>.</sup><br>sigma(G,G1,G2)                                                                                                    |                                                                                                    |  |  |
| See Also | reduce<br>balancmr<br>schurmr<br>bstmr<br>ncfmr<br>hankelmr<br>hankelsv                                                                                                    | Top level model reduction routines<br>Balanced truncation via square-root method<br>Balanced truncation via Schur method<br>Balanced stochastic truncation via Schur method<br>Balanced truncation for normalized coprime factors<br>Hankel minimum degree approximation<br>Hankel singular value                    |  |  |

| Purpose     | Multi-model/multi-objective state-feedback synthesis                                                                              |  |  |
|-------------|----------------------------------------------------------------------------------------------------|--|--|
| Syntax      | <pre>[gopt,h2opt,K,Pcl,X] = msfsyn(P,r,obj,region,tol)</pre>                                                                      |  |  |
| Description | Given an LTI plant P with state-space equations                                                                                   |  |  |
|             | $\begin{cases} \dot{x} &= Ax + B_1 w + B_2 u \\ z_{\infty} &= C_1 x + D_{11} w + D_{12} u \\ z_2 &= C_2 x + D_{22} u \end{cases}$ |  |  |

msfsyn computes a state-feedback control u = Kx that

- Maintains the RMS gain ( $H_{\infty}$  norm) of the closed-loop transfer function  $T\infty$  from w to  $z_{\infty}$  below some prescribed value  $\gamma_0 > 0$
- Maintains the  $H_2$  norm of the closed-loop transfer function  $T_2$  from w to  $z_2$  below some prescribed value  $v_0 > 0$
- Minimizes an  $H_2/H_\infty$  trade-off criterion of the form

 $\alpha \|T_{\infty}\|_{\infty}^{2} + \beta \|T_{2}\|_{2}^{2}$ 

• Places the closed-loop poles inside the LMI region specified by region (see lmireg for the specification of such regions). The default is the open left-half plane.

Set r = size(d22) and  $\text{obj} = [\gamma_0, \nu_0, \alpha, \beta]$  to specify the problem dimensions and the design parameters  $\gamma_0, \nu_0, \alpha$ , and  $\beta$ . You can perform pure pole placement by setting  $\text{obj} = [0 \ 0 \ 0 \ 0]$ . Note also that  $z_{\infty}$  or  $z_2$  can be empty.

On output, gopt and h2opt are the guaranteed  $H_{\infty}$  and  $H_2$  performances, K is the optimal state-feedback gain, Pcl the closed-loop transfer function from w

to  $\binom{z_{\infty}}{z_2}$ , and X the corresponding Lyapunov matrix.

The function msfsyn is also applicable to multi-model problems where P is a polytopic model of the plant:

 $\left\{ \begin{array}{rll} \dot{x} &=& A(t)x + B_1(t)w + B_2(t)u \\ \\ z_\infty &=& C_1(t)x + D_{11}(t)w + D_{12}(t)u \\ \\ z_2 &=& C_2(t)x + D_{22}(t)u \end{array} \right.$ 

with time-varying state-space matrices ranging in the polytope

$$\begin{pmatrix} A(t) & B_1(t) & B_2(t) \\ C_1(t) & D_{11}(t) & D_{12}(t) \\ C_2(t) & 0 & D_{22}(t) \end{pmatrix} \in \operatorname{Co} \left\{ \begin{pmatrix} A_k & B_k & B_{2k} \\ C_{1k} & D_{11k} & D_{12k} \\ C_{2k} & 0 & D_{22k} \end{pmatrix} : k = 1, \dots, K \right\}$$

In this context, msfsyn seeks a state-feedback gain that robustly enforces the specifications over the entire polytope of plants. Note that polytopic plants should be defined with psys and that the closed-loop system Pcl is itself polytopic in such problems. Affine parameter-dependent plants are also accepted and automatically converted to polytopic models.

See AlsoImiregSpecify LMI regions for pole placement purposespsysSpecification of uncertain state-space models

| Purpose     | Compute bounds on structured singular value $(\boldsymbol{\mu})$                                                                                                    |
|-------------|----------------------------------------------------------------------------------------------------|
| Syntax      | <pre>bounds = mussv(M,BlockStructure) [bounds,muinfo] = mussv(M,BlockStructure) [bounds,muinfo] = mussv(M,BlockStructure,Options) [ubound,q] = mussv(M,F,BlockStructure) [ubound,q] = mussv(M,F,BlockStructure,'s')</pre>                                                                                                    |
| Description | bounds = mussv(M,BlockStructure) calculates upper and lower bounds on<br>the structured singular value, or $\mu$ , for a given block structure. M is a double,<br>or frd object. If M is an N-D array (with N $\geq$ 3), then the computation is<br>performed pointwise along the third and higher array dimensions. If M is a frd<br>object, the computations are performed pointwise in frequency (as well as any<br>array dimensions).                                                                                                    |
|             | BlockStructure is a matrix specifying the perturbation block structure.<br>BlockStructure has 2 columns, and as many rows as uncertainty blocks in the<br>perturbation structure. The <i>i</i> -th row of BlockStructure defines the dimensions<br>of the i'th perturbation block.                                                                                                    |
|             | <ul> <li>If BlockStructure(i,:) = [-r 0], then the <i>i</i>-th block is an r-by-r repeated,<br/>diagonal real scalar perturbation;</li> </ul>                                                                                                    |
|             | <ul> <li>if BlockStructure(i,:) = [r 0], then the <i>i</i>-th block is an r-by-r repeated,<br/>diagonal complex scalar perturbation;</li> </ul>                                                                                                    |
|             | • if BlockStructure(i,:) = [r c], then the <i>i</i> -th block is an r-by-c complex full-block perturbation.                                                                                                    |
|             | • If BlockStructure is omitted, its default is ones(size(M,1),2), which<br>implies a perturbation structure of all 1-by-1 complex blocks. In this case, if<br>size(M,1) does not equal size(M,2), an error results.                                                                                                    |
|             | If M is a two-dimensional matrix, then bounds is a 1-by-2 array containing an upper (first column) and lower (second column) bound of the structured singular value of M. For all matrices Delta with block-diagonal structure defined by BlockStructure and with norm less than 1/bounds(1) (upper bound), the matrix I - M*Delta is not singular. Moreover, there is a matrix DeltaS with block-diagonal structure defined by BlockStructure and with norm equal to 1/bounds(2) (lower bound), for which the matrix I - M*DeltaS is singular. |

If M is an frd, the computations are always performed pointwise in frequency. The output argument bounds is a 1-by-2 frd of upper and lower bounds at each frequency. Note that bounds.Frequency equals M.Frequency.

If M is an N-D array (either double or frd), the upper and lower bounds are computed pointwise along the 3rd and higher array dimensions (as well as pointwise in frequency, for frd). For example, suppose that size(M) is  $r \times c \times d_1 \times \ldots \times d_F$ . Then size(bounds) is  $1 \times 2 \times d_1 \times \ldots \times d_F$ . Using single index notation, bounds(1,1,i) is the upper bound for the structured singular value of M(:,:,i), and bounds(1,2,i) is the lower bound for the structured singular value of M(:,:,i). Here, any i between 1 and  $d_1 \cdot d_2 \ldots d_F$  (the product of the  $d_k$ ) would be valid.

bounds = mussv(M,BlockStructure,Options) specifies computation options.
Options is a character string, containing any combination of the following
characters:

| Option | Meaning                                                                                                    |
|--------|----------------------------------------------------------------------------------------------------|
| 'a'    | Upper bound to greatest accuracy, using LMI solver                                                                                               |
| 'an'   | Same as 'a', but without automatic prescaling                                                                                                    |
| ' d '  | Display warnings                                                                                                    |
| 'f'    | Fast upper bound (typically not as tight as the default)                                                                                         |
| 'i'    | Initialize lower bound computation using previous matrix (only relevant if M is ND array or frd)                                                 |
| 'm7'   | Randomly initialize lower bound iteration multiple times<br>(in this case 7 times, use 1-9); larger number typically gives<br>better lower bound |
| 'U'    | Upper-bound "only" (lower bound uses a fast/cheap algorithm)                                                                                     |
| 's'    | Suppress progress information (silent)                                                                                                    |
| ' X '  | Decrease iterations in lower bound computation (faster but<br>not as tight as default)                                                           |

[bounds,muinfo] = mussv(M,BlockStructure) returns muinfo, a structure containing more detailed information. The information within muinfo must be extracted using mussvextract. See mussvextract for more details.

### **Generalized Structured Singular Value**

ubound = mussv(M,F,BlockStructure) calculates an upper bound on the generalized structured singular value (generalized  $\mu$ ) for a given block structure. M is a double or frd object. M and BlockStructure are as before. F is an additional (double or frd).

ubound = mussv(M,F,BlockStructure, 's') adds an option to run silently. Other options are ignored for generalized  $\mu$  problems.

Note that in generalized structured singular value computations, only an upper bound is calculated. ubound is an upper bound of the generalized structured singular value of the pair (M,F), with respect to the block-diagonal uncertainty described by BlockStructure. Consequently ubound is 1-by-1 (with additional array dependence, depending on M and F). For all matrices Delta with block-diagonal structure defined by BlockStructure and norm<1/ubound, the matrix [I-Delta\*M;F] is guaranteed not to lose column rank. This is verified by the matrix Q, which satisfies mussv(M+Q\*F,BlockStructure,'C')<=ubound.

### **Examples**

See mussvextract for a detailed example of the structured singular value.

A simple example for generalized structured singular value can be done with random complex matrices, illustrating the relationship between the upper bound for  $\mu$  and generalized  $\mu$ , as well as the fact that the upper bound for generalized  $\mu$  comes from an optimized  $\mu$  upper bound.

M is a complex 5-by-5 matrix and F is a complex 2-by-5 matrix. The block structure BlockStructure is an uncertain real parameter  $\delta_1$ , an uncertain real parameter  $\delta_2$ , an uncertain complex parameter  $\delta_3$  and a twice-repeated uncertain complex parameter  $\delta_4$ .

```
M = randn(5,5) + sqrt(-1)*randn(5,5);
F = randn(2,5) + sqrt(-1)*randn(2,5);
BlockStructure = [-1 0;-1 0;1 1;2 0];
[ubound,Q] = mussv(M,F,BlockStructure);
points completed (of 1) ... 1
```

```
bounds = mussv(M,BlockStructure);
optbounds = mussv(M+Q*F,BlockStructure,'C5');
```

The quantities optbounds(1) and ubound should be extremely close, and significantly lower than bounds(1) and bounds(2).

**Algorithm** 

The lower bound is computed using a power method, Young and Doyle, 1990, and Packard *et al.* 1988, and the upper bound is computed using the balanced/AMI technique, Young *et al.*, 1992, for computing the upper bound from Fan *et al.*, 1991.

Peter Young and Matt Newlin wrote the original M-files.

The lower-bound power algorithm is from Young and Doyle, 1990, and Packard *et al.* 1988.

The upper-bound is an implementation of the bound from Fan *et al.*, 1991, and is described in detail in Young et al., 1992. In the upper bound computation, the matrix is first balanced using either a variation of Osborne's method (Osborne, 1960) generalized to handle *repeated scalar* and *full* blocks, or a Perron approach. This generates the standard upper bound for the associated complex  $\mu$  problem. The Perron eigenvector method is based on an idea of Safonov, (Safonov, 1982). It gives the exact computation of  $\mu$  for positive matrices with scalar blocks, but is comparable to Osborne on general matrices. Both the Perron and Osborne methods have been modified to handle repeated scalar and *full* blocks. Perron is faster for small matrices but has a growth rate of  $n^3$ . compared with less than  $n^2$  for Osborne. This is partly due to the MATLAB implementation, which greatly favors Perron. The default is to use Perron for simple block structures and Osborne for more complicated block structures. A sequence of improvements to the upper bound is then made based on various equivalent forms of the upper bound. A number of descent techniques are used that exploit the structure of the problem, concluding with general purpose LMI optimization (Boyd et al.), 1993, to obtain the final answer.

The optimal choice of Q (to minimize the upper bound) in the generalized mu problem is solved by reformulating the optimization into a semidefinite program (Packard *et al.*, 1991).

### References

- Boyd, S. and L. El Ghaoui, "Methods of centers for minimizing generalized eigenvalues," *Linear Algebra and Its Applications*, Vol. 188–189, 1993, pp. 63–111.
  - Fan, M. A. Tits, and J. Doyle, "Robustness in the presence of mixed parametric uncertainty and unmodeled dynamics," *IEEE Transactions on Automatic Control*, Vol. AC-36, 1991, pp. 25-38.
  - Osborne, E., "On preconditioning of matrices," *Journal of Associated Computer Machines*, Vol. 7, 1960, pp. 338–345.
  - Packard, A.K., M. Fan and J. Doyle, "A power method for the structured singular value," *Proc. of 1988 IEEE Conference on Control and Decision*, December 1988, pp. 2132–2137.
  - Safonov, M., "Stability margins for diagonally perturbed multivariable feedback systems," *IEEE Proc.*, Vol. 129, Part D, 1992, pp. 251–256.
  - Young, P. and J. Doyle, "Computation of with real and complex uncertainties," *Proceedings of the 29th IEEE Conference on Decision and Control*, 1990, pp. 1230–1235.
  - Young, P., M. Newlin, and J. Doyle, "Practical computation of the mixed problem," *Proceedings of the American Control Conference*, 1992, pp. 2190–2194.

# See AlsoloopmarginComprehensive analysis of feedback loopmussvextractExtract compressed data returned from mussvrobuststabCalculate stability margins of uncertain systemsrobustperfCalculate performance margins of uncertain systemswcgainCalculate worst-case gain of a systemwcsensCalculate worst-case sensitivities for feedback loopwcmarginCalculate worst-case margins for feedback loop

## mussvextract

| Purpose     | Extract muinfo structure returned by mussv                                        |  |  |
|-------------|-----------------------------------------------------------------------------------|--|--|
| Syntax      | [VDelta,VSigma,VLmi] = mussvextract(muinfo)                                       |  |  |
| Description | A structured singular value computation of the form                               |  |  |
|             | [bounds,muinfo] = mussv(M,BlockStructure)                                         |  |  |
|             | returns detailed information in the structure muinfor muse vertication is used in |  |  |

returns detailed information in the structure muinfo. mussvextract is used to extract the compressed information within muinfo into a readable form.

The most general call to mussvextract extracts three usable quantities: VDelta, VSigma, and VLmi. VDelta is used to verify the lower bound. VSigma is used to verify the Newlin/Young upper bound and has fields DLeft, DRight, GLeft, GMiddle, and GRight. VLmi is used to verify the LMI upper bound and has fields Dr, Dc, Grc, and Gcr. The relation/interpretation of these quantities with the numerical results in bounds is described below.

### **Upper Bound Information**

The upper bound is based on a proof that det(I - M\*Delta) is nonzero for all block-structured matrices Delta with norm smaller than 1/bounds(1). The Newlin/Young method consists of finding a scalar  $\beta$  and matrices D and G, consistent with BlockStructure, such that

$$\overline{\sigma}\left((I+G_{l}^{2})^{-\frac{1}{4}}\left(\frac{D_{r}^{-1}}{\beta}-jG_{m}\right)(I+G_{r}^{2})^{-\frac{1}{4}}\right) \leq 1$$

Because some uncertainty blocks and M need not be square, the matrices D and G have a few different manifestations. In fact, in the formula above, there are a left and right D and G, as well as a middle G. Any such  $\beta$  is an upper bound of mussv(M,BlockStructure).

It is true that if BlockStructure consists only of complex blocks, then all G matrices will be zero, and the expression above simplifies to

 $\overline{\sigma}(D_r^{-1}) \leq \beta.$ 

The LMI method consists of finding a scalar  $\beta$  and matrices D and G, consistent with BlockStructure, such that

$$M'D_{\rm rM} - \beta^2 D_c + j^* (G_{\rm cr} M - M'G_{\rm rc})$$

is negative semidefinite. Again, D and G have a few different manifestations to match the row and column dimensions of M. Any such  $\beta$  is an upper bound of mussv(M,BlockStructure). If BlockStructure consists only of complex blocks, then all G matrices will be zero, and negative semidefiniteness of  $M'D_{rM}-\beta^2 D_c$  is sufficient to derive an upper bound.

### Lower Bound Information

The lower bound of mussv(M,BlockStructure) is based on finding a "small" (hopefully the smallest) block-structured matrix VDelta that causes det(I - M\*VDelta) to equal 0. Equivalently, the matrix M\*VDelta has an eigenvalue equal to 1. It will always be true that the lower bound (bounds(2)) will be the reciprocal of norm(VDelta).

### Examples

Suppose M is a 4-by-4 complex matrix. Take the block structure to be two 1-by-1 complex blocks and one 2-by-2 complex block.

M = randn(4,4) + sqrt(-1)\*randn(4,4); BlockStructure = [1 1;1 1;2 2];

You can calculate bounds on the structured singular value using the mussv command and extract the scaling matrices using mussvextract.

```
[bounds,muinfo] = mussv(M,BlockStructure);
[VDelta,VSigma,VLmi] = mussvextract(muinfo);
```

You can first verify the Newlin/Young upper bound with the information extracted from muinfo. The corresponding scalings are D1 and Dr.

| Dl = VSigma.DLeft<br>Dl = |        |        |        |
|---------------------------|--------|--------|--------|
|                           |        |        |        |
| 1.0000                    | 0      | 0      | 0      |
| 0                         | 0.8393 | 0      | 0      |
| 0                         | 0      | 0.8917 | 0      |
| 0                         | 0      | 0      | 0.8917 |
| Dr = VSigma.DRight        |        |        |        |
| Dr =                      |        |        |        |
| 1.0000                    | 0      | 0      | 0      |
| 0                         | 0.8393 | 0      | 0      |
| 0                         | 0      | 0.8917 | 0      |

0 0 0 0.8917 [norm(Dl\*M/Dr) bounds(1)] ans = 4.2013 4.2013

You can first verify the LMI upper bound with the information extracted from muinfo. The corresponding scalings are Dr and Dc.

```
Dr = VLmi.Dr;
Dc = VLmi.Dc;
eig(M'*Dr*M - bounds(1)^2*Dc)
ans =
-15.2960 - 0.0000i
-0.0000 - 0.0000i
-10.1037 + 0.0000i
-5.9719 + 0.0000i
```

Note that VDelta matches the structure defined by BlockStructure, and the norm of VDelta agrees with the lower bound,

```
VDelta
VDelta =
  0.2009 - 0.1277i
                         0
                                         0
                                                         0
                  0.1648 - 0.1718i
                                         0
      0
                                                         0
       0
                          0
                                       -0.0408 + 0.0773i -0.0291
- 0.1012i
       0
                          0
                                        0.0635 - 0.1070i 0.0341
+ 0.1460i
[norm(VDelta) 1/bounds(2)]
ans =
    0.2380
              0.2380
```

and that M\*VDelta has an eigenvalue exactly at 1.

```
eig(M*VDelta)
ans =
1.0000 + 0.0000i
0.0000 + 0.0000i
-0.1161 + 0.0225i
-0.0837 + 0.6532i
```

Keep the matrix the same, but change BlockStructure to be a 2-by-2 repeated, real scalar block and two complex 1-by-1 blocks. Run mussv with the 'C' option to tighten the upper bound.

```
BlockStructure2 = [-2 0; 1 0; 1 0];
[bounds2,muinfo2] = mussv(M,BlockStructure2,'C');
```

You can compare the computed bounds. Note that bounds2 should be smaller than bounds, because the uncertainty set defined by BlockStructure2 is a proper subset of that defined by BlockStructure.

```
[bounds; bounds2]
ans =
4.2013 4.2009
4.0005 4.0005
```

You can extract the D, G and Delta from muinfo2 using mussvextract.

```
[VDelta2,VSigma2,VLmi2] = mussvextract(muinfo2);
```

As before, you can first verify the Newlin/Young upper bound with the information extracted from muinfo. The corresponding scalings are D1, Dr, G1, Gm and Gr.

```
Dl = VSigma2.DLeft;
Dr = VSigma2.DRight;
Gl = VSigma2.GLeft;
Gm = VSigma2.GMiddle;
Gr = VSigma2.GRight;
dmd = Dl*M/Dr/bounds2(1) - sqrt(-1)*Gm;
SL = (eye(4)+Gl*Gl)^-0.25;
SR = (eye(4)+Gr*Gr)^-0.25;
norm(SL*dmd*SR)
ans =
1.0000
```

You can first verify the LMI upper bound with the information extracted from muinfo. The corresponding scalings are Dr, Dc, Grc and Gcr.

```
Dr = VLmi2.Dr;
Dc = VLmi2.Dc;
Grc = VLmi2.Grc;
Gcr = VLmi2.Gcr;
```

```
eig(M'*Dr*M - bounds(1)^2 *Dc + j*(Gcr*M-M'*Grc))
ans =
-0.0075 - 0.0000i
-0.0009 - 0.0000i
-0.0001 - 0.0000i
-0.0004 - 0.0000i
```

Note that VDelta2 matches the structure defined by BlockStructure, and the norm of VDelta2 agrees with the lower bound,

VDelta2 VDelta2 = 0.2500 0 0 0 0.2500 0 0 0 0 -0.0130 + 0.2496i 0 0 0 0 0 0.1402 + 0.2069i [norm(VDelta2) 1/bounds2(2)] ans = 0.2500 0.2500

and that M\*VDelta2 has an eigenvalue exactly at 1.

```
eig(M*VDelta2)
ans =
1.0000 + 0.0000i
-0.3097 + 0.6127i
-0.2287 + 0.0747i
-0.2692 - 0.4897i
```

See Also

mussv

Calculate bounds on the Structured Singular Value  $(\boldsymbol{\mu})$ 

Purpose Calculate normalized coprime stability margin of feedback loop

Syntax [marg,freq] = ncfmargin(P,C)
[marg,freq] = ncfmargin(P,C,tol)

**Description** [marg,freq] = ncfmargin(P,C) calculates the normalized coprime factor/gap metric robust stability margin b(P, C), marg, of the multivariable feedback loop consisting of C in negative feedback with P. The normalized coprime factor b(P, C) is defined as

$$b(P,C) = \left\| \begin{bmatrix} I \\ C \end{bmatrix} (I - PC)^{-1} \begin{bmatrix} P & I \end{bmatrix} \right\|_{\infty}^{-1}$$

C should only be the compensator in the feedback path, such as the *1-dof* architecture shown below (on the right). If the compensator has *2-dof* architecture shown below (on the left), you must eliminate the reference channels before calling ncfmargin. freq is the frequency associated with the upper bound on marg.

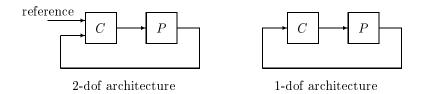

The normalized coprime factor robust stability margin lies between 0 and 1 and is used as an indication of robustness to unstructured perturbations. Values of marg greater than 0.3 generally indicate good robustness margins.

[marg,freq] = ncfmargin(P,C,tol) calculates the normalized coprime factor/gap metric robust stability of the multivariable feedback loop consisting of C in negative feedback with P. tol specifies a relative accuracy for calculating the normalized coprime factor metric and must be between  $10^{-5}$  and  $10^{-2}$ . tol=0.001 is the default value.

# **Examples** Consider the plant model 4/(s-0.001) an unstable first order, and two constant gain controllers, k1 = 1 and k2 = 10. Both controllers stabilize the closed-loop system

```
x = tf(4,[1 0.001]);
clp1 = feedback(x,1)
```

The transfer function clp1 is shown as is clp2.

```
4

s + 4.001

clp2 = feedback(x,10)

Transfer function:

4

.....

s + 40
```

The closed-loop system with controller k1, c1p1, has a normalized coprime factor robust stability margin of 0.71 that is achieved at infinite frequency. This indicates that the closed-loop system is very robust to unstructured perturbations. The closed-loop system with controller k2, c1p2, has a normalized coprime factor robust stability margin of 0.10. This indicates that the closed-loop system is not robust to unstructured perturbations.

```
[marg1,freq1] = ncfmargin(x,1)
marg1 =
      0.7071
freq1 =
      Inf
[marg2,freq2] = ncfmargin(x,10)
marg2 =
      0.0995
freq2 =
      Inf
```

Construct an uncertain system, xu, by adding an 11% unmodeled dynamics to the nominal system x. Calculate the robust stability of the closed-loop system with the feedback gain 1 and 10.

```
xu = x + ultidyn('uncstruc',[1 1],'Bound',0.11);
[stabmarg1, du1, report1] = robuststab(feedback(xu,1));
disp(report1{1})
Uncertain System is robustly stable to modeled uncertainty.
```

# ncfmargin

|            | It can tolerate up to 909% of modeled uncertainty.<br>A destabilizing combination of 909% the modeled uncertainty<br>exists, causing an instability at 165 rad/s. |                                                                                                    |  |
|------------|----------------------------------------------------------------------------------------------------|----------------------------------------------------------------------------------------------------|--|
|            | disp(report10{1})<br>Uncertain System<br>It can tolerat<br>A destabilizi                                                                                          | <pre>0, report10] = robuststab(feedback(xu,10));<br/>Ls NOT robustly stable to modeled uncertainty.<br/>e up to 90.9% of modeled uncertainty.<br/>ng combination of 90.9% the modeled uncertainty<br/>an instability at 1.64e+003 rad/s.</pre>                                                                                                  |  |
|            | unmodeled dynamics h<br>closed-loop system wit<br>LTI dynamics, wherea<br>constant gain of 10 cor                                                                 | h with K=1 is robustly stable in the presence of the<br>based on the robust stability analysis. In fact, the<br>h K=1 can tolerate 909% (or $9.09*11\%$ ) of the unmodeled<br>s the closed-loop system is not robustly stable with a<br>atroller. The closed-loop system with K=10 implemented<br>% (or.909*11%) of the unmodeled LTI dynamics. |  |
| Algorithm  | Smith, 1988. The parts                                                                                                    | e gap amounts to solving 2-block $H_{\infty}$ problems, Georgiou,<br>icular method used here for solving the $H_{\infty}$ problems is<br>1990. The computation of the nugap uses the method of                                                                                                    |  |
| References | Coprime Factor Plan                                                                                                    | l K. Glover, Robust Controller Design using Normalised<br>at Descriptions, Lecture Notes in Control and<br>s, Springer Verlag, Vol. 138, 1989.                                                                                                    |  |
|            |                                                                                                    | d K. Glover, "A Loop Shaping Design Procedure using<br>ransactions on Automatic Control, Vol. 37, No. 6, 1992,                                                                                                    |  |
|            |                                                                                                    | easuring Robustness of Feedback Systems," Ph.D.<br>Ement of Engineering, University of Cambridge, 1993.                                                                                                    |  |
| See Also   | loopmargin<br>gapmetric<br>norm<br>wcmargin                                                                                                    | Performs a comprehensive analysis of feedback loop<br>Computes the gap and the Vinnicombe gap metric<br>Computes the norm of a system<br>Calculate worst-case margins for feedback loop                                                                                                    |  |

# ncfmr

| Purpose     | Balanced normalized coprime factor model reduction                                                                                                    |
|-------------|----------------------------------------------------------------------------------------------------|
| Syntax      | <pre>GRED = ncfmr(G) GRED = ncfmr(G,order) [GRED,redinfo] = ncfmr(G,key1,value1,) [GRED,redinfo] = ncfmr(G,order,key1,value1,)</pre>                                                                                                    |
| Description | ncfmr returns a reduced order model GRED formed by a set of balanced<br>normalized coprime factors and a struct array redinfo containing the left and<br>right coprime factors of G and their coprime Hankel singular values.                                                                                          |
|             | Hankel singular values of coprime factors of such a stable system indicate the respective "state energy" of the system. Hence, reduced order can be directly determined by examining the system Hankel SV's.                                                                                                    |
|             | With only one input argument G, the function will show a Hankel singular value plot of the original model and prompt for model order number to reduce.                                                                                                    |
|             | The <i>left and right normalized coprime factors</i> are defined as [1]                                                                                                    |
|             | • Left Coprime Factorization: $G = M_l^{-1}(s)N_l(s)$<br>• Right Coprime Factorization: $G = N_r(s)M_r^{-1}(s)$                                                                                                    |
|             | where there exist stable $U_r(s)$ , $V_r(s)$ , $U_l(s)$ , and $V_l(s)$ such that                                                                                                    |
|             | $U_r N_r + V_r M_r = I$                                                                                                    |
|             | $N_l U_l + M_l V_l = I$                                                                                                    |
|             | The left/right coprime factors are stable, hence implies $M_r(s)$ should contain as RHP-zeros all the RHP-poles of $G(s)$ . The comprimeness also implies that there should be no common RHP-zeros in $N_r(s)$ and $M_r(s)$ , i.e., when forming $G = N_r(s)M_r^{-1}(s)$ , there should be no pole-zero cancellations. |

This table describes input arguments for ncmfr.

| Argument | Description                                                                                                    |
|----------|----------------------------------------------------------------------------------------------------|
| G        | LTI model to be reduced (without any other inputs will plot<br>its Hankel singular values and prompt for reduced order)                  |
| ORDER    | (Optional) an integer for the desired order of the reduced<br>model, or optionally a vector packed with desired orders for<br>batch runs |

A batch run of a serial of different reduced order models can be generated by specifying order = x:y, or a vector of integers. By default, all the anti-stable part of a system is kept, because from control stability point of view, getting rid of unstable state(s) is dangerous to model a system. ncfmr method allows the original model to have  $j\omega$ -axis singularities.

'*MaxError*' can be specified in the same fashion as an alternative for 'ORDER'. In this case, reduced order will be determined when the sum of the tails of the Hankel SVs reaches the '*MaxError*'.

| Argument   | Value                                               | Description                                                                               |
|------------|-----------------------------------------------------|-------------------------------------------------------------------------------------------|
| 'MaxError' | A real number or<br>a vector of<br>different errors | Reduce to achieve H∞ error.<br>When present, ' <i>MaxError</i> ' overides<br>ORDER input. |
| 'Display'  | 'on' or 'off'                                       | Display Hankel singular plots (default 'off').                                            |
| 'Order'    | integer, vector or<br>cell array                    | Order of reduced model. Use only if not specified as 2nd argument.                        |

Weights on the original model input and/or output can make the model reduction algorithm focus on some frequency range of interests. But weights have to be stable, minimum phase and invertible. This table describes output arguments.

| Argument | Description                                                                                                    |  |
|----------|----------------------------------------------------------------------------------------------------|--|
| GRED     | LTI reduced order model, that becomes multi-dimensional array when input is a serial of different model order array. |  |
| REDINFO  | A STRUCT array with 3 fields:                                                                                        |  |
|          | • REDINFO.GL (left coprime factor)                                                                                   |  |
|          | • REDINFO.GR (right coprime factor)                                                                                  |  |
|          | <ul> <li>REDINFO.hsv (Hankel singular values)</li> </ul>                                                             |  |

G can be stable or unstable, continuous or discrete.

**Algorithm** Given a state space (A, B, C, D) of a system and k, the desired reduced order, the following steps will produce a similarity transformation to truncate the original state-space system to the  $k^{th}$  order reduced model.

**1** Find the normalized coprime factors of *G* by solving Hamiltonian described in [1].

$$G_{l} = \begin{bmatrix} N_{l} & M_{l} \end{bmatrix}$$
$$G_{r} = \begin{bmatrix} N_{r} \\ M_{r} \end{bmatrix}$$

- **2** Perform  $k^{th}$  order square root balanced model truncation on  $G_l$  (or  $G_r$ ) [2].
- **3** The reduced model GRED is [2]:

$$\begin{bmatrix} \hat{A} & \hat{B} \\ \hat{C} & \hat{D} \end{bmatrix} = \begin{bmatrix} A_c - B_m C_l & B_n - B_m D_l \\ \hline C_l & D_l \end{bmatrix}$$

where

$$N_l := (A_c, B_n, C_c, D_n)$$

|           | $M_l := (A_c,$                                                                                                    | $B_m, C_c, D_m)$                                                                                                    |  |
|-----------|----------------------------------------------------------------------------------------------------|----------------------------------------------------------------------------------------------------|--|
|           | $C_l = (D_m)$                                                                                                    | $^{-1}C_{c}$                                                                                                    |  |
|           | $D_l = (D_m)$                                                                                                    | $^{-1}D_{n}$                                                                                                    |  |
| Examples  | Given a continuous or discrete, stable or unstable system, G, the following commands can get a set of reduced order models based on your selections: |                                                                                                    |  |
|           | G = rss(30,5,                                                                                                    | 1234); randn('state',5678);<br>4); G.d = zeros(5,4);<br>] = ncfmr(G); % display Hankel SV plot<br>% and prompt for order (try 15:20)                                                                                                    |  |
|           |                                                                                                    | ] = ncfmr(G,20);                                                                                                    |  |
|           | [g3, redinfo3] = ncfmr(G,[10:2:18]);                                                                                                    |                                                                                                    |  |
|           | [g4, redinfo4] = ncfmr(G,' <i>MaxError</i> ',[0.01, 0.05]);<br>for i = 1:4                                                                           |                                                                                                    |  |
|           | figure(i)<br>end                                                                                                    | ; eval(['sigma(G,g' num2str(i) ');']);                                                                                                    |  |
| Reference |                                                                                                    | [1] Vidyasagar, M. Control System Synthesis - A Factorization Approach.<br>London: The MIT Press, 1985.                                                                                                    |  |
|           |                                                                                                    | and R. Y. Chiang, "A Schur Method for Balanced Model <i>Trans. on Automat. Contr.</i> , vol. AC-2, no. 7, July 1989, pp.                                                                                                    |  |
| See Also  | reduce<br>balancmr<br>schurmr<br>bstmr<br>hankelmr<br>hankelsv                                                                                       | Top level model reduction routines<br>Balanced truncation via square-root method<br>Balanced truncation via Schur method<br>Balanced stochastic truncation via Schur method<br>Hankel minimum degree approximation<br>Hankel singular value |  |

# ncfsyn

| Purpose     | $H_\infty$ normalized coprime factor controller synthesis                                                                                                    |  |
|-------------|----------------------------------------------------------------------------------------------------|--|
| Syntax      | [K,CL,GAM,INFO]=ncfsyn(G)<br>[K,CL,GAM,INFO]=ncfsyn(G,W1)<br>[K,CL,GAM,INFO]=ncfsyn(G,W1,W2)                                                                                                    |  |
| Description | ncfsyn is a method for designing controllers that uses a combination of loop<br>shaping and robust stabilization as proposed in McFarlane and Glover [1]-[2].<br>The first step is for you to select a pre- and post-compensator $W_1$ and $W_2$ , so<br>that the gain of the 'shaped plant' $G_s := W_2 G W_1$ is sufficiently high at<br>frequencies where good disturbance attenuation is required and is sufficiently<br>low at frequencies where good robust stability is required. The second step is<br>to use ncfsyn to compute an optimal <i>positive</i> feedback controllers K. |  |
|             | The optimal Ks has the property that the sigma plot of the shaped loop                                                                                                    |  |
|             | Ls=W2*G*W1*Ks                                                                                                    |  |
|             | matches the target loopshape $G_s$ optimally, roughly to within plus or minus 20*log10(GAM) decibels. The number margin GAM=1/ncfmargin(Gs,K) and is always greater than 1. GAM gives a good indication of robustness of stability to a wide class of unstructured plant variations, with values in the range 1 <gam<3 control="" corresponding="" designs.<="" for="" margins="" most="" satisfactory="" stability="" system="" th="" to="" typical=""></gam<3>                                                                                                    |  |
| Algorithm   | K=W2*Ks*W1, where Ks =K_{\infty} is an optimal $H_{\infty}$ controller that simultaneously minimizes the two $H_{\infty}$ cost functions                                                                                                    |  |
|             | $\gamma := \min_{K} \left\  \begin{bmatrix} I \\ K \end{bmatrix} (I - G_s K)^{-1} [G_s, I] \right\ _{\infty}$                                                                                                    |  |
|             | $\gamma := \min_{K} \left\  \begin{bmatrix} I \\ G_s \end{bmatrix} (I - KG_s)^{-1} [K, I] \right\ _{\infty}$                                                                                                    |  |

Roughly speaking, this means for most plants that

 $\sigma(W_2 G W_1 K_{\infty}), db = \sigma(W_2 G W_1), db \pm \gamma, db$  $\sigma(K_{\infty} W_2 G W_1), db = \sigma(W_2 G W_1), db \pm \gamma, db,$  so you can use the weights  $W_1$  and  $W_2$  for loop shaping. For a more precise bounds on loop shaping accuracy, see Theorem 16.12 of Zhou and Glover [1].

Theory ensures that if  $G_s$ =NM<sup>-1</sup>is a normalized coprime factorization (NCF) of the weighted plant model  $G_s$  satisfying

$$G_s = N(jw) * N(jw) + M(jw) * M(jw) = I,$$

then the control system will remain robustly stable for any perturbation  $G_s$  to the weighted plant model  $G_s$  that can be written

$$\tilde{G}_s = (N + \Delta_1)(M + \Delta_2)^{-1}$$

for some stable pair  $\Delta_1$ ,  $\Delta_2$  satisfying

$$\left\| \begin{bmatrix} \Delta_1 \\ \Delta_2 \end{bmatrix} \right\|_{\infty} < MARG := 1/GAM$$

The closed-loop  $H_{\infty}$ -norm objective has the standard signal gain interpretation. Finally it can be shown that the controller,  $K_{\infty}$ , does not substantially affect the loop shape in frequencies where the gain of  $W_2 G W_1$  is either high or low, and will guarantee satisfactory stability margins in the frequency region of gain cross-over. In the regulator set-up, the final controller to be implemented is  $K=W_1K_{\infty}W_2$ .

Input arguments:

GLTI plant to be controlledW1,W2Stable min-phase LTI weights, either SISO or MIMO.<br/>Default is  $W_1=I, W_2=I$ 

Output arguments:

CL 
$$\begin{bmatrix} I \\ K_{\infty} \end{bmatrix} (I - W_2 G W_1 K_{\infty})^{-1} [W_2 G W_1, I]$$
, LTI  $H_{\infty}$  optimal closed loop

GAM 
$$H_{\infty} \text{ optimal cost } \gamma = \frac{1}{b(W_2 G W_1, K_{\infty})} = \texttt{hinfnorm(CL)} \geq 1$$

INFO Structure array containing additional information

Additional output INFO fields:

| INFO.emax | nugap robustness emax=1/GAM=ncfmargin(Gs,-Ks)= $b(W_2GW_1,K_\infty)$ |
|-----------|----------------------------------------------------------------------|
| INFO.Gs   | 'shaped plant' Gs=W2*G*W1                                            |
| INFO.Ks   | Ks = K = NCFSYN(Gs) = NCFSYN(W2*G*W1)                                |

[MARG, FREQ] = ncfmargin(G, K, TOL) calculates the normalized coprime factor/gap metric robust stability margin assuming *negative* feedback.

MARG = 
$$b(G, -K) = 1 / \begin{bmatrix} I \\ -K \end{bmatrix} (I + GK)^{-1} [G, I] \end{bmatrix}_{\infty}$$

where G and K are LTI plant and controller, and TOL (default=.001) is the tolerance used to compute the  $H_{\infty}$  norm. FREQ is the peak frequency — i.e., the frequency at which the infinity norm is reached to within TOL.

**Algorithm** See McFarlane and Glover [1], [2] for details.

**Examples** The following code shows how ncfsyn can be used for loop-shaping. The achieved loop G\*K has a sigma plot is equal to that of the target loop G\*W1 to within plus or minus 20\*log10(GAM) decibels.

```
s=zpk('s');
G=(s-1)/(s+1)^2;
W1=0.5/s;
[K,CL,GAM]=ncfsyn(G,W1);
sigma(G*K,'r',G*W1,'r-.',G*W1*GAM,'k-.',G*W1/GAM,'k-.')
```

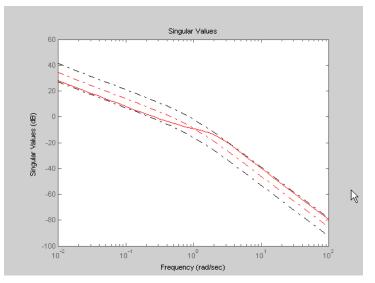

Figure 10-15: Achieved loop G\*K and shaped loop Gs, ±20log(GAM) dB

### **References** [1] McFarlane, D.C., and K. Glover, Robust Controller Design using Normalised Coprime Factor Plant Descriptions, Springer Verlag, *Lecture Notes in Control and Information Sciences*, vol. 138, 1989.

[2] McFarlane, D.C., and K. Glover, "A Loop Shaping Design Procedure using Synthesis," *IEEE Transactions on Automatic Control*, vol. 37, no. 6, pp. 759–769, June 1992.

[3] Vinnicombe, G., "Measuring Robustness of Feedback Systems," PhD dissertation, Department of Engineering, University of Cambridge, 1993.

[4] Zhou, K., and J.C. Doyle, Essentials of Robust Control. NY: Prentice-Hall, 1998.

| See Also | gapmetric | Computes the gap and the Vinnicombe gap metric      |
|----------|-----------|-----------------------------------------------------|
|          | hinfsyn   | $H_{ m \infty}  { m controller}  { m synthesis}$    |
|          | loopsyn   | $H_{ m \infty}$ - loop shaping controller synthesis |
|          | ncfmargin | Normalized coprime stability margin of the          |
|          |           | plant-controller feedback loop                      |

# newlmi

| Purpose     | Add new LMI to LMI system                                                                                                    |                                                                                                    |
|-------------|----------------------------------------------------------------------------------------------------|----------------------------------------------------------------------------------------------------|
| Syntax      | tag = newlmi                                                                                                    |                                                                                                    |
| Description | <ul> <li>newlmi adds a new LMI to the LMI system currently described and returns an identifier tag for this LMI. This identifier can be used in lmiterm, showlmi, or dellmi commands to refer to the newly declared LMI. Tagging LMIs is optional and only meant to facilitate code development and readability.</li> <li>Identifiers can be given mnemonic names to help keep track of the various LMIs. Their value is simply the ranking of each LMI in the system (in the order of declaration). They prove useful when some LMIs are deleted from the LMI system. In such cases, the identifiers are the safest means of referring to the remaining LMIs.</li> </ul> |                                                                                                    |
|             |                                                                                                    |                                                                                                    |
| See Also    | setlmis<br>lmivar<br>lmiterm<br>getlmis<br>lmiedit<br>dellmi                                                                                                    | Initialize the description of an LMI system<br>Specify the matrix variables in an LMI problem<br>Specify the term content of LMIs<br>Get the internal description of an LMI system<br>Specify or display systems of LMIs as MATLAB<br>expressions<br>Remove an LMI from a given system of LMIs |

| Purpose     | Convert value for atom value                                                                                                    | in normalized coordinates to corresponding actual                                                             |
|-------------|----------------------------------------------------------------------------------------------------|----------------------------------------------------------------------------------------------------|
| Syntax      | <pre>avalue = normalizedactual2(A,NV)</pre>                                                                                                    |                                                                                                    |
| Description | avalue = normalizedactual2(A,NV) converts the value for atom in<br>normalized coordinates, NV, to the corresponding actual value.<br>If NV is an array of values, then avalue will be an array of the same dimension.                                                                          |                                                                                                    |
| Examples    | Create uncertain real parameters with a range that is symmetric about the nominal value, where each endpoint is 1 unit from the nominal. Points that inside the range are less than 1 unit from the nominal, while points that lie outside the range are greater than 1 unit from the nominal. |                                                                                                    |
|             | <pre>a = ureal('a',3,'range',[1 5]);<br/>actual2normalized(a,[1 3 5])<br/>ans =<br/>-1.0000    -0.0000    1.0000<br/>normalized2actual(a,[-1 1])<br/>ans =<br/>1.0000      5.0000<br/>normalized2actual(a,[-1.5 1.5])<br/>ans =<br/>0.0000            6.0000</pre>                             |                                                                                                    |
| See Also    | robuststab                                                                                                    | Calculates of an uncertain atom<br>Calculates robust stability margin<br>Calculates robust performance margin |

# pdlstab

### Purpose Assess robust stability of polytopic or parameter-dependent system

### **Syntax** [tau,Q0,Q1,...] = pdlstab(pds,options)

**Description** pdlstab uses parameter-dependent Lyapunov functions to establish the stability of uncertain state-space models over some parameter range or polytope of systems. Only sufficient conditions for the existence of such Lyapunov functions are available in general. Nevertheless, the resulting robust stability tests are always less conservative than quadratic stability tests when the parameters are either time-invariant or slowly varying.

For an affine parameter-dependent system

$$E(p)\dot{x} = A(p)x + B(p)u$$
$$y = C(p)x + D(p)u$$

with  $p = (p_1, \ldots, p_n) \in \mathbf{R}^n$ , pdlstab seeks a Lyapunov function of the form

$$V(x, p) = x^T Q(p)^{-1} x, Q(p) = Q_0 + p_1 Q_1 + \dots + p_n Q_n$$

such that dV(x, p)/dt < 0 along all admissible parameter trajectories. The system description pds is specified with psys and contains information about the range of values and rate of variation of each parameter  $p_i$ .

For a *time-invariant* polytopic system

$$E\dot{x} = Ax + Bu$$
$$y = Cx + Du$$

with

$$\begin{pmatrix} A+jE & B\\ C & D \end{pmatrix} = \sum_{i=1}^{n} \alpha_i \begin{pmatrix} A+jE_i & B_i\\ C_i & D_i \end{pmatrix}, \quad \alpha_i \ge 0, \quad \sum_{i=1}^{n} \alpha_i = 1, \quad (10-19)$$

pdlstab seeks a Lyapunov function of the form

$$\mathbf{V}(x, \alpha) = x^T Q(\alpha)^{-1} x, Q(\alpha) = \alpha_1 Q_1 + \ldots + \alpha_n Q_n$$

such that  $dV(x, \alpha)/dt < 0$  for all polytopic decompositions (10-19).

|                    | Several options and co<br>argument options:                                                                                        | ntrol parameters are accessible through the opt                                                         | ional   |
|--------------------|----------------------------------------------------------------------------------------------------|----------------------------------------------------------------------------------------------------|---------|
|                    | • Setting options(1)                                                                                                    | =0 tests robust stability (default).                                                                    |         |
|                    | • • • •                                                                                                    | ), pdlstab uses simplified sufficient conditions fo<br>options(2)=1 to use the least conservative condi |         |
| Remark             | For affine parameter-dependent systems with <i>time-invariant</i> parameters, there is equivalence between the robust stability of |                                                                                                    | ers,    |
|                    | $E(p)\dot{x} = A(p)x$                                                                                                    |                                                                                                    | (10-20) |
| and that of the du |                                                                                                    | rstem                                                                                                   |         |
|                    | $E(p)^T \dot{z} = A(p)^T z$                                                                                                    |                                                                                                    | (10-21) |
|                    | However, the second system may admit an affine parameter-dependent Lyapunov function while the first does not.                     |                                                                                                    | ıt      |
|                    | In such case, pdlstab<br>system (10-21) when it                                                                                    | automatically restarts and tests stability on the t fails on (10-20).                                   | dual    |
| See Also           | quadstab                                                                                                    | Quadratic stability of polytopic or affine parameter-dependent systems                                  |         |

# pdsimul

| Purpose     | Time response of parameter-dependent system along parameter trajectory                                                                                                    |                                                                                                    |
|-------------|----------------------------------------------------------------------------------------------------|----------------------------------------------------------------------------------------------------|
| Syntax      | pdsimul(pds,'traj',tf,'ut',xi,options)<br>[t,x,y] = pdsimul(pds,pv,'traj',tf,'ut',xi,options)                                                                                                    |                                                                                                    |
| Description | pdsimul simulates the time response of an affine parameter-dependent system                                                                                                    |                                                                                                    |
|             | $E(p)\dot{x} = A(p)x + B(p)\dot{x}$                                                                                                    | p)u                                                                                                   |
|             | y = C(p)x + D(p)                                                                                                    | )u                                                                                                    |
|             | along a parameter trajectory $p(t)$ and for an input signal $u(t)$ . The parameter<br>trajectory and input signals are specified by two time functions $p=traj(t)$ and<br>u=ut(t). If 'ut' is omitted, the response to a step input is computed by default.<br>The affine system pds is specified with psys. The function pdsimul also accepts<br>the polytopic representation of such systems as returned by aff2pol(pds) or<br>hinfgs. The final time and initial state vector can be reset through tf and xi<br>(their respective default values are 5 seconds and 0). Finally, options gives<br>access to the parameters controlling the ODE integration (type help gear for<br>details).<br>When invoked without output arguments, pdsimul plots the output trajectories<br>y(t). Otherwise, it returns the vector of integration time points t as well as the<br>state and output trajectories x, y. |                                                                                                    |
|             |                                                                                                    |                                                                                                    |
|             |                                                                                                    |                                                                                                    |
| See Also    | psys<br>pvec                                                                                                    | Specification of uncertain state-space models<br>Quantification of uncertainty on physical parameters |

| Purpose     | Compute polytopic coordinates with respect to box corners                                                                                                    |                                                                                                    |  |
|-------------|----------------------------------------------------------------------------------------------------|----------------------------------------------------------------------------------------------------|--|
| Syntax      | vertx = polydec(PV)<br>[C,vertx] = polydec(PV,P)                                                                                                    |                                                                                                    |  |
| Description | <pre>vertx = polydec(PV) takes an uncertain parameter vector PV taking value<br/>ranging in a box, and returns the corners or vertices of the box as columns of<br/>the matrix vertx.<br/>[C,vertx] = polydec(PV,P) takes an uncertain parameter vector PV and a<br/>value P of the parameter vector PV, and returns the convex decomposition C of<br/>P over the set VERTX of box corners:<br/>P = c1*VERTX(:,1) + + cn*VERTX(:,n)<br/>cj &gt;=0 , c1 + + cn = 1<br/>The list vertx of corners can be obtained directly by typing<br/>vertx = polydec(PV)</pre> |                                                                                                    |  |
|             |                                                                                                    |                                                                                                    |  |
|             |                                                                                                    |                                                                                                    |  |
|             |                                                                                                    |                                                                                                    |  |
|             |                                                                                                    |                                                                                                    |  |
| See Also    | pvec<br>pvinfo<br>aff2pol<br>hinfgs                                                                                                    | Quantification of uncertainty on physical parameters<br>Describe a parameter vector specified with pvec<br>Convert affine parameter-dependent models to<br>polytopic ones<br>Synthesis of gain-scheduled $H_{\infty}$ controllers |  |

# popov

| Purpose                                   | Perform Popov robust stability test                                                                                                    |                                                                                                    |  |
|-------------------------------------------|----------------------------------------------------------------------------------------------------|----------------------------------------------------------------------------------------------------|--|
| Syntax                                    | <pre>[t,P,S,N] = popov(sys,delta,flag)</pre>                                                                                                    |                                                                                                    |  |
| Description                               | popov uses the Popov criterion to test the robust stability of dynamical systems<br>with possibly nonlinear and/or time-varying uncertainty. The uncertain<br>system must be described as the interconnection of a nominal LTI system sys<br>and some uncertainty delta.<br>The command |                                                                                                    |  |
|                                           |                                                                                                    |                                                                                                    |  |
|                                           | <pre>[t,P,S,N] = popov(sys,delta)</pre>                                                                                                    |                                                                                                    |  |
|                                           | tests the robust stability of this interconnection. Robust stability if $t < 0$ . Then P determines the quadratic part $x^T P x$ of the Lyapu and D and S are the Popov multipliers.                                                                                                    |                                                                                                    |  |
| the Popov criterion can be reduced by fir |                                                                                                    | ta contains real parameter blocks, the conservatism of<br>n be reduced by first performing a simple loop<br>e this refined test, call popov with the syntax |  |
|                                           | <pre>[t,P,S,N] = popov(sys,delta,1)</pre>                                                                                                    |                                                                                                    |  |
| See Also                                  | quadstab                                                                                                    | Quadratic stability of polytopic or affine parameter-dependent systems                                                                                      |  |
|                                           | pdlstab                                                                                                    | Robust stability of polytopic or affine<br>parameter-dependent systems (P-system)                                                                           |  |

| Purpose     | Query characteristics of polytopic or parameter-dependent systems                                                                                                    |  |  |
|-------------|----------------------------------------------------------------------------------------------------|--|--|
| Syntax      | <pre>psinfo(ps) [type,k,ns,ni,no] = psinfo(ps) pv = psinfo(ps,'par') sk = psinfo(ps,'sys',k) sys = psinfo(ps,'eval',p)</pre>                                                                                                    |  |  |
| Description | psinfo is a multi-usage function for queries about a polytopic or<br>parameter-dependent system ps created with psys. It performs the following<br>operations depending on the calling sequence:                                                                                                    |  |  |
|             | • psinfo(ps) displays the type of system (affine or polytopic); the number k of SYSTEM matrices involved in its definition; and the numbers of ns, ni, no of states, inputs, and outputs of the system. This information can be optionally stored in MATLAB variables by providing output arguments. |  |  |
|             | • pv = psinfo(ps, 'par') returns the parameter vector description (for parameter-dependent systems only).                                                                                                    |  |  |
|             | <ul> <li>sk = psinfo(ps, 'sys',k) returns the k-th SYSTEM matrix involved in the<br/>definition of ps. The ranking k is relative to the list of systems syslist used<br/>in psys.</li> </ul>                                                                                                    |  |  |
|             | • sys = psinfo(ps, 'eval',p) instantiates the system for a given vector p of parameter values or polytopic coordinates.                                                                                                    |  |  |
|             | For affine parameter-dependent systems defined by the SYSTEM matrices $S_0$ , $S_1, \ldots, S_n$ , the entries of p should be real parameter values $p_1, \ldots, p_n$ and the result is the LTI system of SYSTEM matrix<br>$S(p) = S0 + p1S1 + \ldots + pnSn$                                       |  |  |
|             | For <i>polytopic</i> systems with SYSTEM matrix ranging in                                                                                                    |  |  |
|             | $Co\{S1,\ldots,Sn\},$                                                                                                    |  |  |
|             | the entries of p should be polytopic coordinates $p_1, \ldots, p_n$ satisfying $p_j \ge 0$<br>and the result is the interpolated LTI system of SYSTEM matrix                                                                                                    |  |  |
|             | $S = \frac{p_1 S_1 + \dots + p_n S_n}{p_1 + \dots + p_n}$                                                                                                    |  |  |
| See Also    | psys Specification of uncertain state-space models                                                                                                    |  |  |

## psys

| Purpose | Specify polytopic or parameter-dependent linear system |
|---------|--------------------------------------------------------|
|---------|--------------------------------------------------------|

Syntax pols = psys(syslist)
affs = psys(pv,syslist)

**Description** psys specifies state-space models where the state-space matrices can be uncertain, time-varying, or parameter-dependent.

Two types of uncertain state-space models can be manipulated in the LMI Control Toolbox:

• Polytopic systems

 $E(t)\dot{x} = A(t)x + B(t)u$ 

$$y = C(t)x + D(t)u$$

whose SYSTEM matrix takes values in a fixed polytope:

$$\underbrace{\begin{bmatrix} A(t) + jE(t) & B(t) \\ C(t) & D(t) \end{bmatrix}}_{\widetilde{S(t)}} \in \operatorname{Co}\left\{ \underbrace{\begin{bmatrix} A_1 + jE_1 & B_1 \\ C_1 & D_1 \end{bmatrix}}_{\widetilde{S_1}}, \dots, \underbrace{\begin{bmatrix} A_k + jE_k & B_k \\ C_k & D_k \end{bmatrix}}_{\widetilde{S_k}} \right\}$$

where  $S_1, \ldots, S_k$  are given "vertex" systems and  $\operatorname{Co}\{S_1, \ldots, S_k\} = \left\{ \sum_{i=1}^{n} \alpha_i S_i : \alpha_i \ge 0, \sum_{i=1}^{n} \alpha_i i = 1 \right\}$ denotes the convex hull of  $S_1, \ldots, S_{ki}$  (polytope of matrices with vertices  $S_1, \ldots, S_k$ )

• Affine parameter-dependent systems

 $E(p)\dot{x} = A(p)x + B(p)u$ 

$$y = C(p)x + D(p)u$$

where  $A(\cdot)$ ;  $B(\cdot), \ldots, E(\cdot)$  are fixed affine functions of some vector  $p = (p_1, \ldots, p_n)$  of real parameters, i.e.,

$$\begin{bmatrix}
A(p) + jE(p) & B(p) \\
C(p) & D(p)
\end{bmatrix} = \\
\underbrace{\begin{bmatrix}
A_0 + jE_0 & B_0 \\
C_0 & D_0
\end{bmatrix}}_{S_0} + p_1 \underbrace{\begin{bmatrix}
A_1 + jE_1 & B_1 \\
C_1 & D_1
\end{bmatrix}}_{S_1} + \dots + p_n \underbrace{\begin{bmatrix}
A_n + jE_n & B_n \\
C_n & D_n
\end{bmatrix}}_{S_n}$$

where  $S_0, S_1, \ldots, S_n$  are given SYSTEM matrices. The parameters  $p_i$  can be time-varying or constant but uncertain.

Both types of models are specified with the function psys. The argument syslist lists the SYSTEM matrices  $S_i$  characterizing the polytopic value set or parameter dependence. In addition, the description pv of the parameter vector (range of values and rate of variation) is required for affine parameter-dependent models (see pvec for details). Thus, a polytopic model with vertex systems  $S_1, \ldots, S_4$  is created by

pols = psys([s1,s2,s3,s4])

while an affine parameter-dependent model with 4 real parameters is defined by

affs = psys(pv,[s0,s1,s2,s3,s4])

The output is a structured matrix storing all the relevant information.

| See Also | psinfo  | Inquire about polytopic or parameter-dependent systems created with psys |
|----------|---------|--------------------------------------------------------------------------|
|          | pvec    | Quantification of uncertainty on physical parameters                     |
|          | aff2pol | Convert affine parameter-dependent models to                             |
|          |         | polytopic ones                                                           |

**Purpose** Specify vector of uncertain or time-varying parameters

Syntax pv = pvec('box',range,rates)
pv = pvec('pol',vertices)

**Description** pvec is used in conjunction with psys to specify parameter-dependent systems. Such systems are parametrized by a vector  $p = (p_1, \ldots, p_n)$  of uncertain or time-varying real parameters  $p_i$ . The function pvec defines the range of values and the rates of variation of these parameters.

The type 'box' corresponds to independent parameters ranging in intervals

 $\underline{p}_i \leq p_j \leq \overline{p}_j$ 

The parameter vector p then takes values in a hyperrectangle of  $\mathbf{R}^n$  called the parameter box. The second argument range is an *n*-by-2 matrix that stacks up the extremal values  $\underline{p}_j$  and  $\overline{p}_j$  of each  $p_j$ . If the third argument rates is omitted, all parameters are assumed time-invariant. Otherwise, rates is also an *n*-by-2 matrix and its *j*-th row specifies lower and upper bounds  $\underline{v}_j$  and  $\overline{v}_j$  on  $\frac{dp_j}{dt}$ :

$$\underline{\mathbf{v}}_{j} \leq \frac{dp_{j}}{dt} \leq \overline{\mathbf{v}}_{j}$$

Set  $\underline{v}_i = \text{Inf and } \overline{v}_j = \text{Inf if } p_j(t)$  can vary arbitrarily fast or discontinuously.

The type 'pol' corresponds to parameter vectors p ranging in a polytope of the parameter space  $\mathbb{R}^n$ . This polytope is defined by a set of vertices  $V_1, \ldots, V_n$  corresponding to "extremal" values of the vector p. Such parameter vectors are declared by the command

pv = pvec('pol',[v1,v2, . . ., vn])

where the second argument is the concatenation of the vectors  $v1, \ldots, vn$ .

The output argument pv is a structured matrix storing the parameter vector description. Use pvinfo to read the contents of pv.

**Examples** Consider a problem with two time-invariant parameters

 $p_1 \in [-1, 2], p_2 \in [20, 50]$ 

The corresponding parameter vector  $p = (p_1, p_2)$  is specified by

pv = pvec('box', [-1 2; 20 50])

Alternatively, this vector can be regarded as taking values in the rectangle drawn in Figure 9.2. The four corners of this rectangle are the four vectors

$$v_1 = \begin{pmatrix} -1 \\ 20 \end{pmatrix}, \quad v_2 = \begin{pmatrix} -1 \\ 50 \end{pmatrix}, \quad v_3 = \begin{pmatrix} 2 \\ 20 \end{pmatrix}, \quad v_4 = \begin{pmatrix} 2 \\ 50 \end{pmatrix}$$

Hence, you could also specify *p* by

pv = pvec('pol',[v1,v2,v3,v4])

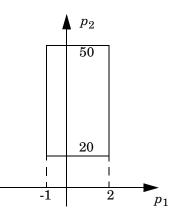

Figure 10-16: Parameter box

See Also

pvinfo psys Describe a parameter vector specified with pvec Specification of uncertain state-space models

## pvinfo

| Purpose     | Query characteristics                                                                                                    | of parameter vector                                                                                   |  |
|-------------|----------------------------------------------------------------------------------------------------|----------------------------------------------------------------------------------------------------|--|
| Syntax      | <pre>[typ,k,nv] = pvinfo(pv) [pmin,pmax,dpmin,dpmax] = pvinfo(pv,'par',j) vj = pvinfo(pv,'par',j) p = pvinfo(pv,'eval',c)</pre>                                                                                                    |                                                                                                    |  |
| Description | pvinfo retrieves information about a vector $p = (p_1, \ldots, p_n)$ of real parameters<br>declared with pvec and stored in pv. The command pvinfo(pv) displays the<br>type of parameter vector ('box' or 'pol'), the number <i>n</i> of scalar parameters,<br>and for the type 'pol', the number of vertices used to specify the parameter<br>range. |                                                                                                    |  |
|             | For the type 'box':                                                                                                    |                                                                                                    |  |
|             | [pmin,pmax,dpmin                                                                                                    | n,dpmax] = pvinfo(pv,'par',j)                                                                         |  |
|             | returns the bounds on the value and rate of variations of the j-th real parameter $p_{j}$ . Specifically,                                                                                                    |                                                                                                    |  |
|             | pmin $\leq p_j(t) \leq$ pmax , dpmin $\leq rac{dp_j}{dt} \leq$ dpmax                                                                                                    |                                                                                                    |  |
|             | For the type 'pol':                                                                                                    |                                                                                                    |  |
|             | <pre>pvinfo(pv,'par',j)</pre>                                                                                                    |                                                                                                    |  |
|             | returns the j-th vertex of the polytope of $\mathbf{R}^n$ in which $p$ ranges, while                                                                                                    |                                                                                                    |  |
|             | pvinfo(pv,'eval',c)                                                                                                    |                                                                                                    |  |
|             | returns the value of the parameter vector $p$ given its barycentric coordinates $c$ with respect to the polytope vertices $(V_1, \ldots, V_k)$ . The vector $c$ must be of length $k$ and have nonnegative entries. The corresponding value of $p$ is then given by                                                                                   |                                                                                                    |  |
|             | $p = \frac{\sum_{i=1}^{k} c_i V_i}{\sum_{i=1}^{k} c_i}$                                                                                                    |                                                                                                    |  |
| See Also    | pvec<br>psys                                                                                                    | Quantification of uncertainty on physical parameters<br>Specification of uncertain state-space models |  |

**Purpose**Compute quadratic  $H_{\infty}$  performance of polytopic or parameter-dependent<br/>system

**Syntax** [perf,P] = quadperf(ps,g,options)

**Description** The RMS gain of the time-varying system

$$E(t)\dot{x} = A(t)x + B(t)u, \qquad y = C(t)x + D(t)u \qquad (10-22)$$

is the smallest  $\gamma > 0$  such that

$$\|y\|_{L_2} \le \gamma \|u\|_{L_2}$$
(10-23)

for all input u(t) with bounded energy. A sufficient condition for (10-23) is the existence of a quadratic Lyapunov function

$$V(x) = x^T P x, \qquad P > 0$$

such that

$$\forall u \in L_2, \quad \frac{dV}{dt} + y^T y - \gamma^2 u^T u < 0$$

Minimizing  $\gamma$  over such quadratic Lyapunov functions yields the quadratic  $H_{\infty}$  performance, an upper bound on the true RMS gain.

The command

[perf,P] = quadperf(ps)

computes the quadratic  $H_{\infty}$  performance perf when (10-22) is a polytopic or affine parameter-dependent system ps (see psys). The Lyapunov matrix P yielding the performance perf is returned in P.

The optional input options gives access to the following task and control parameters:

- If options(1)=1, perf is the largest portion of the parameter box where the quadratic RMS gain remains smaller than the positive value g (for affine parameter-dependent systems only). The default value is 0.
- If options(2)=1, quadperf uses the least conservative quadratic performance test. The default is options(2)=0 (fast mode).

# quadperf

|          | • options(3) is a user-specified upper bound on the condition number of $P$ (the default is 109). |                                                                           |
|----------|---------------------------------------------------------------------------------------------------|---------------------------------------------------------------------------|
| See Also | quadstab                                                                                          | Quadratic stability of polytopic or affine<br>parameter-dependent systems |
|          | psys                                                                                              | Specification of uncertain state-space models                             |

**Purpose** Assess quadratic stability of polytopic or affine parameter-dependent systems

**Syntax** [tau,P] = quadstab(ps,options)

**Description** For affine parameter-dependent systems

 $E(p)\dot{x} = A(p)x,$   $p(t) = (p_1(t), \dots, p_n(t))$ 

or polytopic systems

 $E(t)\dot{x} = A(t)x,$   $(A, E) \in Co\{(A_1, E_1), \dots, (A_n, E_n)\},$ 

quadstab seeks a fixed Lyapunov function  $V(x) = x^T P x$  with P > 0 that establishes quadratic stability. The affine or polytopic model is described by ps (see psys).

The task performed by quadstab is selected by options(1):

• if options(1)=0 (default), quadstab assesses quadratic stability by solving the LMI problem

Minimize  $\tau$  over  $Q = Q^T$  such that

 $A^T QE + EQA^T < \tau I$  for all admissible values of (A, E)

Q > I

The global minimum of this problem is returned in tau and the system is quadratically stable if tau < 0  $\,$ 

• if options(1)=1, quadstab computes the largest portion of the specified parameter range where quadratic stability holds (only available for affine models). Specifically, if each parameter  $p_i$  varies in the interval

 $p_i \in [p_{i0} - \delta_i, p_{i0} + \delta_i],$ 

<code>quadstab</code> computes the largest  $\theta > 0$  such that quadratic stability holds over the parameter box

 $p_i \in [p_{i0} - \theta \delta_i, p_{i0} + \theta \delta_i]$ 

This "quadratic stability margin" is returned in tau and ps is quadratically stable if tau  $\S$  1.

Given the solution  $Q_{opt}$  of the LMI optimization, the Lyapunov matrix P is given by  $P = Q_{opt}^{-1}$ . This matrix is returned in P.

# quadstab

|          | Other control parameters can be accessed through $options(2)$ and $options(3)$ :                                                                                    |                                                                                             |
|----------|----------------------------------------------------------------------------------------------------|---------------------------------------------------------------------------------------------|
|          | • if options(2)=0 (default), quadstab runs in fast mode, using the least expensive sufficient conditions. Set options(2)=1 to use the least conservative conditions |                                                                                             |
|          | • options(3) is a bound on the condition number of the Lyapunov matrix $P$ .<br>The default is $10^9$ .                                                             |                                                                                             |
| See Also | pdlstab                                                                                                    | Robust stability of polytopic or affine<br>parameter-dependent systems (P-system)           |
|          | decay                                                                                                    | Quadratic decay rate of polytopic or affine P-systems                                       |
|          | quadperf                                                                                                    | Compute the quadratic $H_{\infty}$ performance of a polytopic or parameter-dependent system |
|          | psys                                                                                                    | Specification of uncertain state-space models                                               |

## randatom

| Purpose     | Generate random uncertain atom objects                                                                                                    |                                                                                                    |  |
|-------------|----------------------------------------------------------------------------------------------------|----------------------------------------------------------------------------------------------------|--|
| Syntax      | A = randatom(Type)<br>A = randatom(Type,s<br>A = randatom                                                                                                    | A = randatom(Type,sz)                                                                                                    |  |
| Description |                                                                                                    | generates a 1-by-1 type uncertain object. Valid values for , 'ultidyn', 'ucomplex', and 'ucomplexm'.                                                                           |  |
|             | values for Type includ                                                                                                    | sz) generates an sz(1)-by-sz(2) uncertain object. Valid<br>e 'ultidyn' or 'ucomplexm'. If Type is set to 'ureal' or<br>variable is ignored and A is a 1-by-1 uncertain object. |  |
|             |                                                                                                    | randatom has no input arguments, results in a 1-by-1<br>class is of this object is randomly selected between<br>nd 'ucomplex'.                                                 |  |
|             | In general, both rand and randn are used internally. You can control the result<br>of randatom by setting seeds for both random number generators before calling<br>the function.                          |                                                                                                    |  |
| Examples    | -                                                                                                    | ent creates the ureal uncertain object xr. Note that your ause a random seed is used.                                                                                          |  |
|             | xr = randatom('ureal')<br>Uncertain Real Parameter: Name BMSJA, NominalValue -6.75,<br>Range [-7.70893 -1.89278]                                                                                           |                                                                                                    |  |
|             | The following statement creates the variable ultidyn uncertain object xlti<br>with three inputs and four outputs. You will get the results shown below if both<br>the random variable seeds are set to 29. |                                                                                                    |  |
|             | rand(`seed',29);<br>randn(`seed',29);<br>xlti = randatom('ultidyn',[4 3])<br>Uncertain GainBounded LTI Dynamics: Name OOJGS, 4x3,<br>Gain Bound = 0.646                                                    |                                                                                                    |  |
| See Also    | rand<br>randn<br>randumat                                                                                                    | Generates uniformly distributed random numbers<br>Generates normally distributed random numbers<br>Creates a random uncertain matrix                                           |  |

## randatom

| randuss   | Creates a random uncertain system                 |
|-----------|---------------------------------------------------|
| ucomplex  | Creates an uncertain complex parameter            |
| ucomplexm | Creates an uncertain complex matrix               |
| ultidyn   | Creates an uncertain linear time-invariant object |

## randumat

| Purpose     | Create random uncertain matrix                                                                                                    |                                                                                                    |
|-------------|----------------------------------------------------------------------------------------------------|----------------------------------------------------------------------------------------------------|
| Syntax      | um = randumat(ny,nu<br>um = randumat                                                                                                    | )                                                                                                    |
| Description |                                                                                                    | ) generates an uncertain matrix of size ny-by-nu.<br>lects from uncertain atoms of type 'ureal', 'ultidyn',                                                                                                   |
|             | um = randumat results<br>uncertain objects.                                                                                                    | s in a 1-by-1 umat uncertain object, including up to four                                                                                                    |
| Example     |                                                                                                    | nt creates the umat uncertain object x1 of size 2-by-3.<br>can differ because a random seed is used.                                                                                                    |
|             | <pre>x1 = randumat(2,3) UMAT: 2 Rows, 3 Columns ROQAW: complex, nominal = 9.92+4.84i, radius = 0.568, 1 occurrence UEPDY: real, nominal = -5.81, variability = [-1.98681 0.133993], 3 occurrences VVNHL: complex, nominal = 5.64-6.13i, radius = 1.99, 2 occurrences</pre>                                                     |                                                                                                    |
|             | The following statement the seed 91.                                                                                                    | nt creates the umat uncertain object x2 of size 4-by-2 with                                                                                                    |
|             | <pre>rand(`seed',91); randn(`seed',91);<br/>x2 = randumat(4,2)<br/>UMAT: 4 Rows, 2 Columns<br/>SSAFF: complex, nominal = -0.366+2.81i, radius = 1.76, 3<br/>occurrences<br/>VDTIH: complex, nominal = -3.03-3i, +/- 27.5%, 2 occurrences<br/>XOLLJ: real, nominal = 0.0628, range = [-3.73202 4.28174], 1<br/>occurrence</pre> |                                                                                                    |
| See Also    | rand<br>randn<br>randatom<br>randuss<br>ucomplex                                                                                                    | Generate uniformly distributed random numbers<br>Generate normally distributed random numbers<br>Create a random uncertain atom<br>Create a random uncertain system<br>Creates an uncertain complex parameter |

## randumat

ultidyn Creates an uncertain linear time-invariant object

## randuss

| Purpose     | Create random uncertain state-space model                                                                                                    |
|-------------|----------------------------------------------------------------------------------------------------|
| Syntax      | usys = randuss(n)<br>usys = randuss(n,p)<br>usys = randuss(n,p,m)<br>usys = randuss(n,p,m,Ts)<br>usys = randuss                                                                                                    |
| Description | usys = randuss(n) generates an nth order single-input/single-output<br>uncertain continuous-time system. randuss randomly selects from uncertain<br>atoms of type 'ureal', 'ultidyn', and 'ucomplex'.                                                                                                    |
|             | usys = randuss(n,p) generates an nth order single-input uncertain continuous-time system with p outputs.                                                                                                    |
|             | usys = randuss(n,p,m) generates an nth order uncertain continuous-time system with p outputs and m inputs.                                                                                                    |
|             | usys = randuss(n,p,m,Ts) generates an nth order uncertain discrete-time system with p outputs and m inputs. The sample time is Ts.                                                                                                    |
|             | usys = randuss (without arguments) results in a 1-by-1 uncertain continuous-time uss object with up to four uncertain objects.                                                                                                    |
|             | In general, both rand and randn are used internally. You can control the result<br>of randuss by setting seeds for both random number generators before calling<br>the function.                                                                                                    |
| Examples    | The statement creates a fifth order, continuous-time uncertain system s1 of size 2-by-3. Note your display can differ because a random seed is used.                                                                                                    |
|             | <pre>s1 = randuss(5,2,3) USS: 5 States, 2 Outputs, 3 Inputs, Continuous System CTPQV: 1x1 LTI, max. gain = 2.2, 1 occurrence IGDHN: real, nominal = -4.03, variability = [-3.74667 22.7816]%, 1 occurrence MLGCD: complex, nominal = 8.36+3.09i, +/-7.07%, 1 occurrence OEDJK: complex, nominal = -0.346-0.296i, radius = 0.895, 1 occurrence</pre> |

## randuss

#### See Also

| rand<br>randn | Generates uniformly distributed random numbers<br>Generates normally distributed random numbers |
|---------------|-------------------------------------------------------------------------------------------------|
| randatom      | Creates a random uncertain atom                                                                 |
| randumat      | Creates a random uncertain matrix                                                               |
| ucomplex      | Creates an uncertain complex parameter                                                          |
| ultidyn       | Creates an uncertain linear time-invariant object                                               |
|               |                                                                                                 |

# Syntax GRED = reduce(G) GRED = reduce(G,order) [GRED,redinfo] = reduce(G,'key1','value1',...) [GRED,redinfo] = reduce(G,order,'key1','value1',...)

**Description** reduce returns a reduced order model GRED of G and a struct array redinfo containing the error bound of the reduced model, Hankel singular values of the original system and some other relevant model reduction information.

An error bound is a measure of how close GRED is to G and is computed based on either *additive error*, || G-GRED  $||\infty$ , *multiplicative error*, || G<sup>-1</sup>(G-GRED)  $||\infty$ , or *nugap error* (ncfmr) [1],[4],[5].

Hankel singular values of a stable system indicate the respective state energy of the system. Hence, reduced order can be directly determined by examining the system Hankel SV's. Model reduction routines, which based on Hankel SV's are grouped by their error bound types. In many cases, the additive error method GRED=reduce(G,ORDER) is adequate to provide a good reduced order model. But for systems with lightly damped poles and/or zeros, a multiplicative error method (namely, GRED=reduce(G,ORDER, 'ErrorType', 'mult')) that minimizes the relative error between G and GRED tends to produce a better fit.

This table describes input arguments for reduce.

| Argument | Description                                                                                                    |
|----------|----------------------------------------------------------------------------------------------------|
| G        | LTI model to be reduced (without any other inputs will plot<br>its Hankel singular values and prompt for reduced order).                  |
| ORDER    | (Optional) an integer for the desired order of the reduced<br>model, or optionally a vector packed with desired orders for<br>batch runs. |

A batch run of a serial of different reduced order models can be generated by specifying order = x:y, or a vector of integers. By default, all the anti-stable part of a physical system is kept, because from control stability point of view, getting rid of unstable state(s) is dangerous to model a system.

| Argument    | Value                                                  | Description                                                                                                    |
|-------------|--------------------------------------------------------|----------------------------------------------------------------------------------------------------|
| 'Algorithm' | 'balance'<br>'schur'<br>'hankel'<br>'bst'<br>'ncf'     | Default for 'add' (balancmr)<br>Option for 'add' (schurmr)<br>Option for 'add' (hankelmr)<br>Default for 'mult' (bstmr)<br>Default for 'ncf' (ncfmr)                                        |
| 'ErrorType' | 'add'<br>'mult'<br>'ncf'                               | Additive error (default)<br>Multiplicative error at model output<br>NCF nugap error                                                                                                    |
| 'MaxError'  | A real number<br>or a vector of<br>different<br>errors | Reduce to achieve H∞ error.<br>When present, ' <i>MaxError</i> ' overrides<br>ORDER input.                                                                                                  |
| 'Weights'   | {Wout,Win}<br>cell array                               | Optimal 1x2 cell array of LTI weights<br>Wout (output) and Win (input); default is<br>both identity; used only with<br>' <i>ErrorType</i> ', ' <i>add</i> '. Weights must be<br>invertible. |
| 'Display'   | 'on' or 'off'                                          | Display Hankel singular plots (default 'off').                                                                                                    |
| 'Order'     | Integer, vector<br>or cell array                       | Order of reduced model. Use only if not specified as 2nd argument.                                                                                                    |

'*MaxError*' can be specified in the same fashion as an alternative for 'ORDER' after an '*ErrorType*' is selected. In this case, reduced order will be determined when the sum of the tails of the Hankel SV's reaches the '*MaxError*'.

Weights on the original model input and/or output can make the model reduction algorithm focus on some frequency range of interests. But weights have to be stable, minimum phase and invertible. This table describes output arguments.

| Argument | Description                                                                                                    |
|----------|----------------------------------------------------------------------------------------------------|
| GRED     | LTI reduced order model. Becomes multi-dimensional array<br>when input is a serial of different model order array. |
| REDINFO  | A STRUCT array with 3 fields:                                                                                      |
|          | • REDINFO.ErrorBound                                                                                               |
|          | • REDINFO.StabSV                                                                                                   |
|          | • REDINFO.UnstabSV                                                                                                 |
|          | For 'hankel' algorithm, STRUCT array becomes:                                                                      |
|          | • REDINFO.ErrorBound                                                                                               |
|          | • REDINFO.StabSV                                                                                                   |
|          | • REDINFO.UnstabSV                                                                                                 |
|          | • REDINFO.Ganticausal                                                                                              |
|          | For 'ncf' option, STRUCT array becomes:                                                                            |
|          | • REDINFO.GL                                                                                                    |
|          | • REDINFO.GR                                                                                                    |
|          | • REDINFO.hsv                                                                                                    |

G can be stable or unstable. G and GRED can be either continuous or discrete.

A successful model reduction with a well-conditioned original model G will ensure that the reduced model GRED satisfies the infinity norm error bound.

#### **Examples**

Given a continuous or discrete, stable or unstable system, G, the following commands can get a set of reduced order models based on your selections:

|            | 0.05]);<br>rand('state',123<br>wt1 = rss(6,5,5)<br>wt2 = rss(6,4,4)<br>[g5, redinfo5] =<br>[g6, redinfo6] =<br>reduce(G,' <i>ErrorT</i><br>' <i>maxerror</i> '<br>for i = 1:6 | ype','add','algorithm','hankel',                                                                                                    |
|------------|----------------------------------------------------------------------------------------------------|----------------------------------------------------------------------------------------------------|
| References | Multivariable System<br>no. 6, pp. 1145-1193, 1<br>[2] M. G. Safonov and<br>Reduction," <i>IEEE Tra</i><br>729-733.                                                           | R. Y. Chiang, "A Schur Method for Balanced Model<br>ans. on Automat. Contr., vol. AC-2, no. 7, July 1989, pp.                                                                                                    |
|            |                                                                                                    | <i>C.</i> Chiang and D. J. N. Limebeer, "Optimal Hankel Model imal Systems," <i>IEEE Trans. on Automat. Contr.</i> , vol. 35, 496-502.                                                                                                    |
|            | Schur Relative-Error                                                                                                    | R. Y. Chiang, "Model Reduction for Robust Control: A<br>Method," <i>International Journal of Adaptive Control and</i><br>1. 2, pp. 259-272, 1988.                                                                                                    |
|            | [5] K. Zhou, "Frequend<br>115-125, 1993.                                                                                                    | cy weighted L $\infty$ error bounds," Syst. Contr. Lett., Vol. 21,                                                                                                    |
| See Also   | balancmr<br>schurmr<br>bstmr<br>ncfmr<br>hankelmr<br>hankelsv                                                                                                    | Balanced truncation via square-root method<br>Balanced truncation via Schur method<br>Balanced stochastic truncation via Schur method<br>Balanced truncation for normalized coprime factors<br>Hankel minimum degree approximation<br>Hankel singular value |

| Purpose     | Replicate and tile uncertain matrix                                                                     |
|-------------|----------------------------------------------------------------------------------------------------|
| Syntax      | <pre>B = repmat(A,M,N)</pre>                                                                            |
| Description | B = repmat(A,M,N) creates a large matrix B consisting of an M-by-N tiling of copies of A.               |
|             | B = repmat(A, [M N]) accomplishes the same result as $repmat(A, M, N)$ .                                |
|             | B = repmat(A,[M N P]) tiles the array A to produce an M-by-N-by-P-by<br>block array. A can be N-D.      |
|             | repmat(A,M,N) for scalar A is commonly used to produce an M-by-N matrix filled with values of A.        |
| Examples    | <pre>Simple examples of using repmat are   repmat(randumat(2,2),2,3)   repmat(ureal(`A',6),[4 2])</pre> |

## robopt

| Purpose     | Create options object for use with robuststab and robustperf                                                                                                    |
|-------------|----------------------------------------------------------------------------------------------------|
| Syntax      | opts = robopt<br>opts = robopt('name1',value1,'name2',value2,)                                                                                                    |
| Description | <code>opts = robopt</code> (with no input arguments) creates an options object with all the properties set to their default values.                                                                                                    |
|             | opts = robopt('name1',value1,'name2',value2,) creates a robopt<br>object in which specified properties have the given values. Any unspecified<br>property is set to its default value. It is sufficient to type only enough leading<br>characters to define the property name uniquely. Case is ignored for property<br>names. |

robopt with no input or output arguments displays a complete list of option properties and their default values.

#### Fields

The following are the robopt object properties:

| Object Property | Description                                                                                                    |
|-----------------|----------------------------------------------------------------------------------------------------|
| Display         | Displays progress of computations. Default is 'off'                                                                                    |
| Sensitivity     | Computes margin sensitivity to individual uncertainties. Default is 'on'.                                                              |
| VaryUncertainty | Percentage variation of uncertainty used as a<br>stepsize in finite-difference calculations to<br>estimate sensitivity. Default is 25. |
| Mussv           | Option used in internal structured singular<br>value calculations (when calling mussv).<br>Default is 'sm9'.                           |

| Object Property | Description                                                                                                |
|-----------------|----------------------------------------------------------------------------------------------------|
| Default         | Structure, field names are robopt properties, and values are the default values.                           |
| Meaning         | Structure, field names are robopt properties,<br>and values are the text description of the prop-<br>erty. |

**Examples** 

You can create a robopt options object called opt with all default values.

```
opt = robopt

Property Object Values:

Display: 'off'

Sensitivity: 'on'

VaryUncertainty: 25

Mussv: 'sm9'

Default: [1x1 struct]

Meaning: [1x1 struct]
```

An elementary finite-difference scheme is used in estimating local sensitivities. The property VaryUncertainty denotes the step size used in estimating the derivatives necessary in computing sensitivities.

In the following statements, you are requesting that the sensitivity of the robust stability margin calculation to a 50% variation in individual uncertainties be calculated. The robopt options properties 'Sensitivity' and 'VaryUncertainty' are set individually.

```
opt = robopt;
opt.VaryUncertainty = 50;
opt
Property Object Values:
        Display: 'off'
        Sensitivity: 'on'
        VaryUncertainty: 50
            Mussv: 'sm9'
        Default: [1x1 struct]
        Meaning: [1x1 struct]
```

See Also

dkitopt

Creates an options object for dksyn

## robopt

| robuststab | Calculates stability margins of uncertain systems       |
|------------|---------------------------------------------------------|
| robustperf | Calculates performance margins of uncertain systems     |
| wcgopt     | Creates a wcgain options object                         |
| wcsens     | Calculates worst-case sensitivities for a feedback loop |
| wcmargin   | Calculates worst-case margins for a feedback loop       |

#### **Purpose** Calculate robust performance margin of uncertain multivariable system

Syntax perfmarg = robustperf(sys)
 [perfmarg,wcu,report,info] = robustperf(sys)
 [perfmarg,wcu,report,info] = robustperf(sys,opt)

**Description** The performance of a nominally stable uncertain system model will generally degrade for specific values of its uncertain elements. robustperf, largely included for historical purposes, computes the robust performance margin, which is one measure of the level of degradation brought on by the modeled uncertainty. The relationship between robustperf and other measures, such as robuststab and wcgain, is described in Chapter 7, "Generalized Robustness Analysis."

As with other *uncertain-system* analysis tools, only bounds on the performance margin are computed. The exact robust performance margin is guaranteed to lie between these upper and lower bounds.

The computation used in robustperf is a frequency domain calculation. If the input system sys is a ufrd, then the analysis is performed on the frequency grid within the ufrd. If the input system sys is a uss, then an appropriate frequency grid is generated (automatically), and the analysis performed on that frequency grid. In all discussion that follows, N denotes the number of points in the frequency grid.

#### **Basic Syntax**

Suppose sys is a ufrd or uss with M uncertain elements. The results of

```
[perfmarg,perfmargunc,Report] = robustperf(sys)
```

are such that perfmarg is a structure with the following fields:

| Field      | Description                                                |
|------------|------------------------------------------------------------|
| LowerBound | Lower bound on robust performance margin, positive scalar. |

## robustperf

|          | Field                                                                                                    | Description                                                                                                    |  |
|----------|----------------------------------------------------------------------------------------------------|----------------------------------------------------------------------------------------------------|--|
|          | UpperBound                                                                                                    | Upper bound on robust performance margin, positive scalar.                                                                                                    |  |
|          | CriticalFrequency                                                                                                    | The value of frequency at which the performance degradation curve crosses the $y=1/x$ curve. See "Generalized Robustness Analysis" in the online documentation.                                                                                                    |  |
|          | intersection of the perform                                                                                                    | of values of uncertain elements associated with the nance degradation curve and the $y=1/x$ curve. See obustness Analysis." There are $M$ field names, which n elements of sys.                                                                                                    |  |
|          | Report is a text description                                                                                                    | on of the robust performance analysis results.                                                                                                    |  |
| Examples | Create a plant with a nominal model of an integrator, and include additive unmodeled dynamics uncertainty of a level of 0.4 (this corresponds to 100% model uncertainty at 2.5 rads/s).                         |                                                                                                    |  |
|          | P = tf(1,[1 0]) + ul                                                                                                    | tidyn('delta',[1 1],'bound',0.4);                                                                                                    |  |
|          | Design a "proportional" controller K that puts the nominal closed-loop bandwidth at 0.8 rad/s. Roll off K at a frequency 25 times the nominal closed-loop bandwidth. Form the closed-loop sensitivity function. |                                                                                                    |  |
|          | BW = 0.8;<br>K = tf(BW,[1/(25*BW) 1]);<br>S = feedback(1,P*K);                                                                                                    |                                                                                                    |  |
|          | the nominal gain of the se<br>degradation curve is mono                                                                                                    | Assess the performance margin of the closed-loop sensitivity function. Because<br>the nominal gain of the sensitivity function is 1, and the performance<br>degradation curve is monotonically increasing (see Chapter 7, "Generalized<br>Robustness Analysis"), the performance margin should be less than 1. |  |
|          | [perfmargin,punc] =                                                                                                    | robustperf(S);                                                                                                    |  |

```
perfmargin
perfmargin =
UpperBound: 7.4305e-001
LowerBound: 7.4305e-001
CriticalFrequency: 5.3096e+000
```

You can verify that the upper bound of the performance margin corresponds to a point on or above the y=1/x curve. First, compute the normalized size of the value of the uncertain element, and check that this agrees with the upper bound.

```
nsize = actual2normalized(S.Uncertainty.delta, punc.delta)
nsize =
perfmargin.UpperBound
ans =
7.4305e-001
```

Compute the system gain with that value substituted, and verify that the product of the normalized size and the system gain is greater than or equal to 1.

```
gain = norm(usubs(S,punc),inf,.00001);
nsize*gain
ans =
1.0000e+000
```

Finally, as a sanity check, verify that the robust performance margin is less than the robust stability margin (it should always be, as described in Chapter 4, "Robustness Analysis").

While the robust stability margin is easy to describe (poles migrating from stable region into unstable region), describing the robust performance margin is less elementary. See the diagrams and figures in Chapter 7, "Generalized Robustness Analysis." Rather than finding values for uncertain elements that lead to instability, the analysis finds values of uncertain elements "corresponding to the intersection point of the performance degradation curve with a y=1/x hyperbola." This characterization, mentioned above in the description of perfmarg.CriticalFrequency and perfmargunc, is used often in the descriptions below.

#### **Basic Syntax with Fourth Output Argument**

A fourth output argument yields more specialized information, including sensitivities and frequency-by-frequency information.

```
[perfmarg,perfmargunc,Report,Info] = robustperf(sys)
```

In addition to the first 3 output arguments, described previously, Info is a structure with the following fields:

| Field              | Description                                                                                                    |
|--------------------|----------------------------------------------------------------------------------------------------|
| Sensitivity        | A struct with $M$ fields, field names are names of<br>uncertain elements of sys. Values of fields are<br>positive and contain the local sensitivity of the<br>overall Stability Margin to that element's<br>uncertainty range. For instance, a value of 25<br>indicates that if the uncertainty range is enlarged<br>by 8%, then the stability margin should drop by<br>about 2% (25% of 8). If the Sensitivity property of<br>the robopt object is 'off', the values are set to<br>NaN. |
| Frequency          | N-by-1 frequency vector associated with analysis.                                                                                                    |
| BadUncertainValues | <i>N</i> -by-1 cell array, with one entry for each frequency<br>point. The kth entry Info.BadUncertainValues{k}<br>is a struct of values of uncertain elements<br>resulting from a robust performance analysis at<br>frequency Info.Frequency(k).                                                                                                    |
| MussvBnds          | A 1-by-2 frd, with upper and lower bounds from<br>mussv. The $(1,1)$ entry is the $\mu$ -upper bound<br>(corresponds to perfmarg.LowerBound) and the<br>$(1,2)$ entry is the $\mu$ -lower bound (for<br>perfmarg.UpperBound).                                                                                                    |
| MussvInfo          | Structure of compressed data from mussv.                                                                                                    |

**Options** (e.g., controlling what is displayed during the computation, turning on/off the sensitivity computation, setting the step size in the sensitivity

computation, and controlling the option argument used in the underlying call to mussv) is specified using the robustness analysis options robopt object. For instance, you can turn the display on and turn off the sensitivity by executing

```
opt = robopt('Sensitivity','off','Display','on');
[PerfMarg,Destabunc,Report,Info] = robustperf(sys,opt)
```

#### Handling Array Dimensions

If sys has array dimensions (for example, suppose that the size of sys is  $r \times c \times d_1 \times d_2 \times \ldots \times d_F$ , refer to the  $d_1 \times d_2 \times \ldots \times d_F$  as the *array dimensions*) then the margin calculation is performed "pointwise" (individually, at each and every array value) and the computed answers all have array dimensions as well. Details are described below. Again, assume that there are N frequency points and M uncertain elements.

The results of

```
[perfmarg,perfmargunc,Report,Info] = robustperf(sys,opt)
```

| Field             | Description                                                                                                    |
|-------------------|----------------------------------------------------------------------------------------------------|
| LowerBound        | $d_1 \times \ldots \times d_F$ , lower bound on stability margin across the array dimensions.                                                                                                    |
| UpperBound        | $d_1 \times \ldots \times d_F$ , upper bound on performance margin<br>across the array dimensions. Using single indexing,<br>for each i, the upper bound on the performance<br>margin of sys(:,:,i) is<br>perfmarg.UpperBound(i).                                                                                                    |
| CriticalFrequency | $d_1 \times \ldots \times d_F$ , the value of frequency at which the<br>performance degradation curve crosses the $y=1/x$<br>curve. Using single indexing, for each i, the<br>frequency at which the performance degradation<br>curve crosses the $y=1/x$ curve in robust performance<br>analysis of sys(:,:,i) is<br>perfmarg.CriticalFrequency(i). See Chapter 7,<br>"Generalized Robustness Analysis." |

are perfmarg a structure with the following fields

perfmargunc is a  $d_1 \times \ldots \times d_F$  structure array of values of uncertain elements, associated with the intersection of the performance degradation curve and the y=1/x curve. See "Generalized Robustness Analysis" in the online documentation. Using single indexing, for each i, the struct of values of uncertain elements for uncertain system sys(:,:,i) is perfmargunc(i).

Report is a character array, dimensions 3, 4, ..., F+2 are  $d_1 \times \ldots \times d_F$ , containing text description of the robustness analysis results at each grid in the array dimensions.

| Field              | Description                                                                                                    |
|--------------------|----------------------------------------------------------------------------------------------------|
| Sensitivity        | A $d_1 \times \ldots \times d_F$ struct, field names are names of<br>uncertain elements of sys. Using single indexing<br>notation, Sensitivity(i) contains the<br>sensitivities of perfmarg.UpperBound(i) for the<br>uncertain system sys(:,:,i).                                                                                                    |
| Frequency          | N-by-1 frequency vector associated with analysis.                                                                                                    |
| BadUncertainValues | <i>N</i> -by-1 cell array, with one entry for each<br>frequency point. The kth entry<br>Info.BadUncertainValues{k} is a $d_1 \times \times d_F$<br>struct of values of uncertain elements resulting<br>from a $d_1 \times \times d_F$ family of robust performance<br>computations at frequency Info.Frequency(k).                                                                          |
| MussvBnds          | $1 \times 2 \times d_1 \times \ldots \times d_F$ frd, with upper and lower bounds<br>from mussv. Using single indexing for the<br>dimensions associated with the array dimensions,<br>it follows that the (1,1,i) entry is the $\mu$ -upper<br>bound (reciprocal of perfmarg.UpperBound(i))<br>while the (1,2,i) entry is the $\mu$ -lower bound<br>(reciprocal of perfmarg.UpperBound(i)). |
| MussvInfo          | Structure of compressed data from mussv.                                                                                                    |

In addition to the first 3 output arguments, described previously, Info is a structure with the following fields

|             | The smallest performance margin over all array dimensions is computed min(perfmarg.UpperBound(:)). Computing                                                                                                    |
|-------------|----------------------------------------------------------------------------------------------------|
|             | i = find(UpperBound==min(UpperBound(:)))                                                                                                    |
|             | and then selecting perfmargunc(i) yields values for an uncertainty corresponding to the smallest performance margin across all array dimensions.                                                                                                    |
| Algorithm   | A rigorous robust performance analysis consists of two steps:                                                                                                    |
|             | 1 Verify that the nominal system is stable;                                                                                                    |
|             | <b>2</b> Robust performance analysis on an augmented system.                                                                                                    |
|             | The algorithm in robustperf follows this in spirit, but might require user attention.                                                                                                    |
|             | If sys is a uss object, then the first requirement of stability of nominal value is explicitly checked within robustperf. However, if sys is an ufrd, then the verification of nominal stability from the nominal frequency response data is not performed, and is instead <i>assumed</i> .                                                                                                    |
|             | The exact performance margin is guaranteed to be no larger than UpperBound (some uncertain elements associated with this magnitude cause instability – one instance is returned in the structure perfmargunc). The instability created by perfmargunc occurs at the frequency value in CriticalFrequency.                                                                                                    |
|             | Similarly, the exact performance margin is guaranteed to be no smaller than LowerBound.                                                                                                    |
| Limitations | Because the calculation is carried out with a frequency gridding, it is possible (likely) that the true critical frequency is missing from the frequency vector used in the analysis. This is similar to the problem in robuststab. However, in comparing to robuststab, the problem in robustperf is less acute. The robust performance margin, considered a function of problem data and frequency, is typically a continuous function (unlike the robust stability margin, described in the Robust Control Toolbox demo called <i>Getting Reliable Estimates of Robustness Margins</i> in the online documentation). Hence, in robust performance margin calculations, increasing the density of the frequency grid will always increase the accuracy of the answers, and in the limit, answers arbitrarily close to the actual answers are obtainable with finite frequency grids. |

## robustperf

| See Also | loopmargin<br>mussv<br>norm     | Comprehensive analysis of feedback loop.<br>Calculate bounds on the Structured Singular Value (µ)<br>Calculate LTI system norms |
|----------|---------------------------------|----------------------------------------------------------------------------------------------------|
|          | robopt                          | Create a robuststab/robustperf options object                                                                                   |
|          | robuststab<br>actual2normalized | Calculates stability margins of uncertain systems<br>Normalizes range of uncertain atoms                                        |
|          | wcgain                          | Calculate worst-case gain of uncertain systems                                                                                  |
|          | wcsens                          | Calculate worst-case sensitivities for feedback loop                                                                            |
|          | wcmargin                        | Calculate worst-case margins for feedback loop                                                                                  |

| Purpose     | Calculate robust stability margin of uncertain multivariable system                                                                                                    |
|-------------|----------------------------------------------------------------------------------------------------|
| Syntax      | [stabmarg,destabunc,report,info] = robuststab(sys)<br>[stabmarg,destabunc,report,info] = robuststab(sys,opt)                                                                                                    |
| Description | A nominally stable uncertain system is generally unstable for specific values of its uncertain elements. Determining the values of the uncertain elements closest to their nominal values for which instability occurs is a <i>robust stability</i> calculation.                                                                                                    |
|             | If the uncertain system is stable for all values of uncertain elements within<br>their allowable ranges (ranges for ureal, norm bound or positive-real<br>constraint for ultidyn, radius for ucomplex, weighted ball for ucomplexm), the<br>uncertain system is <i>robustly stable</i> . Conversely, if there is a combination of<br>element values that cause instability, and all lie within their allowable ranges,<br>then the uncertain system is not robustly stable.                                                                                                    |
|             | robuststab computes the margin of stability robustness for an uncertain<br>system. A stability robustness margin greater than 1 means that the uncertain<br>system is stable for all values of its modeled uncertainty. A stability robustness<br>margin less than 1 implies that certain allowable values of the uncertain<br>elements, within their specified ranges, lead to instability.                                                                                                    |
|             | Numerically, a margin of 0.5 (for example) implies two things: the uncertain system remains stable for all values of uncertain elements that are less than 0.5 normalized units away from their nominal values and, there is a collection of uncertain elements that are less than or equal to 0.5 normalized units away from their nominal values that results in instability. Similarly, a margin of 1.3 implies that the uncertain system remains stable for all values of uncertain elements up to 30% outside their modeled uncertain ranges. See actual2normalized for converting between actual and normalized deviations from the nominal value of an uncertain element. |
|             | As with other <i>uncertain-system</i> analysis tools, only bounds on the exact stability margin are computed. The exact robust stability margin is guaranteed to lie in between these upper and lower bounds.                                                                                                    |
|             | The computation used in robuststab is a frequency-domain calculation. If the input system sys is a ufrd, then the analysis is performed on the frequency grid within the ufrd. If the input system sys is a uss, then an appropriate                                                                                                    |
|             |                                                                                                    |

frequency grid is generated (automatically), and the analysis performed on that frequency grid. In all discussion that follows, N denotes the number of points in the frequency grid.

#### **Basic Syntax**

Suppose sys is a ufrd or uss with M uncertain elements. The results of

```
[stabmarg,destabunc,Report] = robuststab(sys)
```

are that stabmarg is a structure with the following fields:

| Field                  | Description                                                                                                    |
|------------------------|----------------------------------------------------------------------------------------------------|
| LowerBound             | Lower bound on stability margin, positive scalar. If greater than 1, then the uncertain system is guaranteed stable for all values of the modeled uncertainty. If the nominal value of the uncertain system is unstable, then stabmarg.UpperBound and stabmarg.LowerBound will equal $-\infty$ .                                                                                                   |
| UpperBound             | Upper bound on stability margin, positive<br>scalar. If less than 1, the uncertain system is<br>not stable for all values of the modeled<br>uncertainty.                                                                                                    |
| DestabilizingFrequency | The critical value of frequency at which<br>instability occurs, with uncertain elements<br>closest to their nominal values. At a<br>particular value of uncertain elements (see<br>destabunc below), the poles migrate across<br>the stability boundary (imaginary-axis in<br>continuous-time systems, unit-disk in<br>discrete-time systems) at the frequency given<br>by DestabilizingFrequency. |

destabunc is a structure of values of uncertain elements, closest to nominal, that cause instability. There are M field names, which are the names of uncertain elements of sys. The value of each field is the corresponding value of

|          | the uncertain element, such that when jointly combined, lead to instability.<br>The command pole(usubs(sys,destabunc)) shows the instability. If A is an<br>uncertain atom of sys, then                                                                                    |
|----------|----------------------------------------------------------------------------------------------------|
|          | <pre>actual2normalized(destabunc.A,sys.Uncertainty.A)</pre>                                                                                                    |
|          | will be less than or equal to UpperBound, and for at least one uncertain element of sys, this normalized distance will be equal to UpperBound, proving that UpperBound is indeed an upper bound on the robust stability margin.                                            |
|          | Report is a text description of the robustness analysis results.                                                                                                    |
| Examples | Construct a feedback loop with a second-order plant and a PID controller with approximate differentiation. The second-order plant has frequency-dependent uncertainty, in the form of additive unmodeled dynamics, introduced with an ultidyn object and a shaping filter. |
|          | robuststab is used to compute the stability margins of the closed-loop system with respect to the plant model uncertainty.                                                                                                    |
|          | P = tf(4, [1 .8 4]);                                                                                                    |

```
P = tr(4,[1.8 4]);
delta = ultidyn('delta',[1 1],'SampleStateDim',5);
Pu = P + 0.25*tf([1],[.15 1])*delta;
C = tf([1 1],[.1 1]) + tf(2,[1 0]);
S = feedback(1,Pu*C);
[stabmarg,destabunc,report,info] = robuststab(S);
```

You can view the stabmarg variable.

As the margin is less than 1, the closed-loop system is not stable for plant models covered by the uncertain model Pu. There is a specific plant within the uncertain behavior modeled by Pu (actually about 82% of the modeled uncertainty) that leads to closed-loop instability, with the poles migrating across the stability boundary at 9.1 rads/s.

The report variable is specific, giving a plain-language version of the conclusion.

```
report
report =
Uncertain System is NOT robustly stable to modeled uncertainty.
-- It can tolerate up to 81.8% of modeled uncertainty.
-- A destabilizing combination of 81.8% the modeled uncertainty
exists, causing an instability at 9.13 rad/s.
-- Sensitivity with respect to uncertain element ...
'delta' is 100%. Increasing 'delta' by 25% leads to a 25%
decrease in the margin.
```

Because the problem has only one uncertain element, the stability margin is completely determined by this element, and hence the margin exhibits 100% sensitivity to this uncertain element.

You can verify that the destabilizing value of delta is indeed about 0.82 normalized units from its nominal value.

Use usubs to substitute the specific value into the closed-loop system. Verify that there is a closed-loop pole near j9.1, and plot the unit-step response of the nominal closed-loop system, as well as the unstable closed-loop system.

```
Sbad = usubs(S,destabunc);
pole(Sbad)
ans =
    1.0e+002 *
    -3.2318
    -0.2539
    -0.0000 + 0.0913i
    -0.0000 - 0.0913i
    -0.0203 + 0.0211i
    -0.0203 - 0.0211i
    -0.0106 + 0.0116i
    -0.0106 - 0.0116i
step(S.NominalValue,'r--',Sbad,'g',4);
```

Finally, as an ad-hoc test, set the gain bound on the uncertain delta to 0.81 (slightly less than the stability margin). Sample the closed-loop system at 100 values, and compute the poles of all these systems.

```
S.Uncertainty.delta.Bound = 0.81;
S100 = usample(S,100);
p100 = pole(S100);
max(real(p100(:)))
ans =
-6.4647e-007
```

As expected, all poles have negative real parts.

#### **Basic Syntax with Fourth Output Argument**

A fourth output argument yields more specialized information, including sensitivities and frequency-by-frequency information.

```
[StabMarg,Destabunc,Report,Info] = robuststab(sys)
```

In addition to the first 3 output arguments, described previously, Info is a structure with the following fields:

| Field       | Description                                                                                                    |
|-------------|----------------------------------------------------------------------------------------------------|
| Sensitivity | A struct with $M$ fields, Field names are names of<br>uncertain elements of sys. Values of fields are<br>positive, each the local sensitivity of the overall<br>stability margin to that element's uncertainty<br>range. For instance, a value of 25 indicates that if<br>the uncertainty range is enlarged by 8%, then the<br>stability margin should drop by about 2% (25% of<br>8). If the Sensitivity property of the robopt object<br>is 'off', the values are set to NaN. |
| Frequency   | N-by-1 frequency vector associated with analysis.                                                                                                    |

## robuststab

| Field              | Description                                                                                                    |
|--------------------|----------------------------------------------------------------------------------------------------|
| BadUncertainValues | <i>N</i> -by-1 cell array, with one entry for each frequency<br>point. The kth entryInfo.BadUncertainValues{k}<br>is a struct of values of uncertain elements, closest<br>to their nominal values, which cause the system<br>poles to migrate across the stability boundary at<br>frequency Info.Frequency(k). The command<br>pole(usubs(sys,Info.BadUncertainValues{k}))<br>shows the migration. The command<br>usubs(sys,cat(1,Info.BadUncertainValues{:}))<br>) generates an <i>N</i> -by-1 ss array. Each instance is<br>unstable, with poles on the stability boundary at<br>frequencies given by the vector Info.Frequency.<br>This migration to instability has been achieved<br>with the smallest normalized deviations in the<br>uncertain elements from their nominal values. |
| MussvBnds          | A 1-by-2 frd, with upper and lower bounds from<br>mussv. The $(1,1)$ entry is the $\mu$ -upper bound<br>(corresponds to stabmarg.LowerBound) and the<br>$(1,2)$ entry is the $\mu$ -lower bound (for<br>stabmarg.UpperBound).                                                                                                    |
| MussvInfo          | Structure of compressed data from mussv.                                                                                                    |

**Options** (e.g., controlling what is displayed during the computation, turning on/off the sensitivity computation, setting the step-size in the sensitivity computation, and controlling the option argument used in the underlying call to mussv) can be specified using the robustness analysis options robopt object. For instance, you can turn the display on, and the sensitivity calculation off by executing

```
opt = robopt('Sensitivity','off','Display','on');
[StabMarg,Destabunc,Report,Info] = robuststab(sys,opt)
```

#### Handling Array Dimensions

If sys has array dimensions (for example, suppose that the size of sys is  $r \times c \times d_1 \times d_2 \times \ldots \times d_F$ , refer to  $d_1 \times d_2 \times \ldots \times d_F$  as the *array dimensions*) then the

margin calculation is performed pointwise (individually, at each and every array value) and the computed answers all have array dimensions as well. Details are described below. Again, assume that there are N frequency points and M uncertain elements.

The results of

```
[stabmarg,destabunc,Report,Info] = robuststab(sys,opt)
```

are stabmarg is a structure with the following fields:

| Field                  | Description                                                                                                    |
|------------------------|----------------------------------------------------------------------------------------------------|
| LowerBound             | $d_1 \times \ldots \times d_F$ , lower bound on stability margin across the array dimensions.                                                                                                    |
| UpperBound             | $d_1 \times \ldots \times d_F$ , upper bound on stability margin<br>across the array dimensions. Using<br>single-indexing, for each i, the upper bound<br>on the stability margin of sys(:,:,i) is<br>stabmarg.UpperBound(i).                                                                 |
| DestabilizingFrequency | $d_1 \times \ldots \times d_F$ , frequency at which instability<br>occurs, associated with<br>stabmarg.UpperBound. Using<br>single-indexing, for each i, the frequency at<br>which instability occurs in robust stability<br>analysis of sys(:,:,i) is<br>stabmarg.DestabilizingFrequency(i). |

destabunc is a  $d_1 \times \ldots \times d_F$  structure array of values of uncertain elements, that cause instability. Using single-indexing, for each i, the destabilizing values of uncertain elements for uncertain system sys(:,:,i) is destabunc(i).

Report is a character array, dimensions 3, 4, ..., F+2 are  $d_1 \times \ldots \times d_F$ , containing text description of the robustness analysis results at each grid in the array dimensions.

| Field              | Description                                                                                                    |
|--------------------|----------------------------------------------------------------------------------------------------|
| Sensitivity        | A $d_1 \times \ldots \times d_F$ struct, field names are names of<br>uncertain elements of sys. Using single indexing<br>notation, Sensitivity(i) contains the sensitivities<br>of stabmarg.UpperBound(i) for the uncertain<br>system sys(:,:,i).                                                                                                    |
| Frequency          | $N\!\!\times\!\!1$ frequency vector associated with analysis.                                                                                                    |
| BadUncertainValues | N-by-1 cell array, with one entry for each frequency<br>point. The k'th entry Info.BadUncertainValues{k}<br>is a $d_1 \times \times d_F$ struct of values of uncertain<br>elements, closest to their nominal values, that<br>cause the system poles to migrate across the<br>stability boundary at frequency<br>Info.Frequency(k). The command<br>usubs(sys,Info.BadUncertainValues{k})<br>produces an ss array of size $d_1 \times \times d_F$ with the<br>substitutions made. Alternatively,<br>usubs(sys,cat(F+1,Info.BadUncertainValues{:<br>})) produces an ss array of size $d_1 \times \times d_F \times N$ with<br>the substitutions made. |
| MussvBnds          | A $1 \times 2 \times d_1 \times \ldots \times d_f$ frd, with upper and lower bounds<br>from mussv. Using single-indexing for the<br>dimensions associated with the array dimensions,<br>it follows that the (1,1,i) entry is the $\mu$ -upper<br>bound (corresponding to stabmarg.LowerBound(i))<br>while the (1,2,i) entry is the $\mu$ -lower bound<br>(which corresponds to stabmarg.UpperBound(i)).                                                                                                    |
| MussvInfo          | Structure of compressed data from mussv.                                                                                                    |

In addition to the first 3 output arguments, described previously, Info is a structure with the following fields:

You can compute the smallest stability margin over all array dimensions via min(stabmarg.UpperBound(:)).

Computing i = find(UpperBound==min(UpperBound(:))) and then destabunc(i) yields values for an uncertainty corresponding to the smallest stability margin across all array dimensions.

#### Algorithm

A rigorous robust stability analysis consists of two steps:

- **1** Verify that the nominal system is stable.
- **2** Verify that no poles cross the stability boundary as the uncertain elements vary within their ranges.

Because the stability boundary is also associated with the frequency response, the second step can be interpreted (and carried out) as a frequency domain calculation. This amounts to a classical  $\mu$ -analysis problem.

The algorithm in robuststab follows this in spirit, but might require your attention.

If sys is a uss object, then the first requirement of stability of nominal value is explicitly checked within robuststab. However, if sys is an ufrd, then the verification of nominal stability from the nominal frequency response data is not performed, and is instead assumed.

In the second step (monitoring the stability boundary for the migration of poles), rather than check all points on stability boundary, the algorithm only detects migration of poles across the stability boundary at the frequencies in info.Frequency.

See "Limitations" on page 10-283 about issues related to migration detection.

The exact stability margin is guaranteed to be no larger than UpperBound (some uncertain elements associated with this magnitude cause instability – one instance is returned in the structure destabunc). The instability created by destabunc occurs at the frequency value in DestabilizingFrequency.

Similarly, the exact stability margin is guaranteed to be no smaller than LowerBound. In other words, for all modeled uncertainty with magnitude up to LowerBound, the system is guaranteed stable. These bounds are derived using the upper bound for the structured singular value, which is essentially optimally scaled, small-gain theorem analysis.

# **Limitations** Under most conditions, the robust stability margin that occurs at each frequency is a continuous function of the problem data at that frequency.

### robuststab

Because the problem data, in turn, is a continuous function of frequency, it follows that finite frequency grids are usually adequate in correctly assessing robust stability bounds, assuming the frequency grid is dense enough.

Nevertheless, there are simple examples that violate this. In some problems, the migration of poles from stable to unstable *only* occurs at a finite collection of specific frequencies (generally unknown to you). Any frequency grid that excludes these critical frequencies (and almost every grid will exclude them) will result in undetected migration and misleading results, namely stability margins of  $\infty$ .

See the Robust Control Toolbox demo "Getting Reliable Estimates of Robustness Margins" in the online documentation about circumventing the problem in an engineering-relevant fashion.

| See Also | loopmargin<br>mussv                                  | Comprehensive analysis of a feedback loop<br>Calculates bounds on the Structured Singular Value                                                                                                    |
|----------|------------------------------------------------------|----------------------------------------------------------------------------------------------------|
|          | robopt<br>robustperf<br>wcgain<br>wcsens<br>wcmargin | <ul> <li>(μ)</li> <li>Creates a robuststab/robustperf options object</li> <li>Calculates performance margins of uncertain systems</li> <li>Calculates worst-case gain of uncertain systems</li> <li>Calculates worst-case sensitivities for a feedback loop</li> <li>Calculates worst-case margins for a feedback loop</li> </ul> |
|          | -                                                    |                                                                                                    |

| Purpose     | Balanced truncation via Schur method                                                                                                    |
|-------------|----------------------------------------------------------------------------------------------------|
| Syntax      | <pre>GRED = schurmr(G) GRED = schurmr(G,order) [GRED,redinfo] = schurmr(G,key1,value1,) [GRED,redinfo] = schurmr(G,order,key1,value1,)</pre>                                                                                                    |
| Description | <ul> <li>schurmr returns a reduced order model GRED of G and a struct array redinfo containing the error bound of the reduced model and Hankel singular values of the original system.</li> <li>The error bound is computed based on Hankel singular values of G. For a stable system Hankel singular values indicate the respective state energy of the system. Hence, reduced order can be directly determined by examining the system Hankel SV's, σι.</li> <li>With only one input argument G, the function will show a Hankel singular value plot of the original model and prompt for model order number to reduce.</li> <li>This method guarantees an error bound on the infinity norm of the <i>additive error</i>    G-GRED   ∞ for well-conditioned model reduced problems [1]:</li> </ul> |
|             | n                                                                                                    |

$$\|G - Gred\|_{\infty} \le 2\sum_{k+1} \sigma_i$$

This table describes input arguments for schurmr.

| Argument | Description                                                                                                    |
|----------|----------------------------------------------------------------------------------------------------|
| G        | LTI model to be reduced (without any other inputs will plot<br>its Hankel singular values and prompt for reduced order).                  |
| ORDER    | (Optional) an integer for the desired order of the reduced<br>model, or optionally a vector packed with desired orders for<br>batch runs. |

A batch run of a serial of different reduced order models can be generated by specifying order = x:y, or a vector of integers. By default, all the anti-stable

part of a system is kept, because from control stability point of view, getting rid of unstable state(s) is dangerous to model a system.

'*MaxError*' can be specified in the same fashion as an alternative for 'ORDER'. In this case, reduced order will be determined when the sum of the tails of the Hankel SVs reaches the '*MaxError*'.

| Argument   | Value                                                     | Description                                                                                                    |
|------------|-----------------------------------------------------------|----------------------------------------------------------------------------------------------------|
| 'MaxError' | A real<br>number or a<br>vector of<br>different<br>errors | Reduce to achieve H∞ error.<br>When present, ' <i>MaxError</i> ' overides ORDER<br>input.                                        |
| 'Weights'  | {Wout,Win}<br>cell array                                  | Optimal 1x2 cell array of LTI weights Wout<br>(output) and Win (input); default is both<br>identity; Weights must be invertible. |
| 'Display'  | 'on' or<br>'off'                                          | Display Hankel singular plots (default 'off').                                                                                   |
| 'Order'    | Integer,<br>vector or<br>cell array                       | Order of reduced model. Use only if not specified as 2nd argument.                                                               |

Weights on the original model input and/or output can make the model reduction algorithm focus on some frequency range of interests. But weights have to be stable, minimum phase and invertible. This table describes output arguments.

| Argument | Description                                                                                                    |
|----------|----------------------------------------------------------------------------------------------------|
| GRED     | LTI reduced order model. Becomes multi-dimensional array<br>when input is a serial of different model order array. |
| REDINFO  | A STRUCT array with 3 fields:                                                                                      |
|          | • REDINFO.ErrorBound                                                                                               |
|          | • REDINFO.StabSV                                                                                                   |
|          | • REDINFO.UnstabSV                                                                                                 |

 ${\tt G}\,$  can be stable or unstable.  ${\tt G}$  and  ${\tt GRED}\,$  can be either continuous or discrete.

# **Algorithm** Given a state space (A, B, C, D) of a system and k, the desired reduced order, the following steps will produce a similarity transformation to truncate the original state-space system to the $k^{th}$ order reduced model [16].

- 1 Find the controllability and observability grammians P and Q.
- **2** Find the Schur decomposition for PQ in both ascending and descending order, respectively,

$$V_A^T P Q V_A = \begin{bmatrix} \lambda_1 & \dots & \dots \\ 0 & \dots & \dots \\ 0 & 0 & \lambda_n \end{bmatrix}$$
$$V_D^T P Q V_D = \begin{bmatrix} \lambda_n & \dots & \dots \\ 0 & \dots & \dots \\ 0 & 0 & \lambda_1 \end{bmatrix}$$

**3** Find the left/right orthonormal eigen-bases of PQ associated with the  $k^{th}$  big Hankel singular values.

$$V_A = [V_{R, SMALL}, V_{L, BIG}]$$

**4** Find the SVD of  $(V_{L,BIG}^T V_{R,BIG}) = U \Sigma V^T$ 

### schurmr

$$V_D = [\overbrace{V_{R,BIG}}, V_{L,SMALL}]$$

- **5** Form the left/right transformation for the final  $k^{th}$  order reduced model  $S_{L,BIG} = V_{L,BIG} U\Sigma(1:k, 1:k)^{-1/2}$  $S_{R,BIG} = V_{R,BIG} V\Sigma(1:k, 1:k)^{-1/2}$
- **6** Finally,

$$\begin{bmatrix} \hat{A} & \hat{B} \\ \hat{C} & \hat{D} \end{bmatrix} = \begin{bmatrix} S^{T}_{L,BIG} A S_{R,BIG} & S^{T}_{L,BIGB} \\ \hline C S_{R,BIG} & D \end{bmatrix}$$

The proof of the Schur balance truncation algorithm can be found in [2].

**Examples** Given a continuous or discrete, stable or unstable system, G, the following commands can get a set of reduced order models based on your selections:

```
rand('state',1234); randn('state',5678);G = rss(30,5,4);
                      [g1, redinfo1] = schurmr(G); % display Hankel SV plot
                                                     % and prompt for order (try 15:20)
                      [g2, redinfo2] = schurmr(G,20);
                      [g3, redinfo3] = schurmr(G,[10:2:18]);
                      [g4, redinfo4] = schurmr(G, 'MaxError', [0.01, 0.05]);
                      rand('state',12345); randn('state',6789);
                      wt1 = rss(6,5,5); wt1.d = eye(5)*2;
                      wt2 = rss(6,4,4); wt2.d = 2*eye(4);
                      [g5, redinfo5] = schurmr(G, [10:2:18], 'weight', {wt1, wt2});
                      for i = 1:5
                            figure(i); eval(['sigma(G,g' num2str(i) ');']);
                      end
References
                   [1] K. Glover, "All Optimal Hankel Norm Approximation of Linear
                   Multivariable Systems, and Their L_{\alpha}- error Bounds," Int. J. Control, vol. 39,
                   no. 6, pp. 1145-1193, 1984.
                   [2] M. G. Safonov and R. Y. Chiang, "A Schur Method for Balanced Model
                   Reduction," IEEE Trans. on Automat. Contr., vol. 34, no. 7, July 1989, pp.
                   729-733.
See Also
                                         Top level model reduction routines
                   reduce
```

| balancmr | Balanced truncation via square-root method         |
|----------|----------------------------------------------------|
| bstmr    | Balanced stochastic truncation via Schur method    |
| ncfmr    | Balanced truncation for normalized coprime factors |
| hankelmr | Hankel minimum degree approximation                |
| hankelsv | Hankel singular value                              |
|          |                                                    |

# sdhinfnorm

| Purpose     | Compute L2 norm of sampled-data system                                                                                                    |
|-------------|----------------------------------------------------------------------------------------------------|
| Syntax      | [gaml,gamu] = sdhinfnorm(sdsys,k)                                                                                                    |
|             | [gaml,gamu] = sdhinfnorm(sdsys,k,delay)                                                                                                    |
|             | [gaml,gamu] = sdhinfnorm(sdsys,k,delay,tol)                                                                                                    |
| Description | $[gaml,gamu] = sdhinfnorm(sdsys,k)$ computes the $L_2$ induced norm of a continuous-time LTI plant, sdsys, in feedback with a discrete-time controller,        |
|             | k, connected through an ideal sampler and a zero-order hold (see figure below).<br>sdsvs must be strictly proper, such that the constant feedback gain must be |

sdsys must be strictly proper, such that the constant feedback gain must be zero. The outputs, gamu and gam1, are upper and lower bounds on the induced  $L_2$  norm of the sampled-data closed-loop system.

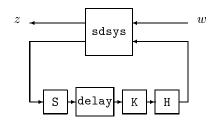

[gaml,gamu] = sdhinfnorm(sdsys,k,h,delay) includes the input argument delay. delay is a nonnegative integer associated with the number of computational delays of the controller. The default value of the delay is 0.

[gaml,gamu] = sdhinfnorm(sdsys,k,h,delay,tol) includes the input argument, tol, which defines the difference between upper and lower bounds when search terminates. The default value of tol is 0.001.

**Examples** Consider an open-loop, continuous-time transfer function p = 30/s(s+30) and a continuous-time controller k = 4/(s+4). The closed-loop continuous-time system has a peak magnitude across frequency of 1.

Initially the controller is to be implemented at a sample rate of 1.5 Hz. The sample-data norm of the closed-loop system with the discrete-time controller is 1.0.

Because of the large difference in norm between the continuous-time and sampled-data closed-loop system, the sample rate of the controller is increased from 1.5 Hz to 5 Hz. The sample-data norm of the new closed-loop system is 3.79.

- Algorithm sdhinfnorm uses variations of the formulas described in the Bamieh and Pearson paper to obtain an equivalent discrete-time system. (These variations are done to improve the numerical conditioning of the algorithms.) A preliminary step is to determine whether the norm of the continuous-time system over one sampling period without control is less than the given value. This requires a search and is, computationally, a relatively expensive step.
- **References** Bamieh, B.A., and J.B. Pearson, "A General Framework for Linear Periodic Systems with Applications to Sampled-Data Control," *IEEE Transactions on Automatic Control*, Vol. AC–37, 1992, pp. 418-435.

| gapmetric | Computes the gap and the Vinnicombe gap metric          |
|-----------|---------------------------------------------------------|
| hinfsyn   | Synthesizes a $H_\infty$ optimal controller             |
| norm      | Calculates the system norm of an LTI object             |
| sdhinfsyn | Synthesizes a sample-data $H_\infty$ optimal controller |
| sdlsim    | Simulates response of a sampled-data feedback system    |
|           | hinfsyn<br>norm<br>sdhinfsyn                            |

# sdhinfsyn

| Purpose     | Sampled-data $H_\infty$ controller synthesis                                                                                                    |
|-------------|----------------------------------------------------------------------------------------------------|
| Syntax      | [K,GAM]=sdhinfsyn(P,NMEAS,NCON)<br>[K,GAM]=sdhinfsyn(P,NMEAS,NCON, KEY1,VALUE1,KEY2,VALUE2,)                                                                               |
| Description | sdhinfsyn controls a continuous-time LTI system P with a discrete-time controller K. The continuous-time LTI plant P has a state-space realization partitioned as follows: |

$$P = \begin{bmatrix} A & B_1 & B_2 \\ \hline C_1 & 0 & 0 \\ \hline C_2 & 0 & 0 \end{bmatrix}$$

where the continuous-time disturbance inputs enter through  $B_1$ , the outputs from the controller are held constant between sampling instants and enter through  $B_2$ , the continuous-time errors (to be kept small) correspond to the  $C_1$ partition, and the output measurements that are sampled by the controller correspond to the  $C_2$  partition.  $B_2$  has column size ncon and  $C_2$  has row size nmeas. Note that the D matrix must be zero.

 ${\tt sdhinfsyn}\ {\tt synthesizes}\ {\tt a}\ {\tt discrete-time}\ {\tt LTI}\ {\tt controller}\ {\tt K}\ {\tt to}\ {\tt achieve}\ {\tt a}\ {\tt given}\ {\tt norm}\ {\tt (if}\ {\tt possible})\ {\tt or}\ {\tt find}\ {\tt the}\ {\tt minimum}\ {\tt possible}\ {\tt norm}\ {\tt to}\ {\tt within}\ {\tt tolerance}\ {\tt TOLGAM}.$ 

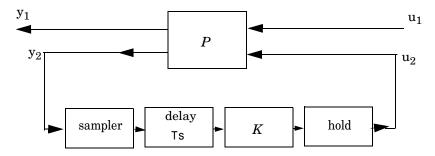

Similar to hinfsyn, the function sdhinfsyn employs a  $\gamma$  iteration. Given a high and low value of  $\gamma$ , GMAX and GMIN, the bisection method is used to iterate on the value of  $\gamma$  in an effort to approach the optimal  $H_{\infty}$  control design. If GMAX = GMIN, only one  $\gamma$  value is tested. The stopping criterion for the bisection algorithm

requires that the relative difference between the last  $\gamma$  value that failed and the last  $\gamma$  value that passed be less than TOLGAM.

Input arguments:

| Ρ     | LTI plant                                   |
|-------|---------------------------------------------|
| NMEAS | Number of measurements output to controller |
| NCON  | Number of control inputs                    |

Optional input arguments (KEY, VALUE) pairs are similar to hinfsyn, but with additional KEY values 'Ts' and 'DELAY'.

| KEY       | VALUE         | Meaning                                                                                                    |
|-----------|---------------|----------------------------------------------------------------------------------------------------|
| 'GMAX'    | real          | Initial upper bound on GAM (default=Inf)                                                                      |
| 'GMIN'    | real          | Initial lower bound on GAM (default=0)                                                                        |
| 'TOLGAM'  | real          | Relative error tolerance for GAM (default=.01)                                                                |
| 'Ts'      | real          | (Default=1) sampling period of the controller to be designed                                                  |
| 'DELAY'   | integer       | (Default=0) a nonnegative integer giving the<br>number of sample periods delay for the control<br>computation |
| 'DISPLAY' | 'off'<br>'on' | (Default) no command window display, or the<br>command window displays synthesis progress<br>information      |

Output arguments:

| К   | $H_\infty$ controller                            |
|-----|--------------------------------------------------|
| GAM | Final $\gamma$ value of $H_\infty$ cost achieved |

#### Algorithm sdhinfsyn uses a variation of the formulas described in the Bamieh and Pearson paper [1] to obtain an equivalent discrete-time system. (This is done to improve the numerical conditioning of the algorithms.) A preliminary step is

# sdhinfsyn

|            | sampling period witho         | the norm of the continuous-time system over one<br>out control is less than the given γ-value. This requires a<br>ationally a relatively expensive step. |
|------------|-------------------------------|----------------------------------------------------------------------------------------------------|
| References | Systems with Applica          | J.B. Pearson, "A General Framework for Linear Periodic tions to Sampled-Data Control," <i>IEEE Transactions on</i> ol. AC–37, 1992, pp. 418-435.         |
| See Also   | norm<br>hinfsyn<br>sdhinfnorm | System norm of an LTI object<br>Synthesize an $H_{\infty}$ optimal controller<br>Calculate norm of sampled-data feedback system                          |

| Purpose     | Time response of sampled-data feedback system                                                                                                    |
|-------------|----------------------------------------------------------------------------------------------------|
| Syntax      | <pre>sdlsim(p,k,w,t,tf) sdlsim(p,k,w,t,tf,x0,z0) sdlsim(p,k,w,t,tf,x0,z0,int) [vt,yt,ut,t] = sdlsim(p,k,w,t,tf) [vt,yt,ut,t] = sdlsim(p,k,w,t,tf,x0,z0,int)</pre>                                                                                                    |
| Description | <pre>sdlsim(p,k,w,t,tf) plots the time response of the hybrid feedback system.<br/>lft(p,k), is forced by the continuous input signal described by w and t (values<br/>and times, as in lsim). p must be a continuous-time LTI system, and k must be<br/>discrete-time LTI system with a specified sampling time (the unspecified<br/>sampling time -1 is not allowed). The final time is specified with tf.</pre>                                                                                                    |
|             | sdlsim(p,k,w,t,tf,x0,z0) specifies the initial state vector x0 of p, and z0 of k, at time t(1).                                                                                                    |
|             | sdlsim(p,k,w,t,tf,x0,z0,int) specifies the continuous-time integration<br>step size int. $sdlsim$ forces int = $(k.Ts)/N$ int where N>4 is an integer. If<br>any of these optional arguments is omitted, or passed as empty matrices, then<br>default values are used. The default value for x0 and z0 is zero. Nonzero initial<br>conditions are allowed for p (and/or k) only if p (and/or k) is an ss object.                                                                                                    |
|             | If p and/or k is an LTI array with consistent array dimensions, then the time simulation is performed pointwise across the array dimensions.                                                                                                    |
|             | <pre>[vt,yt,ut,t] = sdlsim(p,k,w,t,tf) computes the continuous-time<br/>response of the hybrid feedback system lft(p,k) forced by the continuous<br/>input signal defined by w and t (values and times, as in lsim). p must be a<br/>continuous-time system, and k must be discrete-time, with a specified<br/>sampling time (the unspecified sampling time -1 is not allowed). The final time<br/>is specified with tf. The outputs vt, yt and ut are 2-by-1 cell arrays: in each<br/>the first entry is a time vector, and the second entry is the signal values. Stored<br/>in this manner, the signal vt is plotted by using one of the following commands:</pre> |
|             | <pre>plot(vt{1},vt{2}) plot(vt{:})</pre>                                                                                                    |

Signals yt and ut are respectively the input to  $\boldsymbol{k}$  and output of  $\boldsymbol{k}.$ 

If p and/or k are LTI arrays with consistent array dimensions, then the time simulation is performed pointwise across the array dimensions. The outputs are 2-by-1-by-array dimension cell arrays. All responses can be plotted simultaneously, for example, plot(vt).

[vt,yt,ut,t] = sdlsim(p,k,w,t,tf,x0,z0,int) The optional arguments are int (integration step size), x0 (initial condition for p), and z0 (initial condition for k). sdlsim forces int = (k.Ts)/N, where N>4 is an integer. If any of these arguments is omitted, or passed as empty matrices, then default values are used. The default value for x0 and z0 is zero. Nonzero initial conditions are allowed for p (and/or k) only if p (and/or k) is an ss object.

#### **Examples**

To illustrate the use of sdlsim, consider the application of a discrete controller to an integrator with near integrator. A continuous plant and a discrete controller are created. A sample and hold equivalent of the plant is formed and the discrete closed-loop system is calculated. Simulating this with lsim gives the system response at the sample points. sdlsim is then used to calculate the intersample behavior.

```
P = tf(1,[1, 1e-5,0]);
T = 1.0/20;
C = ss([-1.5 T/4; -2/T -.5],[ .5 2;1/T 1/T],...
[-1/T<sup>2</sup> -1.5/T], [1/T<sup>2</sup> 0],T);
Pd = c2d(P,T, 'zoh');
```

The closed-loop digital system is now set up. You can use sysic to construct the interconnected feedback system.

```
systemnames = 'Pd C';
inputvar = '[ref]';
outputvar = '[Pd]';
input_to_Pd = '[C]';
input_to_C = '[ref ; Pd]';
sysoutname = 'dclp';
cleanupsysic = 'yes';
sysic;
```

lsim is used to simulate the digital step response.

[yd,td] = step(dclp,20\*T);

The continuous interconnection is set up and the sampled data response is calculated with sdlsim.

```
M = [0,1;1,0;0,1]*blkdiag(1,P);
t = [0:.01:1]';
u = ones(size(t));
y1 = sdlsim(M,C,u,t);
plot(td,yd,'r*',y1{:},'b-')
axis([0,1,0,1.5])
xlabel('Time: seconds')
title('Step response: discrete (*), &continuous')
```

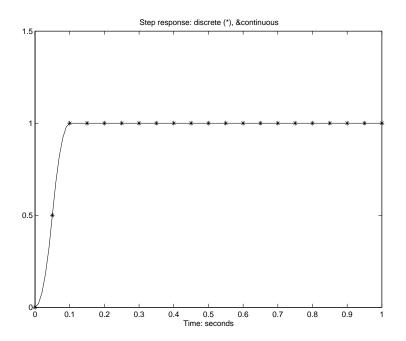

You can see the effect of a nonzero initial condition in the continuous-time system. Note how examining the system at only the sample points will underestimate the amplitude of the overshoot.

```
y2 = sdlsim(M,C,u,t,1,0,[0.25;0]);
plot(td,yd,'r*',y1{:},'b-',y2{:},'g--')
```

```
axis([0,1,0,1.5])
xlabel('Time: seconds')
title('Step response: non zero initial condition')
```

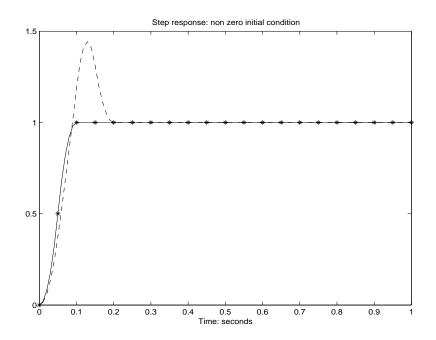

Finally, you can examine the effect of a sinusoidal disturbance at the continuous-time plant output. This controller is not designed to reject such a disturbance and the system does not contain antialiasing filters. Simulating the effect of antialiasing filters is easily accomplished by including them in the continuous interconnection structure.

```
M2 = [0,1,1;1,0,0;0,1,1]*blkdiag(1,1,P);
t = [0:.001:1]';
dist = 0.1*sin(41*t);
u = ones(size(t));
[y3,meas,act] = sdlsim(M2,C,[u dist],t,1);
plot(y3{:},'-',t,dist,'b--',t,u,'g-.')
xlabel('Time: seconds')
title('Step response: disturbance (dashed) & output (solid)')
```

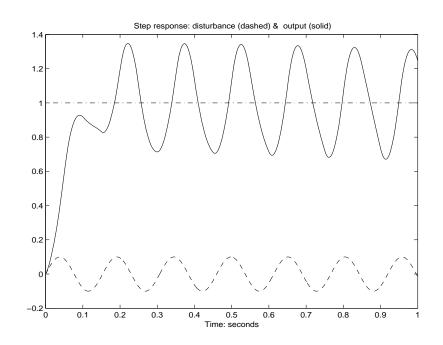

Algorithm sdlsim oversamples the continuous-time, N times the sample rate of the controller k.

| See Also | gapmetric  | Computes the gap and the Vinnicombe gap metric          |
|----------|------------|---------------------------------------------------------|
|          | hinfsyn    | Synthesizes a $H_\infty$ optimal controller             |
|          | norm       | Computes the system norm of an LTI object               |
|          | sdhinfnorm | Calculates the norm of a sampled-data feedback          |
|          |            | system                                                  |
|          | sdhinfsyn  | Synthesizes a sample-data $H_\infty$ optimal controller |
|          |            |                                                         |

| Purpose     | State-space sector bilinear transformation                                                                                                    |
|-------------|----------------------------------------------------------------------------------------------------|
| Syntax      | [G,T] = sectf(F,SECF,SECG)                                                                                                    |
| Description | [G,T] = sectf(F,SECF,SECG) computes a linear fractional transform T such that the system lft(F,K) is in sector SECF if and only if the system lft(G,K) is in sector SECG where |

G=lft(T,F,NU,NY)

where NU and NY are the dimensions of  $u_{T2}$  and  $y_{T2}$ , respectively—see Figure 10-17.

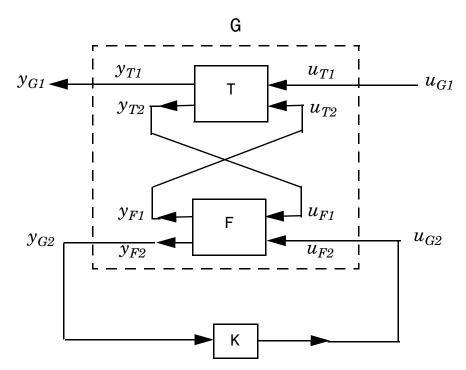

Figure 10-17: Sector transform G=lft(T,F,NU,NY)

| Input arguments       |                                                                     |
|-----------------------|---------------------------------------------------------------------|
| F                     | LTI state-space plant                                               |
| SECG, SECF:           | Conic Sector:                                                       |
| [-1,1] or [-1;1]      | $\left\ y\right\ ^2 \le \left\ u\right\ ^2$                         |
| [0,Inf] or<br>[0;Inf] | $0 \leq Re[y^*u]$                                                   |
| [A,B] or [A;B]        | $0 \ge \operatorname{Re}[(y - Au)^*(y - Bu)]$                       |
| [a,b] or [a;b]        | $0 \ge \operatorname{Re}[(y - diag(a)u)^*(y - diag(b)u)]$           |
| S                     | $0 \ge \operatorname{Re}[(S_{11}u + S_{12}y)^*(S_{21}u + S_{22}y)]$ |
| S                     | $0 \ge \operatorname{Re}[(S_{11}u + S_{12}y)^*(S_{21}u + S_{22}y)]$ |

sectf are used to transform general conic-sector control system performance specifications into equivalent  $H_{\infty}$ -norm performance specifications.

where A,B are scalars in  $[-\infty, \infty]$  or square matrices; a,b are vectors; S=[S11 S12;S21,S22] is a square matrix whose blocks S11,S12,S21,S22 are either scalars or square matrices; S is a two-port system S=mksys(a,b1,b2, ,'tss') with transfer function

$$S(s) = \begin{bmatrix} S_{11}(s) \ S_{12}(s) \\ S_{21}(s) \ S_{22}(s) \end{bmatrix}$$

| Output arguments | Description                                                            |
|------------------|------------------------------------------------------------------------|
| G                | Transformed plant $G(s)=lftf(T,F)$                                     |
| Т                | LFT sector transform, maps conic sector<br>SECF into conic sector SECG |

Output variables are:

Т

G The transformed plant G(s)=lftf(T,F):

The linear fractional transformation T(s)=T

#### **Examples**

The statement  $G(j\omega)$  inside *sector* [-1, 1] is equivalent to the  $H_{\infty}$  inequality

 $\sup_{\omega} \overline{\sigma}(G(j\omega)) = \|G\|_{\infty} \le 1$ 

Given a two-port open-loop plant P(s) := P, the command P1 = sectf(P,[0,Inf],[-1,1]) computes a transformed  $P_I(s) := P1$  such that if lft(G,K) is inside sector[-1, 1] if and only if lft(F,K) is inside sector[0,  $\infty$ ]. In other words, norm(lft(G,K),inf)<1 if and only if lft(F,K) is strictly positive real. See Figure 10-18.

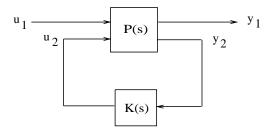

#### Figure 10-18: Sector Transform Block Diagram

Here is a simple example of the sector transform.

$$P(s) = \frac{1}{s+1} \in \text{sector}[-1, 1] \rightarrow P_1(s) = \frac{s+2}{s} \in \text{sector}[0, \infty]$$

You can compute this by simply executing the following commands:

P = ss(tf(1,[1 1])); P1 = sectf(P,[-1,1],[0,Inf]);

The Nyquist plots for this transformation are depicted in Figure 10-19. The condition  $P_1(s)$  inside  $[0, \infty]$  implies that  $P_1(s)$  is stable and  $P_1(j\omega)$  is *positive* real, i.e.,

 $P_1^*(j\omega) + P_1(j\omega) \ge 0 \quad \forall \omega$ 

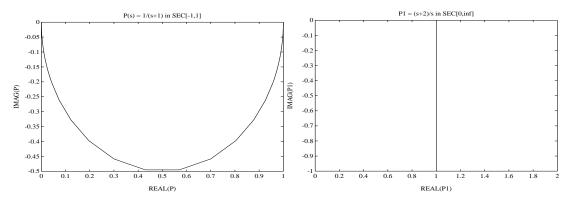

Figure 10-19: Example of Sector Transform

#### Algorithm

sectf uses the generalization of the sector concept of [3] described by [1]. First the sector input data Sf= SECF and Sg=SECG is converted to two-port state-space form; non-dynamical sectors are handled with empty a, b1, b2, c1, c2 matrices. Next the equation

 $S_{g}(s)\begin{bmatrix} u_{g_{1}} \\ y_{g_{1}} \end{bmatrix} = S_{f}(s)\begin{bmatrix} u_{f_{1}} \\ y_{f_{1}} \end{bmatrix}$ 

is solved for the two-port transfer function T(s) from  $u_{g_1}y_{f_1}$  to  $u_{f_1}y_{g_1}$ . Finally, the function lftf is used to compute G(s) as G=lftf(T,F).

| Limitations | A well-posed conic sec                          | tor must have $\det(B-A) \neq 0$ or $\det\left(\begin{bmatrix}s_{11} & s_{12};\\ s_{21} & s_{22}\end{bmatrix}\right) \neq 0$ .                                             |
|-------------|-------------------------------------------------|----------------------------------------------------------------------------------------------------|
|             | Also, you must have d<br>square systems.        | $im(u_{F1}) = dim(y_{F1})$ since sectors are only defined for                                                                                                    |
| References  | [1] Safonov, M.G., Sta<br>Systems. Cambridge, I | ubility and Robustness of Multivariable Feedback<br>MA: MIT Press, 1980.                                                                                                   |
|             |                                                 | A. Jonckheere, M. Verma and D.J.N. Limebeer,<br>Real Multivariable Feedback Systems," <i>Int. J. Control</i> ,<br>842, 1987.                                               |
|             | Feedback Systems ≥—                             | e Input-Output Stability of Time-Varying Nonlinear<br>- Part I: Conditions Using Concepts of Loop Gain,<br>y," <i>IEEE Trans. on Automat. Contr.</i> , AC-11, pp. 228-238, |
| See Also    | lft<br>hinfsyn                                  | Forms Redheffer star product of systems<br>H∞ controller synthesis                                                                                                    |

| Purpose     | Initialize description of LMI system                                                                         |                                                                                                    |
|-------------|----------------------------------------------------------------------------------------------------|----------------------------------------------------------------------------------------------------|
| Syntax      | <pre>setlmis(lmi0)</pre>                                                                                     |                                                                                                    |
| Description | Before starting the description of a new LMI system with <code>lmivar</code> and <code>lmiterm</code> , type |                                                                                                    |
|             | <pre>setlmis([])</pre>                                                                                       |                                                                                                    |
|             | to initialize its interna                                                                                    | al representation.                                                                                                    |
|             | To add on to an existing                                                                                     | ng LMI system, use the syntax                                                                                                    |
|             | <pre>setlmis(lmi0)</pre>                                                                                     |                                                                                                    |
|             |                                                                                                    | ernal representation of this LMI system. Subsequent<br>ommands will then add new variables and terms to the<br>i0.                                                       |
| See Also    | getlmis<br>lmivar<br>lmiterm<br>newlmi                                                                       | Get the internal description of an LMI system<br>Specify the matrix variables in an LMI problem<br>Specify the term content of LMIs<br>Attach an identifying tag to LMIs |

### setmvar

| Purpose     | Instantiate matrix variable and evaluate LMI terms                                                                                                    |  |  |
|-------------|----------------------------------------------------------------------------------------------------|--|--|
| Syntax      | newsys = setmvar(lmisys,X,Xval)                                                                                                    |  |  |
| Description | setmvar sets the matrix variable $X$ with identifier X to the value Xval. All terms involving $X$ are evaluated, the constant terms are updated accordingly, and $X$ is removed from the list of matrix variables. A description of the resulting LMI system is returned in newsys. |  |  |
|             | The integer X is the identifier returned by $\texttt{lmivar}$ when X is declared.<br>Instantiating X with setmvar does not alter the identifiers of the remaining matrix variables.                                                                                                 |  |  |
|             | The function setmvar is useful to freeze certain matrix variables and optimize<br>with respect to the remaining ones. It saves time by avoiding partial or<br>complete redefinition of the set of LMI constraints.                                                                  |  |  |
| Examples    | Consider the system                                                                                                    |  |  |
|             | $\dot{x} = Ax + Bu$                                                                                                    |  |  |
|             | and the problem of finding a stabilizing state-feedback law $u = Kx$ where K is an unknown matrix.                                                                                                    |  |  |
|             | By the Lyapunov Theorem, this is equivalent to finding $P > 0$ and K such that                                                                                                    |  |  |
|             | $(A + BK)P + P(A + BK)^T + I < 0.$                                                                                                    |  |  |
|             | With the change of variable $Y := KP$ , this condition reduces to the LMI                                                                                                    |  |  |
|             | $AP + PA^T + BY + Y^T B^T + I < 0.$                                                                                                    |  |  |
|             | This LMI is entered by the commands                                                                                                    |  |  |
|             | n = size(A,1) % number of states<br>ncon = size(B,2) % number of inputs                                                                                                    |  |  |
|             | setlmis([])<br>P = lmivar(1,[n 1]) % P full symmetric<br>Y = lmivar(2,[ncon n]) % Y rectangular                                                                                                    |  |  |
|             | lmiterm([1 1 1 P],A,1,'s') % AP+PA'<br>lmiterm([1 1 1 Y],B,1,'s') % BY+Y'B'                                                                                                    |  |  |

```
lmiterm([1 1 1 0],1) % I
lmis = getlmis
```

To find out whether this problem has a solution *K* for the particular Lyapunov matrix P = I, set *P* to *I* by typing

```
news = setmvar(lmis,P,1)
```

The resulting LMI system news has only one variable Y = K. Its feasibility is assessed by calling feasp:

[tmin,xfeas] = feasp(news)
Y = dec2mat(news,xfeas,Y)

The computed *Y* is feasible whenever tmin < 0.

| See Also | evallmi | Given a particular instance of the decision variables, |
|----------|---------|--------------------------------------------------------|
|          |         | evaluate all variable terms in the system of LMIs      |
|          | delmvar | Delete one of the matrix variables of an LMI problem   |

# showlmi

| Purpose     | Left- and right-hand s                                                                                                    | sides of evaluated LMI                                                                                                    |
|-------------|----------------------------------------------------------------------------------------------------|----------------------------------------------------------------------------------------------------|
| Syntax      | [lhs,rhs] = showlmi                                                                                                    | (evalsys,n)                                                                                                    |
| Description | For given values of the decision variables, the function evallmi evaluates all variable terms in a system of LMIs. The left- and right-hand sides of the n-th LMI are then constant matrices that can be displayed with showlmi. If evalsys is the output of evallmi, the values lhs and rhs of these left- and right-hand sides are given by |                                                                                                    |
|             | [lhs,rhs] = show                                                                                                    | lmi(evalsys,n)                                                                                                    |
|             | An error is issued if e                                                                                                    | valsys still contains variable terms.                                                                                                    |
| Examples    | See the description of                                                                                                    | evallmi.                                                                                                    |
| See Also    | evallmi<br>setmvar                                                                                                    | Given a particular instance of decision variables,<br>evaluate all variable terms in an LMI system<br>Instantiate a matrix variable and evaluate all LMI |
|             |                                                                                                    | terms involving this matrix variable                                                                                                    |

| Purpose     | Simplify representation of uncertain object                                                                                                    |
|-------------|----------------------------------------------------------------------------------------------------|
| Syntax      | <pre>B = simplify(A) B = simplify(A,'full') B = simplify(A,'basic') B = simplify(A,'off')</pre>                                                                                                    |
| Description | B = simplify(A) performs model-reduction-like techniques to detect and eliminate redundant copies of uncertain elements. Depending on the result, the class of B may be lower than A. The AutoSimplify property of each uncertain element in A governs what reduction methods are used. After reduction, any uncertain element which does not actually affect the result is deleted from the representation. |
|             | B = simplify(A, 'full') overrides all uncertain element's AutoSimplify property, and uses 'full' reduction techniques.                                                                                                    |
|             | B = simplify(A, 'basic') overrides all uncertain element's AutoSimplify property, and uses 'basic' reduction techniques.                                                                                                    |
|             | B = simplify(A, off') does not perform reduction. However, any uncertain elements in A with zero occurences are eliminated, and the class of B may be lower than the class of A.                                                                                                    |
| Examples    | Create a simple umat with a single uncertain real parameter. Select specific elements, note that result remains in class umat. Simplify those same elements, and note that class changes.                                                                                                    |
|             | <pre>p1 = ureal('p1',3,'Range',[2 5]);<br/>L = [2 p1];<br/>L(1)<br/>UMAT: 1 Rows, 1 Columns<br/>L(2)<br/>UMAT: 1 Rows, 1 Columns<br/>p1: real, nominal = 3, range = [2 5], 1 occurrence<br/>simplify(L(1))<br/>ans =</pre>                                                                                                    |

```
Uncertain Real Parameter: Name p1, NominalValue 3, Range [2 5]
Create four uncertain real parameters, with a default value of AutoSimplify
('basic'), and define a high order polynomial [1].
  m = ureal('m',125000, 'Range',[100000 150000]);
  xcg = ureal('xcg',.23,'Range',[.15 .31]);
  zcg = ureal('zcg',.105,'Range',[0 .21]);
  va = ureal('va',80,'Range',[70 90]);
  cw = simplify(m/(va*va)*va,'full')
  UMAT: 1 Rows, 1 Columns
     m: real, nominal = 1.25e+005, range = [100000 150000], 1
  occurrence
    va: real, nominal = 80, range = [70 90], 1 occurrence
  cw = m/va;
  fac2 = .16726*xcg*cw*cw*zcg - .17230*xcg*xcg*cw ...
        -3.9*xcg*cw*zcg - .28*xcg*xcg*cw*cw*zcg ...
        -.07*xcg*xcg*zcg + .29*xcg*xcg*cw*zcg ...
        + 4.9*xcg*cw - 2.7*xcg*cw*cw ...
        +.58*cw*cw - 0.25*xcg*xcg - 1.34*cw ...
        +100.1*xcg -14.1*zcg - 1.91*cw*cw*zcg ...
        +1.12*xcg*zcg + 24.6*cw*zcg ...
        +.45*xcg*xcg*cw*cw - 46.85
  UMAT: 1 Rows, 1 Columns
      m: real, nominal = 1.25e+005, range = [100000 150000], 18
  occurrences
    va: real, nominal = 80, range = [70 90], 8 occurrences
   xcg: real, nominal = 0.23, range = [0.15 0.31], 18 occurrences
    zcg: real, nominal = 0.105, range = [0 \quad 0.21], 1 occurrence
```

The result of the high-order polynomial is an inefficient representation involving 18 copies of m, 8 copies of va, 18 copies of xcg and 1 copy of zcg. Simplify the expression, using the 'full' simplification algorithm

```
fac2s = simplify(fac2,'full')
UMAT: 1 Rows, 1 Columns
    m: real, nominal = 1.25e+005, range = [100000 150000], 4
occurrences
    va: real, nominal = 80, range = [70 90], 4 occurrences
    xcg: real, nominal = 0.23, range = [0.15 0.31], 2 occurrences
    zcg: real, nominal = 0.105, range = [0 0.21], 1 occurrence
```

which results in a much more economical representation.

Alternatively, change the AutoSimplify property of each parameter to 'full' before forming the polynomial.

```
m.AutoSimplify = 'full';
xcg.AutoSimplify = 'full';
zcg.AutoSimplify = 'full';
va.AutoSimplify = 'full';
```

You can form the polynomial, which immediately gives a low order representation.

```
cw = m/va;
fac2f = .16726*xcg*cw*cw*zcg - .17230*xcg*xcg*cw ...
-3.9*xcg*cw*zcg - .28*xcg*xcg*cw*zcg ...
-.07*xcg*xcg*zcg + .29*xcg*xcg*cw*zcg ...
+ 4.9*xcg*cw - 2.7*xcg*cw*cw ...
+.58*cw*cw - 0.25*xcg*xcg - 1.34*cw ...
+100.1*xcg -14.1*zcg - 1.91*cw*cw*zcg ...
+1.12*xcg*zcg + 24.6*cw*zcg ...
+.45*xcg*xcg*cw*cw - 46.85
UMAT: 1 Rows, 1 Columns
m: real, nominal = 1.25e+005, range = [100000 150000], 4
occurrences
va: real, nominal = 80, range = [70 90], 4 occurrences
xcg: real, nominal = 0.23, range = [0 0.21], 2 occurrences
zcg: real, nominal = 0.105, range = [0 0.21], 1 occurrence
```

Create two real parameters, da and dx, and a 2-by-3 matrix, ABmat, involving polynomial expressions in the two real parameters [2].

```
da = ureal('da',0, 'Range',[-1 1]);
dx = ureal('dx',0, 'Range',[-1 1]);
a11 = -.32 + da*(.8089 + da*(-.987 + 3.39*da)) + .15*dx;
a12 = .934 + da*(.0474 - .302*da);
a21 = -1.15 + da*(4.39 + da*(21.97 - 561*da*da)) ...
+ dx*(9.65 - da*(55.7 + da*177));
a22 = -.66 + da*(1.2 - da*2.27) + dx*(2.66 - 5.1*da);
b1 = -0.00071 + da*(0.00175 - da*.00308) + .0011*dx;
b2 = -0.031 + da*(.078 + da*(-.464 + 1.37*da)) + .0072*dx;
ABmat = [a11 a12 b1;a21 a22 b2]
```

```
UMAT: 2 Rows, 3 Columns
    da: real, nominal = 0, range = [-1 1], 19 occurrences
    dx: real, nominal = 0, range = [-1 1], 2 occurrences
Use 'full' simplification to reduce the complexity of the description.
  ABmatsimp = simplify(ABmat, 'full')
  UMAT: 2 Rows, 3 Columns
    da: real, nominal = 0, range = [-1 1], 7 occurrences
    dx: real, nominal = 0, range = [-1 1], 2 occurrences
Alternatively, you can set the parameter's AutoSimplify property to 'full'.
  da.AutoSimplify = 'full';
  dx.AutoSimplify = 'full';
Now you can rebuild the matrix
  a11 = -.32 + da^{*}(.8089 + da^{*}(-.987 + 3.39^{*}da)) + .15^{*}dx;
  a12 = .934 + da^{(.0474 - .302*da)};
  a21 = -1.15 + da^{*}(4.39 + da^{*}(21.97 - 561^{*}da^{*}da)) \dots
        + dx^{*}(9.65 - da^{*}(55.7 + da^{*}177));
  a22 = -.66 + da^{(1.2)} - da^{(2.27)} + dx^{(2.66)} - 5.1^{(da)};
  b1 = -0.00071 + da^{*}(0.00175 - da^{*}.00308) + .0011^{*}dx;
  b2 = -0.031 + da^{(.078 + da^{(.464 + 1.37*da))} + .0072*dx;
  ABmatFull = [a11 a12 b1; a21 a22 b2]
  UMAT: 2 Rows, 3 Columns
    da: real, nominal = 0, range = [-1 1], 7 occurrences
    dx: real, nominal = 0, range = [-1 1], 2 occurrences
simplify uses heuristics along with one-dimensional model reduction
algorithms to partially reduce the dimensionality of the representation of an
uncertain matrix or system.
Multidimensional model reduction and realization theory are only partially
complete theories. The heuristics used by simplify are that - heuristics. The
order in which expressions involving uncertain elements are built up, eg.,
distributing across addition and multiplication, can affect the details of the
representation (i.e., the number of occurences of a ureal in an uncertain
```

matrix). It is possible that simplify's naive methods cannot completely resolve

**Algorithm** 

Limitations

| - /        | representations of unce                                                                                                    | ·                                                                                                    |
|------------|----------------------------------------------------------------------------------------------------|----------------------------------------------------------------------------------------------------|
| References | [1] Varga, A. and G. Looye, "Symbolic and numerical software tools for<br>LFT-based low order uncertainty modeling," <i>IEEE International Symposium</i><br><i>on Computer Aided Control System Design</i> , 1999, pp. 5-11. |                                                                                                    |
|            | modeling for nonlinear                                                                                                    | B. Lim and E.A. Morelli, "Computer aided uncertainty<br>parameter-dependent systems Part II: F-16 example,"<br>mposium on Computer Aided Control System Design,                          |
| See Also   | umat<br>uss<br>ucomplex<br>ureal<br>uss                                                                                                    | Creates an uncertain matrix object<br>Creates an uncertain system object<br>Creates an uncertain complex parameter<br>Creates an uncertain real parameter<br>Creates an uncertain system |

# skewdec

| Purpose Create skew-syn | nmetric matrix |
|-------------------------|----------------|
|-------------------------|----------------|

**Syntax** x = skewdec(m,n)

**Description** skewdec(m,n) forms the m-by-m skew-symmetric matrix

 $\begin{bmatrix} 0 & -(n-1) & -(n-2) & \dots \\ (n+1) & 0 & -(n-3) & \dots \\ (n+2) & (n+3) & 0 & \dots \\ \dots & \dots & \dots & \dots \\ \dots & \dots & \dots & \dots \end{bmatrix}$ 

This function is useful to define skew-symmetric matrix variables. In this case, set n to the number of decision variables already used.

| See Also | decinfo | Describe how the entries of a matrix variable X relate |
|----------|---------|--------------------------------------------------------|
|          |         | to the decision variables                              |
|          | lmivar  | Specify the matrix variables in an LMI problem         |

Purpose State-space slow-fast decomposition

**Syntax** [G1,G2] = slowfast(G,cut)

**Description** slowfast computes the slow and fast modes decompositions of a system G(s) such that

 $G(s) = [G(s)]_s + [G(s)]_f$ 

where  $[G(s)]_s := (\hat{A}_{11}, \hat{B}_1, \hat{C}_1, \hat{D}_1)$  denotes the slow part of G(s), and

 $[G(s)]_f := (\hat{A}_{22}, \hat{B}_2, \hat{C}_2, \hat{D}_2)$  denotes the fast part. The variable cut denotes the index where the modes will be split.

stabproj employs the algorithm in [1] as follows:

Find a unitary matrix  $V\, {\rm via}$  the ordered Schur decomposition routines <code>blksch</code> or <code>rschur</code> such that

$$A = V^T A V = \begin{bmatrix} \hat{A}_{11} & \hat{A}_{12} \\ 0 & \hat{A}_{22} \end{bmatrix}$$

Based on the style of ordered Schur form, you get  $\left|\lambda_{i}(\hat{A}_{11})\right| < \left|\lambda_{i}(\hat{A}_{22})\right|$ .

Finally solving the matrix equation for X

 $\hat{A}_{11}X - X\hat{A}_{22} + \hat{A}_{12} = 0$ 

you get the state-space projections

 $[G(s)]_{s} := (\hat{A}_{11}, \hat{B}_{1}, \hat{C}_{1}, \hat{D}_{1})$ 

and

$$[G(s)]_f := (\hat{A}_{22}, \hat{B}_2, \hat{C}_2, \hat{D}_2)$$

where

### slowfast

$$\begin{bmatrix} \hat{B}_1 \\ \hat{B}_2 \end{bmatrix} := \begin{bmatrix} I & -X \\ 0 & I \end{bmatrix} VB$$

and

$$\begin{bmatrix} \hat{C}_1 & \hat{C}_2 \end{bmatrix} \coloneqq CV^T \begin{bmatrix} I & X \\ 0 & I \end{bmatrix}$$

**References** [1] M.G. Safonov, E.A. Jonckheere, M. Verma and D.J.N. Limebeer, "Synthesis of Positive Real Multivariable Feedback Systems", *Int. J. Control*, vol. 45, no. 3, pp. 817-842, 1987.

Schur decomposition

Modal form realization

See Also schur modreal

L

| Purpose     | Remove singleton dim                                                                                                    | ensions for umat objects                             |
|-------------|----------------------------------------------------------------------------------------------------|------------------------------------------------------|
| Syntax      | B = squeeze(A)                                                                                                    |                                                      |
| Description | B = squeeze(A) returns an array B with the same elements as A but with all<br>the singleton dimensions removed. A singleton is a dimension such that<br>size(A,dim)==1. 2-D arrays are unaffected by squeeze so that row vectors<br>remain rows. |                                                      |
| See Also    | permute<br>reshape                                                                                                    | Permutes array dimensions.<br>Changes size of matrix |

### stabproj

| Purpose     | State-space stable/anti-stable decomposition                                                                                                    |
|-------------|----------------------------------------------------------------------------------------------------|
| Syntax      | [G1,G2,m] = stabproj(G)                                                                                                    |
| Description | stabproj computes the stable and antistable projections of a minimal realization $\hat{G}(s)$ such that $G(s) = [G(s)]_+ + [G(s)]_+$ where $[G(s)] := (\hat{A}_{11}, \hat{B}_1, \hat{C}_1, \hat{D}_1)$ denotes the stable part of $G(s)$ , and $[G(s)]_+ := (\hat{A}_{22}, \hat{B}_2, \hat{C}_2, \hat{D}_2)$ denotes the antistable part. The variable m returns the number of stable eigenvalues of $A$ . |
| Algorithm   | stabproj employs the algorithm in [1] as follows: Find a unitary matrix $V$ via the ordered Schur decomposition routines blksch or rschur such that                                                                                                    |

 $A = V^T A V = \begin{bmatrix} \hat{A}_{11} & \hat{A}_{12} \\ 0 & \hat{A}_{22} \end{bmatrix}$ 

Based on the style of ordered Schur form, you can get a stable  $\hat{A}_{11}$  and an antistable  $\hat{A}_{22} \cdot \left| \lambda_i(\hat{A}_{11}) \right| < \left| \lambda_i(\hat{A}_{22}) \right|$  for the case of slowfast.

Finally solving the matrix equation for X

 $\hat{A}_{11}X - X\hat{A}_{22} + \hat{A}_{12} = 0$ 

you get the state-space projections  $[G(s)]_{-}$  or  $[G(s)]_{s} := (\hat{A}_{11}, \hat{B}_{1}, \hat{C}_{1}, \hat{D}_{1})$ 

and  $[G(s)]_+$  or  $[G(s)]_{us} := (\hat{A}_{22}, \hat{B}_2, \hat{C}_2, \hat{D}_2)$ where

$$\begin{bmatrix} \hat{B}_1 \\ \hat{B}_2 \end{bmatrix} := \begin{bmatrix} I & -X \\ 0 & I \end{bmatrix} VB$$

and

$$\begin{bmatrix} \hat{\boldsymbol{C}}_1 & \hat{\boldsymbol{C}}_2 \end{bmatrix} \coloneqq \boldsymbol{C} \boldsymbol{V}^T \begin{bmatrix} \boldsymbol{I} & \boldsymbol{X} \\ \boldsymbol{0} & \boldsymbol{I} \end{bmatrix}$$

# **References** [1] M.G. Safonov, E.A. Jonckheere, M. Verma and D.J.N. Limebeer, "Synthesis of Positive Real Multivariable Feedback Systems", *Int. J. Control*, vol. 45, no. 3, pp. 817-842, 1987.

See Also

schur modreal Schur decomposition Modal form realization

### stack

| Purpose     | Construct array by stacking uncertain matrices, models, or arrays                                                                                                    |
|-------------|----------------------------------------------------------------------------------------------------|
| Syntax      | umatout = stack(arraydim,umat1,umat2,)<br>usysout = stack(arraydim,usys1,usys2,)                                                                                                    |
| Description | stack constructs an uncertain array by stacking uncertain matrices, models, or arrays along array dimensions of an uncertain array.                                                                                                    |
|             | umatout = stack(arraydim,umat1,umat2,) produces an array of<br>uncertain matrices, umatout, by stacking(concatenating) the umat matrices(or<br>umat arrays) umat1, umat2, along the array dimension arraydim. All models<br>must have the same number of columns and rows. The column/row dimensions<br>are not counted in the array dimensions.                                                                       |
|             | umatout = stack(arraydim,usys1,usys2,) produces an array of<br>uncertain models, ufrd or uss, or usysout, by stacking (concatenating) the<br>ufrd or uss matrices (or ufrd or uss arrays) usys1, usys2, along the array<br>dimension arraydim. All models must have the same number of columns and<br>rows (the same input/output dimensions). Note that the input/output<br>dimensions are not considered for arrays. |
| Examples    | Consider usys1 and usys2, two single-input/single-output uss models:                                                                                                    |
|             | zeta = ureal('zeta',1,'Range',[0.4 4]);<br>wn = ureal('wn',0.5,'Range',[0.3 0.7]);<br>P1 = tf(1,[1 2*zeta*wn wn^2]);<br>P2 = tf(zeta,[1 10]);                                                                                                    |
|             | You can stack along the first dimension to produce a 2-by-1 uss array.                                                                                                    |
|             | <pre>stack(1,P1,P1) USS: 2 States, 1 Output, 1 Input, Continuous System [array, 2 x 1] wn: real, nominal = 0.5, range = [0.3 0.7], 3 occurrences zeta: real, nominal = 1, range = [0.4 4], 1 occurrence</pre>                                                                                                    |
|             | You can stack along the second dimension to produce a 1-by-2 uss array.                                                                                                    |
|             | <pre>stack(2,P1,P2) % produces a 1-by-2 USS array. USS: 2 States, 1 Output, 1 Input, Continuous System [array, 1 x 2] wn: real, nominal = 0.5, range = [0.3 0.7], 3 occurrences zeta: real, nominal = 1, range = [0.4 4], 1 occurrence</pre>                                                                                                    |

You can stack along the third dimension to produce a 1-by-1-by-2 uss array.

```
stack(3,P1,P2) % produces a 1-by-1-by-2 USS array.
USS: 2 States, 1 Output, 1 Input, Continuous System [array, 1 x 1
x 2]
wn: real, nominal = 0.5, range = [0.3 0.7], 3 occurrences
zeta: real, nominal = 1, range = [0.4 4], 1 occurrence
```

| append  | Groups models by appending their inputs and outputs |
|---------|-----------------------------------------------------|
| blkdiag | Groups models by appending their inputs and outputs |
| horzcat | Performs horizontal concatenation                   |
| vertcat | Performs vertical concatenation                     |

# symdec

| Purpose     | Form symmetric matrix                                                                                                    | X                                                          |
|-------------|----------------------------------------------------------------------------------------------------|------------------------------------------------------------|
| Syntax      | x = symdec(m,n)                                                                                                    |                                                            |
| Description | symdec(m,n) forms an $(n + 1) (n + 2) (n + (n + 2) (n + 3) (n + (n + 4) (n + 5) (n + (n + 4) (n + 5) (n + (n + 3) (n + (n + 3) (n + (n + (n + 3) (n + (n + (n + 3) (n + (n + $ | m-by-m symmetric matrix of the form<br>4)<br>5)<br>6)      |
|             |                                                                                                    | ]<br>to define symmetric matrix variables. n is the number |
| See Also    |                                                                                                    | Show how matrix variables depend on decision variables     |

#### **Purpose** Build interconnections of certain and uncertain matrices and systems

Syntax sysout = sysic

# **Description** sysic requires that 3 variables with fixed names be present in the calling workspace: systemnames, inputvar and outputvar.

systemnames is a char containing the names of the subsystems (double, tf, zpk, ss, uss, frd, ufrd, etc) that make up the interconnection. The names must be separated by spaces with no additional punctuation. Each named variable must exist in the calling workspace.

inputvar is a char, defining the names of the external inputs to the interconnection. The names are separated by semicolons, and the entire list is enclosed in square brackets []. Inputs can be scalar or multivariate. For instance, a 3-component (x, y, z) force input can be specified with 3 separate names, Fx, Fy, Fz. Alternatively, a single name with a defined integer dimension can be specified, as in F{3}. The order of names in inputvar determines the order of inputs in the interconnection.

outputvar is a char, describing the outputs of the interconnection. Outputs do not have names-they are simply linear combinations of individual subsystem's outputs and external inputs. Semicolons delineate separate components of the interconnections outputs. Between semicolons, signals can be added and subtracted, and multiplied by scalars. For multivariable subsystems, arguments within parentheses specify which subsystem outputs are to be used and in what order. For instance, plant(2:4,1,9:11) specifies outputs 2,3,4,1,9,10,11 from the subsystem plant. If a subsystem is listed in outputvar without arguments, then all outputs from that subsystem are used.

sysic also requires that for every subsystem name listed in systemnames, a corresponding variable, input\_to\_ListedSubSystemName must exist in the calling workspace. This variable is similar to outputvar — it defines the input signals to this particular subsystem as linear combinations of individual subsystem's outputs and external inputs.

sysout = sysic will perform the interconnection described by the variables above, using the subsystem data in the names found in systemnames. The resulting interconnection is returned in the output argument, listed above as sysout. **Examples** A simple system interconnection, identical to the system illustrated in the iconnect description. Consider a three-input, two-output LTI matrix *T*,

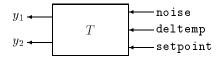

which has internal structure

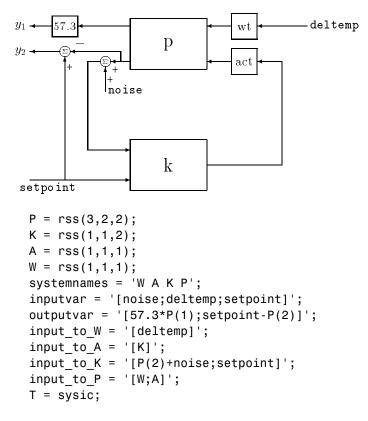

**Limitations** The syntax of sysic is limited, and for the most part is restricted to what is shown here. The iconnect interconnection object can also be used to define complex interconnections, and has a more flexible syntax.

Within sysic, error-checking routines monitor the consistency and availability of the subsystems and their inputs. These routines provide a basic level of error detection to aid the user in debugging.

See Also

iconnect

Equates expressions for icsignal objects

# ucomplex

|            | <pre>= ucomplex('NAME',nominalvalue) = ucomplex('NAME',nominalvalue,'Property1',Value1, 'Property2',Value2,)</pre>                                                                                                    |
|------------|----------------------------------------------------------------------------------------------------|
| • va       | n uncertain complex parameter is used to represent a complex number whose<br>alue is uncertain. Uncertain complex parameters have a name (the Name<br>roperty), and a nominal value (the NominalValue property).                                    |
|            | ne uncertainty (potential deviation from the nominal value) is described in<br>vo different manners:                                                                                                    |
| •          | Radius (radius of disc centered at NominalValue)                                                                                                    |
| •          | Percentage (disc size is percentage of magnitude of NominalValue)                                                                                                    |
| No         | ne Mode property determines which description remains invariant if the<br>ominalValue is changed (the other is derived). The default Mode is 'Radius'<br>nd the default radius is 1.                                                                |
| Pr         | coperty/Value pairs can also be specified at creation. For instance,                                                                                                    |
|            | B = ucomplex('B',6-j,'Percentage',25)                                                                                                    |
|            | ts the nominal value to 6-j, the percentage uncertainty to 25 and, implicitly, he Mode to 'Percentage'.                                                                                                    |
| - pa<br>Th | reate an uncertain complex parameter with internal name A. The uncertain<br>arameter's possible values are a complex disc of radius 1, centered at 4+3j.<br>ne value of A.percentage is 20 (radius is 1/5 of the magnitude of the nominal<br>alue). |
|            | A = ucomplex('A',4+3*j)<br>Uncertain Complex Parameter: Name A, NominalValue 4+3i, Radius 1                                                                                                    |
|            | bu can visualize the uncertain complex parameter by sampling and plotting data.                                                                                                    |
|            | <pre>sa = usample(A,400);<br/>w = linspace(0,2*pi,200);<br/>circ = sin(w) + j*cos(w);<br/>rc = real(A.NominalValue+circ);</pre>                                                                                                    |

### ucomplex

```
ic = imag(A.NominalValue+circ);
plot(real(sa(:)),imag(sa(:)),'o',rc,ic,'k-')
xlim([2.5 5.5])
ylim([1.5 4.5])
axis equal
```

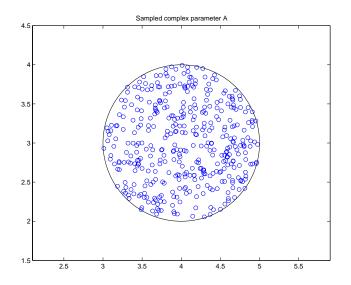

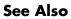

get umat ucomplexm ultidyn ureal Gets object properties Creates an uncertain matrix object Creates an uncertain complex matrix Creates an uncertain LTI dynamic object Creates an uncertain real parameter

# ucomplexm

| Purpose     | Create uncertain complex matrix                                                                                                    |
|-------------|----------------------------------------------------------------------------------------------------|
| Syntax      | <pre>M = ucomplexm('Name',NominalValue) M = ucomplexm('Name',NominalValue,'WL',WLvalue,'WR',WRvalue) M = ucomplexm('Name',NominalValue,'Property',Value)</pre>                                                                                                    |
| Description | M = ucomplexm('Name',NominalValue) creates an uncertain complex matrix representing a ball of complex-valued matrices, centered at a NominalValue and named Name.                                                                                                    |
|             | <pre>M = ucomplexm('Name',NominalValue,'WL',WLvalue,'WR',WRvalue) creates an uncertain complex matrix with weights WL and WR. Specifically, the values represented by M are all matrices H that satisfy norm(inv(M.WL)*(H - M.NominalValue)*inv(M.WR)) &lt;= 1. WL and WR are square, invertible, and weighting matrices that quantify the size and shape of the ball of matrices represented by this object. The default values for WL and WR are identity matrices of appropriate dimensions.</pre> |
|             | Trailing Property/Value pairs are allowed, as in                                                                                                    |
|             | <pre>M = ucomplexm('NAME',nominalvalue,'P1',V1,'P2',V2,)</pre>                                                                                                    |
|             | The property AutoSimplify controls how expressions involving the uncertain matrix are simplified. Its default value is 'basic', which means elementary methods of simplification are applied as operations are completed. Other values for AutoSimplify are 'off'', no simplification performed, and 'full' which applies model-reduction-like techniques to the uncertain object.                                                                                                    |
| Examples    | Create a ucomplexm with the name 'F', nominal value [1 2 3; 4 5 6], and weighting matrices WL = diag([.1.3]), WR = diag([.4 .8 1.2]).                                                                                                    |
|             | <pre>F = ucomplexm('F',[1 2 3;4 5 6],'WL',diag([.1 .3]),<br/>'WR',diag([.4 .8 1.2]));</pre>                                                                                                    |
|             | Sample the difference between the uncertain matrix and its nominal value at 80 points, yielding a 2-by-3-by-80 matrix typicaldev.                                                                                                    |
|             | <pre>typicaldev = usample(F-F.NominalValue,40);</pre>                                                                                                    |
|             | Plot histograms of the deviations in the $(1,1)$ entry as well as the deviations in the $(2,3)$ entry.                                                                                                    |
|             |                                                                                                    |

The absolute values of the (1,1) entry and the (2,3) entry are shown by histogram plots. Typical deviations in the (1,1) entry should be about 10 times smaller than the typical deviations in the (2,3) entry.

```
subplot(2,1,1);
hist(abs(typicaldev(1,1,:)));xlim([0 .25])
title('Sampled F(1,1) - F(1,1).NominalValue')
subplot(2,1,2);
hist(abs(typicaldev(2,3,:)));xlim([0 .25])
title('Sampled F(2,3) - F(2,3).NominalValue')
```

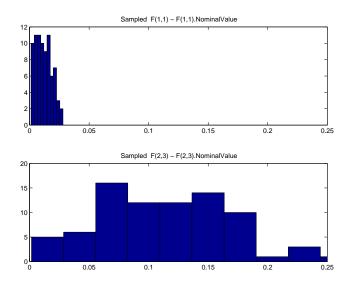

#### See Also

get umat ucomplex ultidyn ureal Gets object properties Creates an uncertain matrix object Creates an uncertain complex parameter Creates an uncertain LTI dynamic object Creates an uncertain real parameter

# udyn

| Purpose     | Create unstructured uncertain dynamic system object                                                                                                    |  |
|-------------|----------------------------------------------------------------------------------------------------|--|
| Syntax      | n = udyn('name',iosize);                                                                                                    |  |
| Description | <pre>n = udyn('name',iosize) creates an unstructured uncertain dynamic system<br/>class, with input/output dimension specified by iosize. This object represent<br/>the class of completely unknown multivariable, time-varying nonlinear<br/>systems.</pre>       |  |
|             | For practical purposes, these uncertain elements represent noncommuting symbolic variables (placeholders). All algebraic operations, such as addition, subtraction, and multiplication (i.e., cascade) operate properly, and substitution (with usubs) is allowed. |  |
|             | The analysis tools (e.g., robuststab) do not currently handle these types of<br>uncertain elements. Therefore, these elements do not provide a significant<br>amount of usability, and their role in the toolbox is small.                                         |  |
| Examples    | You can create a 2-by-3 udyn element and check its size and properties.                                                                                                    |  |
|             | <pre>N = udyn('N',[2 3])<br/>Uncertain Dynamic System: Name N, size 2x3<br/>size(N)<br/>ans =</pre>                                                                                                    |  |
| See Also    | urealCreates an uncertain real parameterultidynCreates an uncertain linear time-invariant objectucomplexCreates an uncertain complex parameterucomplexmCreates an uncertain complex matrix                                                                         |  |

| Purpose     | Create uncertain frequency response data (ufrd) object, or convert another model type to ufrd model                                                                                                    |
|-------------|----------------------------------------------------------------------------------------------------|
| Syntax      | <pre>usysfrd = ufrd(usys,frequency)<br/>usysfrd = ufrd(usys,frequency,'Units',units)<br/>usysfrd = ufrd(sysfrd)<br/>usys = ufrd(response,frequency)<br/>usys = ufrd(response,frequency,Ts)<br/>usys = ufrd(response,frequency,RefSys)<br/>usys = ufrd(response,frequency,'Units',units,Ts)<br/>usys = ufrd(response,frequency,'Units',units,Ts,RefSys)</pre>                                                                                                    |
| Description | <pre>Uncertain frequency response data (ufrd) models result from the<br/>conversion of an uncertain state-space (uss) system to its uncertain frequency<br/>response. ufrd models also result when frequency response data models (frd)<br/>are combined with uncertain matrices (umat).<br/>usysfrd = ufrd(usys,frequency,'Units',units) converts a uss model usys<br/>to a ufrd model usysfrd by frequency response.'Units' specifies the units of<br/>the frequencies in frequency, which can be 'rad/s' or 'Hz'. If the last two<br/>arguments are omitted, the default for frequency units is 'rad/s'.<br/>Any of the previous syntaxes can be followed by property name/property value<br/>pairs.</pre> |
|             | usysfrd = ufrd(usys,frequency,'Units',units,'P1',V1,'P2',V2,)<br>sets the properties P1, P2, to the values V1, V2,                                                                                                    |
|             | usys = ufrd(response,frequency) creates a ufrd from the response and<br>frequency arguments. response should be a umat array, whose first array<br>dimension (i.e., size(response,3)) aligns with the frequency. Note that you<br>are unlikely to use this option.                                                                                                    |
|             | usysfrd = ufrd(sysfrd) converts an frd model sysfrd to a ufrd model<br>usysfrd with no uncertain elements.                                                                                                    |
| Examples    | <b>Example 1</b><br>You create a continuous-time uncertain system with both parametric<br>uncertainty and unmodeled dynamics uncertainty. Compute the uncertain                                                                                                    |

frequency response and plot the Bode plot, using 20 random samples, with a color choice of red for random samples, and blue for nominal.

```
p1 = ureal('p1',5,'Range',[2 6]);
p2 = ureal('p2',3,'Plusminus',0.4);
p3 = ultidyn('p3',[1 1]);
Wt = makeweight(.15,30,10);
A = [-p1 0;p2 -p1];
B = [0;p2];
C = [1 1];
usys = uss(A,B,C,0)*(1+Wt*p3);
usysfrd = ufrd(usys,logspace(-2,2,60));
bode(usysfrd,'r',usysfrd.NominalValue,'b+')
```

#### Example 2

You convert a not-uncertain frd model to ufrd without uncertainties. You can verify the equality of the nominal value of the ufrd and simplified representation to the original system.

| Purpose     | Create uncertain linear time-invariant object                                                                                                    |
|-------------|----------------------------------------------------------------------------------------------------|
| Syntax      | <pre>H = ultidyn('Name',iosize) H =     ultidyn('Name',iosize,'Property1',Value1,'Property2',Value2,)</pre>                                                                                                    |
| Description | H = ultidyn('Name',iosize) creates an uncertain linear, time-invariant<br>objects are used to represent unknown dynamic objects whose only known<br>attributes are bounds on their frequency response. Uncertain linear,<br>time-invariant objects have a name (the Name property), and an input/output<br>size (ioSize property).                                                             |
|             | The property Type is 'GainBounded' (default) or 'PositiveReal', and describes in what form the knowledge about the object's frequency response is specified.                                                                                                    |
|             | <ul> <li>If Type is 'GainBounded', then the knowledge is an upper bound on the magnitude (i.e., absolute value), namely abs(H)&lt;= Bound at all frequencies. The matrix generalization of this is   H  &lt;= Bound.</li> </ul>                                                                                                    |
|             | • If Type is 'PositiveReal' then the knowledge is a lower bound on the real part, namely Real(H) >= Bound at all frequencies. The matrix generalization of this is H+H' >= 2*Bound                                                                                                    |
|             | The property Bound is a real, scalar that quantifies the bound on the frequency response of the uncertain object as described above.                                                                                                    |
|             | Trailing Property/Value pairs are allowed in the construction.                                                                                                    |
|             | H=ultidyn('name',iosize,'Property1',Value1,'Property2',Value2,)                                                                                                    |
|             | The property SampleStateDim is a positive integer, defining the state dimension of random samples of the uncertain object when sampled with usample. The default value is 1.                                                                                                    |
|             | The property AutoSimplify controls how expressions involving the uncertain<br>matrix are simplified. Its default value is 'basic', which means elementary<br>methods of simplification are applied as operations are completed. Other<br>values for AutoSimplify are 'off'', no simplification performed, and 'full'<br>which applies model-reduction-like techniques to the uncertain object. |

#### Examples

#### Example 1

Create an ultidyn object with internal name  $^{\prime}\text{H}^{\prime}$  , dimensions 2-by-3, norm bounded by 7.

```
H = ultidyn('H',[2 3],'Bound',7)
Uncertain GainBounded LTI Dynamics: Name H, 2x3, Gain Bound = 7
```

#### Example 2

Create a scalar ultidyn object with an internal name 'B', whose frequency response has a real part greater than 2.5. Change the SampleStateDim to 5, and plot the Nyquist plot of 30 random samples.

```
B = ultidyn('B',[1 1],'Type','PositiveReal','Bound',2.5)
Uncertain PositiveReal LTI Dynamics: Name B, 1x1, M+M' >= 2*(2.5)
B.SampleStateDim = 5;
nyquist(usample(B,30))
```

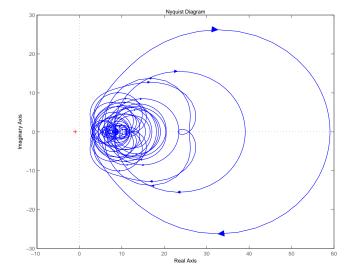

See Also

get ureal uss

Gets object properties Creates an uncertain real parameter Creates an uncertain LTI system object

| Purpose     | Create uncertain matrix                                                                                                    |
|-------------|----------------------------------------------------------------------------------------------------|
| Syntax      | h = umat(m)                                                                                                    |
| Description | Uncertain matrices are usually created by manipulation of uncertain atoms<br>(ureal, ucomplex, ultidyn, etc.), double matrices, and other uncertain<br>matrices. Most standard matrix manipulations are valid, including addition,<br>multiplication, inverse, horizontal and vertical concatenation. Specific<br>rows/columns of an uncertain matrix can be referenced and assigned also.               |
|             | The command umat is rarely used. There are two situations where it may be useful. If M is a double, then $H = umat(M)$ recasts M as an uncertain matrix (umat object) without any uncertainties. Similarly, if M is an uncertain atom, then $H = umat(M)$ recasts M as an uncertain matrix (umat object) whose value is merely the uncertain atom. In both cases, simplify(H, 'class') is the same as M. |
|             | If M is a umat, then M.NominalValue is the result obtained by replacing each uncertain atom in M with its own nominal value.                                                                                                    |
|             | If M is a umat, then M.Uncertainty is an object describing all the uncertain<br>atoms in M. All atoms can be referenced and their properties modified with this<br>Uncertainty gateway. For instance, if B is an uncertain real parameter in M,<br>then M.Uncertainty.B accesses the uncertain atom B in M.                                                                                              |
| Examples    | Create 3 uncertain atoms and then a 3-by-2 umat.                                                                                                    |
|             | <pre>a = ureal('a',5,'Range',[2 6]);<br/>b = ucomplex('b',1+j,'Radius',0.5);<br/>c = ureal('c',3,'Plusminus',0.4);<br/>M = [a b;b*a 7;c-a b^2]<br/>UMAT: 3 Rows, 2 Columns<br/>a: real, nominal = 5, range = [2 6], 1 occurrence<br/>b: complex, nominal = 1+1i, radius = 0.5, 4 occurrences<br/>c: real, nominal = 3, variability = [-0.4 0.4], 1 occurrence</pre>                                      |
|             | View the properties of M with get                                                                                                    |
|             | get(M)<br>NominalValue: [3x2 double]<br>Uncertainty: [1x1 atomlist]                                                                                                    |

The nominal value of M is the result when all atoms are replaced by their nominal values. View the properties of M with get

```
M.NominalValue
ans =
5.0000 1.0000 + 1.0000i
5.0000 + 5.0000i 7.0000
-2.0000 0 + 2.0000i
```

Change the nominal value of a within  ${\tt M}$  to 4. The nominal value of  ${\tt M}$  reflects this change.

```
M.Uncertainty.a.NominalValue = 4;
M.NominalValue
ans =
4.0000 1.0000 + 1.0000i
4.0000 + 4.0000i 7.0000
-1.0000 0 + 2.0000i
```

Get a random sample of  $\tt M,$  obtained by taking random samples of the uncertain atoms within  $\tt M.$ 

```
usample(M)
ans =
2.0072 0.8647 + 1.3854i
1.7358 + 2.7808i 7.0000
1.3829 -1.1715 + 2.3960i
```

Select the 1st and 3rd rows, and the 2nd column of M. The result is a 2-by-1 umat, whose dependence is only on b.

```
M([1 3],2)
UMAT: 2 Rows, 1 Columns
b: complex, nominal = 1+1i, radius = 0.5, 3 occurrences
```

| ureal     | Creates an uncertain real parameter               |
|-----------|---------------------------------------------------|
| ultidyn   | Creates an uncertain linear time-invariant object |
| ucomplex  | Creates an uncertain complex parameter            |
| ucomplexm | Creates an uncertain complex matrix               |
| usample   | Generates random samples of an uncertain object   |

| <pre>Syntax uplot(G1)<br/>uplot(G1,G2)<br/>uplot(G1,Xdata,Ydata)<br/>uplot(G1,Xdata,Ydata,)<br/>uplot(G1,linetype)<br/>uplot(G1,linetype,G2,)<br/>uplot(G1,linetype,Xdata,Ydata,linetype)<br/>uplot(type,G1,linetype,Xdata,Ydata,linetype)<br/>H = uplot(G1)<br/>H = uplot(G1,G2)<br/>H = uplot(G1,Xdata,Ydata)<br/>H = uplot(G1,Xdata,Ydata,)<br/>H = uplot(G1,linetype)<br/>H = uplot(G1,linetype,G2,)<br/>H = uplot(G1,linetype,Xdata,Ydata,linetype)</pre> |  |
|----------------------------------------------------------------------------------------------------|--|

**Description** uplot plots double and frd objects. The syntax is the same as the MATLAB plot command except that all data is contained in frd objects, and the axes are specified by type.

| Туре    | Description                                |
|---------|--------------------------------------------|
| 'iv,d'  | Data versus independent variable (default) |
| 'iv,m'  | Magnitude versus independent variable      |
| 'iv,lm' | log(magnitude) versus independent variable |
| 'iv,p'  | Phase versus independent variable          |
| 'liv,m' | Magnitude versus log(independent variable) |
| 'liv,d' | Data versus log(independent variable)      |
| 'liv,m' | Magnitude versus log(independent variable) |

| Туре     | Description                                                 |
|----------|-------------------------------------------------------------|
| 'liv,lm' | log(magnitude) versus log(independent variable)             |
| 'liv,p'  | Phase versus log(independent variable)                      |
| 'r,i'    | Real versus imaginary (parametrize by independent variable) |
| 'nyq'    | Real versus imaginary (parametrize by independent variable) |
| 'nic'    | Nicholas plot                                               |
| 'bode'   | Bode magnitude and phase plot                               |

The remaining arguments of uplot take the same form as the MATLAB plot command. Line types (for example, '+', 'g-.', or '\*r') can be optionally specified after any frequency response argument.

There is a subtle distinction between constants and frd objects with only one independent variable. A constant is treated as such across all frequencies, and consequently shows up as a line on any graph with the independent variable as an axis. A frd object with only one frequency point always shows up as a point. You might need to specify one of the more obvious point types in order to see it (e.g., '+', 'x', etc.).

#### **Examples**

Two SISO second-order systems are created, and their frequency responses are calculated over different frequency ranges.

```
a1 = [-1,1;-1,-0.5];
b1 = [0;2]; c1 = [1,0]; d1 = 0;
sys1 = ss(a1,b1,c1,d1);
a2 = [-.1,1;-1,-0.05];
b2 = [1;1]; c2 = [-0.5,0]; d2 = 0.1;
sys2 = ss(a2,b2,c2,d2);
omega = logspace(-2,2,100);
sys1g = frd(sys1,omega);
omega2 = [ [0.05:0.1:1.5] [1.6:.5:20] [0.9:0.01:1.1] ];
omega2 = sort(omega2);
sys2g = frd(sys2,omega2);
```

An frd object with a single frequency is also created. Note the distinction between the frd object and the constant matrix in the subsequent plots.

```
sys3 = rss(1,1,1);
rspot = frd(sys3,2);
```

The following plot uses the 'liv, lm' plot\_type specification.

```
uplot('liv,lm',sys1g,'b-.',rspot,'r*',sys2g);
xlabel('log independent variable')
ylabel('log magnitude')
title('axis specification: liv,lm')
```

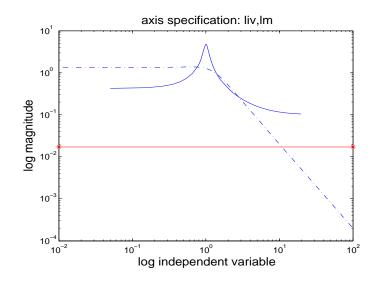

| Plots Bode frequency response         |
|---------------------------------------|
| Plots on linear axis                  |
| Plots Nichols frequency response      |
| Plots Nyquist frequency response      |
| Plots semi-log scale plot             |
| Plots singular values of a LTI system |
|                                       |

### ureal

| Purpose     | Create uncertain real parameter                                                                                                    |
|-------------|----------------------------------------------------------------------------------------------------|
| Syntax      | p = ureal('name',nominalvalue)<br>p = ureal('name',nominalvalue,'Property1',Value1,<br>'Property2',Value2,)                                                                                                    |
| Description | An uncertain real parameter is used to represent a real number whose value is uncertain. Uncertain real parameters have a name (the Name property), and a nominal value (NominalValue property).                                                                                                    |
|             | The uncertainty (potential deviation from NominalValue) is described (equivalently) in 3 different properties:                                                                                                    |
|             | • PlusMinus: the additive deviation from NominalValue                                                                                                    |
|             | • Range: the interval containing NominalValue                                                                                                    |
|             | • Percentage: the percentage deviation from NominalValue                                                                                                    |
|             | The Mode property specifies which one of these three descriptions remains<br>unchanged if the NominalValue is changed (the other two descriptions are<br>derived). The possible values for the Mode property are 'Range',<br>'Percentage' and 'PlusMinus'.                                                                                                    |
|             | The default Mode is 'PlusMinus', and [-1 1] is the default value for the 'PlusMinus' property. The range of uncertainty need not be symmetric about NominalValue.                                                                                                    |
|             | The property AutoSimplify controls how expressions involving the uncertain matrix are simplified. Its default value is 'basic', which means elementary methods of simplification are applied as operations are completed. Other values for AutoSimplify are 'off'', no simplification performed, and 'full', which applies model-reduction-like techniques to the uncertain object. |
| Examples    | <b>Example 1</b><br>Create an uncertain real parameter and use get to display the properties and their values. Create uncertain real parameter object a with the internal name 'a' and nominal value 5.                                                                                                    |
|             | a = ureal('a',5)<br>Uncertain Real Parameter: Name a, NominalValue 5, variability =<br>[-1 1]                                                                                                    |

```
get(a)
Name: 'a'
NominalValue: 5
Mode: 'PlusMinus'
Range: [4 6]
PlusMinus: [-1 1]
Percentage: [-20 20]
AutoSimplify: 'basic'
```

Note that the Mode is 'PlusMinus', and that the value of PlusMinus is indeed [-1 1]. As expected, the range description of uncertainty is [4 6], while the percentage description of uncertainty is [-20 20].

Set the range to [3 9]. This leaves Mode and NominalValue unchanged, but all three descriptions of uncertainty have been modified.

#### Example 2

Property/Value pairs can also be specified at creation.

Note that Mode is automatically set to 'Percentage'.

#### Example 3

Specify the uncertainty in terms of percentage, but force Mode to 'Range'.

See Also

ucomplex umat uss Creates an uncertain complex parameter Creates an uncertain matrix Creates an uncertain, linear dynamic object

| Purpose     | Generate random samples of uncertain object                                                                                                    |
|-------------|----------------------------------------------------------------------------------------------------|
| Syntax      | <pre>B = usample(A);<br/>B = usample(A,N)<br/>[B,SampleValues] = usample(A,N)<br/>[B,SampleValues] = usample(A,Names,N)<br/>[B,SampleValues] = usample(A,Names1,N1,Names2,N2,)</pre>                                                                                                    |
| Description | <pre>B = usample(A) substitutes a random sample of the uncertain objects in A,<br/>returning a certain (i.e., not uncertain) array of size [size(A)].</pre>                                                                                                    |
|             | B = usample(A,N) substitutes N random samples of the uncertain objects in A, returning a certain (i.e., not uncertain) array of size [size(A) N].                                                                                                    |
|             | [B,SampleValues] = usample(A,N) additionally returns the specific sampled values (as a Struct whose field names are the names of A's uncertain elements) of the uncertain elements. Hence, B is the same as usubs(A,SampleValues).                                                                                                    |
|             | [B,SampleValues] = usample(A,Names,N) samples only the uncertain<br>elements listed in the Names variable (cell, or char array). If Names does not<br>include all the uncertain objects in A, then B will be an uncertain object. Any<br>entries of Names that are not elements of A are simply ignored. Note that<br>usample(A,fieldnames(A.Uncertainty),N) is the same as usample(A,N). |
|             | [B,SampleValues] = usample(A,Names1,N1,Names2,N2,) takes N1 samples of the uncertain elements listed in Names1, and N2 samples of the uncertain elements listed in Names2, and so on. size(B) will equal [size(A) N1 N2].                                                                                                    |
| Examples    | Sample a real parameter and plot a histogram.                                                                                                    |
|             | <pre>A = ureal('A',5);<br/>Asample = usample(A,500);<br/>size(A)<br/>ans =</pre>                                                                                                    |

### usample

```
class(Asample)
ans =
double
hist(Asample(:))
```

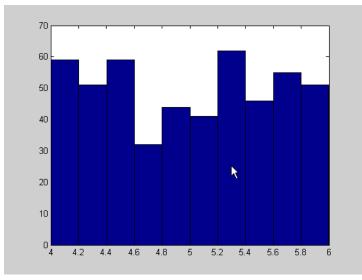

The second example illustrates the open and closed-loop response of an uncertain plant model. You can create two uncertain real parameters and an uncertain plant.

```
gamma = ureal('gamma',4);
tau = ureal('tau',.5,'Percentage',30);
P = tf(gamma,[tau 1]);
```

Create an integral controller based on nominal plant parameter.

KI = 1/(2\*tau.Nominal\*gamma.Nominal); C = tf(KI,[1 0]);

Now create an uncertain closed-loop system.

CLP = feedback(P\*C,1);

You can sample the plant at 20 values (distributed uniformly about the tau and gamma parameter cube).

```
[Psample1D,Values1D] = usample(P,20);
size(Psample1D)
20x1 array of state-space models
Each model has 1 output, 1 input, and 1 state.
```

You can sample the plant  ${\tt P}$  at 10 values in the tau parameter and 15 values in the gamma parameter.

```
[Psample2D,Values2D] = usample(P,'tau',10,'gamma',15);
size(Psample2D)
10x15 array of state-space models
Each model has 1 output, 1 input, and 1 state.
```

You can plot the 1-D sampled plant step responses

subplot(2,1,1); step(Psample1D)

You can also evaluate the uncertain closed-loop at the same values, and plot the step response using usubs.

```
subplot(2,1,2); step(usubs(CLP,Values1D))
```

# usample

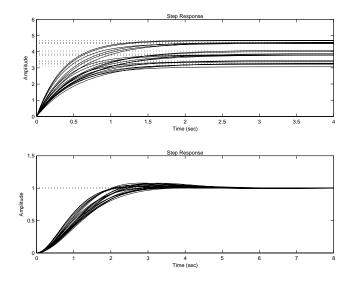

See Also

usubs

Substitutes values for uncertain atoms

| Purpose     | Specify uncertain state-space models or convert LTI model to uncertain state-space model                                                                                                    |
|-------------|----------------------------------------------------------------------------------------------------|
| Syntax      | usys = uss(a,b,c,d)<br>usys = uss(a,b,c,d,Ts)<br>usys = uss(d)<br>usys = uss(a,b,c,d,Property,Value,)<br>usys = uss(a,b,c,d,Ts,Property,Value,)<br>usys = uss(sys)                                                                                                    |
| Description | uss creates uncertain state-space models (uss objects) or to convert LTI models to the uss class.                                                                                                    |
|             | usys = uss(a,b,c,d) creates a continuous-time uncertain state-space object.<br>The matrices a, b, c and d can be umat and/or double and/or uncertain<br>atoms. These are the 4 matrices associated with the linear differential equation<br>model to describe the system. |
|             | usys = uss(a,b,c,d,Ts) creates a discrete-time uncertain state-space object<br>with sampling time Ts.                                                                                                    |
|             | usys = uss(d) specifies a static gain matrix and is equivalent to usys = uss([],[],[],d).                                                                                                    |
|             | Any of these syntaxes can be followed by property name/property value pairs.                                                                                                    |
|             | usys = uss(a,b,c,d,'P1',V1,'P2',V2,) set the properties P1, P2,<br>to the values V1, V2,                                                                                                    |
|             | usys = uss(sys) converts an arbitrary ss, tf or zpk model sys to an uncertain<br>state-space object without uncertainties. Both usys.NominalValue and<br>simplify(usys,'class') are the same as ss(sys).                                                                  |
| Examples    | You can first create two uncertain atoms and use them to create two uncertain<br>matrices. These four matrices can be packed together to form a 1-output,<br>1-input, 2-state continuous-time uncertain state-space system.                                               |
|             | p1 = ureal('p1',5,'Range',[2 6]);<br>p2 = ureal('p2',3,'Plusminus',0.4);<br>A = [-p1 0;p2 -p1];                                                                                                    |

B = [0;p2]; C = [1 1]; usys = uss(A,B,C,0);

In the second example, you can convert a not-uncertain tf model to an uncertain state-space model without uncertainties. You can verify the equality of the nominal value of the usys object and simplified representation to the original system.

See Also

```
frd
ss
```

Creates or converts to frequency response data model Creates or converts to state-space model

| Purpose     | Scale state/uncertainty of uncertain system                                                                                                    |
|-------------|----------------------------------------------------------------------------------------------------|
| Syntax      | usysout = ssbal(usys)<br>usysout = ssbal(usys,Wc)<br>usysout = ssbal(usys,Wc,FSflag)<br>usysout = ssbal(usys,Wc,FSflag,BLTflag)                                                                                                    |
| Description | usysout = ssbal(usys) yields a system whose input/output and uncertain<br>properties are the same as usys, a uss object. The numerical conditioning of<br>usysout is usually better than that of usys, improving the accuracy of<br>additional computations performed with usysout. usysout is a uss object. The<br>balancing algorithm uses mussv to balance the constant uncertain state-space<br>matrices in discrete time. If usys is a continuous-time uncertain system, the<br>uncertain state-space is mapped by using a bilinear transformation into<br>discrete time for balancing. |
|             | <pre>usysout = ssbal(usys,wc) defines the critical frequency wc for the bilinear<br/>prewarp transformation from continuous time to discrete time. The default<br/>value of wc is 1 when the nominal uncertain system is stable and 1.25*mxeig<br/>when it is unstable. mxeig corresponds to the value of the real, most positive<br/>pole of usys.</pre>                                                                                                    |
|             | usysout = ssbal(usys,wc,FSflag) sets the scaling flag FSflag to handle<br>repeated uncertain parameters. Setting FSflag=1 uses full matrix scalings to<br>balance the repeated uncertain parameter blocks. FSflag=0, the default, uses<br>a single, positive scalar to balance the repeated uncertain parameter blocks.                                                                                                    |
|             | usysout = ssbal(usys,wc,FSflag,BLTflag) sets the bilinear transformation<br>flag, BLTflag. By default, BLTflag=1 and transforms the continuous-time<br>system usys to a discrete-time system for balancing. BLTflag=0 results in<br>balancing the continuous-time state-space data from usys. Note that if usys is<br>a discrete-time system, no bilinear transformation is performed.                                                                                                    |
|             | ssbal does not work on an array of uncertain systems. An error message is generated to alert you to this.                                                                                                    |
| Examples    | Consider a two-input, two-output, two-state uncertain system with two real parameter uncertainties, p1 and p2.                                                                                                    |

```
p2=ureal('p2',-17,'Range',[-19 -11]);
p1=ureal('p1',3.2,'Percentage',0.43);
A = [-12 p1;.001 p2];
B = [120 - 809; 503 24];
C = [.034 .0076; .00019 2];
usys = ss(A,B,C,zeros(2,2))
USS: 2 States, 2 Outputs, 2 Inputs, Continuous System
  p1: real, nominal = 3.2, variability = [-0.43 0.43]%, 1
occurrence
 p2: real, nominal = -17, range = [-19 -11], 1 occurrence
usys.NominalValue
a =
          x1
                 x2
         -12
                3.2
   x1
   x2 0.001
                - 17
b =
         u1
               u2
   x1
        120
            - 809
   x2
        503
               24
c =
                     x2
            x1
                 0.0076
         0.034
   y1
   y2 0.00019
                      2
d =
       u1
           u2
            0
        0
   y1
   y2
        0
            0
Continuous-time model.
ssbal is used to balance the uncertain system usys.
usysout = ssbal(usys)
USS: 2 States, 2 Outputs, 2 Inputs, Continuous System
  p1: real, nominal = 3.2, variability = [-0.43 0.43]%, 1
occurrence
  p2: real, nominal = -17, range = [-19 -11], 1 occurrence
```

| usysou<br>a = | t.Nominal | Value  |
|---------------|-----------|--------|
|               | x1        | x2     |
| x1            | - 12      | 0.3302 |
| x2            | 0.009692  | - 17   |
| b =           |           |        |
|               | u1        | u2     |
| x1            | 0.7802    | -5.26  |
| x2            | 31.7      | 1.512  |
| с =           |           |        |
|               | x1        | x2     |
| y1            | 5.229     | 0.1206 |
| y2            | 0.02922   | 31.74  |
| d =           |           |        |
|               | u1 u2     |        |
| y1            | 0 0       |        |
| у2            | 0 0       |        |

Continuous-time model.

| canon        | Forms canonical state-space realizations            |
|--------------|-----------------------------------------------------|
| c2d          | Converts continuous-time models to discrete-time    |
| d2c          | Converts discrete-time models to continuous-time    |
| mussv        | Sets bounds on the Structure Singular Value $(\mu)$ |
| mussvextract | Extracts compressed data returned from mussv        |
| ss2ss        | Changes state coordinates for state-space models    |

### usubs

```
Purpose
                     Substitute values for uncertain elements of uncertain objects
Syntax
                     B = usubs(M,atomname1,value1,atomname2,value2,...)
                     B = usubs(M,{atomname1;atomname2;...},{value1;value2;...})
                     B = usubs(M, StrucArray)
Description
                     usubs is used to substitute a specific value for an uncertain element of an
                     uncertain object. The value can itself be uncertain. It needs to be the correct
                     size, but otherwise can be of any class, and can be an array. Hence, the result
                     can be of any class. In this manner, uncertain elements act as symbolic
                     placeholders, for which specific values (which can also contain other
                     placeholders too) can be substituted.
                     B = usubs(M, atomname1, value1, atomname2, value2, ...) sets the atoms in
                     M, identified by atomname1, atomname2, etc., to the values in value1, value2,
                     etc., respectively.
                     B = usubs(M,ElementName1,value1,ElementName2,value2,...) sets the
                     elements in M, identified by ElementName1, ElementName2, etc., to the values in
                     value1, value2, etc. respectively.
                     The names and values can also be grouped in cell arrays, as
                        B = usubs(M,atomname1,value1,...)
                     In this case, if the value cell is 1-by-1, then that value is substituted for all the
                     listed atoms. For this situation, it is not required that the value be in a cell
                     array.
                     value can also be the string 'NominalValue' or 'Random' (or only partially
                     specified) in which case the nominal value, or a random instance of the atom is
                     used.
                     Combinations of the above syntaxes are also allowed, so that
                        B = usubs(M,{atomname1;atomname2},{value1;value2})
                     is allowed.
                     The names and values can also be grouped in a structure, with its field names
                     constituting the Names, and the field values constituting the Values. In the
                     following function call, StrucArray is a structure with field names and values.
```

```
B = usubs(M,StrucArray)
```

Robustness analysis commands such as wcnorm, wcgain and robuststab return the offending uncertain element values in this manner. usample, which randomly samples uncertain objects, also returns the sample points in this manner.

#### Example

Create an uncertain matrix and perform identical substitution in two different manners.

```
p = ureal('p',5);
m = [1 p; p^2 4];
size(m)
ans =
     2
            2
m1 = usubs(m, 'p', 5)
m1 =
     1
            5
    25
            4
NamesValues.p = 5;
m2 = usubs(m,NamesValues)
m2 =
     1
            5
    25
            4
m1 - m2
ans =
     0
            0
     0
            0
```

You can make an array-valued substitution using the structure-based syntax,

```
NamesValues.p = rand(1,1,6);
m3 = usubs(m,NamesValues); % 2-by-2-by-6
size(m3)
ans =
2 2 6
```

You can use usubs to substitute for individual uncertainties. Create three uncertain real parameters, and form a simple 2-by-2 uncertain matrix with the parameters

```
a = ureal('a',5); b = ureal('b',3); c = ureal('c',1);
```

```
m = [a b; c a*b*c];
```

You can perform a single parameter substitution and check the results

You can replace one real parameter with a transfer function, and other parameters with doubles. You can do this using two different forms of the syntax and check that the results are identical.

```
m2 = usubs(m, 'a', tf([5], [1 1]), 'b', 2.6, 'c', 1.3);
  nv.a = tf([5],[1 1]);
  nv.b = 2.6;
  nv.c = 1.3;
  m3 = usubs(m, nv);
  norm(m2-m3,'inf')
  ans =
        0
In m, replace 'a' with 'b', obtaining 'b' directly from m :
  m4 = usubs(m, 'a', m.Uncertainty.b);
                      Grids uncertain real parameters over their range
gridureal
usample
                      Generates random samples of an atom
                      Simplify representation of uncertain objects
simplify
```

### Purpose Calculate bounds on worst-case gain of uncertain system

Syntax [maxgain,wcu,info] = wcgain(sys)
[maxgain,wcu,info] = wcgain(sys,opts)

**Description** The gain of an uncertain system generally depends on the values of its uncertain elements. Here "gain" refers to the frequency response magnitude. Determining the maximum gain over all allowable values of the uncertain elements is referred to as a *worst-case gain* analysis. This maximum gain is called the *worst-case gain*.

The following figure shows the frequency response magnitude of many samples of an uncertain system model.

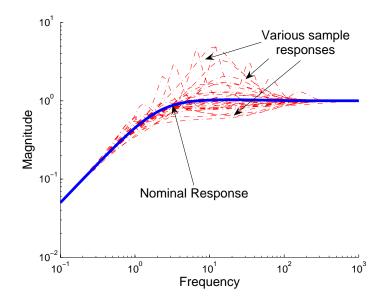

wcgain can perform two types of analysis on uncertain systems.

• A *pointwise-in-frequency* worst-case gain analysis yields the frequency-dependent curve of maximum gain, shown in the following figure.

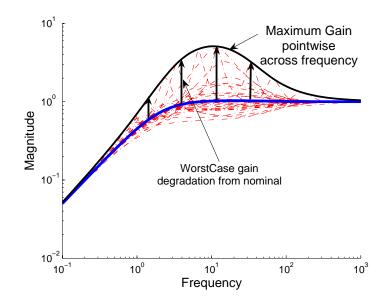

This plot shows the maximum frequency-response magnitude at each frequency due to the uncertain elements within the model.

• A *peak-over-frequency* worst-case gain analysis only aims to compute the largest value of the frequency-response magnitude across all frequencies. During such an analysis, large frequency ranges can be quickly eliminated from consideration, thus reducing the computation time.

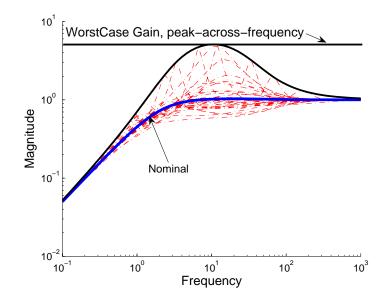

The default analysis performed by wcgain is *peak-over-frequency*. You can control which analysis is performed by using the wcgopt options object. For multi-input, multi-output systems, the gain is the maximum singular value of the frequency response matrix.

As with other *uncertain-system* analysis tools, only bounds on the worst-case gain are computed. The exact value of the worst-case gain is guaranteed to lie between these upper and lower bounds.

The computation used in wcgain is a frequency-domain calculation. If the input system sys is an uncertain frequency response object (ufrd), then the analysis is performed on the frequency grid within the ufrd. If the input system sys is an uncertain state-space object (uss), then an appropriate frequency grid is generated (automatically), and the analysis performed on that frequency grid. In all descriptions below, N denotes the number of points in the frequency grid.

### **Basic Syntax**

Suppose sys is an ufrd or uss with  ${\cal M}$  uncertain elements. Calculate the worst-case gain of

```
[maxgain,maxgainunc] = wcgain(sys)
```

| Field             | Description                                                                                                    |  |
|-------------------|----------------------------------------------------------------------------------------------------|--|
| LowerBound        | Lower bound on worst-case gain, positive scalar.                                                                                                    |  |
| UpperBound        | Upper bound on worst-case gain, positive scalar. If<br>the nominal value of the uncertain system is<br>unstable, then maxgain.LowerBound and<br>maxgain.UpperBound equal $\infty$ . |  |
| CriticalFrequency | The critical value of frequency at which maximum gain occurs (this is associated with maxgain.LowerBound).                                                                          |  |

maxgainunc is a structure containing values of uncertain elements that maximize the system gain. There are M field names, which are the names of uncertain elements of sys. The value of each field is the corresponding value of the uncertain element, such that when combined lead to the gain value in maxgain.LowerBound. The command

```
norm(usubs(sys,maxgainunc),'inf')
```

shows the gain.

# **Examples** Create a plant with nominal model of an integrator, and include additive unmodeled dynamics uncertainty of a level of 0.4 (this corresponds to 100% model uncertainty at 2.5 rad/s).

Design a proportional controller  $K_1$  that puts the nominal closed-loop bandwidth at 0.8 rad/s. Roll off  $K_1$  at a frequency 25 times the nominal closed-loop bandwidth. Repeat the design for a controller  $K_2$  that puts the nominal closed-loop bandwidth at 2.0 rad/s. In each case, form the closed-loop sensitivity function.

```
P = tf(1,[1 0]) + ultidyn('delta',[1 1],'bound',0.4);
BW1 = 0.8;
K1 = tf(BW1,[1/(25*BW1) 1]);
S1 = feedback(1,P*K1);
BW2 = 2.0;
K2 = tf(BW2,[1/(25*BW2) 1]);
```

```
S2 = feedback(1, P*K2);
```

Assess the worst-case gain of the closed-loop sensitivity function.

```
[maxgain1,wcunc1] = wcgain(S1);
[maxgain2,wcunc2] = wcgain(S2);
maxgain1
maxgain1 =
    LowerBound: 1.5070e+000
    UpperBound: 1.5080e+000
    CriticalFrequency: 5.3096e+000
maxgain2
maxgain2 =
    LowerBound: 5.1024e+000
    UpperBound: 5.1034e+000
    CriticalFrequency: 1.0215e+001
```

The maxgain variables indicate that controller  $K_1$  achieves better worst-case performance than  $K_2$ . Plot Bode magnitude plots of the nominal closed-loop sensitivity functions, as well as the *worst* instances, using usubs to replace the uncertain element with the worst value returned by wcgain.

```
bodemag(S1.Nom,'r--',usubs(S1,wcunc1),'r',...
S2.Nom,'b--',usubs(S2,wcunc2),'b')
```

# wcgain

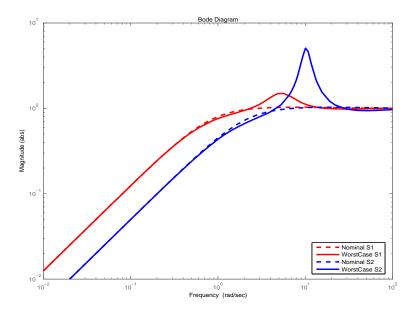

Note that although the nominal closed-loop sensitivity resulting from  $K_2$  is superior to that with  $K_1$ , the worst-case behavior is much worse.

### **Basic Syntax with Third Output Argument**

A third output argument yields more specialized information, including sensitivities of the worst-case gain to the uncertain element's ranges and frequency-by-frequency information.

```
[maxgain,maxgainunc,info] = wcgain(sys)
```

| Field       | Description                                                                                                    |  |
|-------------|----------------------------------------------------------------------------------------------------|--|
| Sensitivity | A struct with <i>M</i> fields. Field names are names of<br>uncertain elements of sys. Values of fields are positive<br>numbers, each entry indicating the local sensitivity of the<br>worst-case gain in maxgain.LowerBound to all the<br>individual uncertain element's uncertainty ranges. For<br>instance, a value of 25 indicates that if the uncertainty<br>range is enlarged by 8%, then the worst-case gain should<br>increase by about 2%. If the Sensitivity property of the<br>wcgopt object is 'off', the values are NaN. |  |
| Frequency   | N-by-1 frequency vector associated with analysis.                                                                                                    |  |
| ArrayIndex  | 1-by-1 scalar matrix whose value is 1. In more<br>complicated situations (described later) the value of this<br>field is dependent on the input data.                                                                                                    |  |

The third output argument info is a structure with the following fields

**Options** (e.g., turning on/off the sensitivity computation, setting the step-size in the sensitivity computation, adjusting the stopping criteria, and controlling behavior across frequency and array dimensions) can be specified using the worst-case gain analysis options wcgopt object. For instance, you can turn the sensitivity calculation off by executing

```
opt = wcgopt('Sensitivity','off');
[maxgain,maxgainunc,info] = wcgain(sys,opt)
```

### Advanced Options: Pointwise-in-Frequency Calculations

It is also possible to perform the computation pointwise-in-frequency, determining the worst-case gain at each and every frequency point. To do this, the wcgopt options object must be used.

```
opt = wcgopt('FreqPtWise',1);
[maxgain,maxgainunc,info] = wcgain(sys);
```

Because the calculation is pointwise-in-frequency, many results are N-by-1 cell arrays, often containing scalar information relevant to each particular frequency. maxgain is a structure with the following fields:

| Field             | Description                                                                                                    |  |
|-------------------|----------------------------------------------------------------------------------------------------|--|
| LowerBound        | Lower bound on worst-case gain, positive scalar (frd with $N$ frequency points).                                                                                                    |  |
| UpperBound        | Upper bound on worst-case gain, positive scalar. If<br>the nominal value of the uncertain system is<br>unstable, then maxgain.LowerBound and<br>maxgain.UpperBound equal $\infty$ (frd with $N$<br>frequency points). |  |
| CriticalFrequency | Scalar. The critical value of frequency at which maximum gain occurs (this is associated with norm(maxgain.LowerBound,inf)).                                                                                          |  |

maxgainunc is a N-by-1 cell array of values of uncertain elements that maximize the system gain. Each entry of the cell array is a struct whose Mfield names are the names of uncertain elements of sys. The maximum singular value of usubs(sys,maxgainunc{k}) at the kth frequency(in info.Frequency(k)) is equal to maxgain.LowerBound{k}.

info is a structure with the following fields:

| Field       | Description                                                                                                    |  |
|-------------|----------------------------------------------------------------------------------------------------|--|
| Sensitivity | N-by-1 cell. Each entry is a struct corresponding to the sensitivities in the worst-case gain at each individual frequency.                                                                      |  |
| Frequency   | N-by-1 frequency vector associated with analysis.                                                                                                    |  |
| ArrayIndex  | N-by-1 cell array. Each value is the 1-by-1 matrix whose<br>numerical value is 1. In more complicated situations<br>(described later) the value of this field is dependent on the<br>input data. |  |

### **Advanced Options: Handling Array Dimensions**

If sys has array dimensions, the default behavior is to maximize over all of these dimensions as well. This can be controlled however, and it is also possible to perform the computation pointwise-in-the-array-dimensions, determining the worst-case gain at each and every grid point. Moreover, any combination of "peak-over" and "pointwise-over" is allowed. To specify the desired computation, you must use wcgopt. For concreteness, suppose that sys is a  $r \times c \times 7 \times 5 \times 8$  uncertain system (i.e., a 7-by-5-by-8 array of uncertain *r* output, *c* input systems). In order to perform the worst-case gain calculation pointwise over the 2nd and 3rd array dimensions (the slot with 5 points and the slot with 8 points), set the ArrayDimPtWise property as follows:

```
opt = wcgopt('ArrayDimPtWise',[2 3]);
```

In this case, the worst-case gain calculation is performed "pointwise" on the 5-by-8 grid, but only the "peak value" over the first array dimension (the slot with 7 points) is kept track of. For that reason, many of the results are of dimension 1-by-5-by-8.

In general, suppose that the array dimensions of sys are  $d_1 \times \ldots \times d_F$  (7×5×8 in the above example). Furthermore, assume that the ArrayDimPtWise property of the wcgopt object is set to some of the integers between 1 and F. Let  $e_1, e_2, \ldots, e_F$  denote the dimensions of the array on which the results are computed. By definition, if j is an integer listed in ArrayDimPtWise, then  $e_j=d_j$  (all grid points in slot j are computed); otherwise,  $e_j=1$  (only the maximum in slot j is computed). In the above example, with ArrayDimPtWise set to [2 3], it follows that  $e_1=1, e_2=5, e_3=8$ .

Assume  ${\tt FreqPtWise}$  is set to 'off' (you will return to that case later). In this case, the results of

[maxgain,maxgainunc,info] = wcgain(sys,opt)

| Field             | Description                                                                                                    |  |
|-------------------|----------------------------------------------------------------------------------------------------|--|
| LowerBound        | 1-by-1 frd, with array dimensions $e_1 \times \ldots \times e_F$ , lower<br>bound on worst-case gain, computed pointwise over<br>all array dimensions listed in ArrayDimPtWise<br>property, and peaked over all others. |  |
| UpperBound        | Upper bound, analogous to LowerBound                                                                                                    |  |
| CriticalFrequency | $e_1 \times \ldots \times e_F$ array with the critical value of the frequency at which maximum gain occurs (this is associated with maxgain.LowerBound).                                                                |  |

are that maxgain is a structure with the following fields:

maxgainunc is a  $e_1 \times \ldots \times e_F$  struct, containing values of uncertain elements that maximize the system gain. There are M field names, which are the names of uncertain elements of sys. The value of each field is the corresponding value of the uncertain element, such that when combined lead to the gain value in maxgain.LowerBound. The command norm(usubs(sys,maxgainunc),'inf') shows the gain, and should be identical to maxgain.LowerBound (to within the tolerance used in norm).

info is a structure with the following fields:

| Field       | Description                                                                                                    |  |
|-------------|----------------------------------------------------------------------------------------------------|--|
| Sensitivity | $e_1 \times \ldots \times e_F$ struct array. Each entry is the local sensitivity of the worst-case gain in maxgain.LowerBound to all the individual uncertain elements uncertainty ranges.                                                                                                    |  |
| Frequency   | N-by-1 frequency vector associated with analysis.                                                                                                    |  |
| ArrayIndex  | At each value in the $e_1 \times \ldots \times e_F$ grid, there is a corresponding<br>value in the $d_1 \times \ldots \times d_F$ grid where the maximum occurs.<br>The variable info.ArrayIndex is an $e_1 \times \ldots \times e_F$ matrix<br>whose value is the single-index representation of the<br>maximizing location in the $d_1 \times \ldots \times d_F$ grid. |  |

### **Advanced Options:**

### Array Dimension Handling with FreqPtWise Set to 'on'

The final case involves array dimensions and pointwise-in-frequency calculations. Again, suppose that the array dimensions of sys are  $d_1 \times \ldots \times d_F$ . Furthermore, assume that the ArrayDimPtWise property of the wcgopt object is set to some of the integers between 1 and F. Let  $e_1, e_2, \ldots, e_F$  denote the dimensions of the array on which the results are computed.

Because the calculation is pointwise-in-frequency, many results are N-by-1 cell arrays, often containing  $e_1 \times \ldots \times e_F$  arrays in each cell.

| Field             | Description                                                                                                    |  |
|-------------------|----------------------------------------------------------------------------------------------------|--|
| LowerBound        | N-by-1 cell array, maxgain.LowerBound{k} is a<br>1-by-1 frd with array dimensions $e_1 \times \ldots \times e_F$ , and is a<br>lower bound on worst-case gain at frequency<br>info.Frequency(k), computed pointwise over all<br>array dimensions listed in the ArrayDimPtWise<br>property, and "peaked" over all others. |  |
| UpperBound        | Upper bound on worst-case gain, analogous to maxgain.LowerBound.                                                                                                    |  |
| CriticalFrequency | $e_1 \times \ldots \times e_F$ array with the critical value of the<br>frequency at which maximum gain (pointwise over<br>all array dimensions listed in ArrayDimPtWise<br>property, and "peaked" over all others) occurs.                                                                                               |  |

maxgain is a structure with the following fields:

maxgain.CriticalFrequency  $e_1 \times \ldots \times e_F$  array with the critical value of the frequency at which maximum gain (pointwise over all array dimensions listed in the ArrayDimPtWise property, and "peaked" over all others) occurs.

maxgainunc is a N-by-1 cell array, kth entry is a  $e_1 \times \ldots \times e_F$  struct, containing values of uncertain elements that maximize the system gain at frequency info.Frequency(k).

info is a structure with the following fields:

| Field       | Description                                                                                                    |  |
|-------------|----------------------------------------------------------------------------------------------------|--|
| Sensitivity | N-by-1 cell. Each entry is the $e_1 \times \ldots \times e_F$ struct array<br>which holds the local sensitivity of the worst-case gain at<br>one frequency to all of the individual uncertain elements<br>uncertainty ranges.                                                                                                    |  |
| Frequency   | N-by-1 frequency vector associated with analysis.                                                                                                    |  |
| ArrayIndex  | N-by-1 cell array, kth $e_1 \times \ldots \times e_F$ , at each value in the $e_1 \times \ldots \times e_F$ grid, there is a corresponding value in the $d_1 \times \ldots \times d_F$ grid where the maximum occurs. The variable info.ArrayIndex is a $e_1 \times \ldots \times e_F$ matrix whose value is the single-index representation of the maximizing location in the $d_1 \times \ldots \times d_F$ grid. |  |

### **Behavior on Not-Uncertain Systems**

wcgain can also be used on not-uncertain systems (e.g., ss and frd). If sys is a single ss or frd, then the worst-case gain is simply the gain of the system (identical to norm(sys, 'inf')). However, if sys has array dimensions, then the possible combinations of "peak-over" and "pointwise-over" can be used to customize the computation.

### Algorithm

The worst-case gain is guaranteed to be at least as large as LowerBound (some value of allowable uncertain elements yield this gain — one instance is returned in the structure maxgainunc. The frequency at which the gain in LowerBound occurs is in CriticalFrequency. Lower bounds for wcgain are computed using a power iteration on ultidyn, ucomplex and ucomplexm uncertain atoms, (holding uncertain real parameters fixed) and a coordinate aligned search on the uncertain real parameters (while holding the complex blocks fixed).

Similarly, the worst-case gain is guaranteed to be no larger than UpperBound. In other words, for all allowable modeled uncertainty, the gain is provably less than or equal to UpperBound. These bounds are derived using the upper bound for the structured singular value, which is essentially optimally-scaled, small-gain theorem analysis. Upper bounds are obtained by solving a semidefinite program. wcgain uses branch and bound on the uncertain real parameters to tighten the lower and upper bounds.

**Limitations** Because the calculation is carried out with a frequency grid, it is possible (likely) that the true critical frequency is missing from the frequency vector used in the analysis. This is similar to the problem in robuststab. However, compared with robuststab, the problem in wcgain is less acute. Thought of as a function of problem data and frequency, the worst-case gain is a continuous function (unlike the robust stability margin, which in special cases is not; see "Regularizing Robust Stability calculations with only ureal uncertain elements" in the online documentation). Hence, in worst-case gain calculations, increasing the density of the frequency grid will always increase the accuracy of the answers and in the limit, answers arbitrarily close to the actual answers are obtainable with finite frequency grids.

| See Also | loopmargin | Comprehensive analysis of feedback loops                  |
|----------|------------|-----------------------------------------------------------|
|          | mussv      | Calculate bounds on the Structured Singular Value $(\mu)$ |
|          | norm       | System norm of an LTI object                              |
|          | robuststab | Calculates stability margins of uncertain systems         |
|          | wcgopt     | Creates a wcgain options object                           |
|          | wcsens     | Calculates worst-case sensitivities for a feedback loop   |
|          | wcmargin   | Calculates worst-case margins for a feedback loop         |

# wcgopt

| Purpose     | Create options object for use with wcgain, wcsens, and wcmargin                                                                                                    |
|-------------|----------------------------------------------------------------------------------------------------|
| Syntax      | options = wcgopt<br>options = wcgopt('name1',value1,'name2',value2,)<br>wcgopt                                                                                                    |
| Description | options = wcgopt (with no input arguments) creates an options object with all the properties set to their default values.                                                                                                    |
|             | options = wcgopt('name1',value1,'name2',value2,) creates a wcgain,<br>wcsens and wcmargin options object called options in which specified properties<br>have specific values. Any unspecified property is set to its default value. It is<br>sufficient to type only enough leading characters to define the property name<br>uniquely. Case is ignored for property names. |
|             |                                                                                                    |

wcgopt with no input or output arguments displays a complete list of option properties and their default values.

| Object Property Description |                                                                                                    |
|-----------------------------|----------------------------------------------------------------------------------------------------|
| Sensitivity                 | Computes margin sensitivity to individual uncertainties. Default is 'on'                                                                                                    |
| LowerBoundOnly              | If LowerBoundOnly is 'on', then only the lower bound<br>computation is performed. The default value is<br>'off', which implies that both upper and lower<br>bounds for worst-case gain are computed.                                                                               |
| FreqPtWise                  | Apply stopping criteria based on upper/lower bounds<br>(described below) at every frequency point (as<br>opposed to just the peak value). FreqPtWise=1<br>activates the pointwise criteria. In order to only<br>compute the peak value to within tolerance, use 0.<br>Default = 0. |

The following are the wcgopt object properties:

| Object Property | Description                                                                                                    |
|-----------------|----------------------------------------------------------------------------------------------------|
| ArrayDimPtWise  | Relevant for uss/ufrd/ss/frd arrays. For indices<br>specified in ArrayDimPtWise, the stopping criteria<br>based on upper/lower bounds (described below) is<br>used at every point in array dimensions specified in<br>ArrayDimPtWise, being applied to the peak value<br>over all other array dimensions. Default = [].<br>If FreqPtWise==1, the computation terminates when<br>at least one of the following four conditions is true at<br><i>every</i> frequency: |
|                 | <ul> <li>UpperBound - LowerBound &lt;= AbsTol</li> </ul>                                                                                                    |
|                 | • UpperBound - LowerBound <= Reltol*UpperBound                                                                                                    |
|                 | <ul> <li>UpperBound &lt;= AGoodThreshold +<br/>MGoodThreshold*Norm(NominalValue)</li> </ul>                                                                                                    |
|                 | <ul> <li>LowerBound &gt;= ABadThreshold +<br/>MBadThreshold*Norm(NominalValue)</li> </ul>                                                                                                    |
|                 | If FreqPtWise==0, the computation terminates when<br>any one of the following four conditions is true:                                                                                                    |
|                 | • PeakUpperBound - PeakLowerBound <= AbsTol                                                                                                    |
|                 | <ul> <li>PeakUpperBound - PeakLowerBound &lt;=<br/>Reltol*PeakUpperBound at every frequency</li> </ul>                                                                                                    |
|                 | • UpperBound <= AGoodThreshold +<br>MGoodThreshold*Norm(NominalValue)) at some<br>frequency                                                                                                    |
|                 | <ul> <li>LowerBound &gt;= ABadThreshold +<br/>MBadThreshold*Norm(NominalValue)</li> </ul>                                                                                                    |
|                 | In both situations above, the stopping condition is<br>applied at every point in array dimensions specified<br>in ArrayDimPtWise. UpperBound and LowerBound are<br>the peak values over all other array dimensions.                                                                                                    |
| Default         | Structure with default values of all wcgopt properties.                                                                                                    |

| <b>Object Property</b> | Description                                                                                                    |
|------------------------|----------------------------------------------------------------------------------------------------|
| Meaning                | Structure. Field names are wcgopt properties, and values are the text description of property.                                                                                                    |
| VaryUncertainty        | Percentage variation of uncertainty used as a step<br>size in finite-difference calculations to estimate<br>sensitivity. Default is 25.                                                                                                    |
| AbsTol                 | Upper and lower absolute stopping tolerance.<br>Default=0.02.                                                                                                    |
| RelTol                 | Upper and lower absolute stopping tolerance.<br>Default = 0.02.                                                                                                    |
| AbsTol                 | Upper and lower relative stopping tolerance.<br>Default=0.05.                                                                                                    |
| MGoodThreshold         | Multiplicative (UpperBound) stopping threshold.<br>Default = 1.04.                                                                                                    |
| AGoodThreshold         | Additive (UpperBound) stopping threshold. Default = 0.05.                                                                                                    |
| MBadThreshold          | Multiplicative (LowerBound) stopping threshold,<br>Default = 5.                                                                                                    |
| AGoodThreshold         | Additive (LowerBound) stopping threshold. Default = 20.                                                                                                    |
| NTimes                 | Number of restarts in lower bound search (positive integer).                                                                                                    |
| MaxCnt                 | Number of cycles in lower bound search (positive integer). Default = 3.                                                                                                    |
| MaxTime                | Maximum computation time allowed (in seconds).<br>The computation is prematurely terminated if this<br>much real time elapses before the computation is<br>complete. All quantities that have been computed are<br>returned. Default = 720. |

Example

You can create a wcgopt options object called opt with all default values.

```
opt = wcgopt
Property Object Values:
        Sensitivity: 'on'
     LowerBoundOnly: 'off'
         FreqPtWise: 0
     ArrayDimPtWise: []
    VaryUncertainty: 25
            Default: [1x1 struct]
            Meaning: [1x1 struct]
             AbsTol: 0.0200
             RelTol: 0.0500
     MGoodThreshold: 1.0400
     AGoodThreshold: 0.0500
      MBadThreshold: 20
      ABadThreshold: 5
             NTimes: 2
             MaxCnt: 3
            MaxTime: 720
```

The following statements change the absolute tolerance stopping criterion from 0.02 to 0.04 and the point wise over frequency test from the peak worst-case value, opt.FreqPtWise=0, to the worst-case value at every frequency.

```
opt = wcgopt;
opt.AbsTol = 0.04;
opt.FreqPtWise = 1;
opt
Property Object Values:
        Sensitivity: 'on'
     LowerBoundOnly: 'off'
         FreqPtWise: 1
     ArrayDimPtWise: []
            Default: [1x1 struct]
            Meaning: [1x1 struct]
    VaryUncertainty: 25
             AbsTol: 0.0400
             RelTol: 0.0500
     MGoodThreshold: 1.0400
     AGoodThreshold: 0.0500
```

|          | ABadThr                                                     | reshold: 20<br>reshold: 5<br>NTimes: 2<br>MaxCnt: 3<br>MaxTime: 720                                                                                                    |
|----------|-------------------------------------------------------------|----------------------------------------------------------------------------------------------------|
|          | time to 10000 seco                                          | akes a single call to wcgopt to set the maximum computation<br>onds and disables the Sensitivity calculation.<br>'MaxTime',10000,'Sensitivity','off');                                                                                                    |
| See Also | dkitopt<br>robopt<br>wcgain<br>wcnorm<br>wcsens<br>wcmargin | Creates a dksyn options object<br>Creates a robustperf/robuststab options object<br>Calculates worst-case gain of a system<br>Calculates worst-case gain of a matrix<br>Calculates worst-case sensitivities for a feedback loop<br>Calculates worst-case margins for a feedback loop |

```
Purpose
                     Calculate worst-case gain/phase margins for feedback loop
Syntax
                     wcmargi = wcmargin(p,c)
                     [wcmargi,wcmargo] = wcmargin(p,c)
                     wcmargi = wcmargin(p,c,opt)
                     [wcmargi,wcmargo] = wcmargin(p,c,opt)
Description
                     Classical gain and phase margins define the loop-at-a-time allowable,
                     independent variations in the nominal system gain and phase for which the
                     feedback loop retains stability. An alternative to classical gain and phase
                     margins is the disk margin. The disk margin calculates the largest region for
                     each channel such that for all gain and phase variations inside the region the
                     nominal closed-loop system is stable. The guaranteed bound is calculated based
                     on the balanced sensitivity function. See the dmplot and loopmargin
                     Algorithm sections for more information.
                     Consider a system with uncertain elements. It is of interest to determine the
                     gain and phase margins of each individual channel in the presence of
                     uncertainty. These margins are called worst-case margins. Worst-case margin,
                     wcmargin calculates the largest disk margin such that for values of the
                     uncertainty and all gain and phase variations inside the disk, the closed-loop
                     system is stable. The worst-case gain and phase margin bounds are defined
                     based on the balanced sensitivity function. Hence, results from the worst-case
                     margin calculation imply that the closed-loop system is stable for a given
                     uncertainty set and would remain stable in the presence of an additional gain
                     and phase margin variation in the specified input/output channel.
                     [wcmargi,wcmargo] = wcmargin(L) calculates the combined worst-case input
                     and output loop-at-a-time gain/phase margins of the feedback loop consisting
                     of the loop transfer matrix L in negative feedback with an identity matrix. L
                     must be an uncertain system, uss or ufrd object. If L is a uss object, the
                     frequency range and number of points used to calculate wcmargi and wcmargo
                     are chosen automatically. Note that in this case, the worst-case margins at the
                     input and output are equal because an identity matrix is used in feedback.
                     [wcmargi,wcmargo] = wcmargin(P,C) calculates the combined worst-case
                     input and output loop-at-a-time gain/phase margins of the feedback loop
                     consisting of C in negative feedback with P. C should only be the compensator
                     in the feedback path, without reference channels, if it is a 2-DOF architecture.
```

That is, if the closed-loop system has a 2-DOF architecture the reference channel of the controller should be eliminated resulting in a 1-DOF architecture as shown in the following figure. Either P or C must be an uncertain system, uss or ufrd, or an uncertain matrix, umat. If P and C are ss/tf/zpk or uss objects, the frequency range and number of points used to calculate wcmargi and wcmargo are chosen automatically.

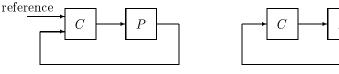

2-dof architecture

1-dof architecture

P

### **Basic Syntax**

```
[wcmargi,wcmargo] = wcmargin(L)
[wcmargi,wcmargo] = wcmargin(P,C)
```

wcmargi and wcmargo are structures corresponding to the loop-at-a-time worst-case, single-loop gain and phase margin of the channel. For the single-loop transfer matrix L of size N-by-N, wcmargi is a N-by-1 structure. For the case with two input arguments, the plant model P will have NY outputs and NU inputs and hence the controller C must have NU outputs and NY inputs. wcmargi is a NU-by-1 structure with the following fields:

| Field       | Description                                                                                       |
|-------------|---------------------------------------------------------------------------------------------------|
| GainMargin  | Guaranteed bound on worst-case, single-loop gain margin at plant inputs. Loop-at-a-time analysis. |
| PhaseMargin | Loop-at-a-time worst-case phase margin at plant inputs.<br>Units are degrees.                     |

| Field       | Description                                                                                                    |
|-------------|----------------------------------------------------------------------------------------------------|
| Frequency   | Frequency associated with the worst-case margin (rad/s).                                                                                                    |
| Sensitivity | Struct with M fields. Field names are names of<br>uncertain elements of P and C. Values of fields are<br>positive numbers, which each entry indicating the local<br>sensitivity of the worst-case margins to all the<br>individual uncertain element's uncertainty ranges. For<br>instance, a value of 50 indicates that if the uncertainty<br>range is enlarged by 8%, then the worst-case gain<br>should increase by about 4%. If the Sensitivity<br>property of the wcgopt object is 'off', the values are<br>NaN. |

wcmargo is an N-by-1 structure for the single loop transfer matrix input and wcmargo is an NY-by-1 structure when the plant and controller are input. In both these cases, wcmargo has the same fields as wcmargi. The worst-case bound on the gain and phase margins are calculated based on a balanced sensitivity function.

```
[wcmargi,wcmargo] = wcmargin(L,opt) and
```

[wcmargi,wcmargo] = wcmargin(p,c,opt) specify options described in opt. (See wcgopt for more details on the options for wcmargin.)

The sensitivity of the worst-case margin calculations to the individual uncertain elements is selected using the options object opt. To compute sensitivities, create a wcgopt options object, and set the Sensitivity property to 'on'.

```
opt = wcgopt('Sensitivity','on');
[maxgain,maxgainunc,info] = wcgain(sys,opt)
```

### **Examples** MIMO Loop-at-a-Time Margins

This example is designed to illustrate that loop-at-a-time margins (gain, phase, and/or distance to -1) can be inaccurate measures of multivariable robustness margins. Margins of the individual loops can be very sensitive to small perturbations within other loops.

The nominal closed-loop system considered here is shown as follows

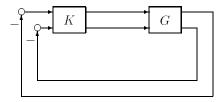

G and K are 2-by-2 multi-input/multi-output (MIMO) systems, defined as

$$G := \frac{1}{s^2 + \alpha^2} \begin{bmatrix} s - \alpha^2 & \alpha(s+1) \\ -\alpha(s+1) & s - \alpha^2 \end{bmatrix}, \quad K = I_2$$

Set  $\alpha := 10$ , construct the nominal model *G* in state-space form, and compute its frequency response.

```
a = [0 10;-10 0];
b = eye(2);
c = [1 8;-10 1];
d = zeros(2,2);
G = ss(a,b,c,d);
K = [1 -2;0 1];
```

The nominal plant was analyzed previously using the loopmargin command. Based on experimental data, the gain of the first input channel, b(1,1), is found to vary between 0.97 and 1.06. The following statement generates the updated uncertain model.

```
ingain1 = ureal('ingain1',1,'Range',[0.97 1.06]);
b = [ingain1 0;0 1];
Gunc = ss(a,b,c,d);
```

Because of differences between measured data and the plant model an 8% unmodeled dynamic uncertainty is added to the plant outputs.

```
unmod = ultidyn('unmod',[2 2],'Bound',0.08);
Gmod = (eye(2)+unmod)*Gunc;
Gmodg = ufrd(Gmod,logspace(-1,3,60));
```

You can use the command wcmargin to determine the worst-case gain and phase margins in the presences of the uncertainty.

```
[wcmi,wcmo] = wcmargin(Gmodg,K);
```

The worst-case analysis corresponds to maximum allowable disk margin for all possible defined uncertainty ranges. The worst-case single-loop margin analysis performed using wcmargin results in a maximum allowable gain margin variation of 1.31 and phase margin variations of  $\pm$  15.6 degs in the second input channel in the presence of the uncertainties 'unmod' and 'ingain1'.wcmi(1)

```
ans =
    GainMargin: [0.3613 2.7681]
    PhaseMargin: [-50.2745 50.2745]
    Frequency: 0.1000
    Sensitivity: [1x1 struct]
wcmi(2)
ans =
    GainMargin: [0.7585 1.3185]
    PhaseMargin: [-15.6426 15.6426]
    Frequency: 0.1000
    Sensitivity: [1x1 struct]
```

Hence even though the second channel had infinite gain margin and 90 degrees of phase margin, allowing variation in both uncertainties, 'unmod' and 'ingain1' leads to a dramatic reduction in the gain and phase margin. See the loopmargin command page example for more details

You can display the sensitivity of the worst-case margin in the second input channel to 'unmod' and 'ingain1' as follows:

```
wcmi(2).Sensitivity
ans =
    ingain1: 12.1865
    unmod: 290.4557
```

The results indicate that the worst-case margins are not very sensitive to the gain variation in the first input channel, 'ingain1', but very sensitive to the LTI dynamic uncertainty at the output of the plant.

The worst-case single-loop margin at the output results in a maximum allowable gain margin variation of 1.46 and phase margin variation of  $\pm 21.3$  degs in the second output channel in the presence of the uncertainties 'unmod' and 'ingain1'.

```
wcmo(1)
ans =
    GainMargin: [0.2521 3.9664]
    PhaseMargin: [-61.6995 61.6995]
        Frequency: 0.1000
        Sensitivity: [1x1 struct]
wcmo(2)
ans =
        GainMargin: [0.6835 1.4632]
        PhaseMargin: [-21.2984 21.2984]
        Frequency: 0.1000
        Sensitivity: [1x1 struct]
```

You can display the sensitivity of the worst-case margin in the second output channel to 'unmod' and 'ingain1' as follows:

```
wcmo(2).Sensitivity
ans =
    ingain1: 16.3435
    unmod: 392.1320
```

The results are similar to the worst-case margins at the input. However, the worst-case margins at the second output channel are even more sensitive to the LTI dynamic uncertainty than the input channel margins.

| dmplot     | Interprets disk gain and phase margins             |
|------------|----------------------------------------------------|
| loopsens   | Calculates sensitivity functions of feedback loops |
| loopmargin | Performs comprehensive analysis of feedback loops  |
| robuststab | Calculates stability margins of uncertain systems  |
| usubs      | Substitutes values for uncertain atoms             |
| wcgain     | Calculates worst-case gain of a system             |
| wcgopt     | Creates a worst-case options object                |
| wcsens     | Calculates worst-case sensitivity functions        |
|            |                                                    |

See Also

| Calculate worst-case norm of uncertain matrix                                                                                                    |
|----------------------------------------------------------------------------------------------------|
| <pre>maxnorm = wcnorm(m) [maxnorm,wcu] = wcnorm(m) [maxnorm,wcu] = wcnorm(m,opts) [maxnorm,wcu,info] = wcnorm(m) [maxnorm,wcu,info] = wcnorm(m,opts)</pre>                                                                                                    |
| <ul><li>The norm of an uncertain matrix generally depends on the values of its uncertain elements. Determining the maximum norm over all allowable values of the uncertain elements is referred to as a <i>worst-case norm</i> analysis. The maximum norm is called the <i>worst-case norm</i>.</li><li>As with other <i>uncertain-system</i> analysis tools, only bounds on the worst-case norm are computed. The exact value of the worst-case norm is guaranteed to lie between these upper and lower bounds.</li></ul> |
|                                                                                                    |

### **Basic syntax**

Suppose mat is a umat or a uss with M uncertain elements. The results of

[maxnorm,maxnormunc] = wcnorm(mat)

maxnorm is a structure with the following fields

| Field      | Description                                      |
|------------|--------------------------------------------------|
| LowerBound | Lower bound on worst-case norm, positive scalar. |
| UpperBound | Upper bound on worst-case norm, positive scalar. |

maxnormunc is a structure that includes values of uncertain elements and maximizes the matrix norm. There are M fieldnames, which are the names of uncertain elements of mat. The value of each field is the corresponding value of the uncertain element, such that when jointly combined, lead to the norm value in maxnorm.LowerBound. The following command shows the norm:

```
norm(usubs(mat,maxnormunc))
```

#### Basic syntax with third output argument

A third output argument provides information about sensitivities of the worst-case norm to the uncertain elements ranges.

[maxnorm,maxnormunc,info] = wcgain(mat)

The third output argument info is a structure with the following fields:

| Field       | Description                                                                                                    |
|-------------|----------------------------------------------------------------------------------------------------|
| Sensitivity | A struct with <i>M</i> fields. Fieldnames are names of<br>uncertain elements of sys. Field values are positive<br>numbers, each entry indicating the local sensitivity of the<br>worst-case norm in maxnorm. LowerBound to all of the<br>individual uncertain elements uncertainty ranges. For<br>instance, a value of 25 indicates that if the uncertainty<br>range is increased by 8%, then the worst-case norm<br>should increase by about 2%. If the Sensitivity<br>property of the wcgopt object is 'off', the values are NaN. |
| ArrayIndex  | 1-by-1 scalar matrix with the value of 1. In more<br>complicated situations (described later) the value of this<br>field depends on the input data.                                                                                                    |

### Advanced options: Handling array dimensions

If mat has array dimensions, the default behavior is to maximize over all dimensions. It is also possible to perform the computation pointwise-in-the-array-dimensions to determine the worst-case norm at each grid point. Any combination of "peak-over" and "pointwise-over" is allowed.

To specify the desired computation, the wcgopt must be used. For concreteness, suppose that mat is an  $r \times c \times 7 \times 5 \times 8$  uncertain system (i.e., a 7-by-5-by-8 array of uncertain *r* output, *c* input systems). To perform the worst-case gain calculation pointwise over the second and third array dimensions (the slots with 5 points and 8 points, respectively), set the ArrayDimPtWise property:

```
opt = wcgopt('ArrayDimPtWise',[2 3]);
```

In this case, the worst-case norm calculation is performed "pointwise" on the 5-by-8 grid. Only the "peak value" in the first array dimension (the slot with 7

points) is tracked. For that reason, many of the results will be of dimension 1-by-5-by-8.

In general, suppose that the array dimensions of sys are  $d_1 \times \ldots \times d_F$  (7×5×8 in the above example). Furthermore, assume that the ArrayDimPtWise property of the wcgopt object has been set to some of the integers between 1 and F. Let  $e_1, e_2, \ldots, e_F$  denote the dimensions of the array on which the results are computed. By definition, if j is an integer listed in ArrayDimPtWise, then  $e_j=d_j$  (all grid points in slot j are computed), otherwise  $e_j=1$  (only the maximum in slot j is computed). In the above example, with ArrayDimPtWise set to [2 3], it follows that  $e_1=1, e_2=5, e_3=8$ .

In this case, the following command

```
[maxgain,maxgainunc,info] = wcgain(sys,opt)
```

produces the maxgain a structure with the following fields

| Field      | Description                                                                                                    |
|------------|----------------------------------------------------------------------------------------------------|
| LowerBound | $e_1 \times \ldots \times e_F$ matrix of lower bounds on worst-case<br>norm, computed pointwise over all array<br>dimensions listed in ArrayDimPtWise property and<br>"peaked" over all others. |
| UpperBound | Upper bound, analogous to LowerBound                                                                                                    |

maxgainunc is a  $e_1 \times \ldots \times e_F$  struct, containing values of uncertain elements which maximize the system norm. There are M fieldnames, which are the names of uncertain elements of mat. The value of each field is the corresponding value of the uncertain element, which lead to the gain value in maxnorm.LowerBound when jointly combined. info is a structure with the following fields

| Field       | Description                                                                                                    |
|-------------|----------------------------------------------------------------------------------------------------|
| Sensitivity | $e_1 \times \ldots \times e_F$ struct array, where each entry is the local sensitivity of the worst-case norm in maxnorm.LowerBound to the uncertainty range of each uncertain element.                                                                                                    |
| ArrayIndex  | At each value in the $e_1 \times \ldots \times e_F$ grid, there is a corresponding<br>value in the $d_1 \times \ldots \times d_F$ grid where the maximum occurs.<br>The variable info.ArrayIndex is an $e_1 \times \ldots \times e_F$ matrix,<br>where the value is the single-index representation of the<br>maximizing location in the $d_1 \times \ldots \times d_F$ grid. |

### **Examples**

You can construct an uncertain matrix and compute the worst-case norm of the matrix, as well as its inverse. Your objective is to accurately estimate the worst-case, or the largest, value of the condition number of the matrix.

```
a=ureal('a',5,'Range',[4 6]);
b=ureal('b',2,'Range',[1 3]);
b=ureal('b',3,'Range',[2 10]);
c=ureal('c',9,'Range',[2 10]);
d=ureal('d',1,'Range',[0 2]);
M = [a b;c d];
Mi = inv(M);
[maxnormM] = wcnorm(M)
maxnormM =
LowerBound: 14.7199
UpperBound: 14.7327
[maxnormMi] = wcnorm(Mi)
maxnormMi =
LowerBound: 2.5963
UpperBound: 2.5979
```

The condition number of M must be less than the product of the two upper bounds for all values of the uncertain elements making up M. Conversely, the largest value of M condition number must be at least equal to the condition number of the nominal value of M. Compute these crude bounds on the worst-case value of the condition number.

How can you get a more accurate estimate? Recall that the condition number of an nxm matrix M can be expressed as an optimization, where a free norm-bounded matrix  $\Delta$  tries to align the gains of M and  $M^{-1}$ 

If M is itself uncertain, then the worst-case condition number involves further maximization over the possible values of M. Therefore, you can compute the worst-case condition number of an uncertain matrix by using a ucomplexm uncertain element, and then by using wcnorm to carry out the maximization.

Create a 2-by-2 ucomplexm object, with nominal value equal to zero.

Delta = ucomplexm('Delta',zeros(2,2));

The range of values represented by Delta includes 2-by-2 matrices with the maximum singular value less than or equal to 1.

You can create the expression involving M, Delta and inv(M).

H = M\*Delta\*Mi;

Finally, consider the stopping criteria and call wcnorm. One stopping criteria for wcnorm(H) is based on the norm of the nominal value of H. During the computation, if wcnorm determines that the worst-case norm is at least

```
ABadThreshold + MBadThreshold * norm(H.NominalValue)
```

then the calculation is terminated. In our case, since H.NominalValue equals 0, the stopping criteria is governed by ABadThreshold. The default value of ABadThreshold is 5. To keep wcnorm from prematurely stopping, set ABadThreshold to 38 (based on our crude upper bound above).

```
opt = wcgopt('ABadThreshold',38);
[maxKappa,wcu,info] = wcnorm(H,opt);
```

maxKappa maxKappa = LowerBound: 26.9629 UpperBound: 27.9926

You can verify that wcu makes the condition number as large as  ${\tt maxKappa.LowerBound}$  .

cond(usubs(M,wcu))
ans =
 26.9629

### Algorithm See wcgain

See Also

| Iti/normCalculates LTI system normssvdCalculates singular value decompwcgainCalculates worst-case gain of a sywcgoptCreates a wcgain options object | - |
|----------------------------------------------------------------------------------------------------|---|
|----------------------------------------------------------------------------------------------------|---|

| Purpose | Calculate worst-case sensitivity and complementary sensitivity functions of |
|---------|-----------------------------------------------------------------------------|
| -       | feedback loop                                                               |

**Syntax** 

| wcst | = | wcsens(L)                               |
|------|---|-----------------------------------------|
| wcst | = | wcsens(L,type)                          |
| wcst | = | wcsens(L,opt)                           |
| wcst | = | wcsens(L,type,scaling)                  |
| wcst | = | wcsens(L,type,scaling,opt)              |
| wcst | = | wcsens(P,C)                             |
| wcst | = | wcsens(P,C,type)                        |
| wcst | = | wcsens(P,C,opt)                         |
| wcst | = | wcsens(P,C,type,scaling)                |
| wcst | = | <pre>wcsens(P,C,type,scaling,opt)</pre> |

### Description

The sensitivity function,  $S=(I+L)^{-1}$ , and the complementary sensitivity function,  $T=L(I+L)^{-1}$ , where L is the loop gain matrix associated with the input, CP, or output, PC, are two transfer functions related to the robustness and performance of the closed-loop system. The multivariable closed-loop interconnection structure, shown below, defines the input/output sensitivity, complementary sensitivity and loop transfer functions.

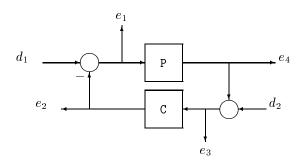

| Description                         | Equation        |
|-------------------------------------|-----------------|
| Si: Input Sensitivity               | $(I+CP)^{-1}$   |
| Ti: Input Complementary Sensitivity | $CP(I+CP)^{-1}$ |
| So: Output Sensitivity              | $(I+PC)^{-1}$   |

### wcsens

| Description                          | Equation        |
|--------------------------------------|-----------------|
| To: Output Complementary Sensitivity | $PC(I+PC)^{-1}$ |
| Li: Input Loop Transfer Function     | СР              |
| Lo: Output Loop Transfer Function    | PC              |

wcst = wcsens(L) calculates the worst-case sensitivity and complementary sensitivity functions for the loop transfer matrix L in feedback in negative feedback with an identity matrix. If L is a uss object, the frequency range and number of points are chosen automatically.

wcst = wcsens(P,C) calculates the worst-case sensitivity and complementary sensitivity functions for the feedback loop C in negative feedback with P. C should only be the compensator in the feedback path, not any reference channels, if it is a 2-dof architecture (see loopsens). If P and C are ss/tf/zpk or uss objects, the frequency range and number of points are chosen automatically. wcst is a structure with the following substructures:

| Field  | Description                                                                |
|--------|----------------------------------------------------------------------------|
| Si     | Worst-case input-to-plant sensitivity function                             |
| Ti     | Worst-case input-to-plant complementary sensitivity function               |
| So     | Worst-case output-to-plant sensitivity function                            |
| То     | Worst-case output-to-plant complementary sensitivity function              |
| PSi    | Worst-case plant times input-to-plant sensitivity function                 |
| CSo    | Worst-case compensator times output-to-plant sensitivity function          |
| Stable | 1 if nominal closed loop is stable, 0 otherwise. NaN for frd/ufrd objects. |

Table 10-1: Fields of wcst

Each sensitivity substructure is a structures with five fields MaximumGain, BadUncertainValues, System, BadSystem, Sensitivity derived from the outputs of wcgain.

| Field              | Description                                                                                                    |  |  |
|--------------------|----------------------------------------------------------------------------------------------------|--|--|
| MaximumGain        | struct with fields LowerBound, UpperBound and<br>CriticalFrequency. LowerBound and UpperBound<br>are bounds on the unweighted maximum gain of<br>the uncertain sensitivity function.<br>CriticalFrequency is the frequency at which the<br>maximum gain occurs.                                                                                                    |  |  |
| BadUncertainValues | Struct, containing values of uncertain elements<br>which maximize the sensitivity gain. There are M<br>fluidness, which are the names of uncertain<br>elements of sensitivity function. The value of each<br>field is the corresponding value of the uncertain<br>element, such that when jointly combined, lead to<br>the gain value in MaximumGain.LowerBound.                                                                                                    |  |  |
| System             | Uncertain sensitivity function (ufrd or uss).                                                                                                    |  |  |
| BadSystem          | Worst-case system based on the uncertain object<br>values in BadUncertainValues. BadSystem is<br>defined as BadSystem=usubs(System,<br>BadUncertainValues).                                                                                                    |  |  |
| Sensitivity        | Struct with M fields, fieldnames are names of<br>uncertain elements of system. Values of fields are<br>positive numbers, each entry indicating the local<br>sensitivity of the maximum gain to all of the<br>individual uncertain elements uncertainty<br>ranges. For instance, a value of 50 indicates that<br>if the uncertainty range is enlarged by 8%, then<br>the maximum gain should increase by about 4%.<br>If the 'Sensitivity' property of the wcgopt<br>object is 'off', the values are NaN. |  |  |

Table 10-2: Fields of Si, So, Ti, To, PSi, CSo

wcst = wcsens(L,type) and wcst = wcsens(P,C,type) allows selection of individual Sensitivity and Complementary Sensitivity functions, type, as 'Si', 'Ti', 'So', 'To', 'PSi', 'CSo' corresponding to the sensitivity and complementary sensitivity functions. Setting type to 'S' or 'T' selects all sensitivity functions ('Si', 'So', 'PSi', 'CSo') or all complementary sensitivity functions ('Ti', 'To'). Similarly, setting type to 'Input' or 'Output' selects all input Sensitivity functions ('Si', 'Ti', 'PSi') or all output sensitivity functions ('So, 'To', 'CSo'). 'All' selects all six Sensitivity functions for analysis (default). type may also be a cell containing a collection of strings, i.e. 'Si', 'To', as well as a comma separated list.

wcst = wcsens(L,type,scaling) and wcst = wcsens(P,C,type,scaling) adds a scaling to the worst-case sensitivity analysis. scaling is either the character strings 'Absolute' (default), 'Relative' or a ss/tf/zpk/frd object. The default scaling 'Absolute' calculates bounds on the maximum gain of the uncertain sensitivity function. The 'Relative' scaling finds bounds on the maximum relative gain of the uncertain sensitivity function. That is, the maximum relative gain is the largest ratio of the worst-case gain and the nominal gain evaluated at each frequency point in the analysis, Similarly if scaling is a ss/tf/zpk/frd object, bounds on the maximum scaled gain of the uncertain sensitivity function are found. If scaling is 'Relative' or a ss/tf/zpk/frd object, the worst-case analysis peaks over frequency. If scaling is an object, its input/output dimensions should be 1-by-1 or dimensions compatible with P and C. type and scaling can also be combined in a cell array, e.g.

```
wcst = wcsens(P,C,{'Ti','So'},'Abs','Si','Rel','PSi',wt)
```

wcst = wcsens(P,C,opt) or wcst = wcsens(P,C,type,scaling,opt)
specifies options for the worst-case gain calculation as defined by opt. (See
wcgopt for more details on the options for wcsens.)

The sensitivity of the worst-case sensitivity calculations to the individual uncertain components can be determined using the options object opt. To compute the sensitivities to the individual uncertain components, create a wcgopt options object, and set the Sensitivity property to 'on'.

```
opt = wcgopt('Sensitivity','on');
wcst = wcsens(P,C,opt)
```

### **Examples**

The following constructs a feedback loop with a first order plant and a proportional-integral controller. The time constant is uncertain and the model also includes an multiplicative uncertainty. The nominal (input) sensitivity function has a peak of 1.09 at omega = 1.55 rad/sec. Since the plant and controller are single-input / single-output, the input/output sensitivity functions are the same.

```
delta = ultidyn('delta',[1 1]);
tau = ureal('tau',5,'range',[4 6]);
P = tf(1,[tau 1])*(1+0.25*delta);
C=tf([4 4],[1 0]);
looptransfer = loopsens(P,C);
Snom = looptransfer.Si.NominalValue;
norm(Snom,inf)
ans =
1.0864
```

wcsens is then used to compute the worst-case sensitivity function as the uncertainty ranges over its possible values. More information about the fields in wcst.Si can be found in the wcgain help. The badsystem field of wcst.Si contains the worst case sensitivity function. This worst case sensitivity has a peak of 1.52 at omega = 1.02 rad/sec. The maxgainunc field of wcst.Si contains the perturbation that corresponds to this worst case sensitivity function.

```
wcst = wcsens(P,C)
wcst =
        Si: [1x1 struct]
        Ti: [1x1 struct]
        So: [1x1 struct]
        To: [1x1 struct]
       PSi: [1x1 struct]
       CSo: [1x1 struct]
    Stable: 1
Swc = wcst.Si.BadSystem;
omega = logspace(-1, 1, 50);
bodemag(Snom, '-', Swc, '-.', omega);
legend('Nominal Sensitivity', 'Worst-Case Sensitivity',...
  'Location', 'SouthEast')
norm(Swc,inf)
ans =
    1.5075
```

### wcsens

|            | For multi-input/mult<br>functions will, in gen                                                                                                    | ti-output systems the various input/output sensitivity<br>leral, be different.                                                                                                    |  |
|------------|----------------------------------------------------------------------------------------------------|----------------------------------------------------------------------------------------------------|--|
| References | J. Shin, G.J. Balas, and A.K. Packard, "Worst case analysis of the X-38 crew return vehicle flight control system," <i>AIAA Journal of Guidance, Dynamics and Control,</i> vol. 24, no. 2, March-April 2001, pp. 261-269. |                                                                                                    |  |
| See Also   | loopsens<br>loopmargin<br>robuststab<br>usubs<br>wcgain<br>wcgopt<br>wcmargin                                                                                                    | Calculate sensitivity functions of feedback loops<br>Comprehensive analysis of feedback loops<br>Calculate stability margins of uncertain systems<br>Substitutes values for uncertain atoms<br>Calculate worst-case gain of a system<br>Create a worst-case options object<br>Calculate worst-case margins for feedback loop |  |

### wcsens

# Index

# A

ACC Benchmark plant 10-29 actmod actuator model 5-20 actnom nominal actuator model 5-20 additive error 10-113 hankelmr 10-113 additive error bound 3-4 all-pass phase matrix 10-34 atoms 4-2 augmented plant 10-20

### В

Balanced model truncation 10-23 balancmr 10-23 Schur method 10-285 schurmr 10-285 square root method 10-23 Balanced stochastic truncation 10-32 BST 10-32 bstmr 10-32 balancmr 10-23 balancmr 3-6 Bamieh, B.A. 10-293 bilinear transform, frequency continuous to continuous pole-shifting transform 10-29 continuous to discrete backward rectangular 10-27 forward rectangular 10-27 shifted Tustin 10-28 general bilinear 10-28 reverse transform 10-27 bisection algorithm 10-128 block diagrams direction of arrows 5-30 bstmr 3-9

# C

Chiang, R. Y. bilinear pole shifting 10-31 cmsclsyn 10-37 complementary sensitivity 2-5 complementary sensitivity T 10-20 conic-sector 10-301 crossover frequency ω<sub>c</sub> 2-16

# D

Delta1 object 4-13 Delta2 object 4-13 design goals crossover 2-16 performance 2-16 roll-off 2-16 stability robustness 2-16 disturbance attenuation 2-6 D-K iteration control design commands summary 5-27 dksyn 5-22 Doyle, J. C. state-space  $H_{\infty}$  10-112 D-scalings automatic prefitting 10-61

# Ε

Euclidean norms 5-33

# F

feedback 4-8 fitmag 10-95 fitmaglp 10-95 forbidden regions 2-9 Franklin, G. F. 10-31 frequency domain uncertainty adding to the model 4-13 fundamental limits right-half-plane poles 2-16 right-half-plane zeros 2-16

# G

gain reduction tolerance 2-10 gain/phase margins MIMO system 2-9 gap metric 10-234 genphase 10-95 get viewing the properties of the uncertain system 4-12 $\gamma$ -iteration 10-128 Glover, K. loop shaping 10-188 state-space  $H_2$  10-112

# Η

 $H_{\infty}$ loop shaping 1-10 mixed-sensitivity 1-10 mixsyn 2-17 norm 2-3 norm, sectf 10-301 sampled-data 1-10  $H_{\infty}$  control performance objectives 5-3  $H_2$ norm 2-3  $H_2$  control synthesis 10-107

mixed-sensitivity 10-8, 10-20  $H_2$  and  $H_\infty$  control design commands summary 5-26 h2syn 10-107 Hankel Minimum Degree Approximation 10-113 Hankel minimum degree approximation hankelmr 10-113 MDA 10-6, 10-113 Zeroth Order Hankel MDA 10-116 Hankel singular value bstmr 10-32 hankelmr 10-113 hankelsv 10-120 NCF 1-15 schurmr 10-285 Hankel singular value based model reduction reduce 10-259 HiMAT aircraft model 1-10 hinfsyn 5-13

InputGroup property 4-12 InputName property 4-12

# L

L<sub>2</sub>-norm 5-28 Le,V. X. 10-188 linear matrix inequalities LMI solvers 1-18 LMI solvers 1-18 loop shaping 1-10 loopsyn 2-5 loop transfer function matrix 2-5 loopmargin 4-17 loopsens 4-15 loop-shaping synthesis loopsyn  $H_{\infty}$  optimal method 10-184 LTR loop transfer recovery method 10-194 loopsyn 10-184 LQG loop tranfer-function recovery. See ltrsyn LQG optimal control 10-109 ltrsyn 10-194

# Μ

magfit 10-95 makeweight utility 4-6 max entropy 10-128 maxgain variable 4-11 McFarlane, D. C., 10-235 mfilter 10-207 Mixed  $H_{\infty}/H_2$ lcontroller synthesis 10-8 mixed  $H_{\infty}/H_2$ controller synthesis 1-10 mixed-sensitivity cost function 2-17 mixed-sensitivity loop shaping 2-17 mixed-sensitivity synthesis augw 10-20 plant augmentation for 10-8 mixsyn 10-204 mktito 10-209 Modal form realization 10-211 modreal 10-211 model reduction 1-14 additive error methods 3-6 balanced stochastic method 3-9 large-scale models 3-13 multiplicative error method 3-8 normalized coprime factor truncation 3-14 model reduction routines 3-4 models

with uncertain real coefficients 4-3 modreal 3-13 Monte Carlo random sample 1-5  $\mu$ -synthesis control design 5-19 multiplicative (relative) error bound 3-4 multiplicative error bound 10-32 multiplicative uncertainty 2-2 multivariable margins 10-172, 10-376

# Ν

ncfmargin 10-232 ncfmr 3-14 ncfsyn 10-232 NominalValue property 4-12 norm 4-20 Normalized coprime factor 10-228 Left Compie Factorization 10-228 **Right Coprime Facotrization 10-228** Normalized coprme factor ncfmr 10-228 Normallized coprime factor balanced model truncation 10-228 norms 5-28  $H_{\infty}$  2-2  $H_2 2-2$ performance 5-29

# 0

OutputGroup property 4-12 OutputName property 4-12

### Ρ

Percentage property 4-3 performance weights 5-33 perturbation additive 2-6 multiplicative 2-6 PlusMinus property 4-3 proper system 10-22

### R

Range property 4-3 reduce 3-6 relative error 10-32 report variable 4-10 robust performance defined 5-19 robustness of stability 2-16 robustness analysis Monte Carlo 1-7 worst case 1-7 robustperf 4-23 robuststab 4-9 roll-off 2-16

### S

Safonov, M. G. imaginy axis zeros  $H_{\infty}$  10-31 return difference matrix 10-112 stabiltiy and robustness 10-304 schurmr 3-6 sdhfsyn 10-292 sectf 10-300 sector bilinear transformation 10-12, 10-300 sensitivity 2-5 sensitivity S 10-20 singular values 2-3 properties of 2-3 Slow and fadt modes decomposition slowfast 10-315 slowfast 10-315 spectral factor 10-34 square root method 10-23 squaring-down prefilter 10-185 Stable and antistable projection 10-318 stabproj 10-318 stabmarg variable 4-10 stabproj 10-318 SVD system realization 10-141 sysic 5-13 System realization 10-141

### T

2-norm definition 5-28

### U

ultidyn 4-5 uncertain elements 4-2 uncertain LTI system 1-3 uncertain parameters 4-3 uncertain state-space object *See* USS object uncertainty capturing 4-6 ureal 4-3 USS object 1-5 usubs substituting worst-case values for uncertain elements 4-11

# W

W1 and W2 shaping filters 4-13 wcgain computing worst-case peak gain 4-10 wcsens 4-23 wcu variable 4-11 weighted mixed-sensitivity 10-8 augw 10-20 weighted norms 5-29 worst-case peak gain 1-9

# Ζ

Zames, G. 10-304 Zhou, K. 10-235